#### CXUACA .MAC 13-JAN-83 16 :32

000000 REPT 0

### IDENTIFICATION --------------

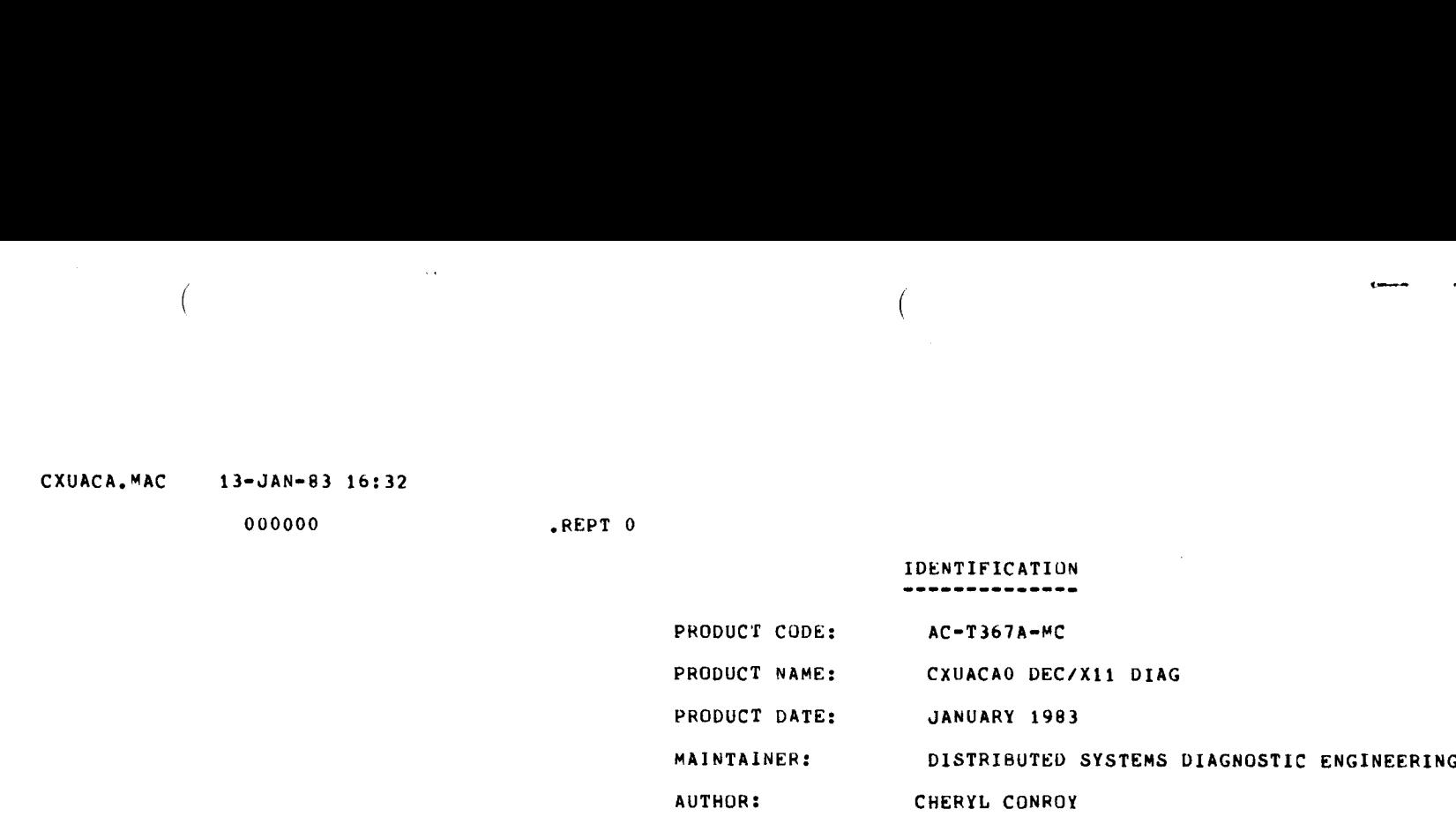

THE INFORMATION IN THIS DOCUMENT IS SUBJECT TO CHANGE WITHOUT NOTICE AND SHOULD NOT BE CONSTRUED AS A COMMITMENT<br>BY DIGITAL EQUIPMENT CORPORATION, DIGITAL EQUIPMENT BY DIGITAL EQUIPMENT CORPORATION, DIGITAL EQUIPMENT<br>CORPORATION ASSUMES NO RESPONSIBILITY FOR ANY ERRORS THAT MAY APPEAR IN THIS MANUAL.

THE SOFTWARE DESCRIBED IN THIS DOCUMENT IS FURNISHED TO THE PURCHASER UNDER A LICENSE FOR USE ON A SINGLE COMPUTER SYSTEM AND CAN BE COPIED (WITH INCLUSION OF DIGITALS COPYRIGHT NOTICE) ONLY FOR USE IN SUCH SYSTEM, EXCEPT AS MAY OTHERWISE BE PROVIDED IN WRITING BY DIGITAL .

DIGITAL EQUIPMENT CORPORATION ASSUMES NO RESPONSIBILITY FOR THE USE OR RELIABILITY OF ITS SOFTWARE ON EQUIPMENT THAT IS NOT SUPPLIED BY DIGITAL.

COPYRIGHT (C) 1982,1983 DIGITAL EQUIPMENT CORPORATION

 $\ddot{\phantom{0}}$ 

.PAGE

**ABSTRACT** 

THE DEUNA MODULE IS AN IOMODX THAT EXERCISES OF TO EIGHT DEUMA'S<br>ON THE UNIBUS, THE DEUNA TRANSMITS PACKETS AT A STEADT RATE.<br>RECEIVE PACKETS ARE STORED IN THE DEUNA UNTIL A LARGE (10<br>PACKETS) TRANSFER CAN BE INITIATED. TH

 $2.$ 

REQUIREMENTS ------------

HARDWARE:<br>
PDP-11 CPU<br>
CONSULE TERMINAL<br>
DEUNA BOARDSET (M7792, M7793)<br>
PLUS, ONE OF THE FOLLOWING:<br>
LINK BOARD TO BULKHEAD CABLE CONNECTED AND BULKHEAD<br>
TO TRANSCEIVER TAP CABLE CONNECTED AND BULKHEAD<br>
CONFIGURATION)<br>
OR<br>

"<br>"LINK BOARD TO BULKHEAD CARLE CONNECTED AND BULKHEAD<br>"TO FIELD SERVICE EXTERNAL LOOPBACK CONNECTOR INSTALLED"<br>(OFFLINE CONFIGURATION) (OFFLINE CONFIGURATION)

CXUACA .MAC 13-JAN-83 16 :32

 $\bar{z}$  $\frac{1}{3}$ 

#### 3. PASS IDENTIFICATION -------------------

OF :

ONE PASS OF THE UEUNA MODULE CONSISTS OF 1000 ITERATIONS

PASS INITIALIZATION

HALT THE DEUNA

SET THE PORT CONTROL BLOCK

INITIALIZE THE TRANSMIT BUFFERS AND THE EXPECTED CRC'S

INITIALIZE RING BUFFER STRUCTURE

START THE DEUNA

TRANSMISSION

RECEPTION

ANALYSIS

COMPARE THE BYTE COUNT

COMPARE THE EXPECTED CRC

COMPARE THE DATA PACKET ON CRC ERROR

.PAGE

 $\overline{\phantom{a}}$ 

#### $\ddot{ }$ . EXECUTION TIME

ONE PASS RUNNING ALONE ON THE PUP-11/24 TAKES AN AVERAGE OF I MINUTE FOP ONE UEUNA .

5 . CONFIGURATION REUUIREMENTS

--------------------------

--------------

DEFAULT PARAMETERS :

DEVADR: 170000, VECTOR: 700, BR1: 5, DEVCNT: 1

REQUIRED PARAMETERS:

NONE

- 6 . DEVICE/OPTION SETUP -------------------
- 7, MODULE OPERATION ----------------
	- A. PROGRAM INITIALIZATION

CXUACA .MAC 13-JAN-83 16 :32  $\frac{1}{2}$ 

- B. PASS INITIALIZATION
	- HALT THE DEUNA
		- SET THE PORT CONTROL BLOCK

INITIALIZE THE TRANSMIT BUFFERS AND EXPECTED CRC'S

INITIALIZE THE RING BUFFER STRUCTURE

START THE DEUNA

- C. TRANSMISSION
- D. RECEPTION
- E. ANALYSIS

COMPARE THE BYTE COUNT

COMPARE THE EXPECTED CHC

COMPARE THE DATA PACKET ON CRC ERROR

- $\,$  8 . OPERATION OPTIONS -----------------
	-
	- SRI BIT 2 SET(1) : HUN IN INTERNAL LOUPBACK MODE .
	- SRI BIT 2 CLEAR(0):<br>RUN IN EXTERNAL LOOPBACK MODE, THIS IS THE DEFAULT MODE.

.PAGE 9 .

- NON-STANDARD PRINTOUTS ----------------------
	- A. ALL PRINTOUTS HAVE THE STANDARD FORMAT DESCRIBED IN THE<br>DEC/X11 DOCUMENT.
	- B. ERROR MESSAGES DUMP THE CONTENTS OF THE DEUNA DESCRIPTOR<br>RINGS IN THE FOLLOWING ORDER.

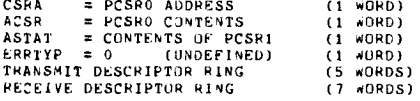

#### 10 . DEVICE REGISTERS ----------------

PORT CONTROL AND STATUS REGISTER 0 - PCSRO -

contract and contract and

CXUACA .MAC 13-JAN-83 16 :32

SEQ 5

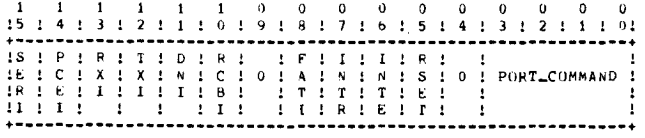

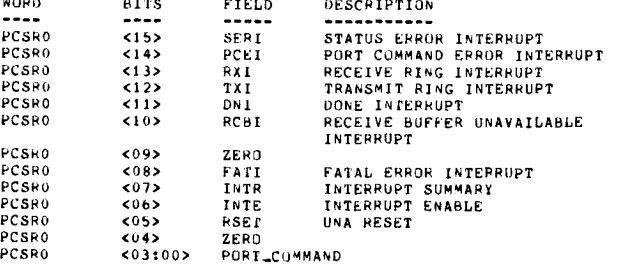

PORT CONTROL AND STATUS REGISTER 1 - PCSRI -

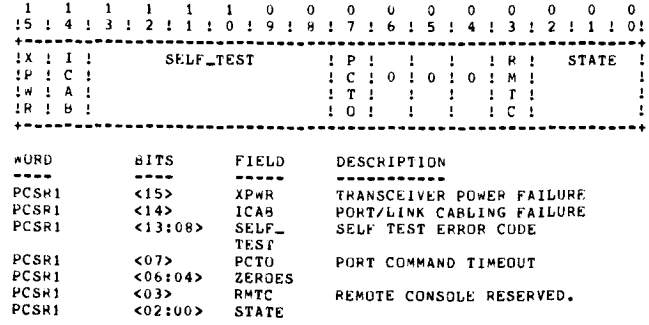

PORT CONTROL AND STATUS REGISTER 2 - PCSR2

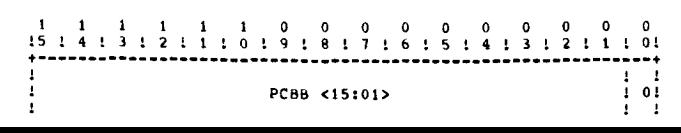

CXUACA .MAC

13-JAN-8 <sup>3</sup> 16 :32

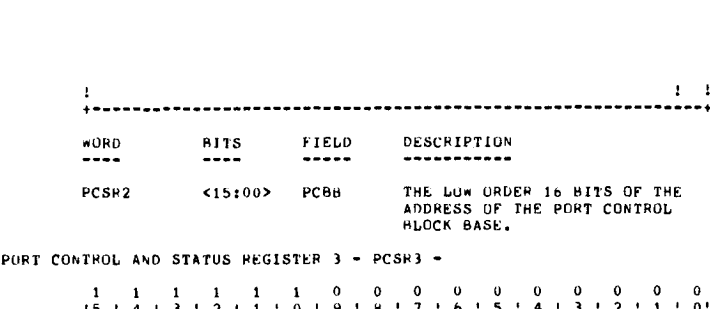

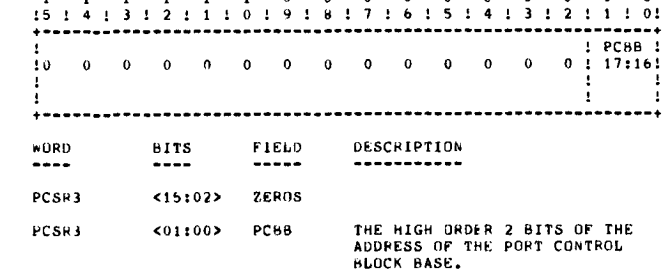

.ENDP

SEQ 7

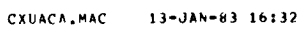

 $\bar{\gamma}$ 

 $\sim$   $\sim$ 

 $002000$ <br>166670<br>101440

 $000000$ <br>000002<br>000004<br>000006

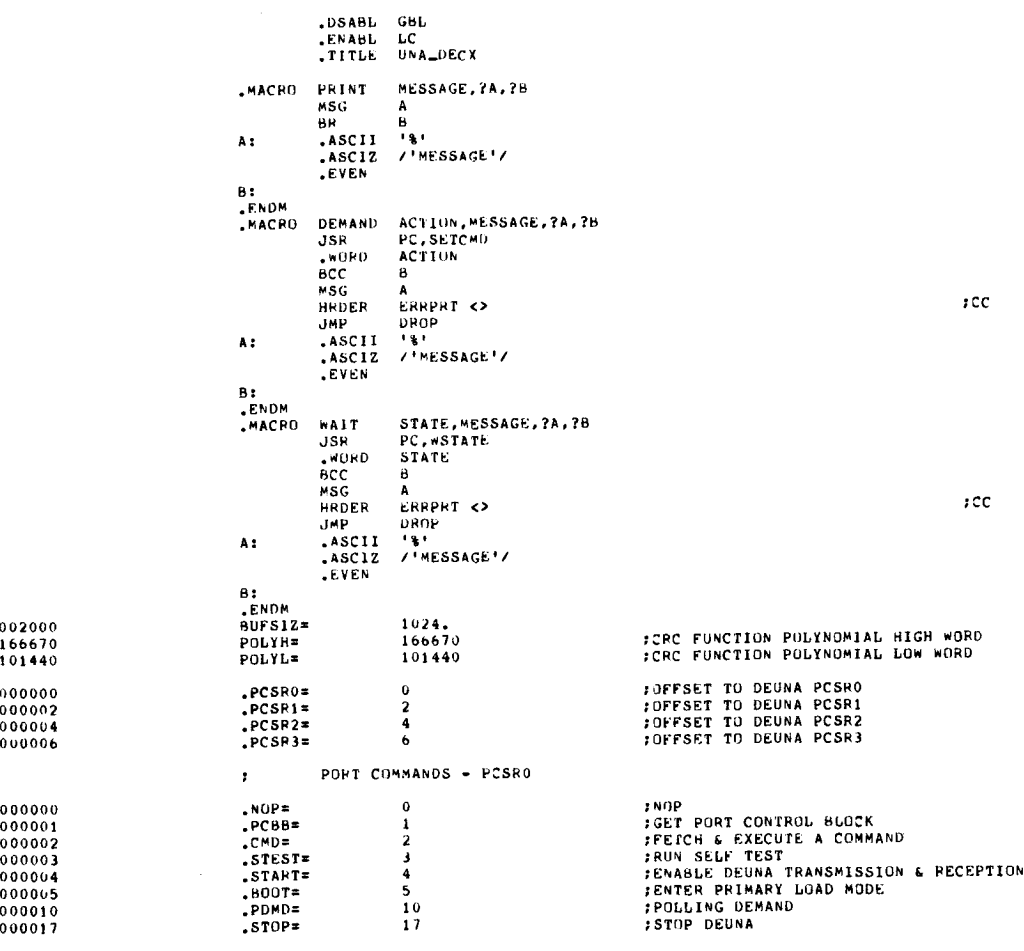

SEQ 6

 $\bar{\beta}$ 

 $\omega_{\rm{max}}$ 

CXUACA.MAC

 $\mathbf{r}$ 

STATUS DEFINITION BITS - PCSRO

| 000040                  | .REST=                        | H1T5                                         | <b>RESET DEUNA</b>                     |
|-------------------------|-------------------------------|----------------------------------------------|----------------------------------------|
| 000100                  | .INTE=                        | віть                                         | <b><i>INTERRUPT ENABLE</i></b>         |
| 000400                  | .FATI=                        | 61T8                                         | FFATAL ERROR INTERRUPT                 |
| 002000                  | .RCBI=                        | <b>BIT10</b>                                 | :RECEIVER BUFFER UNAVAILABLE INTERRUPT |
| 004000                  | $DMI =$                       | BIT11                                        | :DONE INTERRUPT                        |
| 010000                  | $=1\times T$ .                | BIT12                                        | : FRANSMIT RING INTERRUPT              |
| 020000                  | $. P X I =$                   | 81113                                        | <b>IRECEIVE RING INTERRUPT</b>         |
| 040000                  | $PCEI =$                      | 61714                                        | FPORT COMMAND ERROR INTERRUPT          |
| 100000                  | .SERI=                        | <b>BIT15</b>                                 | :STAPUS ERROR INTERRUPT                |
| 142400                  | .ERKI=                        | .SERI+.PCLI+.RCBI+.FATI ;ANY ERROR INTERRUPT |                                        |
|                         |                               |                                              |                                        |
|                         | $\mathbf{r}$ and $\mathbf{r}$ | NI STATUS CODES - FROM PCSR1                 |                                        |
| 000007                  | .STATE=                       | $b1T2 + b1T1 + b1T0$                         | <b>:DEUNA STATE MASK</b>               |
| 000000                  | .RESET=                       | $\mathbf{0}$                                 | <b>FRESET</b>                          |
| 000001                  | .PLOAD=                       | <b>BIT0</b>                                  | <b>;PRIMARY LOAD</b>                   |
| 000002                  | .READY=                       | BIT1                                         | <b>FREADY</b>                          |
| 000003                  | .RUN=                         | $01T1 + 0110$                                | <b>IRUNNING</b>                        |
| 000005                  | .UHALT=                       | <b>BIT2+BIT0</b>                             | <b>:UNIBUS HALTED</b>                  |
| 000006                  | .NHALT=                       | 6172+8171                                    | INI HALTED                             |
| 000007                  | .BHALT=                       | BIT2+BIT1+BIT0                               | INI & UNIBUS HALTED                    |
|                         |                               | : SUFTWARE SWITCH REGISTER DEFINITION BITS   |                                        |
| 000001                  | .DCHECK=                      | BIT0                                         | :PERFORM BUFFER COMPARSIONS            |
| 000002                  | .CHKALL=                      | 81T1                                         | :FULL BUFFER DATA COMPARSIONS          |
| 000004                  | .INTERN=                      | 8112                                         | :INTERNAL LOOPBACK                     |
|                         |                               |                                              |                                        |
|                         |                               | : MODE REGISTER BIT DEFINITIONS              |                                        |
| 000001                  | $FDX =$                       | 61TO                                         | FULL DUPLEX                            |
| 000004                  | $. LOOP =$                    | <b>BIT2</b>                                  | <b>:INTERNAL LOOPBACK</b>              |
|                         |                               | : RING DESCRIPTUR BLOCK                      |                                        |
| 000005                  | .TELEN=                       | 5                                            | :SIZE TRANSMIT DESCRIPTOR RING         |
| 000007                  | .RELEN=                       | 7                                            | <b>ISIZE RECEIVE DESCRIPTOR RING</b>   |
| 000012                  | MXPKT=                        | 10.                                          | THAXINUM NUMBER OF PACKETS             |
|                         |                               |                                              |                                        |
| 000000                  | .SLEN=                        | $\sigma$                                     | :OFFSET TO SEGMENT LENGTH              |
| 000002                  | .SBUF=                        | $\mathbf{2}$                                 | FOFFSET TO SEGMENT BUFFER              |
| 000004                  | .STAT=                        | $\ddot{\bullet}$                             | :OFFSET TU STATUS WORD                 |
| 000006                  | . MLEN=                       | $\mathbf{b}$                                 | FOFFSET TO MESSAGE LENGTH WORD         |
| 000006                  | $.$ TD $R =$                  | $\mathbf{b}$                                 | <b>:OFFSET TO TDR</b>                  |
| 000010                  | .VA=                          | 10                                           | <b>FOFFSET TO VIRTUAL ADDRESS</b>      |
| 000012                  | .CRCL=                        | 12                                           | :OFFSET TO CRC LOW WORD                |
| 000014                  | .CRCH=                        | 14                                           | FOFFSET TO CRC HIGH WORD               |
| 000400                  | .ENP=                         | <b>BIT8</b>                                  | <b>FEND OF PACKET</b>                  |
|                         |                               |                                              |                                        |
| 001000                  | $SIP =$                       | <b>BIT9</b>                                  | <b>START OF PACKET</b>                 |
| 020000                  | <b>.MATCH=</b>                | <b>blT13</b>                                 | FREC EQUALS XMIT MATCH BIT             |
| 004000                  | $.CPC =$                      | <b>BIT11</b>                                 | <b>FCHC FRAME CHECK ERROR</b>          |
| 010000                  | .OFLO=                        | <b>BIT12</b>                                 | <b>IMESSAGE OVERFLOW ERROR</b>         |
|                         |                               |                                              |                                        |
| $13 - JAN - B3$ $16:32$ |                               |                                              |                                        |
| 020000                  | .FRAM=                        | <b>BIT13</b>                                 | <b><i>IERANE ERHOR</i></b>             |
| 040000                  | <b>CDUS-</b>                  | HTT14                                        | <b>FROUGE SUMMARY</b>                  |

.ERRS=<br>.Own=  $040000$  $rac{61114}{81115}$ FERRUR SUMMART<br>FORNERSHIP BIT, 0=HOST , 1=DEUNA  $020000$ <br> $040000$ <br> $100000$ -NCHN=<br>-UBTO=<br>-BUFL= 81T13<br>81T14<br>81T15 INO DATA CHAINING<br>IUNIBUS TIMEOUT<br>IBUFFER LENGTH FRAME ERROR

i.

 $SEO = 9$ 

 $\ddot{\phantom{a}}$ 

 $\ddot{\phantom{0}}$ 

 $\ddot{\phantom{0}}$ 

 $\bar{z}$ 

000252'

000000<br>177776<br>177776

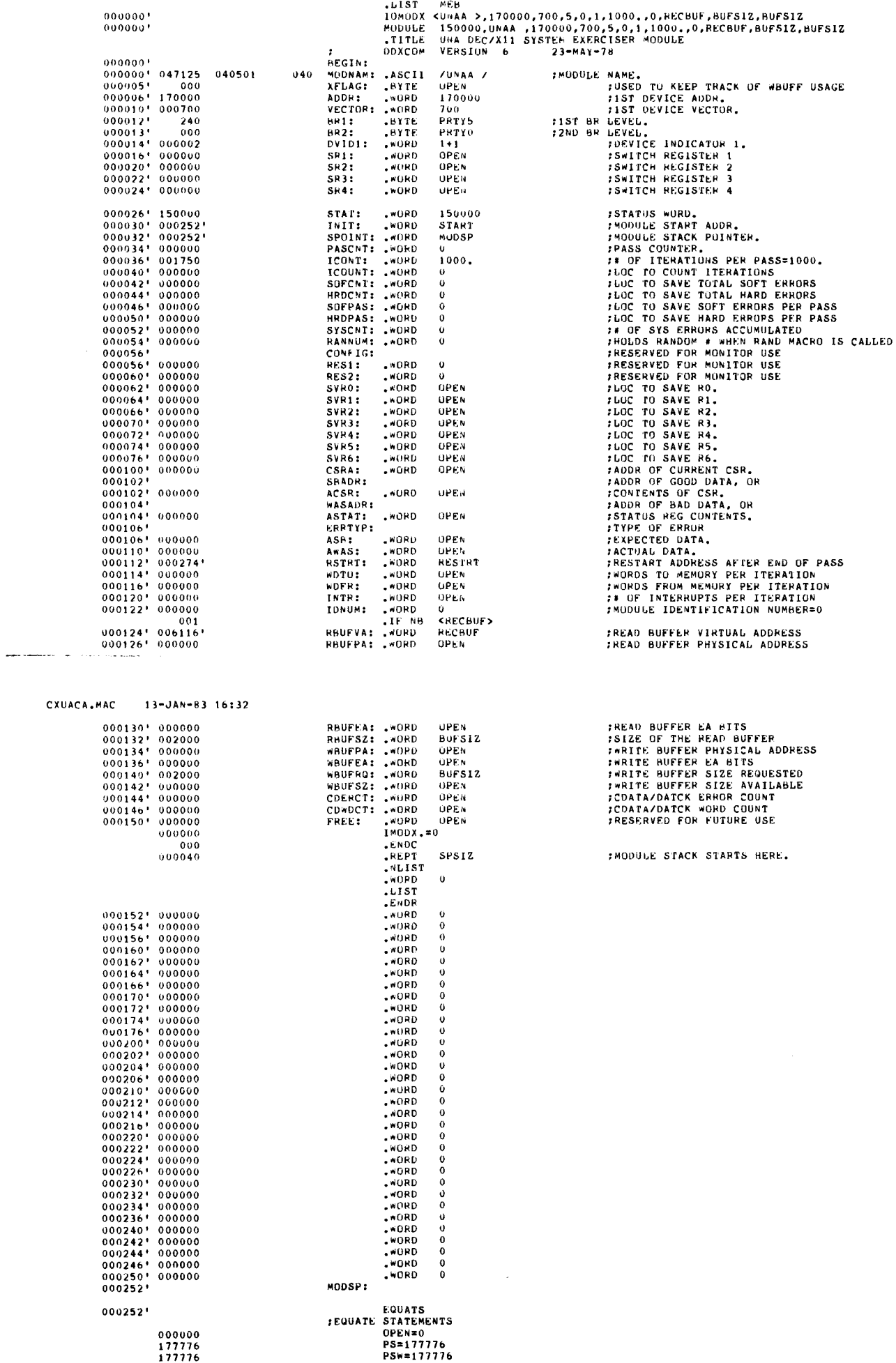

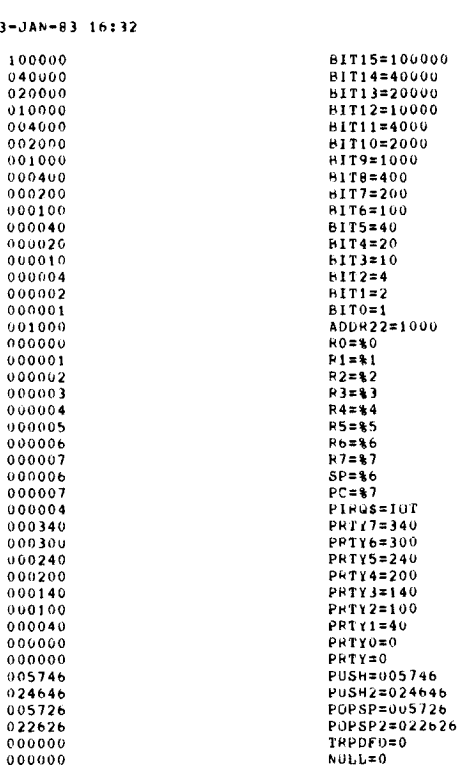

## ;DEFFERREU SERVICE :

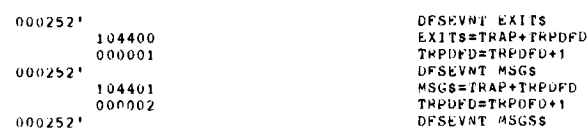

#### CXUACA .MAC 13-JAN-83 16 :32

 $\sim$ 

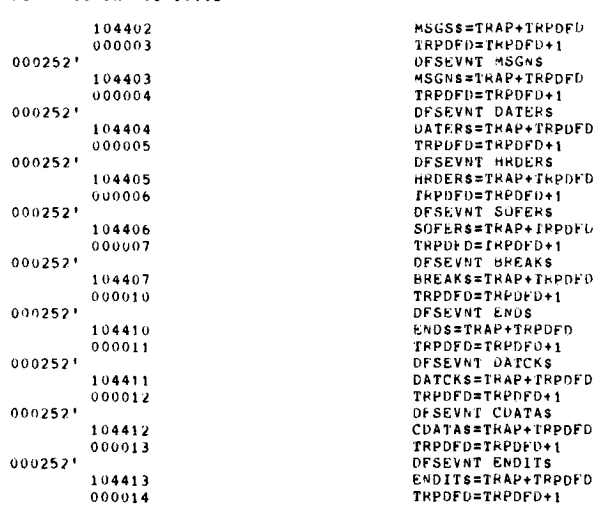

## :DIRECT SERVICE :

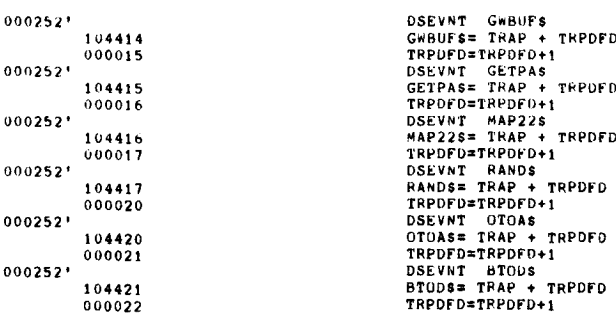

ترود

 $\Delta$ 

 $\ddot{\phantom{0}}$ 

 $\mathcal{L}_{\mathcal{A}}$ 

 $\bar{z}$ 

 $\bar{\bar{\bar{z}}}$ 

 $\begin{array}{cccc} 000252" & 016701 & 177532 \\ 000256' & 012721 & 002456 \\ 000262' & 116700 & 177524 \\ 000266' & 042700 & 177400 \\ 000272' & 010011 & \end{array}$ **FGET INTERRUPT VECTOR ADDRESS<br>FSET THE INTERRPUT VECTOR<br>FGET DEVICE PRIORITY**  $002456$ MOVH **BR1.R0**  $177400.00$ **CUEAR THE UPPER BYTE**  $\overline{10}$ MOV  $R0, (R1)$ **: AND SET IN VECTOR MEMORY** 000274' 016705<br>000300' 012765<br>000306' 012702<br>000312' 032765 177506 MOV ADDR, R5 ; GET ADDRESS OF DEUNA UNIBUS CSR'S RESTRT: \*\*REST, PCSRO(R5)<br>\*1000., R2 THRITE UPPER BYTE TO CLEAR ALL<br>TO CLEAR ALL<br>TEST FOR FATAL ERROR<br>TEST FOR FATAL ERROR  $00004000000001$ s: MOV  $001750$ **MOV** 000000 \*.FATI, .FCSRO(F5)  $281$ 817 000400 **FCONTINUE IF NOT SET** 000320' 001440 **BEQ** 3s PRINT <FATAL EFRUR - RESETTING DEUNA> 000322'  $MSG$ 000322  $646$ mou<br>MSGS, BEGIN, 64s<br>BR 65s<br>.ASCII '%'  $000322' 104401  
000330' 000420$ 0000001 0003321 : ASCIT MESSAGE CALL  $000332$ 045 645:  $000333' 106\n000340' 042440$  $072141$ <br> $071162$ 066141 ASCIZ /FATAL ERROR - RESETTING DEBNA/ 071157  $000340^{+042440}_{000354}$ 000354' 072145<br>
000354' 072145 051040  $064564$ 063556 052505 040516  $000370$  $000$  $000372$ **LEVEN** 0003721 658:  $000372'$ <br>000372' 005067<br>000376' 056567<br>000404' :CLEAR INTERRUPTS FLAGS WORD<br>:GET CONTENTS OF PCSRO 005446 CLR **FLAGS**  $:cc$ POSE CONTENTS<br>
ERRENT CENTRAL ERROR - RESETTING DEUNA><br>PC,ERRMSG - SET UP ERROR PRINTOUT 000000 005440 **BIS**  $rac{1}{2}$ HRUER  $.55$ JSR PC,ERR  $000404' 004767$ 004430  $001$ HRDERS, BEGIN, NULL :FATAL ERROR - RESETTING DEUNA  $.1FF$ 000410\* 104405 0000001 005762 HRUERS, BEGIN, ERRPRT :FATAL ERROR - RESETTING DEUNA 000 .ENDC DROP 000416' 000167 001402 ĴМP : SEEMS TO BE DEAD **PROTTING PROCESSING WHEN SET<br>FOR DEVICE TO COME READY**<br>FONTING PROCESSING WHEN SET  $000422! 032765$ 000430'001040 004000 000000 35:  $_{BIT}$ \*.DNI..PCSRO(R5)<br>4\$ **BNE**  $0.004321$ **BREAK**  $000432'   
000432' 104407   
000436' 104407   
000442' 005302   
000444' 001322$ FILMPORARY RETURN TO MONITOR....<br>FILMPORARY RETURN TO MONITOR....<br>FIHEN CONTINUE AT NEXT INSTRUCTION. BREAKS, BEGIN 000000  $000000$ **BREAKS, BEGIN**  $\frac{R2}{2s}$ FOR THE AT NEAT INSINUCTION DEC BNE  $000446$ PRINT KNO DNI AFTER RESET> PHINI<br>MSG 00S<br>MSGS, BEGIN, 00S **:ASCIT MESSAGE CALL** 0004461 104401 0000001 0004561 BR 67s  $000454'$  $000412$ 000456  $045$  $66$ \$:  $0.004571 116\n0.004641 0.20111\n0.004721 0.20162$ 020157 047104 .ASCIZ /NO DNI AFTER RESET/ 063141 062564 062562 062563 000500' 000164  $-EWEN$ 000502  $67s:$  $0.005021 0.05067 0.05336  
0.005061 0.56567 0.00000 0.05330$  $CLR$ ;cc<br>;cc **BIS**  $000514'$ HRDER  $000514'004767$ 004320  $JSR$ CXUACA, MAC 13-JAN-83 16:32 .IF B <ERRPRT>  $001$ HRDERS, BEGIN, NULL :NO DN1 AFTER RESET  $.1FF$ HRDERS, BEGIN, ERRPRT :NO DNI AFTER RESET 000520' 104405 0000001 005762 **ENDC**  $000$  $0.0526! 0.00167$ **JMP** DROP **: ALL DONE FOLKS** 001272 000532' 012765  $004000$ 000000 45:  $M \cap V$ \*.DN1,.PCSRO(R5)<br>\*.INTE,.PCSRO(R5) FOLEAR THE REGISTER **MOV** 000100 000000 **FOLEAR THE INTERRUPT FLAG WORD** 000546' 005067 005272 CLR FLAGS DEMAND .STOP, CUNABLE TO STOP THE DEUNA> 0005521 PC, SETCHD<br>STOP  $000552! 004767  
000556! 000017$  $JSR$ 002000 .WORD  $000560! 103027$ 000562' BCC.  $69s$ ™SG  $685$  $000562! 104401 000000! 000606!$ 000562' 104401 000000' 000606' MSGS, BEGIN, 68S :ASCII MESSAGE CALL ERRPRT <><br>PC,ERRMSG **HRDER**  $rac{1}{2}$ **JSR** PC, ERR<br>.IF A KERRPRT> ; SET UP ERROR PRINTOUT 000570' 004767 004244  $001$ HRDERS, BEGIN, NULL  $\cdot$ . IFF HRDERS, BEGIN, ERRPRT 000574' 104405 000000 005762 .ENDC  $000$  $000602! 000167  
000606! 045$ DRUP **JMP** 001216  $*$ 685:  $0.0667'$   $0.0667'$   $0.0667'$   $0.06614'$   $0.06622'$   $0.06622'$   $0.06630'$   $0.020145$   $0.0636'$   $0.00101$ .ASCIZ /UNABLE TO STOP THE DEUNA/ 060556 066142  $067564$   $071440$ 020160 064164 042504 047125 .EVEN 69s:  $000640$ READY, CUNABLE TO ENTER READY STATE> **TIAW**  $000640$ <sup>+</sup> PC, WSTATE<br>READY<br>71s  $000640! 004767$ **JSR** 002012 **WORD** 000646' 103031  $\overline{R}$  $000650'$ uvuuau:<br>000650' 104401 - 000000' n00674'<br>000656' ~~~  $70s$ MSGS, REGIN, 70S TASCII MESSAGE CALL  $_{\rm ^{3}CC}$ HRDER ERRPRT <><br>JSR PC,ERRMSG<br>.IF B <ERRPRT> 000656' 004767 **ISET OP ERROR PRINTOUT** 004156  $001$ HRDERS, BEGIN, NULL  $\cdot$ HRDERS, BEGIN, ERRPRT 000662' 104405 000000 005762  $\cdot$ .ENDC  $000$ DROP  $0.00670! 0.00167$ 001130 ייר<br>ASCII.  $000674$  $045$  $70s:$ ا چ ا .ASCIZ /UNABLE TO ENTER READY STATE/ 125 060556 066142  $000702^+ 020145  
000710^+ 072156  
000716^+ 060545$ 067564  $062440$ <br> $071040$ 074544 071440 000724' 060564 000 062564 .EVEN 000732'  $71$ s:

VECTOR, R1<br>#INTSRV, (R1)+

START: MOV

MOV

CXUACA.MAC

13-JAN-83 16:32

SE0 15

CXUACA

 $\frac{1}{2}$ 

 $\bar{\mathcal{A}}$ 

 $\ddot{\phantom{a}}$ 

SEQ 17

 $\Delta \phi$  $\sim$  14

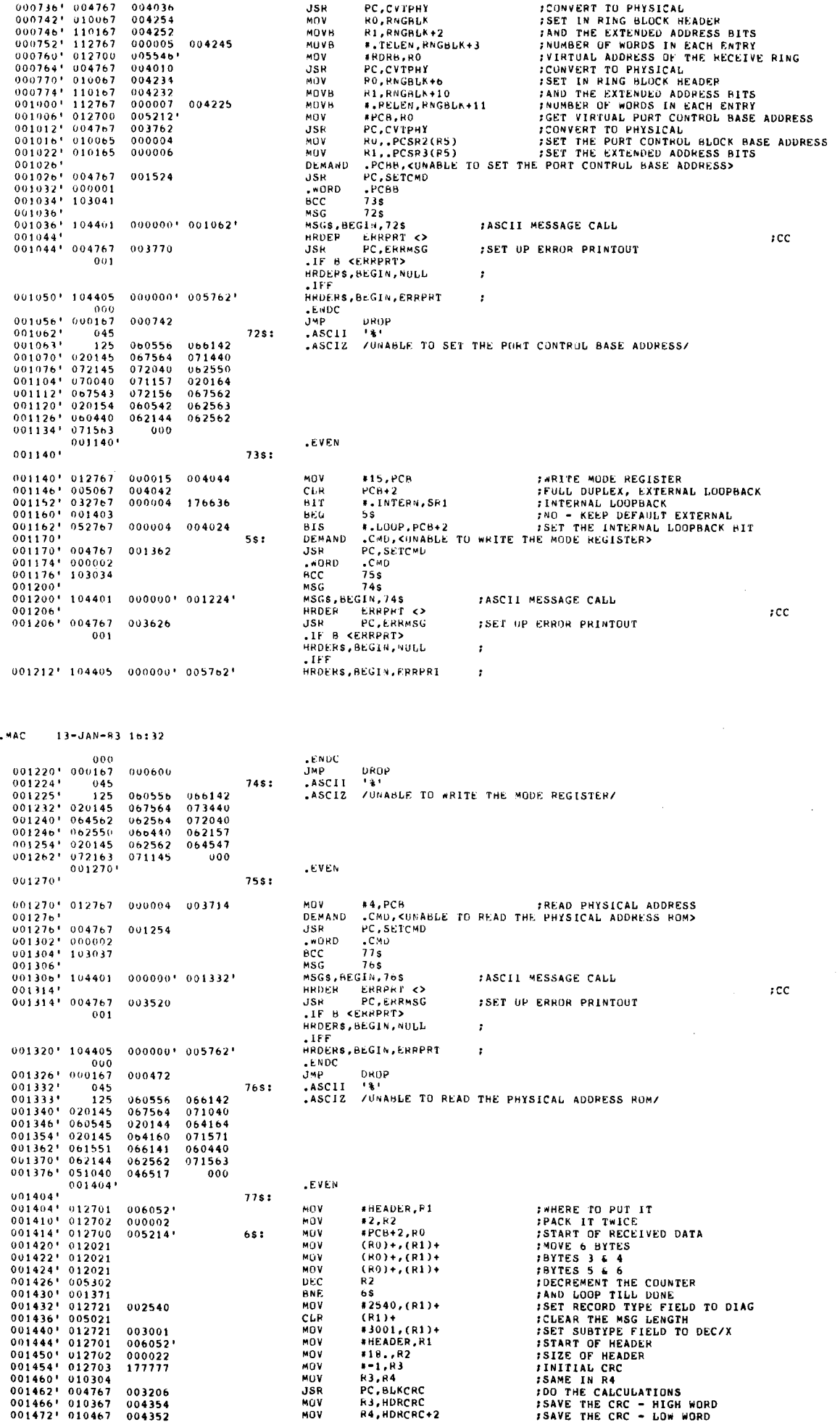

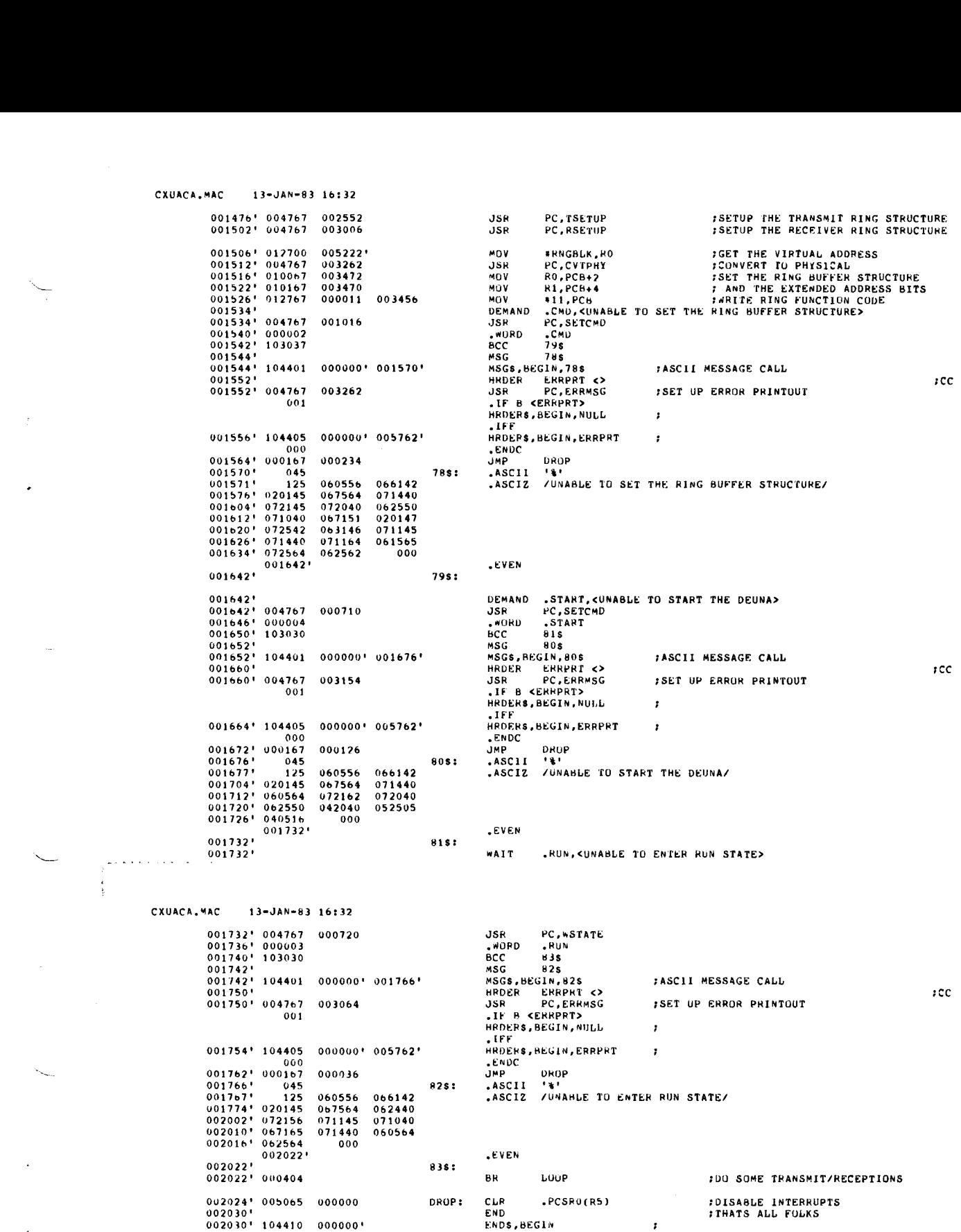

 $\sim$ 

CXUACA .MAC 13-JAN-83 16 :32

 $\ddot{\phantom{a}}$ 

002452' 000167 175616 JMP

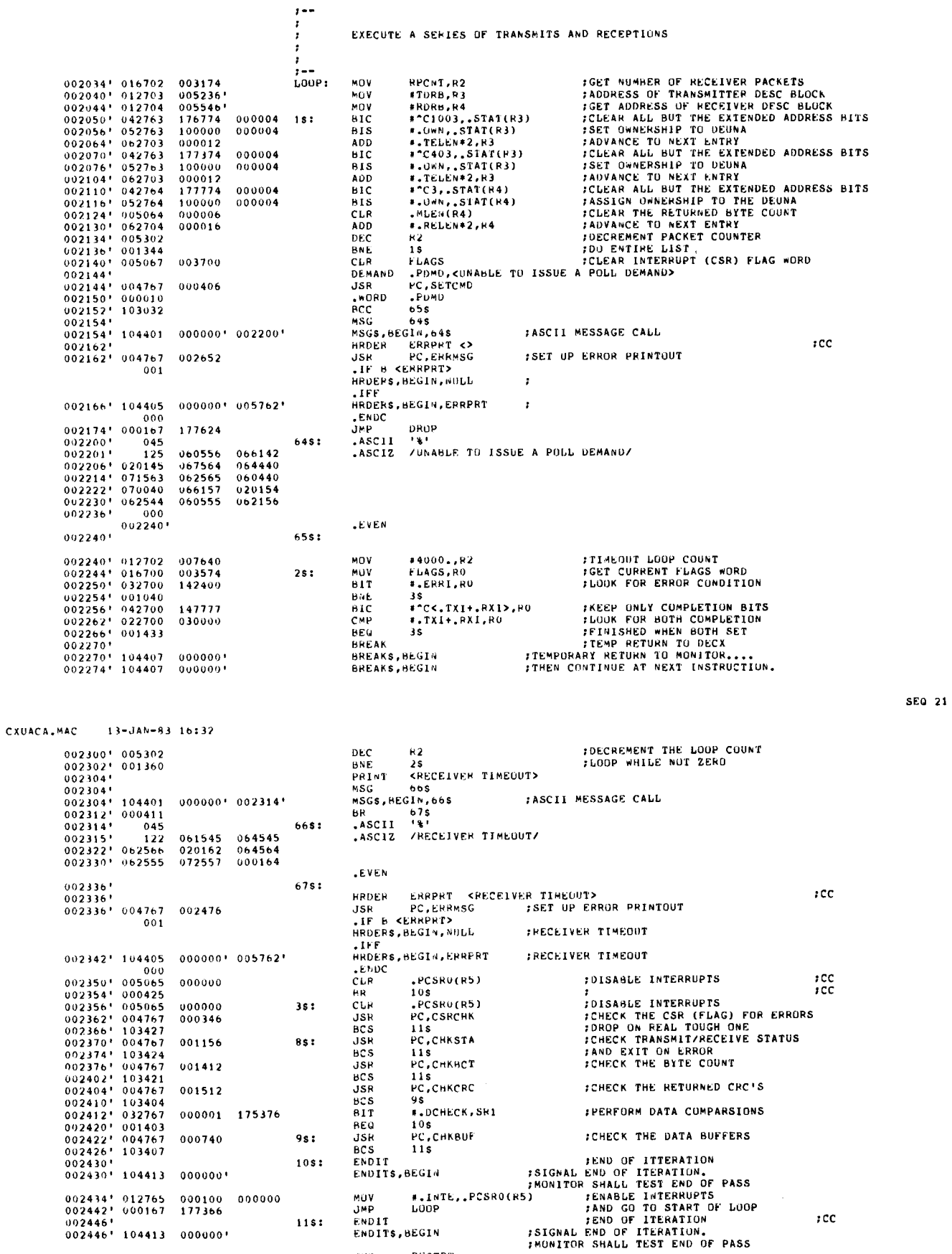

RESTRT

Ÿ

 $\vec{K}$ 

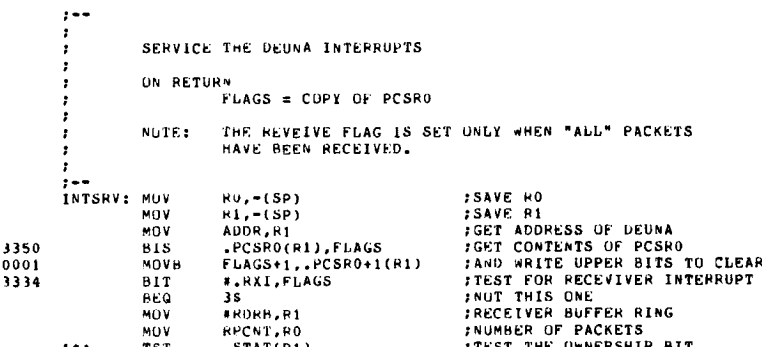

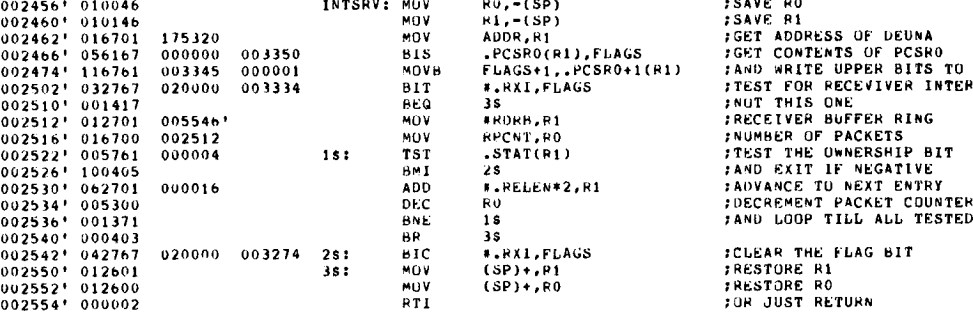

CXIJACA .MAC 13-JAN-83 16 :32

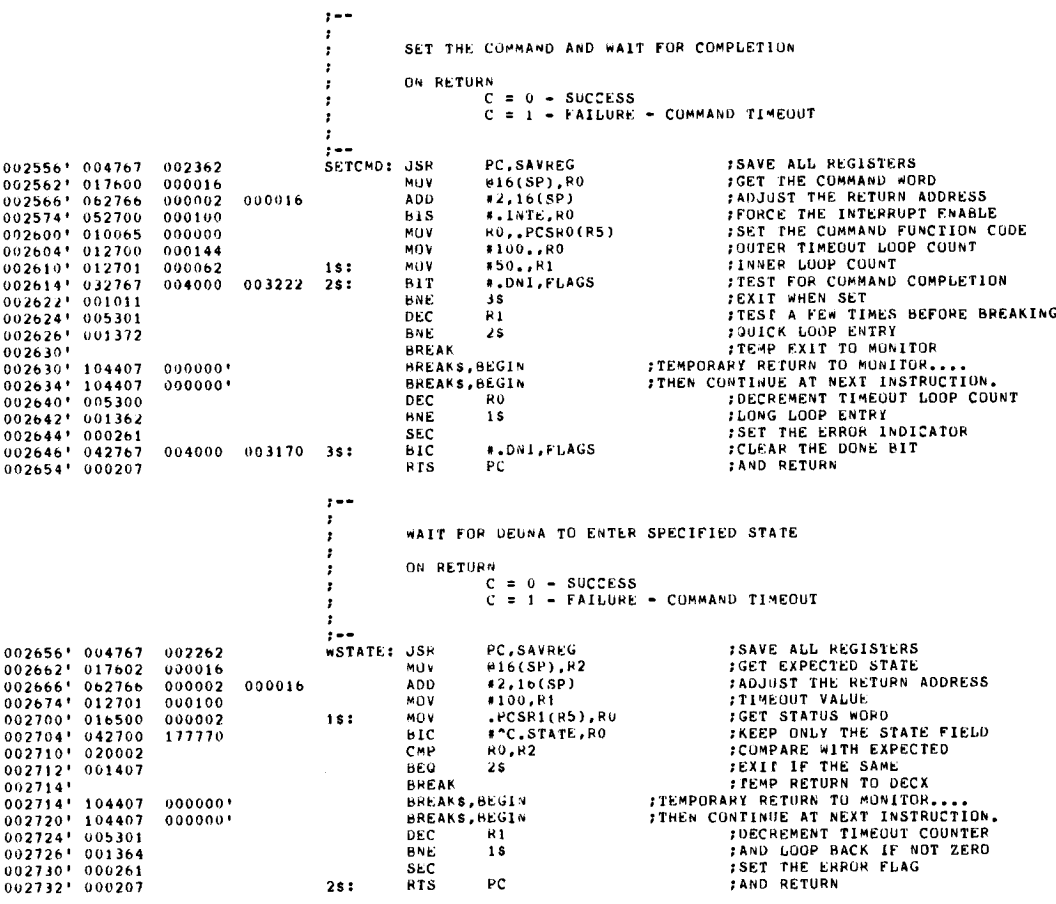

 $\frac{1}{2}$  $\ddot{\cdot}$ 

 $\sim$ 

 $\begin{array}{cccc} 002734 & 004767 \\ 002740 & 016700 \\ 002744 & 032700 \end{array}$ 

002750' 001425

 $002752! 104401$ 002752' 104401

 $002762^*   
\n002763^*   
\n002770^*   
\n042440  
\n002776^*   
\n044440  
\n003004^*   
\n072562$ 

 $003012' 004767$ 

003016' 104405

 $\begin{array}{cccc}\n0 & 0 & 3 & 0 & 2 & 4 & 0 & 3 & 2 & 7 & 0 & 0 \\
0 & 0 & 3 & 0 & 3 & 0 & 1 & 0 & 0 & 1 & 4 & 3 & 5\n\end{array}$ 

 $003032! 104401$ 

 $003040! 000424$   $003042! 045$  $045$ 

 $\begin{array}{cccc} 0.91043 & 122 \\ 0.03050 & 0.62566 \\ 0.03056 & 0.02546 \\ 0.03064 & 0.20164 \\ 0.03064 & 0.20164 \\ 0.03072 & 0.00554 \\ 0.03100 & 0.07111 \end{array}$ 

003106' 070165

 $003112' 004767$ 

003116' 104405

 $\begin{array}{@{}c@{\hspace{1em}}c@{\hspace{1em}}c@{\hspace{$ 

 $045$ 

 $003012$ 

 $0.01$ 

 $000$ 

 $122$ 

 $001$ 

 $000$ 

003346' 104405 000000' 005762'

 $002752'$ 

 $002752$ 

 $002762$ <sup>+</sup>

 $003012$ <sup>+</sup>

 $003012$ 

 $003032$ 

003032

 $003043'$ 

003112

003112

003132

 $1 - 1$ 

 $\cdot$ 

÷

 $\ddot{\phantom{a}}$ **:SAVE ALL REGISTERS<br>:GET INTERRUPT SUMMARY**<br>:TEST FOR FATAL ERRUR CSRCHK: JSR PC, SAVREG 002204  $003100$ <br>000400 MILV FLACS, RO  $_{BIT}$ #.FATI,RO  $15:$ 86.0  $2s$ PRINT<br>MSG **SFATAL ERROR INTERRUPT>**  $645$ :ASCII MESSAGE CALL  $0000001002762$ MSGS, BEGIN, 64S BR 65\$ 64S:  $\begin{array}{cccc} 072141 & 066141 \\ 071162 & 071157 \\ 072156 & 071145 \\ 072160 & 000 \end{array}$ ASCIZ /FATAL ERROR INTERRUPT/ **EVEN** 6551 ERRPRT <FATAL ERROR INTERRUPT> **HRDER** NRUER ERRENT<br>USR PC,ERRMSG<br>LIF B <ERRPRT> FRET UP ERROR PRINTOUT 002022 *IFATAL ERROR INTERRUPT* HRDEPS, BEGIN, NULL  $IFF$ HRDERS, BEGIN, ERRPRT **:FATAL ERROR INTERRUPT** 0000001 005762' .ENDC FRECEIVE BUFFER UNAVAILABLE #.RCB1.RO 002000  $2s:$ **BIT** 8EQ τš PRINT CRECEIVE BUFFER NUT AVAILABLE INTERRUPT>  $MSC$  $665$ MSGS, BEGIN, 66S :ASCII MESSAGE CALL 000000 003042  $bR = 67s$ <br> $. ASCII = 81$ 665: .ASCIZ /RECEIVE BUFFER NOT AVAILABLE INTERRUPT/ 061545 064545 041040  $063165$ <br> $067516$ 020162  $073101$ <br> $066142$ 064541 020145 062564 071162 000164 .EVEN 6781 HRDER ERRPRT KRECEIVE-BUFFER-NOT-AVAILABLE-INTERRUPT><br>USR = PC:ERRMSG = ;SET-UP-ERROR-PRINTOUT JSR PC, ERRENT 001722 :RECEIVE BUFFER NOT AVAILABLE INTERRUPT HRDERS, BEGIN, NULL . IFF FRECEIVE BUFFER NOT AVAILABLE INTERRUPT HRDERS, HEGIN, ERRPRT  $0000001005762$ **.ENDC FPORT COMMAND ERROR** 040000 382 ATT. #.PCEL.RO BEO PRINT **CPORT COMMAND ERROR INTERRUPT>** MSG 685

CHECK THE CSR (FLAGS) FOR ERRORS AND

NORMAL CUMPLETION CODES

CXUACA.MAC 13-JAN-83 16:32

> MSGS, BEGIN, 68\$ :ASCII MESSAGE CALL 003132\* 104401 000000\* 003142\*  $\begin{array}{cccc} 0.03132 & * & 1.04401 \\ 0.03140 & * & 0.00417 \\ 0.03142 & * & 0.45 \\ 0.03143 & * & 1.20 \\ 0.03150 & * & 0.67503 \\ 0.03156 & * & 0.20144 \\ 0.03164 & * & 0.20162 \\ 0.03172 & * & 0.71162 \end{array}$ or 69s<br>-ASCII '%'<br>-ASCII '%' **BR** 688: ASCIZ /PORT COMMAND ERRUR INTERRUPT/  $071157$ 020164 067141 066555 067562 071105 067111 062564 070165 000164  $-$ **EVEN** 69s: 003200 HRDER ERRPRT <PORT COMMAND ERROR INTERRUPT> 003200\* 003200' 004767 JSR PC,ERR<br>.IF H <ERRPRT> PC.ERRMSG :SET UP ERROR PRINTOUT 001634  $001$ HRDERS, BEGIN, NULL :PORT COMMAND ERROR INTERRUPT .IFF<br>HRDERS, BEGIN, ERRPRT **JPORT COMMAND ERROR INTERRUPT** 003204' 104405 000000' 005762' **ENDC**  $000$  $0.1212 - 0.12700$  $_{\rm{BIT}}$ \*.SERI,RO **:STATUS ERROR INTERRUPT** 100000 4s:  $003216' 001425  
> 003220'$ 810 55 --<br><S1ATUS ERROR INTERRUPT><br>70s PRINT  $003220$ **MSG**  $\begin{array}{cccc} 003220^{\circ} & 104401 \\ 003220^{\circ} & 104401 \\ 003230^{\circ} & 00414 \\ 003230^{\circ} & 045 \\ 003231^{\circ} & 123 \end{array}$ MSG\$, BEGIN, 705<br>BR 715<br>.ASCII '%' :ASCII MESSAGE CALL 0000001 0032301  $70s:$ ASCIZ /STATUS ERROR INTERRUPT/ 060564 072564  $123$  $003236' 020163$ <br>003236' 020163  $071105$ <br> $067111$ 067562<br>062564  $003252' 071162$ 070165 000164 **LUEN**  $715:$  $003260$ HRUER ERRPRT <STATUS ERROR INTERRUPT>  $003260'$  $JSP$ JSP PC,ERRMSG<br>JSP PC,ERRMSG  $003260'$  004767 ; SET UP ERROR PRINTOUT 001554  $001$ HRDERS, BEGIN, NULL **ISTATUS ERROR INTERRUPT**  $.1FF$  $003264'$  104405 000000' 005762' **;STATUS ERROR INTERRUPT** HRDERS, BEGIN, ERRPRT **ENDC**  $000$ **FEST THAT THE TRANSMITTER FINISHED B1T \*.TXI, FLAGS**  $003272' 032767$ 010000 002544 55:  $003300! 001026  
> 003300! 001026$ BNE  $h<sub>s</sub>$ PRINT <NO TRANSMIT INTERRUPT><br>MSG 72s 003302'  $\begin{array}{cccc} 0 & 0 & 3 & 3 & 0 & 2 \\ 0 & 0 & 3 & 3 & 0 & 2^t & 1 & 0 & 4 & 6 & 1 \\ 0 & 0 & 3 & 3 & 1 & 0 & 1 & 0 & 0 & 0 \\ 0 & 0 & 3 & 3 & 1 & 0 & 1 & 1 & 0 & 1 \\ 0 & 0 & 3 & 3 & 1 & 3 & 1 & 1 & 1 & 1 \\ 0 & 0 & 3 & 3 & 1 & 3 & 1 & 1 & 1 & 1 \\ 0 & 0 & 3 & 3 & 2 & 0 & 1 & 1 & 1 & 1 \\ 0 & 0 & 3 &$ MSGS, BEGIN, 72S ; ASCII MESSAGE CALL BR<br>BR<br>ASCII '%'<br>ASCIZ /NO TRANSMIT INTERRUPT/ BR  $72s:$  $003342$ **.EVEN**  $735:$ 003342' HRDER ERRPRT <NO TRANSMIT INTERRUPT> 003342' 004767 001472 JSR PC, ERR PC.ERRMSG ISET UP ERROR PRINTOUT 001 HRDERS, BEGIN, NULL ING TRANSMIT INTERRUPT  $.1FI$

HRDERS, BEGIN, ERRPRT

:NO TRANSMIT INTERRUPT

SE0 25

 $\Delta \sim 10^4$ 

 $\overline{\phantom{a}}$ 

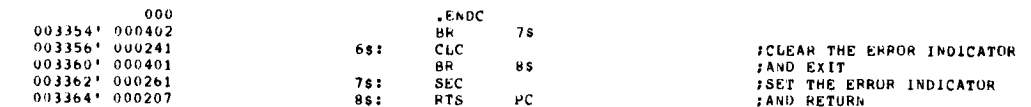

SEG 27

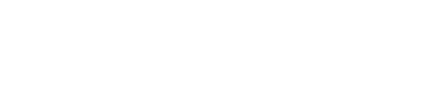

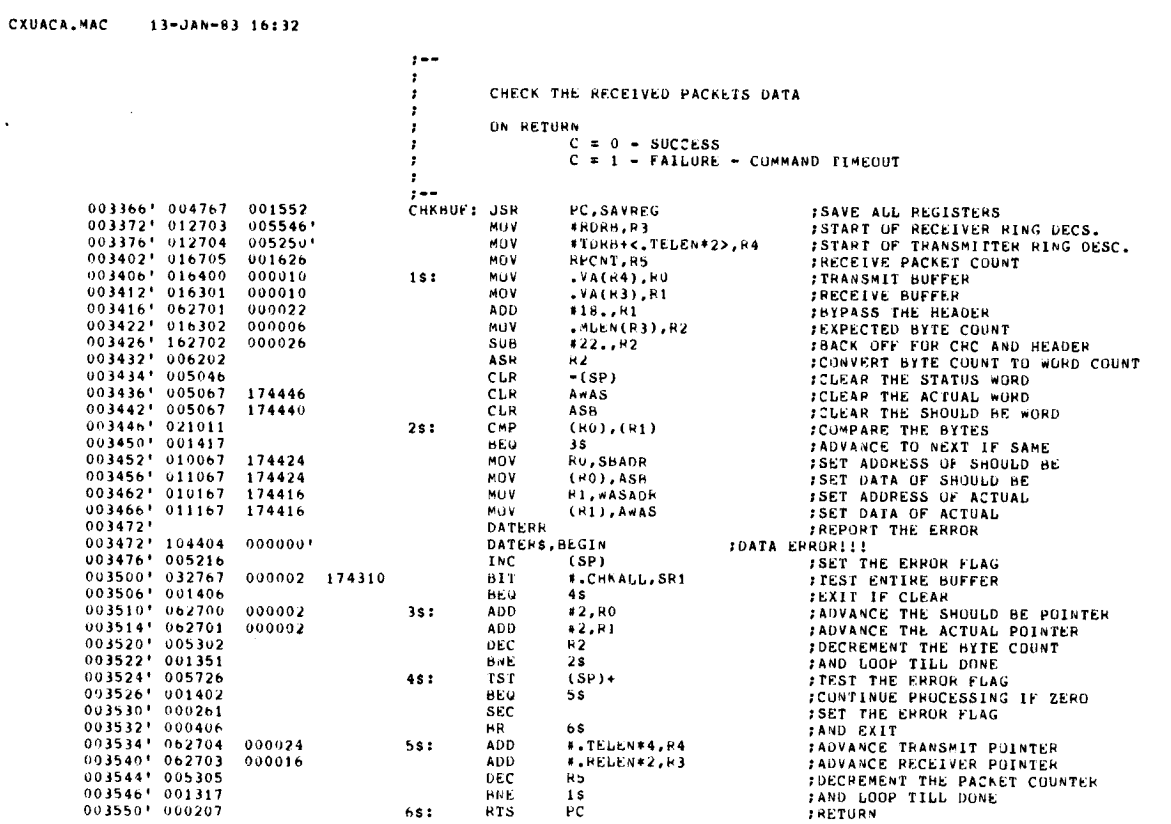

 $\frac{1}{2}$  $\bar{z}$ 

 $\sim$ 

SE0 26

 $\bar{\mathcal{A}}$ 

 $\sim$ 

 $\mathbf{m}$  -sections of

 $\hat{\mathcal{A}}$ 

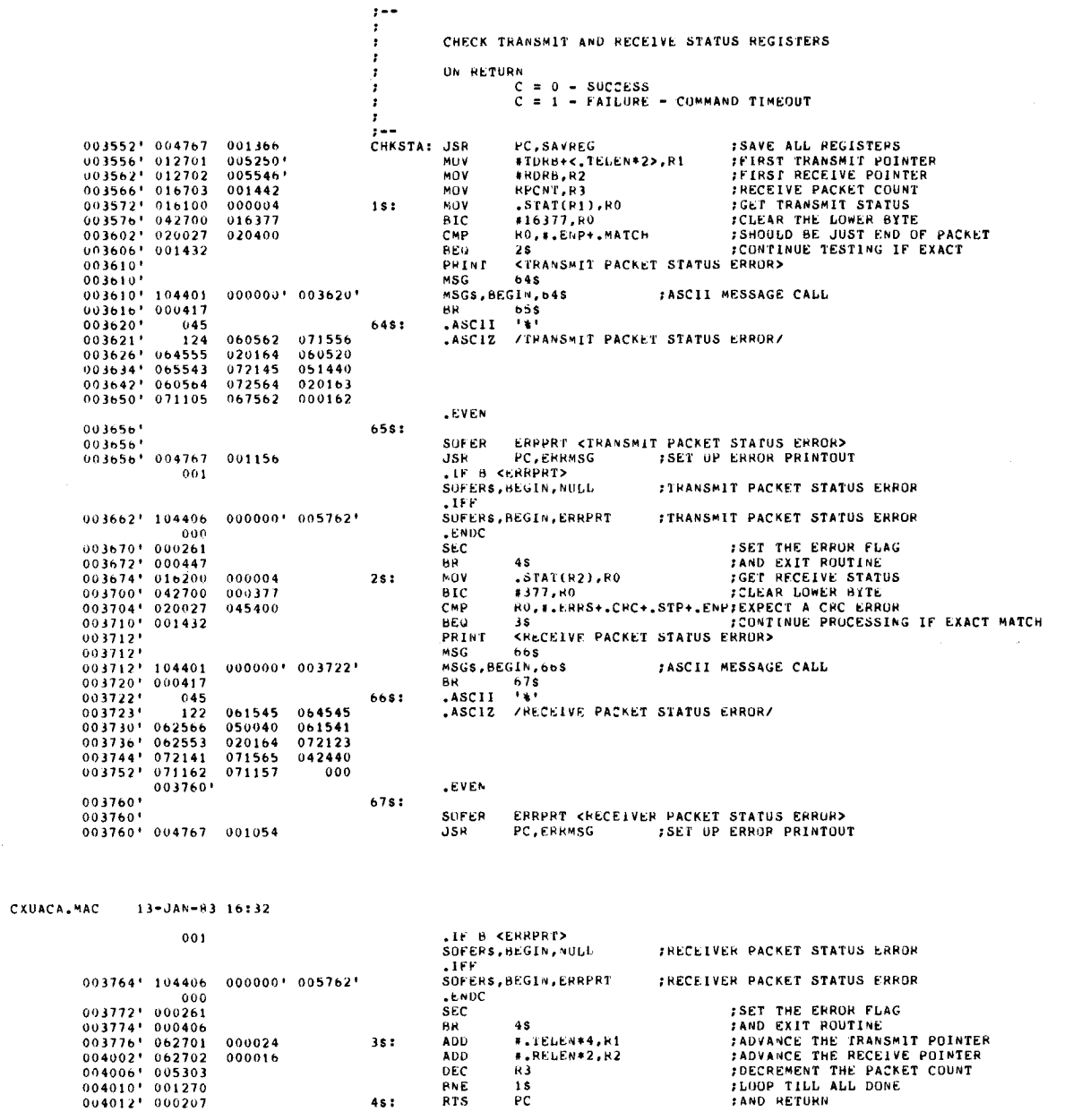

 $\hat{A}$  and  $\hat{A}$  are  $\hat{A}$  and  $\hat{A}$ 

 $35:$ 

 $4s:$ 

 $\ddot{\phantom{a}}$ 

 $\ddot{\phantom{0}}$ 

 $\bar{z}$ 

SEG 29

 $\mathbf{r}$ 

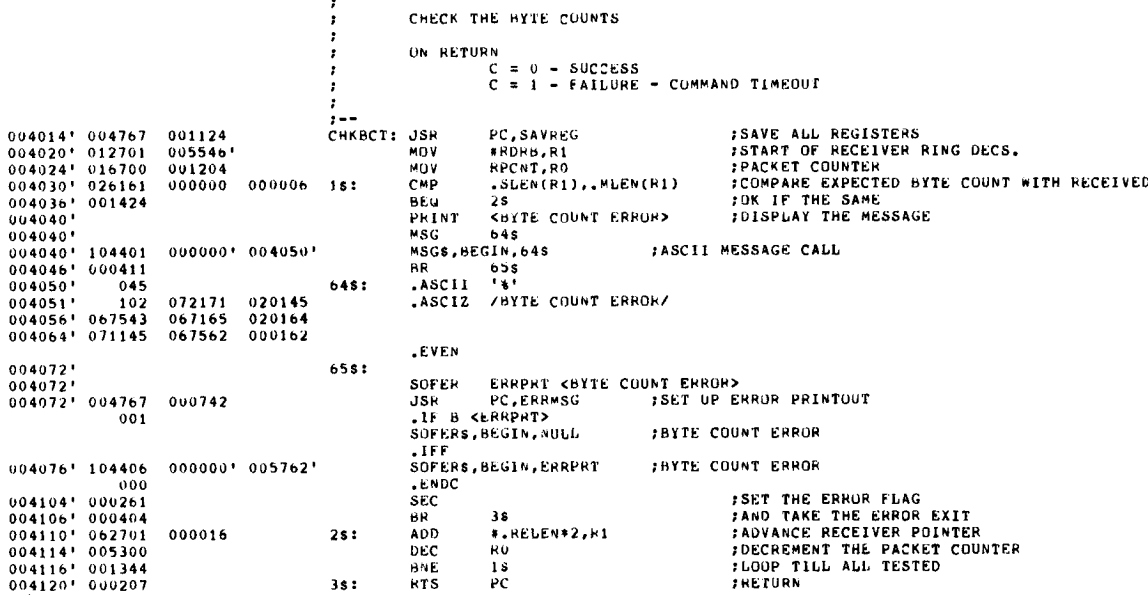

CXOACA .MAC 13-JAN-B3 16 :32

 $\mathcal{L}_{\mathcal{A}}$ 

└

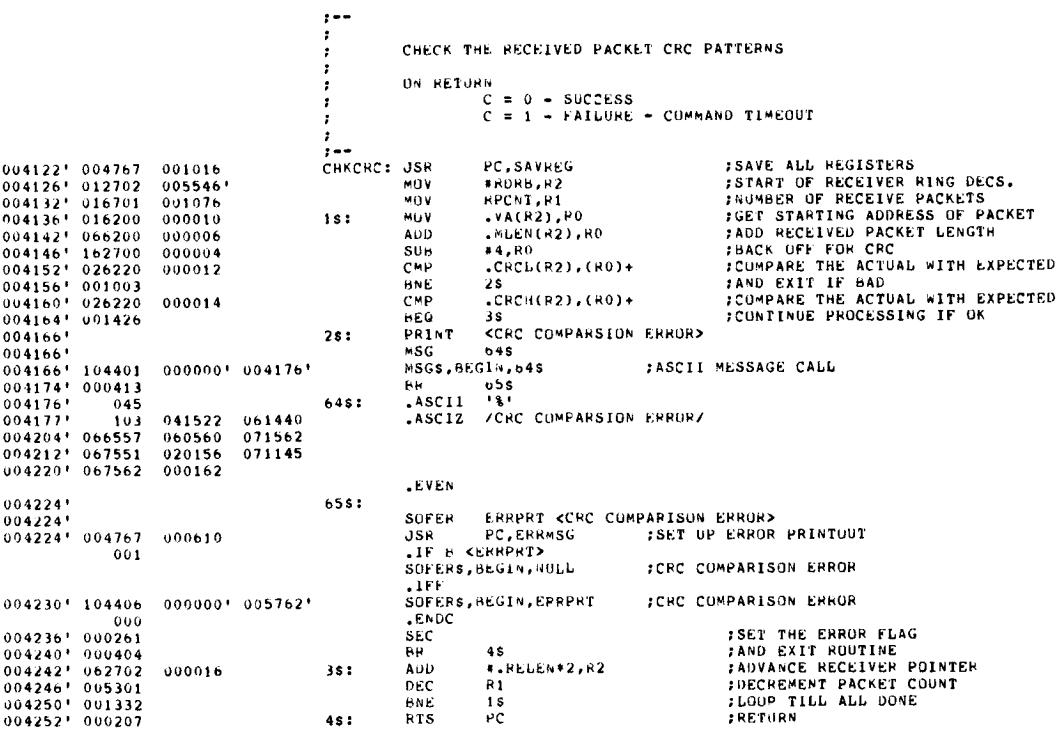

 $\sim$ 

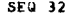

 $\mathbf{r}$ 

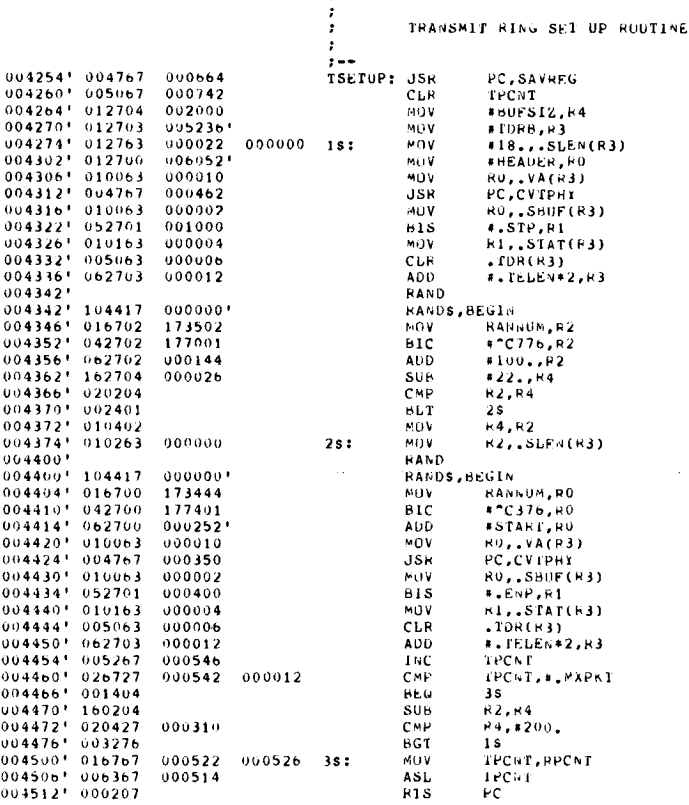

 $\ddotsc$ 

15 :

 $\mathbf{r}$  $\cdot$ 

*FSAVE ALD REGISTERS<br>AVE ALD REGISTERS GENERATED<br>FAAX NUMMER OF RECEIVER BYTES<br>TRANSMIT DESCRIPTOR RING ENTRY<br>FSET THE SIZE OF THE HEADER<br>FSET THE VIRTUAL ADDRESS<br>FCONVERT TO PAYSICAL<br>FAND THE STARTING ADDRESS<br>FCONVERT TO IGET THE HAW NUMBER*<br>*INCEP LESS THAN S12, AND EVEN<br>INGREE A LOWER LIMIT<br>ISOBTHACT THE HEADER & CRC<br>ISOMPARE WITH WHATS STILL AVAILABLE<br>ISOMPARE WITH WHATS AVAILABLE<br>INDRE TO WHATS AVAILABLE<br>INDRET IN BYTE COUNT LOCATIO* TTO FORM THE STARTING ADDRESS<br>FREEP THE NUMBER SMALL AND BVEN<br>FORM THE STARTING ADDRESS<br>FORM THE STARTING ADDRESS<br>FORM THE STARTING ADDRESS<br>FORM THE END OF PAYSICAL ADDRESS<br>FAND PACK IN NEMBER<br>FAND PACK IN NEMBER THE THE T

CXIJACA .MAC 13-JAN-63 16 :32

 $\begin{array}{l} 0\,0\,45\,1\,4\,^{\text{1}}\,\\ 0\,0\,45\,2\,4\,^{\text{1}}\,\\ 0\,0\,45\,3\,0\,4\,\\ 0\,0\,45\,4\,4\,^{\text{1}}\,\\ 0\,0\,45\,4\,4\,4\,\\ 0\,0\,45\,5\,6\,^{\text{1}}\,\\ 0\,0\,45\,5\,5\,4\,^{\text{1}}\,\\ 0\,0\,45\,5\,6\,4\,^{\text{1}}\,\\ 0\,0\,45$ 

004600<br>
004610<br>
004612<br>
004614<br>
004624<br>
004639<br>
004644<br>
004644<br>
004644<br>
004644

004b54 ' OU4656' 004662' 004666' 004070 <sup>1</sup> 004672'

 $\frac{0}{0}$ 

 $\begin{array}{cccc} 0.0478 & 0.00424 & 0.00424 \\ 0.04703 & 0.00510 & 0.00510 \\ 0.12704 & 0.05250 & 0.12705 & 0.00516 \\ 0.12705 & 0.00516 & 0.00010 & 0.00116 \\ 0.12705 & 0.00010 & 0.00116 & 0.00100 \\ 0.10446 & 0.00100 & 0.010446 & 0.01262 \\ 0.004767 & 0.00$ 

060200 062704 000024 062705 OUU016 005303 OU1323 000207

RECEIVE RING SET UP RUUTINE RSETUP: JSR PC,SAVHFG<br>hov hpcni,k3<br>Mov #Torb+<,Telen<mark>+2>,</mark>h4 MUV #RDRB,R5<br>MUV #RDRB,R5<br>MUV #RECBUF,R0 muv arecbur,mu<br>MOV Ru,.VA(R5)<br>MOV .VA(R4),H1 MOV .S6EN(P4),P2 MOV H3,-(SP) MOV H4,-(SP) MOV HURCRC,R3<br>MOV HURCRC+2,R4<br>-JSH PC, BLKCPC<br>JSH PC, BLKCPC CUM H3<br>CUM H3 mov 64, CBCL(R5)<br>MOV 64, CBCH(R5)<br>MOV (SP)+,H4<br>MOV (SP)+,H3<br>ADD #22.,H2 MOV<br>MOV MUY RZ, SLEN(RS)<br>MUY (VA(RS), RO<br>JSR PC, CVIPHY MUV 60, .SBUF(k5) MOV H1, .STAT(H5) CLR .MLEN(H5)<br>MOV .VA(H5),R( ADD ADD H2,00 <sup>4</sup> .'TELEN44,k4 ADD #.RELEN\*2,R5<br>DEC R3 DEC H3<br>BNE 15 BNE 1\$<br>RTS PC

RTS

SEQ 33

**;SAVE ALL REGISTERS<br>;SET THE PACKET COUNT<br>;TRANSMIT DESCRIPTOR RING ENTRY<br>;RECEIVE DESCRIPTOR RING ENTRY**<br>;RECEIVE BUFFER ;SAVE VIRTUAL ADDMESS<br>;GET START OF TRANSMIT DATA BUFFER<br>;GET THE TRANSMIT BUFFER SIZE<br>;SAVE R4<br>;SAVE R4 **SET HEADER CRC VALUE - HIGH WORD<br>SEET HEADER CRC VALUE - LOW WORD<br>SEERFORM THE CALCULATION - HIGH WORD<br>SERFORM THE DATA PATTERN - HIGH WORD<br>SAVE EXPECTED CRC - LOW WORD<br>SAVE EXPECTED CRC - HIGH WORD FRESTORE HA<br>
FRESTORE HAND THE EXPECTED CRC & HEADER<br>
FRESTORE TIME THE EXPECTED CRC & HEADER<br>
FAND SET IM RIMG BUFFER<br>
FGET VIRTUAL ADDRESS<br>
FGET VIRTUAL ADDRESS<br>
FSET THE RECETVE MUFFER ADDRESS<br>
FSET THE RECETVE MUFFER** 

l,

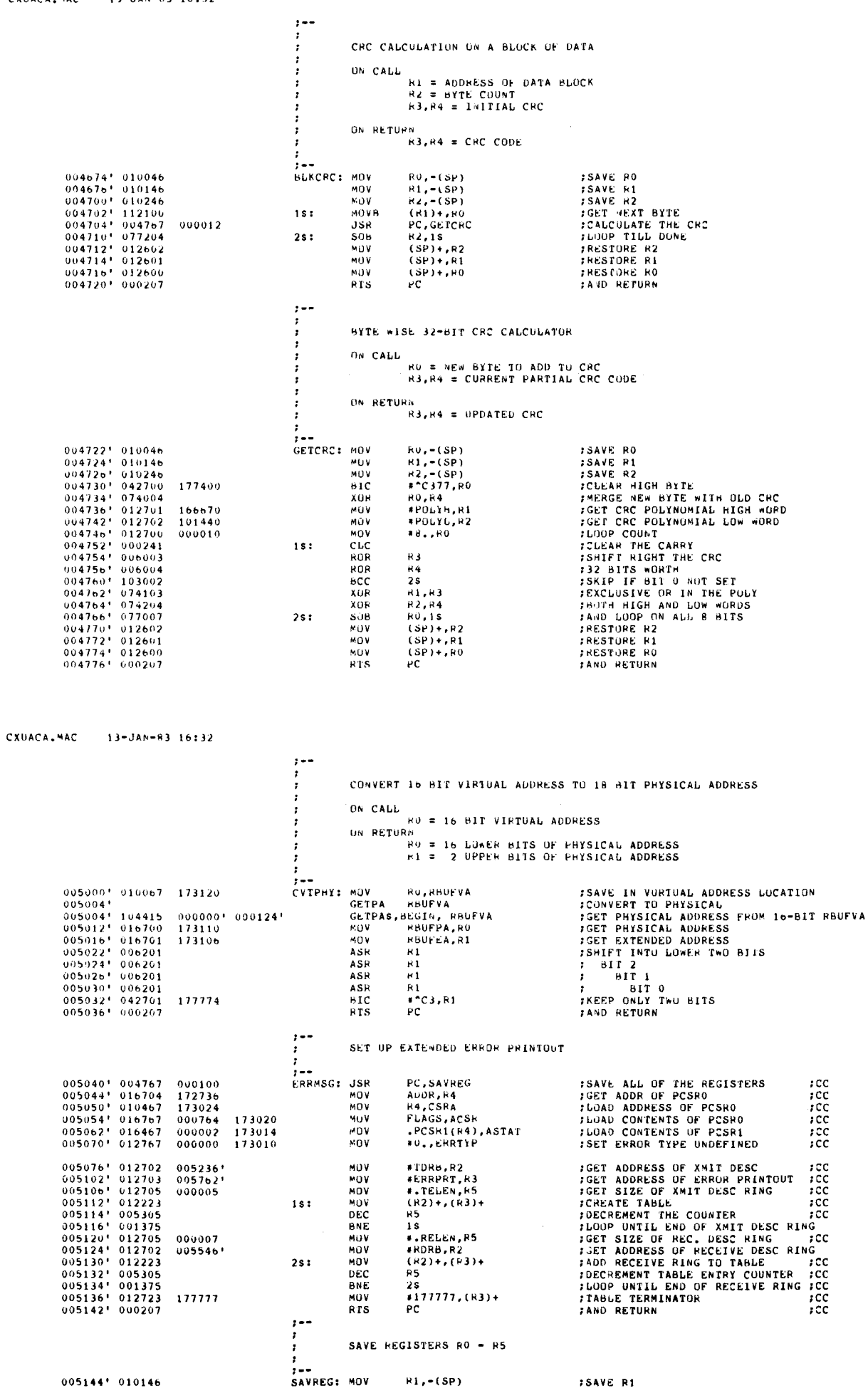

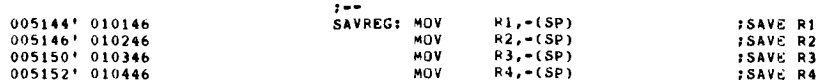

CXIIACA .MAC 13-JAN-R3 <sup>16</sup> :32

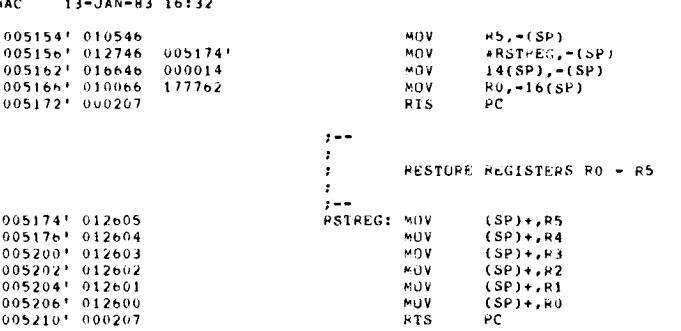

 $\mathcal{L}_{\mathcal{A}}$ 

:SAVE R5<br>;FIX A RESTORE REGISTERS ADDRESS<br>;GET THE RETURN ADDRESS<br>;SAVE RO<br>;AND RETURN

 $\bar{z}$ 

;RESTORE R5 ;RESTORE R4 ;RESTURF, R3 ;RESTORE R2 ;RESTORE RI ;RFSFORE RD :AND RETURN

SEW 37

J.

 $\mathbb{E}$ 

 $\hat{\boldsymbol{\cdot} }$ 

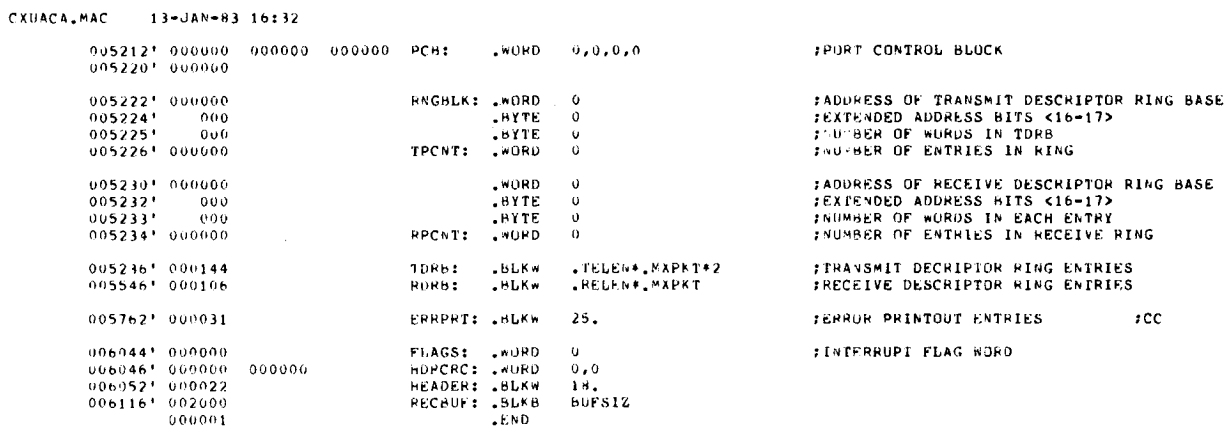

BEG 36

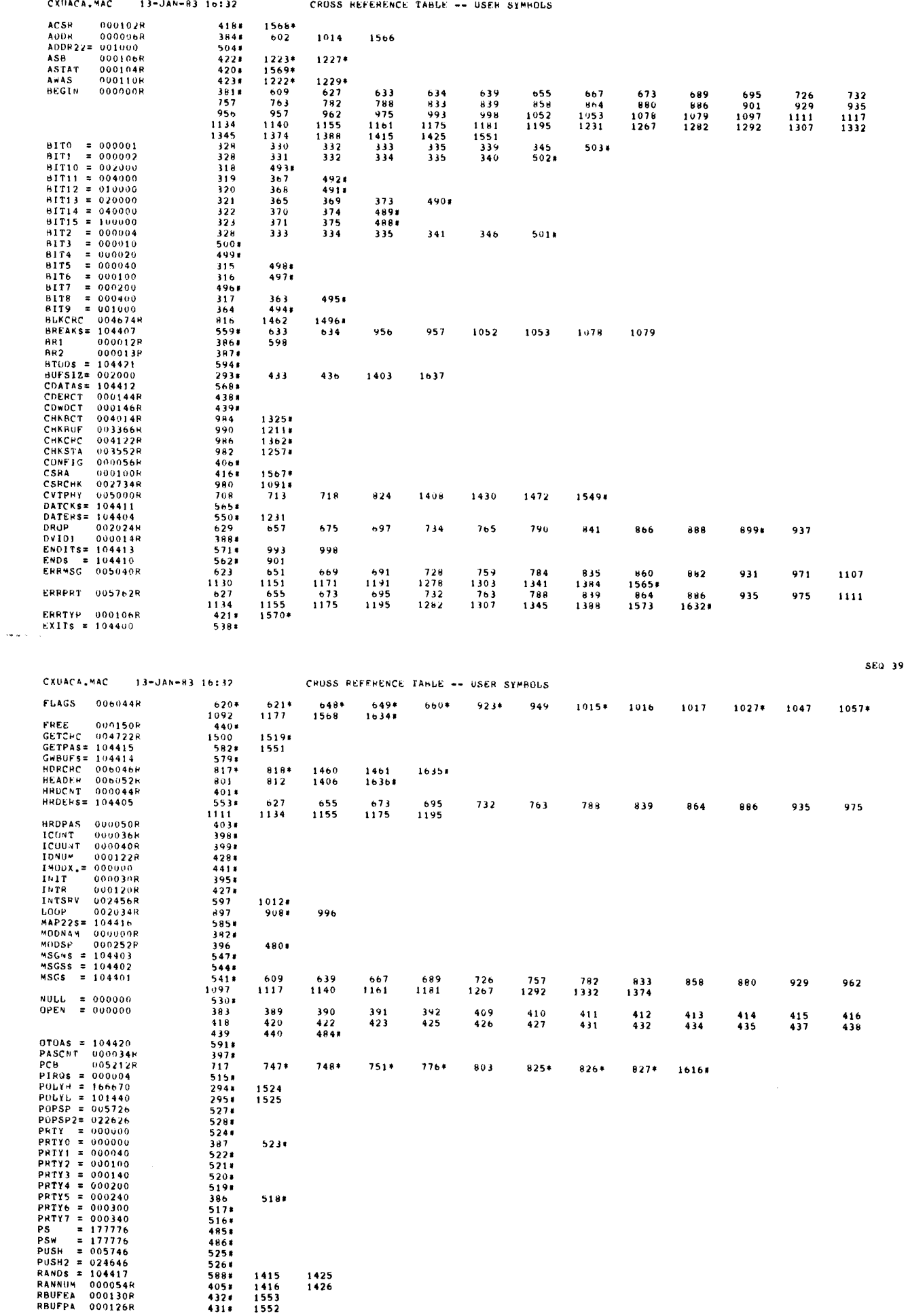

 $\sim$ 

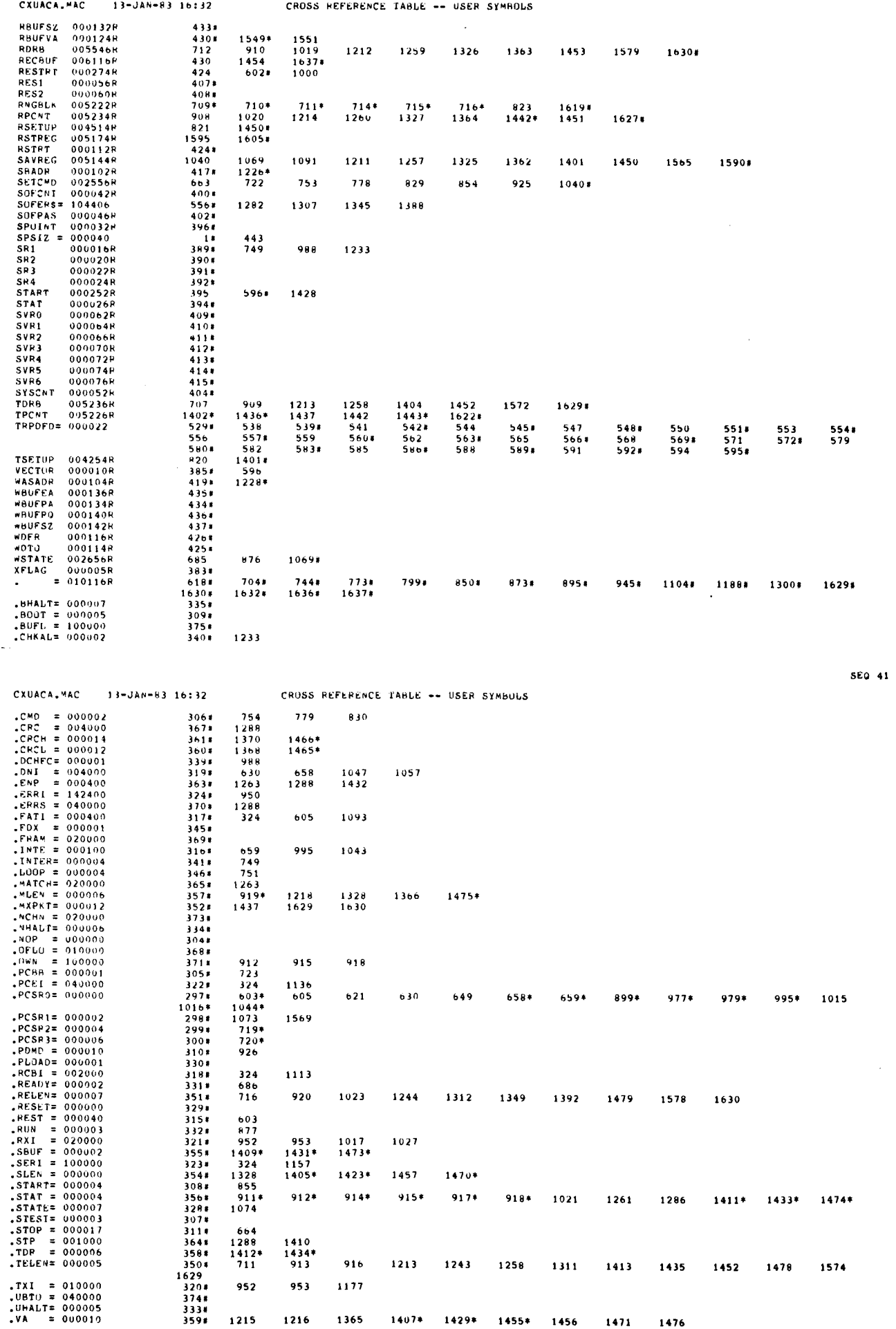

SEQ 40

l.

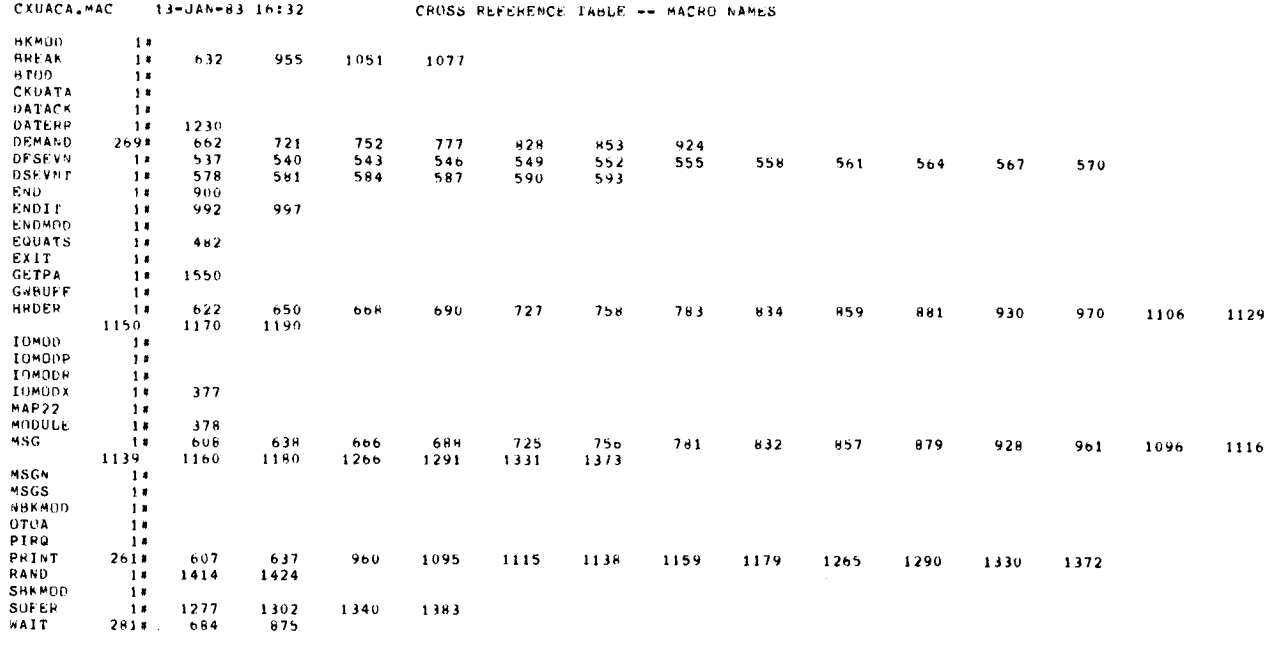

 $\begin{array}{r} \text{ABS}_{\bullet} = 000000 \\ 010116 \end{array}$  $\begin{array}{c} 000 \\ 001 \end{array}$ 

ERRORS DETECTED: 0<br>DEFAULT GLOBALS GENEPATED: 0

CXUACA,OHJ,CXUACA,LST/CRF/SOL/ML:TOC=DDXCOM,P11,CXUACA,MAC<br>RUN-TIME: 2 3 .5 SECONDS<br>RUN-TIME RATIO: 88/7=12.6

## VTBB DEC/X11 SYSTEM EXERCISER MODULE MACY11 30A(1052) 12-OCT-78 17:09 PAGE 4<br>XVTBBO.P11 12-OCT-78 12:25

# DVID1: let set for each duil line, its fosition should<br>CORROSPOND WITH BIT E SHOULD BE SET.<br>IS USED 'DVIDI' BIT E SHOULD BE SET.

6 . DEVICE SETUP

 

A: PDP11705 IN SARLAR AND STAAT TEST ZI UP MAINDEC-11-DBWTA IN THE WEVER<br>DOCUMENT AND COMPLY WITH THE OPERATING TO EXERCISE. CONSULT THE ABCVE<br>CSECTION 26). THIS DECZI11 WORDFRATING THE THUCTIONS FOR IEST 71. ON EACH SELECTED TUBE AND SET FROM AFTH THE TEATHNOUSE.<br>HAANSHIT WORE DER THE "PON" CONFAND. THE DECKIL LIBER ISE.<br>HAS BEEN STLETED TUBE WILL BE AS FOLLOWS: TYPICAL USER ACTICN<br>ON EACH SELECTED TUBE WILL BE AS FOLLOWS:

- KEY FUNCTION
	-
- CTRL E<br>CTRL T T CONTINUOUS TRANSMIT TO DEC/XII NODULE (DEC/XII MCDULE")<br>WILL RECEIVE DATA AND TRANSMIT IT BACK TO BOTICM OF SCREEN)
- NOTE : ARE TURNED OFF SECONDS BELG<br>Not betudned pool dres belg IFI EN( Ceise op ë TEE 'END PASS' IS REPORTED FOR THIS DEC/XI1'PODUCE (DCI1'RÉCÉIVERS<br>Are Turned off seconds before 'end pass' escae...Ladita......<br>Not returned prom host compoted /dr/jy1, escae...Ladita......................... THE VT20 HOST COMPUTER BY RUNNING PAINDEC-11-D2VTE. NEWSLIP
- 8 . IF LINES WITH BAUD RATES OTHER THAT9600 ARE TO BE USED, THEN THE VALUE OF THE CORRESPONDTNG WORD IN THE BADD PARE "FANCE" 1 :<br>PORP1 - PERIPHERALS AND INTERFACING RANDBOOK FOR THE EXACT!"<br>VALUES NEEDED
- 8 . UPERATOR OPTIONS<br>----------------
	- A . THE USER CAN MODIFY (VTA 14) PUVIDIT TO SELECT OR<br>ABLE TO HANDLE VT20'S THAT DO NOT HAPPEN TO HAVE ADJACENT<br>DH11 LINES.<br>DH11 LINES.
	- B. THE USER CAN USE THE "MOD" COMMAND TO DUMP THE TABLES<br>OR BUFFERS DESCRIBED IN 7.2 TO OBTAIN MORE DETAILED<br>ERROR INFORMATION.
- 9 . ERROR PRINTOUTS<br>---------<del>---</del>---

VTBB DEC/X11 SYSTEM EXERCISER MODULE MACY11 30A(1052) 12-OCT-78 17 :09 PACE 5 XVTBBO .P11 12-OCT-78 12 :25

9.1 ERROR FORMAT - RECEIVE

CSRA = CSR ADDRESS CSRC = MRC WORD lS FOLLOWS :

- INE WINDLU OUT LABELED AS "STATC" IS THE NEXT RECIEVED CHARACTER<br>BIT 15 = DATA PRESENT<br>BIT 14 = ONCRINE
- 
- EIT 17\_0 = PARITY

BIT 7-0 = DATA RECEIVED WITH SUME ERRORS SUCH AS "NO DH11 LINES REMAIN SELECTED"

THE CUNTENTS OF THE DHII REGISTERS ARE IRRELEVENT.<br>In Such Cases they are printed anyways.

 $9.2$ ERROR FORMAT - TRANSMIT CSRA = CSR ADDRESS CSPC = CSR CONTENTS AS FOLLOWS : PIT 7 = XMITR READY BIT 6 = XMITR INTERRUPT ENABLED

188

LIST SEQ,BIN,TOC

SEQ 0602

## <u>IDENTIFICATION</u>

PRODUCT CODE:<br>PRODUCT NAME: AC-E956B-NC PRODUCT NAME: CXVTBBO DH11/VT20 MODULE<br>PRODUCT DATE: SEPTEMBER 1978 SEPTEMBER 1978 MAINTAINER: DEC/X11 SUPPORT GROUP THE INFORMATION IN THIS DOCUMENT IS SUBJECT TO CHANGE<br>WITHOUT NOTICE AND SHOULD NOT BE CONSTRUED AS A COMMITMENT BY DIGITAL EGUIPMENT CURPORATION.<br>CORPORATION ASSUMES NO RESPONSIBILITY FOR ANY ERRORS THAT<br>MAY APPEAR IN THIS MANUAL. THE SOFTWARE DESCRIBED IN THIS DOCUMENT IS FURNISHED TO THE SYSTEM SE AND UNDER SE AND UN CHANGELIST SUCH SYSTEM.<br>Copyright Notice, diely for USE in Such system, except as nay<br>Otherwise be provided in writing by Digital . DIGITAL EQUIPMENT CORPORATION ASSUMES NO RESPONSIBILITY FIRE<br>The USE OR RELIABILITY OF ITS SOFTWARE ON EQUIPMENT THAT IS<br>NOT SUPPLIED BY DIGITAL. COPYRIGHT (C) 1976,1978 DIGITAL EQUIPMENT CORPORATION

VTBB DEC/X11 SYSTEM EXERCISER MODULE XVTBBO .P11 12-OCT-7R 12 :25 MACY11 30A(1052) 12-OCT-78 17:05 PAGE 3 1. **ABSTRACT** VTB IS AN IOMODX THAT EXERCISES UP TO WITH TEST 21 OF MAINDEC-11-DBVTA (PREVIOUSLY LCADEL AND RUBBING<br>In the V720~s PDP 11-05), DATA IS CNTERED AT EACH SELECTED TOBE<br>IN THE V720~s PDP 120776000 T PD IS CNTERED AT EACH SELECTED TOBE AND SET INTO THE CONTINUOUS TRANSMI<br>RECEIVED AND RETRANSMITIED BY THE B ITERED T2 <sup>M</sup>o<sup>p</sup> O DOSgT <sup>T</sup> T COMPUTER rcir**n"I**ñns RUN CONCURRENTLY, ALL TRANSMIT AND RECEIVE ERRORS ARE REPORTED<br>EN THE CONSOLE TTY, NO DATA ERRORS ARE REPORTED BY THIS MCDULE. **CITYATED AND**<br>REPORTED  $2.$ REQUIREMENTS HARDWARE: AT LEAST ONE VT20 CONNECTED VIA A DH11 STORAGE : : VTR REQUIRES : 3. OCTAL BYTES ps;,,,,,,, 3 . PASS DEFINITION --------------- CNE PASS OF THE VIAB MODULE CONSISTS OF CONTINUOUSLY RECEIVING<br>AND TRANSMITTING THE DATA ENTERED ON ALL SELECTED LINES FOR<br>THE PERIOD DEFINED BELOW. 4 . EXECUTION TIME -------------- EXECUTION TIME VARIES WITH THE NUMBER OF JUBS (MODULES)<br>ACTIVE, THE BAUD RATE AND THE NUMBER OF TUBES BEING EXERCISED, HOWEVER, THIS MODULE RUNNING ALONE WILL<br>TAKE NO MORE THAN 3 MINUTES WITH 16 TUBES AT 110 BAUD 5 . CONFIGURATION PARAMETERS ---------------- DEFAULT PARAMETERS : DVA :160020, VCT :350, BR1 :5, BP2 :C, DVC :l THE WORD ASSOCIATED WITH THAT LINE MUST BE MODIFIED<br>BEFORE RUNNING REQUIRED PARAMETERS : DVC: NU OF VT20'S IF GREATER THAN 1

 $\ddot{\cdot}$ 

6 .

## DYIDL: LORROSPOND WITH THE LINE ITS FOSITION SHOULD<br>CORROSPOND WITH THE DIT G SHOULD BE SET.

DEVICE SETUP

- A. THE USER MUST LOAD AND START TEST 21 OF MAINDEC-11-DBVTA IN THE VT20<br>PDP11/05 IN ORDER FOR THIS MODULE TO EXERCISE...CONSULT THE ABCVE<br>DOCOMENT AND CONDUCT THE THE DOGER TWO TEST CONSULT THE ABCVE DORROSPOND WITH THE TIBE AT EAST THAT THE PRODUCT SETTLE<br>DOCUMENT AND COMPLETE AND THE OPERATING INSTRUCTION OF THE COMPLETE AND COMPLETE AND COMPLETE AND COMPLETE THE<br>DOCUMENT AND COMPLETE AND THE OPPRATING INSTRUCTION TO UN EACH SELECTED TUBE AND SET FACH TUBE IN THE CONTINUOUS<br>HAS BEEN STARTED BY THE FOUR COMMAND . TYPICAL USER ACTICNER<br>ON EACH SELECTED TUBE WILL BE AS FOLLOWS :<br>ON EACH SELECTED TUBE WILL BE AS FOLLOWS : KEY FUNCTION
	- CTRL E CLEAR SCREEN<br>CTRL I CLEAR SCREEN CASE CHARACTER PATTERN ON TOP OF SCREEN<br>CTRL INCLEARCETVE DATA IND TRANSMIT IT DICK DE BETTCH OF SCREEN) CTRL E<br>CTRL T
	- NOTE : IF THE CHARACTER PATTERN FAILS TO RETURN ON THE BOTTOM OF THE SCREEN AFTER CHE "CTRL"T", THEN BETRY AFTER<br>"END PASS" IS REPORTED FOR THIS DECATLI "ODULE (DLII RECE<br>ARF THOWED OFF SECONDS DEPORTED SORCATLI "ODULE" ARE TURNED OFF SECONDS BEFORE "FROM PASS" FSGT" "TF A TITLE"STILL<br>The Vizo Host Computer by Running Maindec-ii-Dzyte.<br>The Vizo Host Computer by Running Maindec-ii-Dzyte.
- B. IF LINES WITH BAUD RATES OTHER THAT 9600 ARE TC BE USED, THEN THE<br>WALDE OF THE CORRESPONDING WOOD IN THE BAND DIRE FARED, THEN PDP-I1 PERIPHERALS XWD INTERFACING HANDBOOK FER "THE EXACT"<br>VALUES NEEDED
- $\pmb{\theta}$  . OPERATOR OPTIONS ----------------
	- A . THE USER CAN MODIFY (VTA 14) "DUVIDI" TC SELECT OR<br>ABLE TO HANDLE VT20'S THAT DO NOT HAPPEN TC HAVE ADJACENT<br>DH11 LINES.<br>DH11 LINES.
	- B . THE USER CAN USE THE "MOD" COMMAND TD DUMP THE TABLES ERRORFFERS DESCRIBED IN 7 .2 TO DETAIN MORE DETAILED
- 9 . **- ERRUR PRINTUUTS**<br>- <del>--------------</del>-

VTBB DEC/X11 SYSTEM EXERCISER MODULE MACY11 30A(1052) 12-OCT-78 17 :09 PAGE 5 XVT8BO .P11 12-OCT-76 12 :25

SEQ 0004

9.1 ERROR FORMAT - RECEIVE CSRA = CSR ADDRESS CSRC = NRC WORD AS FOLLOWS : THE PRINTED OUT LABEL AS 'STATC' IS THE NEXT RECIEVED CHARACTED<br>Ref is a name of reception of the state of the next recieved characted BIT 13 = DATA PRESEM<br>BIT 14 = OVERRUM<br>BIT 14 = PRIMTMC **BIT 13 = FRAMING<br>BIT 11-8 = LINE<br>BIT 7-0 = DATA RECEIVED** WITH SUME ERRORS SUCH AS "NU DHII LINES REMAIN SELECTED"<br>The contents of the nuil decisieds int toderstern INE LUNIENIS UF THE UNLI KRYLSTENS ANE INNELEVENT.<br>IN SUCH CASES THEY ARE PRINTED ANYWAYS.

9 .2 ERROR FORMAT - TRANSMIT CSRA = CSR ADDRESS CSRC = CSR CONTENTS AS FOLLOWS : BIT 7 = XMITR READY BIT 6 = XMITR INTERRUPT ENABLED

186

LIST SEQ,BIN,TOC

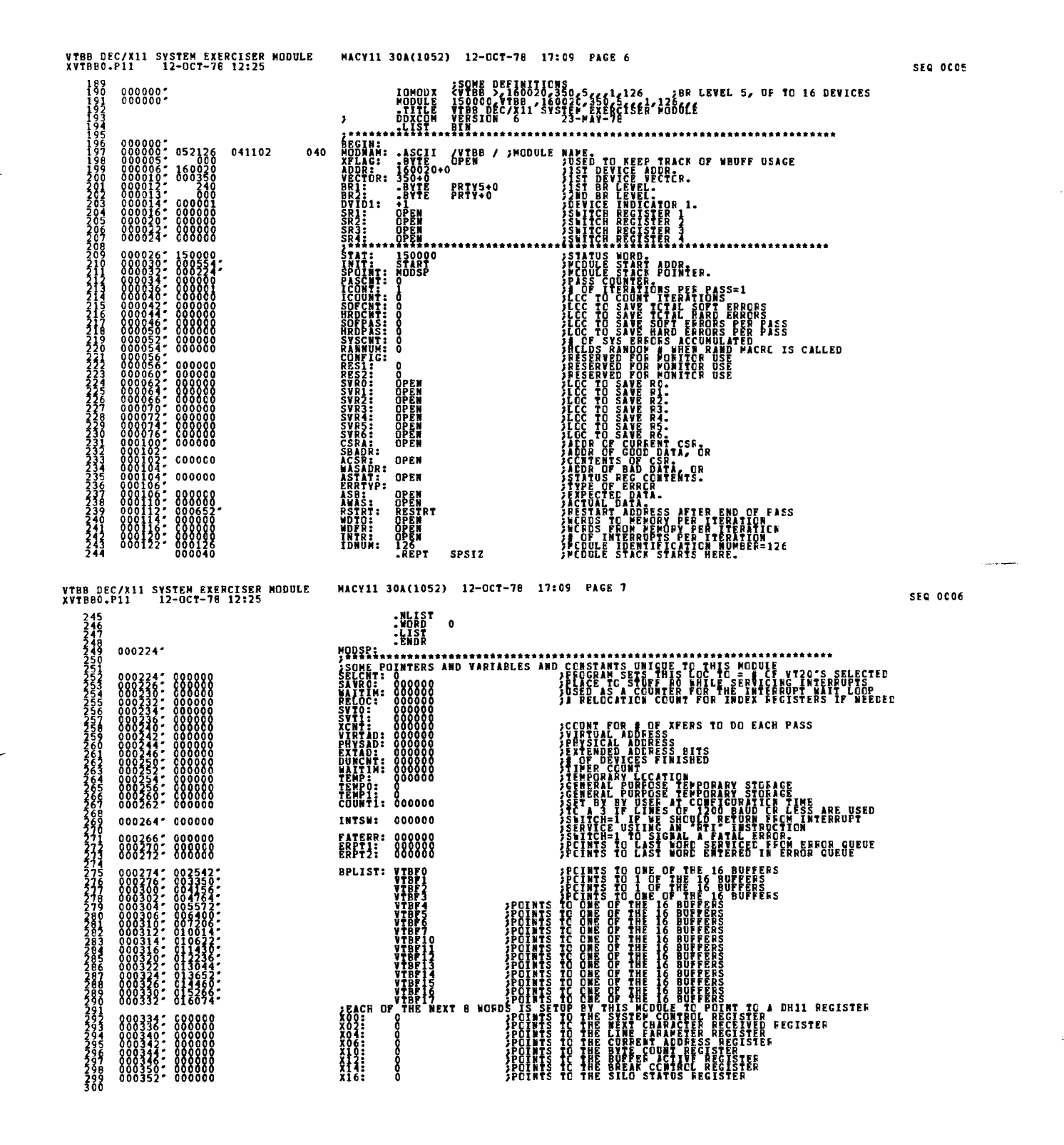

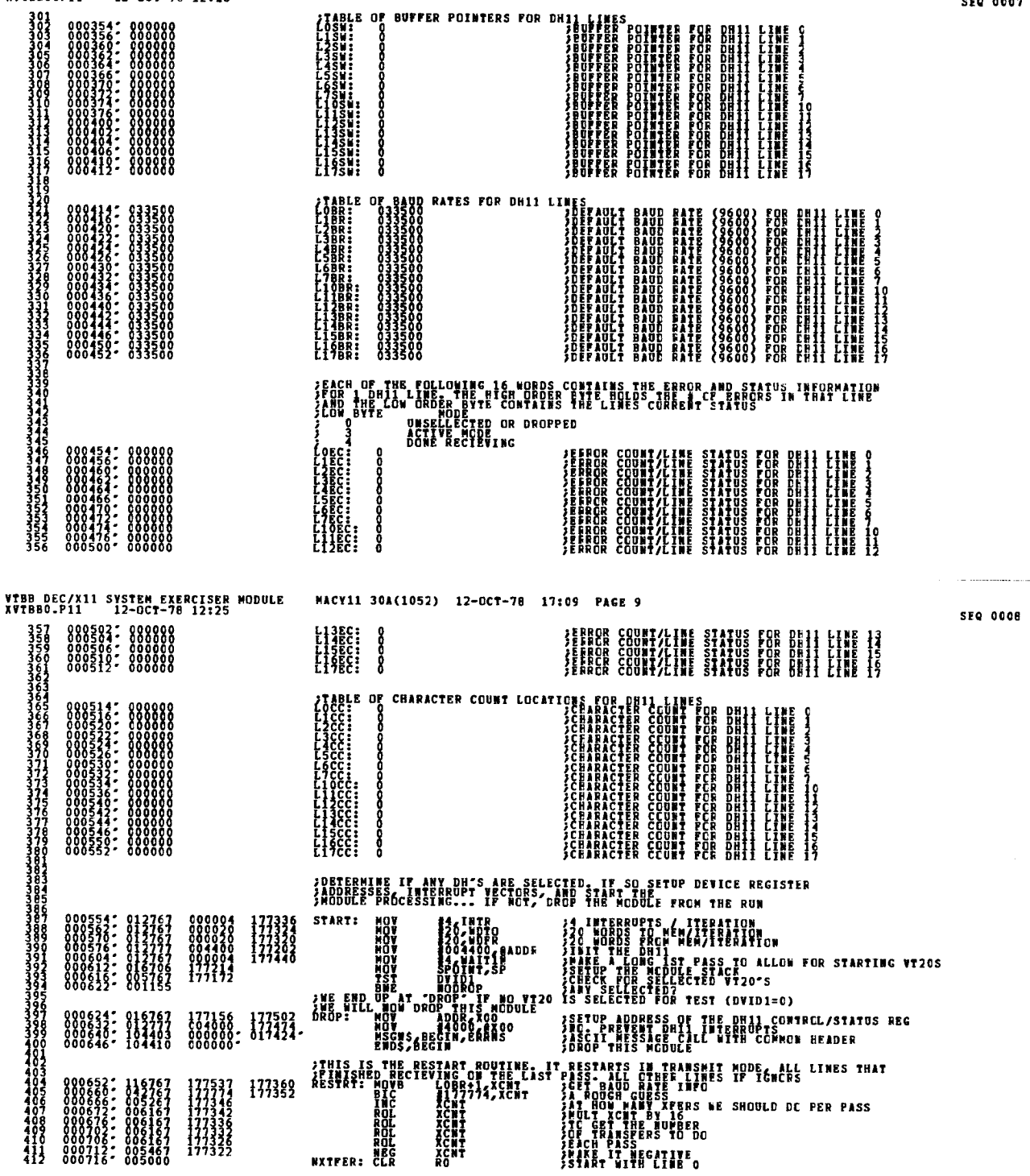

VTBB DEC/X11 SYSTEM EXERCISER MODULE MACY11 30A(1052) 12-OCT-78 17:09 PAGE 8<br>XVTBB0.P11 12-OCT-78 12:25

**SEQ 0007** 

 $\ddot{\phantom{1}}$ 

 $\ddot{\bullet}$ 

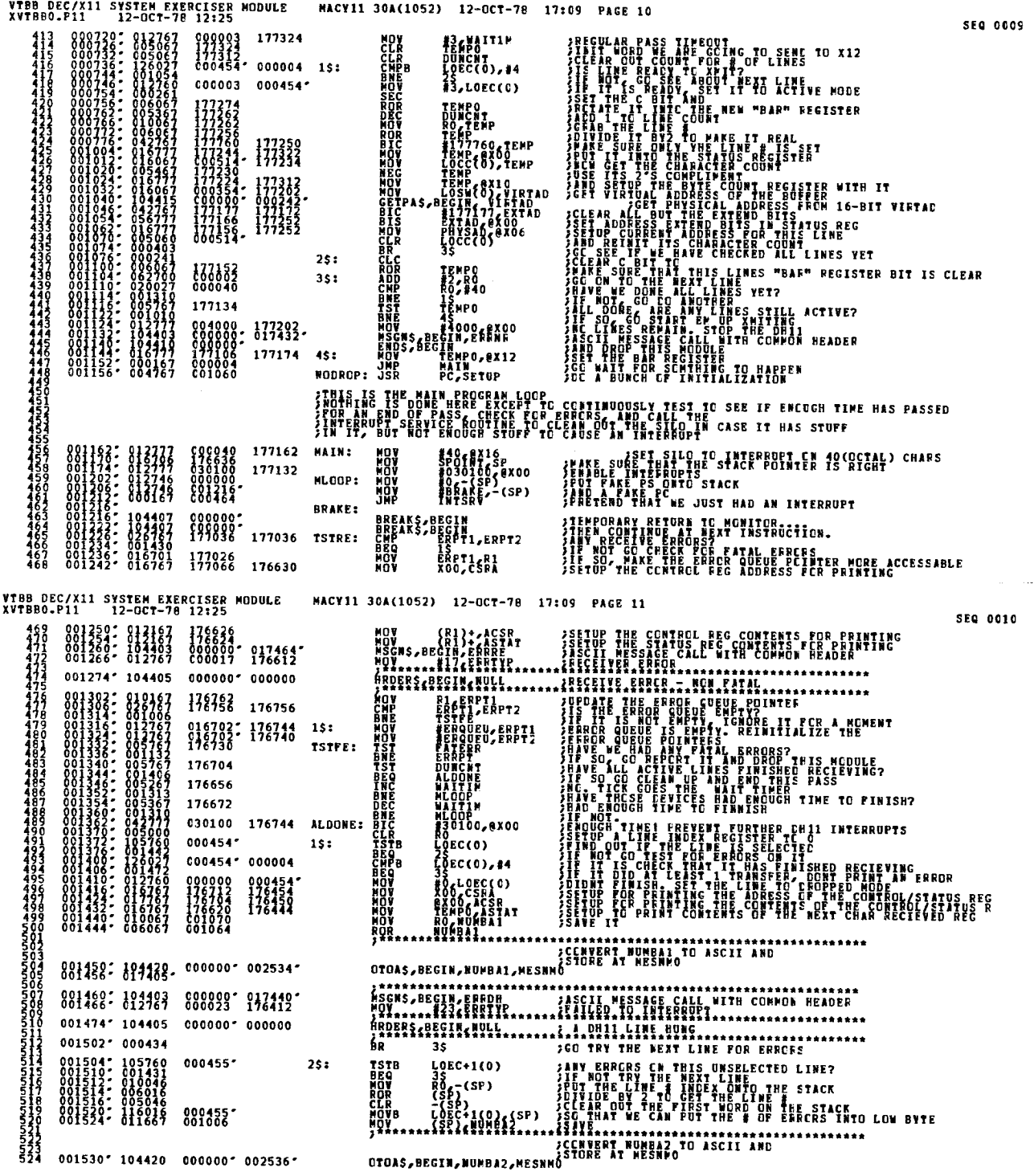

<sup>1</sup>

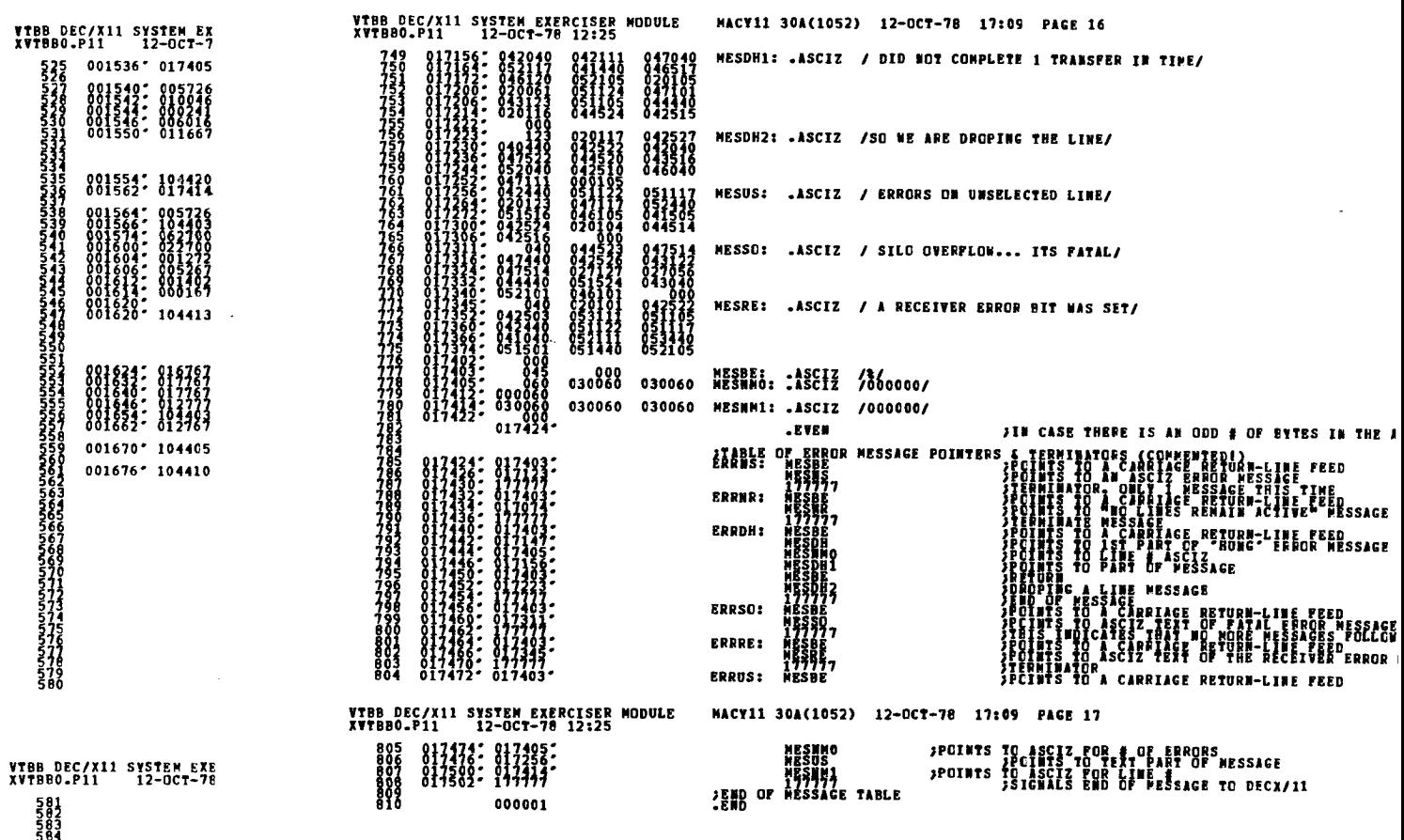

 $\label{eq:2.1} \mathcal{L}_{\mathcal{A}}(\mathcal{A}) = \mathcal{L}_{\mathcal{A}}(\mathcal{A}) = \mathcal{L}_{\mathcal{A}}(\mathcal{A})$ 

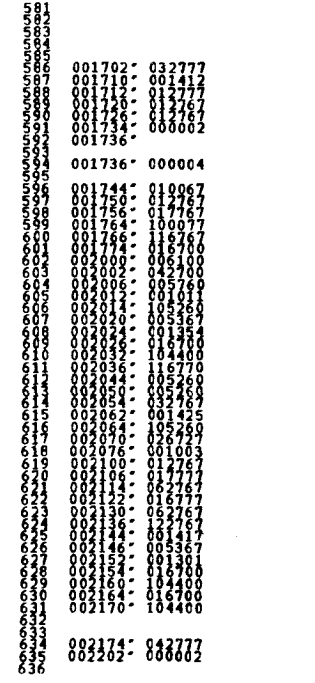

i<br>S

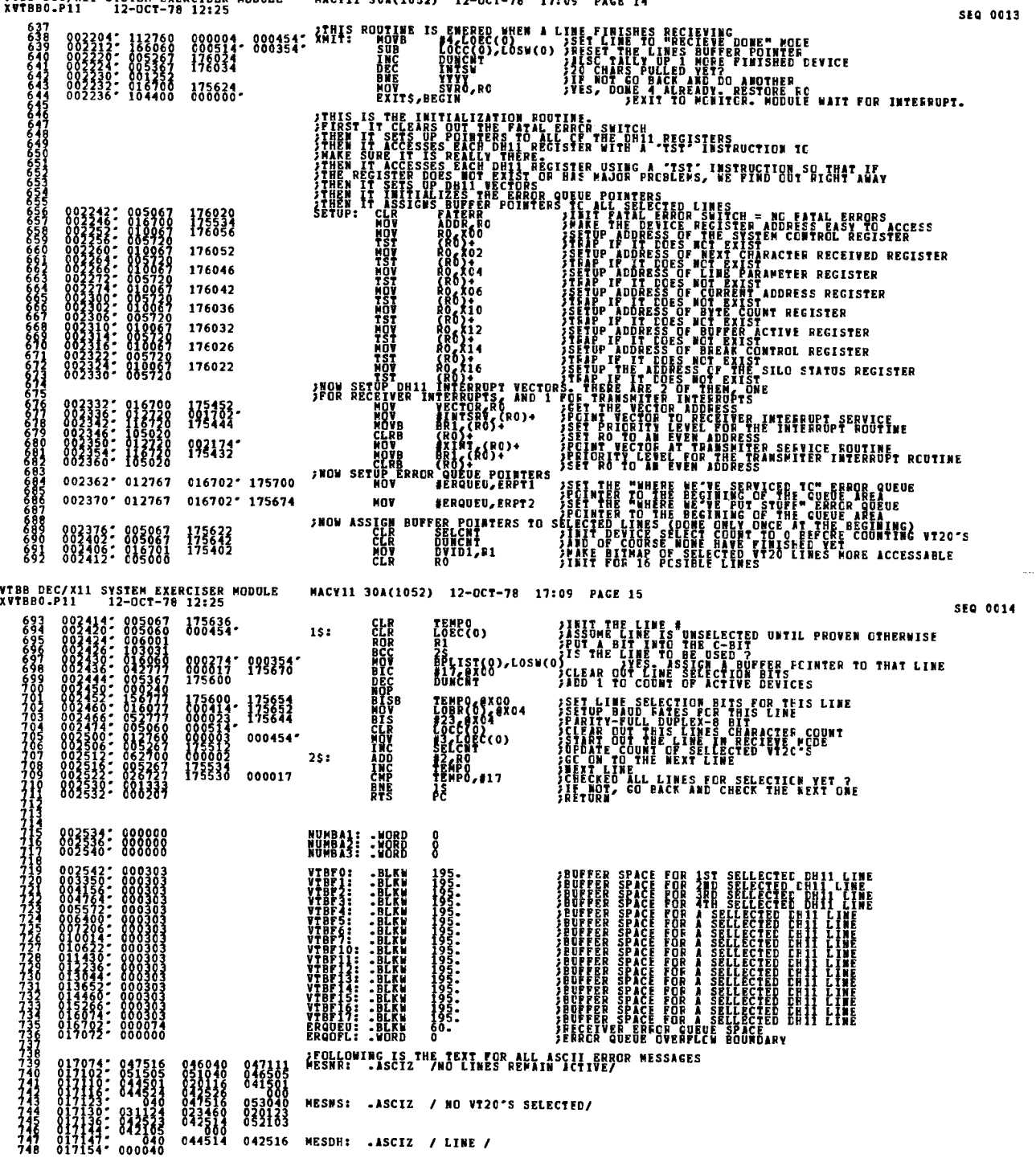

**SALAA** 

**UVOR REC/VII CVCRPN EVENCTCPD HODDER** 

J.

 $\ldots$  and  $\ldots$  and  $\ldots$  and  $\ldots$ 

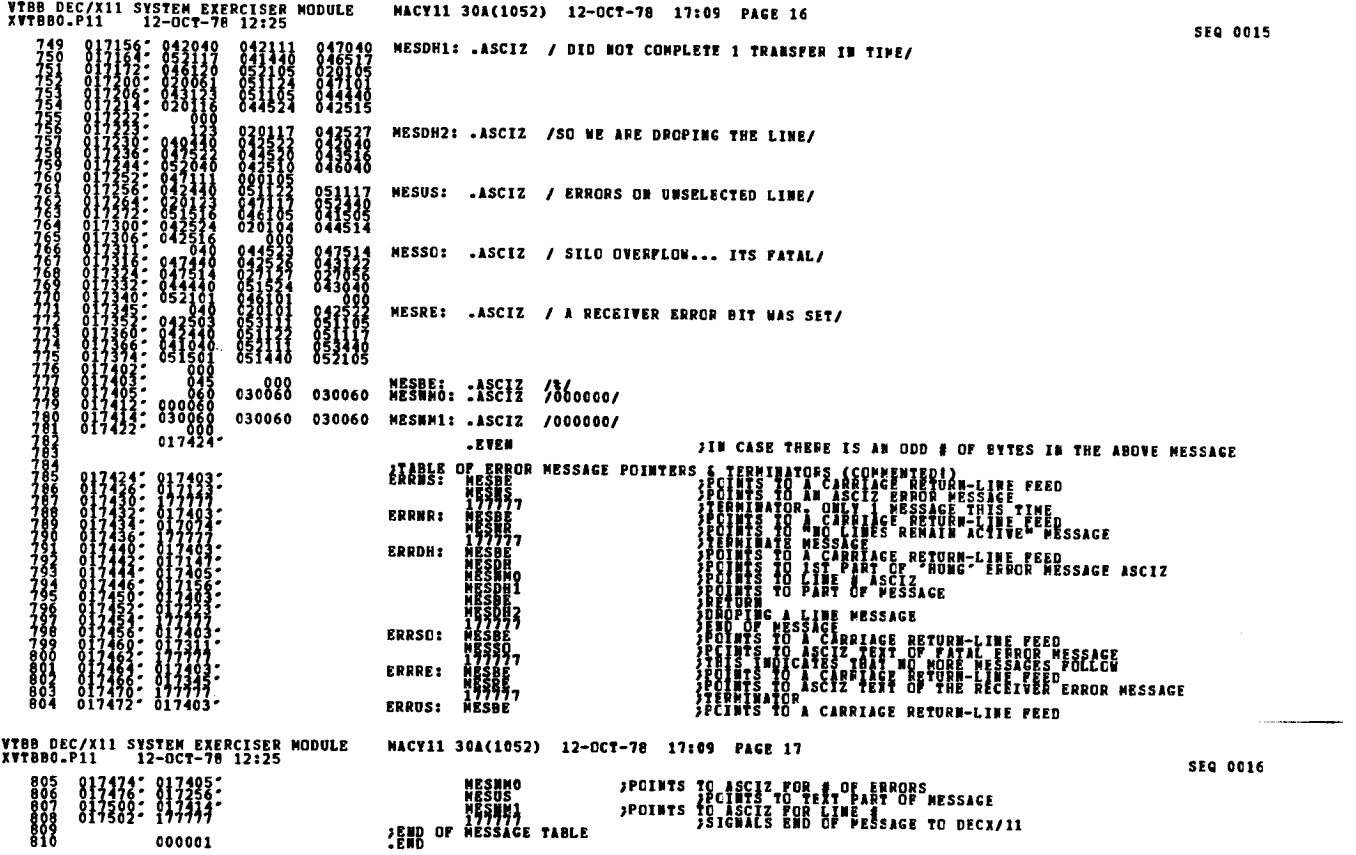

 $\bar{\phantom{a}}$ 

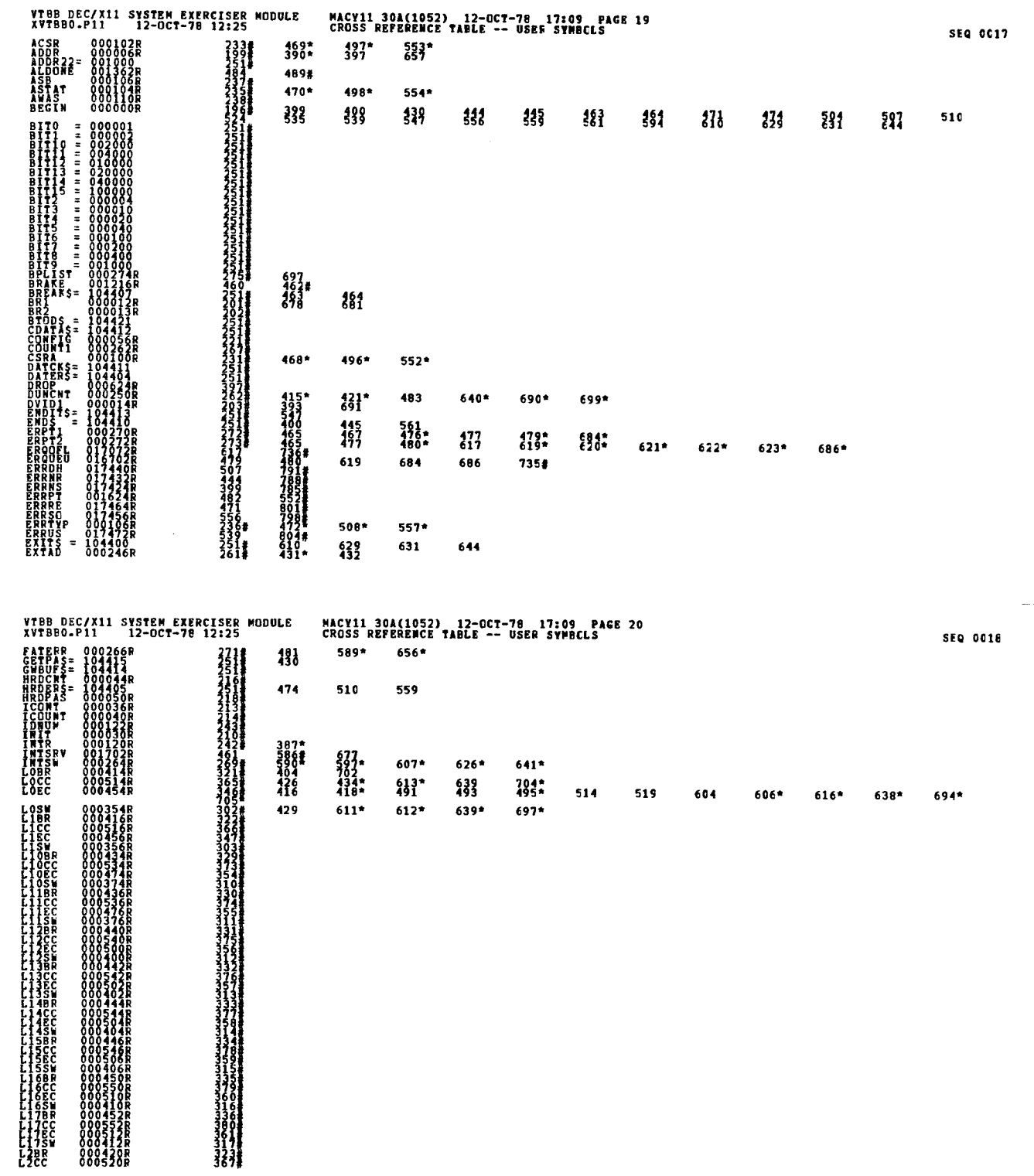

 $\mathbb{E}^{\mathbb{P}}$ 

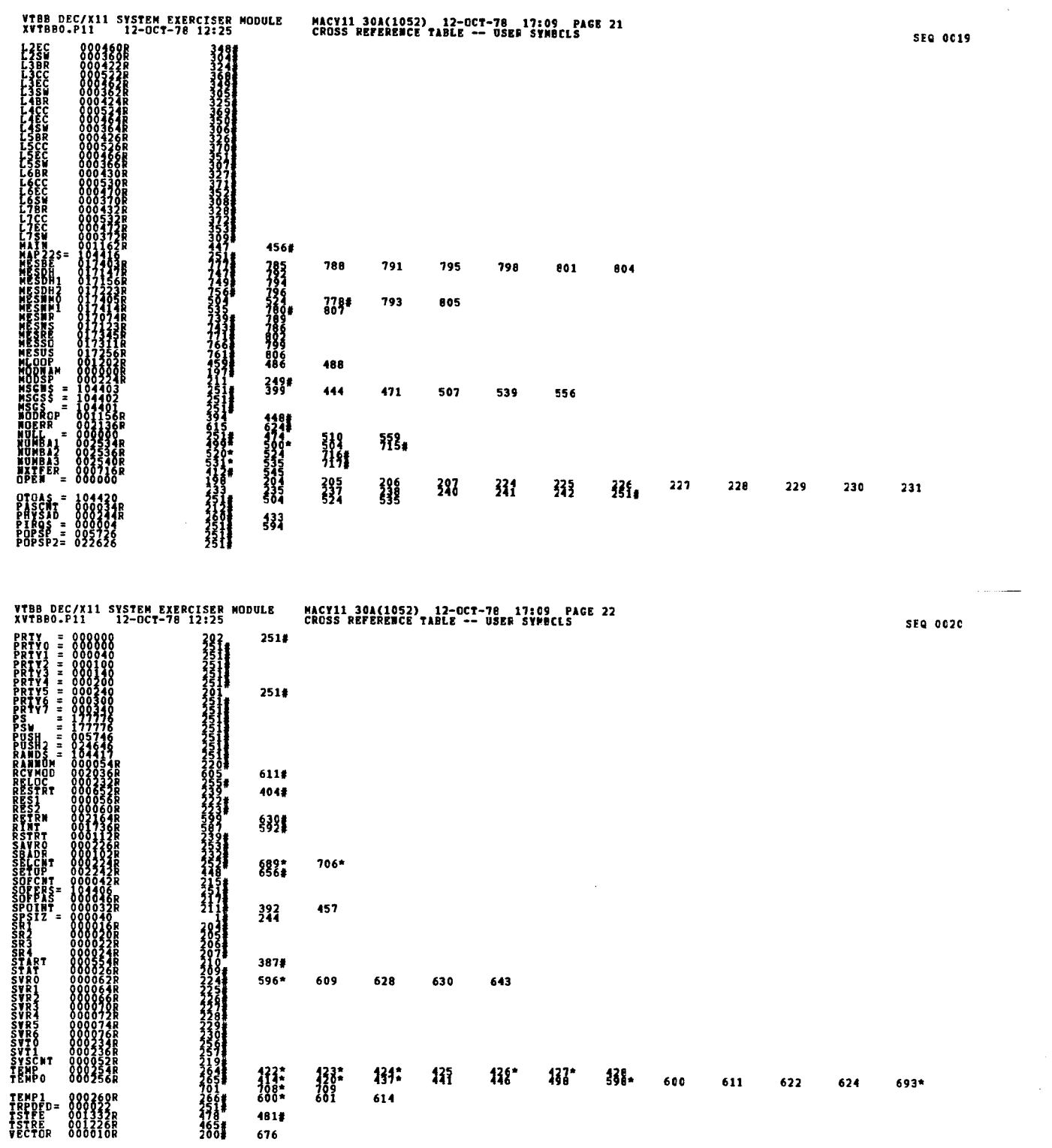

Ų

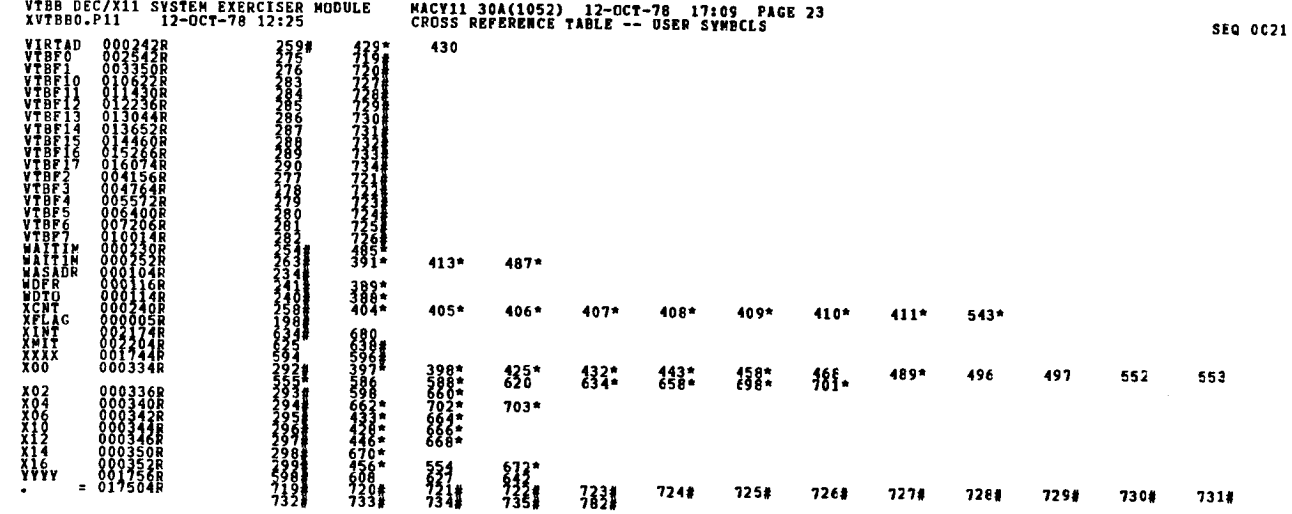

. ABS. 000000  $\begin{smallmatrix} 0 & 0 & 0 \\ 0 & 0 & 1 \end{smallmatrix}$ 

ERRORS DETECTED: 0<br>DEFAULT GLOBALS GENERATED: 0 XVIBBO,XVIBBO/SQL/CRF:SYM=DDXCOM,XVIBBO<br>RUM-IIME RATIO: SRCOBDS<br>RUM-IIME RATIO: ?Q/STACS<br>CORE USED: TAC ?\JTBACES)  $\label{eq:2.1} \mathcal{L}(\mathcal{L}^{\text{max}}_{\mathcal{L}}(\mathcal{L}^{\text{max}}_{\mathcal{L}}(\mathcal{L}^{\text{max}}_{\mathcal{L}}(\mathcal{L}^{\text{max}}_{\mathcal{L}^{\text{max}}_{\mathcal{L}}(\mathcal{L}^{\text{max}}_{\mathcal{L}^{\text{max}}_{\mathcal{L}^{\text{max}}_{\mathcal{L}^{\text{max}}_{\mathcal{L}^{\text{max}}_{\mathcal{L}^{\text{max}}_{\mathcal{L}^{\text{max}}_{\mathcal{L}^{\text{max}}_{\mathcal{L}^{\text{max}}$ 

 $\begin{aligned} \frac{1}{\sqrt{2}}\frac{d\mu}{d\mu} & = \frac{1}{2}\frac{d\mu}{d\mu} \frac{d\mu}{d\mu} \end{aligned}$ 

 $\frac{1}{\epsilon}$
DEC/X11 SYSTEM EXERSIZER MACRO DEFINITION MODULE

 $\ddot{\phantom{a}}$ 

 

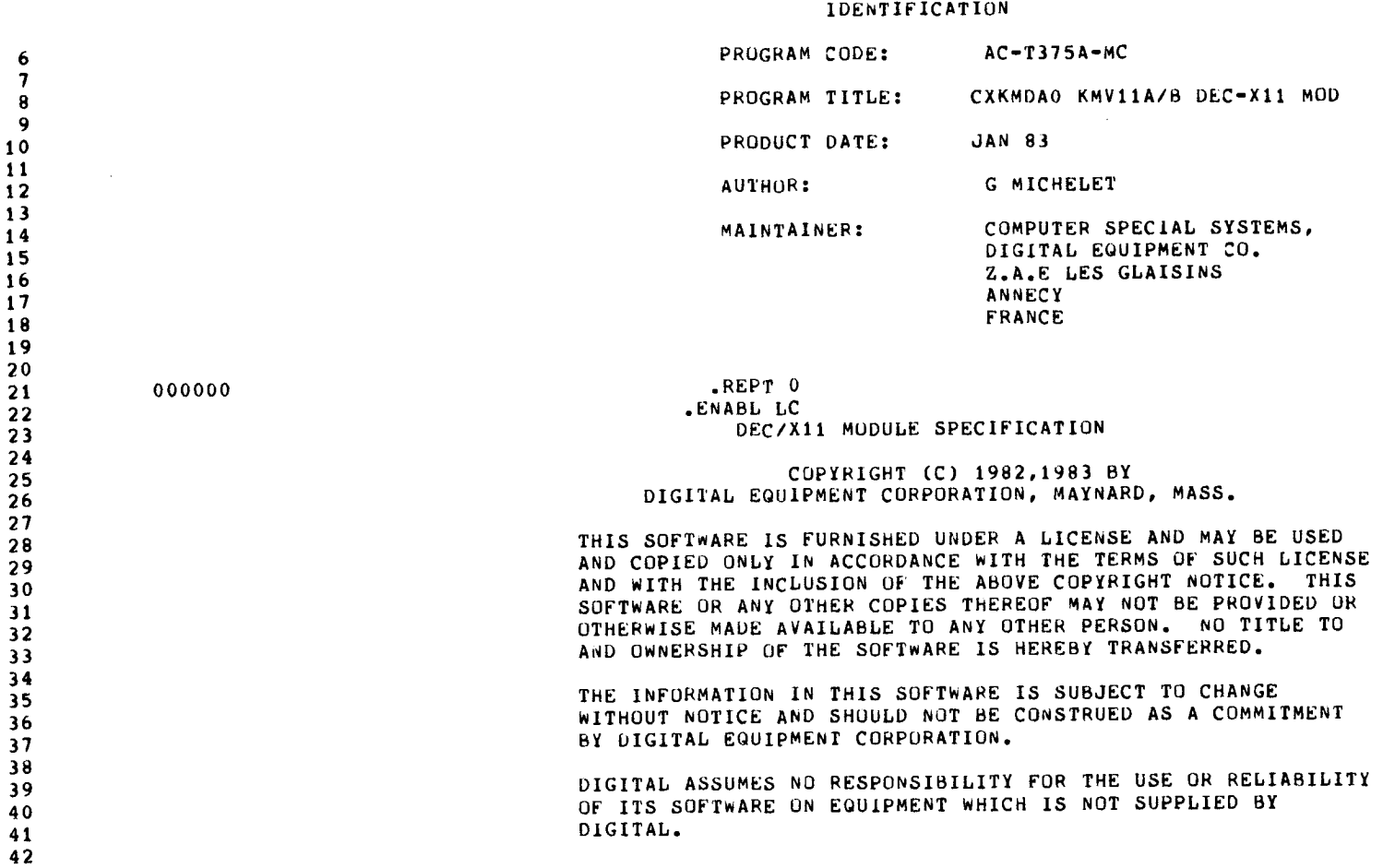

SEQ 1

 $\sim$   $\sim$ 

 $\sigma_{\rm c}$  and

 $\sim 100$ 

 $\sim 10^6$ 

 $\mathcal{L}^{\text{max}}_{\text{max}}$ 

 $\hat{\mathcal{L}}$ 

SEQ 3

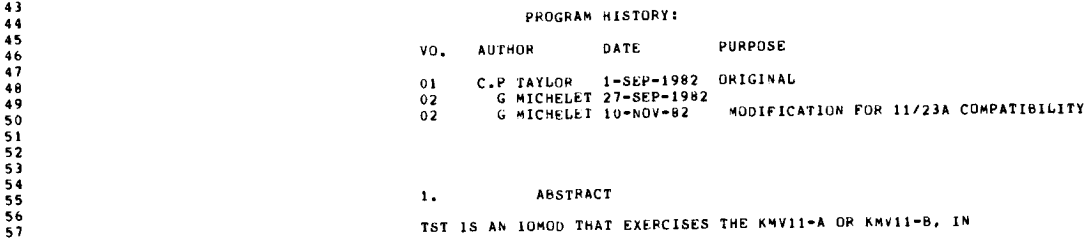

DEC/X11 SYSTEM EXEHSIZER MACHO DEFINITION MODULE

 $\ddot{\phantom{1}}$ 

 $\ddot{\phantom{a}}$ 

 $\zeta_{\rm{c}}$ 

 $\mathcal{L}_{\rm{max}}$ 

l,

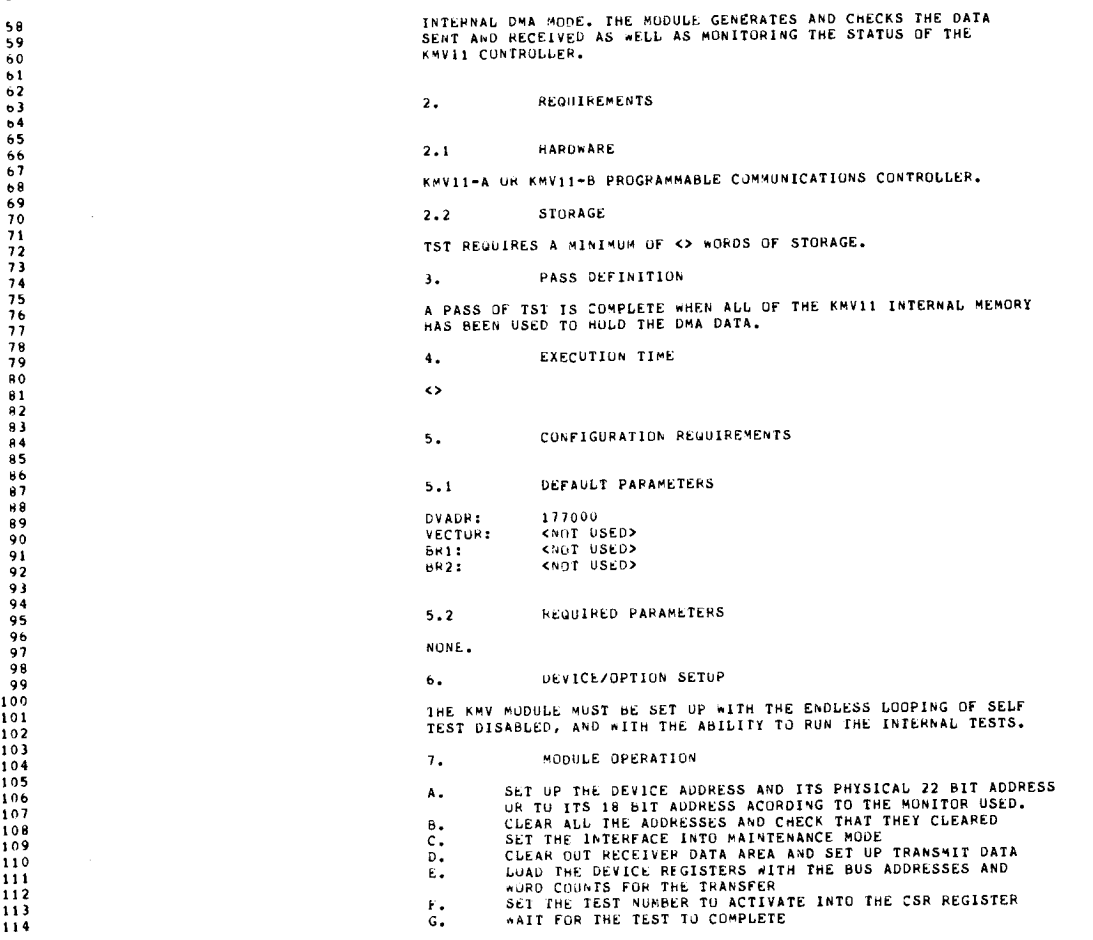

UEC/X11 SYSTEM EXERSIZEP MACHO DEFINITION MODULE

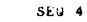

 $\mathcal{L}_{\mathcal{L}}$ 

SEW<sub>5</sub>

 $\ddot{\phantom{a}}$ 

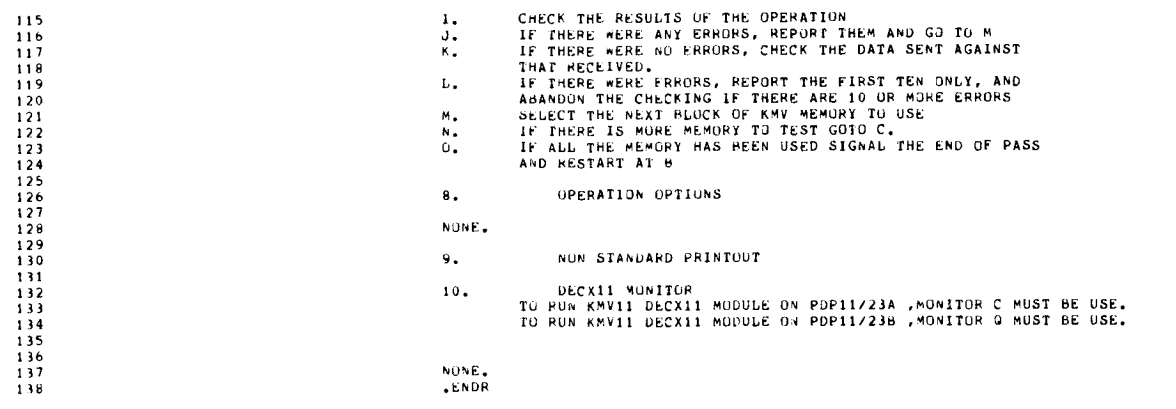

#### DEC/X11 SYSTEM EXEHSIZER MACHU DEFINITION MODULE

140 000000 IUMOD <KMDA >,177000,300,4,4,1,1,0<br>MODULE 140000,\$A0,10,0,\$A0,1,1,0,,,,,<br>COUUC 190000 IUMODULE NºUA DEC/X11 SYSTEM EXERCISER MODULE<br>DDXCOM VERSION 6.4 28-JAN-82;  $\sim$ L15T 01N SRsts\* ;SSSSSasI}SWS4ssSSSSSFtsSSSSSSSSSS\*RSSSSSSSSSSSSSSSSSSSSSSSSSSSSS 000000 BEGIN : 000000 113 115 104 MODNAM : ASCII /KMDA / :4000LE NAME . 000005 000 XFLAG : OPEN ;USED TO KEEP TRACK OF WbUFF USAGE 000003 101 040 XFLAG: .BYTE<br>ADDR: 177000+0<br>VECTOR: 300+0 000016 177000<br>
000011 00010000 177000 100011 00012<br>
000011 0000000 1000000 100011 000012<br>
000011 000000<br>
000011 000000 100000 100011 1+1<br>
00001016 000000 100000 100011 1+1<br>
00001016 000000 100000 100000 5R1: 0PEN 1500111 1 000012 200 BR1: DYTE 000013 200 552 : BYTE 000022 000000 5R3 : OPEN :5w ITCH REGISTER 3 000024 000000 5R4 : OPEN :SWITCH REGISTER 4 a sass •a ssssssssssssssssssssstassssssasssstssasssasssssssssssMR\$RR\*asss STAT : 140000 ;STATUS ROAD . 000030 000224' 1NIT : 51 ART ;MODULE START ADDR, 000032 000224' SRO INT : :M00SP :MODULE STACK POINTER . 000034 000000 PASCNT : <sup>0</sup> ;PAS5 COUNTER . 000036 000001 ICONS : <sup>I</sup> <sup>W</sup> OF ITERATIONS PER PASS=1 000040 000000 ICOUNT : <sup>0</sup> ILUC TO COUNT ITERATIONS 000042 000000 SOFCNT : <sup>0</sup> ;LOC TO SAVE TOTAL SOFT ERRORS 000044 000000 HRDCNI : <sup>0</sup> ;LOC TU SAVE TOTAL HARD ERRORS 000046 000000 SOFPAS : <sup>0</sup> ;LOC TO SAVE SOFT ERRORS PER PASS 000050 000000 MRDPAS : <sup>0</sup> ;LUC TU SAVE HARD ERRORS PER PASS 000052 000000 SYSCNT : <sup>0</sup> ;s OF SYS ERRORS ACCUMULATED 000054 000000 RANNUM : <sup>U</sup> ;HOLDS RANDOM A +HEN RAND MACRU IS CALLED 000056 CONFIG : :RESERVED FOR MONITOR USE 000056 000000 RESI ; <sup>0</sup> ;RESERVED FOR MONIT06 USE 000060 000000 RE52 : <sup>0</sup> ;RESERVED FOR MONITOR USE 000062 000000 SVRS : OPEN ;LUC TO SAVE RO, 000064 000000 SVRI : OPEN LUC TO SAVE RI . 000U66 000000 SVR2 : OPEN ;LUC TO SAVE R2 . 000070 000000 SVR3 : OPEN LOC TO SAVE R3 . 000U72 000000 SVR4 : OPEN ;LUC TO SAVE R4 . 000074 000000 5VR5 : OPEN ;LOC TO SAVE R5 . 000076 000000 SVR6 : OPEN ;LOC TO SAVE R6 . 000100 000000 CSRA : OPEN ;ADDR OF CURRENT CSR . 000102 SBADR : ;ADDR OF 3000 DATA, OR 000102 000000 ACSR : OPEN ;CONTENTS OF CSR . 000104 HASADR : ;ADUP OF BAD DATA, OR 000104 000000 ASTAT : OPEN ;STATUS REG CONTENTS . 000106 ERRTYP : ;TYPE OF ERROR 000106 000000 ASR : OPEN ;EXPECTED DATA . 000110 000000 AwAS : OPEN ;ACTUAL DATA, 000112 000256' RSTRT : RESTHT ;RESTART ADDRESS AFTER END OF PASS 000114 000000 wDTO : OPEN ;WORDS TO MEMORY PER ITERATION 000116 000000 WDFR : OPEN ;WOHDS FROM MEMORY PER ITERATION 000120 000000 1NTH : OPEN ;\* OF INTERRUPTS PER ITERATION 000122 000000 IDNUM : 0 ;MODULE IDENTIFICATION NO MBER=O SPSIZ ;MODULE STACK STARTS HERE .  $\begin{array}{cccc} 000026 & 140000 \\ 000030 & 000224 \\ 000032 & 000224 \end{array}$ 000000<br>
000000 . INTR: OPEN<br>
000000 . INTR: OPEN<br>
000040 .REPT<br>
.REPT .NLIST

 $\bar{z}$ 

184<br>185<br>185<br>187<br>189<br>190<br>191

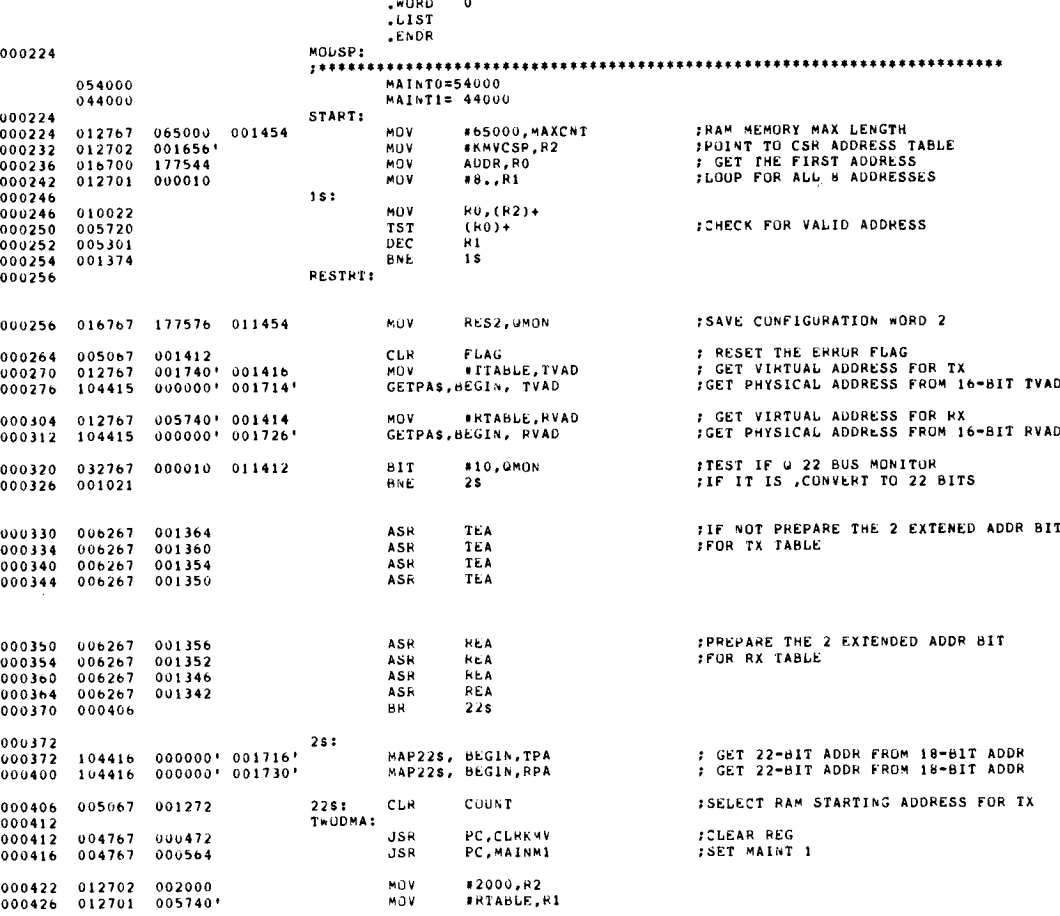

 $\ddot{\phantom{a}}$ 

#### DEC/X11 SYSTEM EXERSIZER MACRO DEFINITION MODULE

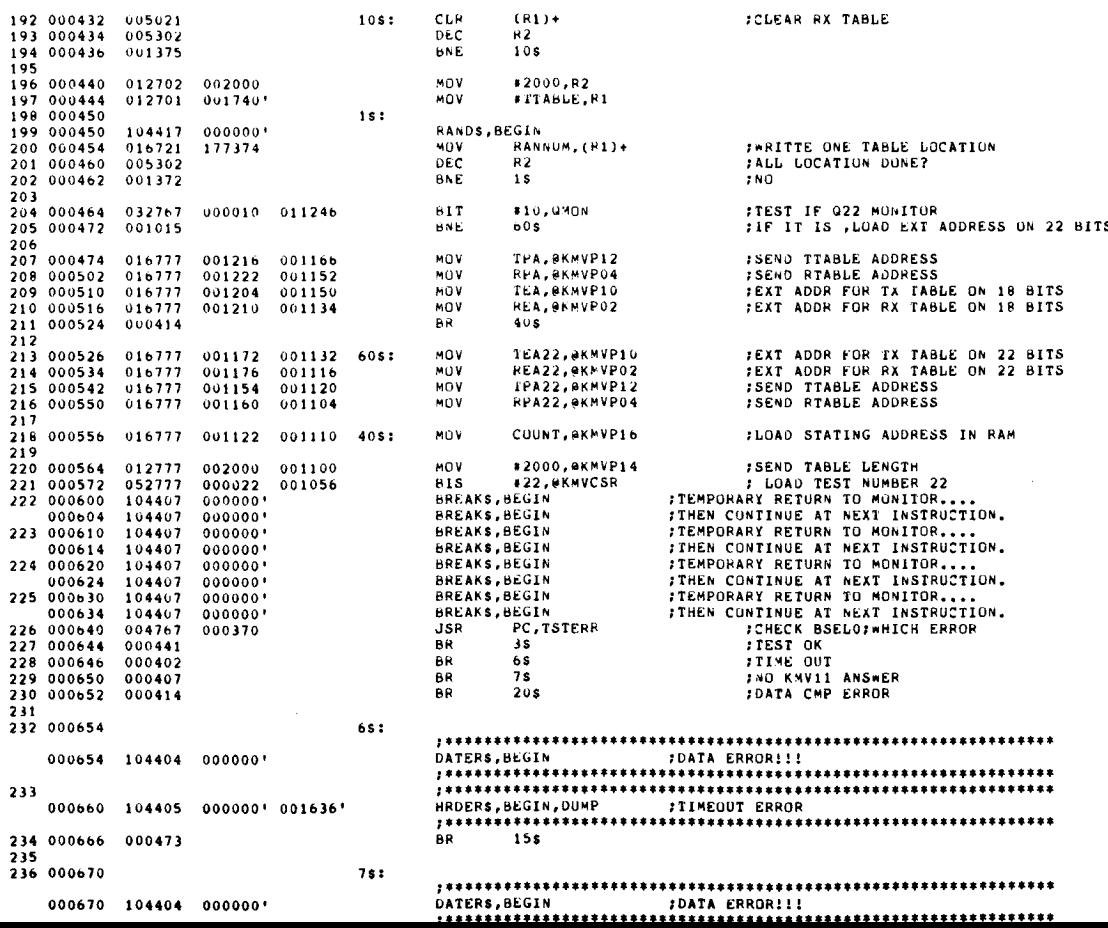

SEW 7

DEC2X11 SYSTEM EXERSIZER MACRO DEFINITION MODULE

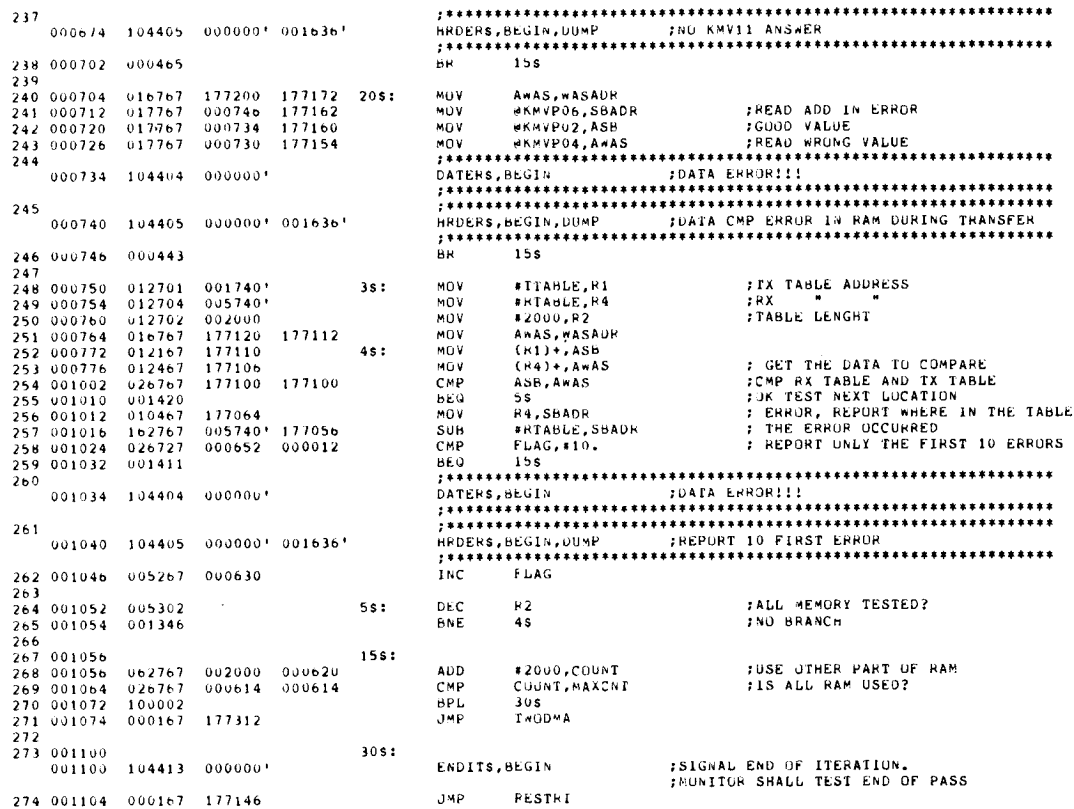

#### SURRUUTINES

325 001312

 $\begin{array}{l} 276 \\ 277 \\ 278 \\ 278 \\ 001114 \\ 280 \\ 001122 \\ 001120 \\ 001120 \end{array}$ .SBTTL SUBRUUTINES @KMVCSR<br>#⊿AINTO,@KMVCSR  $005077$ 000542 CLRKMV: CLR  $0.05077$ <br>  $0.12777$ <br>  $1.04407$ <br>  $1.04407$ <br>  $1.04407$ <br>  $0.12702$ <br>  $0.16701$ <br>  $0.05793$  $0.54000 0.00534$   $0.000000$   $0.000000$   $0.000000$ **MOV** TEMPORARY RETURN TO MUNITOR....<br>TTHEN CONTINUE AT NEXT INSTRUCTIUN.<br>TEMPORARY RETURN TO MONITOR....<br>TTHEN CONTINUE AT NEXT INSTRUCTION. EREAKS, BLGIN BREAKS, BEGIN  $\begin{array}{c} 00112\texttt{e}\\ 241\ 00113\texttt{e}\\ 00113\texttt{e}\\ 282\ 00114\texttt{e}\\ 283\ 00114\texttt{e}\\ 284\ 00115\texttt{e}\\ 285\ 00115\texttt{e}\\ 286\ 0011\texttt{e}\\ 287\ 0011\texttt{e}\\ 288\ 00117\texttt{e}\\ 289\ 00117\texttt{e}\\ 289\ 00117\texttt{e}\\ 289\ 00117\texttt{e}\\ 290$  $000000$  $000000$ **RREAKS, BEGIN** NUV<br>NUV #10,82<br>KMVCSR,R1 :LOAD ADDRESS<br>:CLEAR 000504  $0.05021  
\n104407  
\n104407  
\n005302$  $1s:$ CLR  $(R1)$ + FURNARY RETURN TO MONITOR....<br>FINEW CONTINUE AT NEXT INSTRUCTION.<br>FALL DONE  $000000$ **BREAKS.BEGIN** BREAKS, BEGIN  $001371$ <br>004567 **BME**  $1S$  $2.60$  $000116$ 000403 290  $001176 - 104405$  $-0.00000 + 0.00000$ PC 291 001204 000207  $2s:$  $RIS$ 292<br>293 001206<br>294 001214 #MAINT1,#KMVCSR<br>R5,CKSEL0 :LOAD ADDRESS<br>;CHECK SELO=0 BUT MODE BIT =1  $012777$  $044000 - 000442$ MAINMII  $MOV$ 004567  $000260$  $JSR$ 295 001220  $004000$  $NQ$  $4000$ 296 001222 006403  $001224 - 104405 - 0000001 - 000000$ .<br>RTS 298 001232 000207  $1s:$ PC 299 300 001234<br>301 001234<br>302 001240 TSTERR: 004567 **JSR** RS, CBSELO :LOOK IF BSEL0=0 000322  $_{\rm BR}^{\bullet\,\rm WURD}$ 000000  $\cup$ 000411  $1s$ FIEST IS OK , RIS PC 303 001242  $304$ :LOOK IF BSELO=200<br>:TIMEOUT DURING TEST,RTS PC+2 305 001244  $122767$ CMPB #200, AWAS 000200 176636  $\begin{array}{@{}c@{\hspace{1em}}c@{\hspace{1em}}c@{\hspace{$ 001406 **BEQ**  $2s$ :LOOK IF BSEL0=100 308 001254  $122767$ СМРЫ #100, AWAS 000100 176626 309 001262 001405<br>310<br>311 001264 000407 **HEQ**  $\overline{15}$ :DATA CMP ERROR, RIS PC+6 ЬŔ  $4S$ **FNO KWV11 ANSWER , RTS PC+4** 312  $313001266$ 000207 RTS PC :TEST OK  $1s:$  $314$  $3150012700062716$ <br>316 001274 000207  $315,001270$ 000002  $2s:$ ADD  $*2, (SP)$ **KIS**  $P\bar{C}$ **:TIMEOUT ERROR**  $\begin{array}{c} 11' \\ 318 \quad 001276 \\ 319 \quad 001302 \\ 320 \end{array}$  $+6$ , (SP)<br>PC  $062716$ 000006  $3s:$ **ADD**  $000207$ RTS :DATA CMP ERROR  $121$  $\frac{321}{322}$  001304 062716<br>323 001310 000207 ADD<br>RTS \*4.(SP)<br>PC 000004  $4s:$ **IND KHV11 ANSWER**  $324$ 

CKALL:

 $SEQ = 9$ 

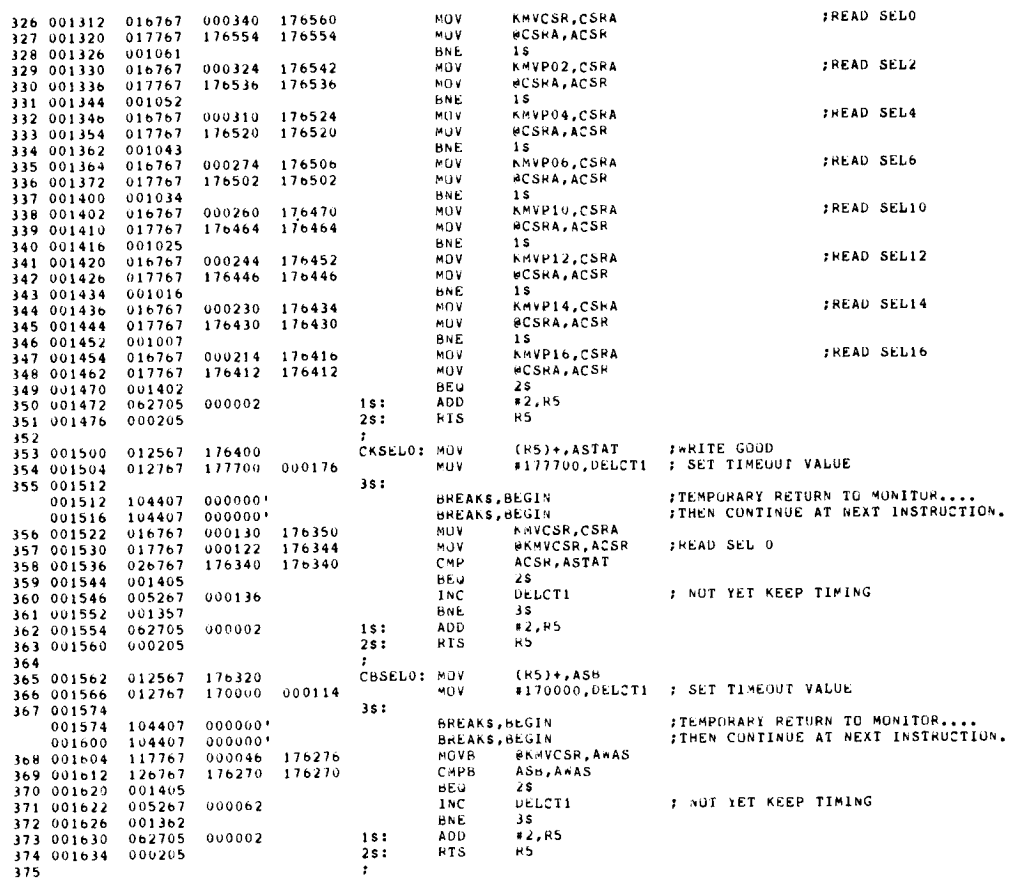

KMDA DEC/X11 SYSTEM EXERCISER M MACRO M1200 -04-JAN-83 09:37 -PAGE 5<br>DA<mark>TA SIORAG</mark>E

SUBROUTINES

 $\ddot{\phantom{a}}$ 

 $\bullet$ 

 $\mathbf{v}_i$ 

∽.

 $\ddot{\phantom{0}}$ 

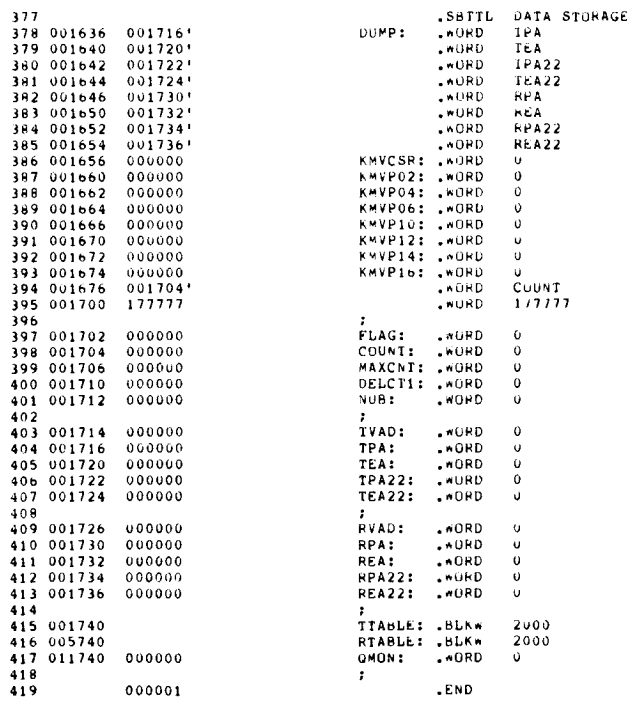

SEA 11

 $SEQ = 10$ 

KMDA DECZX11 SYSTEM EXFRCISER M MACRO M1200 04-JAN-83 09:37 PAGE 5-1<br>SYMBOL TABLE

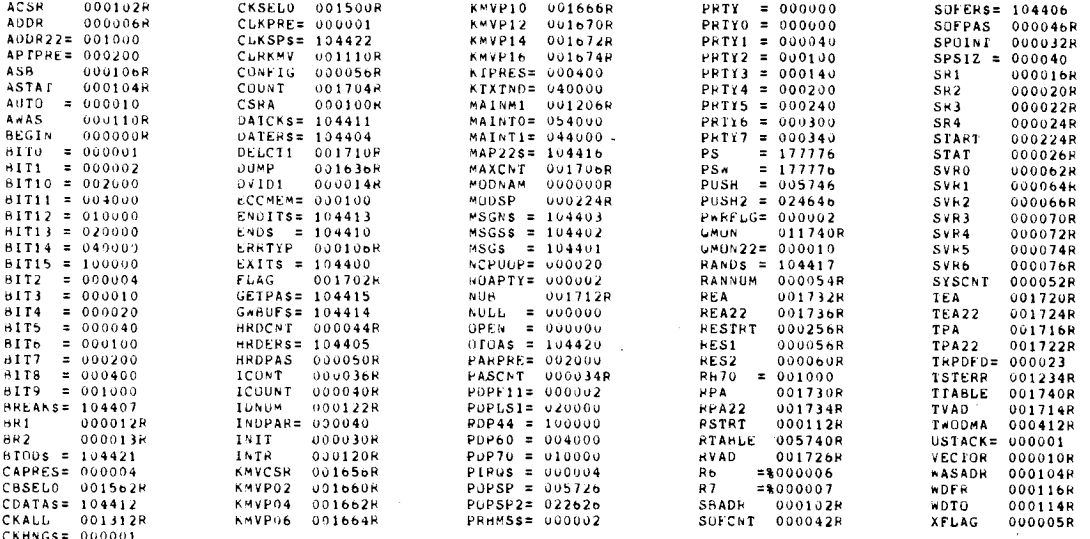

 $\mathcal{L}_{\mathcal{A}}$ 

J.

 $\hat{\boldsymbol{\beta}}$ 

 $\sim 100$ 

 $\bar{\bar{f}}$ 

CRALL 001312R<br>
CKHNGS= 00001<br>
. ARS, 000001<br>
011742 001<br>
DRROPS DEIECTED: 0<br>
VIRTUAL MENORY USED: 15281 WORDS ( 60 PAGES)<br>
DYNAMIC MENORY: 16644 WORDS ( 64 PAGES)<br>
ELAPSED TIME: 00:00:16

## DIAGNOSTIC ENGINEERING

DIAGNOSTIC ENGINEERING<br>
FOR RELEASE ENG. USE<br>
THAT RIEL DECOLL DEPOIXI SUBMISSION DIAGNOSTIC ENGINEERING<br>DECOO DEPOIS SUBMISSION DERENE FOR RELEASE ENG. USE<br>DELETE

digil

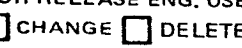

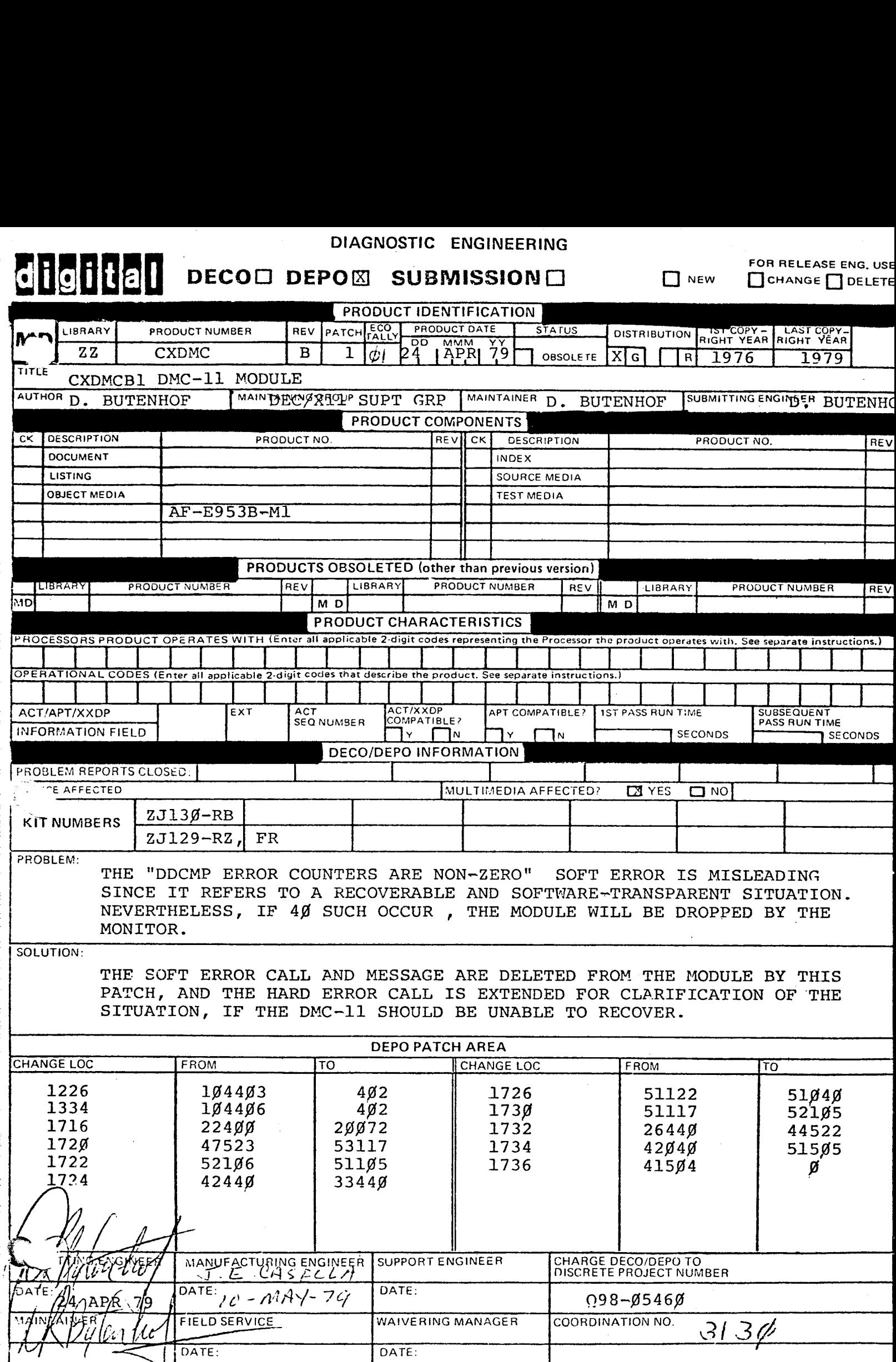

 $\mathcal{L}(\mathcal{A})$ 

 $\mathcal{L}^{\text{max}}_{\text{max}}$  and  $\mathcal{L}^{\text{max}}_{\text{max}}$ 

 $\mathbf{A}^{\text{max}}$  and  $\mathbf{A}^{\text{max}}$ 

Y

SEQ <sup>1</sup>

 $\overline{z}$ 

 $\alpha$  .

 $\sim 100$ 

i I.

 $\sim 10^{-1}$ 

IEAA DEC/X11 SYSTEM EXERCISER M MACRO M1113 29-JUL-82 08 :03

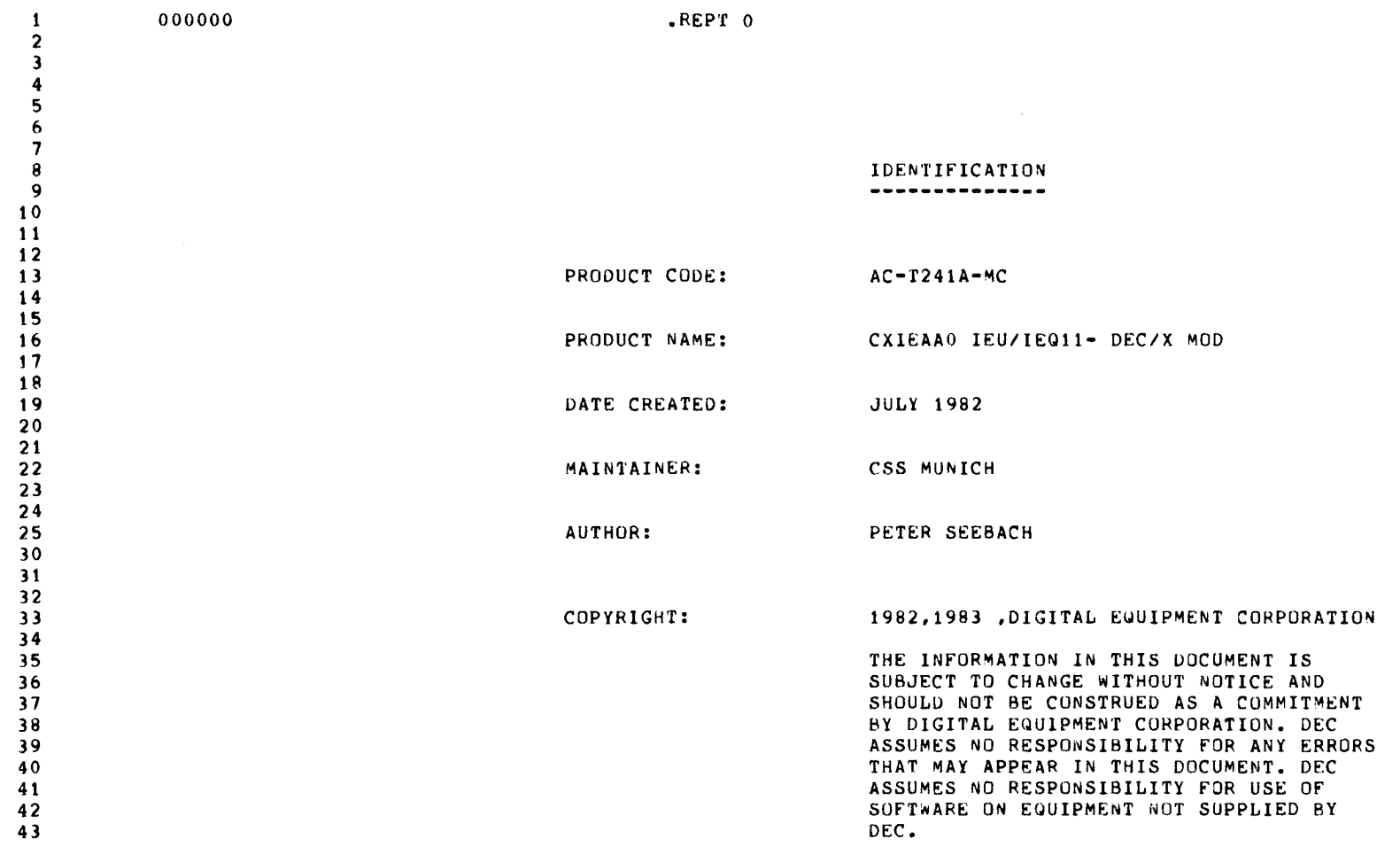

L,  $\hat{\boldsymbol{\beta}}$ l,  $\mathcal{L}_{\mathrm{c}}$ 

i,

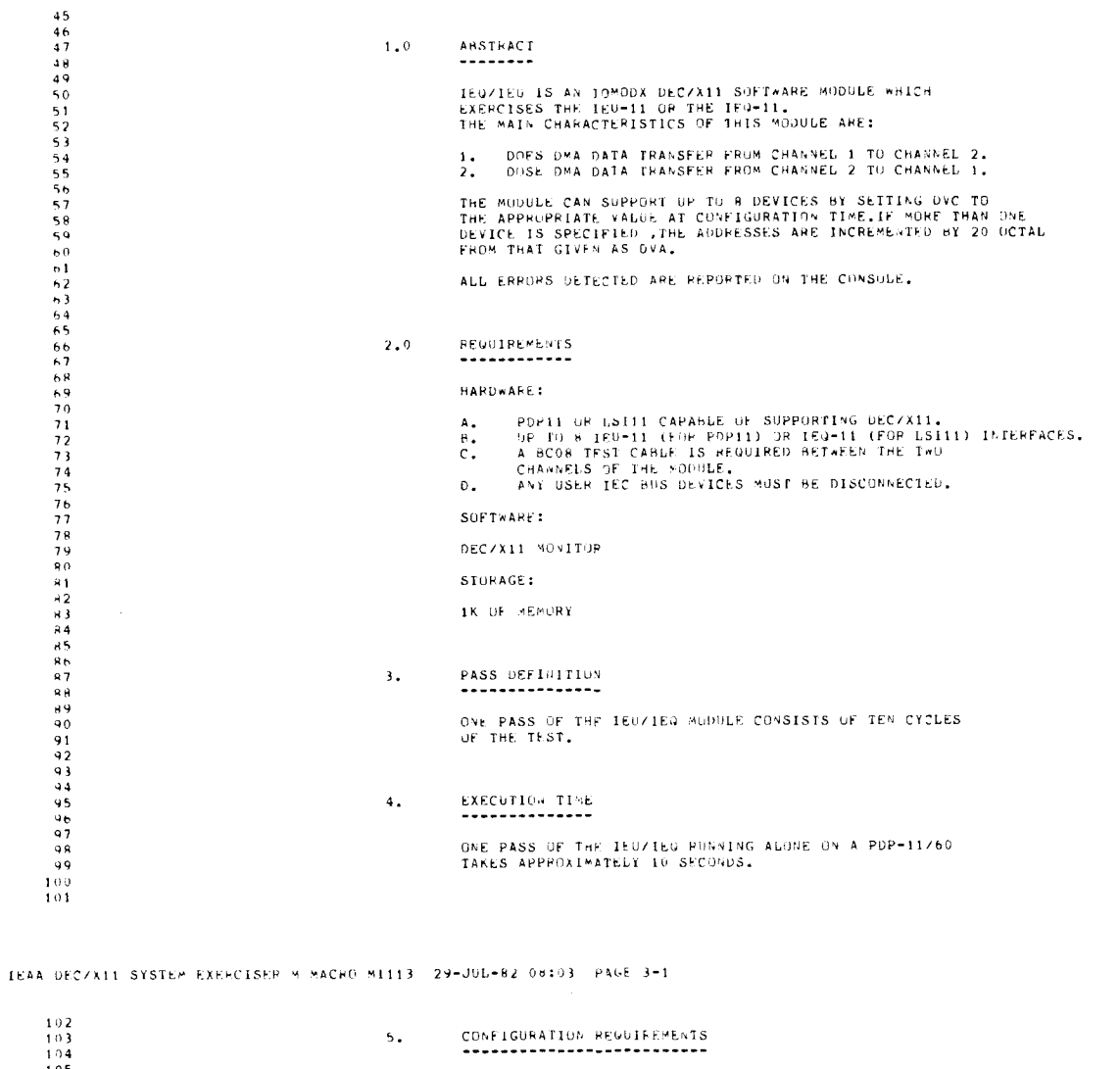

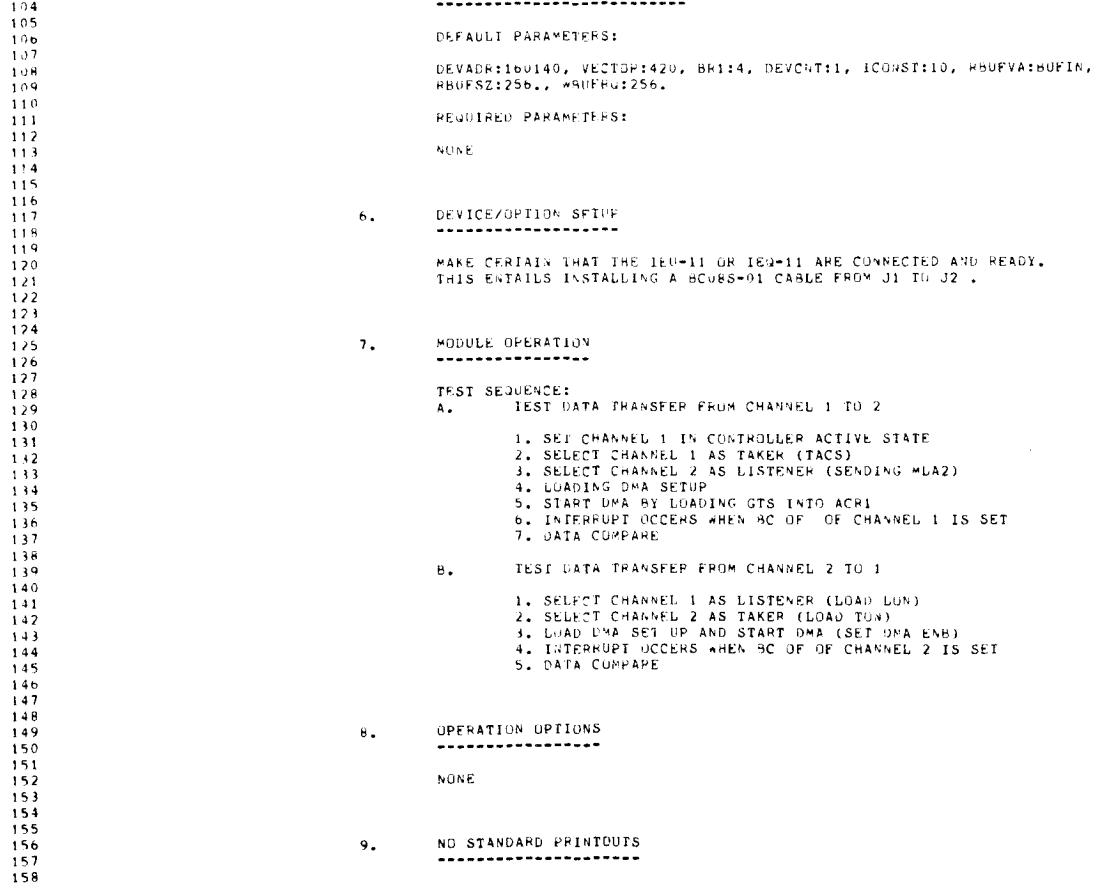

 $SE3-3$ 

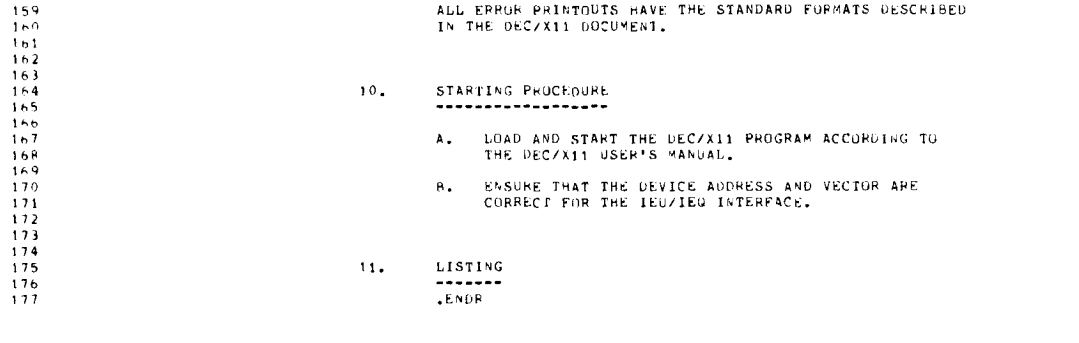

 $\label{eq:2.1} \frac{1}{\sqrt{2}}\int_{\mathbb{R}^3}\frac{1}{\sqrt{2}}\left(\frac{1}{\sqrt{2}}\right)^2\frac{1}{\sqrt{2}}\left(\frac{1}{\sqrt{2}}\right)^2\frac{1}{\sqrt{2}}\left(\frac{1}{\sqrt{2}}\right)^2.$ 

IEAA DECZX11 SYSTEM EXERCISER 3 MACRO M1113 - 29-JUG-82 08:03 - PAGE 4<br>DOXCOM HEADER

 $\label{eq:2} \mathcal{L} = \left\{ \begin{array}{ll} \mathcal{L}_{\text{max}}(\mathbf{r}) & \mathcal{L}_{\text{max}}(\mathbf{r}) \\ \mathcal{L}_{\text{max}}(\mathbf{r}) & \mathcal{L}_{\text{max}}(\mathbf{r}) \end{array} \right.$ 

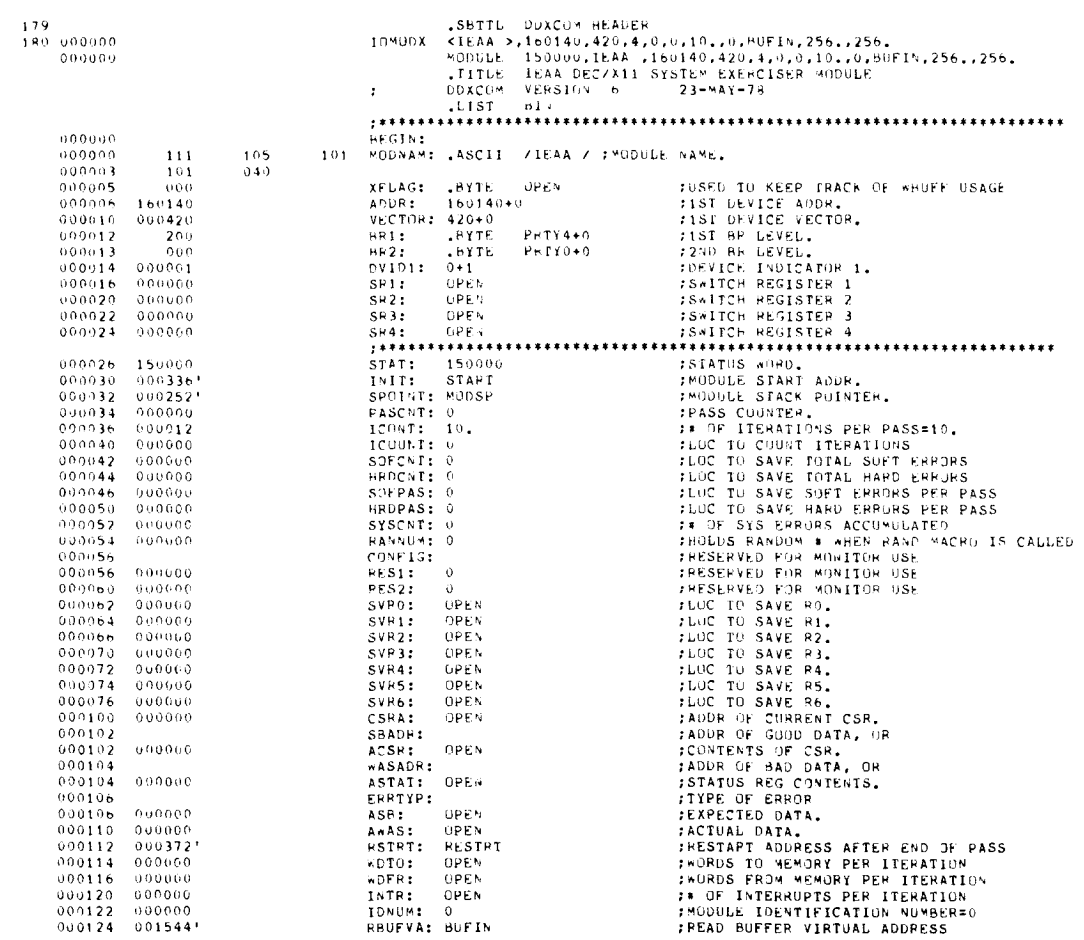

SEQ 5

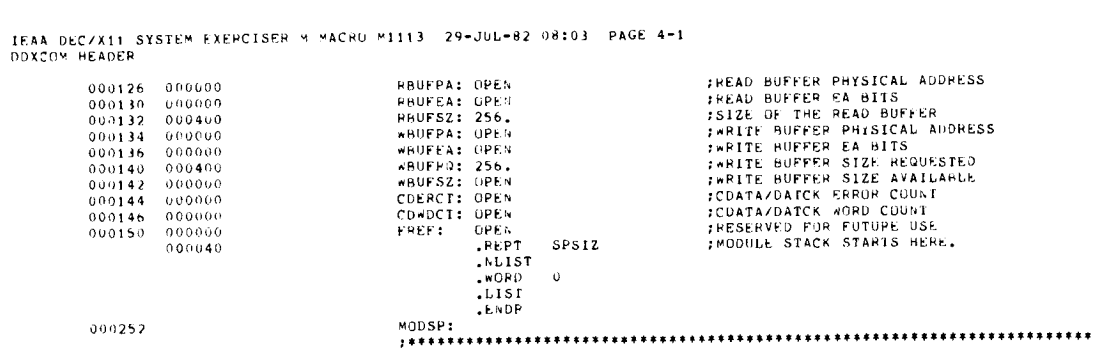

IEAA DEC/X11 SYSTEM FXEPCISER M MACHO M1113 - 29-JUL-82 08:03 - PAGE 5<br>CONSTANTS AND VARIAHLES.

 $\sim$   $\sim$ 

 $\mathcal{A}_{\mathcal{A}_1}$ 

 $\ddot{\phantom{a}}$ 

 $\zeta_{\rm{max}}$ 

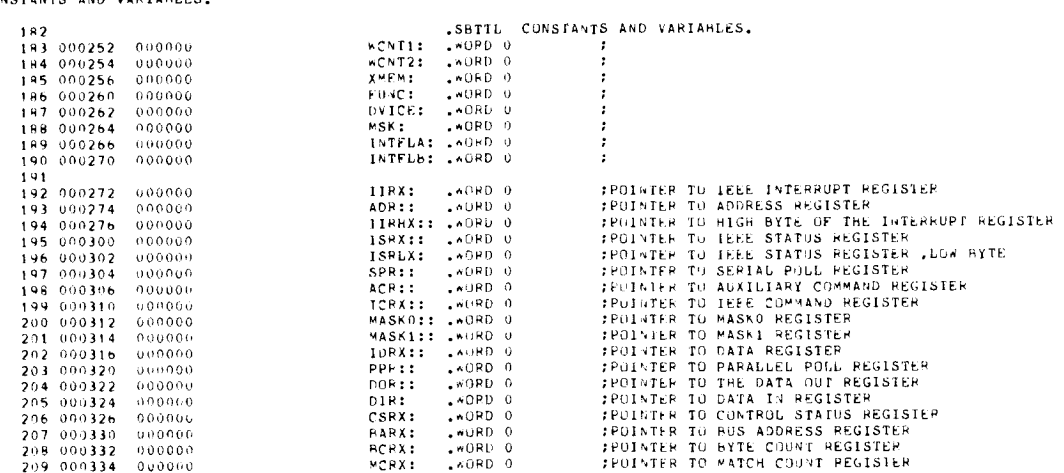

 $\sim$ 

 $SLQ-7$ 

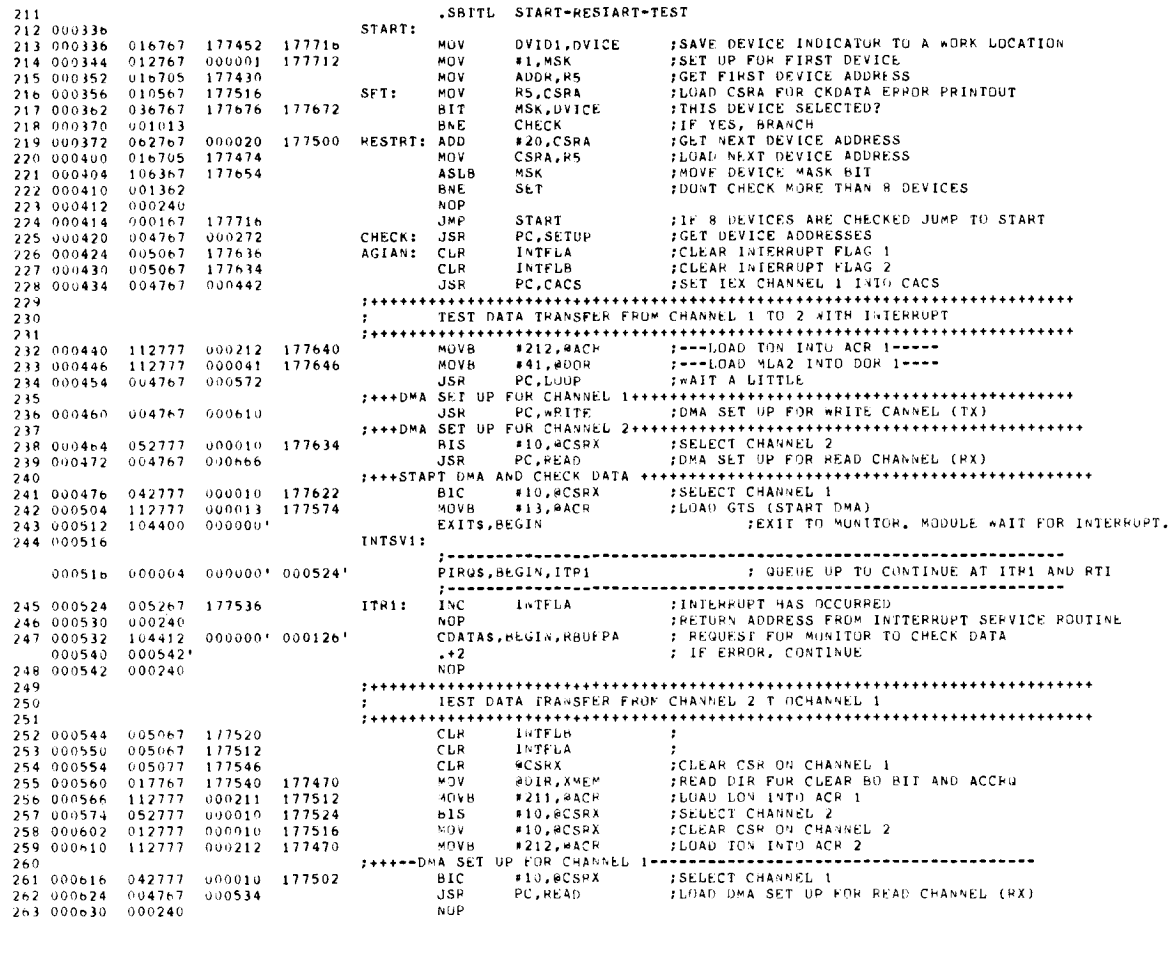

IEAA DEC/X11 SYSTEM EXERCISER M MACRO M1113 - 29-JUL-82 08:03 - PAGE 6-1<br>START-RESIART-TEST

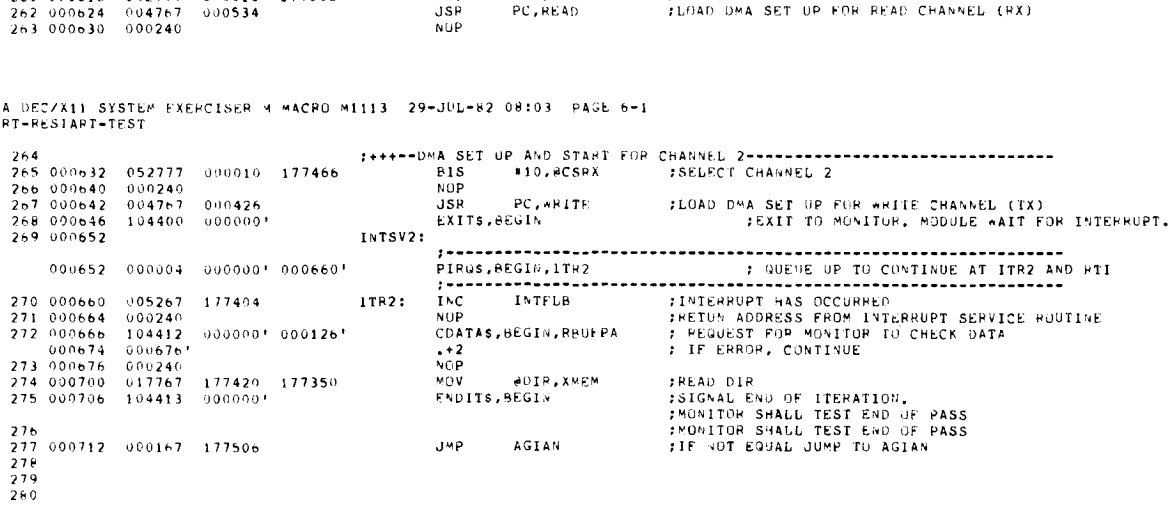

 $\bar{\mathcal{A}}$ 

SEO 9

 $\bar{\mathcal{A}}$ 

 $\mathcal{F}^{\mathcal{G}}(\mathcal{A})$ 

 $\mathcal{A}$ 

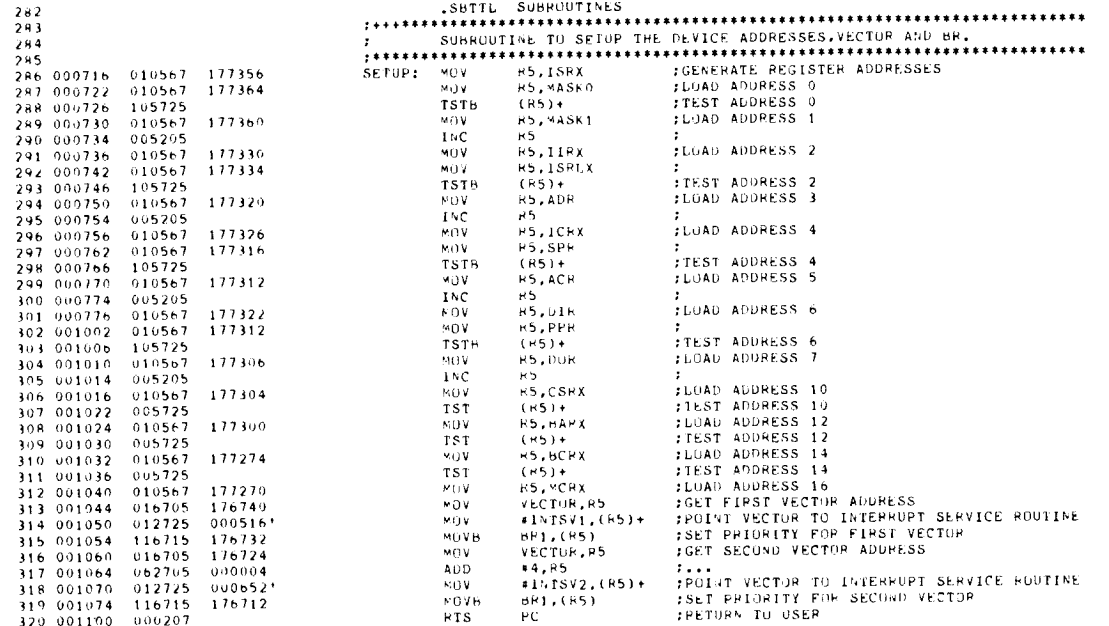

IEAA DECZX11 SYSTEM EXEPCISER A MACRO MI113 29-JUL-82 08:03 PAGE 8 SUBROUTINES

 $322$  $\begin{array}{c} 177220 \\ 00020 \\ 900000 \\ 171164 \\ 000000 \\ 000000 \\ 171162 \\ 000000 \\ 171154 \\ 000000 \\ 171154 \\ 000000 \\ 171144 \\ 000000 \\ 171124 \\ 000000 \\ 17111 \\ 000000 \\ 17111 \\ 000000 \\ 17111 \\ 000000 \\ 17111 \\ 000000 \\ 17111 \\ 000000 \\ 17111 \\ \end{array$  $177220$ <br>000200  $177112$ <br> $000217$ 177064  $-0.00100$  $\begin{array}{cccc} 339 & 001222 & 012701 \\ 340 & 001226 & 104407 \\ 001226 & 104407 \\ 001232 & 104407 \\ 341 & 001236 & 005301 \\ 342 & 001240 & 001372 \\ 343 & 001242 & 112777 \\ 344 & 001250 & 000207 \\ \end{array}$ wait: FTEMPOPARY RETURN TO MONITOR....<br>FTHEN CONTINUE AT NEXT INSTRUCTION.<br>!...  $0000001$ **HREAKS.REGIN** BREAKS, BEGIR<br>FREAKS, BEGIR<br>DEC FI<br>BRE WAIT<br>WOVE #17, BACH<br>RTS PC ....<br>:LUAD NUT SIC INTO ACH 1  $000017 - 177036$ FRETURN

SEQ 10

 $SEJ$  11

SEQ 13

 $\bar{\mathcal{A}}$ 

 $\ddot{\phantom{a}}$ 

 $\overline{\phantom{a}}$ 

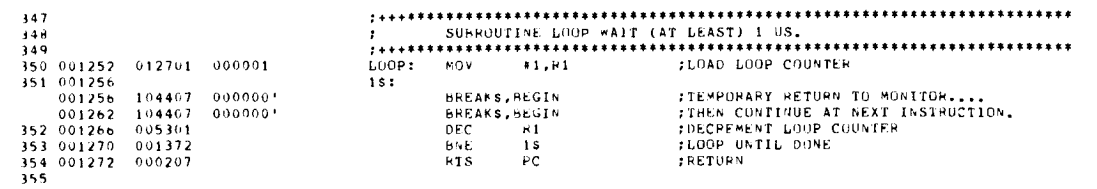

IEAA DECZXII SYSTEM EXERCISER M MACRO MI113 - 29-JUL-82 08:03 - PAGE 10<br>SUBROUTINES

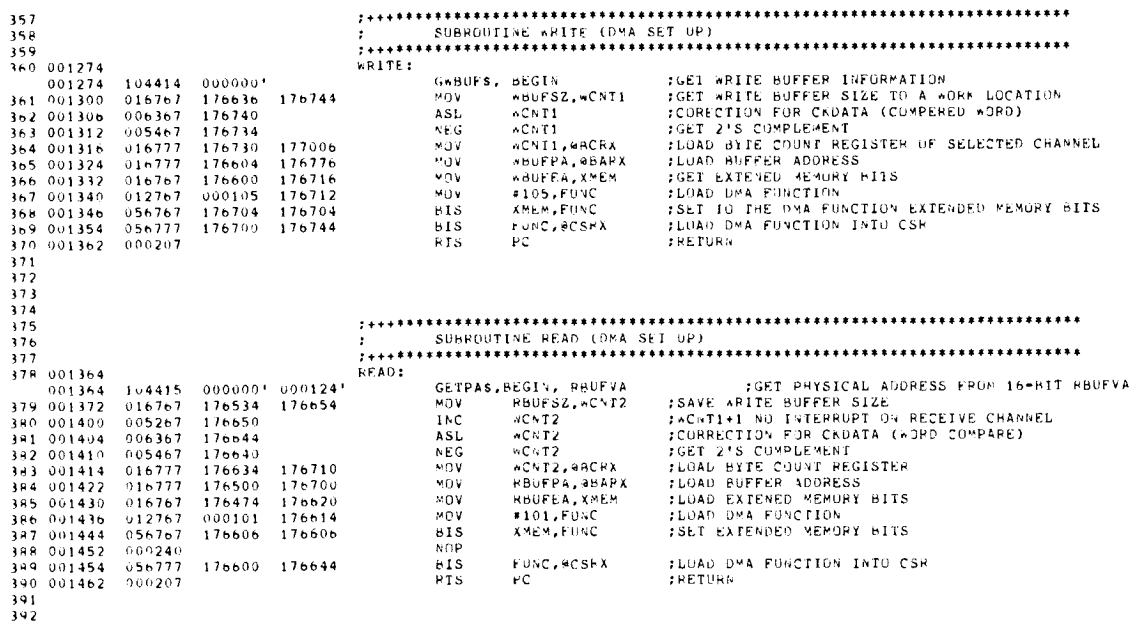

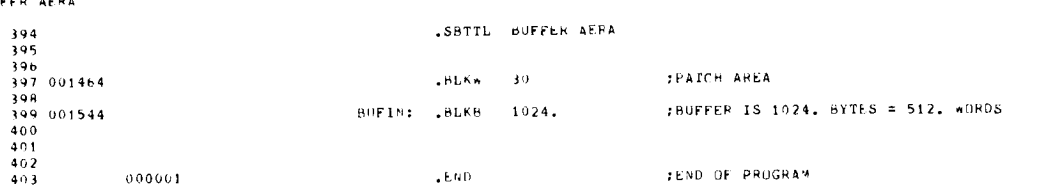

IEAA DECZX11 SYSTEM EXERCISER M MACRU M1113 - 29-JUL-82 08:03 - PAGE 11-1<br>SYMBUL TABLE

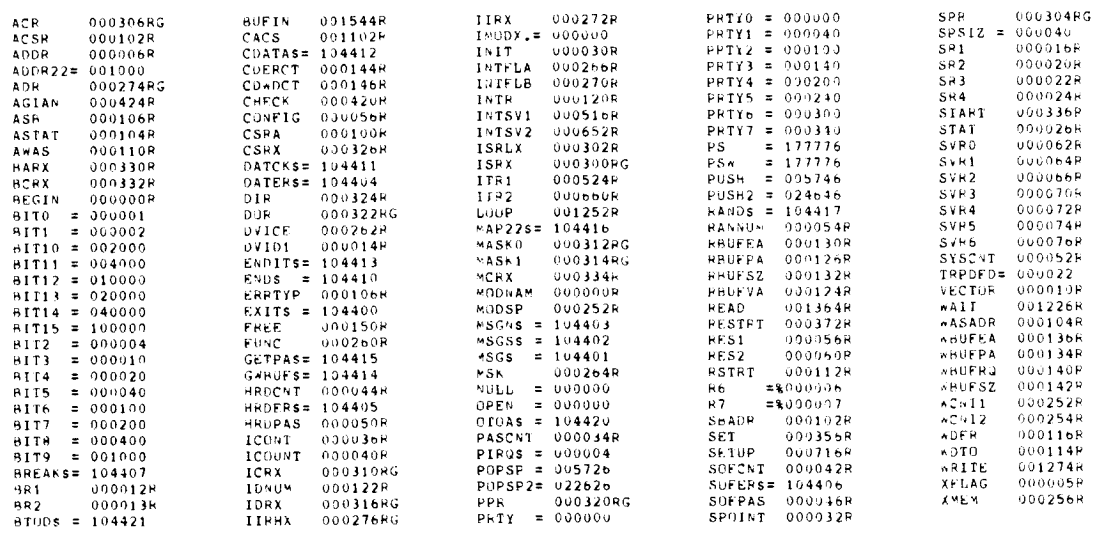

- ABS. 000000 000<br>003544 001<br>ERRORS DEFECTED: 0

 $\sim 10$ 

 $\overline{a}$ 

VIRTUAL MEMORY USED: - 6962 WORDS - (-28 PAGES)<br>DYNAMIC MEMORY: - 8102 WORDS - (-31 PAGES)<br>ELAPSED TIME: - 00:00:14

SEG 15

 $\sim$ 

 $\frac{1}{2}$ 

 $\frac{1}{\sqrt{2}}$ 

 $\frac{1}{2}$ 

 $\label{eq:2.1} \frac{1}{\sqrt{2}}\int_{\mathbb{R}^3}\frac{1}{\sqrt{2}}\left(\frac{1}{\sqrt{2}}\right)^2\frac{1}{\sqrt{2}}\left(\frac{1}{\sqrt{2}}\right)^2\frac{1}{\sqrt{2}}\left(\frac{1}{\sqrt{2}}\right)^2\frac{1}{\sqrt{2}}\left(\frac{1}{\sqrt{2}}\right)^2.$ 

 $\label{eq:2} \frac{1}{2} \int_{\mathbb{R}^3} \frac{1}{\sqrt{2}} \, \frac{1}{\sqrt{2}} \, \frac$ 

### .MAIN. MACPO V04.00 12-JAN-82 11:52:29<br>TABLE OF CONTENTS

 $\mathbf{1}$ 

 $\label{eq:2} \frac{1}{\sqrt{2}}\sum_{i=1}^n\frac{1}{\sqrt{2}}\sum_{i=1}^n\frac{1}{\sqrt{2}}\sum_{i=1}^n\frac{1}{\sqrt{2}}\sum_{i=1}^n\frac{1}{\sqrt{2}}\sum_{i=1}^n\frac{1}{\sqrt{2}}\sum_{i=1}^n\frac{1}{\sqrt{2}}\sum_{i=1}^n\frac{1}{\sqrt{2}}\sum_{i=1}^n\frac{1}{\sqrt{2}}\sum_{i=1}^n\frac{1}{\sqrt{2}}\sum_{i=1}^n\frac{1}{\sqrt{2}}\sum_{i=1}^n\frac{1$ 

 $\mathbb{N}_{\rm{max}}$ 

J

RNAA DEC/X11 SYSTEM EXERCISER M MACRO V04.00 12-JAN-82 11:52:29 PAGE 2<br>DEC/X11-1 SYSTEM EXERCISER MACRO DEFINITION MODULE

.REM

6

SEQ 0002

SEA 0001

## 10EN'11FICATIUN --------------

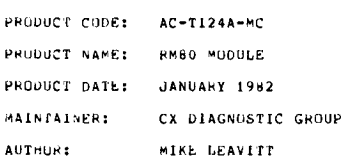

THE INFORMATION IN THIS DOCUMENT IS SUBJECT TO CHANGE WITHOUT NUTICE AND<br>SHOULD - NOT - BE - CONSTRUED - AS - A CUMMITMENT - BY DIGITAL - EQUIPMENT<br>CORPORATION, - DIGITAL EQUIPMENT CORPORATION - ASSUMES - NU - RESPONSIBILI

THE SOFTWARE DESCRIBED IN THIS DOCUMENT IS FURNISHED UNDER A LICENSE AND<br>MAY ONLY HE USED UR CUPIED IN ACCORDANCE WITH THE TERMS OF SUCH LI<mark>CENSE.</mark>

DIGITAL "EQUIPMENT" CORPORATION ASSUMES NO RESPONSIBILITY FOR THE USE OR<br>RELIABILITY OF ITS "SOFTWARE" ON "EQUIPMENT" THAT IS NOT SUPPLIED" BY<br>DIGITAL.

COPYRIGHT' (C) 1981 DIGITAL EQUIPMENT CORPORATION

J.

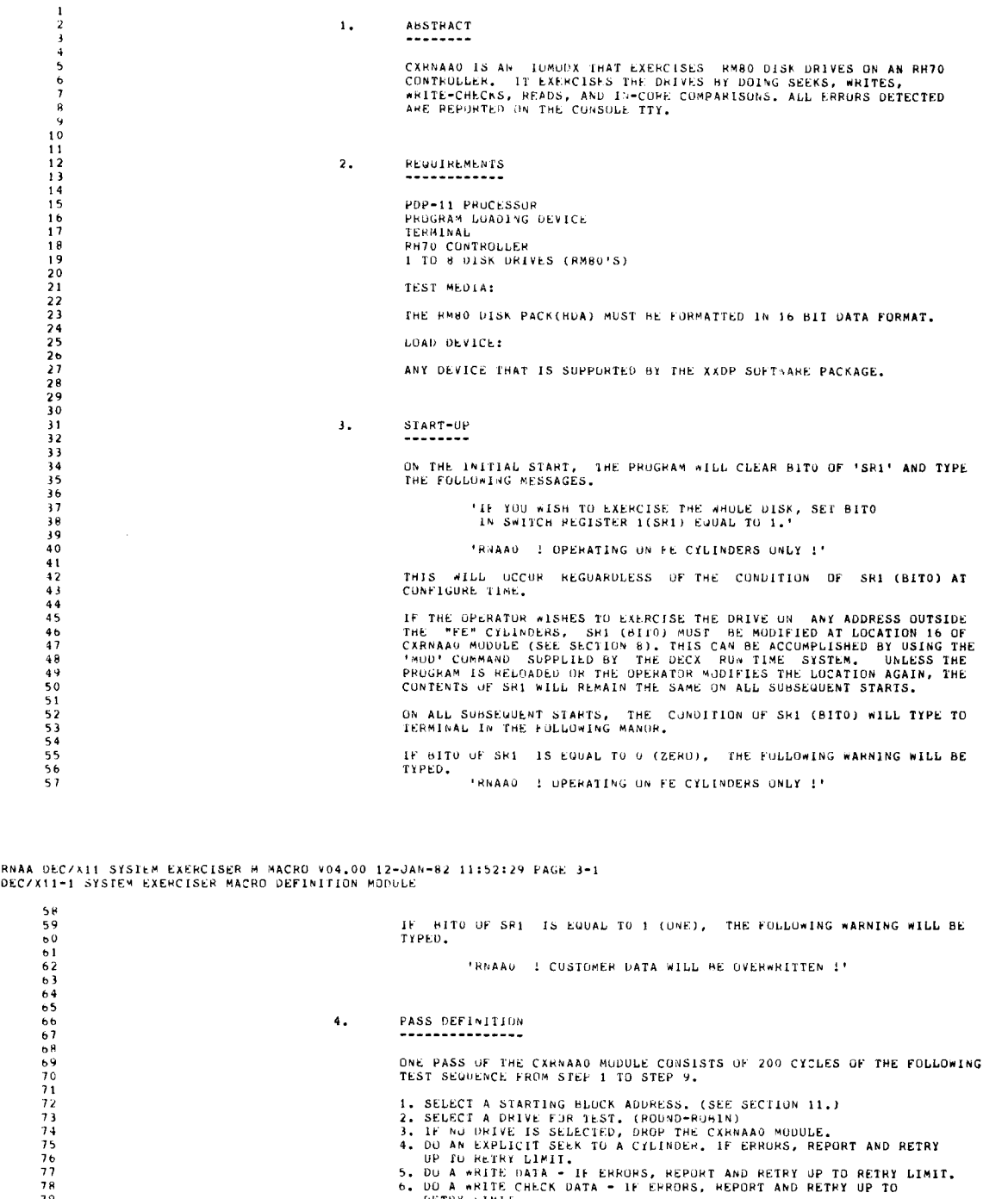

9 DU A WEITE DATA - IF ERRORS, REPORT AND RETRY UP TO RETRY LIMIT.<br>TRANSPORT AND A METE CHECK DATA - IF ERRORS, MEPORT AND RETRY UP TO<br>79<br>79 DO A REARY LIMIT.<br>8. DO A READ DATA - IF ERRORS, MEPORT AND RETRY UP TO RETRY LIM

AUTE: THE METHY IN ANTERIAL AND THE MODULE CLEARS THE ERROR,<br>HE METHE MODULE THE MODULE WILL HE MODULE FAILS TO CLEAR THE<br>BRACK, INE MODULE WILL HE DROPPED.

5. EXECUTION TIME 92<br>02

 $\frac{3}{8}$ R3 84

9<br>89<br>88

93

99<br>98<br>98

101

103

105

107

109<br>110<br>111

94 -<br>20 SECONDS, 20 SECONDS, 20 SECONDO - 20 SECONDO - 20 SECONDO - 20 SECONDO - 20 SECONDO - 20 SECONDO - 20 DE 20<br>20 SECONDO - 20 DE 20 DE 20 DE 20 DE 20 DE 20 DE 20 DE 20 DE 20 DE 20 DE 20 DE 20 DE 20 DE 20 DE 20 DE 20

99 <sup>6</sup> . CONE IGURA'TIUN REQUIREMENTS <sup>100</sup> --------------------------

102 DEFAULT PARAMETERS :

DEVADR: 176700, VECTOR: 254, BRI: 5, DEVCNT: 1

REQUIRED PARAMETERS:

108 NONE

#### 1. DEVICE/OPTION SETUP 113 -------------------

SEQ 0004

 $\sim$  $\ddot{\phantom{1}}$ 

 $\tilde{\mathbf{z}}$ 

 $\bar{z}$ 

÷.

 $\mathbb{Z}$ 

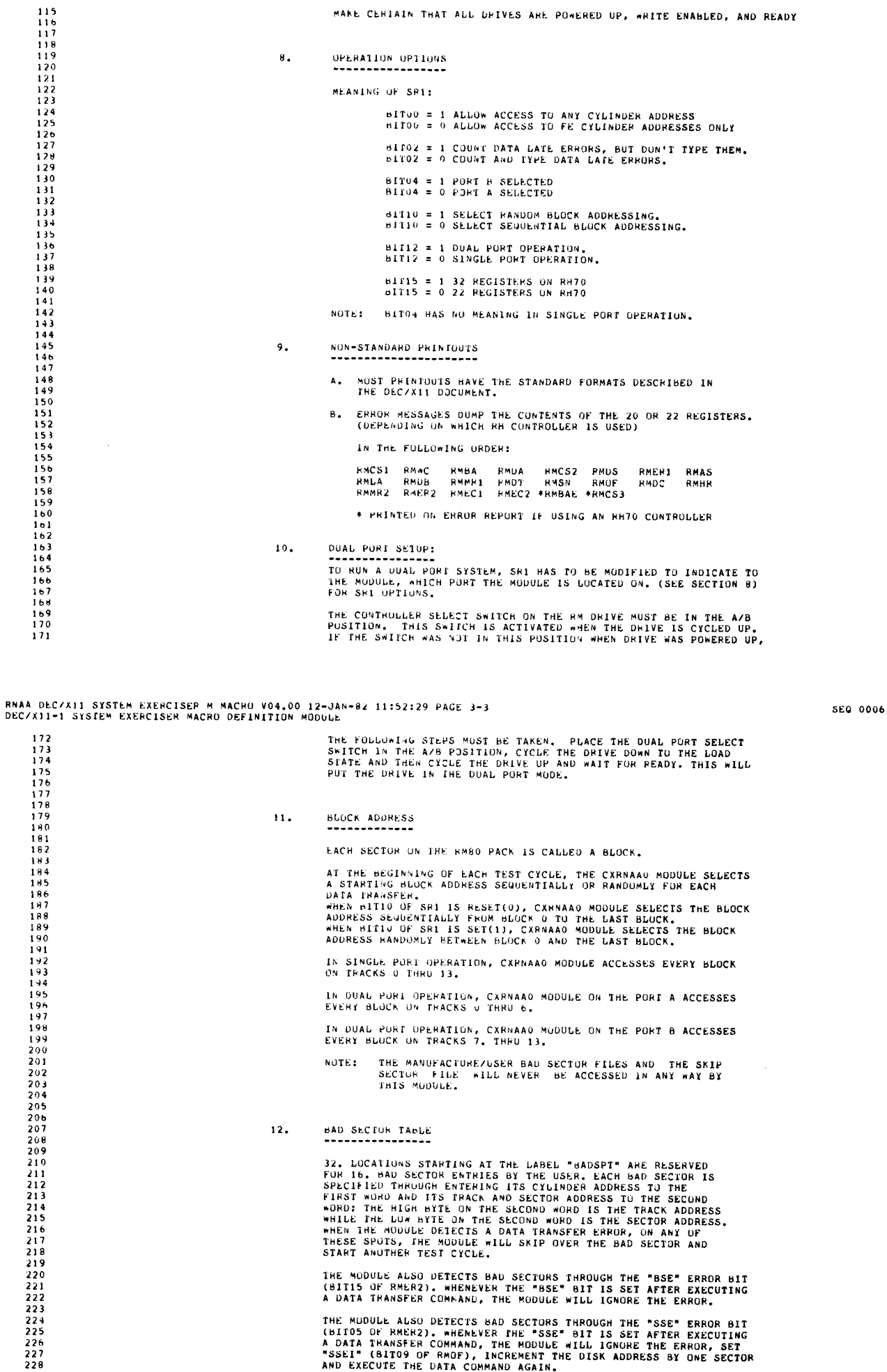

THE MUDULE ALSO DETECTS BAD SECTORS THROUGH THE "SSE" ERROR BIT<br>(BITOS OF RMERZ). WHENEVER THE "SSE" BIT IS SET AFTER EXECUTING<br>A DATA TRANSFER COMMAND, THE MODULE WILL IGNORE THE ERROR, SET<br>"SSEI" (BITOS OF RMOF), INCREME

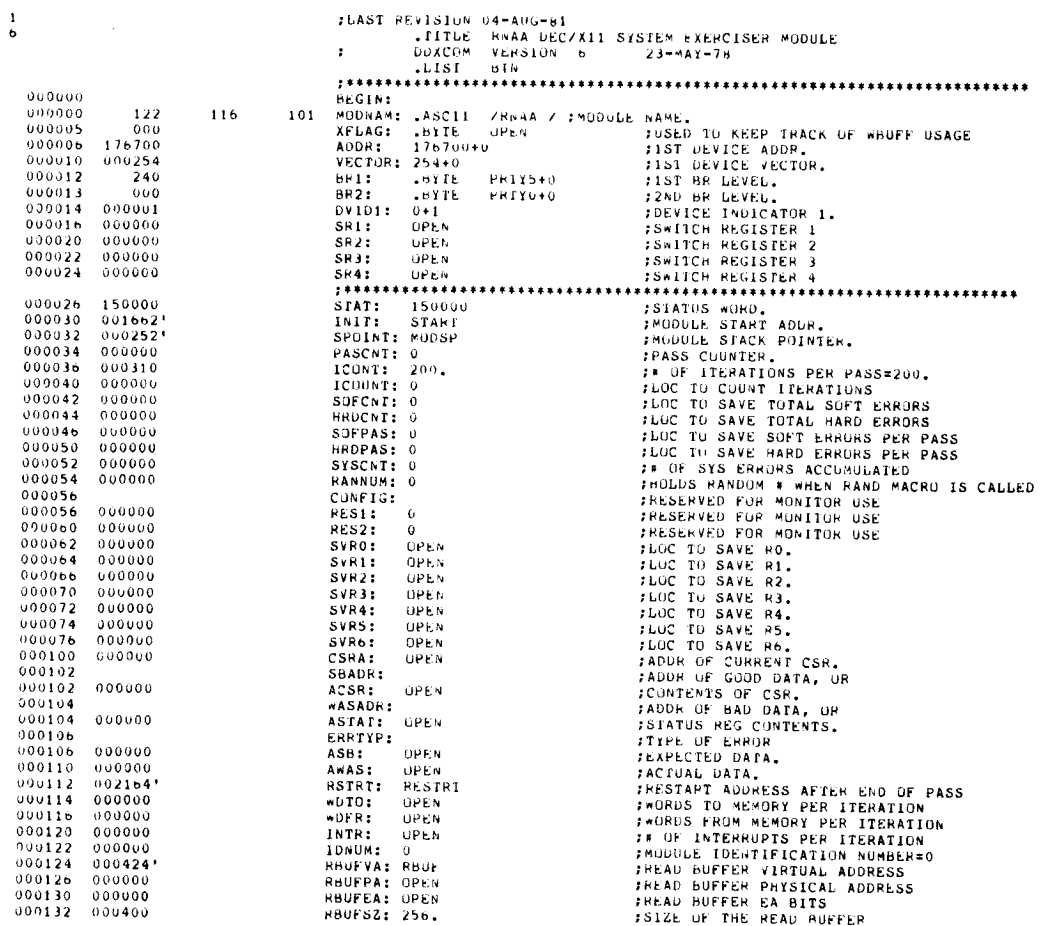

RNAA DECZAII SYSTEM EXERCISER M MACRU VO4.00 12-JAN-82 11:52:29 PAGE 4<br>DECZX11-1 SYSTEM EXERCISER MACRO DEFINITION MODULE

SEQ 0008

 $\ddot{\phantom{0}}$ 

 $\hat{\mathbf{r}}$ 

 $\begin{array}{l} 229 \\ 230 \\ 231 \\ 232 \\ 233 \\ 233 \\ 234 \end{array}$ 

 $\frac{1}{6}$ 

. . . .

 $\mathbb{R}^2$ 

 $\ddot{\textbf{x}}$ 

### RNAA DEC/X11 SYSTEM EXERCISER M MACRO V04.00 12-JAN-82 11:52:29 PAGE 4-1<br>DEC/X11-1 SYSTEM EXERCISER MACRO DEFINITION MODULE

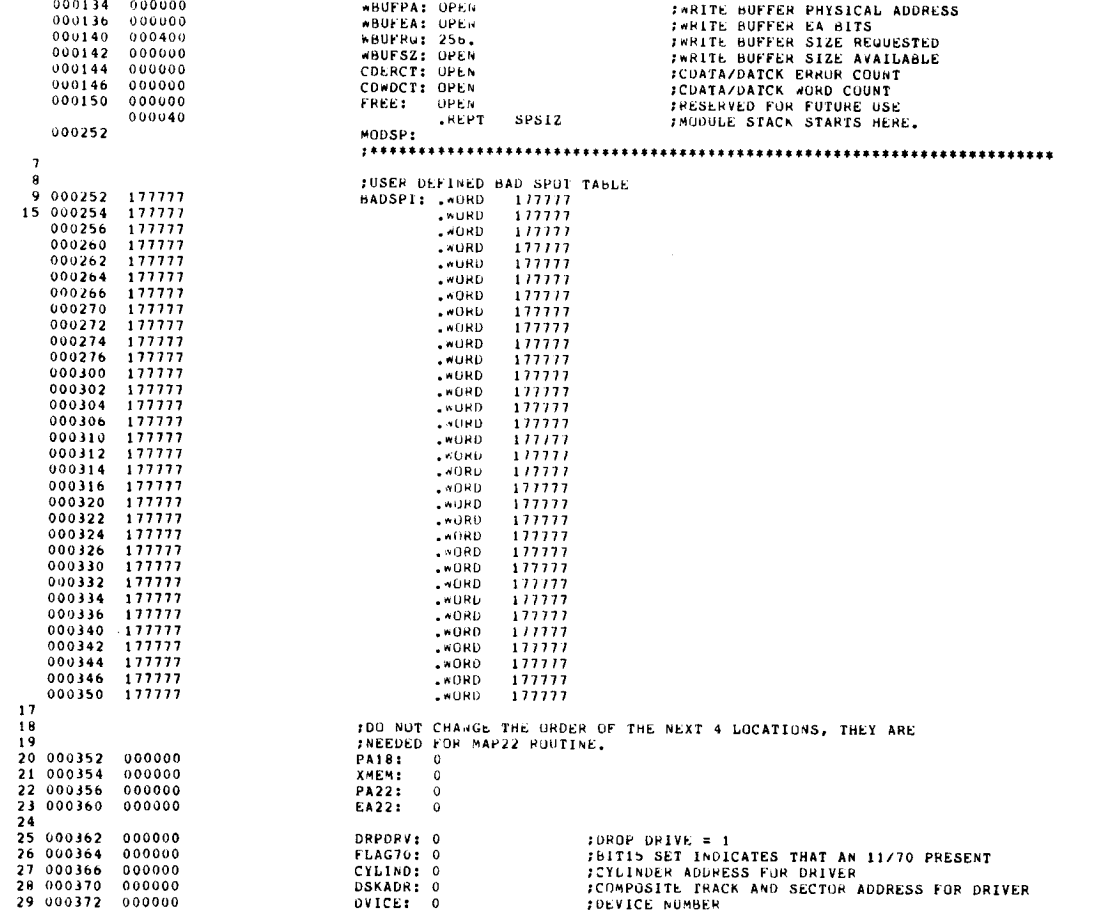

### RNAA DEC/X11 SYSTEM EXEPCISER M MACRO V04,00 12-JAN-82 11:52:29 PAGE 4-2<br>DEC/X11-1 SYSTEM EXERCISER MACRO DEFINITION MODULE

30 000374 000000 UNITNU : 0 ;M OF UNIT BEING TESTED 31 030376 000000 BADSEC : 0 ;BAD SECTOR FLAG, USER BAD SECTOR DETECTED = -1, <sup>32</sup> ;650. = 100000 AND SSE = 40 33 000400 000000 DLTCNT : <sup>0</sup> ;DATA LATE ERROR COUNT 34 000402 000000 PUNC : <sup>0</sup> ;FUNCTION TO BE PERFORMED 35 000404 000000 ZERO : <sup>0</sup> 36 000406 000000 FERADR : <sup>0</sup> 3700000<br>
37000000 CLK: 0<br>
37000000 CLK: 0<br>
37 000000 CLK: 0<br>
37 000000 CLK: 0<br>
37 000000 CLK: 0<br>
37 000000 CLK: 0<br>
37 000000 CLK: 0<br>
37 000000 CLK: 0<br>
37 000000 CLK: 0<br>
37 000000 CLK: 0<br>
37 000000 CLK: 0<br>
37 000000 CLK: 0<br> 38 000412 000000 TRY : <sup>0</sup> 39 000414 000000 0RVTYP : <sup>0</sup> ;DRIVE TYPE FLAG, RM80=26 40 000416 000000 RMOFI : <sup>0</sup> ;INPUT STORAGE FOR OFFSET REGISTER 41 000420 000000 TRKMAP : <sup>0</sup> ;MAPPING FACTOR FOR TRACK ADDRESS 42 000422 000000 CYLMAP : <sup>U</sup> ;MAPPING FACTOR FOR CYLINDER ADDRESS 44 000424 RBUF: .BLKW 256. 45 46 :90/0M SAVED REGISTER POINTERS 47 48 001424 001610' TABLE: S+NCSI<br>49 001426 001610' S+NnC<br>50 001430 001612' S+NHA 51 001432 001614'<br>52 001434 001620'<br>54 001620' S+NDS<br>54 001440 001622'<br>55 001442 001622'<br>55 001444 001626' S+NLA S+NAS<br>57 001444 001630'<br>57 001450 001632' S+NDB 58 001450<br>58 001450 001632' 59 U01452 001634' S+ND1<br>60 001454 00163e' S+NSN<br>61 001456 001640' S+NDF 62 001462 001642'<br>64 001464 001646' S+NHR<br>64 001464 00164b' S+NHR b5 0O14ob 001650' SANER2 66 001470 001652' S0NECI 67 001472 001654' S+NEC2 68 001474 001656' S+NBAE 67 001472 001654'<br>68 001474 001656' S+NEC2<br>69 001476 001666' S+NEC3<br>70 001500 177777<br>70 001500 177777 70 001500 177777<br>71<br>71 001500 177777 73 001504 000000<br>
73 001504 0000000 PRMWC: 0<br>
74 001504 0000000 PRMWC: 0<br>
75 001510 000000 PRMDA: 0<br>
76 001512 000000 PRMDA: 0<br>
76 001512 000000 PRMDA: 0<br>
76 001512 000000 PRMDA: 0<br>
78 001512 000000 PRMDA: 0<br>
78 001512 000

#### RNAA DEC/X11 SYSTEM EXERCISER M MACRO 004.00 12-JAN-82 11:52:29 PAGE 4-3<br>DEC/X11-1 SYSTEM EXERCISER MACRO DEFINITION MODULE

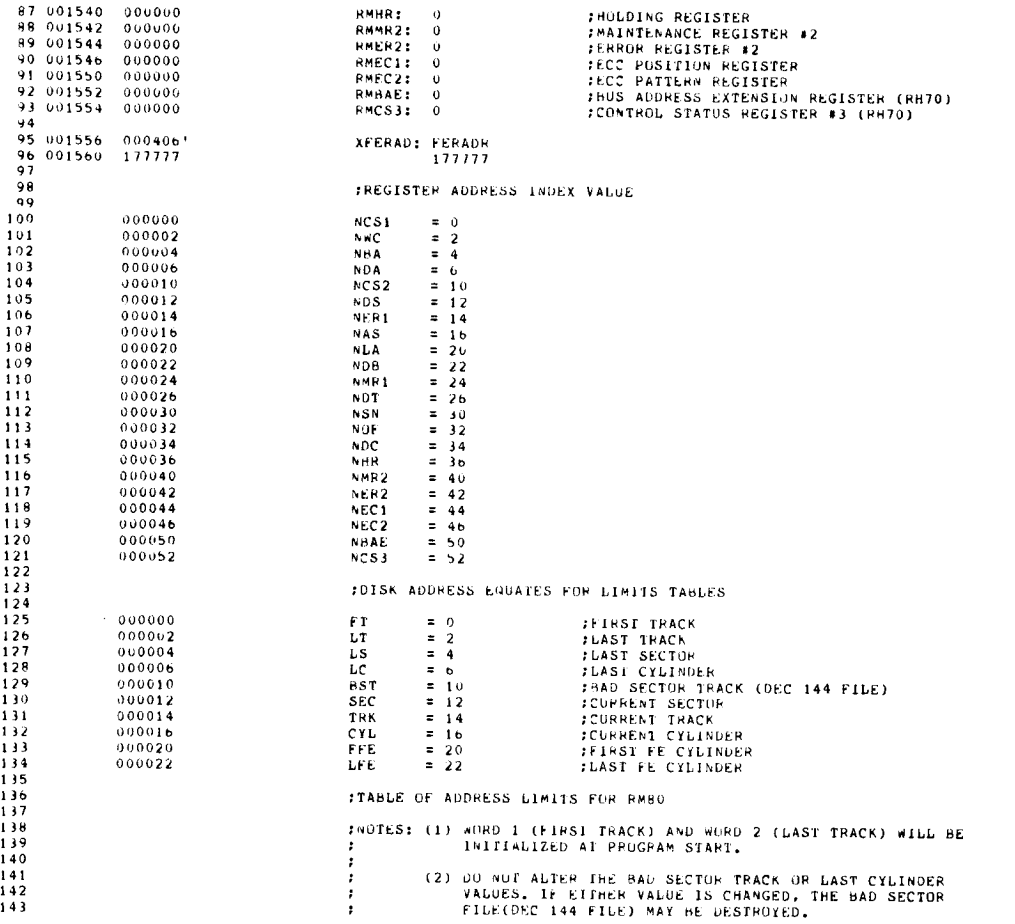

### RNAA DEC/X11 SYSTEM EXERCISER M MACRO V04 .00 12-JAN-82 11 :52 :24 PAGE 4-4 DEC/X11-I SYSTEM EXERCISER MACRO DEFIN11ION MUDDLE.

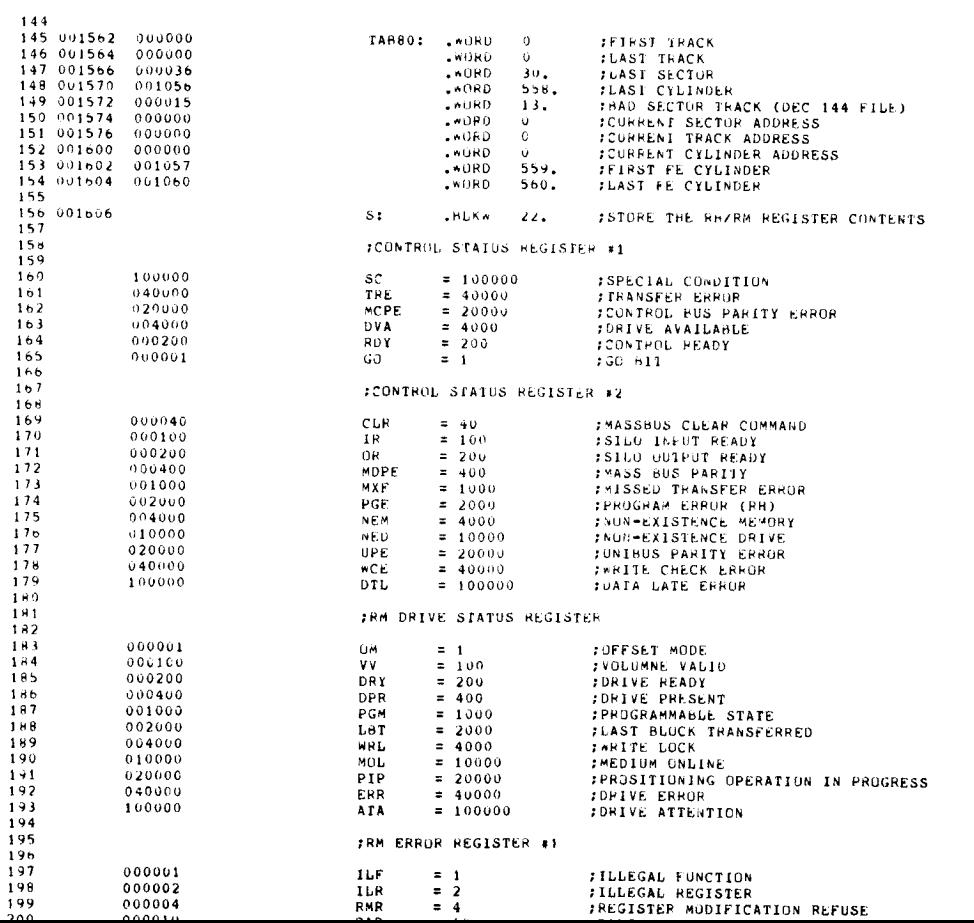

#### SEQ 0012

 $\frac{1}{\sqrt{2}}$ 

 $\hat{\mathbf{x}}$ 

SEQ 0011

## RNAA DECZX11 SYSTEM EXERCISER M MACRO VO4.00 12-JAN-02 11:52:29 PAGE 4-5<br>DECZX11-1 SYSTEM EXERCISER MACRO DEFINITION MODULE

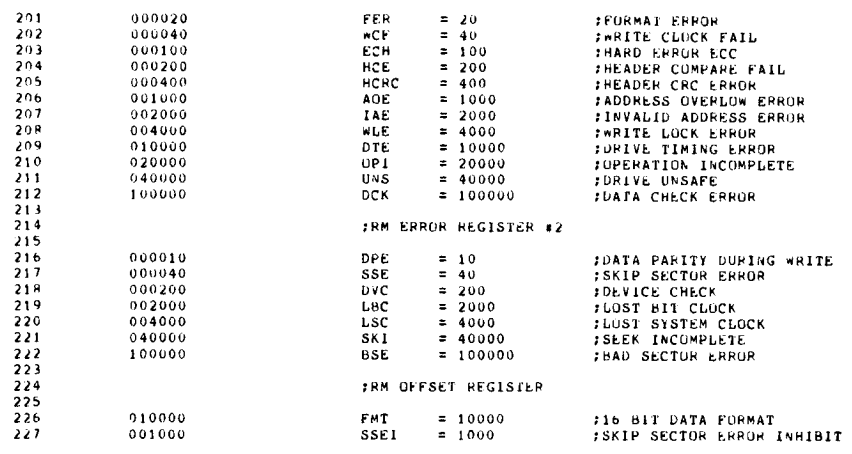

## RNAA DEC/X11 SYSTEM EXERCISER M MACRO V04.00 12-JAN-82 11:52:29 PAGE 5<br>START OF PROGRAM

.SBTTL START OF PROGRAM  $001662 012767$ MOV *1256 WORDS TO MEM/ITERATION<br>1256 WORDS FROM MEM/ITERATION<br>110 INTERRUPTS/ITERATION<br>1GET DRIVES TO TEST* 000400 176224 START: #256..WDT0  $001670 012767  
001676 012767  
001704 016767$  $176220$   $176214$   $176460$  $*256.7WDFF$ <br> $*10.7LTR$ <br> $0V101.7VICE$  $000400$ MOV  $000012$ <br>176104 k mov **MUV** 001712 016706 176114 **NUV** SPUINT.R6 **TINITIATE STACK POINT**  $\overline{20}$ FSETUP DRIVE PARAMETERS IABLE ACCORDING IO 'SR1' CONTENTS, ISSUE A<br>FPACK ACKNOWNLEDGE AND RECALIBRATE COMMAND IO DRIVES  $\frac{1}{2}$  $2<sub>3</sub>$ FGET POINTER TO TABLE<br>FUSE THE UPPER PORTION OF THE DISK<br>FIF THE DUAL PORT AND PORT B ARE SELECTED<br>FGET SWITCH REGISTER #1  $\begin{array}{@{}c@{\hspace{1em}}c@{\hspace{1em}}c@{\hspace{$ \*IAB80,80<br>\*7.,fi(80)<br>\*13.,ut(80)<br>SR1,ki 012700 001562 SETBL: **MILLY**  $012760$ <br> $012760$  $000007$ 000000 **FOV**  $000015$ 000002 MOV  $016701$ 176004 พิกษ SR1,RL<br>#^CKBIT121BIT4>,R1<br>\*^\*\*\*\*\*H1T4,R1 = #DUAL\_PORT AND PORT B ? 28 002012  $042701$ . . . . .<br>1677  $rac{B}{C}$ 010020  $022701$ <br>001411 FRA IF TES<br>FOTHERWISE SET THE FIRST TRACK TO 0<br>FOUND PORT OPERATION ?<br>FRA IF NO  $30.002022$ BEG  $31$  002024  $012760$ <br>032701 \*\*,FT(RO)<br>\*\*II12,81  $000000$  $000000$ HOV 010000  $\frac{1}{81}$ 33 002036 001403 BEQ  $1<sub>s</sub>$ 34 002040  $012760$ 000006 000002 MUV  $*6, L1(0)$ **ISET OP THE UPPER TRACK LIMIT** 012760 177777 36 002046 000012 15: MOV  $s-1$ , SEC(R0) **:INTIALIZE THE SECTOR ADDRESS** *INTIALIZE THE SECTOR ADDRESS<br>
INTITALIZE THE TRACK ADDRESS<br>
INTITALIZE THE CYLINDER ADDRESS<br>
IFE CYLINDER ONLY ?<br>
JERT STARTING ADDRESS FOR FE CYLINDERS<br>
JERT THE DATA LATE LERGR COUNT<br>
ISETUP FEGISTER ADDRESSES AND PSEL*  $011060\n012760\n032767$  $(1, 0)$ , TRK(RO)<br> $*0$ , CYL(RO)<br> $*0$ ITO, SR1 37 002054<br>38 002060  $000014$  $\overline{M}$  $000016$ MU V 39 002066 175722 000001 81T ZS<br>FFE(RO),CYL(RO)<br>FFE(RO),CYL(RO) 40 002074  $0.01003$ **BNE**  $41 002076$ <br> $42 002104$  $016060$ <br> $005067$ 000020 000016  $\overline{m}$ 176270  $2s:$ CLR PC, SETUP<br>#-1, UNITNO 43 002110<br>44 002114 ù04767 003560  $38H$  $012767$  $177777$ 176252 **MDV** FREE-SET UNIT NUMBER  $46002122$ <br>47002126 004767 PC, GEIDRV 001502 **JSR** :GO GET DRIVE  $3s:$ FOUR THE WHEN ALL DRIVES ARE DONE<br>FRETURN MERE WHEN ALL DRIVES ARE DONE<br>FSEE IF DRIVE IS READY FOR COMMANDS<br>FRETURN HERE ON ERROR<br>FOURS A PACK ACKNOWLEDGE COMMAND TO<br>FMIT FOR CONTROLLER READY<br>FALTIFUR HERE IF LAROR<br>FRETURN 000415 **BK**  $4s$  $48002130  
\n49002134  
\n50002136$  $004567$ 003000 **JSR RS, READY** 88 λS. MOV  $23.06951$  $012777$ 000023 177336  $51$ <br> $52$ <br> $53$  $002144$ <br> $002152$ 012777 000007 177330 MOV #7,0RMCS1 004767 003234  $JSR$ **PC. WICROY** 54 002156  $000240$ NÜP  $002160$  $\frac{BR}{BR}$ **RSTRT1** 000404 56 002162<br>57  $4s:$ **START THE PASS** 58 002164<br>59 002170 005767 RESTRT: TST PASCNT 175644 **:SUPPORT DT03** 001061 **BNE** RSTRT1 60 002172  $0000033$ **BR START** 61<br>62 002174 RSTRT1: 002174 104415 000000' 000124' GETPAS, BEGIN, RHUFVA :GET PHYSICAL ADDRESS FROM 16-BIT RBUFVA  $6<sup>3</sup>$ 64 002202 012777 000040 177302 L00P1:  $MON$ #CLR, @RMCS2 *ISSUE A CLEAR COMMAND*<br>*IPRE-SET UNIT NUMBER* 65 002210 012767 177777 176156 MOV  $-1.001$   $F<sub>0</sub>$ 66 002216 004767 000752 **JSR** PC, GENADP **JGENERATE BLUCK ADDRESS** 68 002222 012767 010000 176166 LOOP2: MOV #EMT.RMOFT **ISET 16 BIT FORMAT** 

SEG 0013

SEG 0014

RNAA DECZX11 SYSTEM EXERCISER M MACRO VU4.00 12-JAN-82 11:52:29 PAGE 6<br>SUBROUTINES

79<br>80<br>81<br>82<br>83<br>84

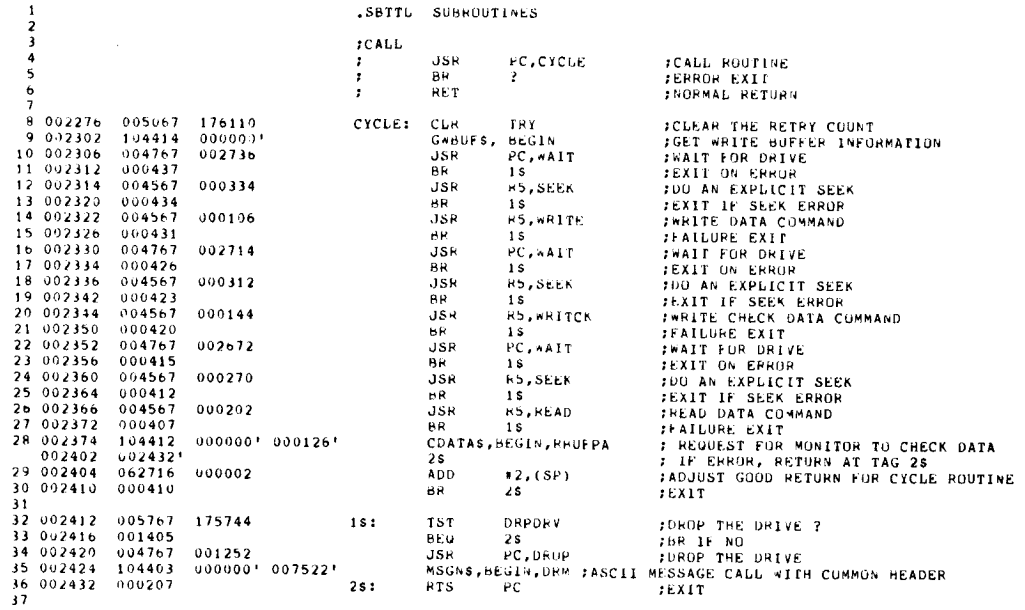

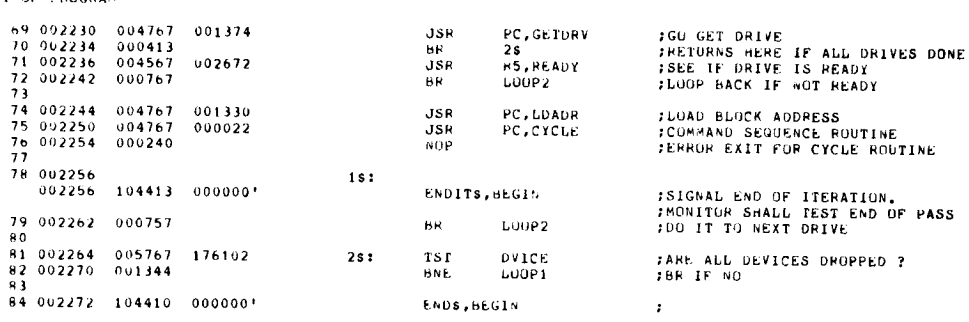

SEQ 0016

 $\ddot{\phantom{a}}$ 

 $\overline{\phantom{a}}$ 

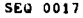

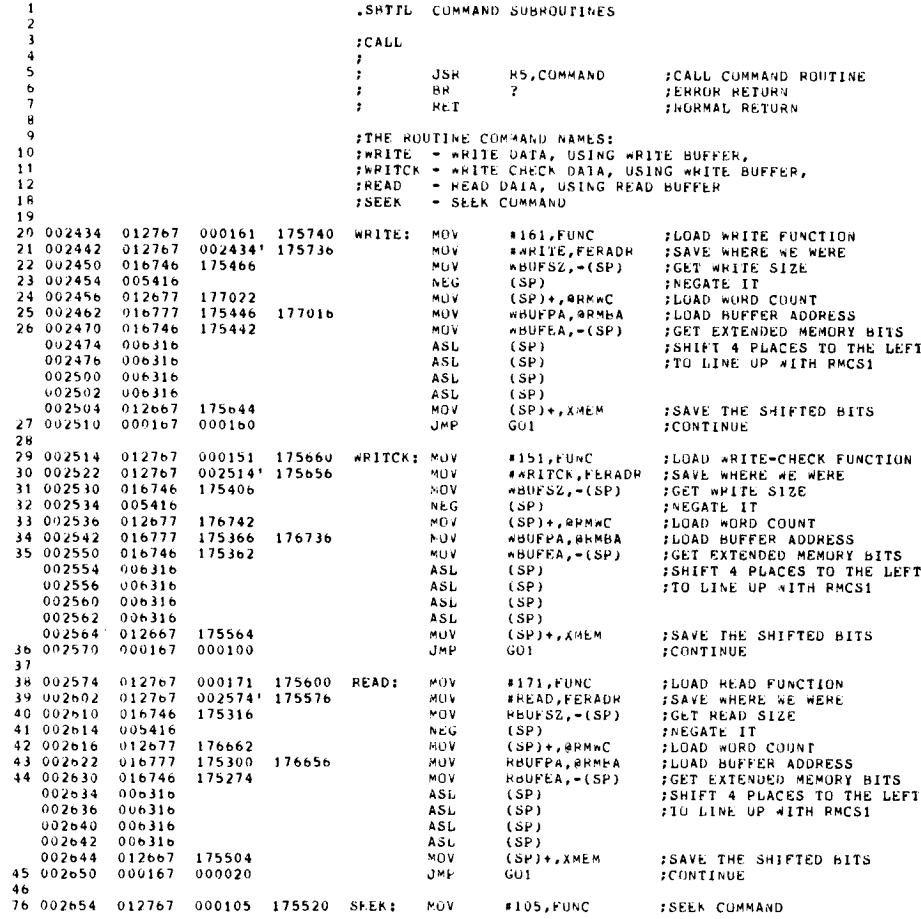

RNAA DECZAIT SYSTEM EXERCISER M MACRO V04.00 12-JAN-82 11:52:29 FAGE 7-1<br>COMMAND SUBROUTINES

 $\mathcal{A}$ 

÷,

77 002662 012757 002654' 175516 78 002670 000167 000104 imp GU2 :EXECUTE THE SEEK COMMAND FUV - #SEEK,FERADR - ;CALLING ADDRESS<br>JMP - GU2 - GU2 - ;EXECUTE THE SEEK COMMAND

 $\ddot{\phantom{0}}$ 

BEG 0018

i.

SEO 0019

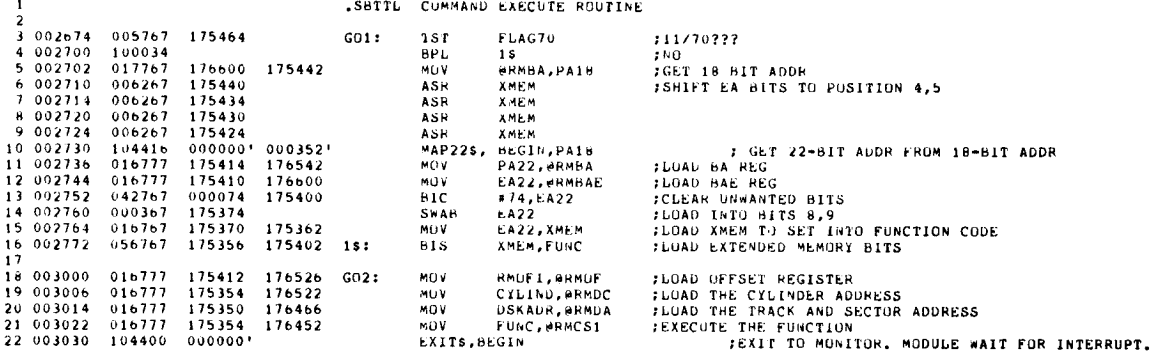

#### RNAA DEC/X11 SYSTEM EXERCISER M MACRO V04.00 12-JAN-82 11:52:29 PAGE 9<br>CHECK FOR ERRORS

1 SBTTL CHECK FOR ERRORS 2 <sup>3</sup> OU3034 NTRUPT : 003034 000004 000000' 003042' PIRUS, BEGIN, 1S . . . . . QUEUE UP TO CONTINUE AT 1S AND RTI CHECK FUR E<br>PIRUS, BEGIN<br>PIRUS, BEGIN<br>;----------<br>JSR 25<br>HR 25<br>ADD 32, .- -\_--------------------------------------------- \* 003042 004567 000672 1S: JSR<br>5 003046 000403 + HR<br>7 003050 062705 000302 + ADD<br>8 003054 000441 85,ERRORS : 200 CHECK FOR ERRORS<br>∠S :RETURN HERE ON ERRORS<br>#2,45 :RORMAL RETURN<br>45 :EXIT -9<br>10 003056 005767 175300 2S: TS1<br>12 003064 004567 002044 - JSR<br>13 003070 000440<br>BR DRENN PORT THE TEST<br>
SAN THE TEST TORING IS NOT THE TEST<br>
SAN THE TEST TO BOOK ENDING THE TEST<br>
SAN THE TEST ON ERROR<br>
SAN THE TEST<br>
SAN THE TEST<br>
SAN THE TEST TORING PRESSE, ARDEN THE TRING THE TEST THE TEST THE TEST THE 14 003072 022767 177777 175276 CMP 15 003100 001434 BEG 16 003102 032767 000040 175266 BLT<br>17 003110 001406<br>18 003112 012767 011000 175276 MOV 17 003110 001406 HE0 18 003112 012767 011000 175276 000 19 003120 005267 175244 INC 20 003124 000420 HH 21 003126 032767 100000 175242 35 : 811 DONAL'S<br>5S<br>#BSE, BADSEC y<br>#BSE,bADSEC : #BAD SECTOR ERROR ?<br>6\$ : #BR IF YES 22 003134 001016 FINE 23 24 003136 005267 175250 INC 25 003142 026727 175244 000003 CMP <sup>26</sup> 003150 103406 6LO <sup>27</sup> 003152 104403 000000' 007376' MOONS .8/LOIN .ESCEI) ;ASC 2H 003160 005067 175226 <sup>45</sup> : CUR IPY 29 009164 1)00402 PH 0\$ ,EXIT b\$ :b3 IF YES TRY ;INCREMENT THE RETRY COUNT 1RY,,4 :OVER 3 RETRIES ? 55 ;6R <sup>F</sup> NOT I I MESSAGE CALL PITH COMMON HEADER 28 003160<br>29 003164<br>30 000004 5<mark>5;</mark> SUB **+4,k5** ;ADJUST\_ADDRESS\_FOR\_RETRY<br>55; PTS R5 its fixit  $\frac{30}{31}$  003166 162705<br>32 003172 000205

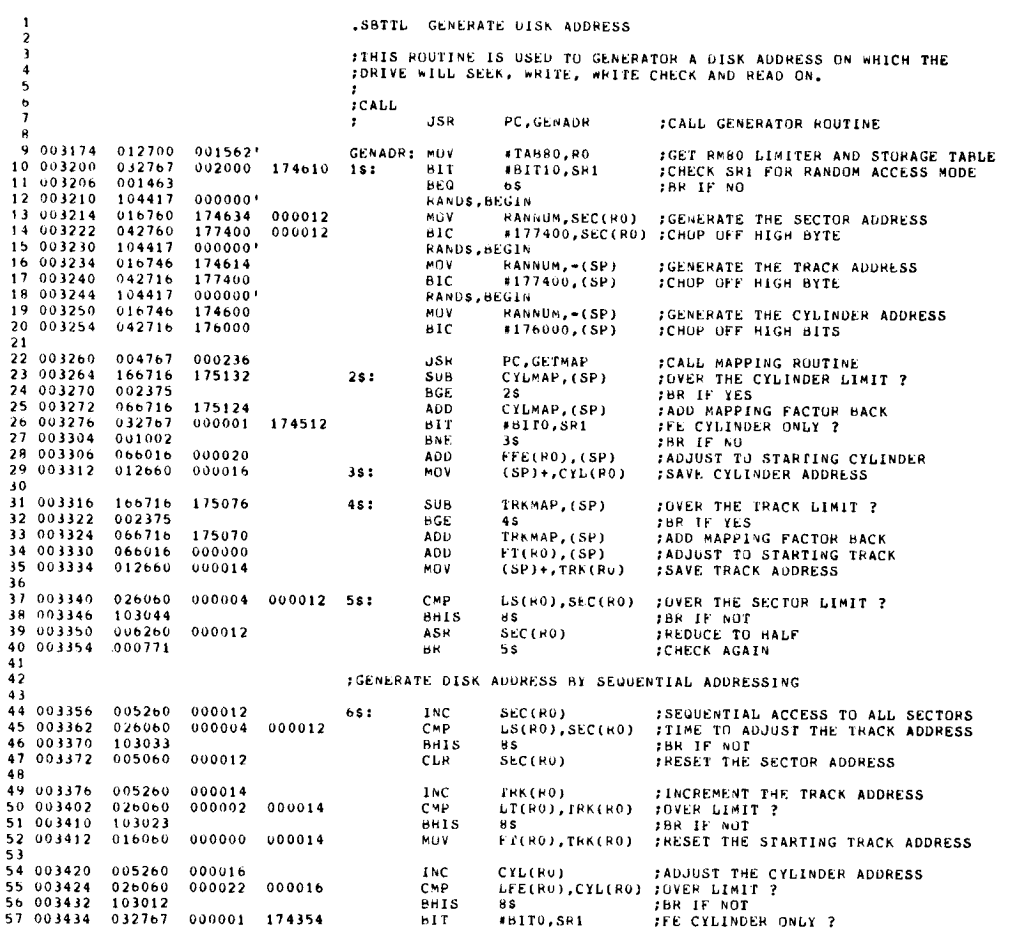

RNAA DFC/All SYSTEM EXERCISER M MACRO V04 .00 12-JAN-82 11 :52 :29 PAGE 10-1

GENERATE DISK ADDRESS

 003442 001403 BED 75 ;8R IF YES 003444 005u60 000016 CLR CYL(R0) ;ELSE, RESET CYLINDER ADDRESS 003450 000403 bR b\$ BOOO20 000016 7\$: MOV FFE(RO),CYL(RO) :GET FIRST FE CYLINDER FCHECK FOR MFG/USR AND SKIP SECTOR FILES IN TRACK ADDRESS 65 003460 026060 000006 000016 R5 : CMP LC(RO),CYL(RU) ;1S IT THE LAST CYLINDER ? 95 ;(1R IF NO HST(HU),TRK(R0) ;1S IT IRE BAD SECTOR TRACK (DEC 144) ? 1\$ ;YES, THIS IS BAD SECTOR FILE :GET ANOTHER ADDRESS CMP FFE(HU),CYL(R0) ;FIRST FE CYLINDER 7 105 ;bR IF NO 08K(RO),31 ;IS THIS TRACK 0 OR I ON FFE CYLINDER 7 15 ;GET ANOTHER ADDRESS 66 003466 001004<br>67 003470 026060 000010 000014 CMP<br>68 003476 001640 000020 000016 9\$:<br>001004 003506 001004 HNE 72 003510 026027 000014 000001 CPP<br>73 003516 003630 RLE<br>74 003520 000207 10\$: RTS<br>75 HIE IS<br>HIE IS<br>RIS PC 76 : THIS ROUTINE IS USED TO MAP OUT THE RANGE OF TRACK AND CYLINDER<br>17 : This result in the Random Generating Routine.<br>20 : Addresses USED in the Random Generating Routine. 79 :CALL JSR H1 F2 003522 032767 000001 174266 GETMAP : BIT 83 003530 001402 8EQ PC, GETMAP ;CALL ROUTINE 3bIT0,SRI ;FE CYLINDER ONLY ? 15 ;BR IF YES ;GET FIRST CYLINDER 003532 005002 CLH 85 003534 000402 BR 28<br>FFE(RO),R2<br>LFE(RO),R3 86 003536 016002 000020 1St MOV<br>87 003542 016003 000022 25: MUV<br>88 003546 005302 MOV FFERO), R2 ; GET LAST FE CYLINDER<br>DEC R2 : START ONE LESS THAN FIRST CYLINDER<br>DEC R2 : START ONE LESS THAN FIRST CYLINDER<br>MOV P3, CYLMAP : SAVE IT.<br>MOV FT(RO), R2 : GET FIRST TRACK AND<br>DEC R2<br>MOV LT(RO), R3 : GET LAST 003550 100203 SUB 90 003552 030367 174644 MOV 91 UU3556 O1b002 000000 MOV 92 003562 005302 DEC 003564 010003 000002 MOO 94 003570 160203 SUB 95 UU3572 010367 174622 ROY R2, R3 : CALCULAT<br>R3, TRKMAP : SAVE IT. 003576 000207 HIS PC 98 :THIS ROUTINE IS USED TO LOAD THE SECTOR, TRACK AND CYLINDER ADDRESSE:<br>1999 : FOR THE DEVICE UNDER TEST.<br>2006 : FOR THE DEVICE UNDER TEST.  $\frac{100}{101}$ **: 200 : 200 : 200 : 200 : 200 : 200 : 200 : 200 : 200 : 200 : 200 : 200 : 200 : 200 : 200 : 200 : 200 : 20 J**SR<br>John Storm (1980) PC, LDADR : FCALL LOAD ADDRESS ROUITNE <br> $104$ 104 003600 012700 001562' LOADR: MOV<br>105 003604 116067 000012 174556 MUVB \*18880,80 ;GET RMRO TABLE POINTER SEC(RO),DSKADR ;LOAD SECTOR ADDRESS 1'RK(HO),DSKADR .1 ;LOAD TRACK ADDRESS CYL(RO),CYLIND ;LOAD CYLINDER ADDRESS 003612 116067 000014 174551 MUVB 107 003620 016067 000016 174540 ROY 108 003626 000207 HAS PC **FEXIT** 110 : ROUTINE TO GET A DRIVE FOR TESTING, FROM LOCATION 'DVICE'<br>111 : i 112 ;<br>Call in the contract of the contract of the contract of the contract of the contract of the contract of the con 113 Julie 1996, and the contract of the contract of the contract of the contract of the contract of the contract of the contract of the contract of the contract of the contract of the contract of the contract of the contra J58 RC,GETDRV ;CALL ROUTINE RET ;RETURN HERE DRIVE IS NOT SELECTED

SEQ 0022

RNAA DEC/X11 SYSTEM EXEPCISER M MACRO V04.00 12-JAN-82 11:52:29 PAGE 10-2 GENERATE DISK ADDRESS

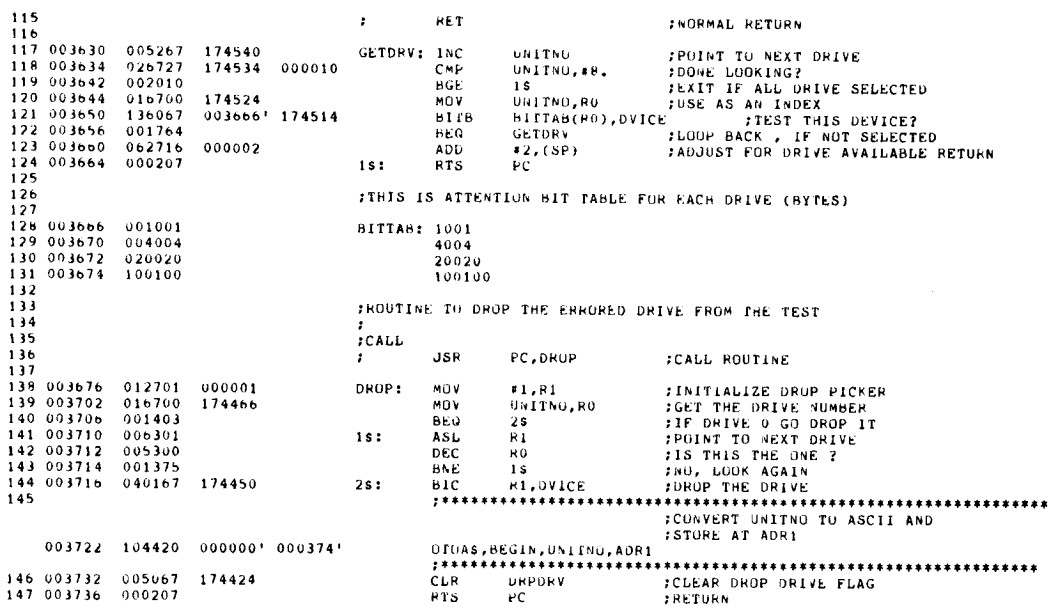

RNAA DEC/X11 SYSTEM EXERCISER M MACRO V04.00 12-JAN-82 11:52:29 PAGE 11<br>ERROL BINALOG SUDTIEL ERROR HANDLER RUUTINE

.SBTTL ERROR HANDLER ROUTINE 5  $\overline{a}$   $\overline{c}$  and  $\overline{c}$   $\overline{c}$  and  $\overline{c}$ 4 JSH 65,085085 ;CHECK IF ANY ERROR UN RH/RM <sup>5</sup> RET ;ERROR RET <sup>0</sup> HET2 ;NORMAL REF 1<br>
7 003740 005067 174432 ERRORS: CLR<br>
9 003754 004767 00170<del>6</del> JSH<br>
11 003754 012777 040011 175520 → JSH<br>
12 003762 016700 175620 → MUV<br>
12 003762 016700 175620 6AUSEC ;CLEAR HAD SPOT FLAG<br>PC,ERSUBI ;READ AND STORE ALL REGISTERS<br>PC,GET ;READ AND STORE ALL REGISTERS<br>#40011,#RNCS1 ;ISSUE DRIVE CLEAR CUMMAND<br>\$+MCSI,RO ;GET CONTROL STATUS <sup>13</sup> 003766 042700 177576 BIC <sup>14</sup> 003772 022700 000200 CMP <sup>15</sup> 003776 001416 HEN #"C<RDY!GU>,RO<br>#RDY,RO<br>\*\* ;8DY = 1 AND GO \* 0 3 IS ;HR IF Y F S \*1,ORPDRV ;SET DROP DRIVE FLAG ;ASCII MESSAGE CALL WITH COMMON HEADER 33,EHRTYP ;SAVE THE ERROR TYPE <sup>19</sup> } rti~~~~\* ; rots#iiiit\*\*i}4t}ii4#44\*itit\*4i\*4i •\* 84444#\*\*ei\*ittii <sup>16</sup> 004000 012767 000001 174354 MOO nuv = 1,0RPDRV<br>MSGNS,BEGIN,NOTRDY<br>MGV = 43,ERRTYP<br>;####################  $18^{104006}$   $104403$ <br>18 004014 012767<br>19 004022 104405 000000' 001424' MR DERS .000IN,1'AHLE :CONTROLLER NUT READY 444 \* <sup>8</sup> \* 4 \*444#r}ri\*84t\*4044444888844\*8444ti40\*ii44titti444tt#t#4 20 004030 000167 001076 JMP 325 21<br>22 004034 <sup>22</sup> 004034 016100 175560 IS : MOO <sup>23</sup> OU4040 0051 D0 008 S+NDS, RO ; GET DRIVE STATUS<br>RO NO IURYIOPPIVV!MOL,RO ;DRIVE READY ? 24 004042 032700 010700 All 25 004046 001416 BE11 26 004050 012767 000001 174304 MOV 25 ;BR IF YES<br>#1,0RPDRV ;SET OROP I 41,DkPDHV ;SEC 27 004056 104403 000000' 007502' MSGLS,6E(,!N,NUDRDY ;A5Cil 14ESSAGE CALL WITH COMMON HEADER \*b,ERRTYV :SAVE THE ERROR TYPE 29 iii4\*r4i4\*4444\*444\*}}i48\*48\*444\*8\*4\*4ai4#\*\*\*8\*4\*\*titit\*8 **DRIVE FLAG** 28 004064 012767 000006 174014 004072 104405 000000' 001424' HRUE6S,8EGIH,TABLE 708105 NOT READY 1\* <sup>8</sup> #t\*\* }44 <sup>i</sup> <sup>4</sup> Y4t}}fii\*RM\*\*\*R\*\*}iii\*\*t\*t4trf\*4i\*\*iiri\*4\*8S\*\*ittfi}it 30 0114100 000167 OU1026 JMP 325  $\frac{31}{32}$  004104 32 004104 016700 175476 2S: MOV<br>33 004110 042700 177701 BIC<br>34 004114 022700 000004 CMP S+NCSI,RO ;CHECK IF SEEK COMMAND 15 EXECUTED \*177701,80 ;LEFT 080Y F!INCTIUN BITS \*4,80 ;A SEEK COMMAND ? 35 004122 016700 175472 BNR<br>37 004122 016700 175472 BIC<br>37 004132 022700 100000<br>39 004136 0021413 000000 CMP<br>40 004140 012777 000013 175334 BEU<br>40 004140 012777 000013 175334 35 ;6R IF !JUT S\*NU5,R0 ;CHECK THE STATUS \*^C<ATAIPIP>,R0 \*ATA,80 ;ATA 4 1 AND PIP 0 ? 4S ;HR IF YES ;HE LEA5E THE DRIVE MSGNS, BEGIN, SEEKER<br>JMP 315 \*\*<br>\*13, ermCS1 41 VOLTON CONTRACT UNIVERSITY OUTSIDE ASSAULT AN ART PART PART OF THE SECTOR OUTSIDE ASSAULT AS THE RESTORM OU<br>1949 1000001 175334 MOV #13, WHO'S FRELEASE THE DRIVE<br>104403 0000001 007426' MSGN5,HEGIN,SEEKER PARCII MESSAGE  $41$  004146 104403<br>42 004154 000167  $;$ EXIT 43 <sup>44</sup> 004160 012777 000013 175314 <sup>35</sup> : 400 \*13,3RMC51 :RELEASE THE DRIVE ;MCPM!TRS .SMNCSI 7A'VY RH CONTROLLER ERROR DETECTED 7 45 004166 032767 060000 175412 45 : BIT 46 004174 001010 BNE 47 004176 032767 040001) 175414 BIT 55<br>**FERR, S+NDS** \*ERR,SMNDS ;ANY DRIVE ERROR ? 55 ;HP 15 So \*2, P5 ;ELSE,AOJUSf FOR GOOD RETURN 48 004176 032767 040000 175414 - PRES<br>48 004204 001004 - BNE<br>49 004206 062705 000002 - ADD<br>50 004212 000167 000714 - BNE<br>50 004212 000167 000714 49 004206 062705 000002 ADD 50 004212 000167 000714 DIP 51  $32s$   $?EXIT$ 52 :CHECK TO SEE IF USER DEFINED ANY HAD SPOTS 53

SEQ 0024

SEQ 0023

RNAA DEC/X11 SYSTEM EXERCISER M MACRO V04.00 12-JAN≁82 11:52:29 PAGE 11-1<br>ERROR HANDLER ROUTINE

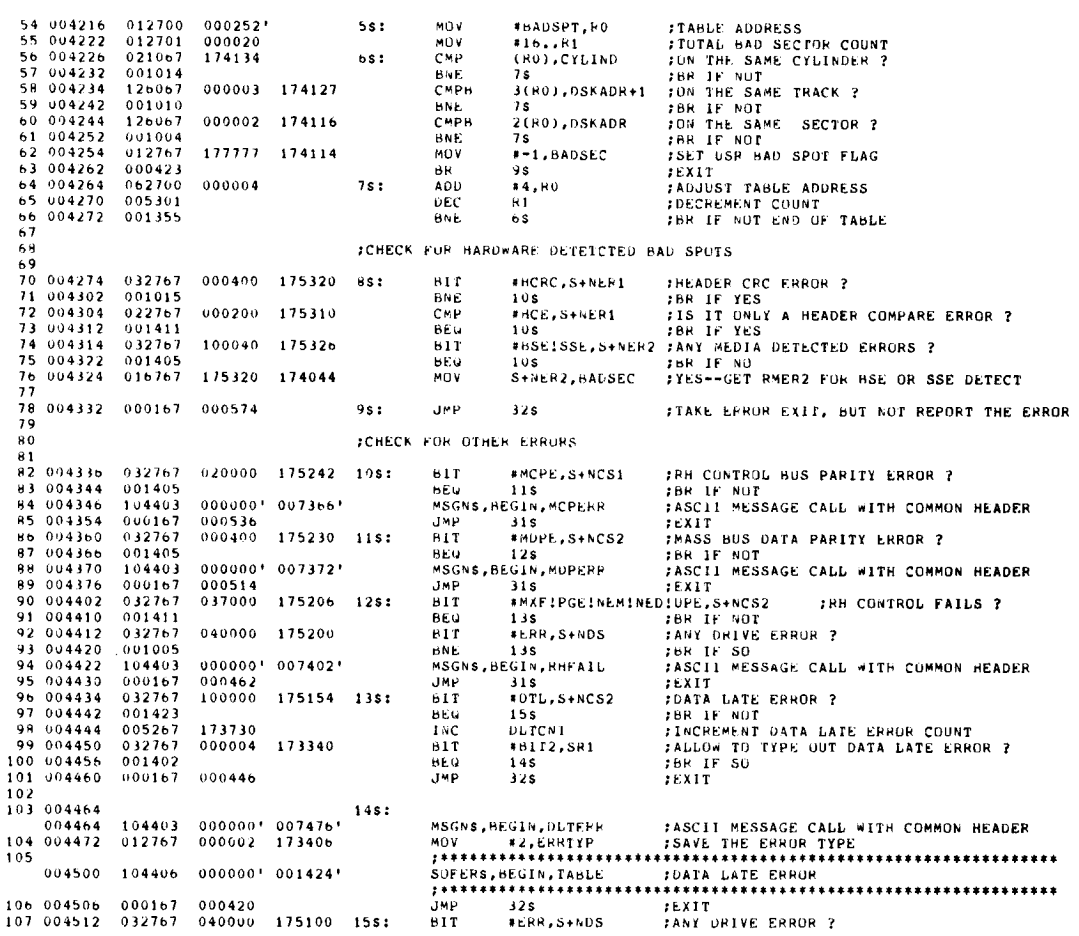

×

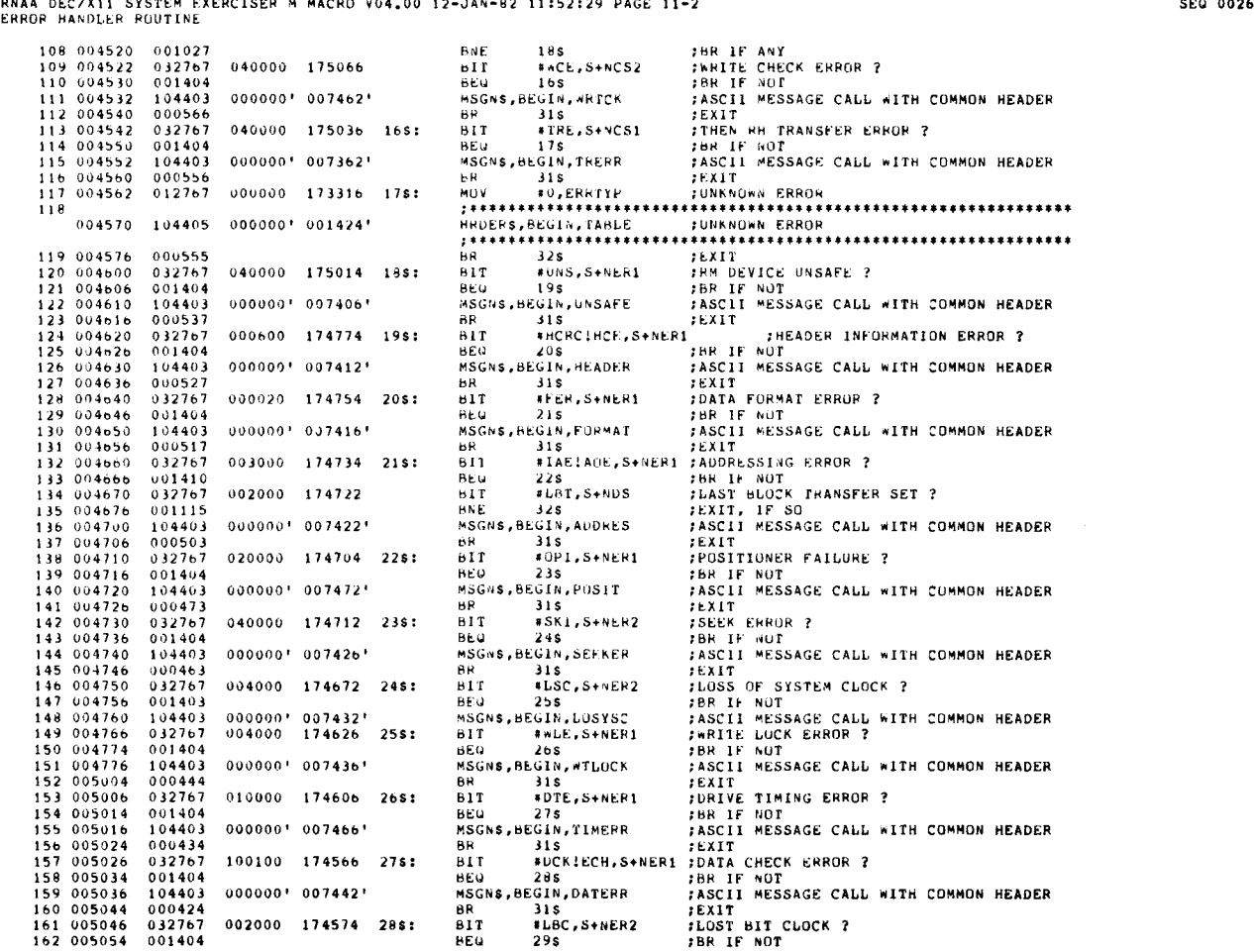

161 005046 032767 002000 174574 28\$ : BIT ILBC,SHNER2 ;LOST HIT CLOCK ? 162 005054 001404 REQ 29S ;BR IF NOT

 $\overline{\phantom{a}}$  $\mathcal{L}$ 

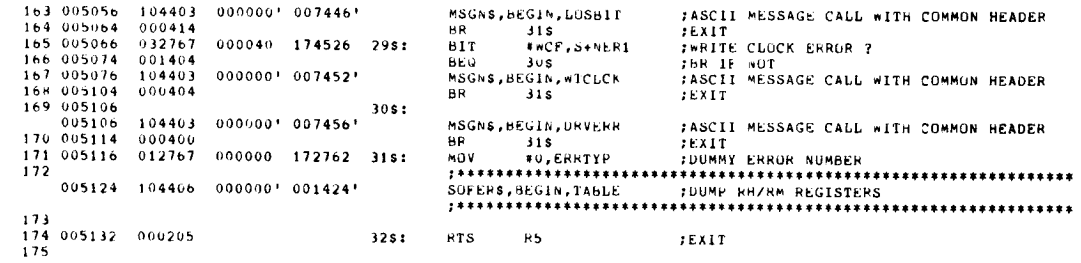

# RNAA DECZX11 SYSTEM EXERCISER M MACRO V04.00 12-JAN-82 11:52:29 PAGE 12<br>ERROR HAMDLER ROUTINE

SEQ 0028

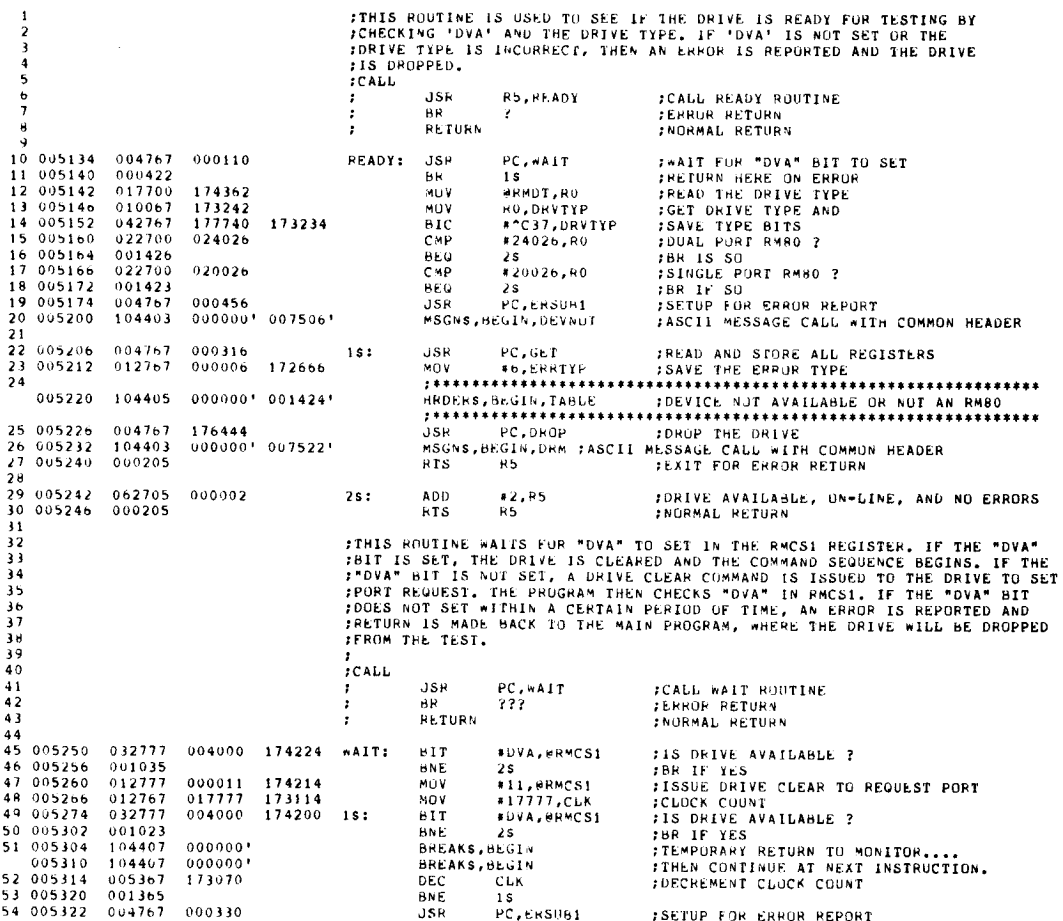

 $\mathcal{A}^{\mathcal{A}}$ 

 $\frac{1}{2}$ 

 $\sim$ 

RNAA DEC/XI1 SYSTEM EXERCISER M MACRO V04.00 12-JAN-82 11:52:29 PAGE 12-1<br>ERROR HANDLER ROUTINE

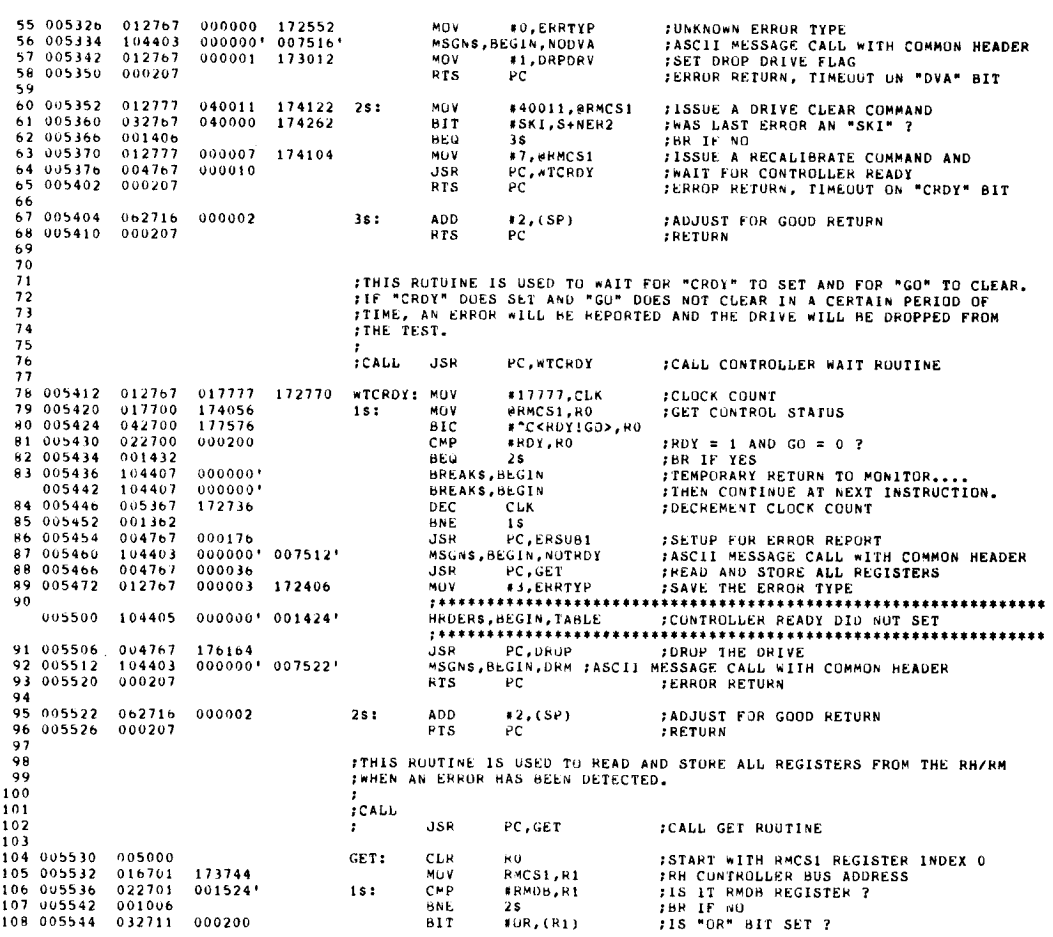

RNAA DEC/X11 SYSTEM EXERCISER M MACRO V04,00 12-JAN-82 11:52:29 PAGE 12-2<br>ERROP HANDLER ROUTTEE

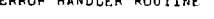

 $\ddot{\phantom{0}}$ 

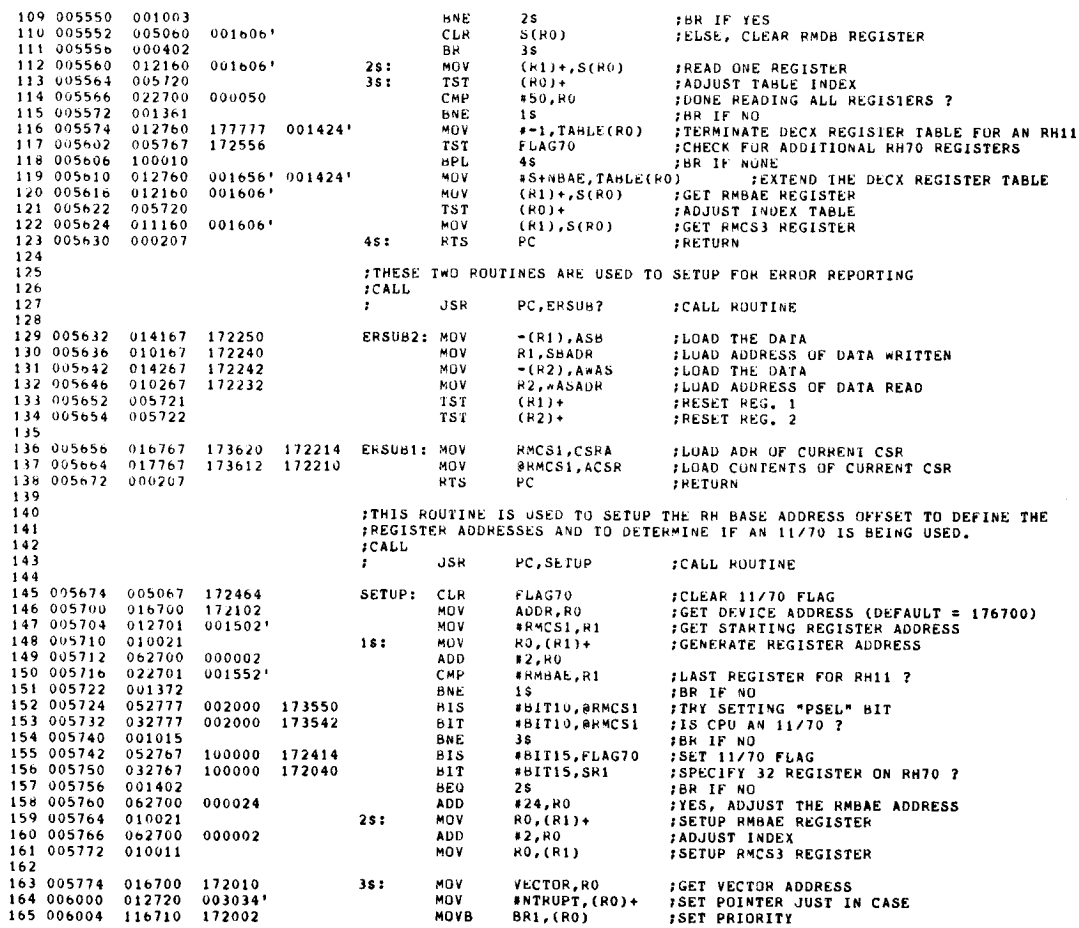

SEQ 0030

SEQ 0029

RNAA DEC/X11 SYSTEM EXERCISER M MACRO V04.00 12-JAN-82 11:52:29 PAGE 12-3<br>ERROR HANDLER ROUTINE

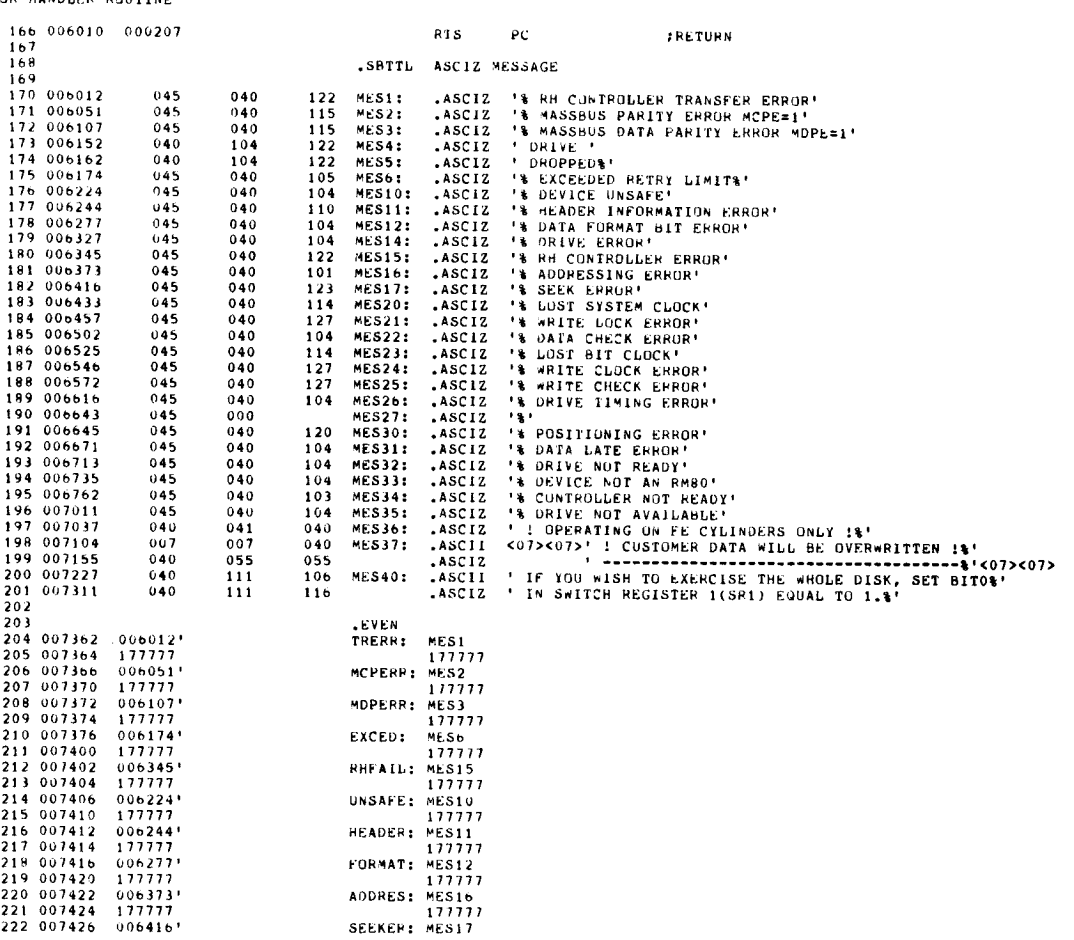

RNAA DEC/X11 SYSTEM EXERCISER M MACRO V04 .00 12-JAN-82 11 :52 :29 PAGE 12-4 ASCIZ MESSAGE

 $\ddot{\phantom{a}}$ 

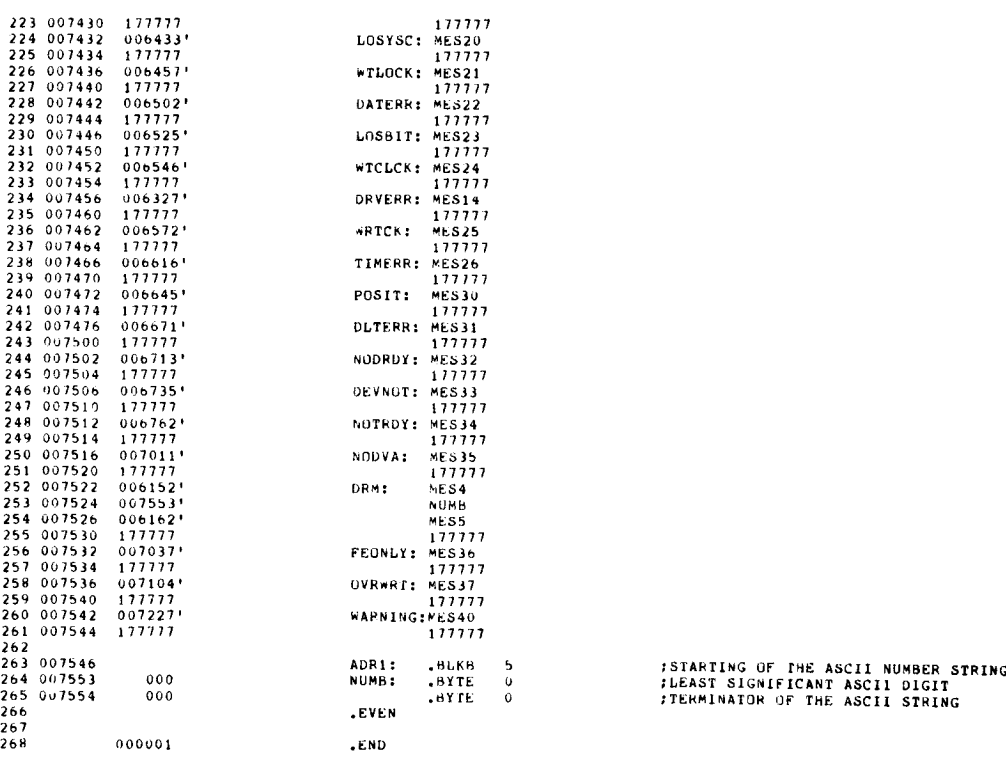

SEQ 0032

 $\ddot{\phantom{a}}$ 

 $\omega$
RNAA DEC/X11 SYSTEM EXERCISER M MACRO V04.00 12-JAN-82 11:52:29 PAGE 12-5<br>SYMBOL TABLE

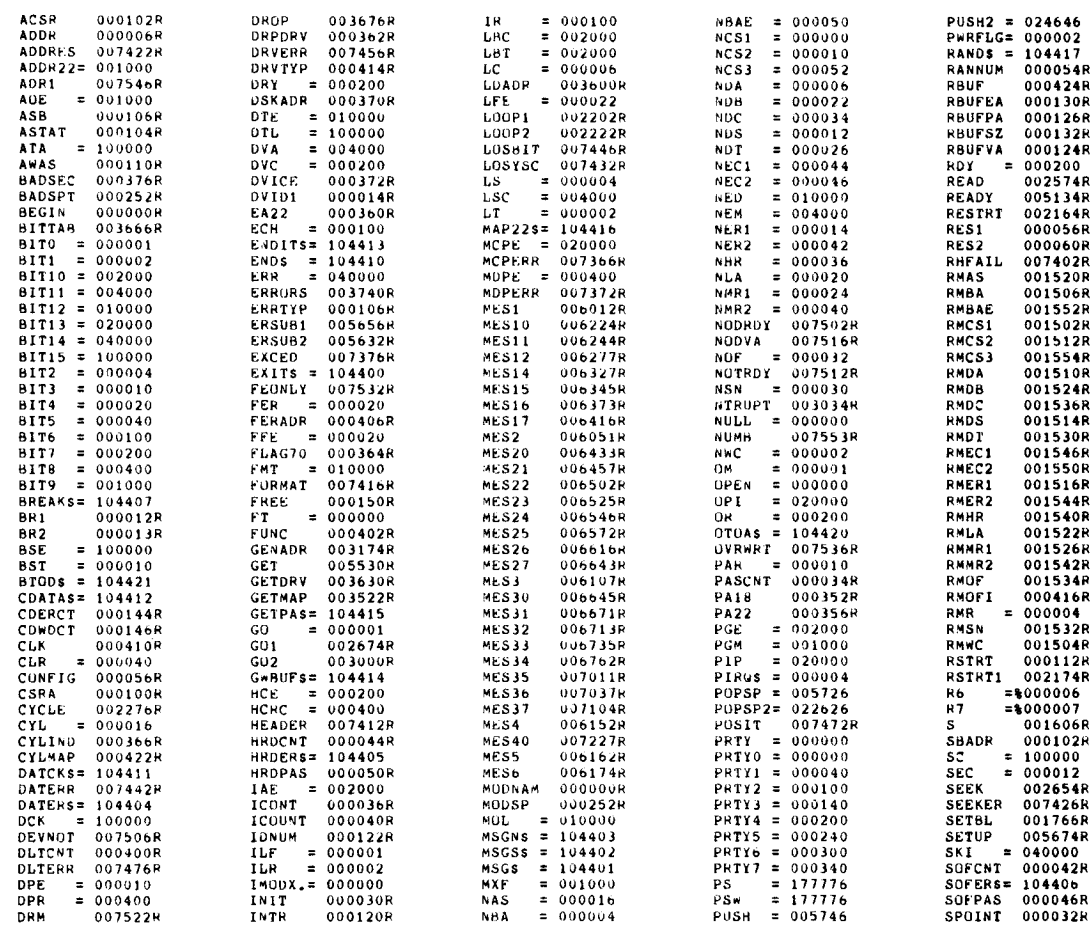

RNAA DEC/X11 SYSTEM EXERCISER M MACRO V04.00 12-JAN-82 11:52:29 PAGE 12-6<br>SYMBOL TAHLE

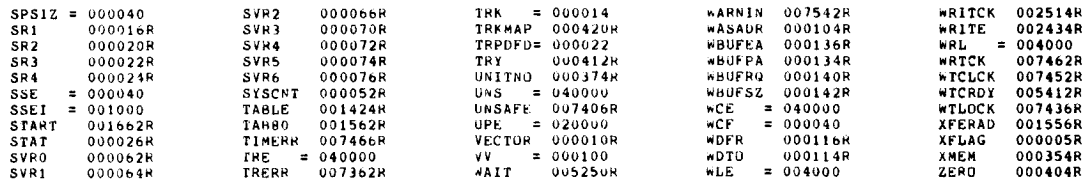

ABS . 000000 000 007556 001 ERRORS DEFECTED : 0

VIRTUAL ME™URY USED: 12800 WORDS († 50 PAGES)<br>DYNAMIC ME™URY AVAILABLE FOR 70 PAGES<br>XRNAAO,XRNAAO/C=(20,010DXCOM,(20,16)CXRNAA DO<mark>C,C</mark>XRNAA

SEQ 0034

RNAA DEC/X11 SYSTEM EXERCISER M MACRO V04.00 12-JAN-82 11:52:29 PAGE S-2<br>CROSS REFERENCE TABLE (CREF V04.00 ) DLTCNT 4-33\* 5-42\* 11-9R\* DLTERR (1-103 12-242\* DPE 4-21b4 DRR 4-1866 11-24<br>
DRR 4-1866 11-24<br>
DRRP<br>
DRRP<br>
DRRPDRV 9-34 10-138 12-25<br>
DRRPDRV 9-34 10-138 12-25<br>
DRRPDRV 9-34 10-138 12-25<br>
DRRPDRV 9-234<br>
DRY<br>
DRYRR 11-169 12-234<br>
DRY<br>
DRYRR 4-185 11-24<br>
DRY<br>
4-185 11-24<br>
DRX<br>
9-198 ENDIT\$ 4-6\* 5-78 ERR 4-1920 11-47 11-92 11-107 ERRORS 9-5 11-9\* ERR 4-68 5-76<br>
ERR 4-1928 11-47 11-92 11-107<br>
ERRORS 9-5 11-88<br>
ERRIP 4-68 11-18\* 11-28\* 11-104\* 11-117\* 11-171\* 12-23\* 12-55\* 12-89\*<br>
ERSUB1 11-9 12-19 12-54 12-86 12-1368<br>
ERSUB2 12-1298 ERSQBI 11-9 12-19 12-54 12-8b 12-13b\* ERSU82 12-1294 EXCED 9-27 12-2100 EXITS 4-b\* 3-22 FEONLY 5-17 12-2561<br>... f'ER 4-2014 11-128 FERADR 4-35# 4-95 7-21\* 7-30\* 7-39\* 7-77\*<br>FFE 4-133# 5-41 10-2H 10-61 10-10 10-70<br>FLAG70 4-26\* 8-3 12-117 12-145\* 12-155\* FMT 4-22b\* 5-68 9-18 FORMAT 11-130 12-218 . FRE 4-6# 4-6<br>FT 4-125\* 5-25\* 5-31\* 10-34 10-52 10-91<br>FUNC 4-34\* 7-20\* 7-29\* 7-38\* 7-76\* 8-16\* 8-21<br>GET 11-10 12-22 12-88 12-104\* GETORV 5-46 5-69<br>GETMAP 10-22 10-82\*<br>GETPAS 4-6\* 5-62<br>GO 4-165\* 11-13 12-80<br>GO 4-165\* 11-13 12-80<br>GO2 7-27 7-3b 7-45 8-3\*<br>GO2 7-78 8-18\* GWBUFS 4-68 6-9<br>HCE 4-2041 11-72 11-124<br>HCRC 4-2058 11-70 11-124<br>HEADER 11-126 12-2168 HRDCRT 4-68<br>HRDERS 4-68 11-19 11-29 11-118 12-24 12-90<br>HRDPAS 4-68 HRDPAS 4-6\*<br>
IAE 4-207\* 11-132<br>
ICONT 4-6\*<br>
ICOUNT 4-6\*

ICONT 4-b\* ICOUNT 4-6\*

ACSR 4-6\* 12-137\*<br>ADDR 4-6\* 12-146  $4 - 6*$ <br> $4 - 6*$ ADDR22<br>ADDRES ADORES 11-136 12-2205 ADRI 10-145 12-263\* ADE 4-206\* 11-132<br>ASB 4-6\* 12-129\*<br>ASTAT 4-b\* 12-129\*<br>AWAS 4-b\* 12-131\*<br>BADSEC 4-31\* 9-14 9-16 9-21 11-8\* 11-62\* 11-76\*<br>BADSET 4-9\* 11-54 BEGIN 4-6\* 5-12 5-15 5-17 5-62 5-78 5-84 6-9 6-28 6-35 8-10 B-22 9-3 9-27 10-12 10-15 10-18 10-145 11-17 11-19 11-27 11-29 11-41 11-84 11-88 11-94 11-103 11-105<br>11-411 11-115 11-110 11-120 11-421 11-120 11-27 11-29 11-41 11-84 11-88 11-94 11-103 11-105 11-111 11-115 11-118 11-122 11-126 11-136 11-136 11-140 11-144 11-148 11-151 11-155 11-159 11-163<br>11-147 11-148 11-147 12-20 12-20 11-136 11-136 11-140 11-144 11-148 11-151 11-155 11-159 11-163 11-167 11-169 11-172 12-24 12-24 12-51 12-51 12-56 12-83 12-83 12-87 12-90 12-92<br>4-64 1-11 1-11 1-12 1-20 12-24 12-51 12-51 12-51 12-56 12-83 12-83 12-87 12-90 12-92 BITO 4-6\* 5-11 5-13 5-39 10-2b 10-57 10-82<br>
BITO 4-6\* 10-10 12-152 12-153<br>
BIT11 4-6\* 10-10 12-152 12-153<br>
BIT11 4-6\* 5-28 5-29 5-32<br>
BIT13 4-6\* 12-155 12-156<br>
BIT15 4-6\* 12-155 12-156  $\frac{5}{6}$ BIT2 4-61 11-99 BITS 4-6\* 81 T4 4-6\* 5-28 5-29 81 T5<br>81 T5 4-6\* 81 T6 4-b4 BIT7 4-6\* BITE 4-6\* BIT9<br>BITTAH 81TTA8 10-121 10-128\* BRI 4-6\* 12-165 BR2 4-65 BREAKS 4-6\* 12-51 12-51 12-83 12-83 BSE 4-222\* 9-21 11-74  $4-129*$   $10-67$ <br> $4-6*$ BST<br>BTODS<br>CDATAS<br>CDERCT CDATAS 4-6\* 6-28 CDERCT 4-6\* CDWOCT 4-b\* CLK 4-37\* 12-52\* 12-78\* 12-84\*<br>CLR 4-169# 5-64<br>COMNOS 7-13 7-47 COMNOS<br>CONFIG<br>CSRA CSRA 4-b\* 12-136\* CYCLE 5-75 6-R\* CYL 4-132\* 5-38\* 5-41\* 10-29\* 10-54\* 10-55 10-59\* 1U-61\* 10-n5 10-70 10-107 CYLIND 4-27\* 8-19 10-107\* 11-56<br>CYLMAP 4-42\* 10-23 10-25 10-90\* CILMAP<br>DATCKS<br>DATERS DATERS 4-6\* DATERR 11-159 12-228\* DCK 4-2120 11-157 DEVNDT 12-20 12-246\*

SEQ 0036

 $\mathbb{Z}$ J.

 $\epsilon$ 

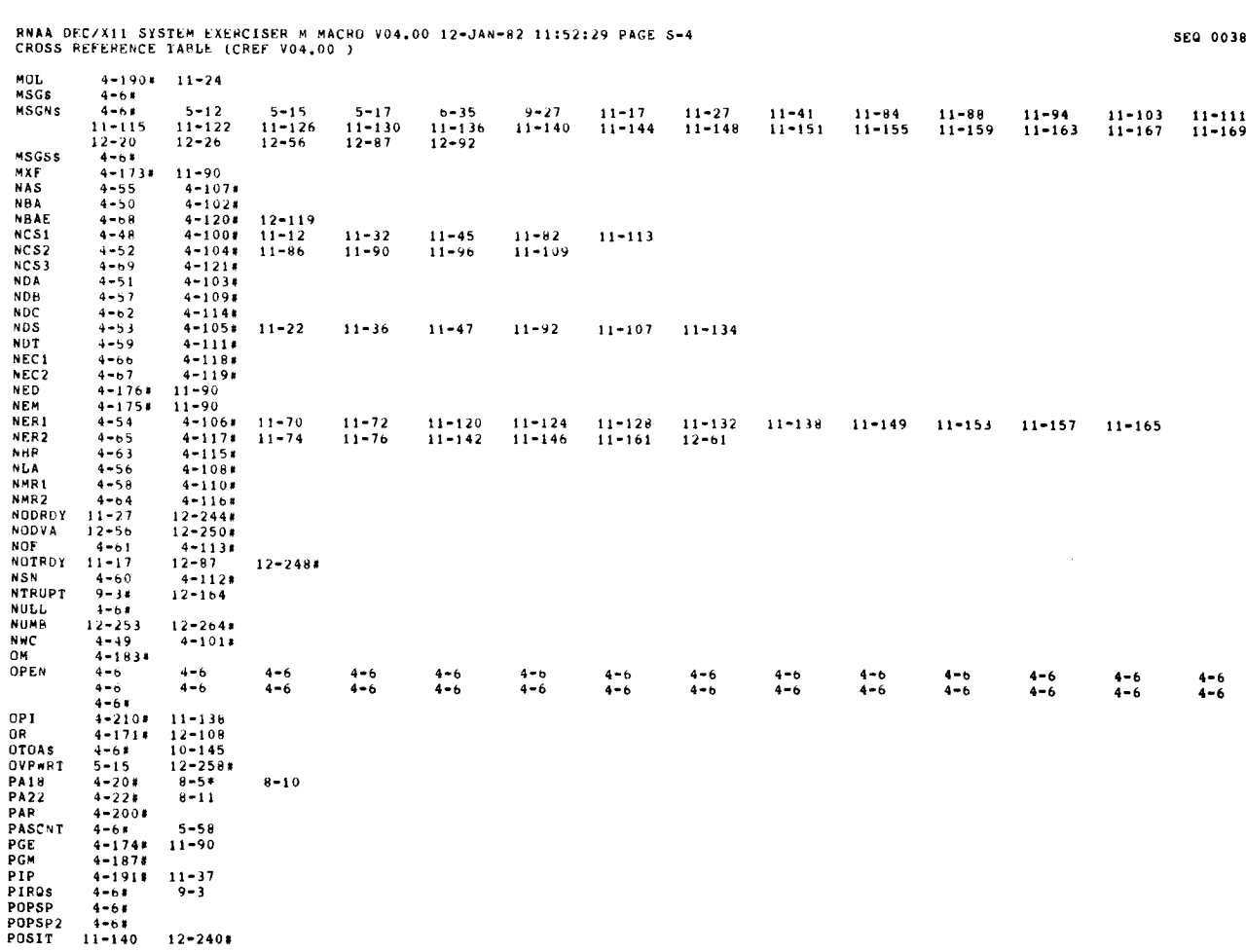

38

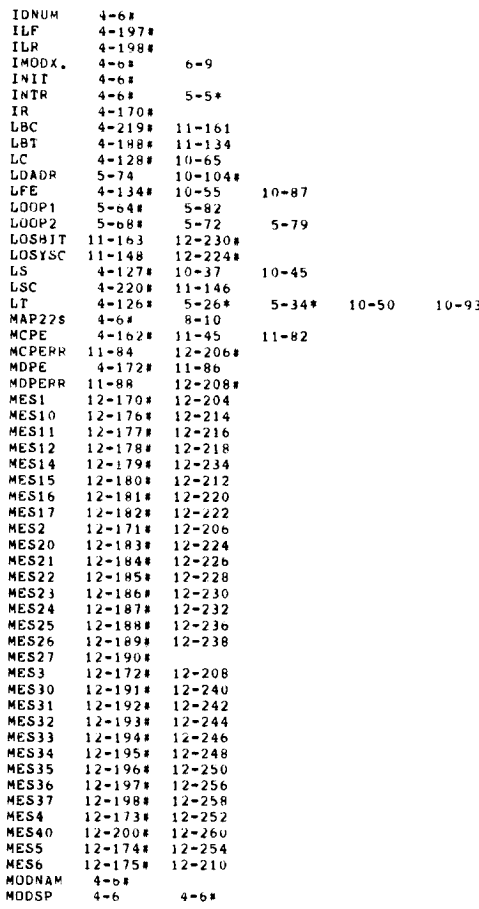

 $\mathcal{N}_{\text{max}}$ 

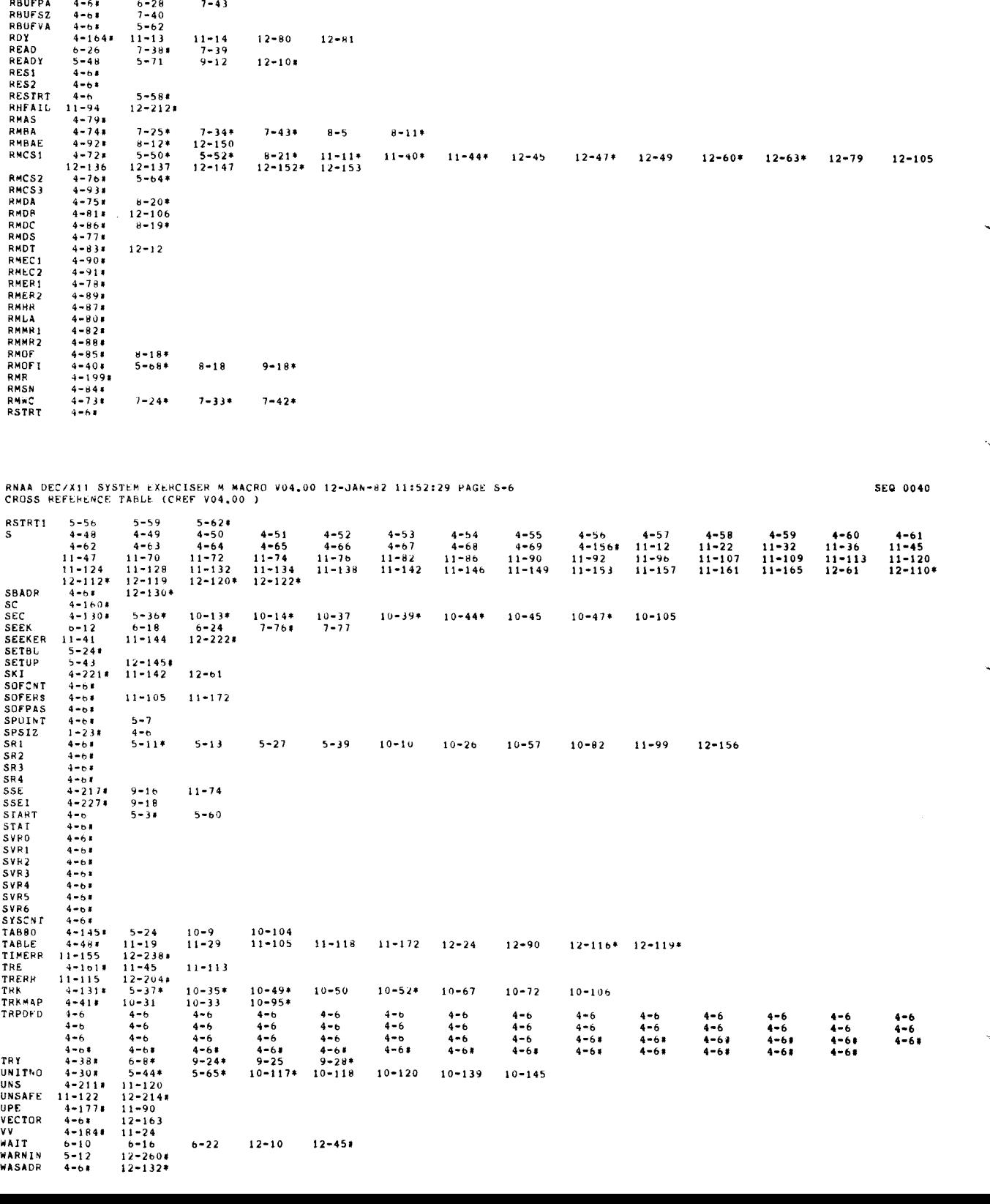

 $\ddot{\phantom{a}}$ 

PRTY0 4-6<br>
PRTY0 4-6<br>
PRTY2 4-61<br>
PRTY2 4-61<br>
PRTY3 4-61<br>
PRTY5 4-61<br>
PRTY5 4-61<br>
PRTY5 4-61<br>
PRTY7 4-61<br>
PS<br>
PS 4-61<br>
PUSH2 4-61<br>
PUSH2 4-61<br>
PUSH2 4-61<br>
PWRFLG 4-61<br>
PWRFLG 4-61<br>
R7<br>
R7 4-61<br>
R7 4-61

R8UF 4-b 4-448 RBUFEA 4-64 7-44

RANDS 4-6\* 10-12 10-15 10-19<br>RANNUM 4-6\* 10-13 10-16 10-19<br>DOMES

 $\overline{\phantom{a}}$  $\vec{r}$ 

 $\ddot{\mathbb{I}}$ 

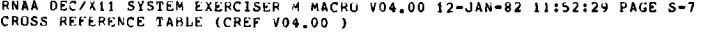

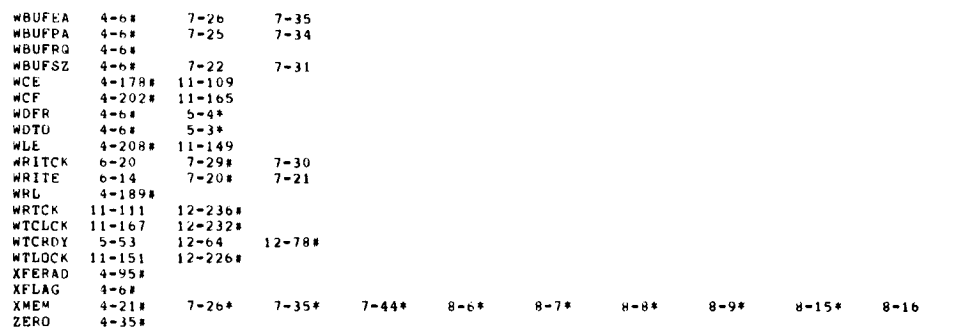

RNAA DEC/A11 SYSTEM EXERCISER 4 MACRO V04.00 12-JAN-82 11:52:29 PAGE M-1<br>CROSS REFERENC<mark>E T</mark>ABLE (CREF V04.00 )

 $\sim$ 

 $\bar{z}$ 

 $\mathbf{v}_{\mathbf{u}_1\mathbf{u}_2\mathbf{u}_3}$ 

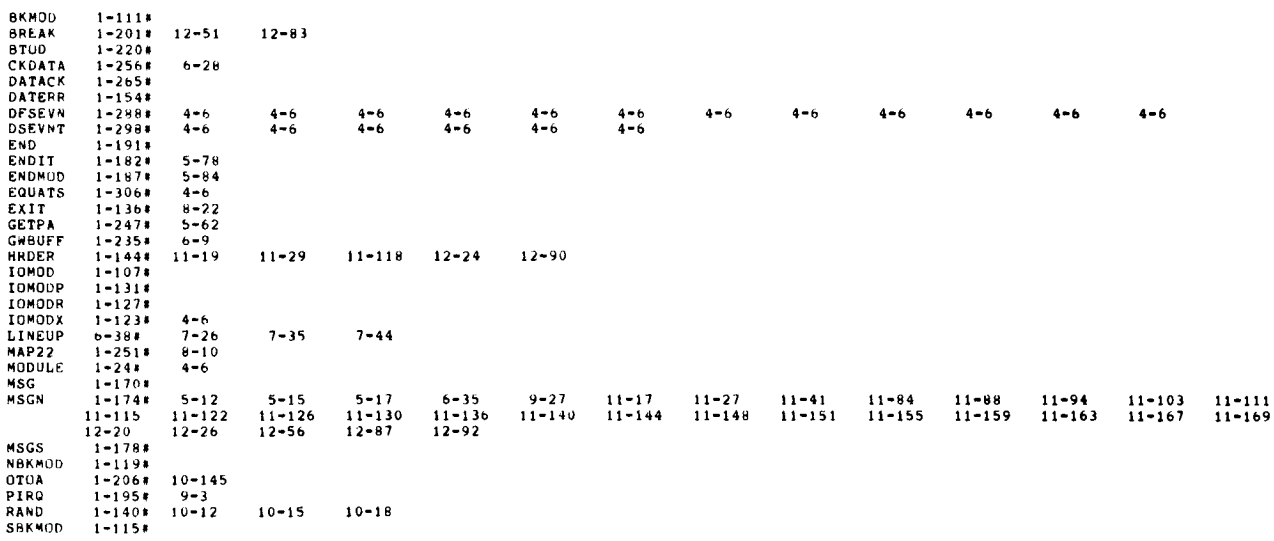

SEQ 0041

SEQ 0042

 $\sim 10^{11}$  and  $\sim 10^{11}$ 

 $\hat{\boldsymbol{\theta}}$ 

L.

 $\bar{t}$  $\frac{1}{2}$   $\overline{1}$ 

 $\frac{2}{3}$  $\frac{4}{5}$ 

 $\frac{6}{7}$ 

 $\begin{array}{c} \n \downarrow \downarrow \downarrow \downarrow \end{array}$ 

.REM %

## IDENTIFICATION

PRODUCT CODE: AC-T087A-MC PHODUCT NAME: CXBTCAO 022 BUS EXER DEC/X11 PRODUCT DATE: DECEMBER 1981 MAINTAINER: DIAGNOSTIC ENGINEERING

THE INFORMATION IN THIS DOCUMENT IS SUBJECT TO CHANGE WITHOUT NOTICE<br>AND SHOULD NOT BE CONSTRUED AS A COMMITMENT BY DIGITAL EQUIPMENT<br>CORPORATION, DIGITAL EQUIPMENT CORPORATION ASSUMES NO RESPONSIBILITY<br>FOR ANY EPRORS THAT

NO RESPONSIBILITY IS ASSUMED FOR THE USE OR RELIABILITY OF SOFTWARE ON<br>EQUIPMENT THAT IS NOT SUPPLIED BY DIGITAL OR ITS AFFILIATED COMPANIES. COPYRIGHT (C): 1981, 1982 BY DIGITAL EQUIPMENT CORPURATION THE FOLLOWING ARE TRADEMARKS OF DIGITAL EQUIPMENT CORPORATION: DIGITAL<br>DEC POP<br>Decus UWIBUS<br>DECIAPE MASSBUS<br>DECX/11

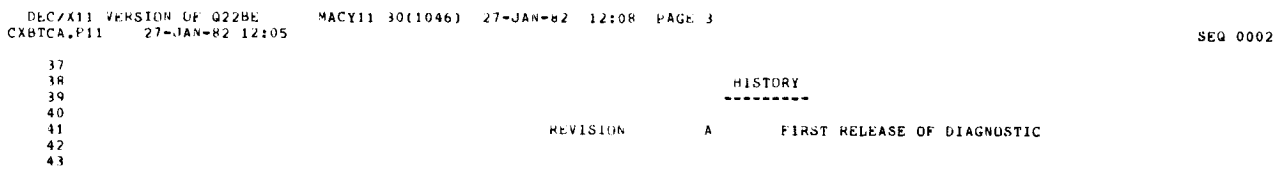

 $\frac{1}{2}$  .

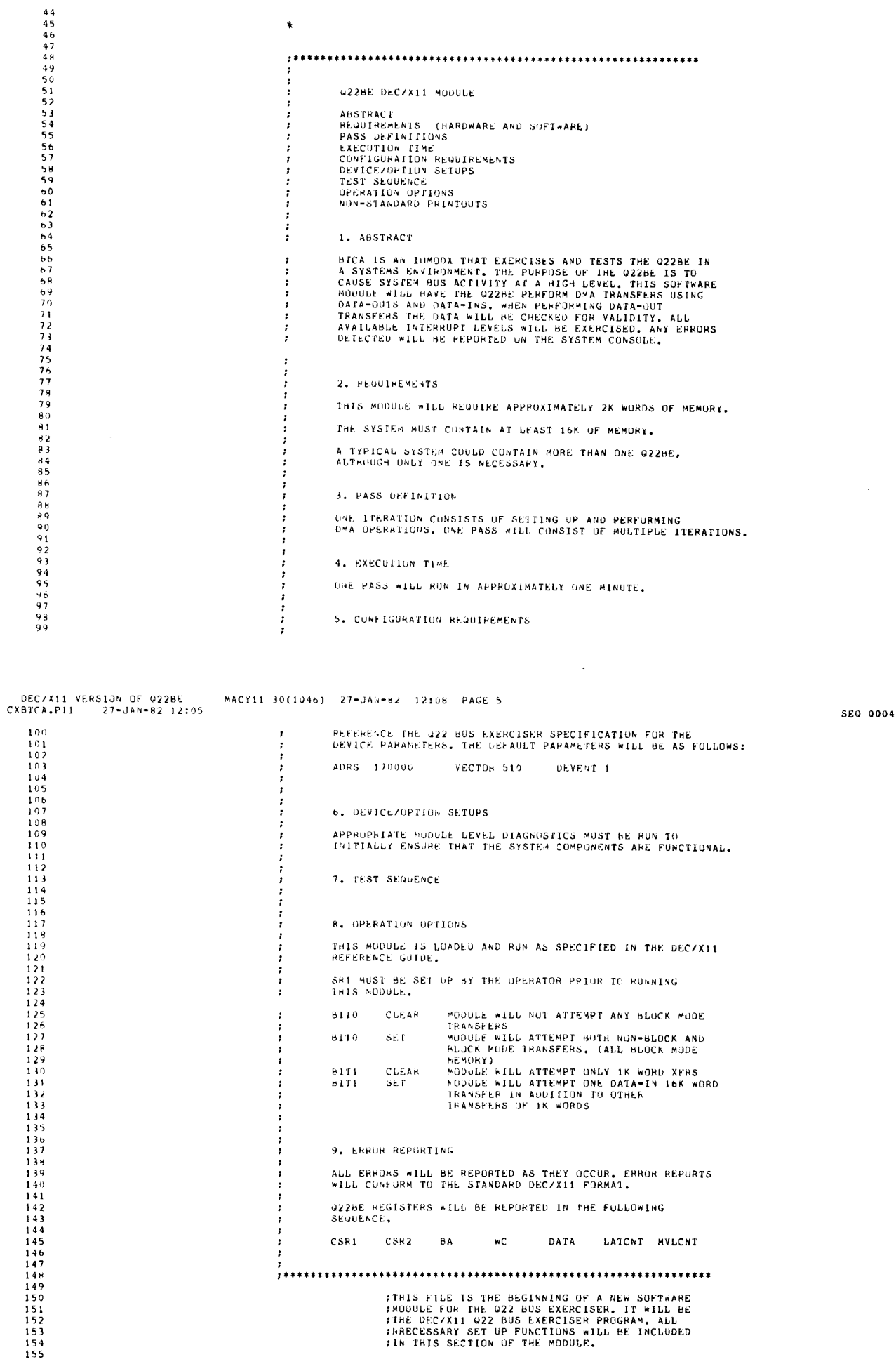

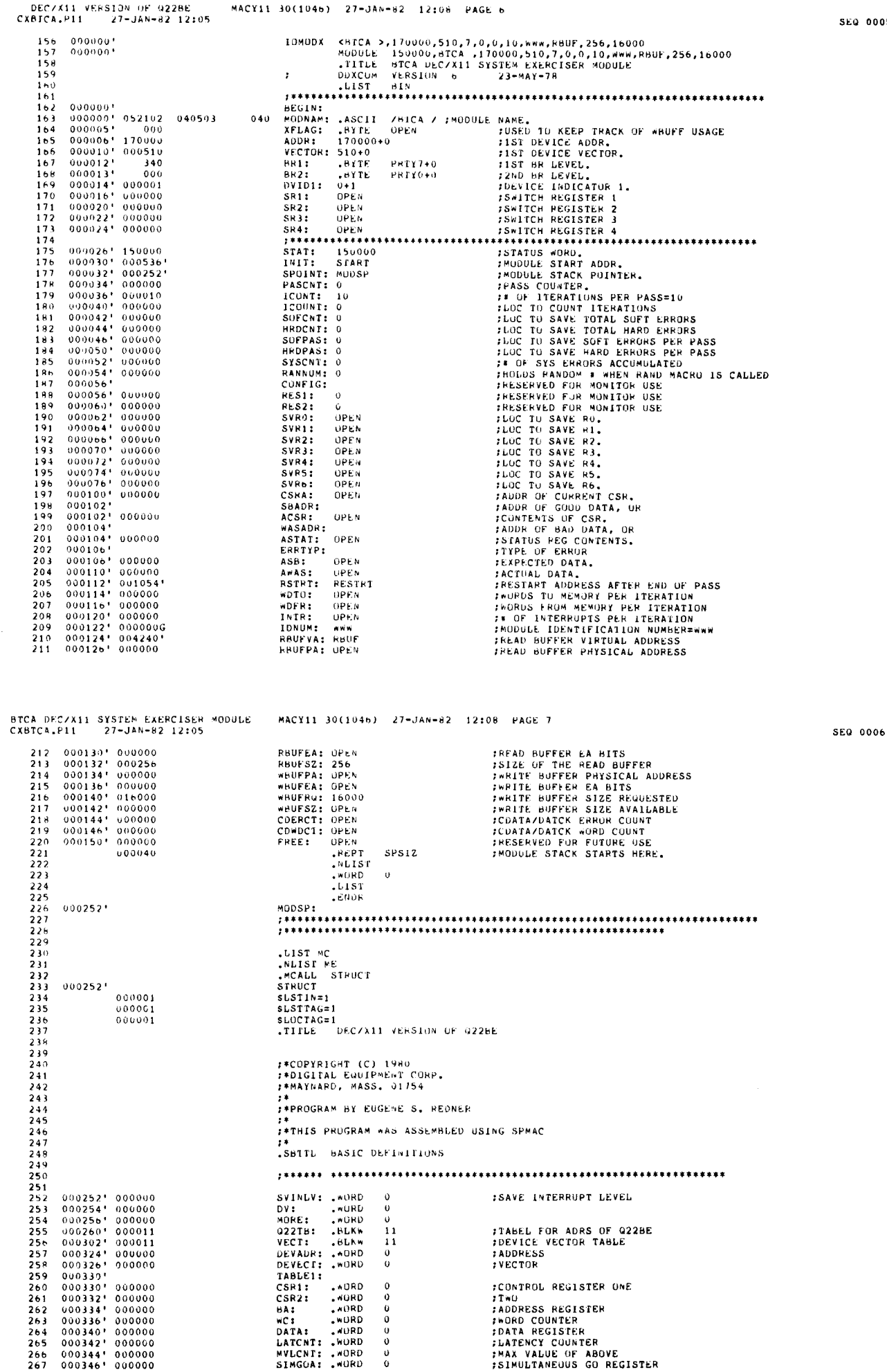

0005

 $\overline{\phantom{a}}$ 

DEC/X11 VERSION OF 022BE<br>CXBTCA.P11 27-JAN-82 12:05  $MACY11$  30(1046) 27-JAN-82 12:08 PAGE 8<br>BASIC DEFINITIONS SEQ 0007  $\begin{array}{cccc} 0\,0\,0\,3\,5\,0^{+} & 0\,0\,0\,0\,0\,0 \\ 0\,0\,3\,5\,2^{+} & 0\,0\,0\,0\,0 \\ 0\,0\,3\,5\,4^{+} & 0\,0\,0\,0\,0 \\ 0\,0\,0\,3\,5\,6^{+} & 0\,0\,0\,0\,0 \\ 0\,0\,0\,3\,6\,0^{+} & 0\,0\,0\,0\,0 \\ \end{array}$  $260$ ADR:  $.008D$  $\frac{269}{270}$  $\frac{271}{272}$  $\frac{272}{273}$ 274 **7\* DATA BIT DEFINITIONS**  $275$  $276$ 100000 BIT15= 100000 **BIT15=**<br>**BIT14=**<br>**BIT12=**<br>**BIT12=**<br>**BIT10=**<br>**BIT09=**<br>**BIT08=**<br>IT08=  $40000$ <br>20000  $277$ 040000  $77.4$  $020000$ <br> $010000$  $\frac{279}{280}$ 10000  $004000$ 4000 281 002000  $2000$  $\frac{282}{283}$  $001000$ <br>000400  $1000$ 400 284  $000200$  $200$ <br> $100$  $ATTOZ$ 285  $000100$  $B1T06 =$  $\frac{286}{287}$  $000040$  $B1T05 =$ <br> $B1T04 =$ 40 000020  $\overline{20}$  $288$ <br> $289$ <br> $290$ <br> $291$  $000010$  $\frac{61103}{81702}$  $\frac{10}{10}$  $000004$  $\frac{4}{2}$  $BIO1 =$  $000001$  $0.1700 =$  $292$ 293<br>293<br>294<br>295<br>296  $0.003821$ VECTO:  $0.00362'$ <br>000362' 052767 000001 000132<br>000370' LET SVINT := SVINT SET BY #BIT00  $298$ B1S. #BIT00.SVINT 299 INLINE <JMP **INTSRVS**  $300$ 000370' 000167 003026 **JMP INTSRV**  $301$ THE DEVICE INTERRUPT VECTORS 302 **FRIGHT THE STORED IN THE WORD<br>FRIGHT THE STORED IN THE WORD<br>FRIGHT THE STATE OF THE THE THE THE STAREA BEFORE GOING TO THE INTR**  $\frac{303}{304}$  $30.5$  $506$ :SERVICE RUUTINE.  $307$ <br> $308$ 000374  $V$  $C$  $T$  $1$  $t$ LET SVINT := SVINT SET.BY #BIT01 309 000374 000374'052767 000002 000120<br>000374'052767 000002 000120<br>000402'000167 003014  $310$ **BIS** \*BIT01, SVINT  $311$ INLINE <JMP **INTSPUS** 312 **JMP INTSRV**  $313$ <br> $314$ <br> $315$ <br> $316$  $000406$ VECT2:  $000406'$ 000406' 052767 000004 000106 LET SVINT := SVINT SET.BY #BIT02 **BIS** #BIT02, SVINT  $\frac{317}{318}$ INLINE <JMP **INTSRVS**  $000414' 000167 003002$ **JMP INTSRV**  $319$  $320$ 0004201 VECT3:<br>LET SVINT := SVINT SET.HY #BIT03 000420\*<br>000420\*<br>000420\* 052767 = 000010 = 000074<br>000426\*  $321$  $322$ **BIS** #BIT03.SVINT  $323$ INLINE <JMP **INTSRV>** DEC/X11 VERSION OF 022BE<br>(BTCA.P11 27-JAN-82 12:05 MACY11 30(1046) 27-JAN-82 12:08 PAGE 9<br>BASIC DEFINITIONS CXBTCA.P11 SEQ 0008 324 000426' 000167 002770 JMP **INTSRV**  $325$  $\frac{326}{327}$  $000432'$ VECT4: 000432'<br>000432' 052767 000020 000062<br>000440' 000167 002756<br>000440' 000167 002756 LET SVINT := SVINT SET.BY FBIT04 328 **BIS** \*BIT04, SVINT  $329$ INLINE <JMP **INTSPVS** 330 JMP **INTSRV** ंगे 3 3 3<br>3 3 3<br>3 3 3<br>3 3 4  $000444$ \*\*\*\*\*\*\*\*<br>000444\* 052767 - 000040 - 000050<br>000452\* **VECT5:** LET SVINT := SVINT SET.8Y #BIT05 **BIS #BITOS.SVINT**  $335$ INLINE <JMP **INTSRV>**  $\frac{33}{336}$  $000452' 000167 002744$ JMP **INTSRV** VECT6: 338 0004561  $0.00456$ <br>000456' 052767 000100 000036 339 LET SVINT := SVINT SET.BY #BIT06  $\frac{340}{341}$ **BIS \*BITO6.SVINT**  $000464$ INLINE <JMP **INTSRV>**  $342$ <br> $343$ <br> $344$ 000464' 000167 002732 **JMP INTSRV**  $000470$ VECT7: 000470'<br>000470' 052767 000200 000024<br>000476'  $345$ <br> $346$ LET SVINT := SVINT SET.BY #BITG7 **B1S** \*BIT07, SVINT 347 INLINE <JMP **INTSRV>**  $348$ <br> $349$ <br> $350$ 000476' 000167 002720 **JMP INTSRV**  $\frac{351}{352}$  $353$ 354 **14 MURE EQUATES**  $355$ 356 BLKMBT: .wORD<br>INTRP: .wORD<br>MASK: .wORD<br>FIRADR: .wORD<br>FIRVEC: .wORD<br>LPCNTR: .wORD 357<br>358<br>359 :BLOCK MODE BIT  $\mathbf 0$ FRUM OF INTRS THAT SHOULD HAPPEN 360 170000  $\begin{array}{cccc} 0.00510 & 1.70000 & 0.0000 & 0.0000 & 0.0000 & 0.0000 & 0.0000 & 0.0000 & 0.0000 & 0.0000 & 0.0000 & 0.0000 & 0.0000 & 0.0000 & 0.0000 & 0.0000 & 0.0000 & 0.0000 & 0.0000 & 0.0000 & 0.0000 & 0.0000 & 0.0000 & 0.0000 & 0.0000 & 0.0000 & 0.$  $361$ 510  $362$  $\mathbf{o}$ *ILOUP CNTR LOCATION* SIMGBT: .WORD 363 ă  $364$ <br> $365$ :SIMULT GO BIT SVINT: .WORD<br>INTCNT: .WORD<br>TMPSR2: .WORD  $\mathbf{0}$ 366  $\Omega$ :PLACE TO SAVE INTRS<br>:PLACE TO BUILD OP CSR2  $000526! 000000  
000530! 000000  
000532! 000000  
000534! 000000$  $\frac{367}{368}$  $\check{\circ}$ TMPRO: .WORD<br>SVWDCT: .WORD<br>RY: .WORD  $\ddot{\mathbf{o}}$ 369  $\alpha$  $170$ :USED IN SUBROUTINE 'GO'  $371$  $372$ <br> $373$ <br> $374$  $000536$ START: 375 376 317<br>377<br>378<br>379 

 $\frac{1}{\epsilon}$ 

MACY11 30(1046) 27-JAN-82 12:08 PAGE 10<br>HASIC DEFINITIONS DEC/X11 VERSION OF 022BE CXBTCA.P11 27-JAN-82 12:05 380 0005365 LE1 ROUFVA := #RBUE  $0.00536^{\circ}$  0.00536\* 0.12767 0.04240\* 177360  $\frac{381}{382}$ MOV **#RBUF.RBUFVA** LET RO := RHUFVA THIS COOR IS NECESSARY SINCE ...<br>HOV REUPVA.R. HOV REUPVA.R. .<br>THE U228E MUST TRANSFERS START AT ADDRS.  $000544!$  000544' 016700 177354<br>000550' 383 **PRIFVA.RO**  $394$ LET SVWDCT := RBUFSZ  $000550!$  000550' 016767 177356<br>000556'  $\frac{1}{2}$ 177754 MOV RBUFSZ, SVWDCT 386 FIGURE PORTY WHEN IN BLOCK MODE LET RO := RO CLR.6Y #177700  $0.00556$ \* 042700 177700 387 388  $000562$ WHILE RO NE #40 AND RO NE #0 DO  $0.005621  
0.005621 0.00027 0.00040  
0.005661 0.01414$  $399$  $$50000:$ 390 CHP<br>CHP<br>BEQ RU, #40<br>\$50001  $391$  $\frac{1}{2}$ 0005701 005700 **TST** R<sub>0</sub>  $0.00572! 0.01412$  $\frac{1}{3}$ 93 BEQ \$50001 394 LET FO :=  $k0 + 12$ **JIBY NEXT LUCATION** 395 000574' 062700 000002 **ADD**  $*2, R0$  $390$ <br> $397$  $000000$ LET REUFVA := REUFVA + #2 :UPDATED STRT LOC 00000001 062767 000002 177316 **ADD** #2,RBUFVA 398 690606\* LET SVADCT := SVWDCT = #1 FOEC WORD COUNT  $\frac{399}{400}$ 000606' 005367 177720 DEC SVWDCT  $000612$ LET HO := RO CLRIBY #BITO6 : EWATCH FOR OVELOW  $0.006121 0.42700 0.000100$  $\frac{401}{402}$  $01C$ \*BIT06.RO  $000616$ ENDDO  $\frac{403}{404}$  $0000016' 000761$ 000016'' 000761 **BR** \$50000  $50001:$ 405  $406$ <br> $407$ 000620 LET INTRP := #0 **FZERO THE INTR COUNTER** 000620' 005067 177660  $CLR$ INTRP 408  $000624$ LET DV := DVIDI  $100$ 000024' 016767 177164 177422 DV1D1.DV MOV  $000632$ LET DV := DV CLR.BY #177400  $0000032'04276711774001177414$ 411 віс #177400, DV  $412$  $413$ <br> $414$ <br> $414$ <br> $415$ ................................... THE RESULT IS THE RELEVANT THE SUBPRISE OF PULSE IS ON THE PROGRAM RELEVITRY<br>
THE PULST IS NEXT, GET HERE FRUM THE SUBPROITING 'ORPDEY'<br>
THE RELEVANT THE RELEVANT THE SUBPRISE OF PROGRAMMENTS  $416$ <br> $417$ 418  $10000040$ INLINE <REENTY:> **JRE-ENTRY HERE**  $419$ <br> $420$ <br> $421$ 000940\*<br>000640\*<br>000640\* 016767 177410 177640 **REENTY:** LET MASK := DV :SHOULD ONLY BE 10 DEVICES MOV DV.MASK  $422$  $0000046$ LET MORE := DV  $42.$ 000646' 016767 177402 177402 MOV DV.MORE  $000654$ LET RO  $t = 0V$  $424$ <br> $425$  $0.00654$   $0.00654$   $0.00664$   $0.00660$   $0.00660$   $0.005700$   $0.00662$   $0.01005$ MOV DV.RO  $426$ <br> $427$ <br> $428$ IF RO FO #0 THEN **TST** RO.  $550002$ **BNE** 429 .NLIST MC  $430$ <br> $431$ <br> $432$ .LIST NE  $000664! 104403 000000! 003774!$   $000672! 104410 000000!$ MSGNS, BEGIN, TEXTO FASCII MESSAGE CALL WITH CUMMON HEADER ENDS, BEGIN  $433$ <br>434 **ALIST AL** 435  $000676$ :GO AWAY, THERE ARE NONE

DEC/X11 VERSION OF 022BE<br>CXBTCA.P11 27-JAN-82 12:05 MACY11 30(1046) 27-JAN-82 12:08 PAGE 11<br>BASIC DEFINITIONS  $436$  000676'<br>437 \$50002: 438  $\begin{array}{ll} 000\,076 \, ^\mathrm{H} \\ 000\,676 \, ^\mathrm{H} \\ 000\,100 \, ^\mathrm{H} \\ \end{array} \quad 000241$  $\frac{439}{440}$ INLINE <CLC> FOLK THE C BIT  $CLC$ 441 WHILE RO NE #0 DU TRO HAS DEVICES 442  $0.00700$  $$50003:$  $443$ <br> $444$ <br> $445$ 000790\* 005700 **TST** RO. 000702' 001405  $0.00704 + 0.01405$   $0.00704 + 0.06200$   $0.00706 + 0.06200$ BEQ \$50004 LET RO := RO SHIFT -1  $: ASR$  $446$ <br> $447$ ASR  $R<sub>0</sub>$  $\begin{array}{lll} 0.00706 & 0.00000 & 0.0000 \\ 0.000706 & 0.00000 & 0.0000 \\ 0.000710 & 0.00000 & 0.00000 \\ 0.0000714 & 0.00000 & 0.00000 \\ 0.00000 & 0.00000 & 0.00000 \\ \end{array}$ IFCUND CS THEN FA DEVICE AT THIS LCC 448 ьсс \$50005 449 LET INTRP := INTRP + #1 ; YES, ADD 1 TU EXPECTED  $450$ INC **INTRP**  $\frac{451}{452}$ ENDIF :INTERRUPTS  $000714$   $000714$   $000714$   $000714$   $000714$   $000714$  $$50005:$  $453$ ENDDU FGU HACK IN CHK MORE  $454$ <br> $455$ <br> $456$ <br> $457$ **HD** \$50003  $000716$ \$50004:  $458$ <br> $459$ <br> $460$ <br> $461$ FREE PECTEDING COOP STEL DETERMINE IF THERE ARE ANY THE PECTEDING COOP STEL DETERMINE IF THERE ARE ANY TOLYCES SELECTED OF THE OPERATOR AND WHERE THEY ARE THE ARE THE SELECTED OF THE OPERATOR AND WHERE THEY ARE THE SELECTE  $462$ <br> $463$ <br> $463$ <br> $464$  $\frac{405}{466}$  $000716$ LET R6 := #MUDSP **JINITIALIZE THE STACK PUINTER** 000716' 012706 000252' 467 #MODSP.R6  $469$ <br> $469$ <br> $470$ MOV THE FULLUAING CUDE AILL FIND WHAT THE ADDRESSES AND<br>THE FULLUAING CUDE AILL FIND WHAT THE ADDRESSES AND<br>T<sup>he Fulluaing</sup> Street of the UEVICES THAT ARE THERE.  $471$ <br> $472$ <br> $474$ <br> $475$ <br> $475$  $477$  $000722$ LET RO :=  $#22$ :CLR (ABLES  $479$ <br> $479$  $000722' 012700 000022  
000725'$  $MOV$ #22.RO LET R1  $:=$  #422TH FADRS OF TABLE INTO R1  $000726'$  012701 000260' 480  $MOV$ #022TB.R1  $48834486$ <br> $4884856$  $000732$ WHILE RO NE #0 DO \$50006:  $000732 + 005700$   $000734 + 001403$   $000736 +$ **TST BE0** \$50007 LET  $(R1)$  +  $t = 0$  $000736! 005021$  $CLR$  $(R1)$ +  $487$ <br> $488$ <br> $489$  $000740* 005300$ <br>000740\* 005300<br>000742\* LET RO :=  $R0 - 11$ *IDECREMENT COUNTER* DEC R<sub>0</sub> ENDDO 490  $000742$ , 000773 **BR** \$50006 \$50007:

## SEC 0009

SEQ 0010

DEC/X11 VERSION OF U22BE<br>CXBTCA.P11 27-JAN-R2 12:05 **BASIC** DEFINITIONS SEQ 0011  $10<sub>2</sub>$  $\frac{1}{493}$  $000144'$ LET DEVAUR := FIRADE #1 ST ADDRS INTO DEVADR  $0.00744$   $0.16767$  177540 177352 MOV **FIRADR.DEVADR**  $495$  $000252$ LET DEVFCT := FIRVEC **JFIRST VECTUR IN DEVECT**  $\frac{496}{497}$  $\begin{array}{cccc}\n0.01752 \\
0.01752 \\
0.00760 \\
\end{array}$  $M<sub>0</sub>$ FIRVEC, DEVECT LET R4 := #022IB  $0.00760$ \*  $0.12704$  000260\*  $49R$ MOV #02278.R4  $000164!$ 000164'
000302'  $\frac{1}{4}$ LET  $R3 := 4$ VEC1 **ISET UP TABLE POINTERS**  $500$ MOV #VECT, R3 501 502  $504$  $0.00770$ 505 **WHILE MORE NE #0 DO** FMORE HAS DEVICES  $000770 + 005767$  000770<br>000770\* 005767  $\frac{50}{50}$  $$50010:$  $177262$ MORE 508 **BEQ** \$50011  $000776$ 000776'<br>
000776' 000241<br>
001000'  $509$ INLINE <CLC> FCLR THE C. BIT  $510$  $_{\text{cuc}}$  $511$ LET MORE := HORE SHIFT -1 **JIS THERE A DEVICE**  $0.010001$  006267 177252  $512$  $\overline{ASH}$ MODE  $\frac{51}{513}$  $001000 + 000207$   $001000 + 103003$   $001000 + 103003$ IFCUND CS THEN 11S C SET ? **BCC** \$50012  $515$ CALL CLRREG :YES, GO CLR REGISTERS AND  $\frac{516}{517}$  $001006! 004767$  $000716$ **JSR** PC.CLRREG **ESET OP TABLES**  $001012$  $519$ TNU, A DEVICE IS NUT HERE **ELSE**  $001012^+$ <br>  $001012^+$ <br>  $001014^+$ <br>  $001014^+$ <br>  $001014^+$ <br>  $001014^+$ <br>  $062767$ 519 **AR** \$50013  $\frac{520}{521}$  $$50012:$ LET DEVAUR := DEVADR + #20 FGET VAT ADRS 522 000020 177302 ADD #20.DEVADR  $\frac{523}{524}$ <br>524<br>525  $001014 + 082767$   $001022 +$   $001030 +$   $001030 +$   $020727$ LET DEVECT := DEVECT + \*4 **:NXT VECTOR**  $000004$  177276 **ADD** #4, DEVECT IF DEVADR EQ #170200 THEN  $526$ 177270 170200  $C$  MP DEVADR, #170200  $527$ <br> $528$ <br> $529$  $001036' 001005$ ñл E  $$50014$ .NLIST MC<br>.LIST ME<br>MSGN\$,BEGIN,TEXT1  $530$  $\frac{530}{531}$  $\begin{array}{rrrr} 001040^{\frac{1}{2}} & 104403 \\ 001046^{\frac{1}{2}} & 104410 \end{array}$ 000000 003770 JASCII MESSAGE CALL WITH COMMON HEADER MOGNS, BEGIN<br>LIST MC<br>LIST MC  $000000$  $5 + 3$ 53345<br>5335<br>533738<br>5335 001052 ENDIF 0010521  $$50014:$  $001052$ ENDIF  $001052$  $$50013:$ 540  $0010521$ ENDDU  $\frac{541}{542}$  $0.01052 + 0.00746$ 0.01052 + 0.00746  $\frac{\sigma R}{550011}$ ; \$50010  $543$ <br> $543$ <br> $544$ <br> $545$ <br> $546$ <br> $547$ THE PRECEEDING CODE FOURD THE ADRS/VECTOR PAIRS TABLE. DEC/X11 VERSION OF 022BE<br>CXBTCA.P11 27-JAN-82 12:05 MACY11 30(1046) 27-JAN-82 12:08 PAGE 13 BASIC DEFINITIONS SEQ 0012 548  $549$ <br>550  $001054$ **RESTRI:**  $552$ <br>5523456739001<br>5555555555661 .NLIST MC .LISI ME  $001054!$  104415 000000! 000124! GETPAS, BEGIV, BHUEVA FGET PHYSICAL ADDRESS FROM 16-BIT RBUFVA ی<br>List MC.<br>NLIST ME.  $001062$ LET BLKMBT := #0 FBLOCK MODE BIT TO ZERO  $001062'$  005067 177414  $C1.9$ **BLKMBT**  $\frac{562}{563}$ <br>563  $0.01066$ LET RY := #LAICNI :CLR LAT CATR BY READING IT 001066 017767 177250 177440 *BLATCNT.RY*  $001074$ 565 LET INTONT := #0 FINTE COUNTER WORD TO 0 566 001074' 005067 177424  $CLR$ **INTONT**  $5.7$  $001100$ LET Ro := #MOUSP  $\frac{1}{5}$ 001100' 012706 000252 мау #MODSP.R6 569  $001104$ LFT SIMGHT I= #0 ISIM GO BIT TYLE TO ZERO  $5.7<sub>0</sub>$ 001104' 005067 177410 ັດເຂ SIMGBT  $57$ .NLIST MC  $572$ LIST WE<br>LIST WE GWBUES, BEGIN  $573$  $0.01110 + 104414 - 0.000001$ **JGET WRITE BUFFER INFORMATION**  $574$ <br> $575$ .NLIST Mr. 576  $\frac{577}{578}$ **!!!!!! \*\*\*\* \*\*\*\*\*\*\*\*\*\*\*\*\*\*\*\*\*\*\***  $579$  $\frac{580}{581}$ 582 FIRST ADRS IN THE TABLE  $583$ <br> $584$ <br> $585$  $001114$ <sup>1</sup><br> $001114$ <sup>1</sup>  $016767$  177140 177202 LET DEVADR := 022rB  $\begin{array}{cccc}\n0.01114 & 0.00360 \\
0.0112 & 0.01324 & 0.00360\n\end{array}$ **922TB.DEVADR** LET  $R4 := 4022TB$ :FIFST LOC OF TABLE 586  $M^2$ \*922TB.R4  $587$  $001126$ LET R3 := #VECT TADRS OF VECTOR IABLE  $0.01126!$  012703 000302 568 MOV \*VECT.R3 589  $\frac{590}{591}$  $001132$ <sup>3</sup> INLINE <ESR13:> **FLUCATION**  $001132$ ESR13: 592  $0.01132$ IF DEVADR EN #0 IPEN :IS CONTENTS OF LOC EQUAL  $001132<sup>2</sup>   
001132<sup>4</sup>   
005767   
001136<sup>4</sup>   
001002   
001140<sup>4</sup>$  $\frac{593}{594}$  $757$ DEVADI **BNC** \$50015 595 INLINE <JMP SIMG0>  $001140<sup>3</sup>$ 001140<sup>3</sup>
0010167
000352
001144<sup>4</sup>  $\frac{596}{597}$ **JMP** SIMGO ENDIF 598 \$50015: 599  $001144$ LET DEVECT  $:=$  (R3) FFOUND THE RIGHT ONE 600  $001144'$  011367 177156 MOV (R3), DEVECT 601 60, \*\*\*\*\*\*\*\*\*\*\*\*\*\*\*\* 603 : WE NOW HAVE THE U22 AURS AND VECTOR

MACY11 30(1046) 27-JAN-82 12:08 PAGE 12

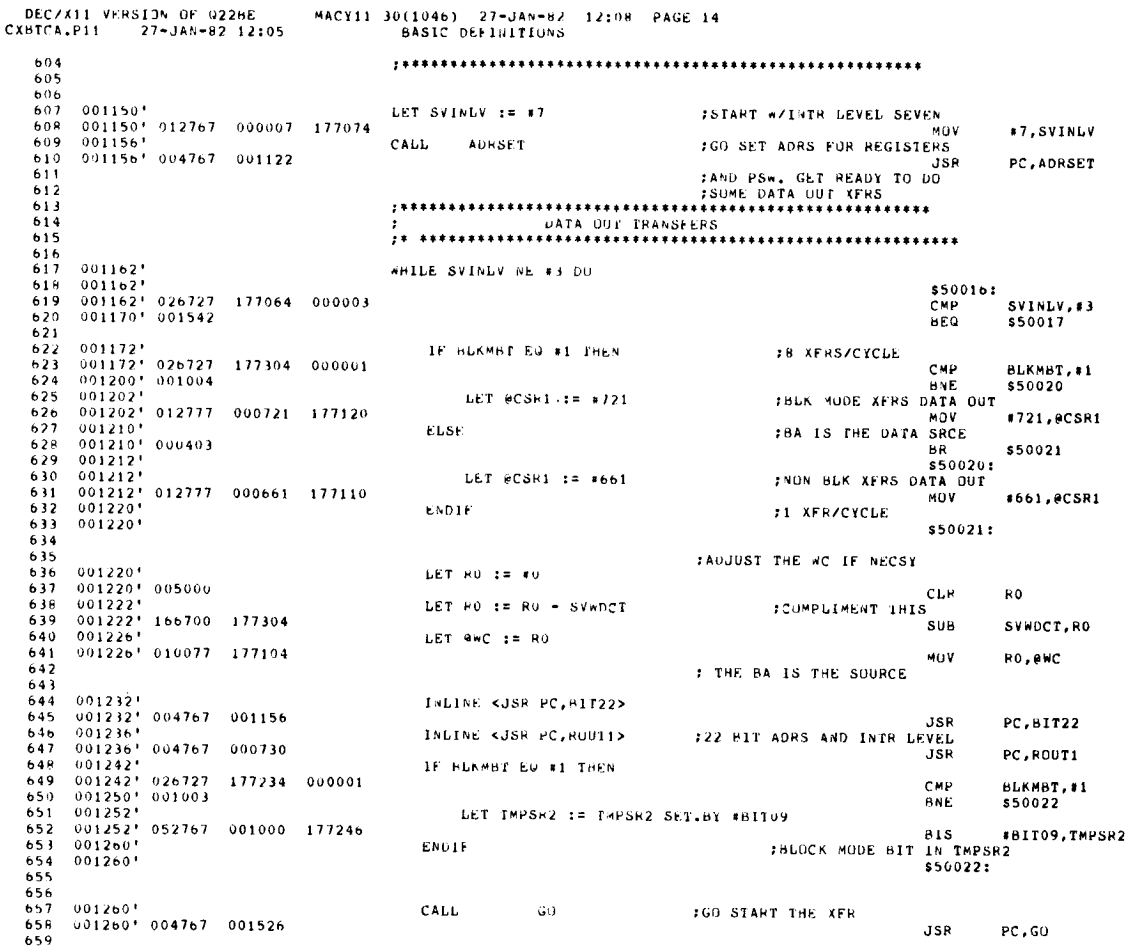

DEC/X11 VERSION OF 0228E<br>CXBTC4.P11 27-JAN-82 12:05

MACY11 30(1046) 27-JAN-82 12:08 PAGE 15<br>BASIC DEFINITIONS

 $660$   $001264$ <sup>1</sup><br> $661$   $001264$ <sup>1</sup>  $004767$  001404 CALL CHKOA FGU CHECK DATA **JSP** PC, CHKDA  $662$  $663$ 664  $665$ <br> $665$ <br> $667$  $\begin{array}{c} 668 \\ 668 \\ 669 \\ 670 \end{array}$ 001270'<br>001270' 026727 177206 000001<br>001276' 001004<br>001300' 012777 000547 177022<br>001306' 001006' 000403  $671$ <br> $672$ <br> $673$ <br> $674$ IF BLAMBT EQ #1 THEN #16 XFRS/CYCLE BLKMBT, #1 CMP **BNE** \$50023 LET 9CSP1 := +547 FBLK MODE XFRS  $675$ <br> $676$ <br> $677$ NOV #547,0CSR1 ELSE **HR** \$50024 001306\*\*\* 000463<br>001310\*\* 000463<br>001310\*\* 012777 = 000407 = 177012<br>001316\*<br>001316\*  $678$ <br> $679$ <br> $680$  $550023:$ FAON BLK , HOG MODE XFRS LET RCSR1 := #407 #407.0CSR1  $681$ <br> $682$ END<sub>1F</sub> \$50024:  $\begin{array}{cccc} 0.01316^+ & 032767 & 000002 & 176472 \\ 0.01316^+ & 032767 & 000002 & 176472 \\ 0.01324^+ & 0.01416 & 0.01326^+ & 016700 & 176610 \\ 0.01332^+ & 020027 & 100000 \\ 0.01332^+ & 0.01003 & 0.01436^+ & 0.01003 \\ 0.01340^+ & 0.012700 & 077777 \\$ 683 6888888888888888888888 IF \*BIT01 SETIN SK1 THEN #A 16K XFR REQUESTED \*BIT01, SR1<br>\$50025 **BIT** BEQ LET RO  $t = \sqrt{8} \sqrt{5} Z$ :YES MOV wBUFSZ.RO  $69912$ <br> $69934$ <br> $69934$ <br> $695$ IF RO EQ #100000 THEN  $CMP$ RO, #100000 BNE \$50026 LET RO := #77777  $\texttt{MOV}$ \*77777,RO ELSE  $696$ <br>  $697$ <br>  $698$ <br>  $699$ <br>  $699$ <br>  $700$ **BR** \$50027  $550026:$ INLINE <HLG FO> **NEG** R<sub>0</sub> ENDIF  $701$ \$50027: LET  $e \vee C := R0$ **:LD WORD COUNTER** 702 **MOV**  $703$ RO, OWC  $704$ <br> $705$ LET RO := @LATCNT FCLR LAT CNTR TO STOP ERR BIT **@LATCNT,RO** MOV  $706$ <br> $707$ <br> $708$ **ELSE** BR \$50030  $550025:$ LET @WC := #177000 709 :1 K WORDS  $710$ <br>  $711$ <br>  $712$ <br>  $713$ <br>  $714$ <br>  $715$ MOV #177000, @WC ENDIF 001370 \$50030:

 $001370$ 

INLINE <JSR PC, BIT23>

;GET 22 BIT ADRS

SEQ 0014

SEQ 0013

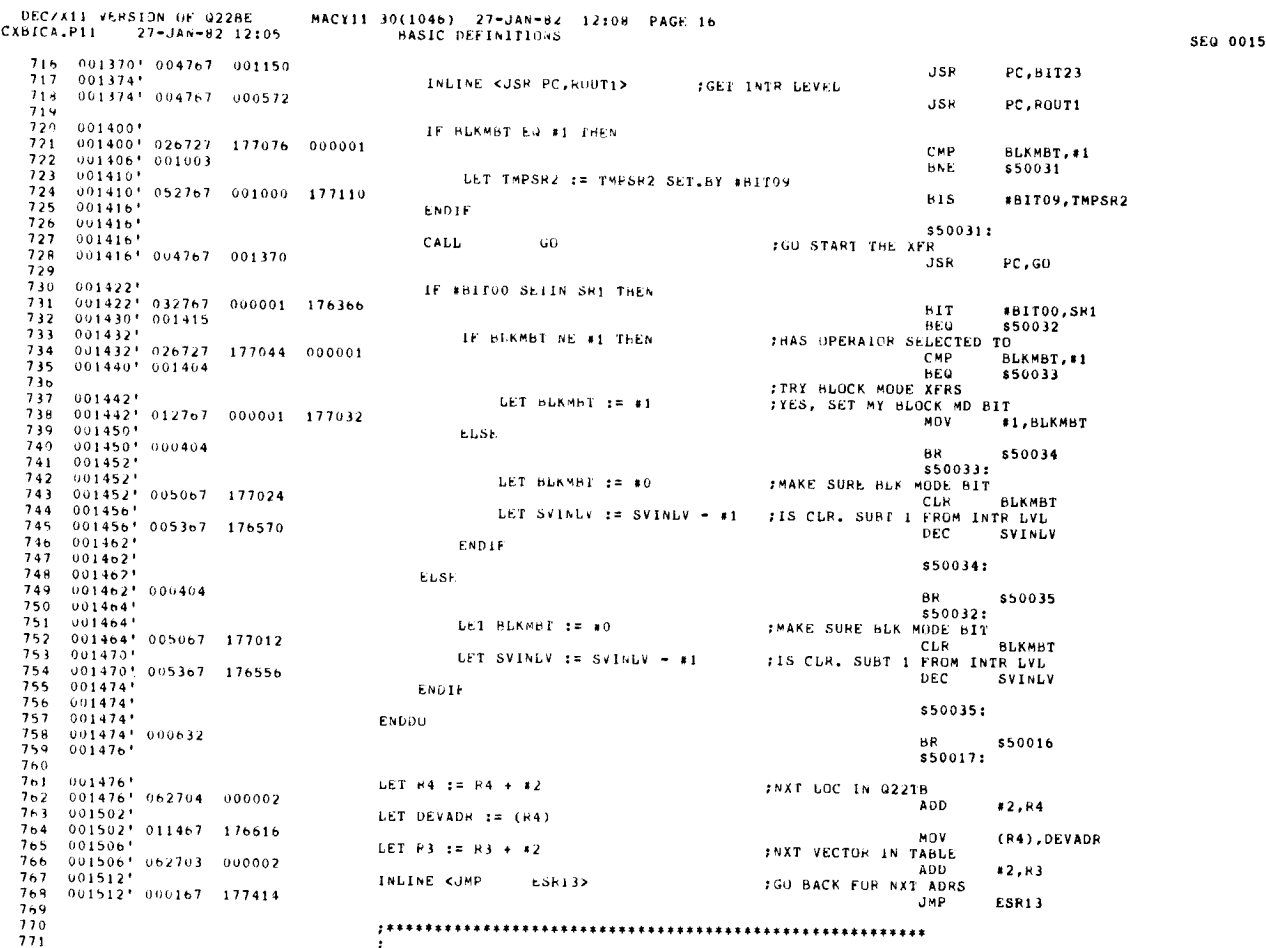

DEC/X11 VERSION OF 0228E<br>CXBTCA.P11 27-JAN-82 12:05 MACY11 30(1046) 27-JAN-82 12:08 PAGE 17<br>6ASIC DEFINITIONS SEQ 0016 THIS SECTION OF THE PROGRAM WILL SET UP ALL<br>DEVICES TO ATTEMPT A SIMULTANEOUS TRANSFER 772<br>773<br>774<br>775<br>777<br>777<br>777<br>777 VIA THE SIMGUA REGISTERS. 001516'<br>001516'<br>001516' 912767 000007 176526<br>001524' SIMGO:<br>LET SVINLV := #7 **JEIRST INTR LEVEL**<br>MOV #7, SVINLV  $781$ INLINE <MIPS  $*3402$ FRAISE CPU LVL TO 7  $782$ <br> $783$  $0.01524 + 106427 - 0.00340$ 0015301 **NTPS** #340 LET SIMGET := #1  $0.01530$   $0.12767$  000001 176762 784<br>785<br>786<br>787<br>788<br>789<br>790 MOV #1,SIMGBT  $001536$ INLINE <ESR33:> FRESTART THIS SECTION HERE  $001536$ **ESR33:**  $0.01536'$ <br>  $0.01536'$  0.12703 0.003021<br>
0.015421 TABLE POINTERS, RS IS USED TO ALTER<br>HOY IF IN THE RECT, R3<br>TAFRS SO THAT 1 DEVICE WILL DO DATA INS LET R3 := \*VECT  $791$ LET  $R4 := 1922TH$  $792$ <br> $793$ <br> $794$  $0.01542$   $0.12704$  000260'<br>001546' LET  $R5 := 11$ TAND THE NXT DEVICE WILL DO DATA OUTS  $0.01546$ <sup>\*</sup>  $0.12705 - 0.00001$ 795 001552'<br>001552'<br>001552' 005713<br>001554' 001443  $796$ <br> $797$ WHILE (R3) NE #9 DD FIF R3 IS 0 THEN VECTOR TABLE  $$50036$  $79H$  $(83)$ **TST**  $799$ <br> $800$ **AFO** \$50037 001556'<br>001556' 0113e7 - 176544<br>001562' 0114e7 - 176536<br>001562' 0114e7 - 176536  $\begin{array}{c} 801 \\ 802 \\ 803 \end{array}$ LET DEVECT  $:=$  (R3) FEIRST VECTOR MDV (R3) DEVECT LET DEVADR :=  $(R4)$ :FIRST ADRS 804 MOV (R4), DEVADR  $805$ <br> $806$ <br> $806$ <br> $807$  $0.11566$ CALL AURSET **;GET REG ADRS, SET MASK**  $001566'$   $004767$   $000512$ **JSR** PC, ADRSET  $808$ <br>809 FADJUST THE WC IF NECSY  $001572$ '<br>001572' 005000 LET RO  $t = 0$  $810$  $CLI$ R0  $\frac{811}{812}$  $001574$ <br> $001574$ ' 166700 176732 LET RO := RO - SV\*DCT FOUMPLIMENT THIS  $SUB$ SVWDCT, RO 813  $001000$ LET MAC := RO  $\begin{array}{cccc} 0.01600 & 0.10077 & 176532 \\ 0.01604 & 0.04767 & 0.00362 \\ 0.01604 & 0.04767 & 0.00362 \\ \end{array}$  $\frac{014}{815}$ MOV RO, ANC INLINE <JSR PC, ROUT1> *INTR LEVELS*  $\frac{816}{817}$ **JSR** PC, ROUTI IF R5 EQ #1 THEN  $001610! 020527  
001614! 001007  
001616!$  $\frac{818}{819}$ 000001 CMP  $R5.11$ BNE \$50040 820 LET @CSR1  $:= 1767$ :DATA SRCE IS THE BA  $001616' 012777 000767 176504$ <br>  $001624'$ <br>  $001624' 004767 000564$  $\frac{8}{8}$ <br> $\frac{2}{8}$ MOV #767,0CSR1 INLINE <JSR PC.BIT22> 823 PC, BIT22 **JSR**  $\begin{array}{cccc} 001624 & 004767 \\ 001630 & 0 \\ 001630 & 005005 \\ 001632 & 000407 \end{array}$  $824$ LET RS  $:= 10$ :DATA OUT, 4 XFRS/CYCLE  $825$ CLB 85

6R

\$50041

ELSE

 $\begin{array}{c} 826 \\ 827 \end{array}$ 

 $\ddot{\phantom{a}}$ 

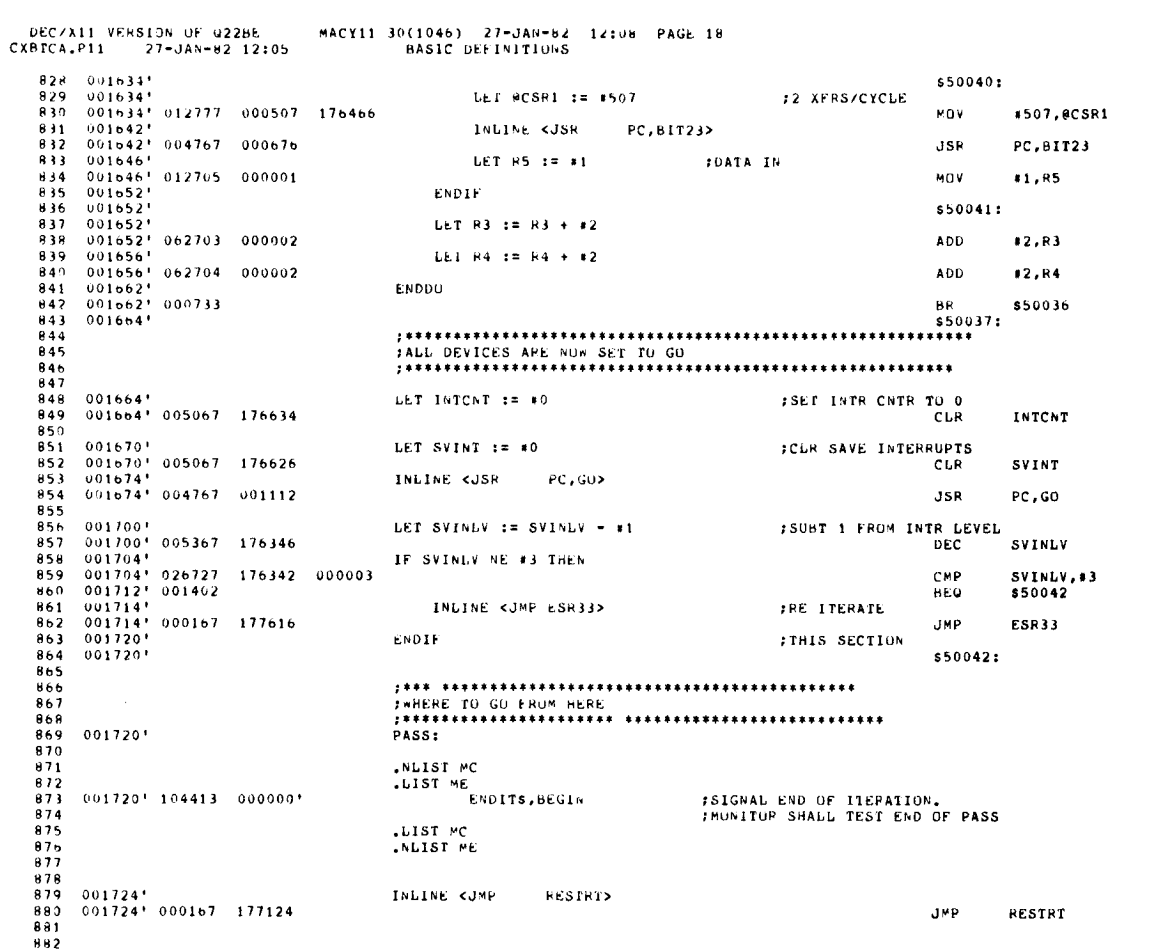

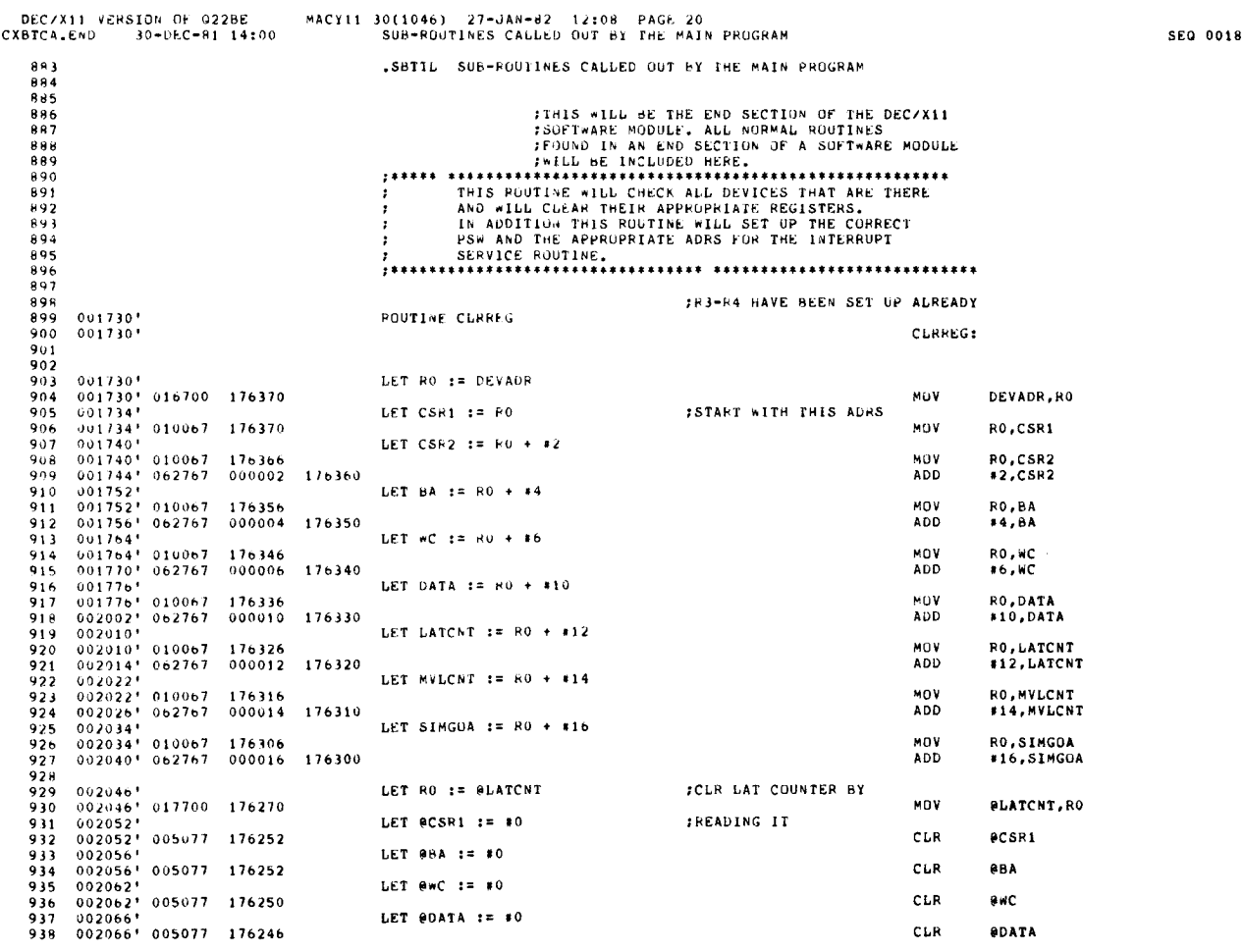

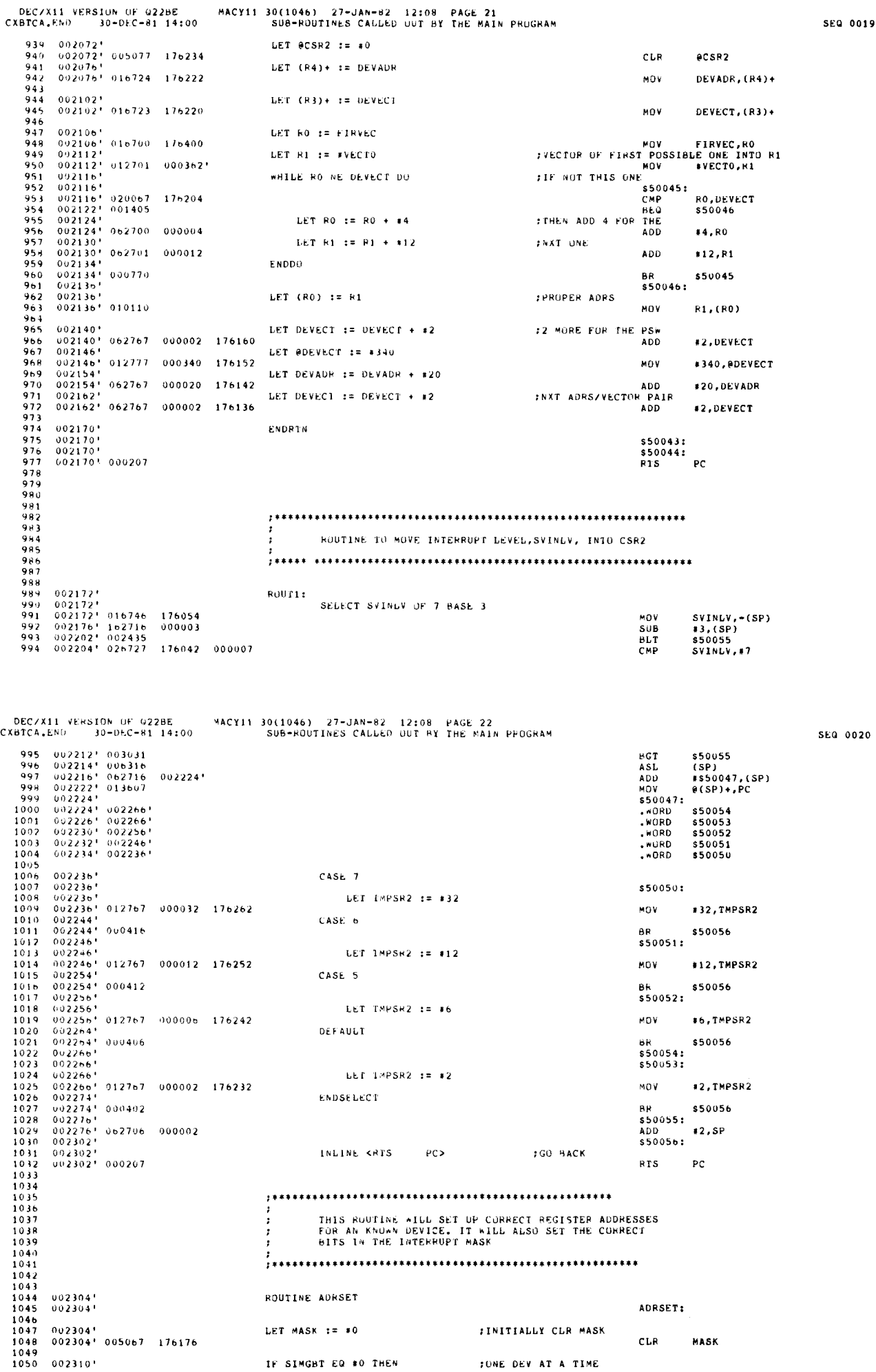

 $\bar{p}$ 

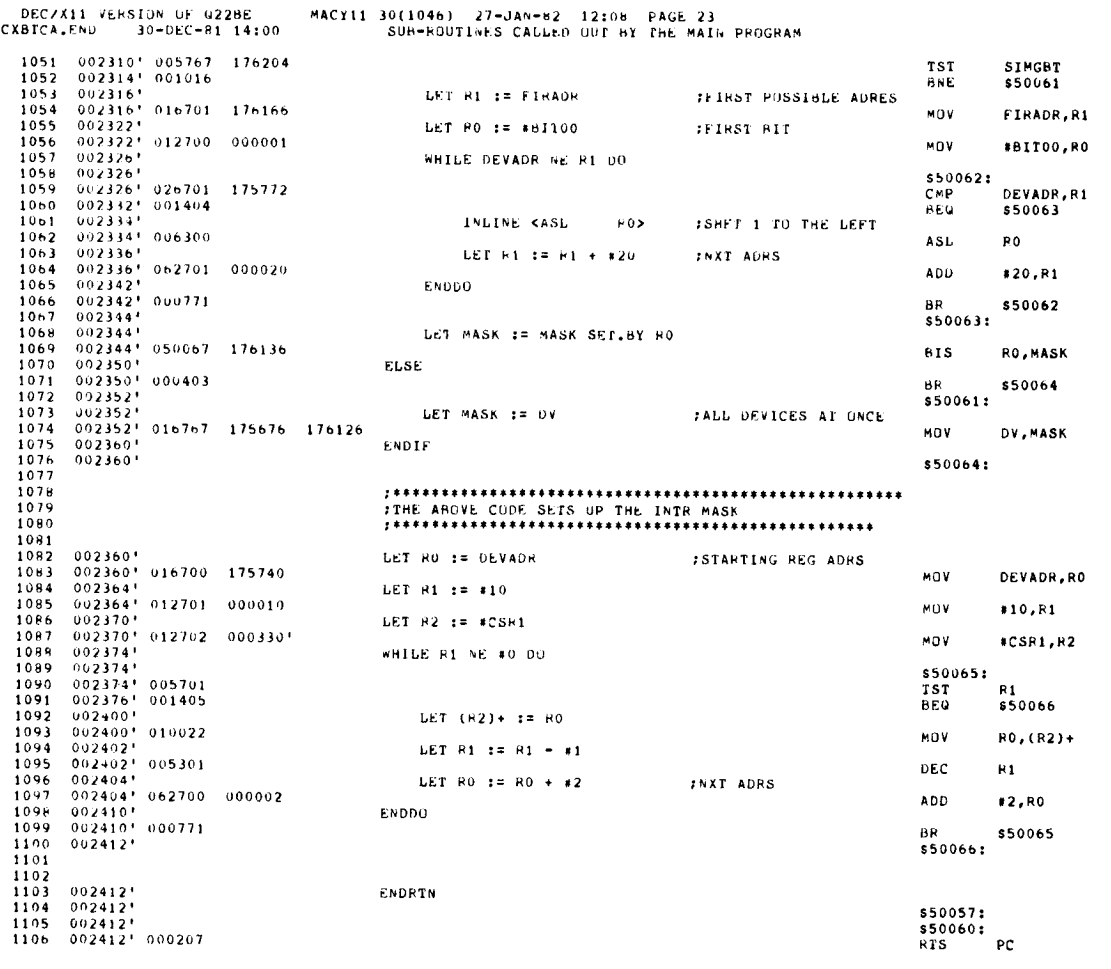

MACY11 30(1046) 27-JAN-82 12:08 PAGE 24<br>SUB-ROUTINES CALLED UUT BY THE MAIN PROGRAM

DEC/X11 VERSION OF 022BE CXBTCA.END 30-DEC-81 14:00

1149<br>1150<br>1151<br>1152<br>1153<br>1154<br>1155<br>1156<br>1157

1158

1159

1161

1162

 $002524$ 

 $002542'$ 

 $002542$ 

 $1160002542$ 

 $0.02510<sup>6</sup>$ 0.02516<sup>1</sup><br>
0.02524<sup>1</sup><br>
0.02524<sup>1</sup>

002524' 032767 000040 175376<br>002532' 001403<br>002532' 001403<br>002534' 052777 004000 175566<br>002542'

1107  $\frac{1108}{1109}$ 1110  $\frac{1}{1111}$ ROUTINE TO SET UP A 22 BIT ADDRESS FOR USE IN THE 1112  $\frac{1113}{1114}$ <br> $1114$ <br> $1115$  $\frac{1116}{1117}$ <br> $\frac{1118}{1119}$  $002414$ **BIT22:**  $002414'   
002414'   
032767   
002422'   
001426$ IF \*ADDR22 SETIN CONFIG THEN 001000 175434 **BIT** BEG<br>BEG<br>LOWER 16 BITS INTO ADR LET AUR := RBUFPA MOV LET XMEM := RBUFEA :BITS 17 AND 18 MOV  $1124$ <br> $1125$ <br> $1126$ .NLIST MC LIST ME  $0.2440$ \* 104416 000000\* 000350\* MAP22S, BEGIN, ADR<br>LIST MC.<br>WLIST ME. : GET 22-BIT ADDR FROM 18-BIT ADDR  $1127$  $\frac{1120}{1129}$  $002446$ LET  $ABA := PA22$ :LOAD 16 BITS INTO THE BA 002446' 016777 175702 175660 1130 MOV  $\begin{array}{c} 1130 \\ 1131 \\ 1132 \end{array}$ **JMOVE EA BITS FOR CSR1**  $002454$ LET EA22 := EA22 SHIFT 2  $002454$ <br> $002454$ <br> $002460$ <br> $002464$ <br> $002464$  $\begin{array}{c} 1133 \\ 1133 \\ 1134 \\ 1135 \end{array}$ 175676 ASL 175672 ASL INLINE <S\*AB EA22> TEA BIT O NOW IN BIT 10  $0.24641 0.00367 175666$ <br>0.024791  $\begin{array}{c} 1136 \\ 1137 \\ 1137 \\ 1138 \end{array}$  $S$ <sup> $\overline{AB}$ </sup> LET @CSR1 := @CSR1 SEI.BY EA22  $002470$ \* 056777 175662 175632 BIS EA22, @CSR1<br>SET EXTENDED ADRS BITS IN CSR1 1139  $1139$ <br> $1140$ <br> $1141$ <br> $1142$ 002476'<br>002476' 000421<br>002500' ELSE 8R 550067:<br>5500671 BJDRS:  $\frac{1143}{1144}$ <br>1144<br>1145  $\begin{array}{cccc} 0.02500 \\ 0.02500 \\ 0.02500 \\ 0.02500 \\ \end{array} \quad \begin{array}{cccc} 0.16777 & 175422 & 175626 \end{array}$ LET @BA := REUFPA MOV IF #51T04 SETIN RBUFEA THEN  $\frac{1146}{1147}$ <br> $\frac{1147}{1148}$  $002506* 032767  
002514* 001403  
002516*$ 000020 175414 **BIT** 

ENDIF

ENDIF

ENDIF

SE0 0022

\*ADDR22, CONFIG

\$50067

**RBUFPA.ADR** 

**RBUFEA, XMEM** 

**PA22.8BA** 

**EA22** 

**EA22** 

**EA22** 

\$50070

\$50071

\$50072

**BEQ** 

815

 $_{BIT}$ 

**BEQ** 

**B1S** 

FEA BITS INTO CSRI

\$50072:

\$500701

 $$50071:$ 

LET ACSR1 1= ACSR1 SFT.BY #B1710

LET ACSR1 := @CSR1 SET.BY #HIT11

IF #BIT05 SETIN RBUFEA THEN

RBUFPA, @BA

#BIT04, RBUFEA

#BIT10,0CSR1

#BITO5, RBUFEA

#BIT11, @CSR1

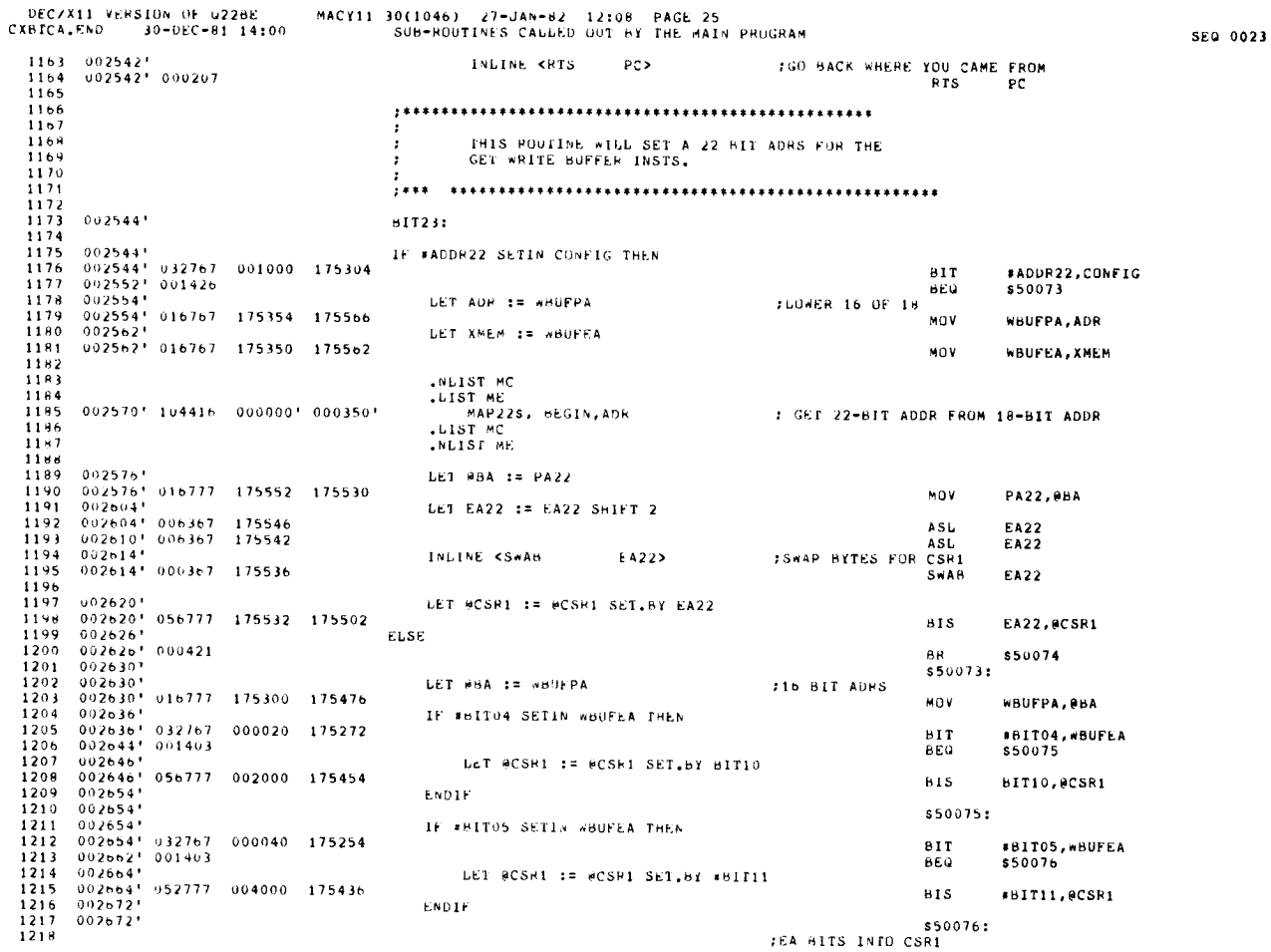

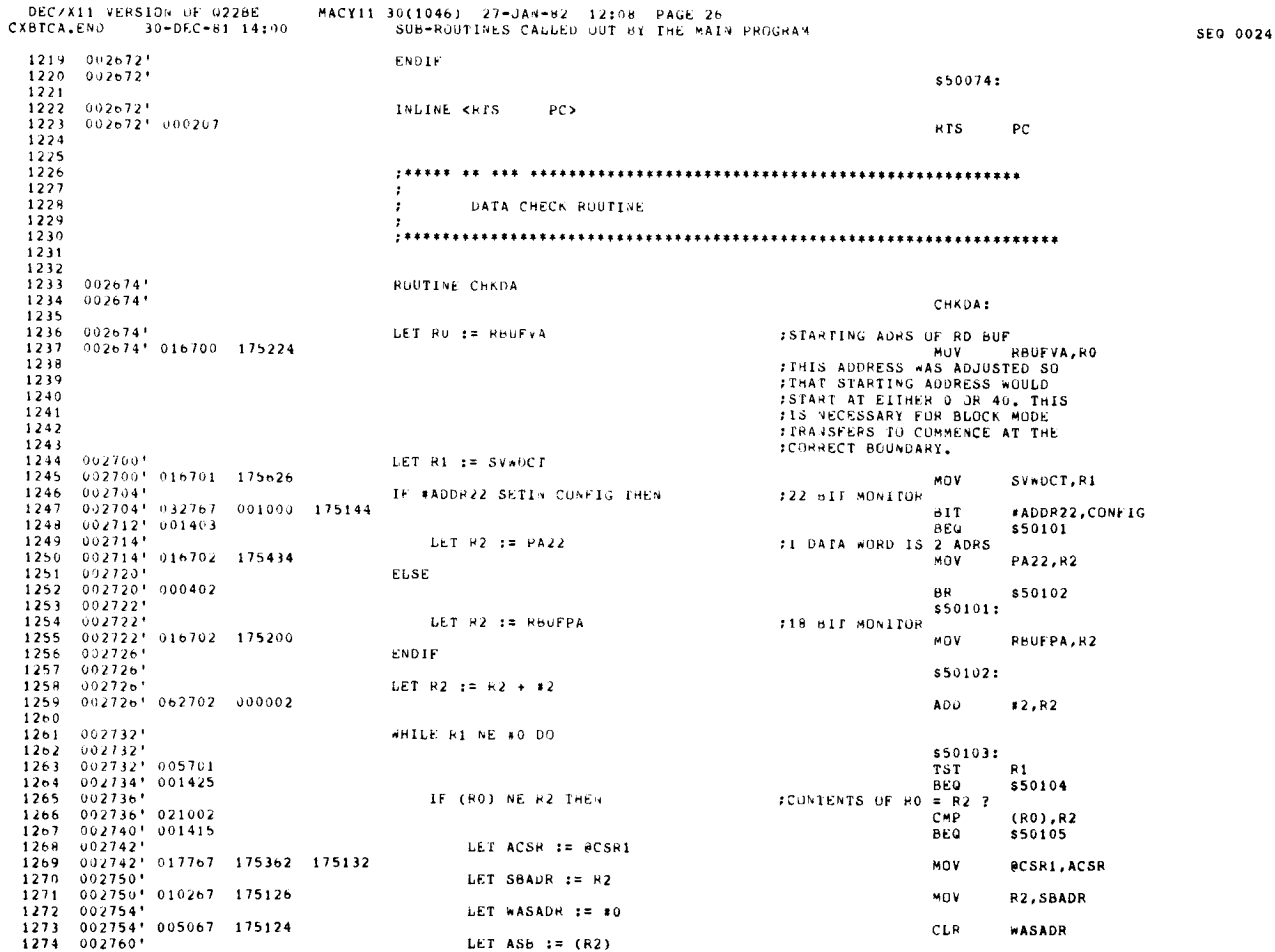

 $\zeta_4$ 

DEC/X11 VERSION OF 922BE<br>CXBTCA.END 30-DEC-81 14:00 MACY11 30(1046) 27-JAN-82 12:08 PAGE 27<br>SUB-ROU1INES CALLED OUT BY THE MAIN PROGRAM  $002760!$  011267 175122 1275 MOV  $(R2)$ ,  $ASB$ 1276 LET AWAS :=  $(0,0)$  $1277$  002764' 011067 175120 MOV (RO), AWAS  $1278$ 1279 1240  $\frac{1280}{1281}$  $0.02170 + 104404 - 0.000001$  $1283$  $1283  
1284  
1285  
1286$ .LIST MC<br>.NLIST ME 12878901<br>128901<br>129234293<br>12931294<br>12951295  $002774$ ENDIF  $002774$ s50105:<br>INC TU NXT ADRS OF DATA: LET RO := RO + +2 002774' 062700 000002 002774' 062700 000002<br>003000' 005301<br>003000' 005301<br>003002' 062702 000002<br>003006' 000751<br>003006' 000751 ADD #2.RO LET R1  $:=$  R1  $-$  #1 :DEC COUNTER DEC  $R1$ LET R2 := R2 + +2 FINC TO NXT DATA WORD  $N_{ADD}$  $*2, R2$ **ENDDO**  $50103$ <br> $$50104$ :  $\begin{array}{c} 1298 \\ 1298 \\ 1299 \\ 1300 \end{array}$  $003010$ ENDRIN  $003010$ <br>003010'<br>003010' 000207 \$50077:  $1301$  $$50100$ :<br>RTS  $\frac{1301}{1302}$  $_{\rm PC}$ **FRIED IN THE CONDUCT OF THE SET OF THE SET THAT AND RESPONDED AT A CONTRET SET OF THE SET OF THE SET OF THE SET OF THE SET OF THE SET OF THE SET OF THE SET OF THE SET OF THE SET OF THE SET OF THE SET OF THE SET OF THE SET** 1304  $\begin{array}{c} 1305 \\ 1305 \\ 1306 \\ 1307 \end{array}$ 1308  $\frac{1308}{1310}$ 003012 ROUTINE CO. 1311 003012  $\begin{array}{cccc} 1311 & 003012 \\ 1312 & 004012 \\ 1313 & 004012 \\ 1314 & 003012 \\ 1315 & 003020 \\ 1316 & 003020 \\ 1317 & 003020 \\ 1318 & 003020 \\ 1317 & 003026 \\ 1317 & 003026 \\ 1318 & 003026 \\ 1319 & 03026 \\ 1310 & 03026 \\ 1311 & 03003 \\ 1312 & 1312 \\ 1312 & 1$  $GO:$ LET LPCNTR := #2000 : LOOP CNTR INIT VALUE MOV #2000.LPCNTR FORK SIMULT GO BIT<br>CHK SIMULT GO BIT IF SIMGHT EQ #1 THEN SIMGBT, #1 BNE \$50110 1918 - 1900)<br>1320 - 003030 <sup>1</sup> - 010067 - 175474<br>1321 - 003034 <del>1</del> LET TMPPO := RO :TEMP SAVE RO NOV MORE TABLE **RO.TMPRO** LET RO  $t = x022TB$ 1321 003034\*<br>
1322 003034\* 012700 000260\*<br>
1323 003040\* 011067 175470<br>
1324 003044\* 011067 175470<br>
1325 003044\* 016767 175464 175274<br>
1326 003044\* 016767 00016 175266<br>
1328 003060\* 01717 18666 13866<br>
1328 003060\* 01717 18 \*Q22TB,R0 MOV LET  $RY$   $:=$   $(R0)$ :CONTENTS OF ADRS MOV **FRO3.RY** LET SIMGUA := RY + #16 LOWEST VALID VALUE IN SINGOA ADD #16,SIMGOA LET CSR2 := SIMGUA - #14 LUWEST VALID CSR2  $1120$  $\begin{array}{cccc} 0.03060 & 0.016767 & 1.000014 & 1.000014 \\ 0.003066 & 1.0000767 & 0.000014 & 1.000014 \end{array}$ SIMGOA,CSR2<br>#14,CSR2 1330  $\overline{\text{sub}}$ 

DEC/X11 VERSION OF 022BE CXBICA END  $30 - DEC - 81 - 1410U$ 

 $1331$ 

MACY11 30(1046) 27-JAN-62 12:08 PAGE 28<br>SUB-ROUTINES CALLED OUT BY THE MAIN PROGRAM

SEQ 0026

SEQ 0025

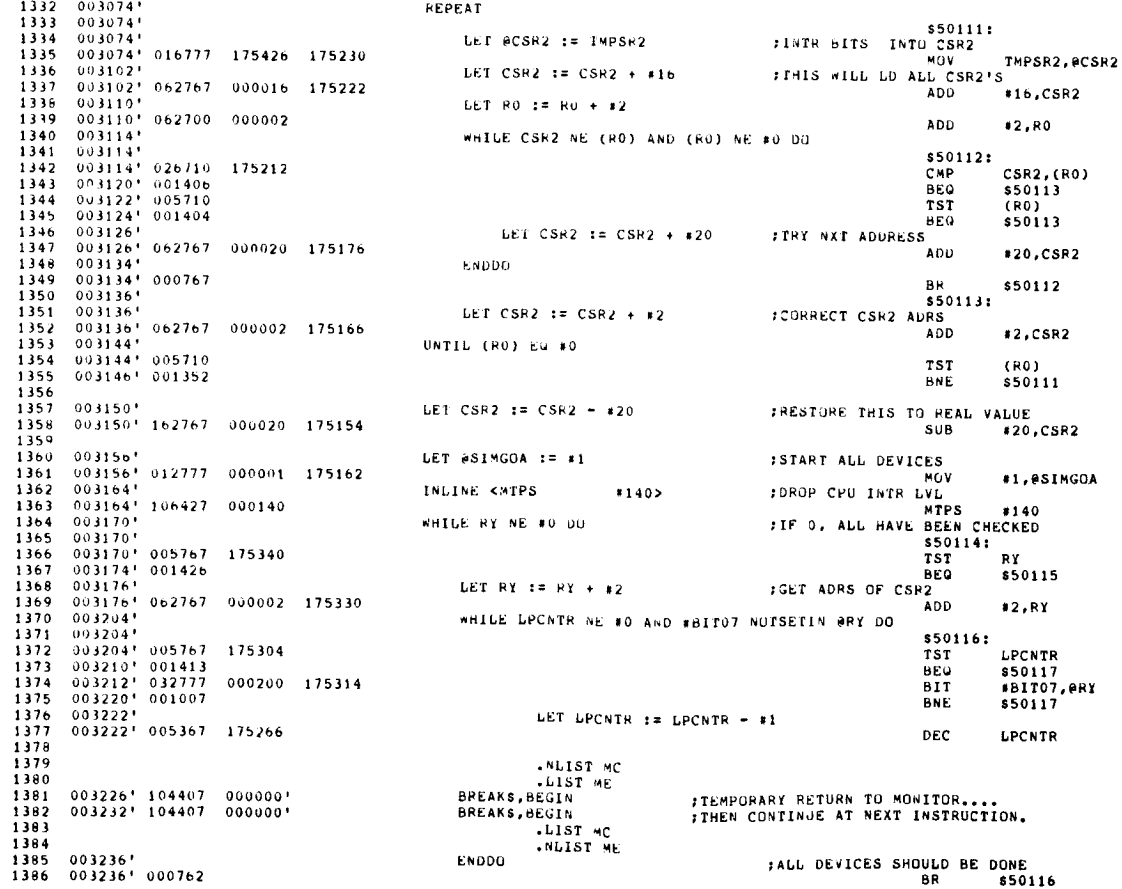

DEC/X11 VERSION OF Q22BE MACY11 30(1046) 27-JAN-82 12:08 PAGE 29<br>CXBICA.END 30-DEC-81 14:00 SUB-RUUTINES CALLED OUT BY THE MAIN PROGRAM 1387 003240 s50117:  $\begin{array}{cccc} 1387 & 0.03240 \\ 1389 & 0.03240 \\ 1389 & 0.03240 \\ 1390 & 0.03244 \\ \end{array}$ LET RO :=  $RU + x2$ **18Y NOW**<br>ADD  $*2.80$ LET  $PY := (RO)$ INXT DEV IN TABLE  $\begin{array}{cccc} 1391 & 003244 \\ 1391 & 003244' \\ 1392 & 03250' \\ 1393 & 003250' \\ 1394 & 003252' \\ 1394 & 003252' \end{array}$ .E<br>MOV (RO) - RY 1391<br>1392<br>1393<br>1394 **EN000** BR \$50114  $550115:$ 1395  $003252$ LET RO := TMPRO IRESTORE CONTENTS OF BO 1396 003252' 016700 175252 MOV THPRO.RO 1397  $1398$ <br> $1399$ 0032561 ELSE 003256' 000430<br>003256' 000430<br>003260'  $B$ \$50120 1400  $550110:$ LET TMPSR2 := TMPSR2 SET.BY \*BIT00 /GET GO BIT READY 1401  $003260$  $\begin{array}{c} 1401 \\ 1402 \\ 1403 \\ 1404 \end{array}$  $0.03260! 0.052767 0.00001 1.75240$  $\frac{\partial I}{\partial S}$ #BITOO.TMPSR2 LET @CSR2 := IMPSR2 GO, THIS IS FOR 1 DEVICE AT A TIME  $0.3266$ ' 016777 175234 175036  $\begin{array}{c} 1405 \\ 1406 \\ 1406 \end{array}$  $003274$ WHILE LPCNTR NE #0 00  $\begin{array}{cccc} 0.03274 & 0.00000 & 0.00000 & 0.0000 & 0.0000 & 0.0000 & 0.0000 & 0.0000 & 0.0000 & 0.0000 & 0.0000 & 0.0000 & 0.0000 & 0.0000 & 0.0000 & 0.0000 & 0.0000 & 0.0000 & 0.0000 & 0.0000 & 0.0000 & 0.0000 & 0.0000 & 0.0000 & 0.0000 & 0.0000 & 0$ \$50121:<br>TST LPCNTR<br>BEQ \$50122  $1404$  $\frac{1409}{1410}$ IF #HITO7 SETIN ACSR2 THEN 003302'<br>003302' 032777 - 000209<br>003310' 001403<br>003312' - 005067 - 175176  $1411$ <br> $1412$ <br> $1413$ <br> $1414$ 000209 175022  $BIT$ \*BIT07.0CSR2 **BEO** \$50123 LET LPCNIR := #0 IF DONE IS SET, LPCNTR TO 0.<br>CLR TO CLR LPCNTR TO 0.<br>CLR LPCNTR COUNT DOWN 1415 **ELSE**  $\frac{1415}{1417}$ **BR** \$50124  $550123:$  $1418$ <br> $1419$ <br> $1420$ <br> $1421$ LET LPCNTR := LPCNTR + #2  $003320^+ 162767 - 000002 - 175166$ 003320<sup>+</sup> 162767 - 000002 - 175166<br>003326<sup>+</sup> SUB  $\pm 2$ .LPCNTR ENDIF \$50124:  $\begin{smallmatrix} 1&4&2&2\\ 1&4&2&3\\ 4&4&2&4\\ 1&4&2&2&9\\ 1&4&2&2&9\\ 1&4&2&2&9\\ 1&4&3&3&1\\ 1&4&3&3&4\\ 1&4&3&1&4&3\\ 1&4&3&1&4&3&1\\ 1&4&3&1&4&3&1\\ 1&4&3&1&4&3&1\\ 1&4&3&1&4&3&1\\ 1&4&3&1&4&3&1\\ 1&4&1&4&1&4&1\\ 1&4&1&1&4&1&1\\ 1&4&1&1&1&1&1$ LNLIST MC NELST ME<br>BREAKS, BEGIN<br>BREAKS, BEGIN<br>LIST MC<br>LIST ME :TEMPORARY RETURN TO MONITOR....<br>:THEN CONTINUE AT NEXT INSTRUCTION.  $\begin{array}{cccc} 0 & 0 & 3 & 3 & 3 & 6 & 9 \\ 0 & 0 & 3 & 3 & 3 & 6 & 9 \\ 0 & 0 & 3 & 3 & 4 & 0 & 9 \\ 0 & 0 & 3 & 3 & 4 & 0 & 9 \\ \end{array}$ ENDDO FIF LPCNTR IS 0 GO ON BR \$50121 ENDIF 003340 \$50120: 003340\*<br>003340\* 004767 = 000006 CALL  $CHK1nT$ **JOHK FOR CORRECT INTRS** PC.CHKINT **JSR**  $003344$ <sup>1</sup> FCHK COMPOSITE ERROR BITS CALL CHKERR  $0.03344$   $0.04767$  000150  $15P$ **PC.CHKERR** 1441  $1442 - 003350$ **ENDR1N** 

SEQ 0027

 $\overline{a}$ 

ç,

DEC/X11 VERSION UF 0228E<br>CXBTCA.END 30-DEC-61 14:00 MACY11 30(1046) 27-JAN-82 12:08 PAGE 30 SUB-ROUTINES CALLED OUT BY THE MAIN PROGRAM SEQ 0028  $1443$  003350'<br>1444 003350' \$50106: \$50107:<br>RTS 1445 003350' 000207  $PC$  $\frac{1446}{1447}$  $1448$ <br> $1449$ <br> $1450$ <br> $1451$ THIS ROUTINE WILL CHECK THAT THE PROPER INTERRUPTS HAVE OCCURRED.  $1452$ <br> $1453$ 003352 1454 **ROUTINE CHAINT** 1455  $003352$  $1456$   $1457$   $1458$   $1459$   $1459$   $1400$ CHKINT: CHEINT:<br>THE EXPECTED TO INTERNAPT SAME EXPECTED TO INTERNAPT . SVINT IS<br>THE DEVICES THAT ACTUALLY DID AN<br>TINTERRAPT, THEREFORE IF A BIT<br>TINES BET IN MASK AND NOT IN SVINT, THAT<br>TOEVICE OID VOT INTERRAPT. 1461  $\begin{array}{c} 1461 \\ 1462 \\ 1463 \\ 1464 \end{array}$ 903352'<br>003352' 036767 - 175130 - 175142<br>003360' 001002<br>003362' 004767 - 000046<br>003362' 004767 - 000046<br>003366' IF MASK NOTSETIN SVINT THEN ыī MASK, SVINT  $\frac{1465}{1466}$ HNF \$50127 INLINE KJSK PC. DRPDEV> 1467 **JSR** PC, DRPDEV ENDIF 1468 TOROP INIS DEVICE  $\frac{1469}{1470}$  $003366'$ \$501271 1471  $0.04306$ IF SIMGRT EQ #1 IHEN FALL DEVICES WERE SET UFF 003366\* 026727 175126 000001<br>003366\* 026727 175126 000001<br>003376\*  $\frac{1472}{1473}$ CMP SIMGBT.#1 **BNE** \$50130 1474 IF INTRP NE INTENT THEN **JDO INTR COUNTS AGREE** 0033761<br>0033761 026767<br>0034041 001403  $1475$ <br> $1477$ <br> $14779$ <br> $14479$ <br> $1482$ <br> $1482$ <br> $1482$ <br> $1484$ <br> $1484$ 175102 175120 CMP INTRP.INTCNT NUIST MC<br>MIST ME<br>MSGNS, BEGIN, TEXT3<br>LIST MC<br>NUIST ME<br>ENDIF HERE THINK THE THINK STOLEN<br>THE STOLE STOLE STOLE STOLE STOLE STOLEN<br>TASCIL MESSAGE CALL WILS THE COMMON HEADER  $0.03406$ \* 104403 000000\* 003760\*  $003414$  $003414$ \$50131: ENDIF  $\frac{1485}{1486}$  $003414'$ \$50130: LET SVINT := #0 **CLR SAVE INTR**  $1487$   $1488$   $1488$   $1488$   $1489$   $003420$   $1490$   $003420$   $003420$ CLR SVINT ENDRTN  $003420$ \$50125: 1491  $003420$ 850126:<br>RIS  $\frac{1132}{1493}$ 003420' 000207  $PC$  $\frac{1494}{1495}$ THIS IS THE INTERRUPT SERVICE RUBTINE 1496 1497 

1498

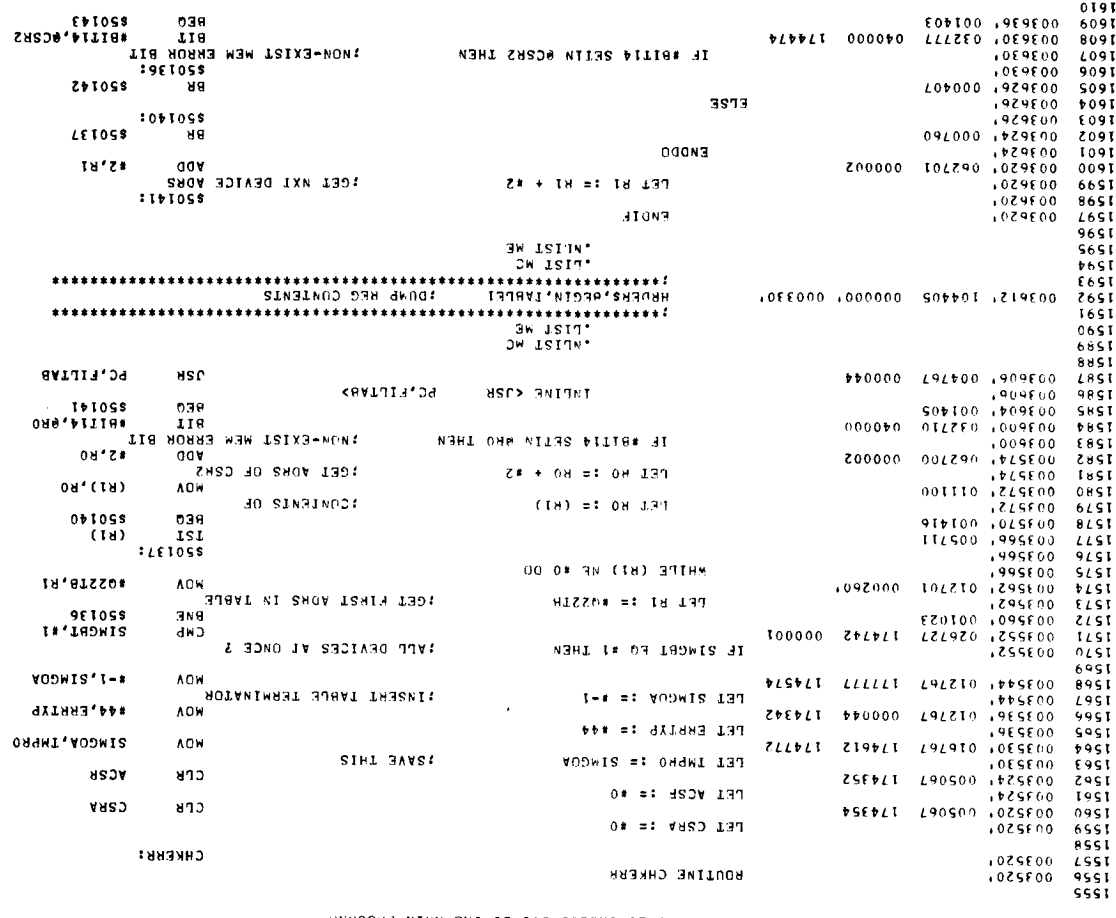

00:01 18-070-08 CXB.ADIAXO **DECAXII AERZION OF 0SSBE** 

208-BON-BOOLINE2 CVEES OOL PX IHE WYIM BBOGBVW<br>WYCAII 30(1040) - 31-1VM-85 - 13108 - BVCE 35

0600 035

122†<br>1223<br>1255 . . . . . . . . . . . . . COMBORILE ENKON PII IN CRKS OL JHE 035BE.2<br>JHIR HONLINE NIPP CHECK LOB ENNOKS IN JHE 1991<br>1991<br>6091  $8+51$ THE SALE OF THE RESULT AND REGILY<br>THE RESULT 021521 291000 121500<br>021521 29100 115700<br>02101 02910 124210  $\begin{array}{c} 0 \rightarrow 0 \\ 1 \rightarrow 0 \\ 9 \rightarrow 1 \end{array}$ INFINE KOWE BEENIX> **JHINT**  $370$ Stst SAINT JO WON WORJ I LAOS! TEL INIME := INIME - #I  $015500$ **AG'SHOW**  $219$ **NUSNET OSSNET**  $191900$  $003205,$ AO HOJ SOTHA NSNE PEL DA := DA CPE\*RX WOBE 1205800 או 1811.<br>גדאר או PH 1811.<br>גדאר אי 1946סטי 1950–1940 או 1845סטן 1947.<br>געונאר איי 1811. 0<br>1230<br>1230<br>1238 **BEADER MESSAGE CALL WITH COMMON HEADER** 1981<br>1983<br>1983 1984<br>1984 1984<br>1984 1984 OW ISITN' 1661058  $.51550$ ZEIOSS មម 003413, 000199 DOON3 **BOAV2, OS# GOV** 999964, 020000 696290 999960 SHOW IXN! PEL 2AVON := 2AVON + \*50  $. 595500$ **390K**  $1s<sub>V</sub>$ 003460, 009367 174572 INFINE <V2P WORE>  $109000$ EETOSS 388 900100, 091000  $\overline{251}$ **MORE, MASK** 1251<br>1256<br>1251<br>1251 118 114005 112090 191960  $050000$  $250133$  $.05bE00$ **THASK IS GUOD, SYINT WAS BAD MHIPE WORF MOL2ELIN WYSK DO**  $.050500$  $rac{1}{2751}$ **1900\*100119\* AOW** 909941 100000 191210 ,299600 0 TIB HTIW TAATS: PEL WORE := #BIION  $.003445.$ 1251 FIRADR, SVADR **ACW SILPLE OSOSLE L9L910 PERFOO**  $075$ SHOA SJBIS204 TSRIH:  $6151$ <br> $8151$ **LET SVADR := FIRADR**  $10E0E00$ звяли снитил : vad980  $1565600$  $1151$ 9151<br>9151<br>9151 \*\*\*\*\*\*\*\*\*\*\*\*\*\*\*\*\* ...................  $\frac{1}{2}$ tēt  $.........$ **TIST TIM** 003433, 000005  $0151$ 001433,<br>003430, 000540<br>003430, 000540 60SI **THEINE SHIIN ADN** INTINE <MOb> LOST don 9051 003456, 000340 **CHONE CROBE**  $.97 + 00$ vost **INJINI STAD STAI OT I GGA;**<br>DMI 910511 192500 1729800  $F \circ \overline{S}$ PEL INJURI == INJURI + #1 1905<br>1905<br>1951  $003455.$ **TARSINI** 003455. 0051  $6601$ 

> 90-080-81 14:00 CXRICYTEMD - 30-DEC-81-14:<br>Decixii Aebeidm of 039R

2009-0011NE2 CVPPED ON BX IHE NVIM BROCBVW

6200 015

DEC/X11 VERSIUM OF U22BE<br>CXBTCA.END 30-DEC-81 14:00 MACY11 30(1046) 27-JAN-82 12:08 PAGE 33<br>SUB-ROUTINES CALLED OUT BY THE MAIN PROGRAM SEQ 0031 .NLIST MC  $1612$  $1613$  $\frac{1614}{1615}$  $003640!$  104405 0000001 0003301 LIST MC.<br>NLIST ME.  $1616$  $1617$ <br> $1618$ <br> $1619$  $003646$ ENDIE 1620  $003646'$ s50143:  $1621$ <br> $1622$ ENDIF  $003646$ ------<br>PESTURE ADRS FOR SIMGO REG!<br>MOV TMPRO,SIMGOA  $1623$ <br>1624  $001646$ LET SIMGOA := TMPRO  $0.3646$ \* 016767 174656 174472  $1625$  $1626$ <br> $1627$  $003654$ ENDRTN  $003654$ \$50134:  $003654$ 1628  $$50135:$  $\frac{1629}{1630}$ 003654' 000207  $5.58$  $P<sub>C</sub>$  $\begin{array}{c} 1631 \\ 1632 \\ 1633 \\ 1633 \\ 1634 \end{array}$ :<br>
PRINT QUITNE WILL SETUP THE ERROR TABLE TO<br>
PRINT QUITNE WILL SETUP THE DEVICE REGISTERS<br>
:<br>
:<br>
:  $1635$ <br> $1636$ <br> $1637$  $003656$ <sup>1</sup> FILTAB: 1638  $003656$ LET CSR2  $:=$  RO 003656<br>
003652<br>
003652<br>
003652<br>
003652<br>
003652<br>
003652<br>
004574<br>
0035700<br>
004765<br>
003700<br>
004765<br>
003700<br>
003700<br>
00474<br>
003700<br>
003700<br>
003700<br>
003700<br>
003700<br>
00370<br>
00370<br>
00370<br>
00370<br>
00370<br>
00370<br>
00370<br>
00370<br>
00370  $1639$ <br> $1639$ MOV RO.CSR2 LET CSR1  $t = R0 - 12$ :SUBT IND FOR CSR1 1641 MOV RO.CSR1  $\begin{array}{c} 1642 \\ 1643 \\ 1644 \\ 1645 \end{array}$ 174434 **SUB**  $*2$ , CSRI LET BA  $x = R0 + R4$ MOV RO, BA 174426 ADD. **84.8A**  $1646$   $1647$   $1648$ LET WC :=  $RO + 16$ 174424 MOV **RO.WC**  $000006$ 174416 **ADD** #6.WC  $1649$   $1650$   $1651$ LET DATA  $1 = R0 + 10$ 003720"<br>003720" 010067<br>003724" 062767<br>003732" 174414 MOV<br>ADD RO, DATA  $000010 - 174406$ #10.DATA  $\begin{array}{r} 1652 \\ 1653 \\ 1654 \\ 1655 \end{array}$ LET LATONT :=  $P0 + 12$  $003732^+ 010067  
003736^+ 062767  
003744^+$ 174404  $M''$ RO.LATCNT  $000012$   $174376$ ADD \*12, LATCNT LET MVLCNT := RO + #14  $1056$ <br> $1657$  $001744! 010067$  $114374$ MOV **RO.MVLCNT**  $003750' 062767$ 000014 174366 **ADD** #14, MVLCNT 1658 1659  $(0.03756)$ INLINE CHTS  $PC<sub>2</sub>$  $1660$  $0.3756$ ' 000207 **RTS**  $PC$  $1601$  $\begin{array}{c} 1661 \\ 1662 \\ 1663 \\ 1664 \end{array}$ **JPUT SONE MESSAGES HERE** 1665  $1666$ 003760 0041761 TEXT3: MES3 DEC/X11 VERSION OF G22BE<br>CXBTCA.END 30-DEC-81 14:00 MACY11 30(1046) 27-JAN-B2 12:08 PAGE 34<br>SUB-ROUTINES CALLED OUT BY THE MAIN PROGRAM SEQ 0032  $\begin{array}{cccc} 1667 & 003762 & 177777 \\ 1668 & 003764 & 004102 \\ 1669 & 003766 & 177777 \\ 1670 & 003770 & 004024 \\ 1670 & 033770 & 04024 \\ 1671 & 003772 & 17777 \\ 1672 & 003774 & 004000 \\ \end{array}$  $117777$ TEXT2: MES2<br>177777 TEXT1: MES1  $1, 7, 7, 7, 7$  $\begin{array}{c} 1071 \\ 1672 \\ 1673 \\ 1674 \\ 1675 \end{array}$  $MESU$ <br>177777 TEXTO: .ASCIZ '& O DEVICES TO RUN&' MESO:  $\frac{1676}{1677}$ 1678 MES1: .ASCIZ '&DEVICE ADRS IS TOO HIGH MAX VALUE IS 170160%' 1679  $1680$ 1681 1682  $\frac{1683}{1684}$ 1685 1686 MES2: .ASCIZ '%A DEVICE, 022BE, HAS BEEN DROPPED DUE TO AN INTERRUPT ERRORS'  $1687$ 1688 1699  $1000$ 1691 1692  $1693$ 1694 1695  $1696$ <br> $1697$ MES3: .ASCIZ '&INCORRECT NUMBER OF INTERRUPTS&' 1698  $\begin{array}{c} 1699 \\ 1699 \\ 1700 \\ 1701 \end{array}$  $0.042261 051105  
0.042341 022523$ 052522 052120  $000$ 1702  $\frac{1703}{1704}$  $0.042401$ **LEVEN** 1705  $004240'000256$ 1706 **RBUF: .BLKW** 256 1707 000001  $-<sub>EMD</sub>$ 

 $\tau_{\rm c}$ 

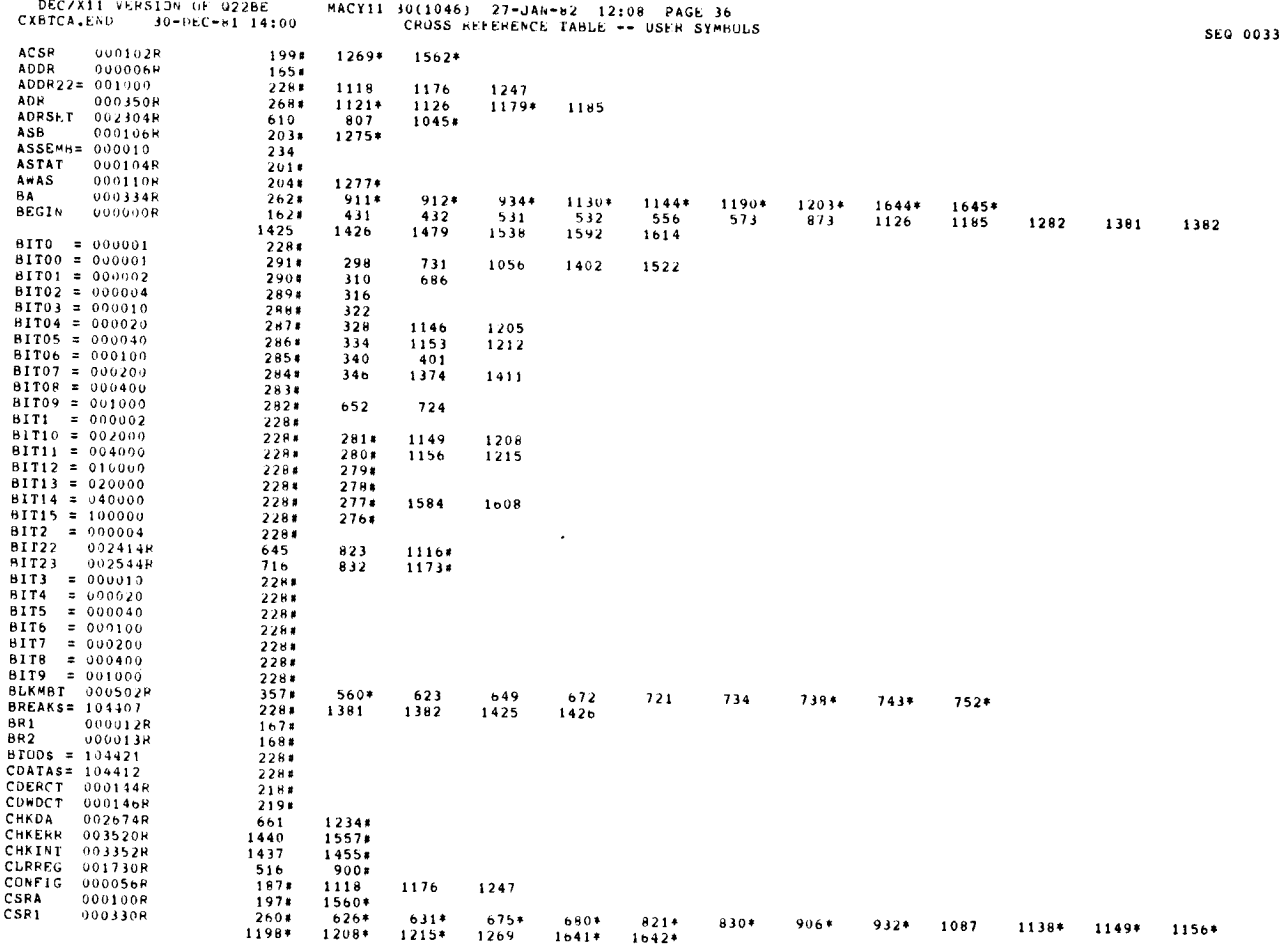

DEC/X11 VERSION OF Q22BE<br>CXBTCA.END 30-DEC-81 14:00 MACY11 30(1046) SEQ 0034  $261*$ <br>  $1411$ <br>  $264*$ <br>  $228*$ <br>  $228*$ <br>  $257*$  $CSP2$  $\frac{908*}{1608}$ <br>917\*  $909*$ <br> $1639*$ <br> $918*$ 000332R  $940*$  $1329*$ 1330\* 1335\* 1337\* 1342  $1347*$ 1352\* 1358\* 1404\* **DATA** 000340R<br> **DATCKS=** 104411<br> **DEVADR** 000324R<br> **DEVADR** 000324R<br> **DEVADR** 000324R<br> **DRPDEV** 003348R<br> **DRPDEV** 003434R<br>
DV<br>
000254R<br>
DV<br>
000254R 938+  $1050*$  $1651*$  $1282$ <br>494\*  $522*$ <br>524\*  $526$ <br> $600*$ 584\*<br>802\* 593<br>945  $764*$ <br>953 804.  $\frac{904}{968*}$  $942$ <br>972\* 9704  $257*$ <br>  $258*$ <br>  $2467*$ <br>  $253*$ <br>  $169*$ <br>  $271*$ 1059 1083 496\* 966\*  $1517*$  $15178\n409\n1133*$   $873\n432\n610*$   $1566*$ DV<br>DVID1  $411*$  $421$ 423  $425$ 1074  $1543*$  $000054R$ DVID1 000054R<br>
EA22 000356R<br>
ENDITS= 104410<br>
ENDS = 104410<br>
ERFLG = 000400<br>
ERFLTY 000106<br>
ERRTY 000108R 1134\* 1136\* 1138 1192\* 1193\* 1195\* 1198  $2288$  $228*$ <br>516\*<br>202\*  $532$ <br> $658*$  $6618$  $728.$  $807$ ERFLG = 000400<br>
ERRTYP 000106R<br>
ESR13 001132R<br>
EXR13 001536R<br>
EXITS = 104400<br>
FILTAB 003656R<br>
FIRADR 000510R  $991x$ 993 1437. 1440.  $2027$ <br>  $7877$ <br>  $228$ <br>  $1587$ <br>  $360$ <br>  $361$ <br>  $326$ 768  $862$  $1636*$ <br>494<br>496  $\frac{1054}{948}$ 1520 FIRVEC 000512 000512R  $220 +$  $220*$ <br>  $-228*$ <br>  $-288*$ <br>  $-228*$ <br>  $-228*$ <br>  $-228*$ <br>  $-179*$  $\begin{array}{r} 556 \\ 728 \\ 573 \end{array}$  $854$ 1311\* 1592 1614 ICOUNT  $1797\n209*$   $221*$   $176*$   $366*$   $208*$  $0000408$  $\begin{array}{c}\n 10NUM \\
 1000X =\n \end{array}$  $000122R$ 000000 574 INIT<br>INIT<br>INTENT<br>INTRP 0000308 0000308 566\*  $849*$ 1475 1503\*  $1545*$ <br>330<br>921\*<br>1408 000504R  $\begin{array}{c} 2654 \\ 3584 \\ 300 \\ 2654 \end{array}$  $\frac{407*}{312}$ <br>563  $\frac{450*}{31*}$ <br>705  $\frac{1475}{324}$ <br>920\* INTSRV<br>LATCNT<br>LPCNTR 003422R  $336$ <br>930<br>1414\*  $342$ <br>1b53\*<br>1419\*  $348$ <br>1654\* 1500#  $\frac{362}{228}$ <br> $\frac{228}{359}$  $1314*$   $1126$   $421*$  $\begin{array}{c} \n 1372 \\
 1185 \\
 1048* \n \end{array}$ 0005148 1377\* HECHIN<br>MAP22S=<br>MASK<br>MESO  $104416$ 000506R<br>000506R<br>004000R  $1069*$ 1074\* 1464 1526  $1672$   $1670$   $1666$   $1684$   $177$  $821*$ <br> $1674*$ <br> $1678*$ <br> $1686*$ 004000R<br>004024R<br>004102P MES1 **MES2** MES3 1696# 000000R<br>000252R<br>000256R **MODNAM** MODSP<br>MORE  $226*$ <br> $423*$ <br> $431$  $\begin{array}{c} 467 \\ 507 \\ 531 \end{array}$  $\frac{568}{512*}$ <br>1479  $\begin{array}{l}177\\254\\228\\228\\228\\266\\228\\164\\164\n\end{array}$ 1522\* 1526  $1529*$ 1543  $MSGNS = 104403$ 1538  $104402\n104401\n000344R$  $MSGS =$ <br> $MSGS =$ HSGSS =<br>MSGS =<br>MVLCNT  $923*$  $924*$ 1656\*  $1657*$  $NULL = 000000$ <br>OPEN = 000000  $\frac{164}{199}$ 170 171 172  $173$  $\begin{array}{c} 190 \\ 207 \end{array}$  $\begin{array}{c} 191 \\ 208 \end{array}$  $\begin{array}{c} 192 \\ 211 \end{array}$ 193<br>212  $\frac{194}{214}$  $\frac{195}{215}$  $\frac{196}{217}$  $\frac{197}{218}$  $201$ 203 204  $206$ 

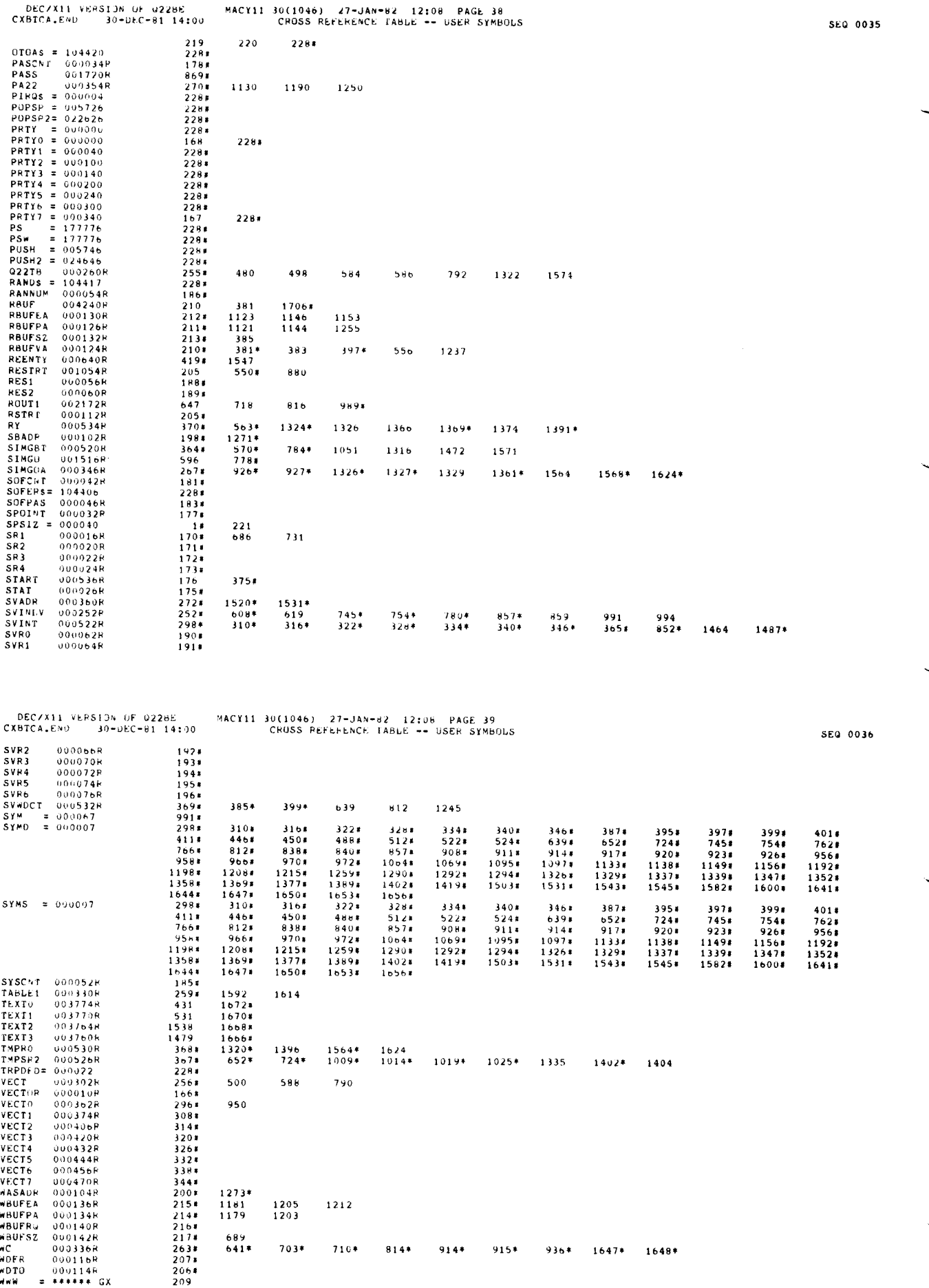

 $\ddot{\phantom{a}}$ 

 $\frac{1}{2}$ 

 $\ddot{\phantom{0}}$ 

NWW = \*\*\*\*\*\* (<br>XFLAG 000005R<br>XMEM 000352R<br>SBGNLE= 177777<br>SBRJMP= 177777  $209$ <br> $164$ <br> $269$ <br> $234$ <br> $234$ <br> $527$ <br> $722$ <br> $993$  $1123*$  $1181*$  $\begin{array}{r} 393 \\ 594 \\ 735 \\ 1011 \end{array}$ 391<br>541<br>732<br>995  $\begin{array}{r} 403 \\ 620 \\ 740 \\ 1016 \end{array}$  $428$ <br>  $624$ <br>  $149$ <br>  $1021$  $519$ <br>  $707$ <br>  $960$ <br>  $1141$  $\begin{array}{r} 444 \\ 628 \\ 758 \\ 1052 \end{array}$  $\begin{array}{r} 448 \\ 650 \\ 799 \\ 1060 \end{array}$  $\begin{array}{r} 454 \\ 673 \\ 819 \\ 1066 \end{array}$  $\begin{array}{r} 484 \\ 677 \\ 827 \\ 1071 \end{array}$  $\begin{array}{r} 490 \\ 687 \\ 842 \\ 1091 \end{array}$  $\begin{array}{r} 508 \\ 692 \\ 860 \\ 1099 \end{array}$ 514<br>696<br>954<br>1119

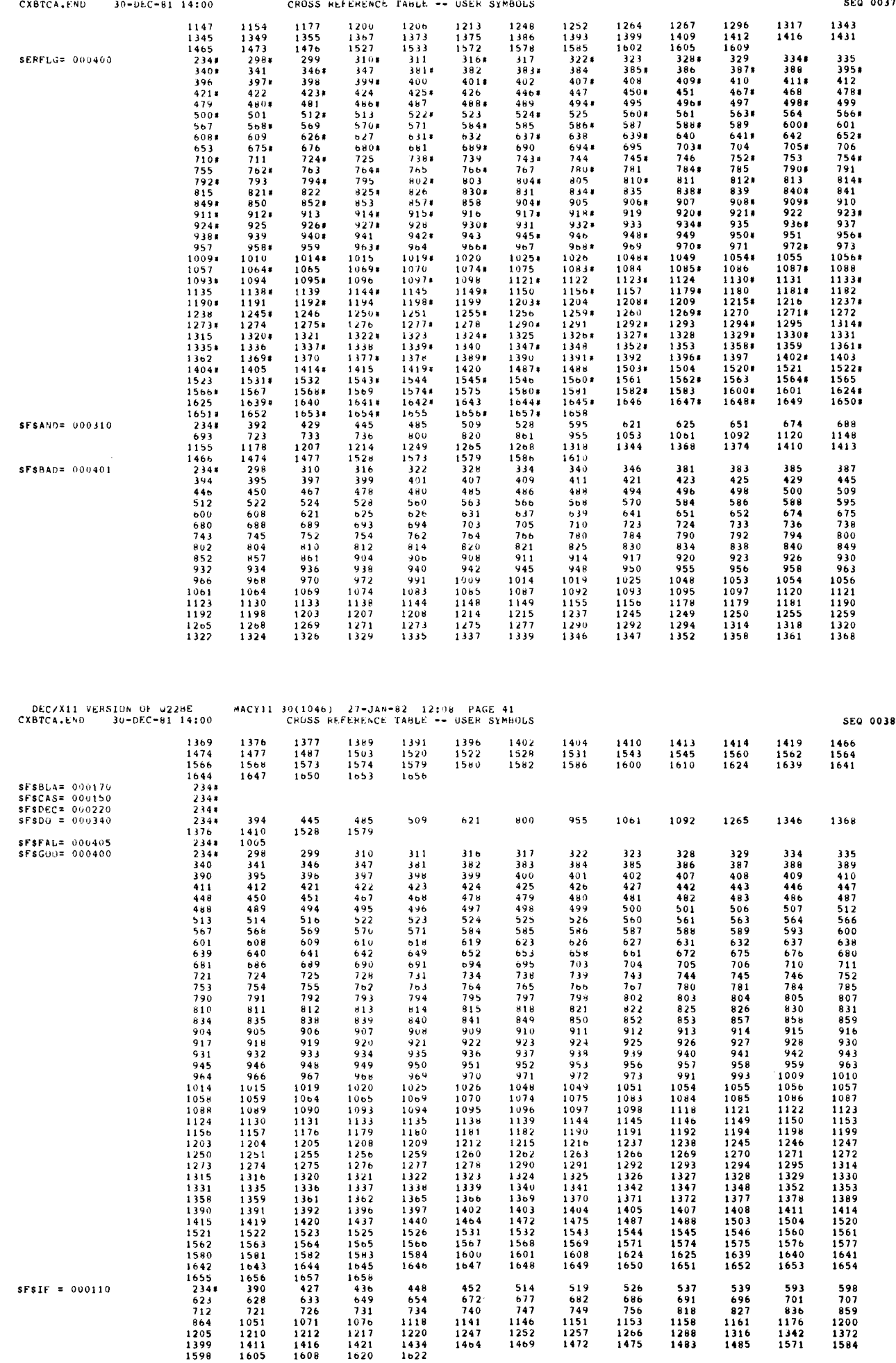

 1566 1567 1568 1569 1571 1574 1575 1576 1577 1584 1584 1600 1600 1600 1624 1625 1639 1640 1641<br>1611 1625 1640 1640 1640 1626 1631 1632 1633 1641 1646 1647 1648 1649 1650 1651 1652 1653 1654

448 452 514 519 526 537 539 593 598

 654 672' 677 682 686 691 696 701 707 734 740 747 749 756 818 827 836 859 1118 1141 1146 1151 1153 1158 1161 1176 1200 1220 1247 1252 1257 1266 1288 1316 1342 1372 1434 1464 1469 1472 1475 1483 1485 1571 1584

MACY11 30(1046) 17-JAN-dl 12 :08 PAGE 40

 $\begin{array}{r} \textbf{1562} & \textbf{1563} & \textbf{1564} \\ \textbf{1580} & \textbf{1564} & \textbf{1582} \\ \textbf{1587} & \textbf{1588} \\ \textbf{1588} & \textbf{1655} & \textbf{1655} \\ \textbf{2348} & \textbf{390} & \textbf{427} \\ \textbf{223} & \textbf{228} & \textbf{633} \\ \textbf{236} & \textbf{237} & \textbf{129} \\ \textbf{237} & \textbf{129} & \textbf$ 

 $\ddot{\phantom{a}}$ 

1563 1564 1590 1581 1582 1642 1643 1644 1655 1656 1657

623 628 633 712 721 726 864 1051 1071 1210 1212 1399 1411 1416

448<br>
654<br>
734<br>
1118<br>
1220<br>
1434<br>
1622

1605 1608

DEC/X11 VERSIJN OF 42286

 $\ddot{\phantom{a}}$ 

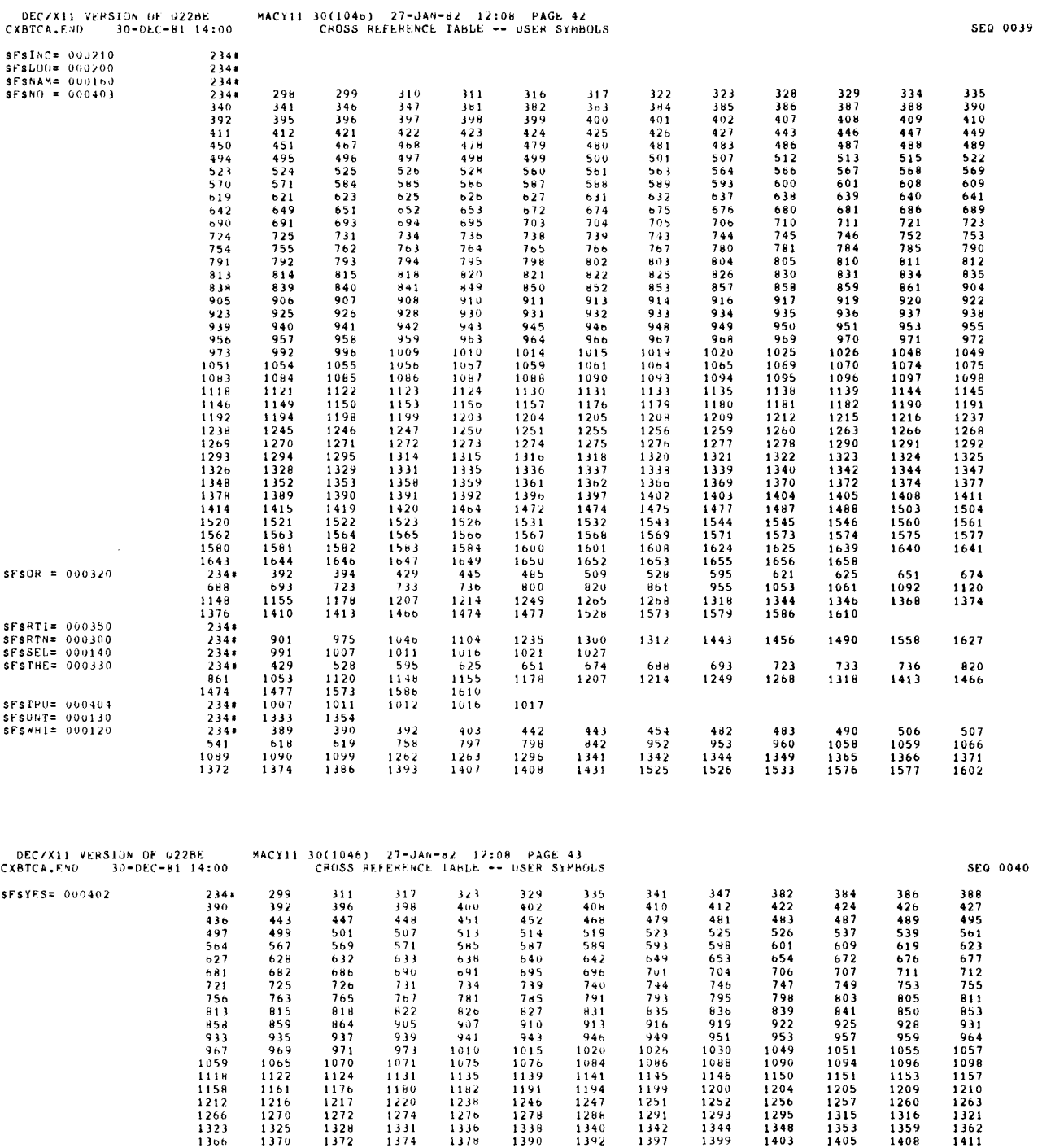

 $\ddot{\phantom{0}}$ 

 $\begin{pmatrix} 1 \\ 1 \end{pmatrix}$ 

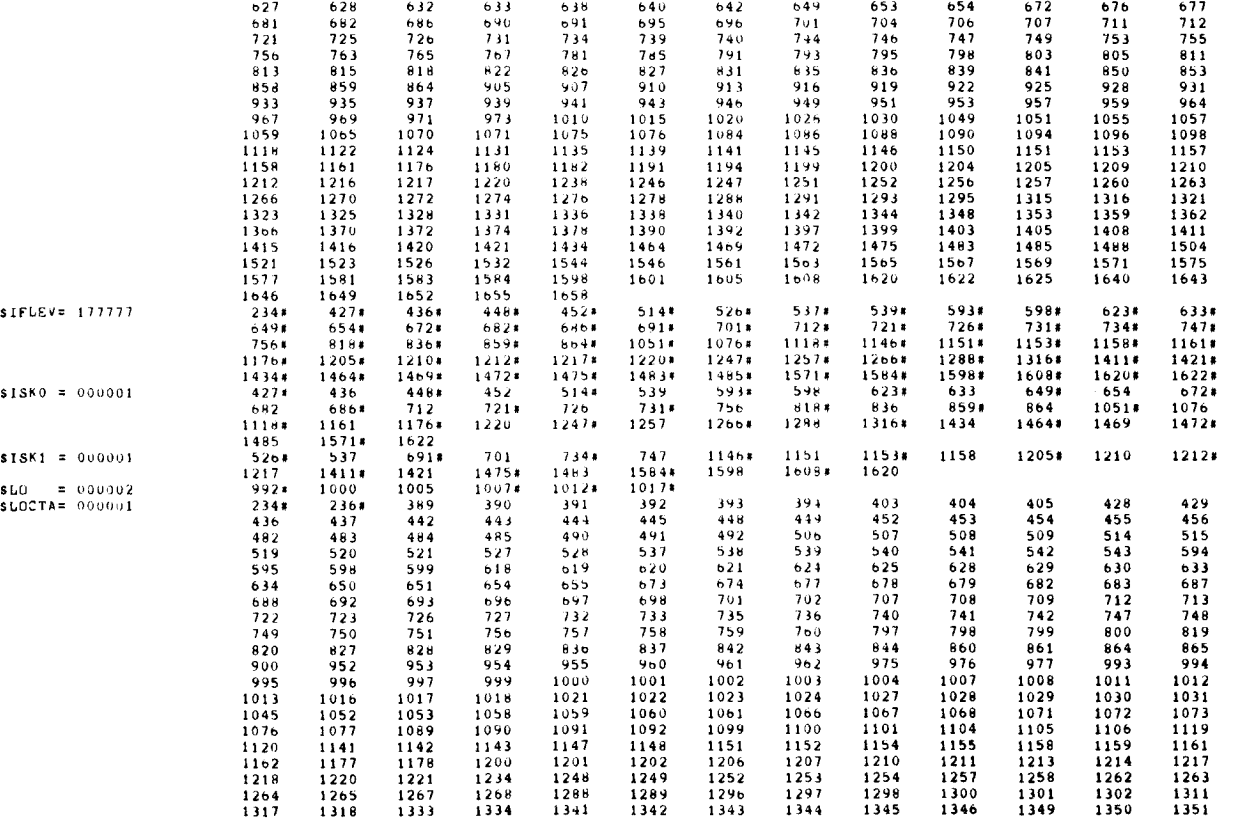

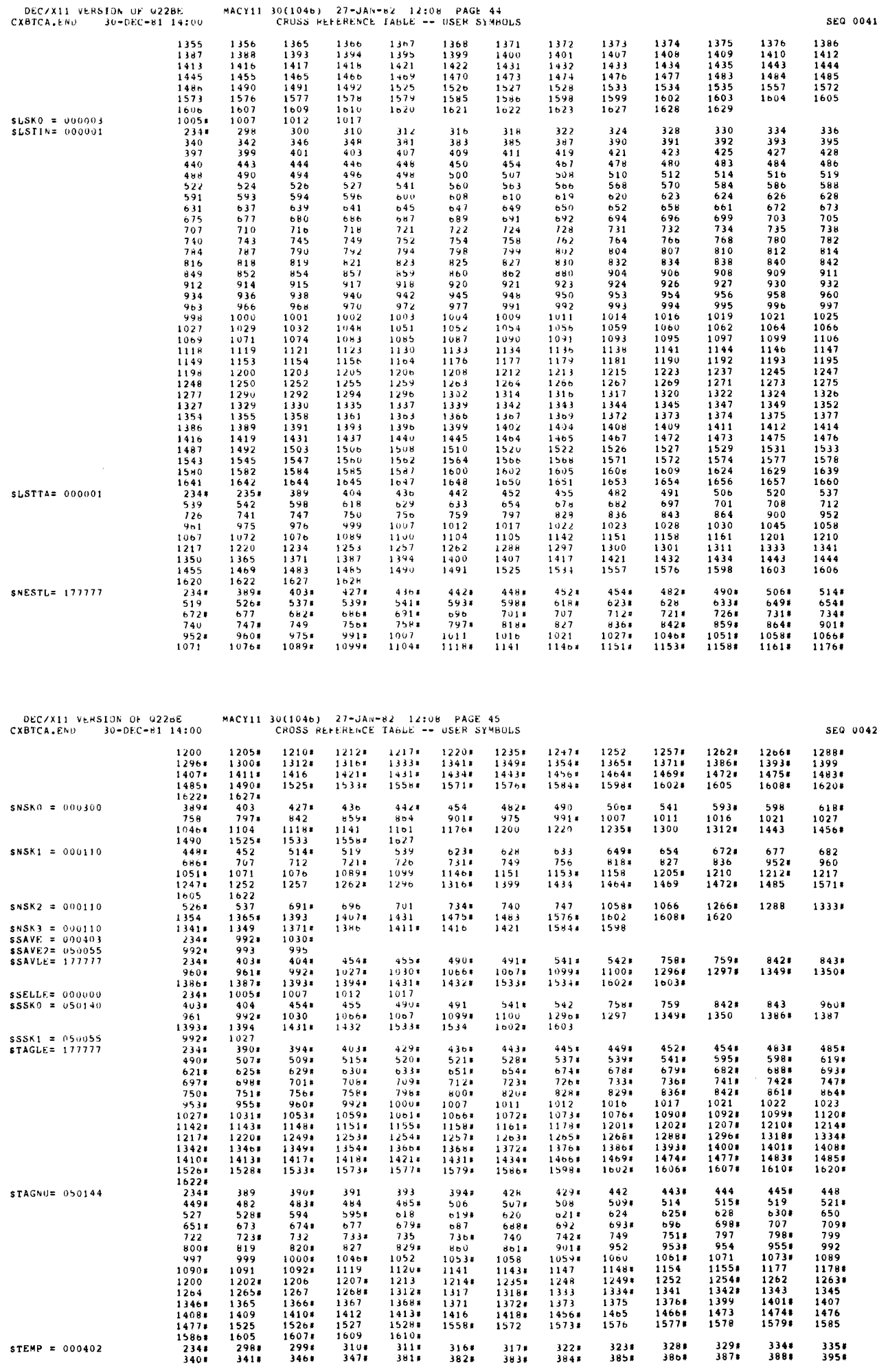

1090 1091 1092 1119 11208 1141 11438 1147 11484 1154 11598 1177 11788<br>1090 1091 1092 1103 1113 1141 11438 1140 11404 1152 12544 1262 1263 1200 12024 1205 1207\* 1213 12148 1235× 1248 12494 1252 12544 1263 1263 1263<br>1200 12024 1205 12068 1213- 12148 1235× 12490 12491 12491 1249 1244 1264 1265# 1267 1268 13124 1317 1318# 1334 1348 1341 1342# 1343 1345<br>1264 1265 1266 1363 1343 1312 1313 1313 1314 1314 1304 1404 1407 13468 1365 13668 1369 13688 1371 13728 1373 1375 13768 1399 14018 1407<br>13468 1365 1366 1367 1389 1389 1376 1376 1376 1376 1477 1474 1475 <sup>1409</sup> 1410\* <sup>1412</sup> 14138 <sup>1416</sup> 14180 <sup>14568</sup> <sup>1465</sup> <sup>14660</sup> 1473 14740 <sup>1476</sup> : 1525 1526 : 1527 15284 1558 : 1572 1573\* 1570 15770 1578 15790 1585

3401 3411 3461 3477 3817 3828 3831 3848 3851 3860 3970 398 3951<br>.

STEMP = 000402 2350 2500 2340 2998 3100 2000 2010 311# 3160 3170 3220 3230 3230 3290 3290 3340 3350<br>2340 3370 3400 3410 3460 3470 3810 3820 3830 3840 3850 3850 3870 3880 3950

÷.

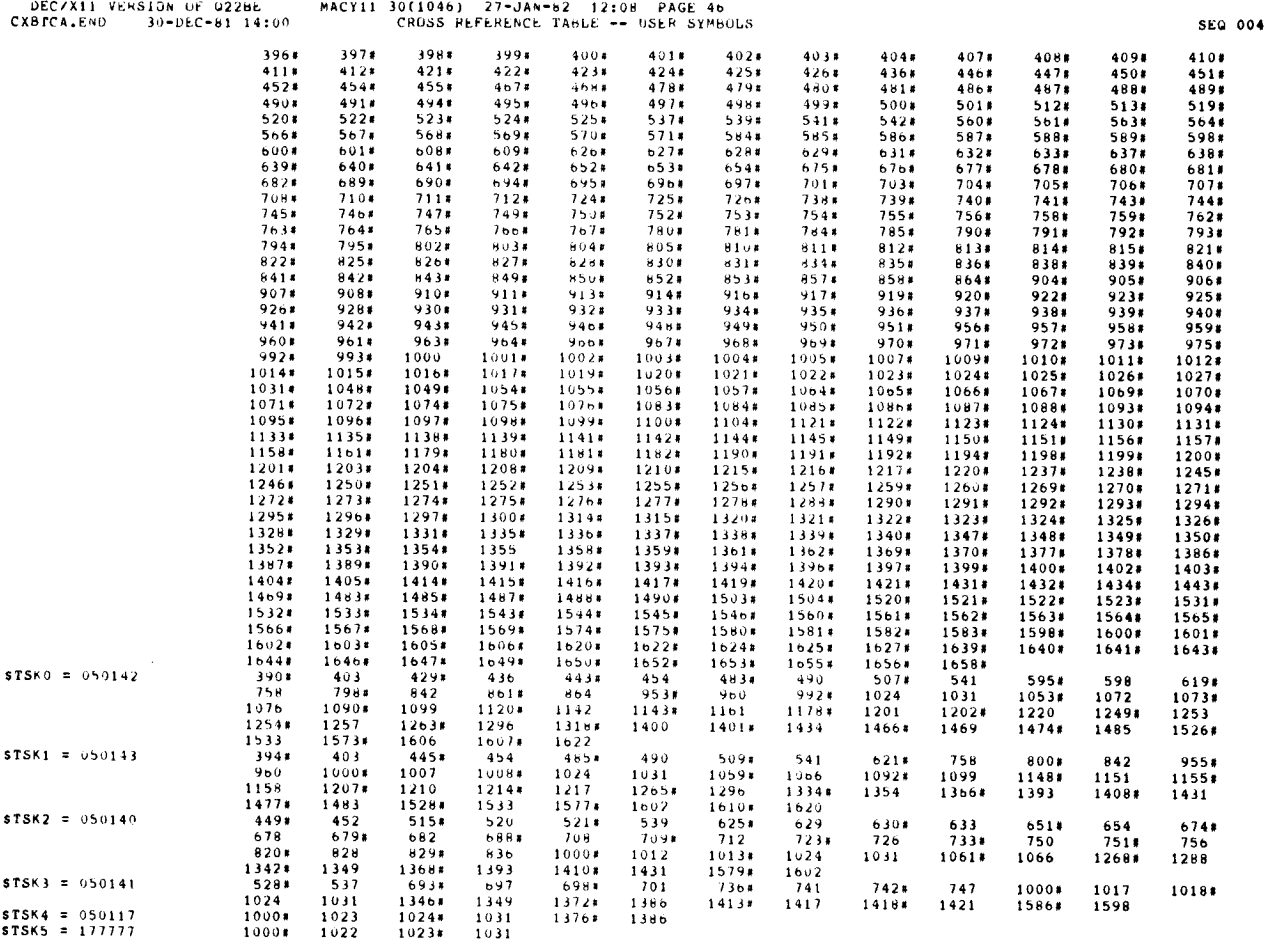

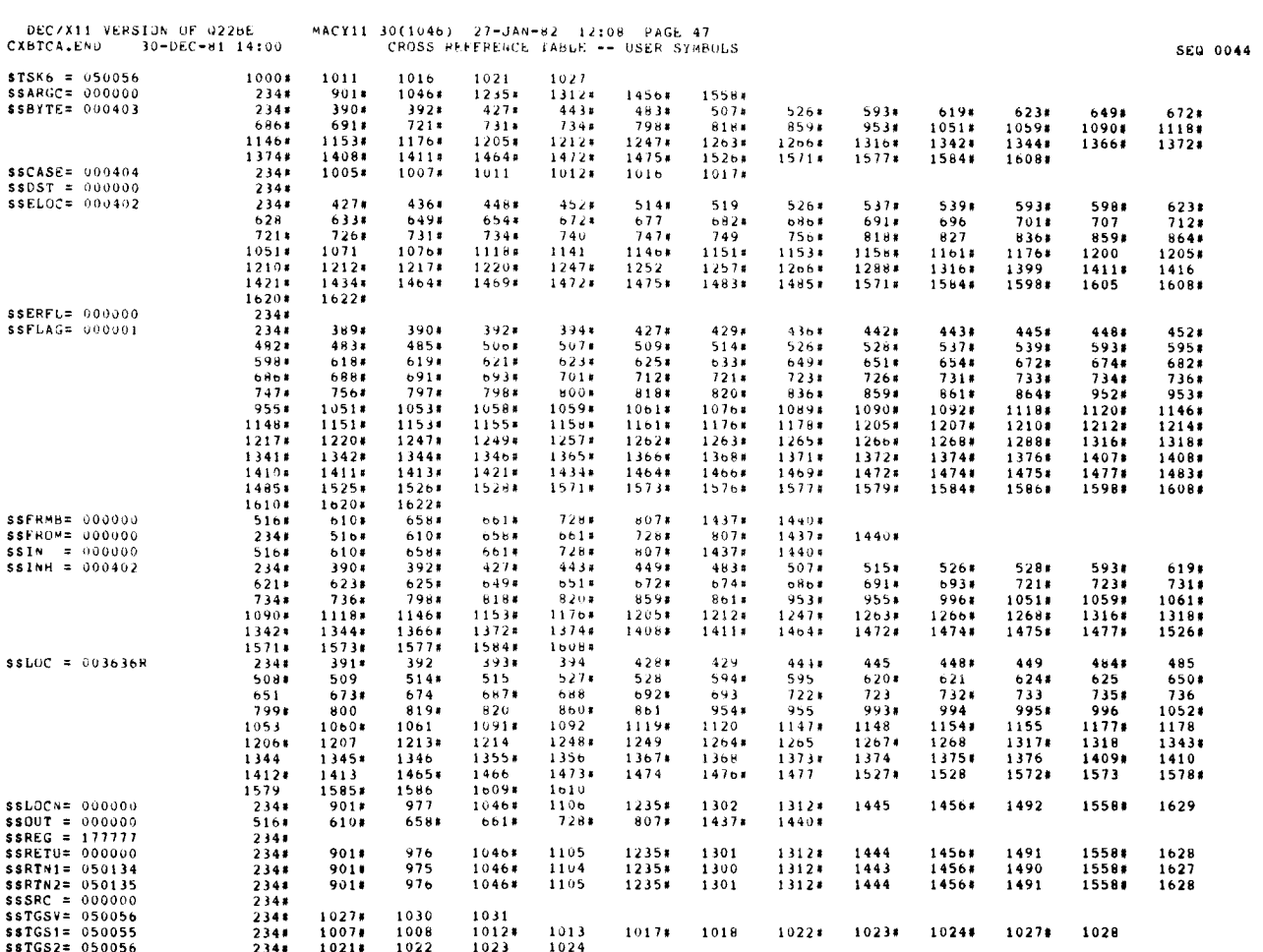

i3

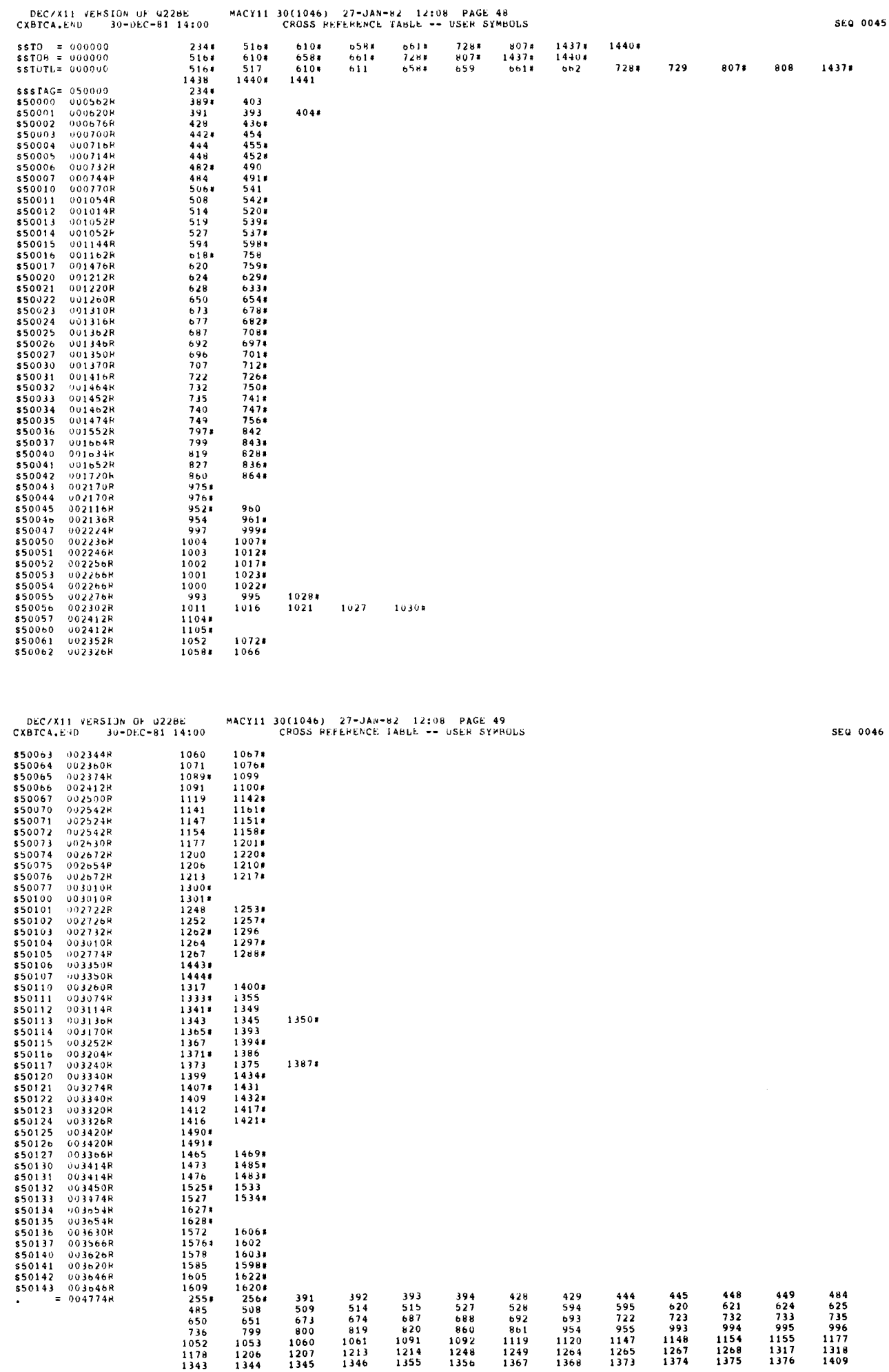

J.

.,

SEQ 0045

 $\bar{z}$ 

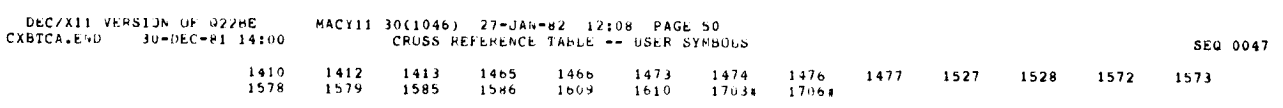

 $\hat{\mathcal{A}}$ 

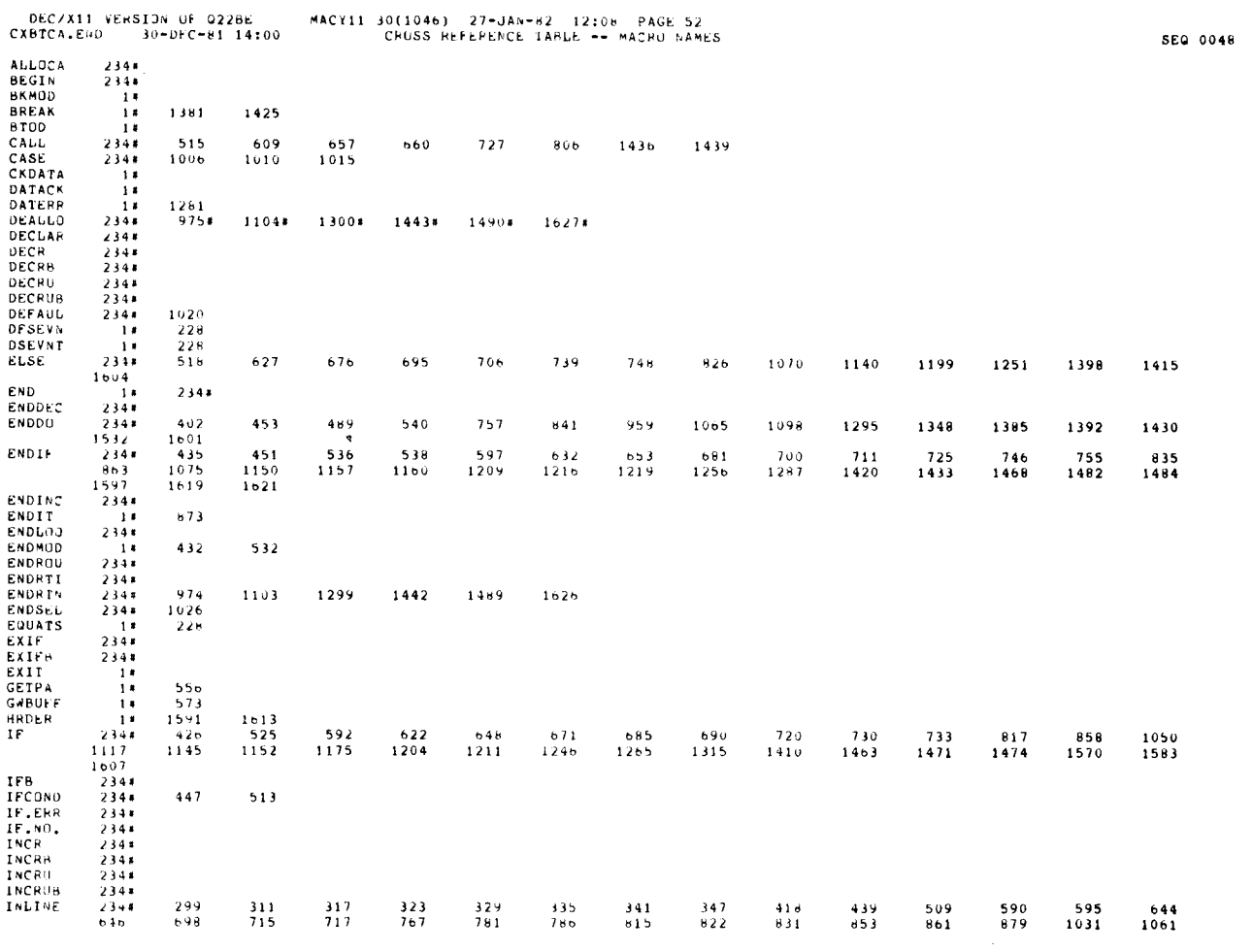

 $\frac{1}{\sqrt{2}}$ 

 $\mathbb{R}^2$ 

 $\sim$ 

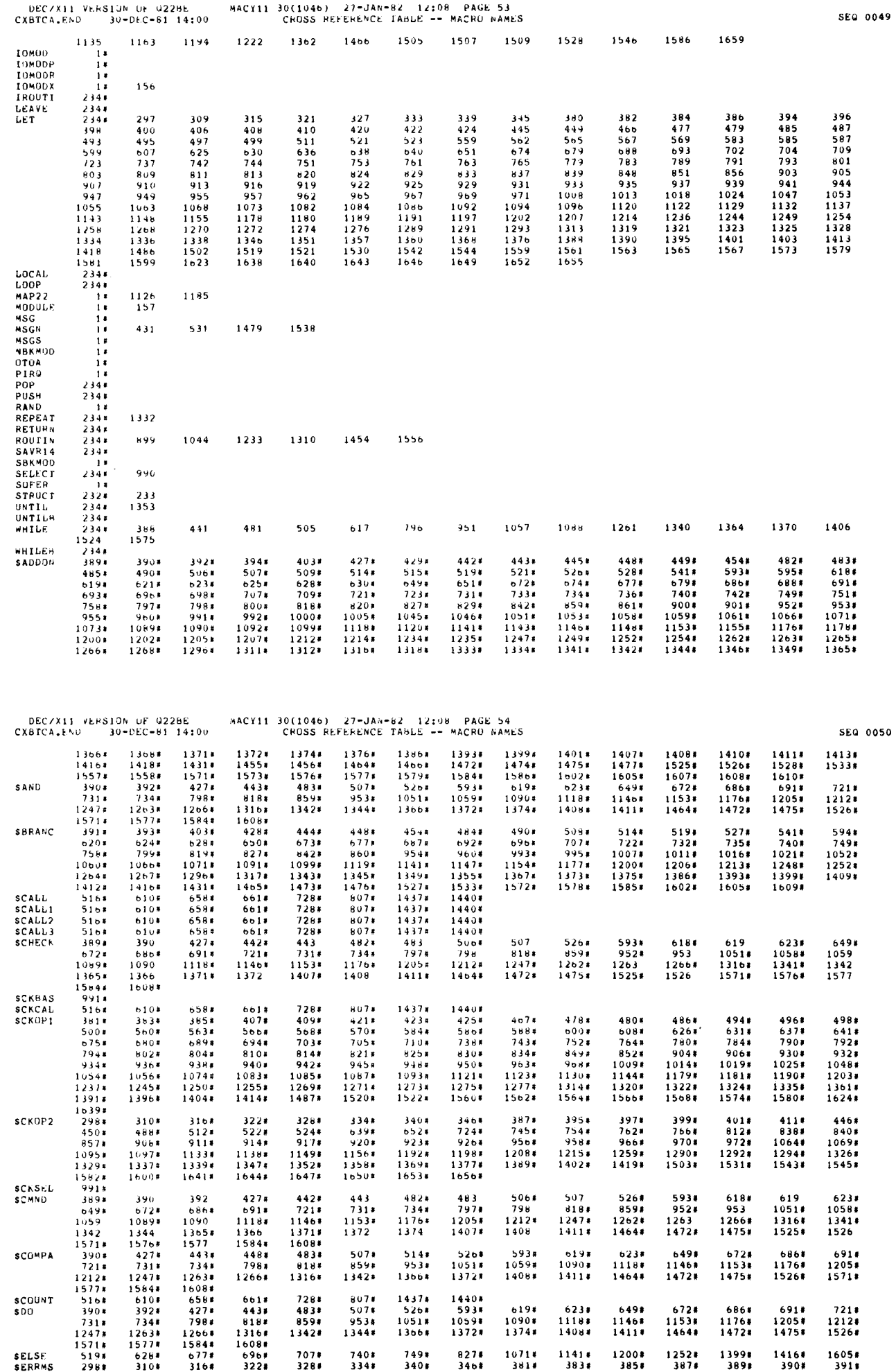

 $\ddot{\phantom{0}}$ 

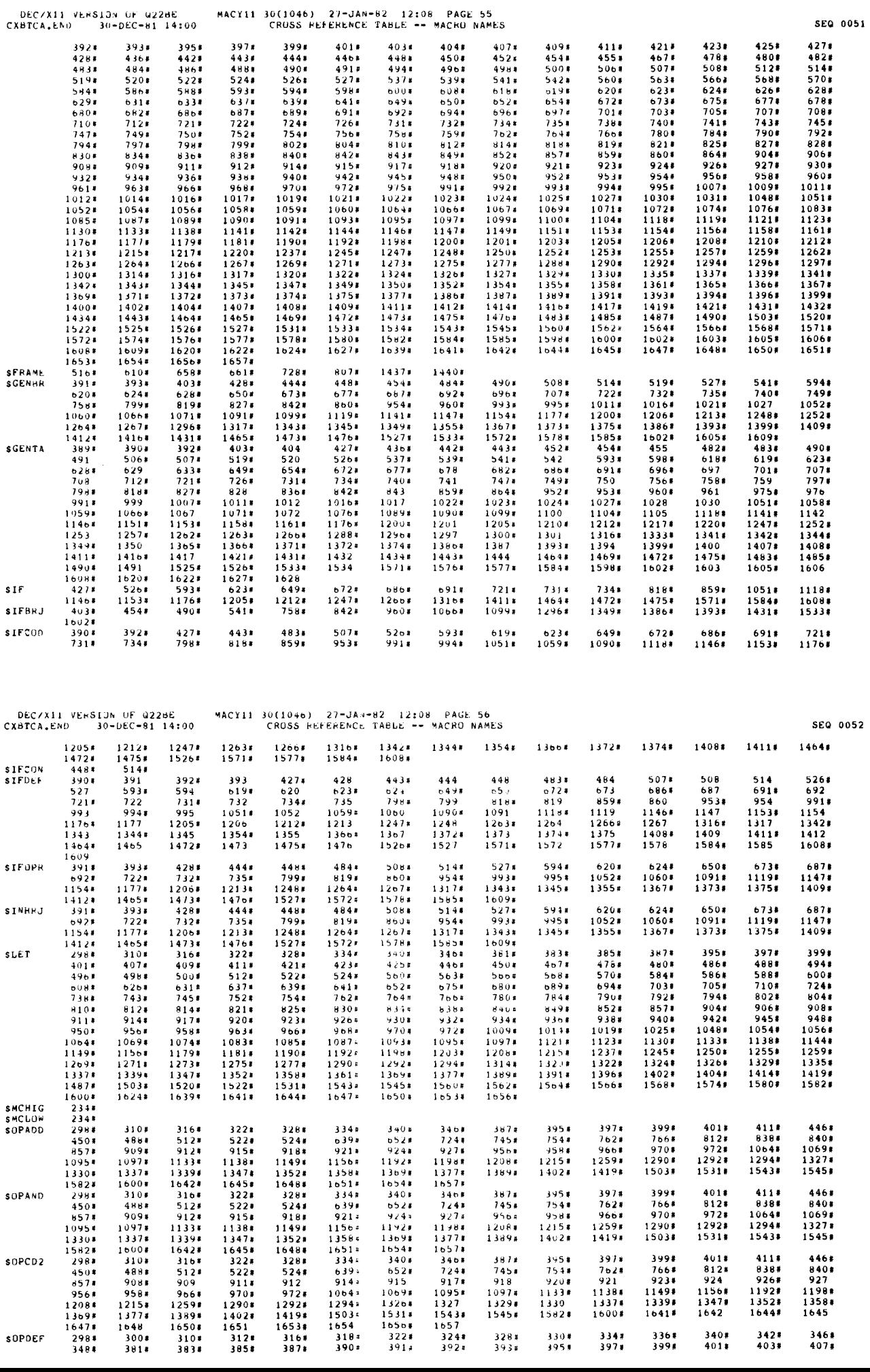

 $\frac{1}{2}$ 

ŧ.

╭

 $\mathbb{Z}^{\mathbb{Z}}$ 

SEQ 0051

╭

 $\sim$  $\overline{1}$ 

 $\ddot{\cdot}$ 

∽

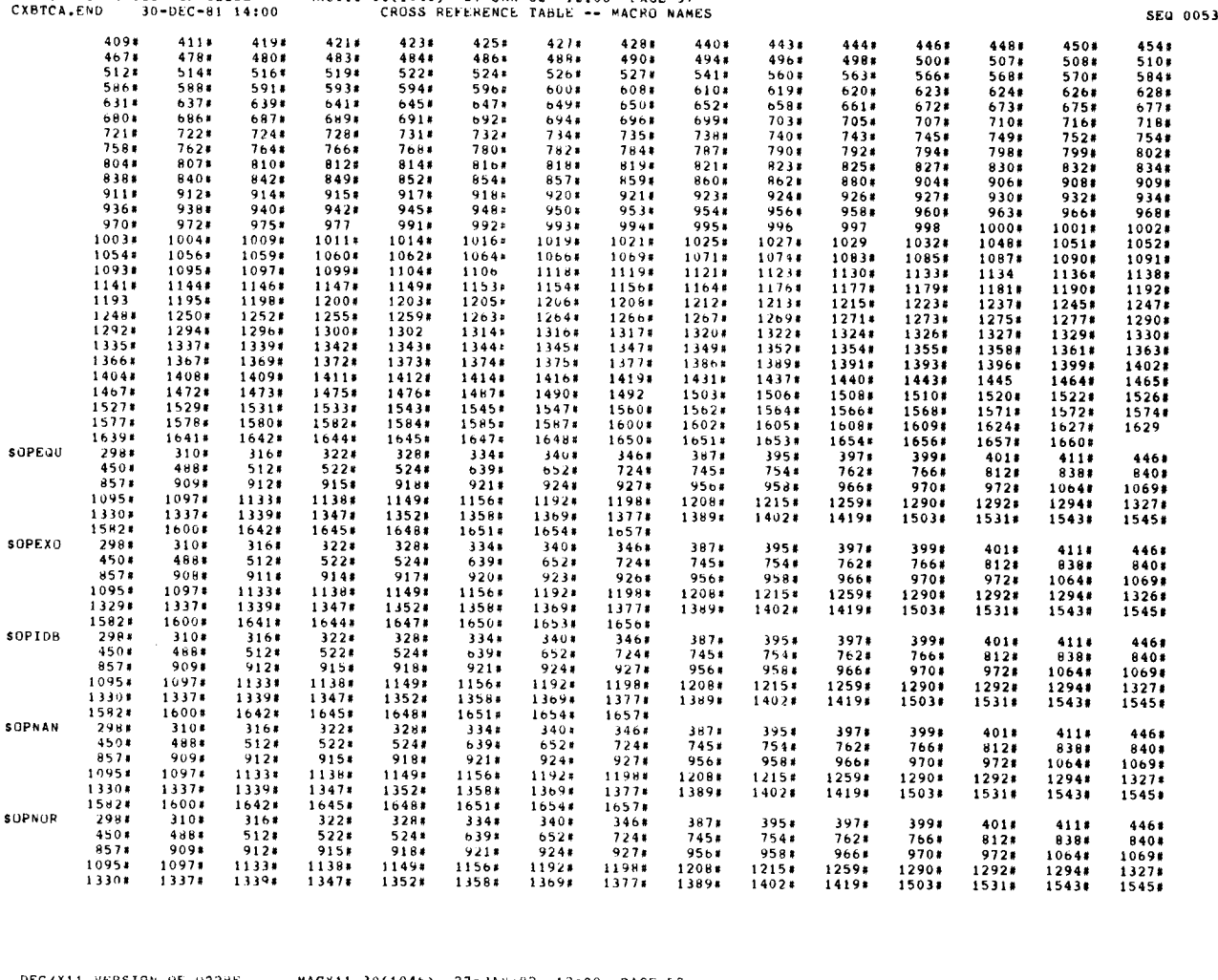

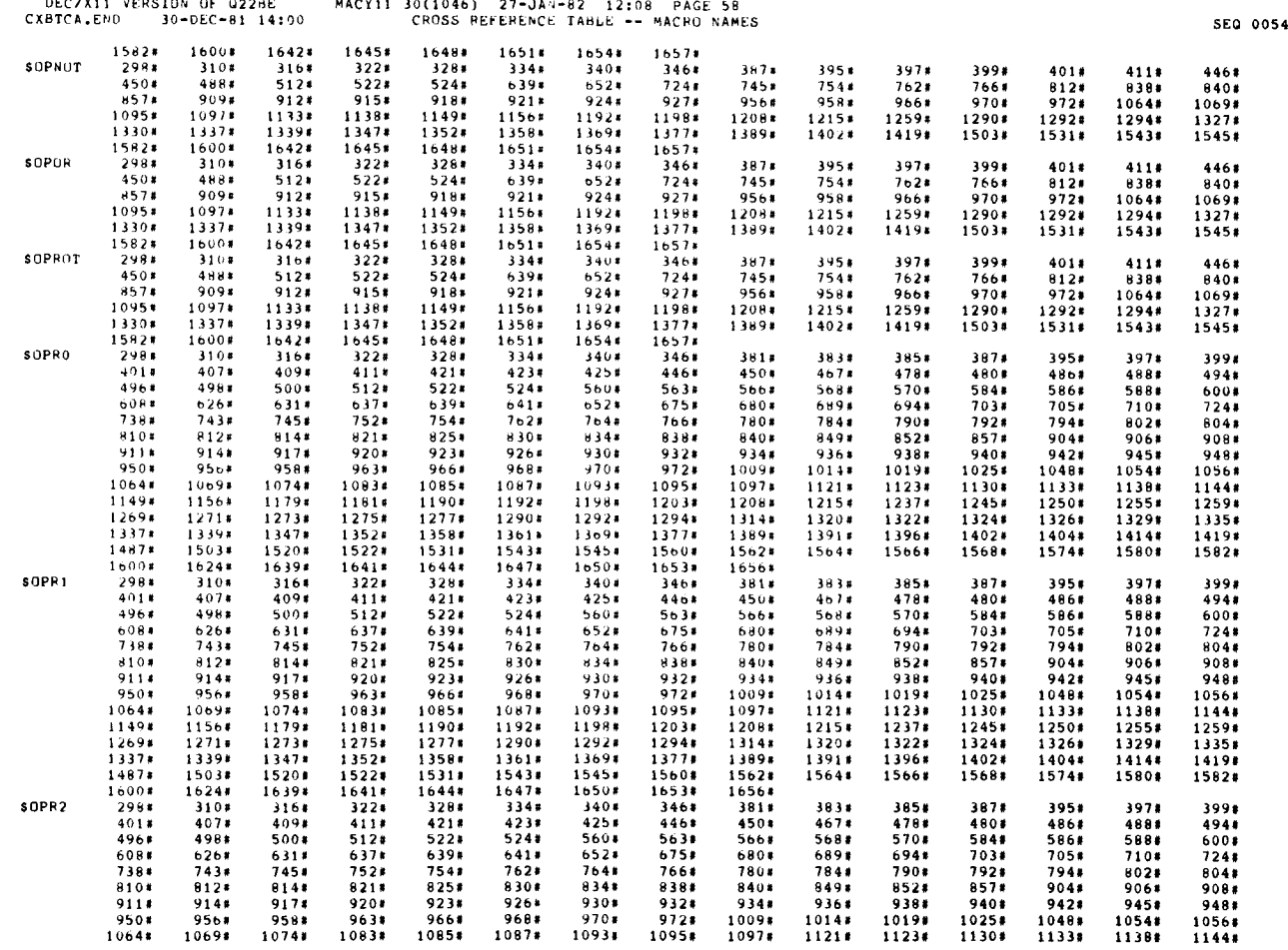

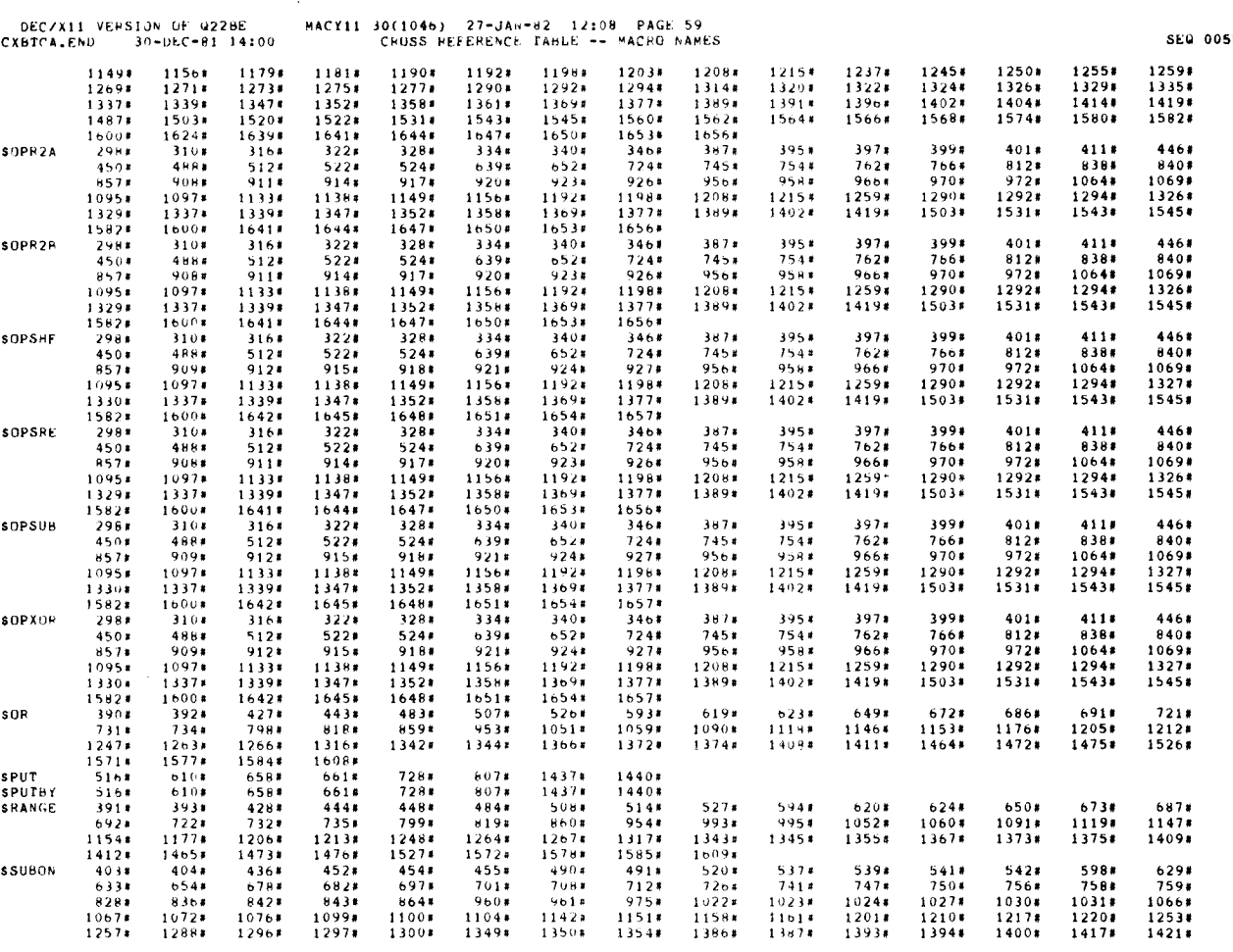

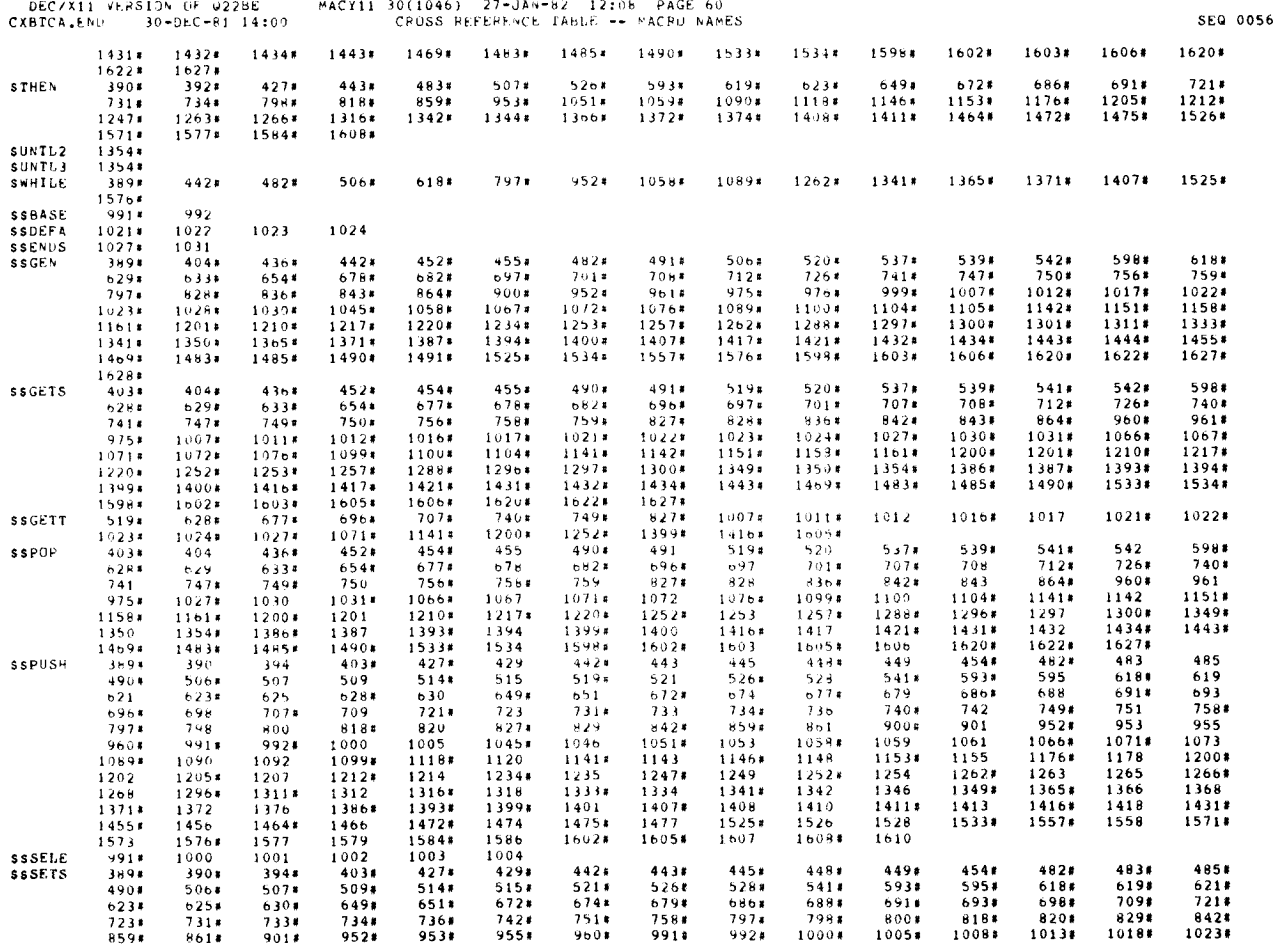

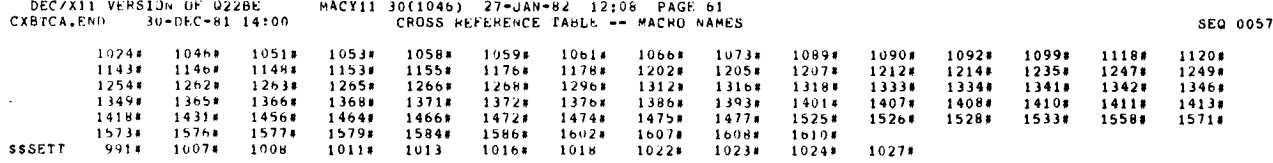

، ABS، 000000 000.<br>001 00<del>1</del>774 001

N.

 $\bullet$ 

 $\ddot{\phantom{0}}$ 

ERRORS DETECTED: 0<br>DEFAULT GLOBALS GENERATED: 1

CXBTCA,CXBTCA,PRT/SUL/CRF=SPMACJ/ML,DDXCOM,P11,CXBTCA,P11,CXBTCA,END<br>RUN-TIME: 48 41 4 SECONDS CXBTCA,CXBTCA,PRT/SUL/CRF=:<br>RUN-TIME: 48 41 4 SECONDS<br>RUN-TIME RATIO: 132/94=1,4<br>CORE USED: 24K (48 PAGES)

 $\mathcal{A}^{\mathcal{A}}$
.ENABL LC

.REM &

### IDENTIFICATION

PRODUCT CODE: AC-S914C-MC PRODUCT NAME: CXDUBCO ODA DEC/X MOD PRODUCT DATE: 01-JUL-82 MAINTAINER: DIAGNUSTIC ENGINEERING AUTHOR: MATT TEDUNE

# THE INFORMATION IN THIS DUCUMENT IS SUBJECT TU CHANGE AITHOUT<br>NUTICE AND SHOULD NUT BE CONSTRUED AS A COMMITMENT BY DIGITAL<br>EJUIPMENT CORPORATION, DIGITAL EQUIPMENT CORPORATION ASSUMES NU<br>RESPONSIBILITY FOR ANY ERRORS THAT NO RESPONSIBILITY IS ASSUMED FOR THE USE OR RELIABILITY OF<br>SUFTWARE OR BOOTPMENT THAT IS NUT SUPPLIED BY DIGITAL OR ITS<br>AFFILIATED CUMPANIES.

COPYRIGHT (C) 1981,1982 BY DIGITAL EQUIPMENT CURPORATION

THE FOLLOWING ARE TRADEMARKS OF DIGITAL EQUIPMENT CORPORATION: DIGITAL<br>DEC PDP<br>DECUS MASSBUS UNIAUS<br>DECTAPE

DUBC DECZX11 SYSTEM EXERCISER M MACRO V04.00 29-J08-82 15:37:54 PAGE 3

SEG 0004

TABLE OF CONTENTS

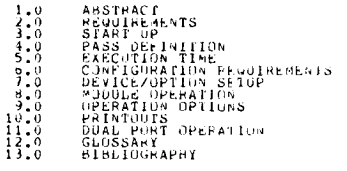

 $1.0$  ABSTRACT

THE EXERCISER WILL BE SIMILAR IN THAT OF UTHER DISK SUBSYS-<br>IOWED BY READ AND COMPARE OF PERFORMED IN THE DISKS PULL<br>LOWED BY READ AND COMPARE OF THE DATA REAL. THE JOA PILL<br>SOLE TTY.

ALL DESIRED DISK DRIVES ON THE ODA «ILL BE EXERCISED SIMUL-<br>TANEOUSLY: IF DISK ACCESSING IS MUT REGUIRED, THEN DATA<br>WRITTEN «ILL GO ONLY AS FAR AS THE CONTROLLER'S KAM MEMORY.

THIS DECATIL MODULE WILL BE RELEASED CONTINUES O NEW MEMORIAL BEFORE THE UDA-50 AND THE RADIO A DECATIL-PLUS 40-<br>DEFORE THE UDA-50 AND THE RADIO WAS A DECATIL-PLUS 40-<br>MODIFIED BY THE DIAGNOSTIC SYSTEMS ENGLAGED AFTER BEIN

IF THE HESULTS OF THE EXERCISER REQUIRES MORE INFORMATION.<br>INCLOTHER PDP-11 DIAGNUSTIC PRUGRAMS ARE AVAILABLE, THEY<br>ARE:

CZUUCAO - UDA AND DISK DIAGNOSTIC<br>CZUDŁAO - UDA DISK FORMATIER.

#### 2.0 REQUIREMENTS

HARDWARE FOR ALL CASES: UNFIGURES FOR UNE UDA CUNTRULLER.

HARDWARE FOR DISK ACCESSING:<br>HOR LODA CONTROLLER AITH AT LEAST DRE DEIVE IS THE MINI-<br>HOR LANDUNT OR ONE ODA CONTROLLER WITH FOOR DRIVES IS THE<br>MAXIMUM AMOUNI.

HARDWARE FUR NO DISK ACCESSING:<br>ONE UDA CUNTRULLER IS THE ONLY REQUIREMENT.

STORAGE: DUBB REQUIRES DECIMAL WORDS -- 4096 MAX

3.0 START-UP

ON THE INITIAL START, THE PROGRAM WILL CLEAR HITI OF 'SR1'<br>AND TYPE THE FOLLOWING MESSAGES.

**DUBBU PA:0060162** 6PC: 000674 **PASS #U0000** 

'IF YOU WISH TO DESTRUY CUSTOMER DATA, SEI BITI (NOT BITO)<br>IN SWITCH REGISTER I(SRI) OF DUBB? EQUAL TO I.'

DUBBU PA:0060210 APC: 060722 PASS #00000<br>'! OPERATING WITH NO DISK ACCESSING !'

THIS WILL OCCUR REGUARDLESS OF THE CONDITION OF SR1 (BIT1)

IF THE OPERATOR AISHES TO EXERCISE IHE UNIT, SET (3111)<br>HOST BE MODIFIED AT LOCATION IS OF CAUGUSE MODULE (SEE SEC.<br>TIUN 9), PHIS CAN HE ACCOMPLISHED FY USING THE MULT COM-<br>MAND SUPPLIED AY THE OECATION AUDIFIES THE UNITS

ON ALL SUBSEQUENT STARTS, THE CONDITION OF SRI (BIT1) wild<br>TYPE TO TERMINAL IN THE FULLOWING MANOR. IF BIT1 OF SR1 IS EUDAL TO 0 (ZERO), THE FOLLOWING WARNING<br>WILL BE TYPED,

DUBBO PA:0060210 APC: 000722 PASS #00000<br>'! OPERATING WITH NO DISK ACCESSING !'

IF BIT1 OF SR1 IS EQUAL TO 1 (UNE), THE FULLOWING WARNING<br>WILL BE TYPED.

DUBC DECZX11 SYSTEM EXERCISER M MACRO V04.00 29-JUN-82 15:37:54 PAGE 3-2<br>USER DUCUMENTATION

DUBBO PA:0060210 APC: 000722 PASS #00900<br>'! CUSTOMER DATA will be DESTROYED !'

# CCCC NOTE >>>><br>- MEN THIS DEC/XII MUDULE RONS IN DISNDESS - MODE, IES<br>- DATA PATE EXCEEDS ALL OTHER DEVICES, THIS MAY CAUSE<br>- ERRONEDUS DATA LAIES EROM OTHER DEVICES,

#### 4.0 PASS DEFINITION

ONE PASS OF THE OUBE MUDULE CONSISTS OF 512 - ITERATIONS - OF<br>THE BASIC - TEST - SEQUENCE - GRITE, HEAD, DATA-CHECK), - THE<br>TEST SEQUENCE WRITES A USER DEFINED NUMBER - OF - WORDS - (DE-<br>SAME, - IS - 256) - WORDS, - READS

### 5.0 EXECUTION FIME

THE DEFAULT EXECUTION TIME OF TUJE PASS OF DUBB RUGGLING<br>ALONE ON A PDP-11/44 UNDER SEQUENTIAL DISK ACCESSING MIDE<br>MILL BE APPROXIMATELY 20 SECONDS, UNDER RANDOM ACCESSING<br>MODE, THE THE SECONDS<br>TIME IS FIVE SECONDS

6.0 CONFIGURATION REQUIREMENTS

OEFAULT PARAMETERS: DEVADR: 172150, VFC1UR: 154, HR1: 5, DEVCET: 1, SR1:

REQUIRED PARAMETERS:

ADDIFIONAL UDA MODULE(S) CONFIGURED MUST HAVE A DIFFERENT<br>UNIHUS ADDRESS(ES) AND VECTOR(S).

#### 7.0 DEVICE/OPTION SEIGH FOR DISK MODE, MAKE CERTAIN THAT ALL UNITS ARE PUNERED. UP,<br>WRITE ENABLED, CONFECTED TO A UDA VIA THE SDI AND READY, FOR DISKLESS MODE, BAKE CERTAIN THE UDA IS PUMERED OP.

8.0 MODULE OPERATION TEST SEQUENCE DISK MODE: **SEU 0005** 

SEQ 0006

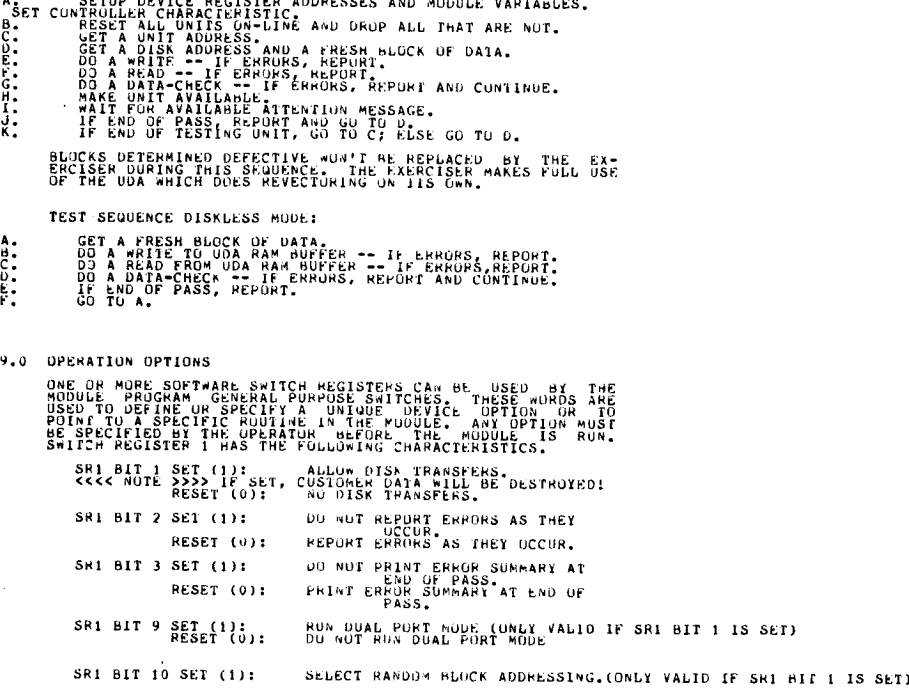

SETUP DEVICE REGISTER ADDRESSES AND MODULE VARIABLES.

DUBC DEC/X11 SYSTEM EXFRC1SER 4 MACRO V04 .00 29-JUN-R2 l5 :31 :5µ PAGE 3-4 USER DOCUMENTATION

RESET (0): SELECT SEQUENTIAL BLOCK<br>AUDRESSING. SRI BIT 11 SET (1) : bIPA55 USIA COMPARE . RESET (U) : DO UATA CUMAPARE .

SWITCH REGISTER 2 HAS THE FULLUw1NG CHARACTERISTICS . SR2 BITS 0 TO 5: BURST RATE.

A BURST RATE TU SPEED UP NPH TRANSFERS BY THE UDA CAN BE<br>USED . THIS VALUE IS 6 BIIS MAXIMUM AND SEI UP IN SR2 AT<br>CONFIGURE TIME

CCCC NUIL EXIX IN ESTABLISH THE NUMBER OF UNITS CHOSEN FOR<br>THE DVIDI MASK REFLECTS THE NUMBER OF UNITS CHOSEN FOR<br>EXAMPLE: IF DVIDI CUNTAINS A 1, ONLY THE FIRST UNIT FOUND<br>DV THE SYSTEM WILL BE TESTED, A UNIT'S ORDER ON TH

IF UVIDI CONTAINS A 10, THE FUURIN UNIT ON THE SYSTEM WILL<br>BE TESTED. IF THE FIRST IWO UNITS AHE CHOSEN, DVIDI IS 3.<br>FS 77. NSECUFIVE UNITS MEANS DVIDI 1S 17. SIX UNITS, DVIDI 15 77 .

IF THEME IS NUT A UNIT CUMMESPUNDING TO THE UVIDI BIT SETTING, THE EXEMPT SETTING OF THE EXEMPT USING THE EXEMPT SETTING OF THE EXEMPT USING THE EXEMPT OF THE EXEMPT OF THE RESERVED OF THE RESERVED OF THE RESERVED OF THE R

IF THE NJMBER OF UNITS CHUSEN IS LESS THEN THE ACTUAL<br>NUMBER OF UNITS PRESENT, UNUY THE DESIRED UNITS MILL BE<br>USED DURING THE EXERCISE.

<<<<< ANOTHER NOTE »>>>>>>>>>>> COUNTED FOR.<br>MAKE SURE ALL SUBUNIFEL DRIVES ARE ACCOUNTED FOR.<br>DESTROYING CUSTOMER DATA IS «OI DESIRABLE.

<<<< ONE MORE NOTE >>>> IF SRI BIT 3 IS RESET, A SU'O.ANY STATUS 15 PRINTED EVERY 15 PASSES . THIS STATUS 15 FORMATTED AS FOLLOWS : DJBBO PA: 00060470 ACP: 001210 PASS #00000

SJFC EPROR COUNT 100005 SAW HARD EPRU COUNT 100000 CHECK DATA EHkUH COUNT 100000

10 .0 PRINTOUTS

A, MJSI PRINTOUTS HAVE THE STANDARD FORMATS DESCRIBED IN<br>THE DEC/X11 DOCUMENT. B. NON-STANDARD PRINIUUIS INCLUDE ERROR MESSAGES WHICH<br>DUMP THE FOLLOWING:

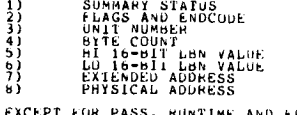

ALL VALUES<br>IN OCTAL<br>EXAMPLE: EXCEPT FOR PASS, RUNTIME AND EkRCNT ARE PRINTED PASS, RUNTIME ANU ERRCNY ARE RRINIEU IN DECIMAL .

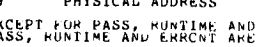

DOBBO PA: 0006411b APC: 004630 PASS: 00000 ERRCNT: 00001<br>CSRA: 172150 CSRC: 000000 ASTAT: 000006 ERRTYP: 000006<br>RUNTIME: 000:00:22

0  $\frac{1}{2}$  =  $\frac{1}{4}$  =  $\frac{1}{4}$  =  $\frac$ 

DUBBO PA : 00064052 APC : 0045o4 PASS : 00000

STATUS 6ND000 UNITNU BYTECU HI LAN LU LBN EXTADR PHYADR 000006 000242 000005 000000 000003 111321 000001 062100

1 - SUCCESS<br>
1 - LINALID CUMMAND<br>
3 - UNIT OFFLINE<br>
3 - UNIT OFFLINE<br>
5 - MEDIA ENNOR<br>
5 - MEDIA ENNOR<br>
5 - MEDIA ENDIRE<br>
5 - COPARE ENDIRE<br>
7 - COPARE ENDIR<br>
11 - MOST BUFFER ACCESS ENNOR<br>
12 - CONTROLLER CERS ENNOR<br>
13 -

FNDCODE5 THI5 MODULE USES .

STATUS - RESPONCE OF THE UNAND SENT TO THE UUA. THIS<br>IS CONTAINED IN THE LAST FIVE BITS OF THE WORD.<br>HERE IS A LIST OF STATUS CODES.

ENDCJD - ENDING CODE OF THE COMMAND SENT. THIS SHOWS WHAT COMMAND<br>WAS SENT TO THE 000. THEFT OF A LIST OF ALL POSSIBLE<br>FNDCODES THIS MODULE DSENT OF A LIST OF ALL POSSIBLE

100 - AVAILABLE ATTENTION MESSAGE (NU1 A COMMAND BUT )<br>200 - Invalid Command<br>203 - Invalid Command<br>204 - GET UNIT STATUS<br>210 - AVAILABLE<br>210 - AVAILABLE

SEQ 0008

SEW 0009

DUBC DEC/A11 SYSTEM EXERCISER M MACRO V04.00 29-JUN≈82 15:37:54 PAGE 3-6<br>USER DUCUMENTATION 211 - 211 - UNLINE<br>230 - MAINTENANCE BEAD<br>231 - MAINTENANCE •611E<br>242 - WRITE 24) - QNITNU - UNIT NUMBER OF THE DRIVE THAT IS BEING ACCESSED. THIS<br>IS NOT RELEVENT IF THE USER IS RUNNING DISKLESS MODE.  $BYTECO -$ SIZE OF THE PUFFER IN BYTES . HI LBN - HIGH LOGICAL BLUCK NUMBER (UPPER 16 BITS) wHICH TELLS<br>THE USER WHERE UN THE DISK THE DATA IS GOING . THIS<br>IS ONLY VALID FOR DISK MODE. LO LBN - LOW LOGICAL BLOCK NUMBER (LOWER 16 HITS). EXTADR - EXTENDED ADDRESS OF IRE READ/oR1TE BUFFER . PHYADR - PHYSICAL ADDRESS OF 1'HE READ/WRITE BUFFER . C. IF THE UDA FAILED TO PASS ITS INTERNAL DIAGNOSTIC, ONE UF THE<br>FOLLOWING MESSAGES WILL BE PRINTED. IF THE DIAGNUSTIC FUUND A FAULT: DUBBO PA: 00062052 APC: 002564 PASS: 00000<br>UDA INIT EHRUR, FOUND BY DIAGNOSTIC<br>UDASA = xXXXXX IN STEP YYYYY<br>ADDR = ZZZZZZZ IF A STEP BIT 'AS NUT SET AS EXPECTED DUkING THE INITIALIZATION SEWUENCE OF THE UUA : DUBBU PA: 00062152 APC: 002664 PASS: 00000<br>UDA4 INIT ERRUR, STEP NOL SEI<br>UDA5A = XXXXXX IN STEP YYYYY<br>ADDR = ZZZZZZZ IF DATA PASSED BACK FROM THE UDA WAS NOT EQUAL TO THE EXPECTED<br>VALUE: DUBBO PA: 00062252 APC: 002764 PASS: 00000<br>UDA INIT ERROR, EXPECTED DATA \*AS INCORRECT<br>UDASA = XXXXXX IN STEP YYYYI<br>ADDR = ZZZZZZZ WHERE XXXXXX CAN HAVE ANY OF THE FOLLOWING VALUES AND MEANINGS: 104000 - FATAL SEGUNGEN EKRON<br>104040 - D PROCESSUR ALU ERROR<br>104040 - D PROCESSUR ALUTY EKROR<br>105105 - D PROC SUL ERROR<br>105105 - D PROC SUL ERROR<br>105153 - D PROC APITE MODE «RAP SERDES ERROR<br>105153 - D PROC APITE MODE «RAP

DUBC DECZX11 SYSTEM EXERCISER M MACRO V04.00 29-JUN-82 15:37:54 FAGE 3-7<br>USER DOCUMENTATION

- 
- 195154 D PROC MEAD MODE SERDES, RSGER, AND ECC ENROR<br>196041 U PROC ALD ERRUR MEGISTER ENROR<br>196042 U PROC CONTROL MEGISTER ENROR<br>196042 U PROC CONTROL MERITY FROM ANTIFUMARD #1 TEST CUUNT IS WHOME<br>196075 U PROC M
	-
	-
- 
- 
- 
- 

WHERE YYYYY IS THE STEP IN WHICH THE ERROR WAS FOUND.

WHERE ZZZZZZ IS THE ADDRESS OF THE ODA.

IF THE MAXIMMUM NUMBER OF RETPIES HAS BEEN EXCEEDED, THE FOLLOWNING MESSAGE NILL HE PRINTED,

DIFR80 PA: 00061414 APC:002126 PASS #00000 RETRY COUNT EXCLEDED, ABORT

THIS MEANS THE UDA DID NUT SUCCESSFULEY COMPLETE THE INTITALIZATION IN FOUR PASSES. THE MUDULE IS THEN DROPPED.

D. IF THE UDA DID GUT SUCCESSFULLY CLEAR THE RIGG BUFFER IN THE ROST AREA, THE FOLLOWING MESSAGE WILL BE PRINTED. DUBBO PA: 00961414 APC:002126 PASS #00000

**RING AREA NOT CLEARED** 

THIS IS A FATAL ERROF. IT MEANS THAT THE UDA DID NOT ACCESS<br>HOST MEMORY THAT THE UDA WOUDD USE TO COMMUNICATE WITH THE<br>HOST. THE MODULE IS THEN DROPPED.

E. IF THE UDASA DISPLAYS A NON-ZERO VALUE AFTER THE<br>INITIALIZATION SEQUENCE IS-DONE, THE-FULLOWNG-MESSAGE-WILL<br>HE-PRIMTED.

DUBBO PA: 00064252 APC: 004764 PASS: 00000<br>BDASA IS NOT ZERO, = XXXXXX<br>ODA IS GOING THROUGH INITIAUIZATION

WHERE XXXXXX CAN HAVE THE FOLLOWING VALUES AND MEANINGS. 004400 - UDA MAS BEER IRITED BY FITHER A BUS INIT OR BY<br>100001 - WRITING IRTU THE UDAIP,<br>100001 - UNIBUS ENVELOPE/FACKET FRAD EFROR (PAPITY OR TIMEOUT)

DUBC DEC/X11 SYSTEM EXERCISER M MACRO V04.00 29-JUN-82 15:37:54 PAGE 3-8<br>USER DUCUMENTATION

100002 - UNIBUS ENVELOPEPACKEI METE EMENT (PARIIT UR TIMEUUT)<br>100003 - UDA ROM ADALITY CREAT ERRUR<br>100005 - UDA ROM PARIIT CREO<br>100005 - UNIBUS MINIC ARTIL ERRUR<br>100007 - UNIBUS MINIC ARTIL ERRUR<br>100007 - UNIBUS NATHERAL E

E. IF A DRIVE IS OROPPED BY THE EXERCISER, ONE OF THE FOLLOWING MESSAGES WILL BE PRINTED.

IF THE DRIVE HAD AN ERROR IT COULD. NOT HANDLE PROPERLY AFTER AN ITERATION, THE FOLLOWING MESSAGE WILL BE PRINTED: DUBHO PA: 00063012 APC: 003524 PASS #00000

DRIVE 00000 DROPPED.<br>DEVICE ID BIT = 000001<br>DEVICE ID BIT = 000001

IF THE URIVE WAS NUT FUUND OF THE EXERCISER, THE FOLLOWING MESSAGE WILL BE PRINTED: DUBBO PA: 00063012 APC: 003524 PASS #00000

DRIVE 00000 DROPPED.<br>DEVICE ID BIT = 000001<br>UNIT WAS NOT FOUND BY THE EXERCISER

IF THERE WERE MORE DEVICE COUNT BITS SET THAN THE ACTUAL<br>NOMBE OF DRIVES FOUND, THE FULLOWING MESSAGE WILL BE<br>PRINTED:

DUBB0 PA: 00063012 APC: 003524 PASS #00000

DRIVE 00000 DROPPED.<br>DEVICE ID BIT = 000001<br>DVIDI BIT SET HIGHER THAN ACTUAL \* OF DRIVES FOUND

SOLUTION: TRY A LESSER NUMBER OF UNITS IN DVID1 (LOC 14)

11.0 DUAL PORT OPERATION

TO RON A DUAL PURT DEGRATION, SEI HIT9 OF SRI, THE<br>EXERCISER MIGU CHECK THE UNIT TO SEE IF IT IS OFFLINE OR<br>AVAILABLE,

SEU 0011

THE UDA WILL HETAIN CONTROL OF A UNIT UNTIL THE MSCP AVAIL-<br>ABLE COMMAND IS ENTERED BY THE HOSTES TO UNING THE THE UTIL THEORY<br>DTHER CONTROLLER IS NOT ALLOWED ACCESS TO THE UNIT THEORY<br>TROLLER SENSES WHEN THE UNIT DECOMES

DEC/X11 will UNLY DUAL PORT A DRIVE WITH ANOTHER DEC/X11

12.0 GLUSSARY

DUBB FULLOWS THE MODULE NAME FORMAT DESCRIBED IN THE

- DU-- IDENTIFIES THE HARDWARE AND THUS THE MODULE. DISTIGUISHES BETAEEN TAU DR MURE DIFFERENT<br>MODULES FOR THE SAME GENERIC DEVICE THE<br>SEQUENCE A, B, C, ETC. MUST BE USED FOR<br>EACH ADDITIONAL EXAMPLE.  $-$  -  $\mu$  -
	-
- $---8$ SPECIFIES THE MODULE REVISION.

## TOMODX IS A EYPE OF MODULE IN AN EXTENDED INPUT/OUTPUT<br>MODE. THESE MODULES ARE INTERRUPT DRIVEN AND ARE CAPABLE<br>OF INPUT/OUTPUT OPERAIION. SOME ADDED CAPABILITIES PROVID-<br>ED INCLUDE:

- $\frac{1}{2}$ 
	-
- USE OF MUNITUR SUPPLIED \*RITE BUFFERS,<br>ABILITY TO CHANGE THE SIZE OF THE WRITE<br>ACCESS TO THE MONITUR'S CHECK DATA UTILITY,<br>CONVERSION ROUTINES TO GET IN BIT ADDRESSES.<br>FROM TO BIT ADDRESSES,  $\frac{9}{9}$

 $\mathbf{k}$ 

13.0 BIBLIOGRAPHY

CXQUAA0 "DEC/X11 USER'S MANUAL! SEPI 1978 CXGAFDO 'DEC/X11 PRUGRAMMERS'S GUIDE' SEPT 1978

DUBC DEC/X11 SYSTEM EXERCISER M MACRO V04.00 29-JUN-82 15:37:54 PAGE 4<br>USER DUCUMENIAIION

.USABL LC

 $\frac{2}{3}$ 

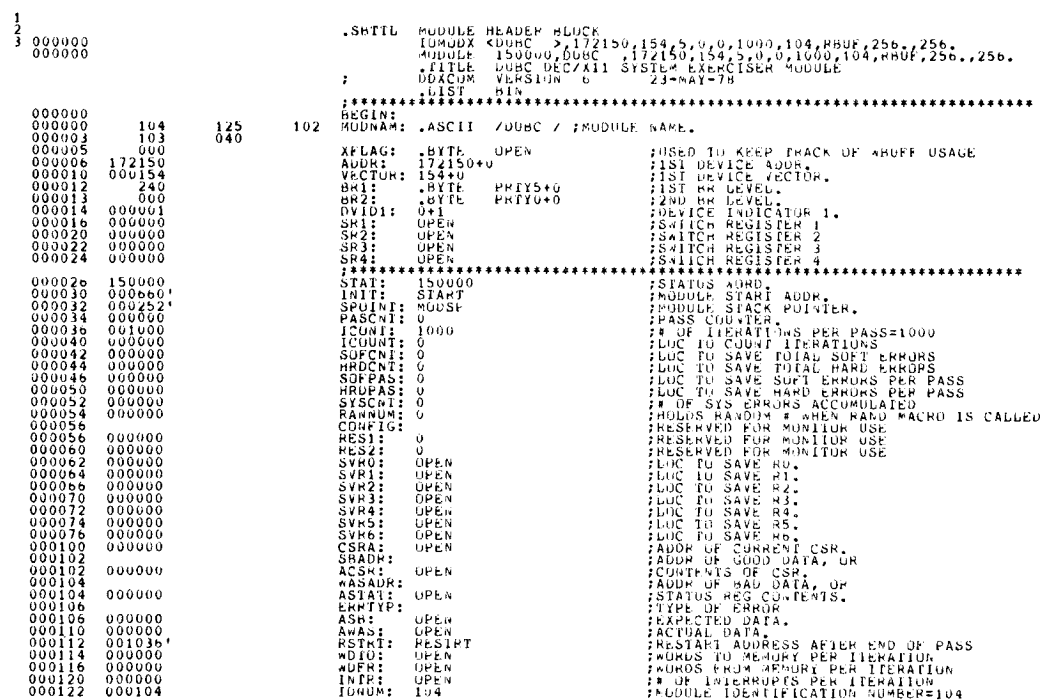

DUBC DEC/X11 SYSTEM EXEPCISER 4 MACRO 704.00 29-JUN-82 15:37:54 PAGE 6-1<br>MODULE HEADER BLOCK

 $\ddot{\phantom{a}}$ 

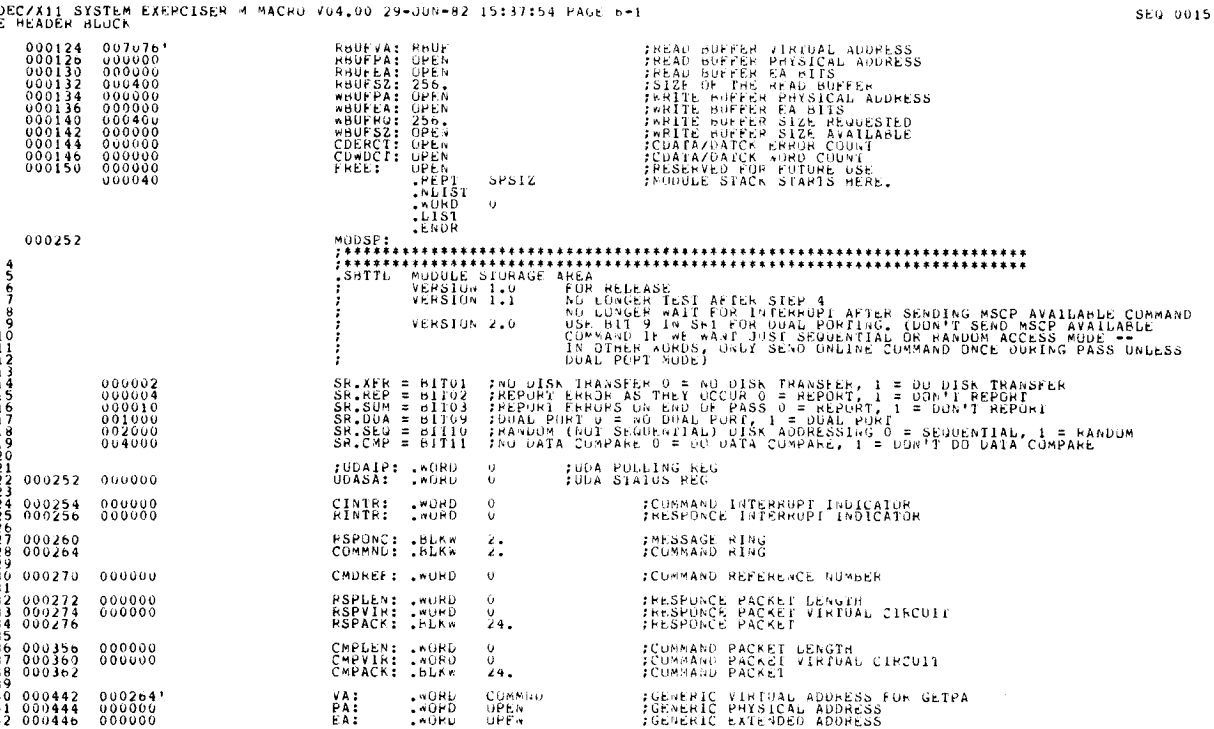

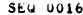

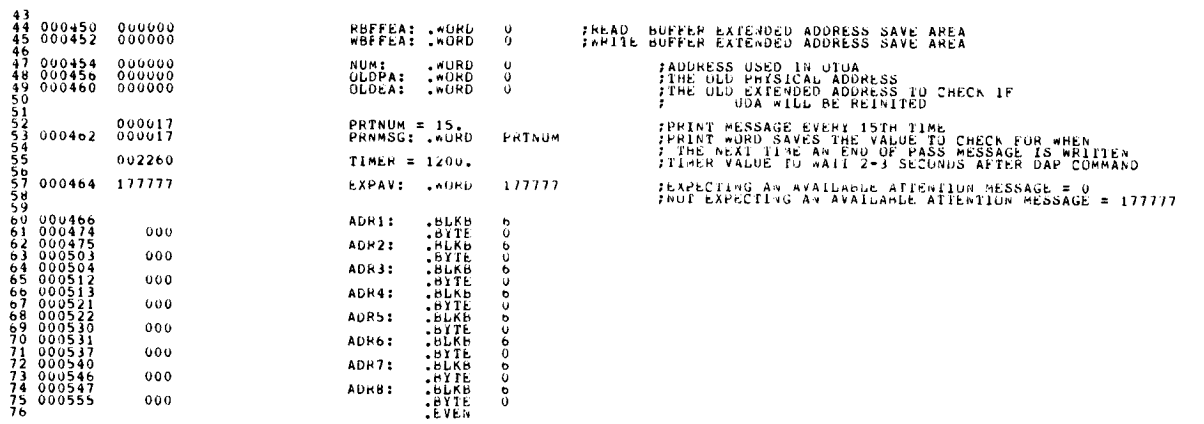

DUBC DECZX11 SYSTEM EXERCISER M MACPO V04.00 29-JUN-82 15:37:54 PAGE 7<br>MURE MODULE STURAGE

SEQ 0017

J.

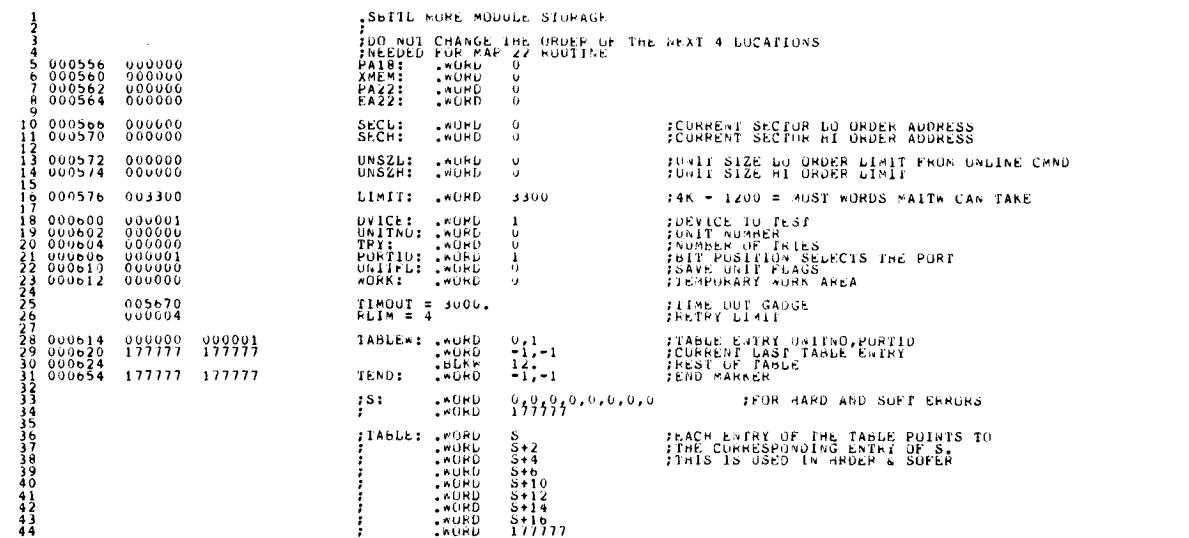

### DUBC DECZXII SYSTEM EXEPCISER M MACRO V04.00 29-JUN-82 15:37:54 PAGE 8<br>MODULE PRIVATE DATA

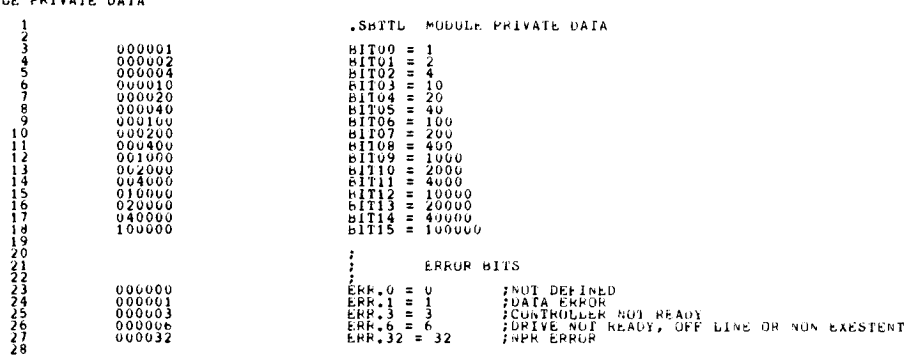

## DUBC DEC/XII SYSTEM EXERCISER M MACRO V04.00 29-JUN-82 15:37:54 PAGE 9<br>UDA BIT DEFINITIONS

\$567890123456789012345678901233456789012334444444445555

**.SBTTL UDA BIT DEFINITIONS** JUDASA REGISTER UNIVERSAL PEAD BITS  $\begin{array}{c} 0.04000 \\ 0.10000 \\ 0.20000 \\ 0.40000 \\ 1.00000 \end{array}$ SA.S1= 004000<br>SA.S2= 010000<br>SA.S3= 020000<br>SA.S4= 040000<br>SA.ERF= 100000 JUDASA REGISTER ERROP STATUS 811S 003777  $SA, ERC = 003777$ **JUDASA PEGISTER STEP USE READ BITS**  $003400$ <br> $000400$ SA.CTP= 003400<br>SA.DIA= 000400 JUDASA REGISTER STEP UNE WRITE BITS SA.VEC= 000177<br>SA.INT= 000200<br>SA.RSP= 007400<br>SA.CMD= 170000  $\begin{smallmatrix} 0&0&0&1&7\\ 0&0&0&2&0&0\\ 0&0&7&4&0&0\\ 1&7&0&0&0&0 \end{smallmatrix}$ FUDASA REGISTER STEP TWO READ BITS SA.VCE= 000177<br>SA.INE= 000200 000177 **JUDASA REGISTER STEP IND WRITE BITS**  $000001$  $SA, PRG = 000001$ **; UDASA REGISTER STEP THREE READ BITS**  $000017$ SA.RSE= 000017<br>SA.CME= 000360 FUDASA REGISTER STEP THREE WRITE BITS  $640000$  $SA$ . $LFC = 040000$ **IUDASA REGISTER SIEP FOUR READ HITS** 060377  $SA.MCV = 000377$ JUDASA REGISTER SIEP FOUR WRITE BITS 000001  $SA$ .  $GU = -BIT0$ 

STEP 1 STATUS BIT<br>STEP 2 STATUS BIT<br>STEP 3 STATUS BIT<br>STEP 4 STATUS BIT<br>STEP 4 STATUS BIT

FERRUR CODE

:CUNTROLLER TYPE<br>:DIAG BIT IN UDASA

FINTERRUPT VECTOR (DIVIDED 61 4)<br>FRESPONCE RING LENGTH<br>FRESPONCE RING LENGTH<br>FORMAND RING LENGTH<br>FORMAND RING LENGTH

:INTERRUPT VECTOR ECHO

:DOW URDER MESSAGE RING BYTE ADDRESS<br>:ENABLE VAX UNIBUS ADAPTER PURGE INTERKUPT

**IRESPONCE RING LENGIH ECHU**<br>ICUMMAND RING LENGTH ECHU

#HIGH ORDER MESSAGE RING BYTE ADDRESS<br>#LAST FAILURE CODE REQUEST

**JUDA MICRUCODE VERSION** 

FGU BIT TO START UDA FIRMWARE

SEG 0021

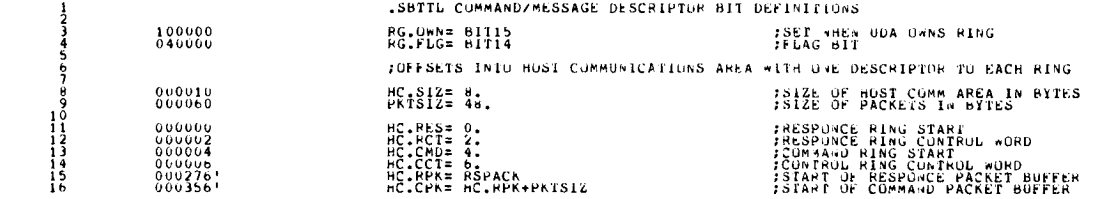

### DUBC DECZX11 SYSTEM EXERCISER M MACRO VO4.00 29-JUN-62 15:37:54 PAGE 11<br>COMMAND PACKET OPCODES

12345678901234567890123456789

.SBTIL COMMAND PACKET OPCODES TABULT CUMMAND<br>TABULE COMMAND<br>TOURISE CONTROLLER DATA COMMAND<br>TOURISE CONTROLLER DATA COMMAND<br>TOURISE CONTROLLER PATHS COMMAND<br>TREE COMMAND STATUS COMMAND<br>TREE COMMAND STATUS COMMAND<br>TOURISE COMMAND<br>TOURISE COMMAND<br>TOURISE  $\begin{array}{rcl} 1.8 & \text{B} \text{F} & \text{F} & \text{F} \\ 2.8 & \text{B} & \text{F} & \text{F} \\ 3.8 & \text{B} & \text{F} \\ 4.8 & \text{C} & \text{C} \\ 5.8 & \text{C} & \text{C} \\ 6.8 & \text{C} & \text{C} \\ 7.8 & \text{C} & \text{C} \\ 8.8 & \text{C} & \text{C} \\ 9.8 & \text{C} & \text{C} \\ 1.8 & \text{C} & \text{C} \\ 1.8 & \text{C} & \text{C} \\ 1.8 & \text{$  $\begin{array}{c} 0.00001 \\ 0.00022 \\ 0.00010 \\ 0.00021 \\ 0.000013 \\ 0.000022 \\ 0.000023 \\ 0.000003 \\ 0.000011 \\ 0.000044 \\ 0.000024 \end{array}$ 

INUTE: END PACKET UPCODES (ALSO CALLED ENDOUGES) ARE FORMED BY ADDING THE END<br>IPACKET FLAG TO THE COMMAND UPCODE. THE UNGRUING COMMAND END PACKET CONTAINS<br>JUST THE END PACKET FLAG IN ITS UPCODE FIELD.

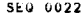

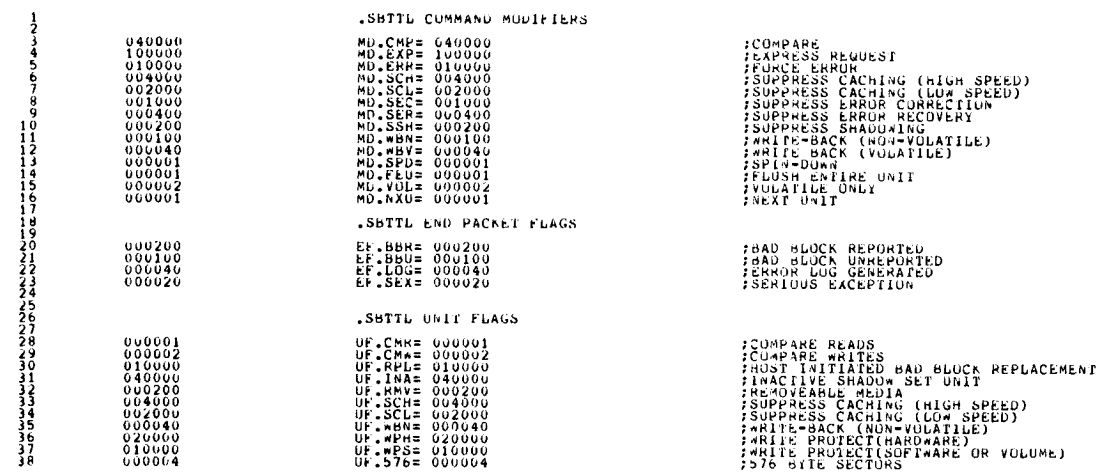

## DUBC DECZXII SYSTEM EXERCISER M MACRU V04.00 29-JUN-82 15:37:54 PAGE 13<br>CONTROLLER FLAGS

!2345676901234567690123456769012345676901234444457

**SEU 0023** 

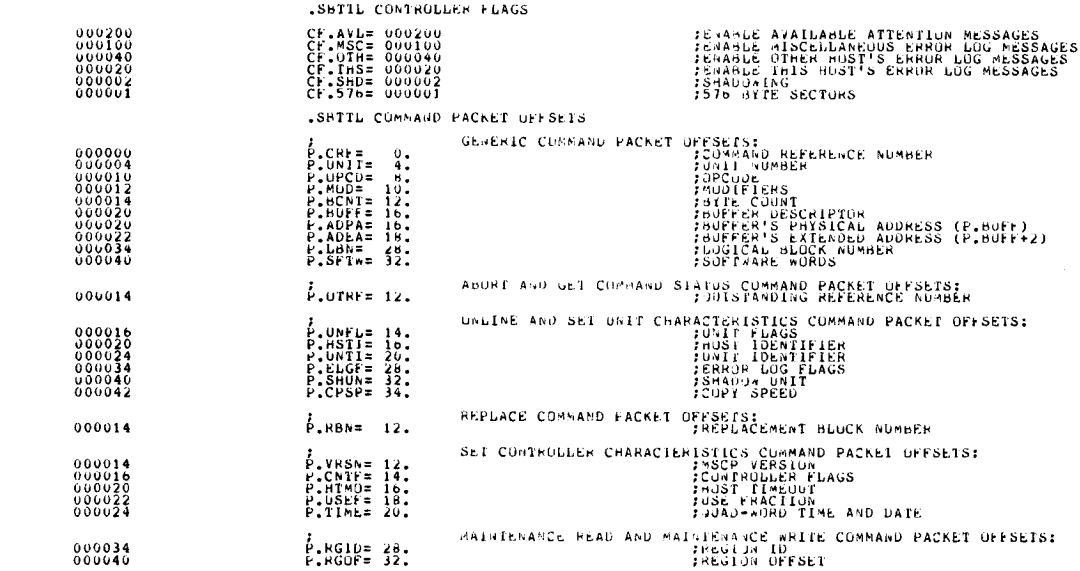

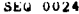

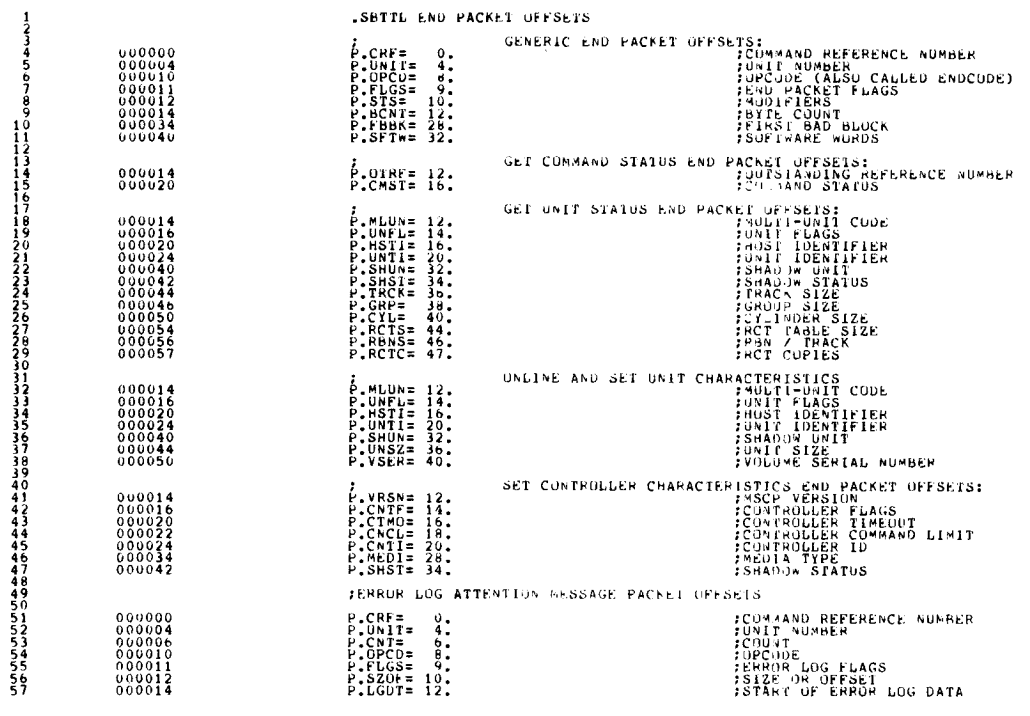

DUBC DEC/X11 SYSTEM EXERCISER M MACRO V04.00 29-JUN-82 15:37:54 PAGE 15<br>DEROR LOG FLAGS<br>SEROR LOG FLAGS

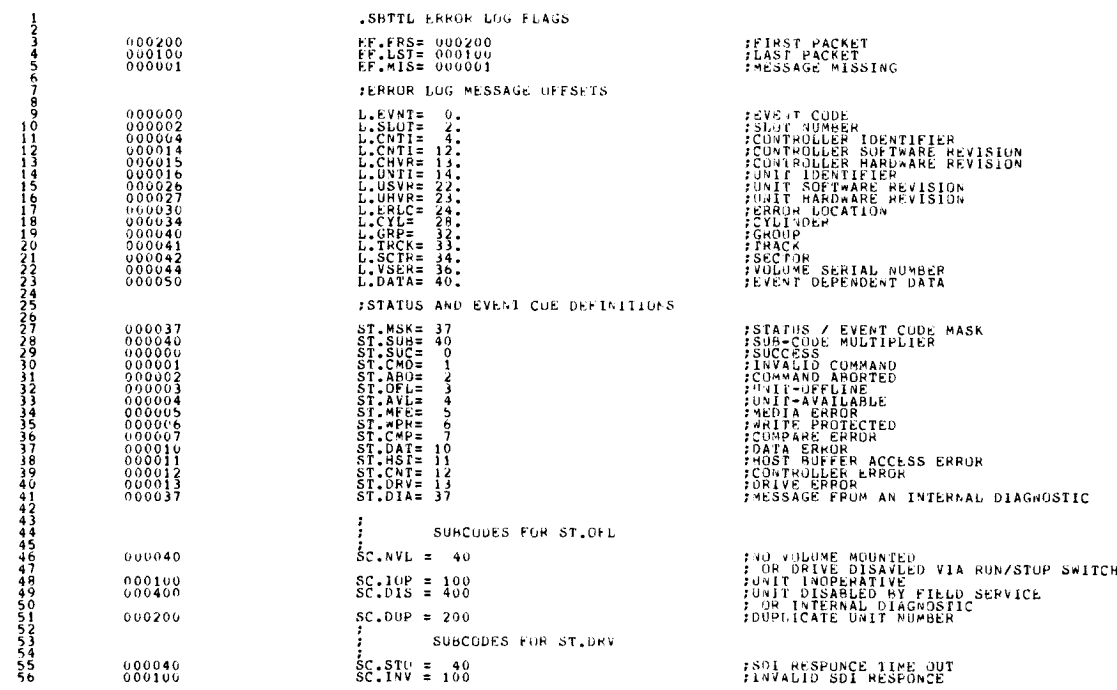

 $\ddot{\phantom{1}}$ 

 $\zeta$ 

l.

#### SEQ 0026

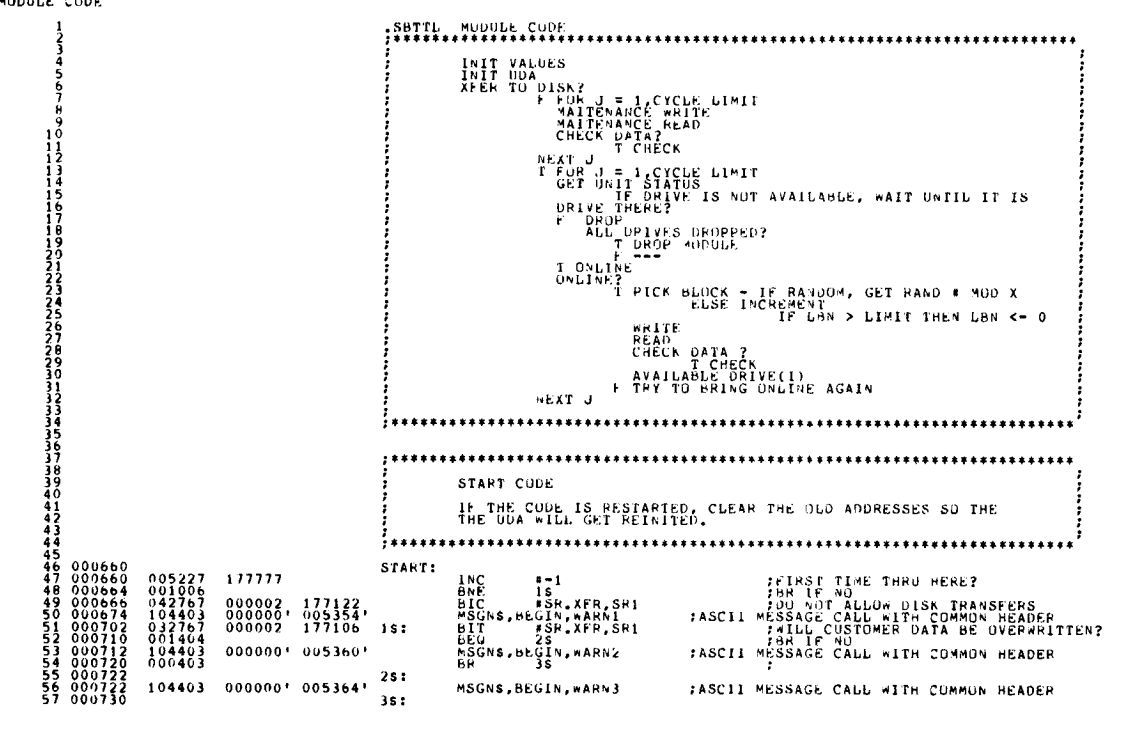

DUBC DEC/X11 SYSTEM EXEPCISER M MACRO V04.00 29-JUN-82 15:37:54 FAGE 16-1<br>MODULE CUDE

CDENCT<br>#Privum PERMASG<br>#Privum PERMASG<br>#Privum PERMASG<br>#ARANUM PERMASG<br>#ARANUM PERMASA<br>#CODER<br>#ARANUM PERMASA<br>#ADR PURMASA<br>#LOPASSA<br>#LOPASSA<br>#LOPASSA<br>#LOPASSA  $0.0734$ <br>  $0.07734$ <br>  $0.00775$ <br>  $0.00775$ <br>  $0.00772$ <br>  $0.007774$ <br>  $0.007774$ <br>  $0.007774$ <br>  $0.001006$ <br>  $0.01020$ <br>  $0.01026$ <br>  $0.01032$ <br>  $0.01032$ CORRECTES<br>PERSENS REPORTS<br>PERSENS REPORTS<br>PERSENS REPORTS  $\begin{smallmatrix} 0&5&0&6&7\\ 0&1&2&7&6&7\\ 0&1&2&7&6&7\\ 0&1&6&7&6&7\\ 0&0&5&2&7&6&7\\ 0&0&5&0&6&7&6&7\\ 0&1&0&4&4&1&7&6\\ 0&0&5&0&6&2&7&6\\ 0&0&2&7&6&7&0&6\\ 0&0&0&0&0&0&0&0\\ 0&0&0&0&0&0&0&0\end{smallmatrix}$ **FCLEAR DATA CHECK ERROK COUNT<br>FAULT ALLIZE PRINT AN INTERNUPT<br>FAULTIALIZE PRINT WORD<br>FORE TABLE PRINT WORD<br>FSET TABLE FOR DATT OF UNIT O<br>FSET TABLE FOR DATTID FOR UNIT O<br>FCUMANO REF # = 0** 5566666666777  $\frac{177522}{177512}$ 177626 177560 : FOR RESTARTING (INITIAL SECTOR ADDR)<br>100ASA HAS PROPER ADDRESS<br>100ASA HAS PROPER ADDRESS<br>10LD PHYSICAL ADDRESS CLEARED<br>10LD EXTENDED ADDRESS CLEARED<br>"ILL FORCE A UDA REINIT TU TAKE PLACE  $177232$ 

OUBC DEC/X11 SYSTEM EXERCISER M MACRO V04.00 29-JUN-82 15:37:54 PAGE 17<br>MODULE CODE

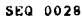

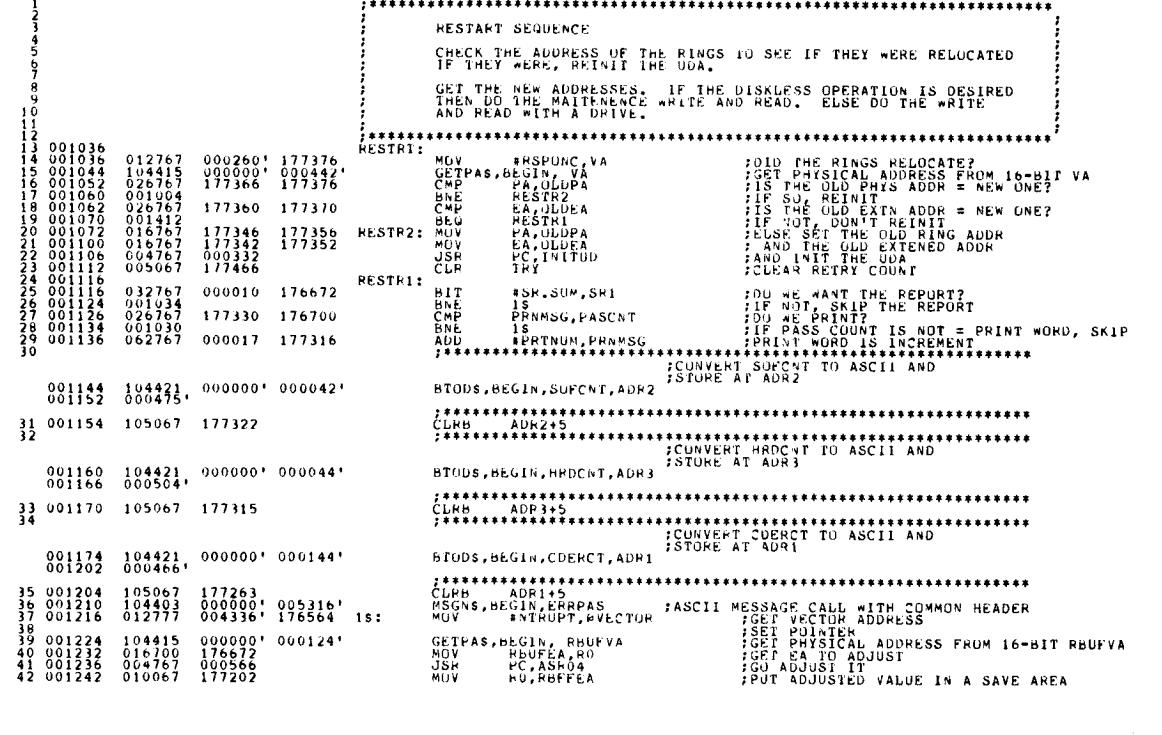

DUBC DEC/X11 SYSTEM EXERCISER M MACRO V04.00 29-JUN-82 15:37:54 PAGE 17-1<br>MODULE CUDE

UNI1NO<br>#SK.XPR,SR1<br>HAIONC<br>\*\*\*\*\*\*\*\*\*\*\*\*\*\*\*\* CLR<br>BIT<br>BEQ<br>\*\*\*\*\*\*\*\*  $\begin{array}{cccc} 0.01246 & 0.05067 \\ 0.01252 & 0.32767 \\ 0.01260 & 0.01454 \end{array}$ 177330<br>000002 176536  $\begin{array}{c} \mathtt{JSR} \\ \mathtt{TST} \\ \mathtt{BNE} \end{array}$ PC SETUP<br>DVICE<br>LOOPI **FIND DRIVES/SET UP TABLE<br>FELSE, TEST FOR ANY MORE DRIVES<br>FIF TRUE, DU A CYCLE** 5555555555555 004767<br>005767<br>001002  $001262  
001266  
001272$ 001026<br>177306 001274 000000 104410 ENDS.BEGIN  $\cdot$  $\begin{smallmatrix} 0&0&1&2&7&4\\ 0&0&1&3&0&0\\ 0&0&1&3&0&0\\ 0&0&1&3&1&0\\ 0&0&1&3&2&0\\ 0&0&1&3&2&4\\ 0&0&1&3&3&0\\ 0&0&1&3&3&4\\ 0&0&1&3&4&4\end{smallmatrix}$  $LOOP1:$  $\begin{array}{l} 000000 \\ 176626 \\ 000514 \\ 177132 \\ 000614 \\ 000001 \end{array}$ GwBUFS, BEGIN<br>MOV – ABUFEA,RO<br>JSR – PC,ASRO4<br>MOV – RO,WBFFEA<br>MOV – #1,RJ<br>MOV – #1,RJ  $\begin{smallmatrix}1&0&4&4&1&4\\0&1&6&7&0&0\\0&0&4&7&6&7\\0&1&0&0&6&7\\0&1&2&7&0&4\\0&1&2&7&0&3\end{smallmatrix}$ FORT WHITE BUFFER INFORMATION<br>FORT ARITE BUFFER INFORMATION<br>FADJUST IT<br>FRIPS & AIN SAVE APEA<br>FRIPS AN INDEX TO OVICE<br>FRIPS IS AN INDEX TO OVICE 556656666666666 ALAS<br>
SERING<br>
SERING<br>
CROLES<br>
CROLES<br>
PC, DROP1<br>
PC, DROP1  $\begin{smallmatrix} 0&3&0&3&6\\ 0&0&1&4&1&2\\ 0&1&6&4&6\\ 0&1&1&4&6&7 \end{smallmatrix}$ THAT THE DRIVE HEW DROPPED<br>THAT THE DRIVE HEW DROPPED<br>SET UP DONTING<br>THE SOLID DRIVE 177244 099992 177242  $\begin{array}{r} 0.1354 \\ 0.01354 \\ 0.01356 \\ 0.01356 \\ 0.01356 \\ 0.01374 \\ 0.01374 \\ 0.01374 \\ 0.01402 \\ 0.01404 \\ 0.01404 \\ 0.01404 \end{array}$ 6677777777778  $004767$ <br> $103002$ <br> $004767$ :00 A CYCLE FOR DISK OPERATION<br>:IF SUCCESSFUL, CONTINUE<br>:IF NOT, DROP DRIVE 001244 002022 THE R. OR ST. FOOTHER AND STATE IN THE RESIDENCE IS A RESERVANCE OF THE TABLE IS A RESERVANCE OF THE TABLE IS A RESERVANCE OF THE TABLE IS A RESERVANCE OF THE TABLE IS A RESERVANCE OF THE TABLE IS A RESERVANCE OF THE TABLE  $\begin{array}{c} 0.62704 \\ 0.06303 \\ 0.22704 \\ 0.01403 \\ 0.20367 \\ 0.3752 \end{array}$ #4,84<br>#3<br>#TEND,84<br>#25<br>#3,DVICE<br>#0DP2 ADD<br>ASL<br>CHEQ<br>BELL<br>HLE 000004  $000654'$ 177176  $12s:$ SIGNAL END OF ITERATION.<br>SHONITOR SHALL TEST END OF PASS,  $104413 - 0000001$ ENDITS, BEGIN  $\frac{1}{6}$ <br>  $\frac{1}{3}$ <br>  $\frac{1}{3}$ <br> **BR** LOGP1 \*\*\*\*\*\*\*\*\*\*\*\*\*\*\*\*\*\*\*\*\*\*\*\*\*\*\*\*\*\*\*\*\*\*\*\*\*\* FARALLE MAINTENENCE ROUTINE, OU THE DISKLESS CODE  $\begin{array}{cccc} 87 & 0 & 0 & 14 & 12 \\ 88 & 0 & 0 & 14 & 12 \\ 99 & 0 & 0 & 14 & 12 \\ 90 & 0 & 0 & 14 & 22 \\ 91 & 0 & 0 & 14 & 22 \\ 92 & 0 & 0 & 14 & 32 \\ 93 & 0 & 0 & 14 & 36 \end{array}$ MA10NC:  $\begin{smallmatrix} 1&0&4&4&1&4\\ 0&1&6&7&0&0\\ 0&0&4&7&6&7\\ 0&1&0&0&6&7\\ 0&0&4&7&6&7\\ 1&0&4&4&1&3 \end{smallmatrix}$ GABUFS, DEGIN<br>MOV – MBUFEA,RO<br>JSR – PC,ASRO4<br>JSR – RU,ABFFEA<br>JSR – PC,CYCLEL<br>ENDITS,BEGIN  $000000$ <br> $176514$ <br> $000402$ <br> $177020$ <br> $001460$ <br> $000000$ FGET WHITE BUFFER INFORMATION<br>FGET LA TU ADJUST<br>FADJUST IN SAVE AREA<br>FSTORE LA IN SAVE AREA :SIGNAL END OF ITERATION.<br>:MONITOR SHALL TEST END OF PASS 94 001442 000763 **BK** MAIUNC

SEU 0029

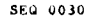

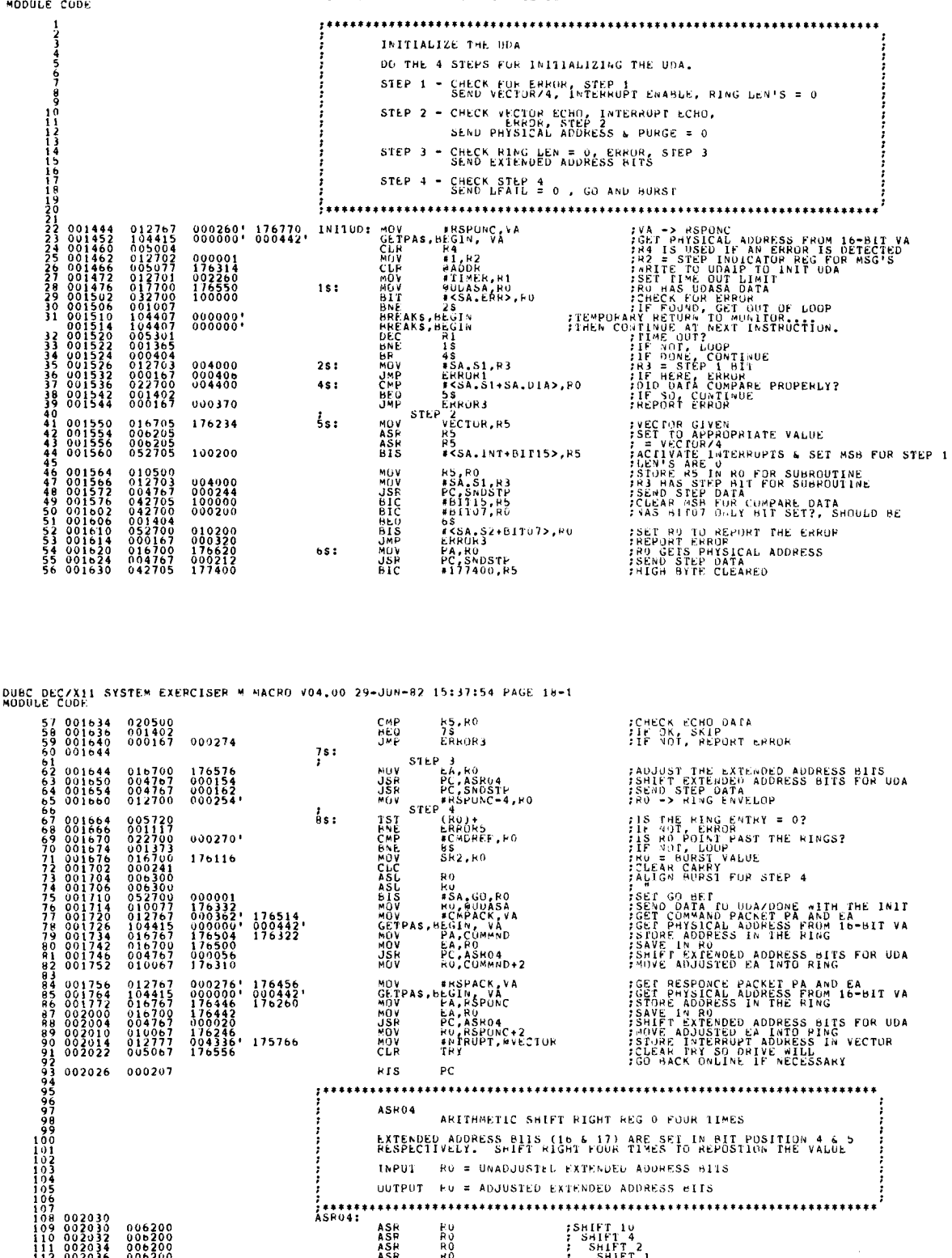

 $5***$ 

ASR<br>ASR<br>ASR<br>ASR<br>RTS

EXTENDED ADDRESS BIIS (16 & 17) ARE SET IN BIT POSITION 4 & 5<br>RESPECTIVELY. SHIFT RIGHT FOUR TIMES TO REPOSTION THE VALUE INPUT RO = UNADJUSTEL EXTENDED ADDRESS BITS UUTPUT  $FU = ADJUSTED EXTENDED ADDRESS EITS$ 

;SHIFT 10<br>; SHIFT 4<br>; SHIFT 2<br>; SHIFT 1<br>;PETURN **PARDOC**<br>ROOM

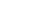

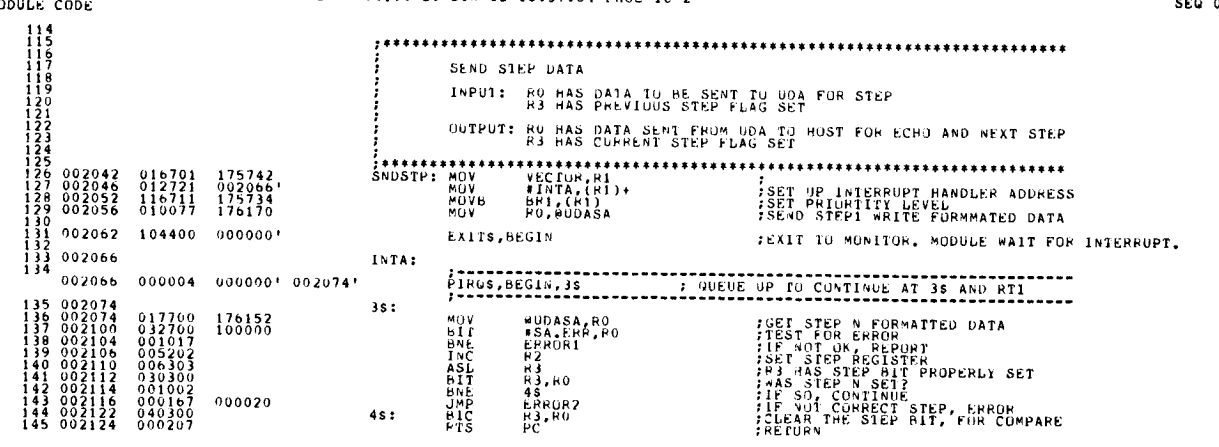

DUBC DEC/X11 SYSTEM EXERCISER M MACRO V04.00 29-JUN-82 15:37:54 PAGE 19<br>MODULE CODE

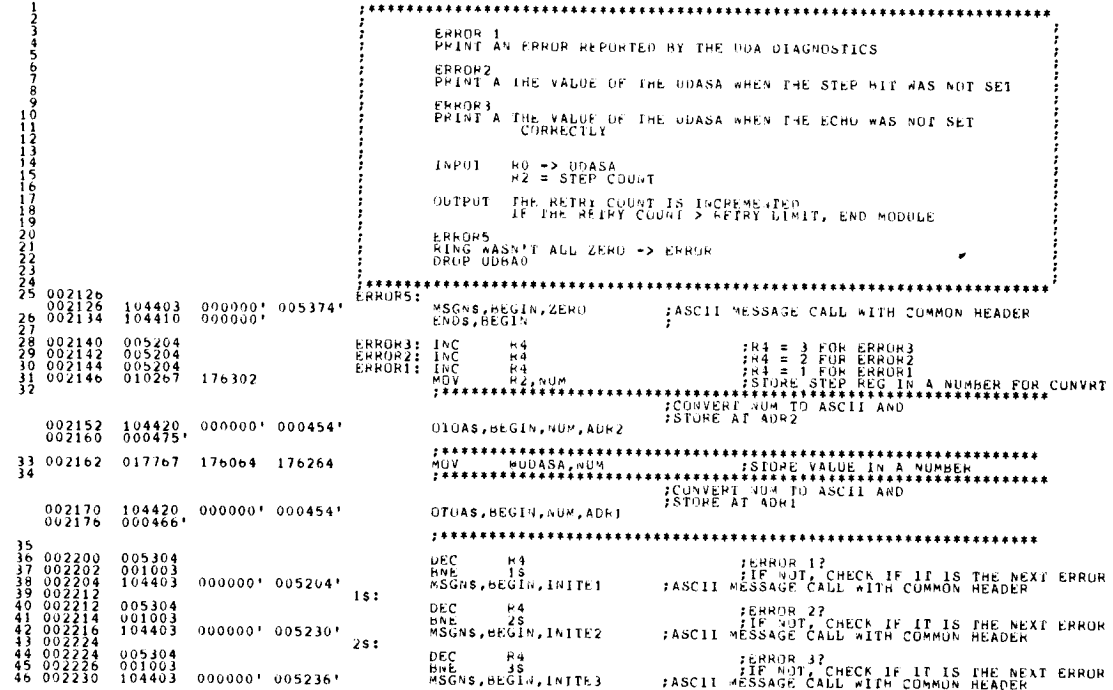

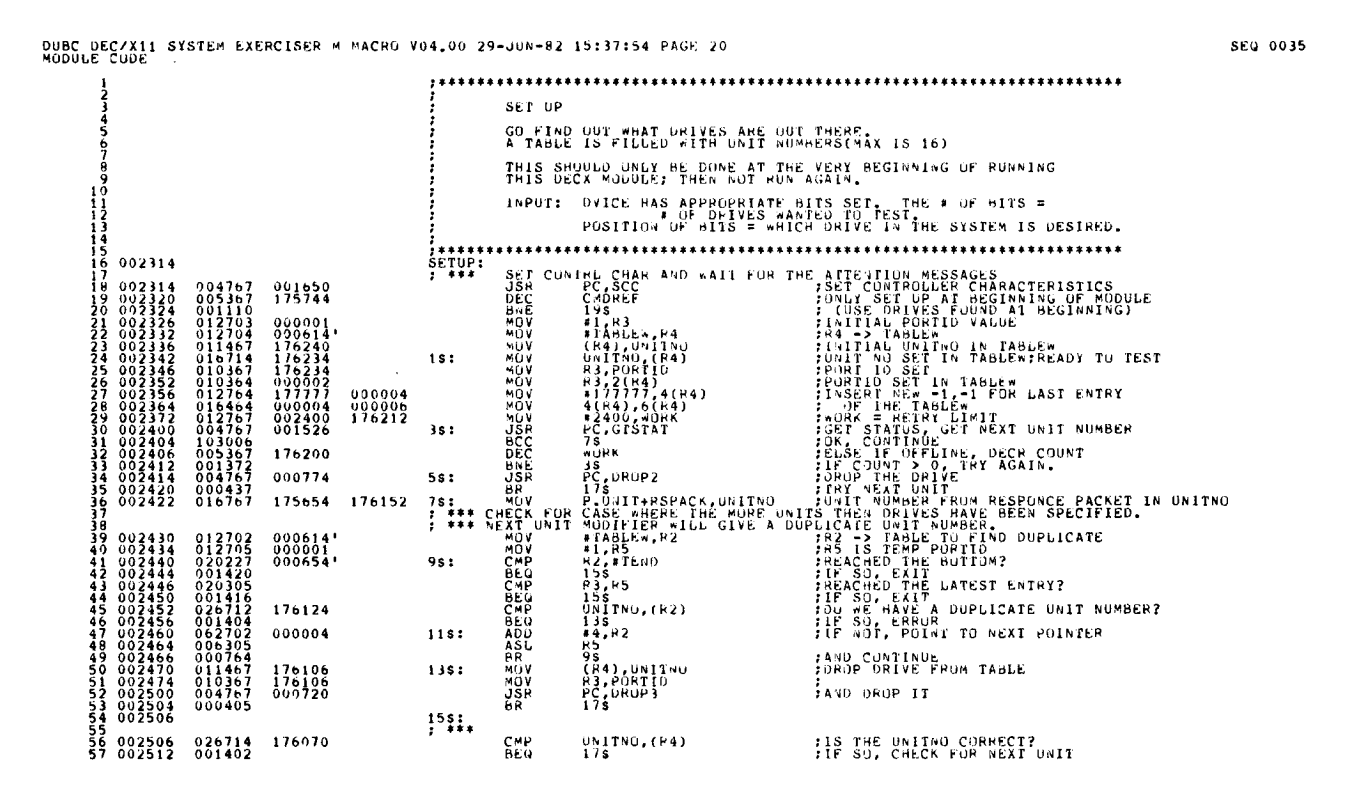

 $47002236$  $3s:$  $0.02236$   $1.04420$ , 000000' 000006'<br>002244 000504, OfOAS, BEGIN, ADDR, ADR3  $49$  002246 104405 000000' 000000 ANGELI MESSAGE CALL WITH COMMON HEADER<br>
TASCII MESSAGE MAT RETRY COUNT EXCEEDED?<br>
THE RETRY COUNT EXCEEDED?<br>
THE RETRY COUNT EXCEEDED?<br>
THE NOT, THY AGAIN  $50002264$ <br>  $51002262$ <br>  $52002274$ <br>  $53002274$ <br>  $54002302$ <br>  $55002302$ <br>  $56002310$  $\begin{array}{cccc} 104403 & 000000 \\ 005267 & 176316 \\ 022767 & 000004 \\ 001402 & 176356 \end{array}$ 000000' 005212'<br>176316<br>000004 176310  $\begin{array}{cccc} 104403 & 000000 & 005370 & 68 \\ 104410 & 000000 & 05370 & \end{array}$ FASCII MESSAGE CALL WITH CUMMUN HEADER MSGNS, BEGIN, ABORT<br>ENDS, BEGIN  $\frac{5}{2}$ 

DUBC DEC/X11 SYSTEM EXERCISER M MACRO V04.00 29-JUN-82 15:37:54 PAGE 19-1<br>MODULE CODE

SEG 0034

DUBC DEC/X11 SYSTEM EXERCISER M MACRO V04.00 29-JUN-82 15:37:54 PAGE 20-1<br>MODULE CUDE

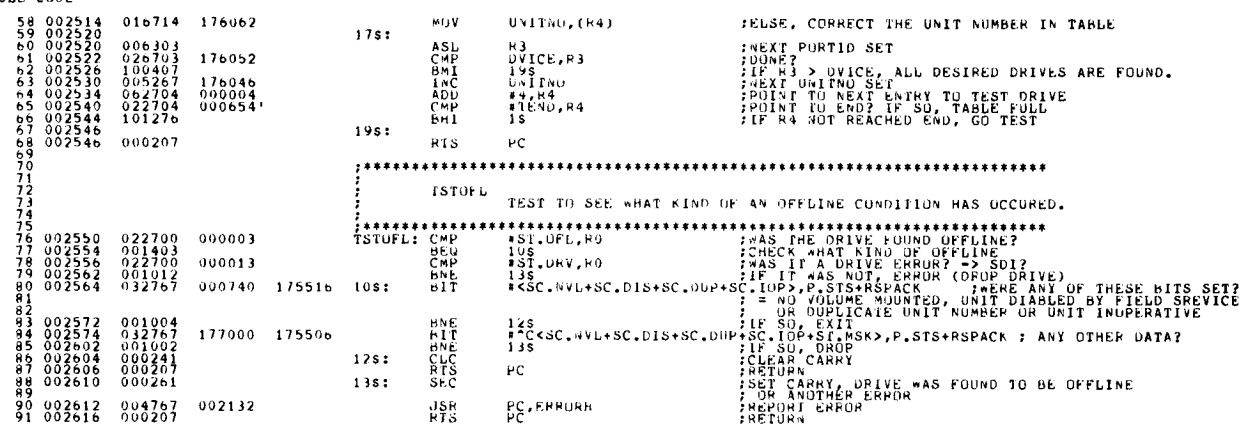

DUBC DEC/X11 SYSTEM EXERCISER M MACRO V04,00 29-JUN-82 15:37:54 PAGE 21<br>MODULE CODE

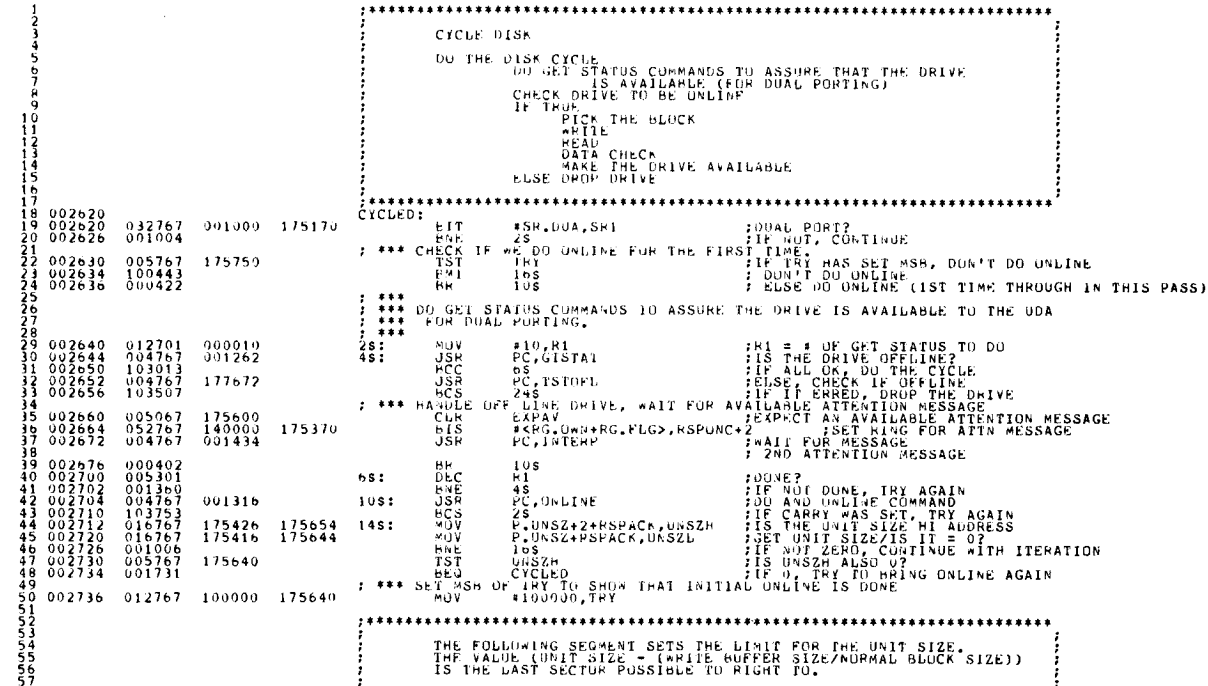

DUBC DEC/X11 SYSTEM EXERCISER M MACRD V04.00 29-JUN-82 15:3/:54 PAGE 21-1

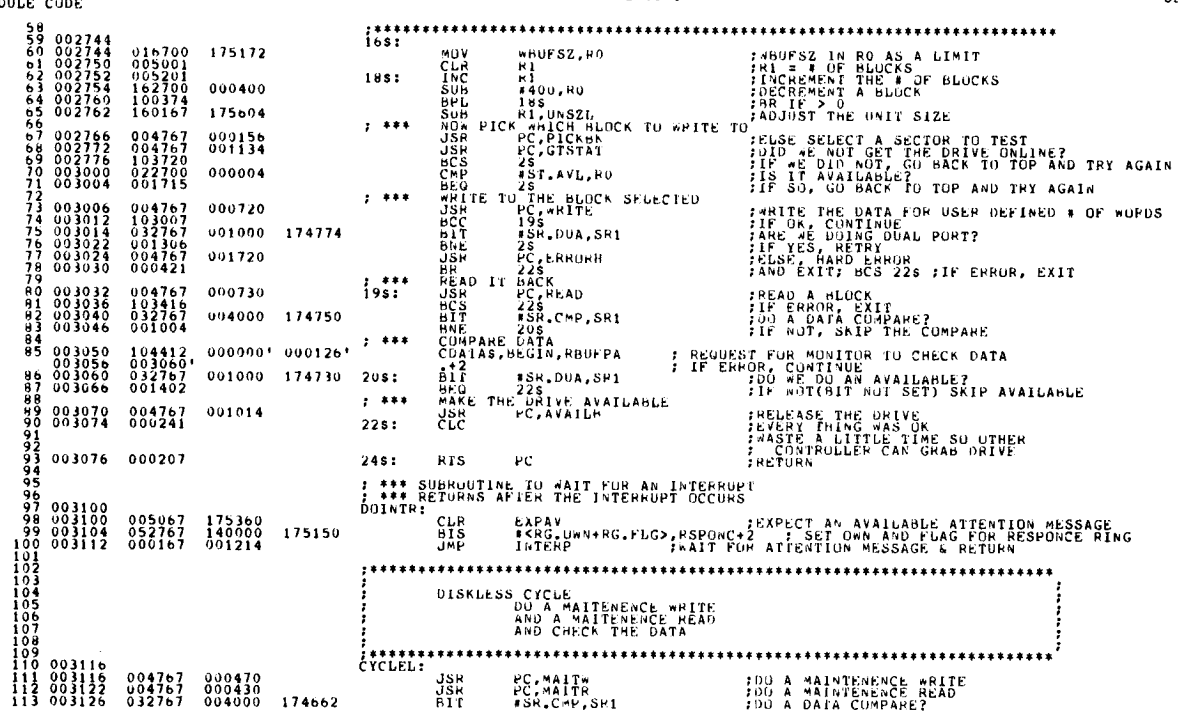

DUBC DECZX11 SYSTEM EXERCISER M MACRO V04.00 29-JUN-82 15:37:54 PAGE 21-2<br>MODULE CODE

SEQ 0039

ć,

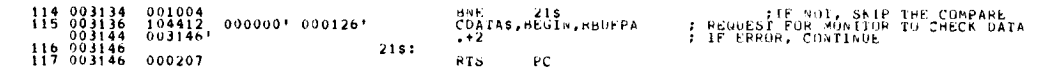

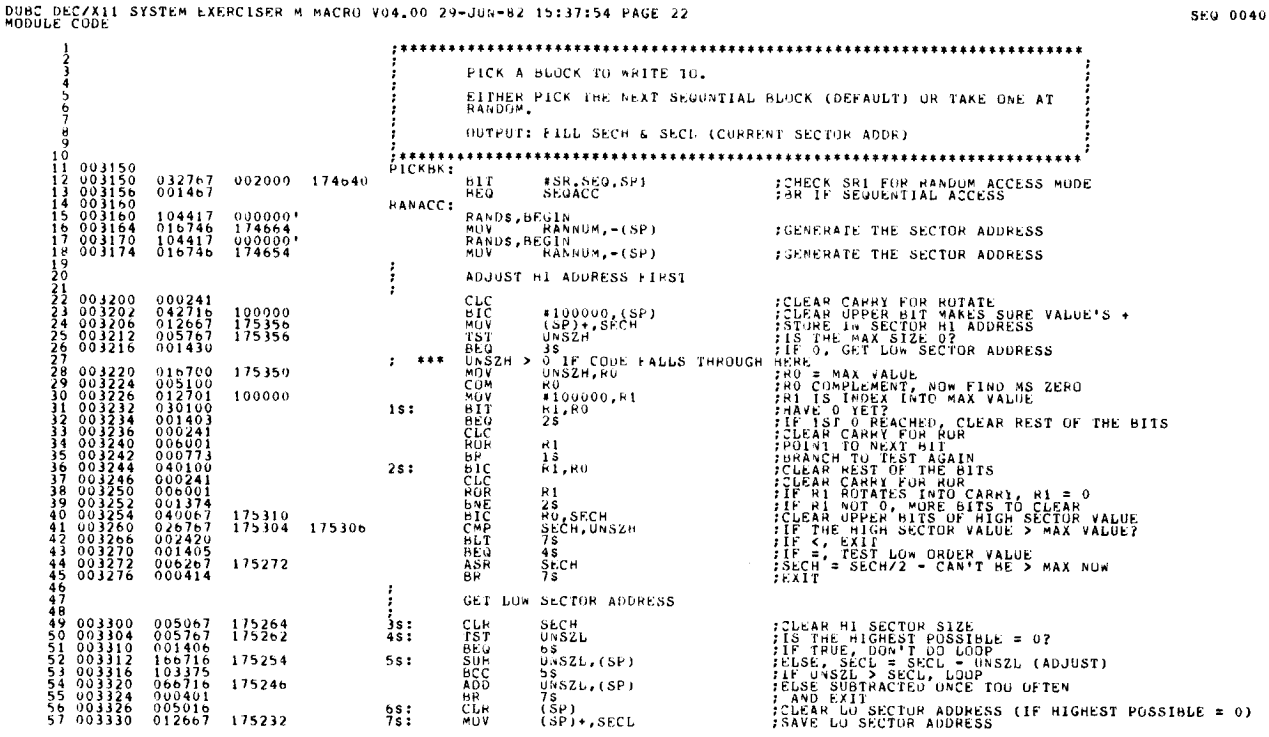

DUBC DEC/X11 SYSTEM EXERCISER M MACRO V04.00 29-JUN-82 15:37:54 PAGE 22-1<br>MODULE CODE

 $\begin{smallmatrix} 16 & 26006 & 0.0010 & 0.00207\\ 58 & 0.003334 & 0.00207\\ 60 & 0.03334 & 0.02467\\ 61 & 0.003334 & 0.02467\\ 62 & 0.003335 & 0.0267\\ 63 & 0.0033354 & 0.026767\\ 66 & 0.0033354 & 0.0402\\ 67 & 0.0033356 & 0.05267\\ 77 & 0.0033376 & 0.02667\\$  $_{PC}$ **RTS** : RETURN FGENERATE DISK ADDRESS BY SEQUENTIAL ADDRESSING SEQACC: INC<br>BEG<br>CMP<br>DEU<br>BR SECL<br>165<br>SECL,UNSZL<br>185<br>175 **:INCREMENT THE SECTOR ADDRESS**<br>FBR IF ZERO<br>FBR IF ZERO<br>FBR IF LOWER<br>FSKIP THE INCREMENT<br>FSKIP THE INCREMENT 175224 175216 175220  $16s:$ 175206  $1\,\mathrm{NC}$  $SECH$ FINCREMENT SECTOR HIGH ADDRESS  $17s:$ THE REPORT OF THE RIGH MODRESS<br>THE REPORT<br>THE REPORT<br>THE SET THE STARTING SECTOR ADDRESS<br>T C<sub>ER</sub><br>CLR<br>CHO<br>CMP SECH,UNSZH<br>18\$<br>SECL<br>SECH 175202 175204  $175170$ <br>175166  $185:$  $\bar{\mathbf{r}}$ **kTS** 

SEU 0041

DUBC DEC/X11 SYSTEM EXERCISER M MACRO V04.00 29-JUN-82 15:37:54 PAGE 23

SEG 0042

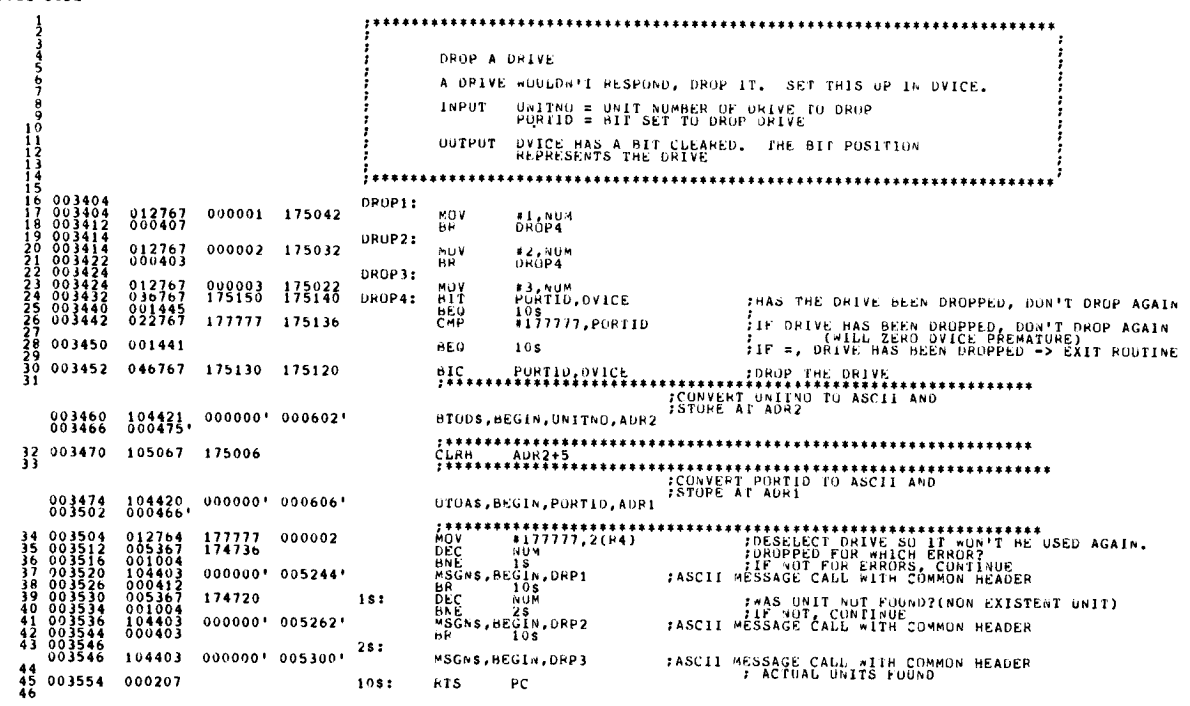

DUBC DEC/X11 SYSTEM EXERCISER M MACRO V04.00 29-JUN-82 15:37:54 PAGE 23-1<br>MODULE CODE  $47$ 

SEW 0043

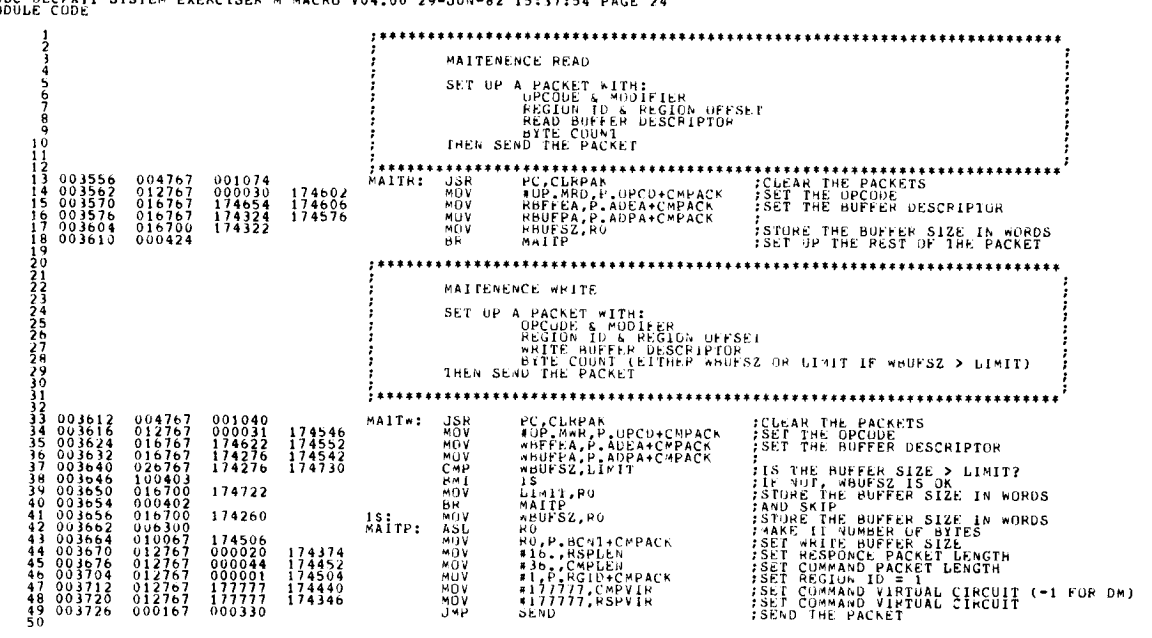

DUBC DEC/X11 SYSTEM EXERCISER M MACRO V04.00 29-JUN-82 15:37:54 PAGE 25  $\frac{1}{2}$ SET UP UP CODE, KUDIFIERS,BUFFER SIZE (BYIE COUNT),<br>BUFFER DESCRIPTOR (PISICAL ALD EXTENDED ADDRESS)<br>DISK ADDRESS AND CYLIARDAR DATA IN THE PACKET:<br>THER ADDRESS AND CYLIADER ID (LOGICAL BLOCK NUMBER),<br>THER SEND THE PACKET. E-10 INE PROFIT.<br>
#12 CLEPAN<br>
#10 ANAPA DPCD+CMPACK<br>
#10 ANAPA DPCD+CMPACK<br>
#10 PAPA P-ADPA+CMPACK<br>
#HPEEA-P-ADPA+CMPACK<br>
KEADA ;\*\*\*\*\*\*<br>WRITE: 003732<br>003736<br>003744<br>003750<br>003756  $\begin{smallmatrix} 0&0&0&7&2&0\\ 0&0&0&0&4&2\\ 1&7&4&1&7&2\\ 1&7&4&1&6&0\\ 1&7&4&4&7&0 \end{smallmatrix}$ **RESERVED TORAR PACKETS<br>TREP PACKETS<br>TREP PE DUCTORE SIZE IN WORDS<br>TREP PE PUPPER DESCRIPTOR(PA)<br>TREP THE BUPPER DESCRIPTOR(EA)** 174426 WRITEA:  $174424$ PEAD SET UP DP CODE, MOOJFIERS,BUFFER SIZE (BYTE CUUNT),<br>BUFFER DESCRIPTOR (PISICAL AND EXTENDED ADDRESS),<br>DISK ADDRESS AND CYLINDER ID (LOGICAL BLUCK NUMBÉR),<br>THEN SEND THE PACKEI. **ANSURANCER**<br>
HARRY ANDREW AND RESPONSE<br>
HARRY AND RESPONSE AND RESPONSE AND RESPONSE AND RESPONSE AND RESPONSE AND RESPONSE AND RESPONSE AND RESPONSE AND RESPONSE AND RESPONSE AND RESPONSE AND RESPONSE AND RESPONSE AND RE :\*\*\*\*\*\*<br>Read: \*\*\*\*\*\*\*\*\*\*\*\*\*\*\*  $\begin{array}{c} 000664 \\ 000041 \\ 174126 \\ 174440 \\ 174110 \\ 000040 \\ 000040 \end{array}$  $\begin{array}{c} 003766 \\ 003772 \\ 004000 \\ 004004 \\ 004012 \\ 004020 \\ 004036 \\ 004036 \\ 004036 \\ 004042 \\ 004050 \\ 00405 \\ \end{array}$  $\begin{smallmatrix} 0&4&7&6&7\\ 0&1&2&7&6&7\\ 0&1&6&7&6&7\\ 0&1&6&7&6&7\\ 0&1&2&7&6&7\\ 0&1&2&7&6&7\\ 0&1&2&7&6&7\\ 0&0&6&3&0&0\\ 0&1&6&7&6&7\\ 0&1&6&7&6&7\\ 0&0&0&5&0&1 \end{smallmatrix}$ **FOLEAR PACKETS<br>FOLEAR PACKETS<br>FORE THE UPCODE<br>FSIORE THE BUFFER SIZE IN WORDS**<br>FSET THE BUFFER DESCRIPTOR 174372 174372<br>174362<br>174244<br>174322 **SET RESPONCE PACKET LENGTH**<br>SET COMMAND PACKET LENGTH<br>SET COMMAND PACKET LENGTH<br>SET READ BUFFLR SIZE<br>SET READ BUFFLR SIZE<br>SET LOGICAL HLUCK NUMBER **READA:** RU<br>RO, P. RCNT+CMPACK<br>SECL, P. LRN+CMPACK<br>SECH, P. LRN+CMPACK<br>SEND<br>SEND 174334<br>174520<br>174514 174340 **ISEND THE PACKET** 

DUBC DEC/XII SYSTEM EXERCISER M MACRO V04.00 29-JUN-82 15:37:54 PAGE 24<br>MODULE CODE

SEQ 0044

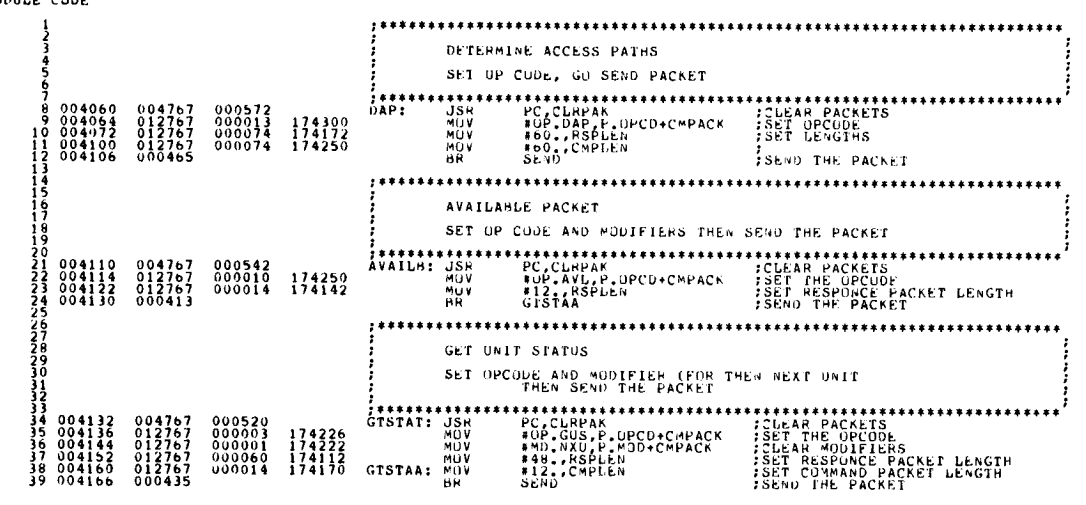

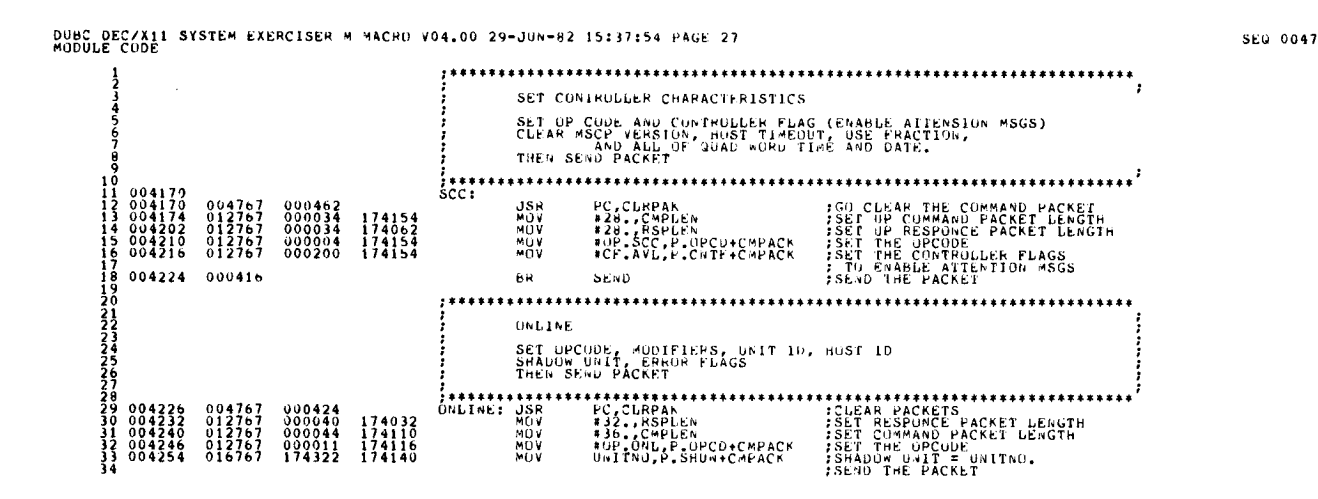

SEQ 0048

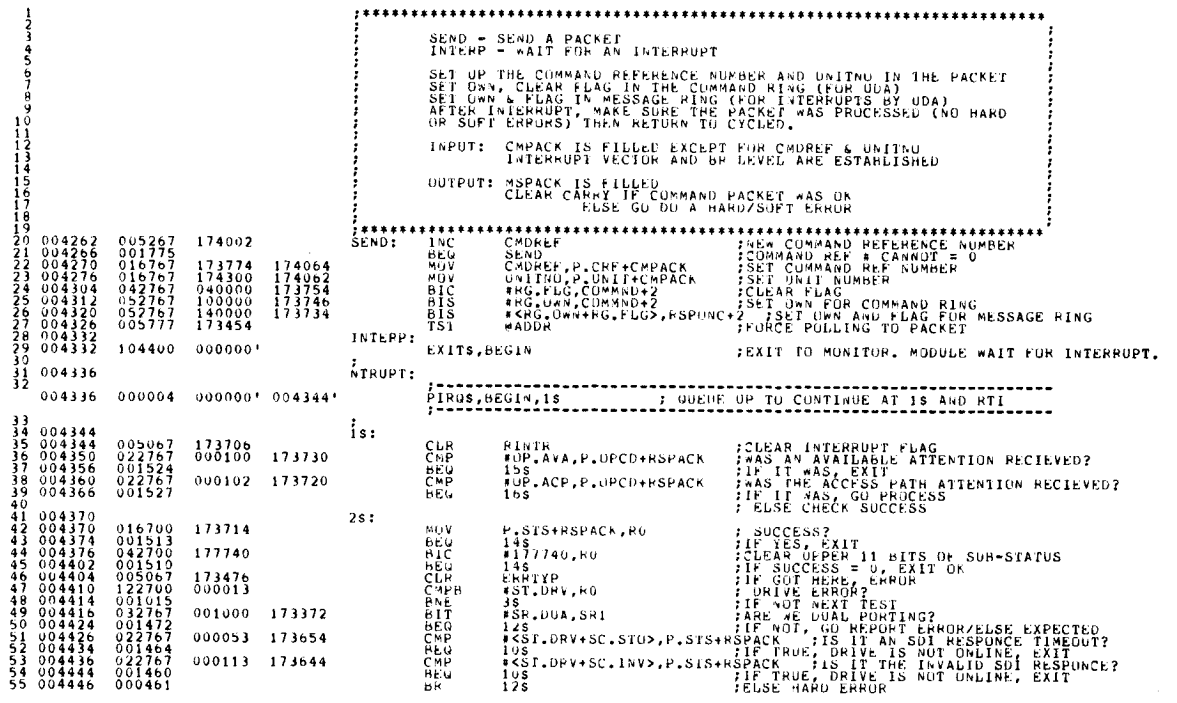

DUBC DEC/X11 SYSTEM EXERCISER M MACRO V04.00 29-JUN-82 15:37:54 PAGE 28-1<br>MODULE CODE<br>- 29 884428 - 2000 - 2000 - 38:

SEQ 0049

 $\bar{\bar{z}}$ 

 $\downarrow$ 

 $\Delta$ 

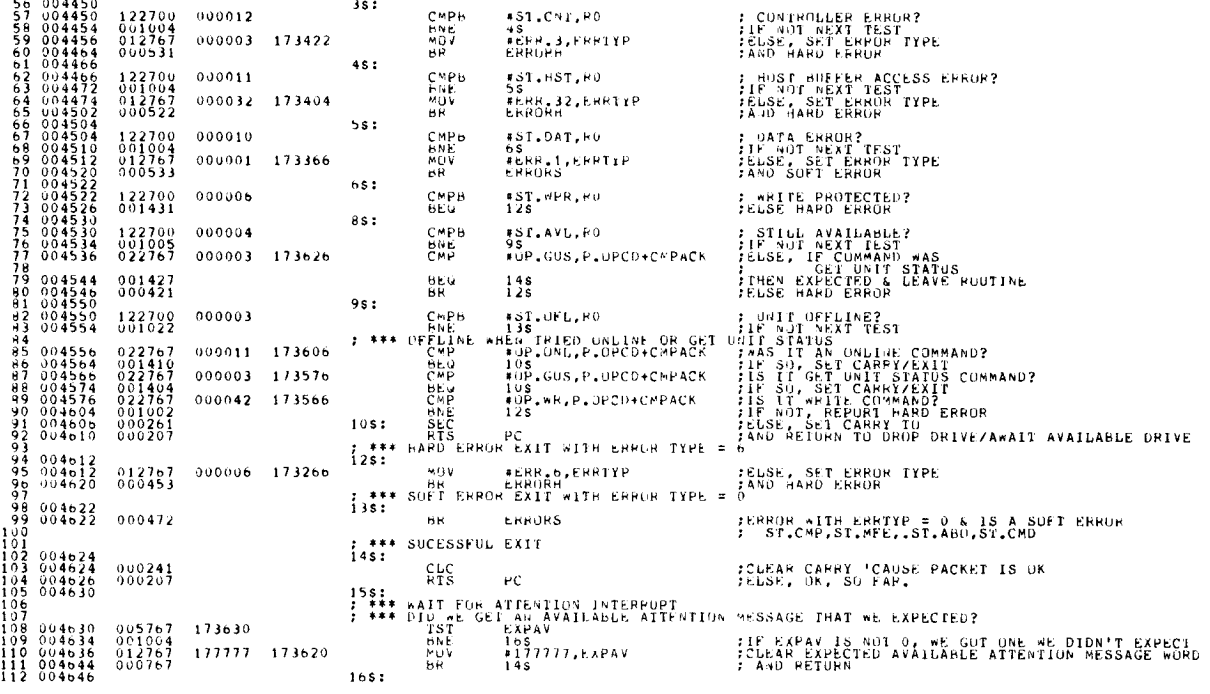

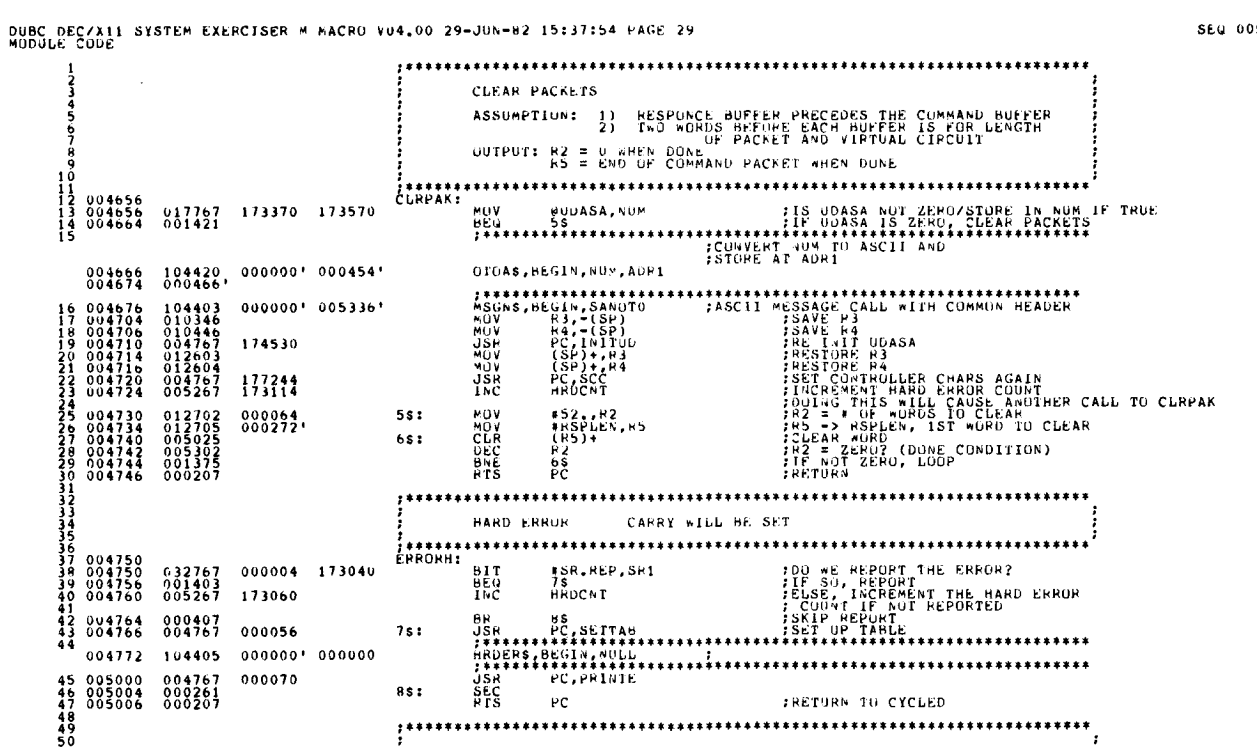

SEG 0051

113 004646 - 052767 - 140000 - 173406<br>114 004654 - 000626<br>115 -BIS - #KRG.UMM+MG.FLG>,RSPUNC+2<br>BR - INTERP

DUBC DEC/X11 SYSTEM EXERCISER M MACRO V04,00 29-JUN-82 15:37:54 PAGE 28-2<br>Mudule Cude

SEG 0050

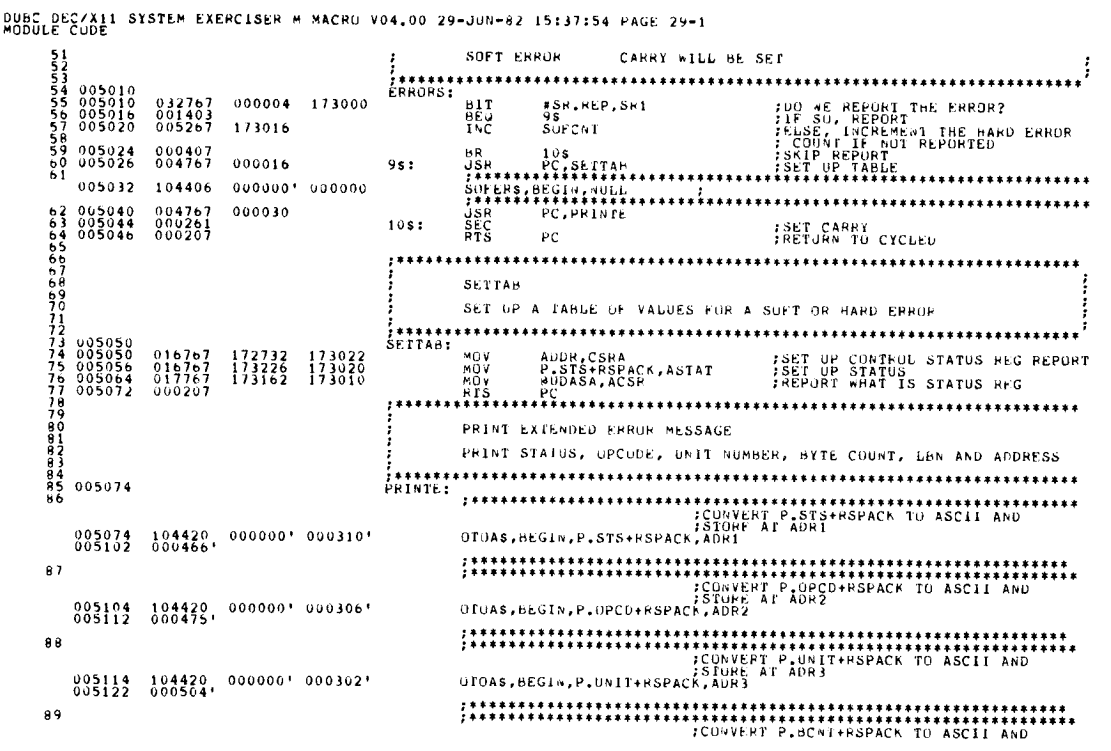

DUBC DECZX11 SYSTEM EXERCISER M MACRO V04.00 29-JUN-82 15:37:54 FAGE 29-2<br>MODULE CODE

SEG 0053

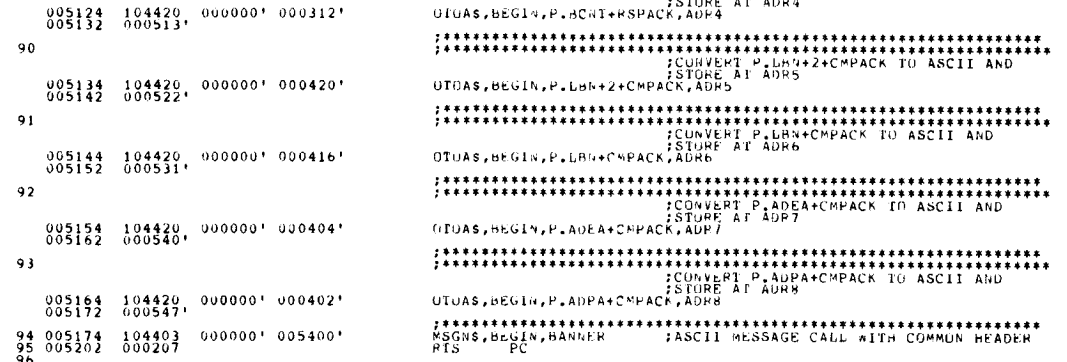

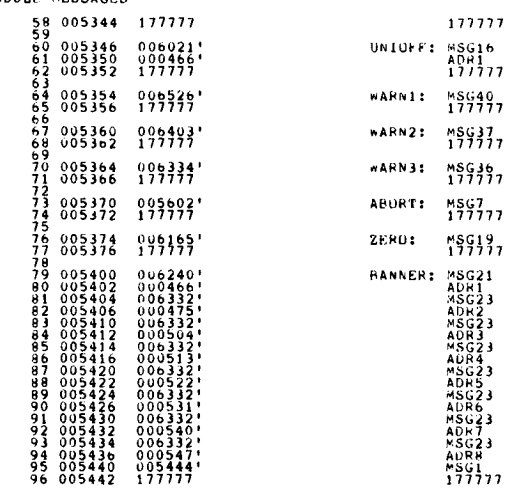

DUBC SEC/X11 SYSTEM EXERCISER M MACRU V04 .00 29-JUN-82 15 :31 :54 MAGE 30-1 MODULE MESSAGES

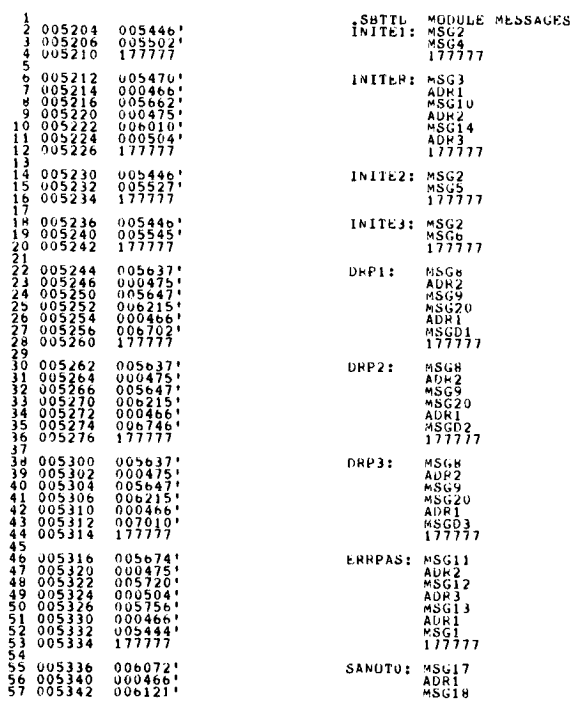

DUBC DEC/X11 SYSTEM EXERCISER M MACRU V04.00 29-JUn-82 15:37:54 PAGE 30<br>MODULE MESSAGES

SEU 0055

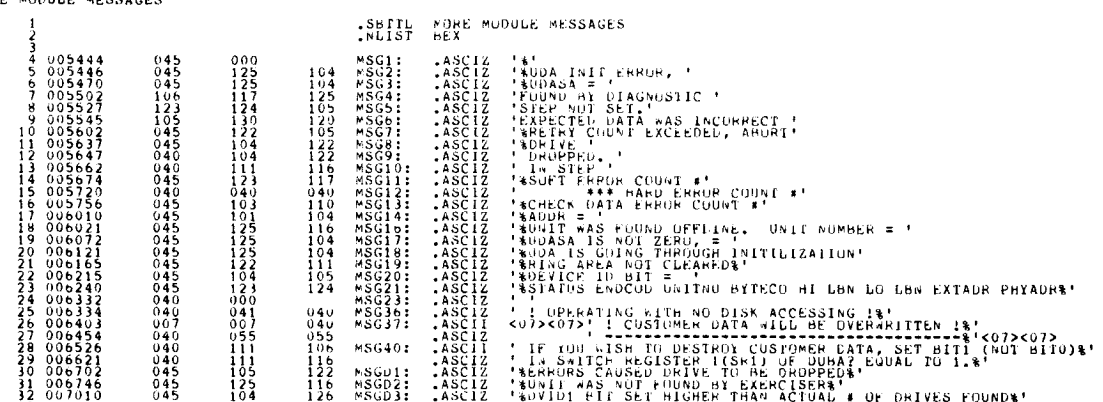

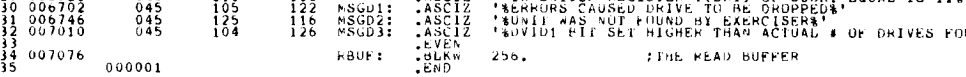

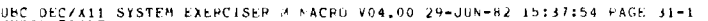

DUBC DEC/X11<br>SYMBOL TABLE  ${\small \begin{array}{*{20}{c}} \textbf{A} \textbf{X} \textbf{G} \textbf{X} \textbf{B} \textbf{Y} \textbf{B} \textbf{Y} \text$  $\begin{smallmatrix} \mathbf{C1} & \mathbf{5} & \mathbf{7} & \mathbf{8} & \mathbf{8} & \mathbf{9} & \mathbf{1} & \mathbf{1} & \mathbf$  $\begin{smallmatrix} \texttt{M} & \texttt{M} & \texttt{$  $\begin{smallmatrix} \mathbf{G}^{11}_{\mathbf{1}}\oplus \mathbf{G}^{2}_{\mathbf{2}}\oplus \mathbf{G}^{2}_{\mathbf{2}}\oplus \mathbf{G}^{2}_{\mathbf{2}}\oplus \mathbf{G}^{2}_{\mathbf{2}}\oplus \mathbf{G}^{2}_{\mathbf{2}}\oplus \mathbf{G}^{2}_{\mathbf{2}}\oplus \mathbf{G}^{2}_{\mathbf{2}}\oplus \mathbf{G}^{2}_{\mathbf{2}}\oplus \mathbf{G}^{2}_{\mathbf{2}}\oplus \mathbf{G}^{2}_{\mathbf{2}}\oplus \mathbf{G}^{2}_{\mathbf{2}}$  $\begin{smallmatrix} \mathbf{F}^{\mathbf{B}} & \mathbf{F}^{\mathbf{B}} & \mathbf{$  SEN 0057

DUBC DEC/X11 SYSTEM EXEPCISER M MACRO V04.00 29-JUN-62 15:37:54 PAGE 31-2<br>Symbol table

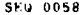

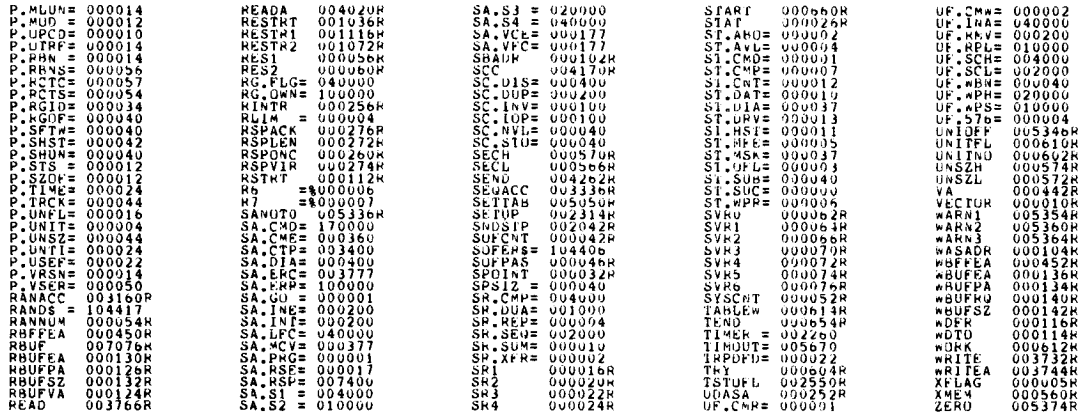

 $\cdot$ 

. ABS. 000000 000<br>ERRORS DETECTED: 001<br>VIRTUAL MEMORY USEO: 12800 MURDS (.50 PAGES)<br>UYRAMIC MEMORY AVAILABLE FOR 71 PAGES<br>.A:XOUBCO.LST/C=DDXCOM,XDUBCO.DUC,XDUBCO

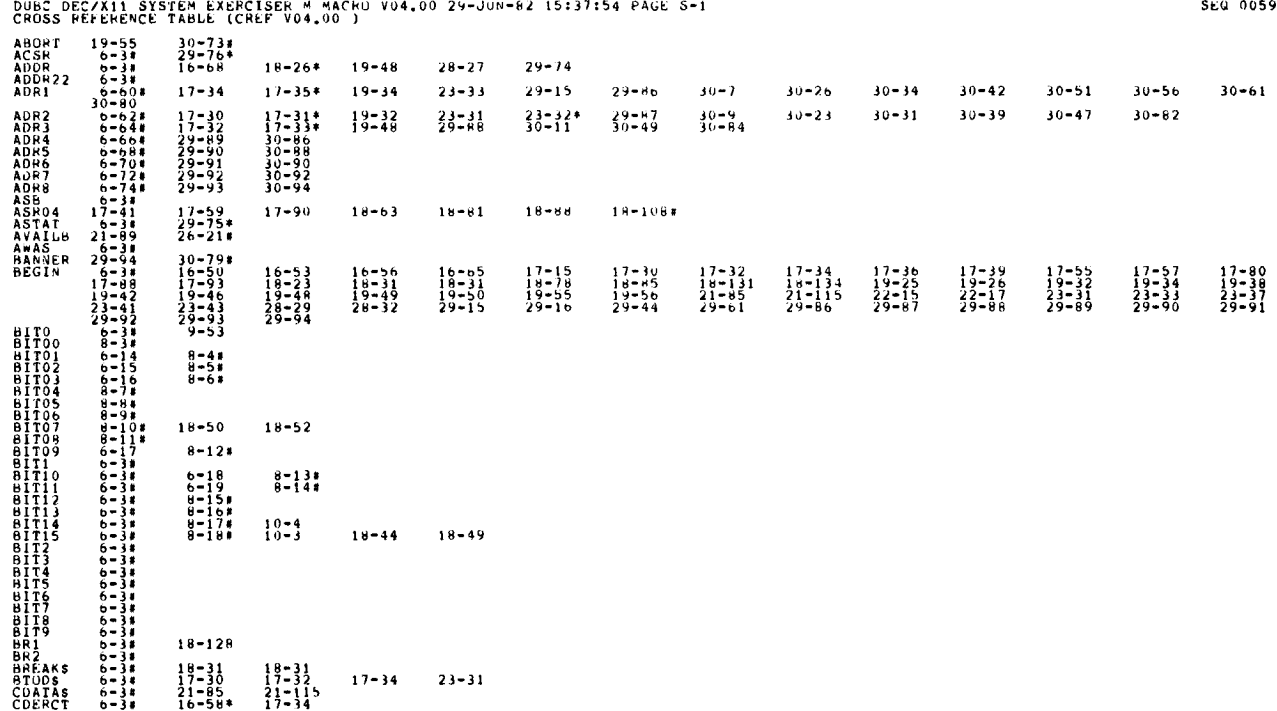

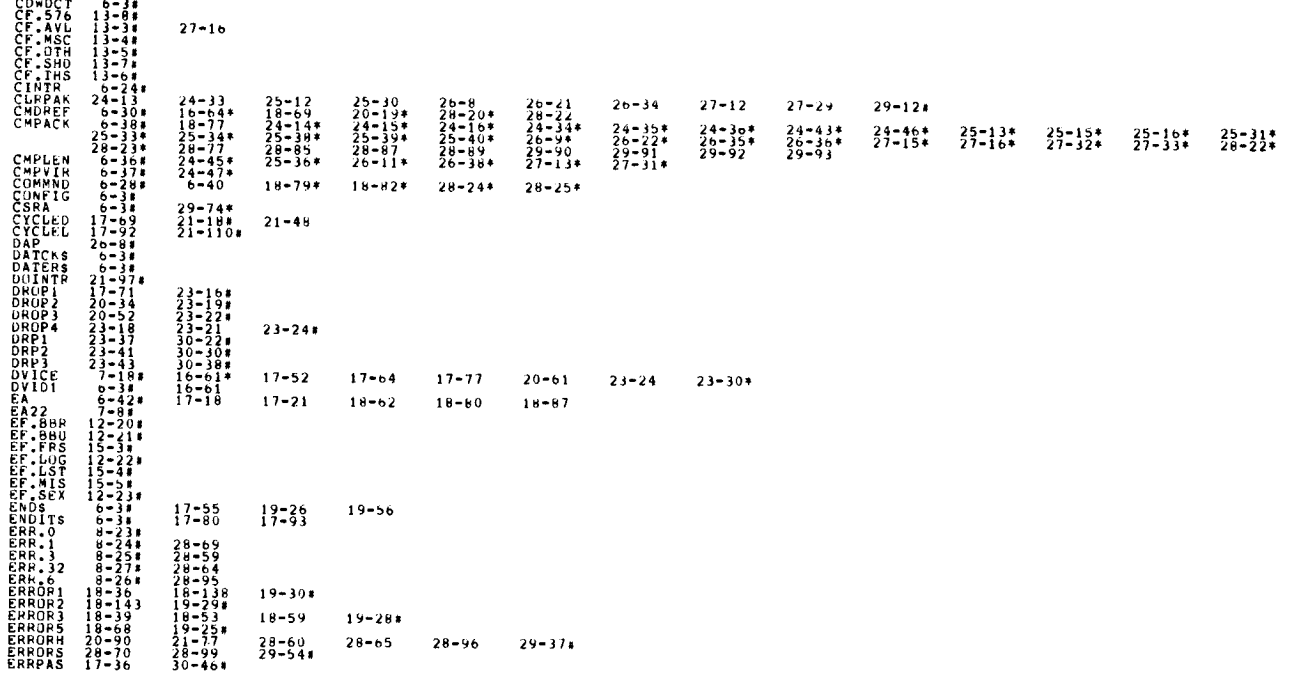

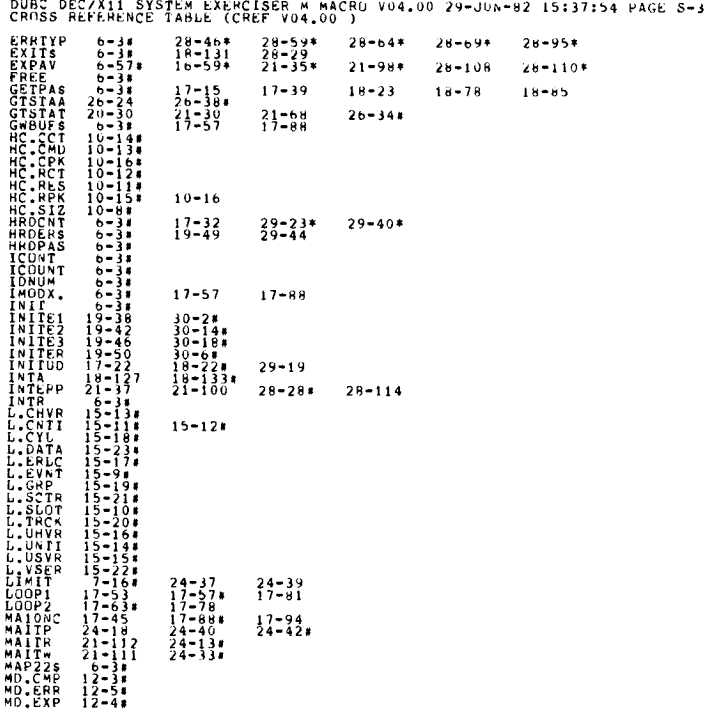

SEQ 0061

 $\ddot{\cdot}$ 

Ÿ

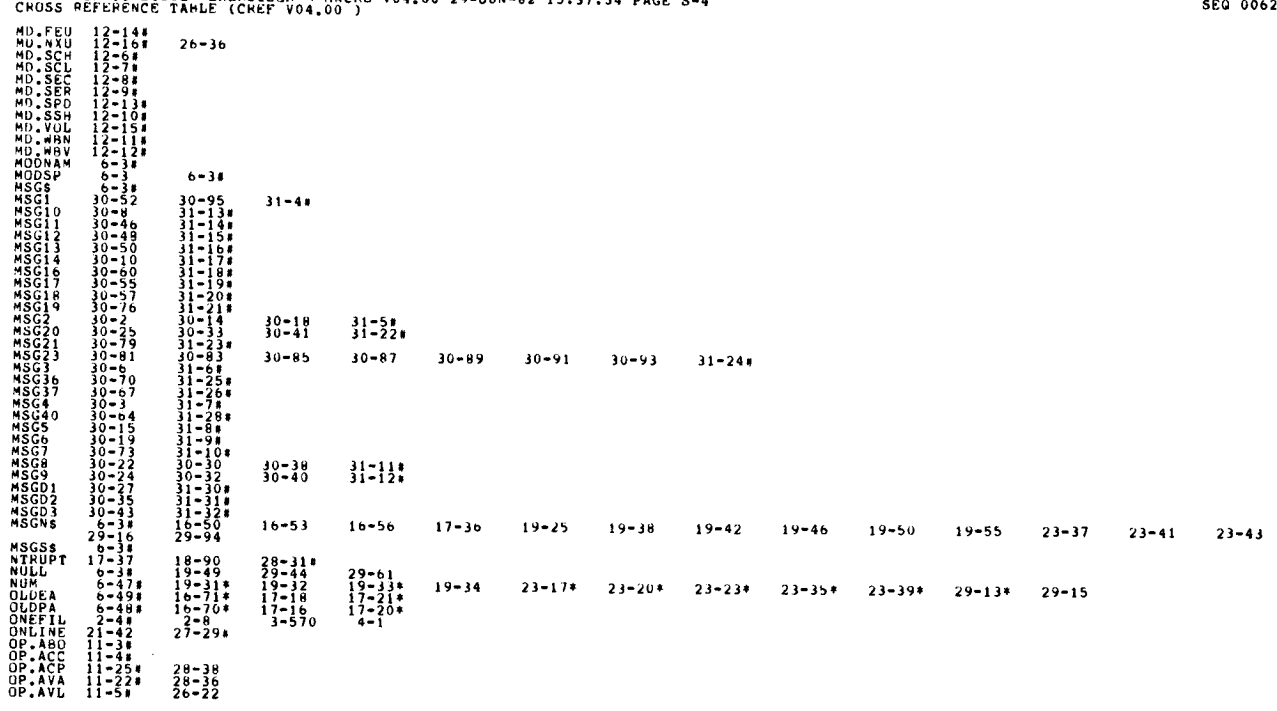

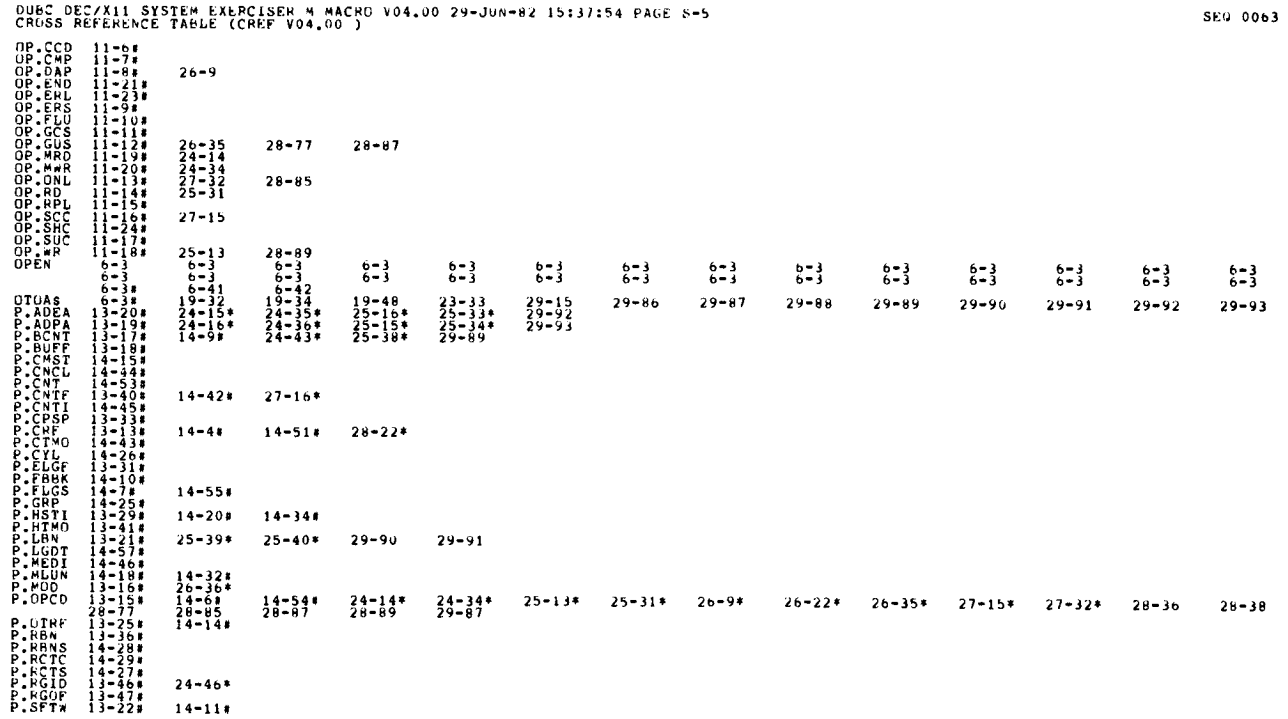

DURC DEC/X11 SYSTEM EXERCISER M MACRO V04.00 29-JUN-82 15:37:54 PAGE S-4

 $\lambda$ 

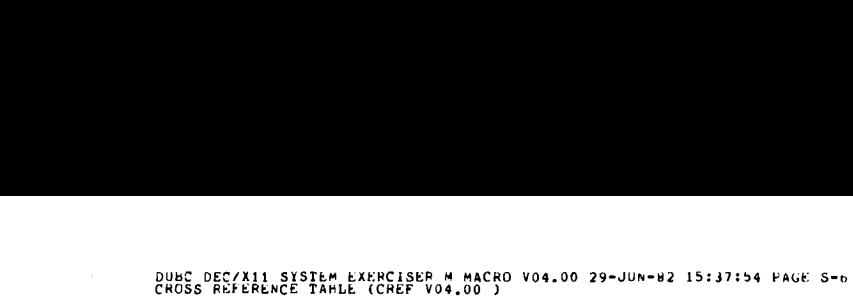

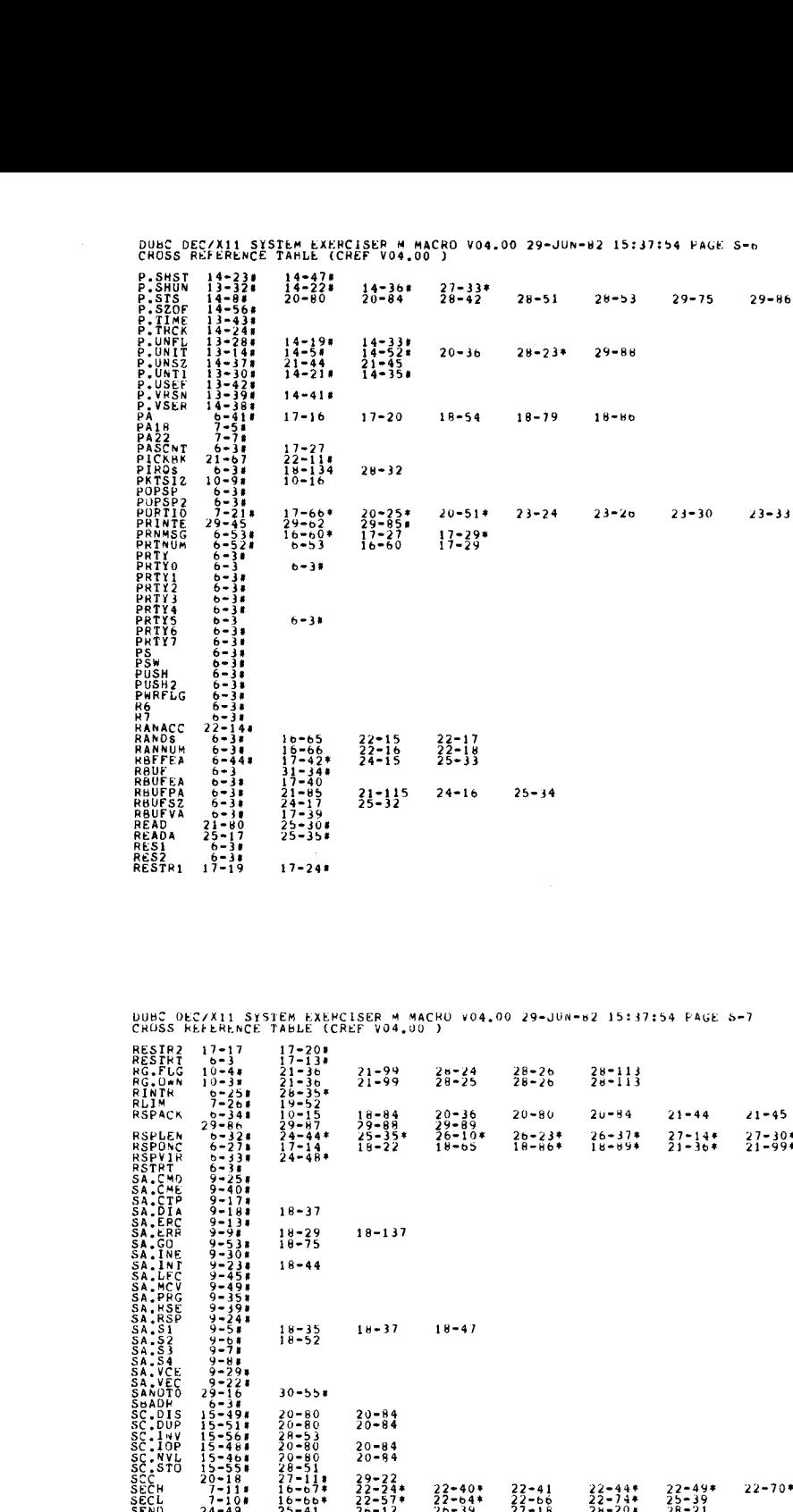

DUBC DEC/X11 SYSTEM EXERCISER M MACRO V04.00 29-JUN-62 15:37:54 PAGE 5-7<br>CROSS REFERENCE TABLE (CREF V04.00 )

RES1P2 17-17 17-200 RE5THT b-3 17-130 80.F11 10-41 21-3b 71-99 28-24 2B-2b RG .0 .N 10-30 21-36 21-99 28-25 28-2b 26-113 PINTO b-2 S1 26-354 RLIM 7-260 19-52 RSPACK b-341 10-15 18-84 20-36 20-80 2u-94 21-44 21-45 26-36 28-38 28-42 28-51 28-53 29-75 29-86 RSPLEN b-320 24-444 25-354 26-104 2b-234 26-374 21-144 27-301 29-2b RSPONC 6-271 17-14 18-22 18-b5 18- H6\* 18-694 21-3b4 21-994 26-264 28-1134 RSPVIH RSTRT 6-34 5A .CM0 9-250 SA .CME 9-401 SA .CTP 9-170 SA .DIA 9-181 18-37 SA .ERC 9-131 SA .ERR 9-90 18-29 18-137 SA .GO 9-531 18-75 5A .INE 9-300 5A .180 9-231 18-44 5A .LFC 9-450 SA .MCV 9-491 SA .PRG 9-351 SA,HSE 9-390 SA .RSP 9-241 SA,S1 9-50 16-35 1H-37 18-41 SA .52 9-b1 18-52 SA .S3 9-70 SA .S4 9-81 SA .VCE 9-291 SA .VEC 9-221 5AN0T0 29-16 30-551 SBADP 6-30 SC .DIS 15-491 20-80 20-84 SC .DUP 15-51\* 20-80 20-84 SC .1'4V 15-560 28-53 SC .IOP 15-481 20-80 20-84 5C .NVL 15-461 20-80 20-94 SC .STO 15-550 28-51 SCC 20-18 27-11\* 29-22 5 E CH 7-110 16- b7\* 22-244 22-404 22-41 22-444 22-494 22-704 22-72 22-754 25-40 SECL SEND 24-49 25-41 2n-12 26-39 27-18 28-201 28-21 6 EGACC 22-13 22-630 SETTAB 29-43 29-60 29-73 . SETUP 17-51 20-160 SNDSTP I8-48 1H-55 18-64 18-1261 SOFCNT 6-30 17-30 29-574 SOFEPS 6-30 29-61 S0FPAS b-31 SPOINT 6-31 SPS12 1-230 6-3 5 R .CMP 6-191 21-82 21-113 SkDUA 6-171 21-19 21-75 21-86 28-49 SR , .PEP 6 -151 29-38 29-5528-113  $79-88$   $25-35*$   $26-35*$   $18-22$   $18-5$  $\begin{array}{r} 17-20* \\ 17-13* \\ 21-38-24-35+ \\ 21-38-35+ \\ 21-38-35+ \\ 22-35-25- \\ 29-81-44+ \\ 24-48+ \\ \end{array}$ 

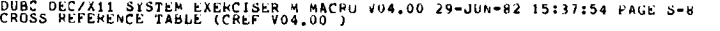

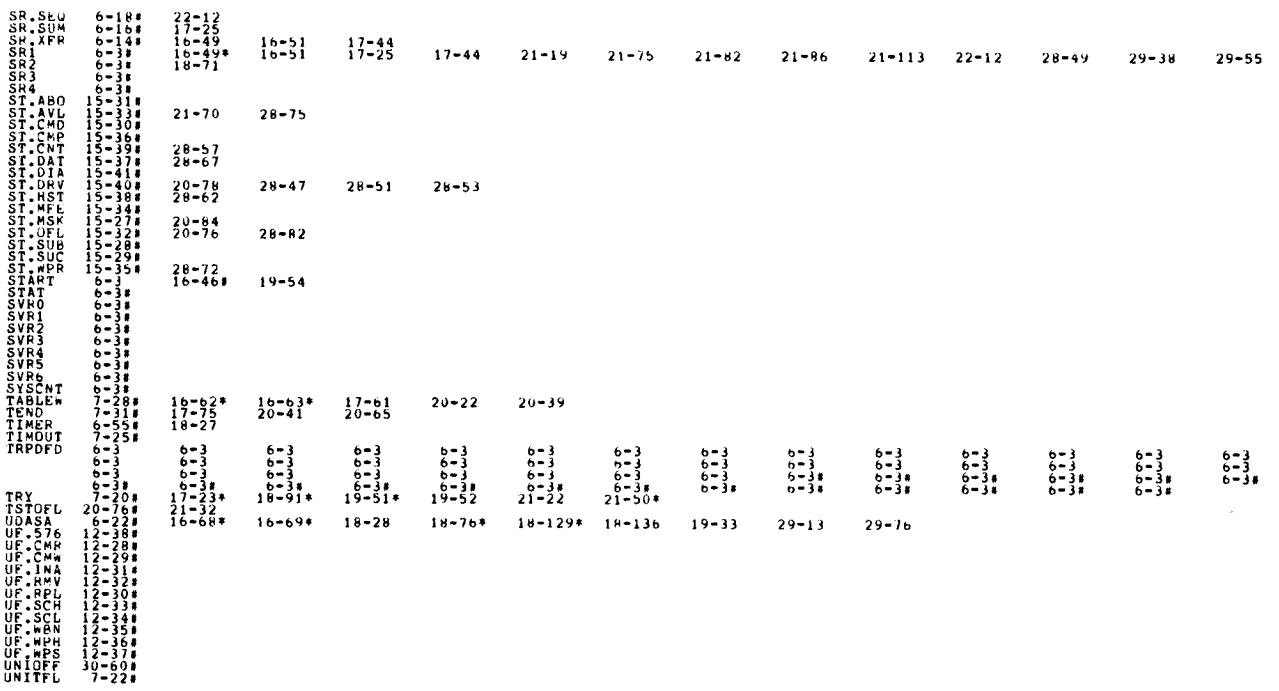

DUBC DEC/X11 SYSTEM EXERCISER :N MACRU V04.00 29-JUN-82 15:37:54 PAGE S-9<br>CROSS REFERENCE TABLE. (CHEF V04.00 ) UNITNO 7-198 17-434 17-67\* 20-234 20-24 20-30+ 20-50+ 20-50+ 20-50 20-58 23-31 27-33 28-23<br>UNSZH 7-148 21-444 21-47 22-25 22-21 22-41 23-42 UNSZM UNSZL UNSZH 7−148 21−45\* 21−47<br>UNSZH 7−148 21−45\* 21−65\* 22−25 22−28 22−54 22−50<br>VA 6-408 17−14\* 17−15 18−22\* 18−23 18−77\* 18−76<br>VECTUk b-38 17−37\* 18−41 18−90\* 18−126<br>WARN1 16−50 30−648<br>WARN2 16−53 30−678<br>WARN3 16−55 30−708<br>M 21-444 21-458 21-47 21-654 22-25 22-50 22-28 22-52 22-41 22-54  $22 - 66$ WASADR 6-38 WBFFEA 6−458 17-608 17-91\* 24∼35 25∼16<br>WBUFFA 6−3≭ 17−58 17−89<br>WBUFPA 6−3# 24−36 25−15 WBUFRQ 6-31 WBUFSZ 6−3≢ 21−60 24−37 24−41 25−14<br>WDFP WDFR 6-31 WDI'D 6-38 WORK 7-238 20-294 20-328 WRITE 21-73 25-128 WRITER 25-141 XFLAG 6-38<br>XMEM 7-68<br>ZERO 19-25  $19-25$   $30-76*$ 

SEG 0066

ċ.

DUBC DEC/X11 SYSTEM EXERCISER M MACRO V04.00 29-JUN-82 15:37:54 PAGE M-1<br>CROSS REFERENCE TABLE (CREF V04.00 )

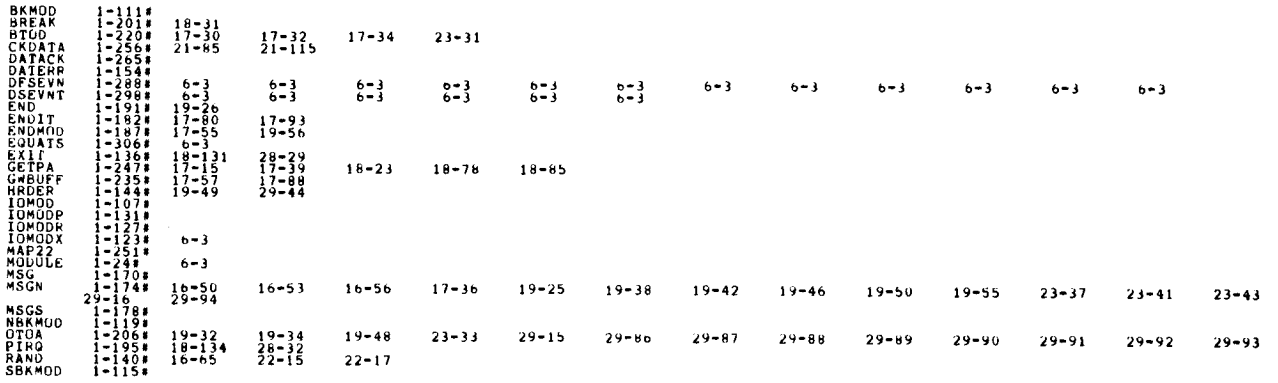

 $\begin{array}{c} \mathbf{r} \\ \mathbf{r} \\ \mathbf{r} \\ \mathbf{r} \\ \mathbf{r} \end{array}$ 

7

9

11

13

1<br>16<br>!

22

2b

30

j

Ň,

1 **AREM** N

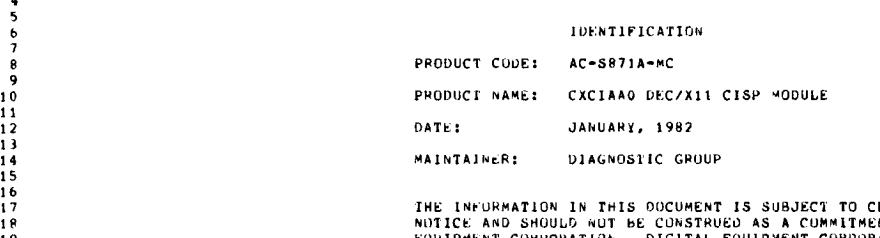

THE INFURNATION IN THIS DOCUMENT IS SUBJECT TO CHANGE WITHOUT<br>19 EQUIPMENT CONFORATION. DIGITAL EQUIPMENT CORPORATION ASSUMES<br>20 MOTIMENT CONFORATION. DIGITAL EQUIPMENT CORPORATION ASSUMES<br>NOCUMENT.<br>DUCUMENT.

23 THE SUFTWARE DESCRIBED IN THIS DOCUMENT IS FURNISHED UNDER A<br>24 LICENAND MAY DRIVER AND MAY ONLY BE USED UN COPIED IN ACCORDANCE WITH THE<br>25 TERMS OF SUCH LICENSE.

DIGITAL COUIPMENT CORPORATION ASSUMES NO PESPONSIBILITY FOR<br>28 The USE OR DIGITAL ALLIABILITY OF ITS SOFTWARE ON EQUIPMENT THAT IS<br>29 Noted that Supplied ay Digital.

<sup>31</sup> COPYRIGHT (C) 1962 DIGITAL EUUIPMENT CORPORATION

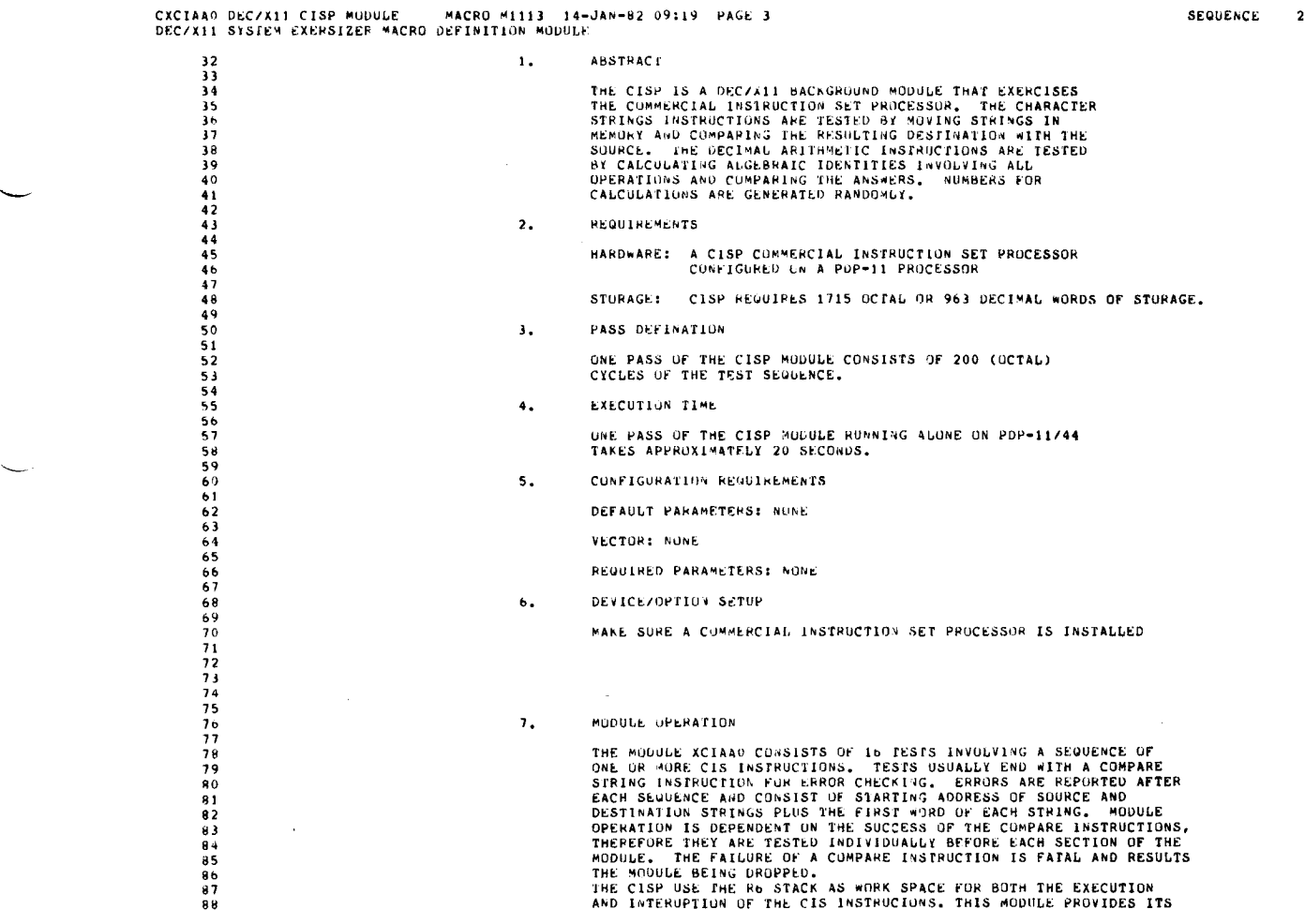

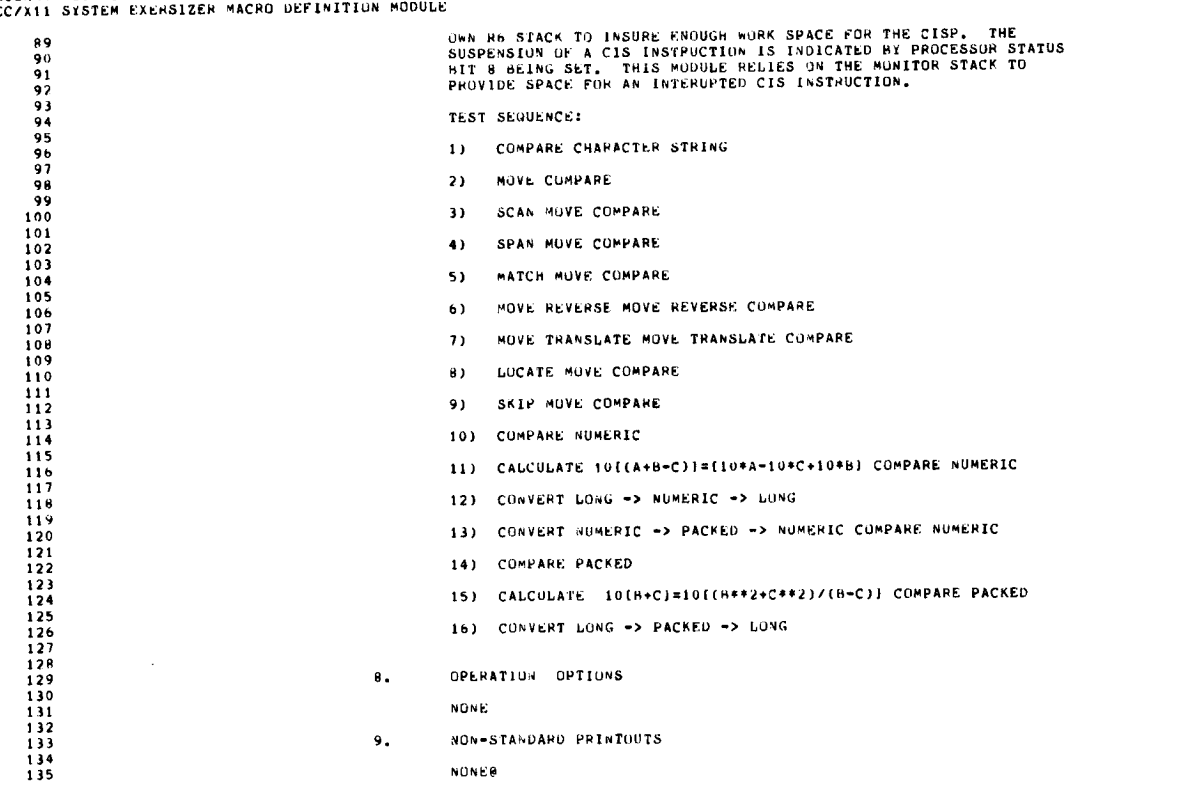

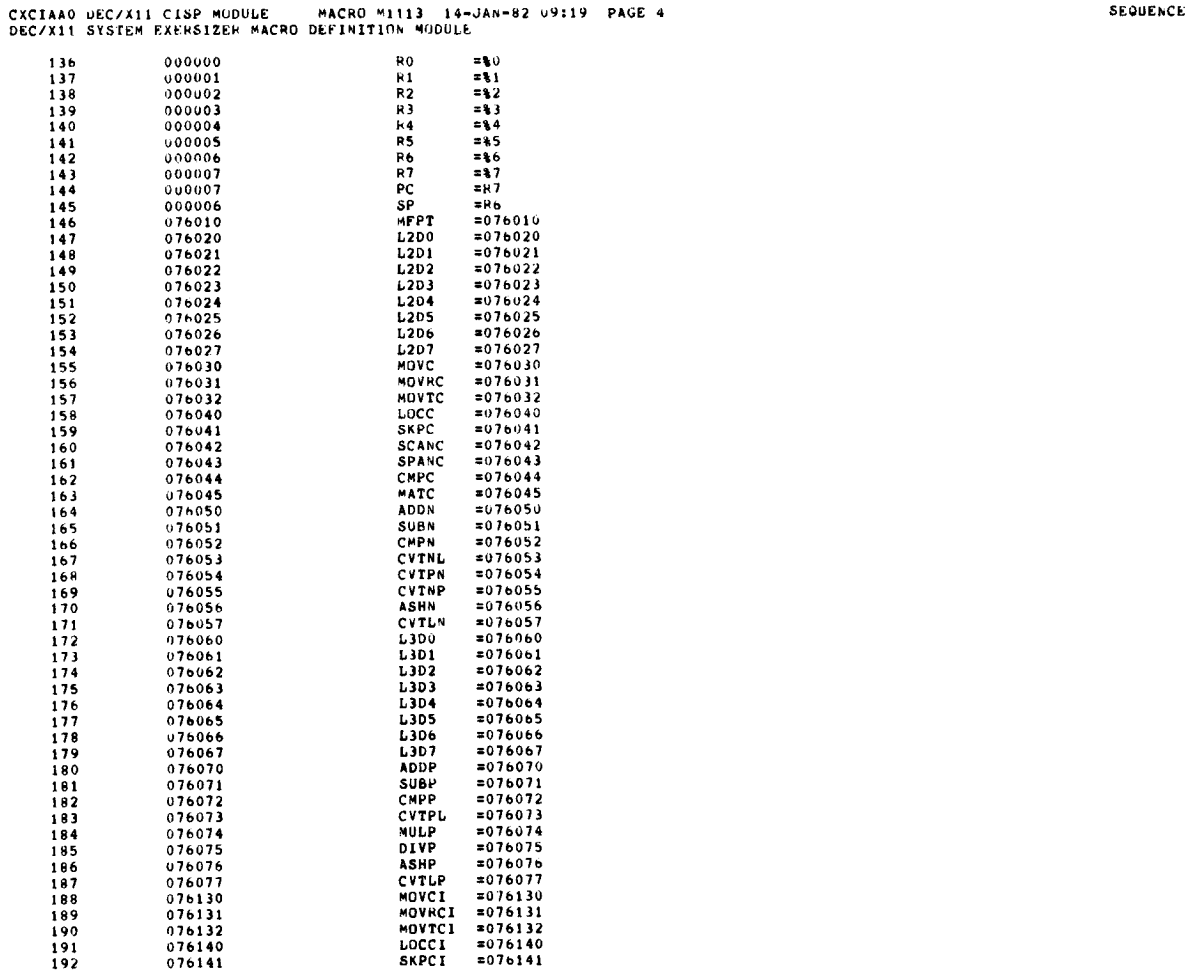

 $\bar{\phantom{a}}$ 

 $\ddot{\phantom{1}}$ 

 $\ddot{\phantom{0}}$
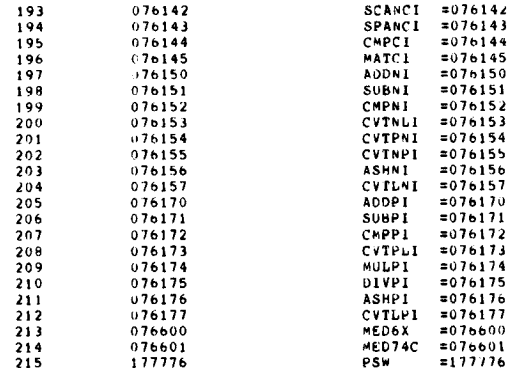

CXCIAAO DEC/X11 CISP MODULE - MACRO M1113 -14-JAN-82 09:19 -PAGE 5<br>DEC/X11 SYSTEM FXERSIZER MACRO DEFINITION MODULE

 $\mathcal{A}$ 

SEQUENCE  $\overline{\phantom{a}}$ 

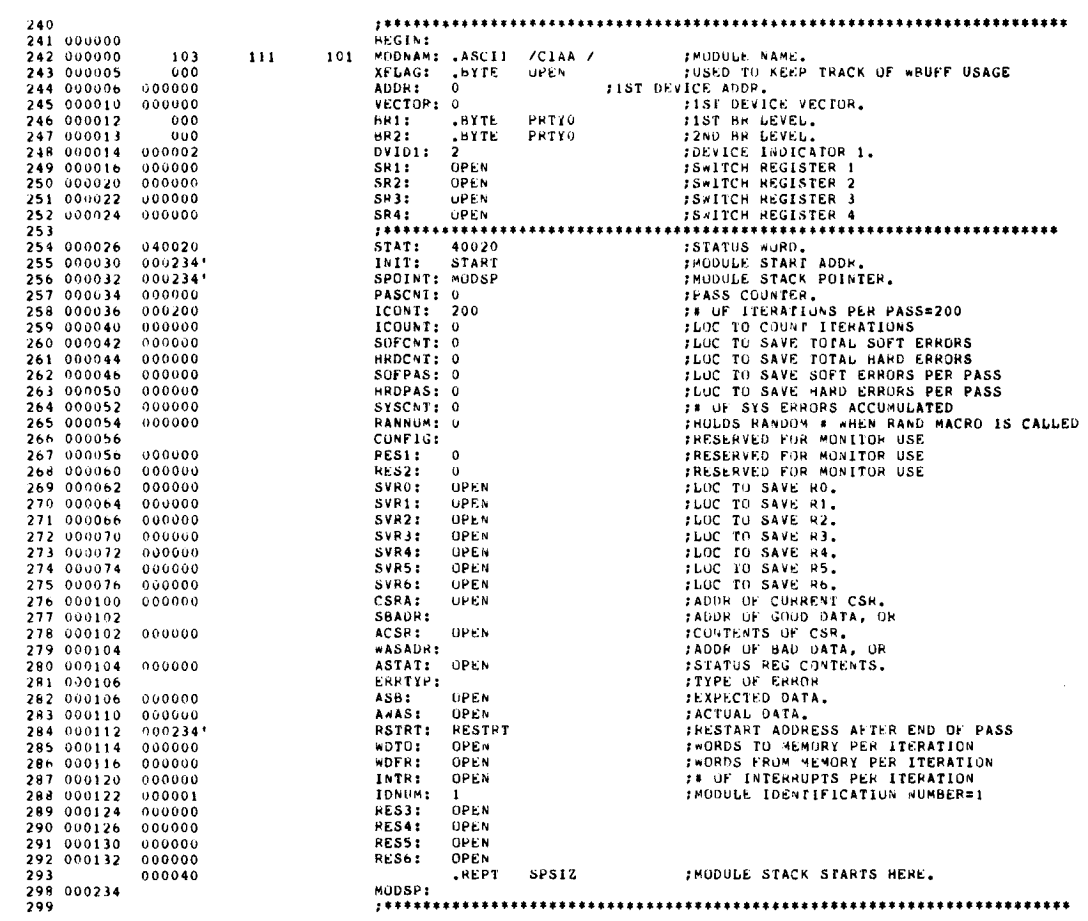

 $\sim$ 

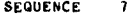

 $\ddot{\phantom{a}}$ 

 $\ddot{\phantom{a}}$ 

سمد

 $\sim$   $\sim$  $\hat{\mathbf{v}}$ 

 $\theta$ 

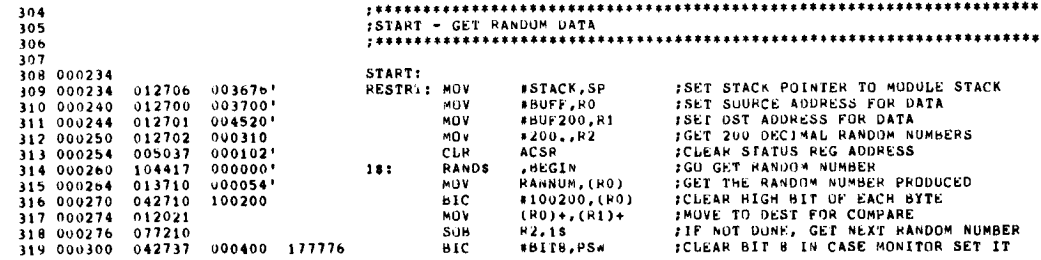

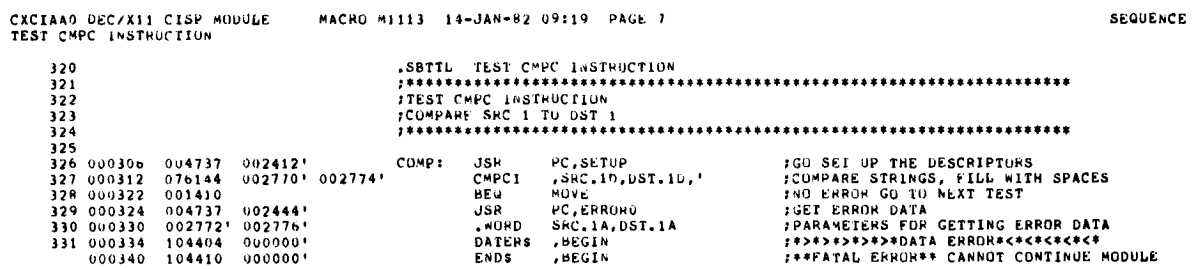

 $\cdot$ 

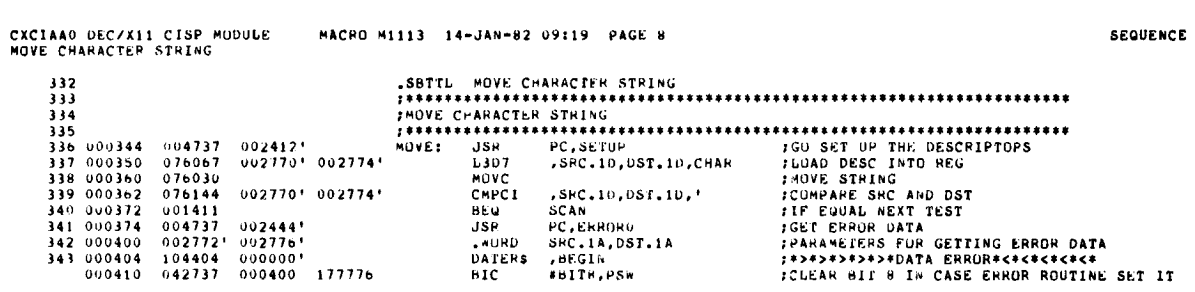

 $\sim 10^6$ 

CXCIAAO DEC/X11 CISP MODULE - MACRO M1113 14-JAN-62 09:19 - PAGE 9<br>SCAN,MOVC

 $\sim$ 

SEQUENCE 10

 $\bullet$ 

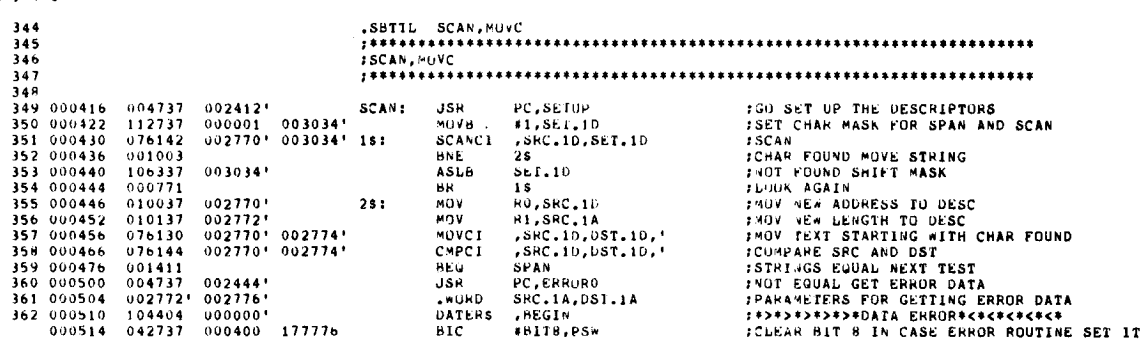

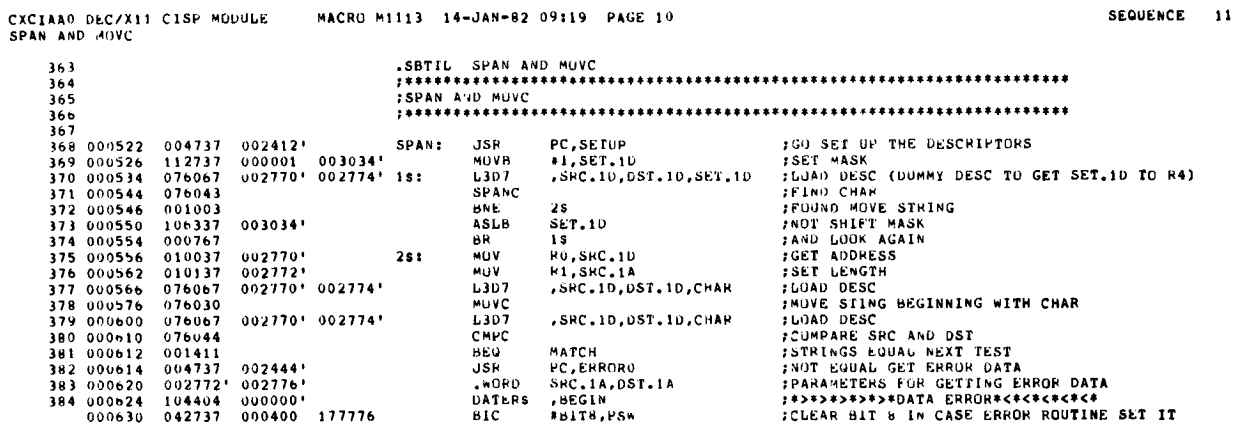

 $\overline{\phantom{a}}$ 

 $\hat{\mathcal{A}}$ 

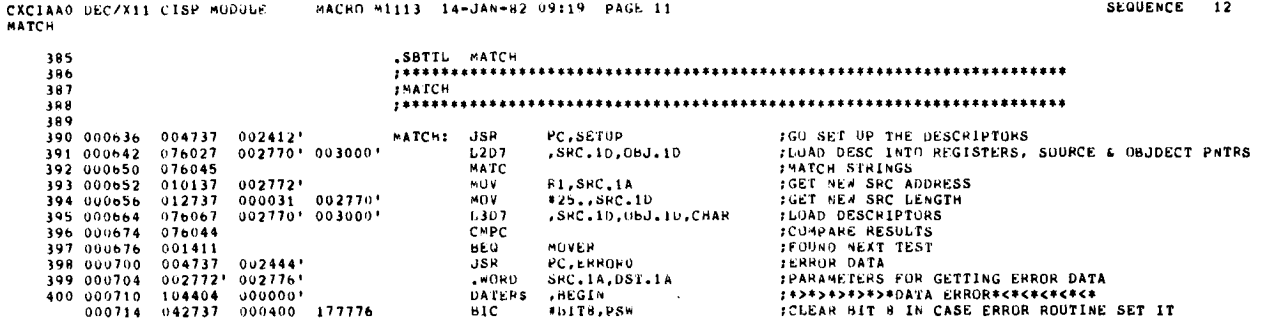

 $\sim 10^{-10}$ 

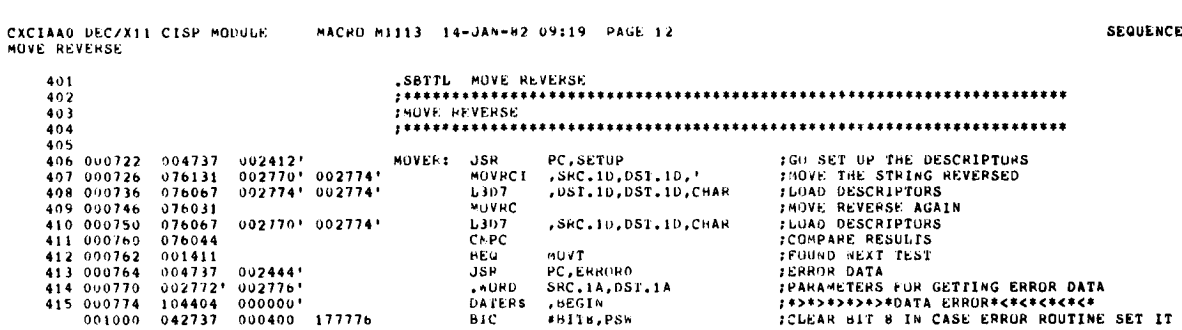

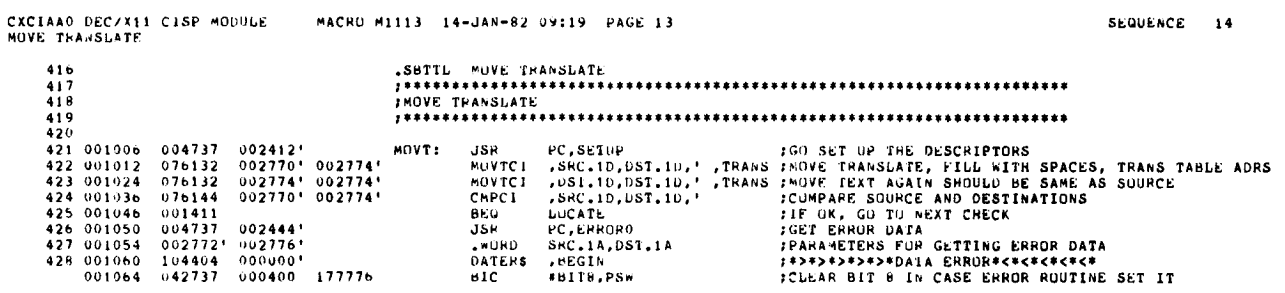

 $\sim 10^{-10}$ 

 $\frac{1}{\sqrt{2}}$ 

 $\mathcal{L}(\mathcal{A})$  and  $\mathcal{L}(\mathcal{A})$ 

 $\sim$ 

Ŭ

 $\mathcal{A}^{\mathcal{A}}$ 

 $\sim$ 

 $\mathbf{Q}$ 

 $\bar{\mathcal{A}}$ 

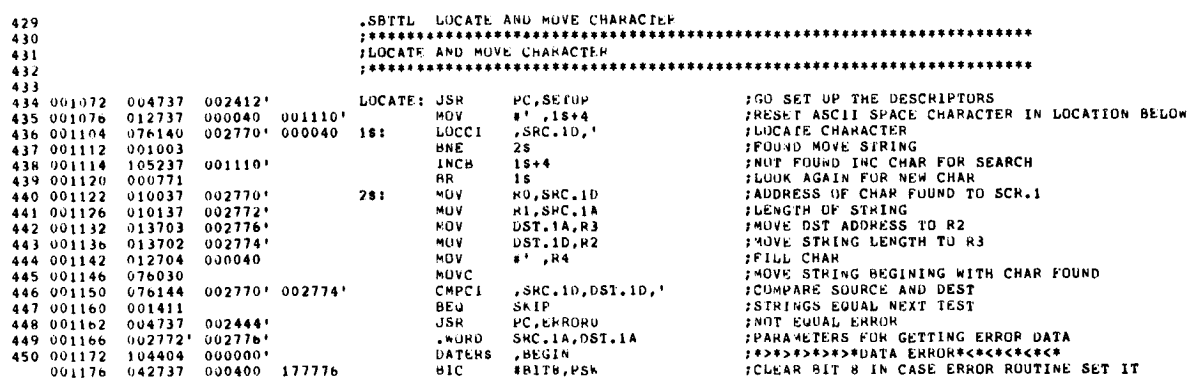

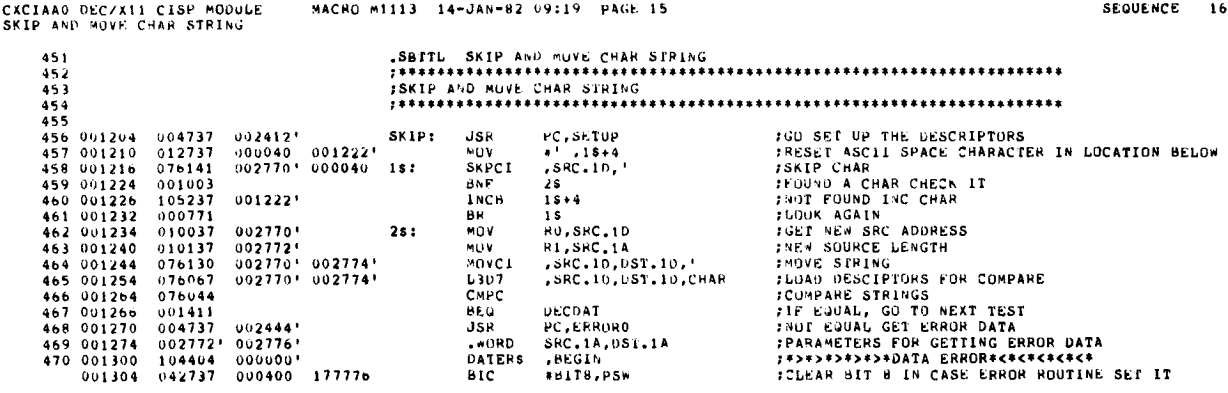

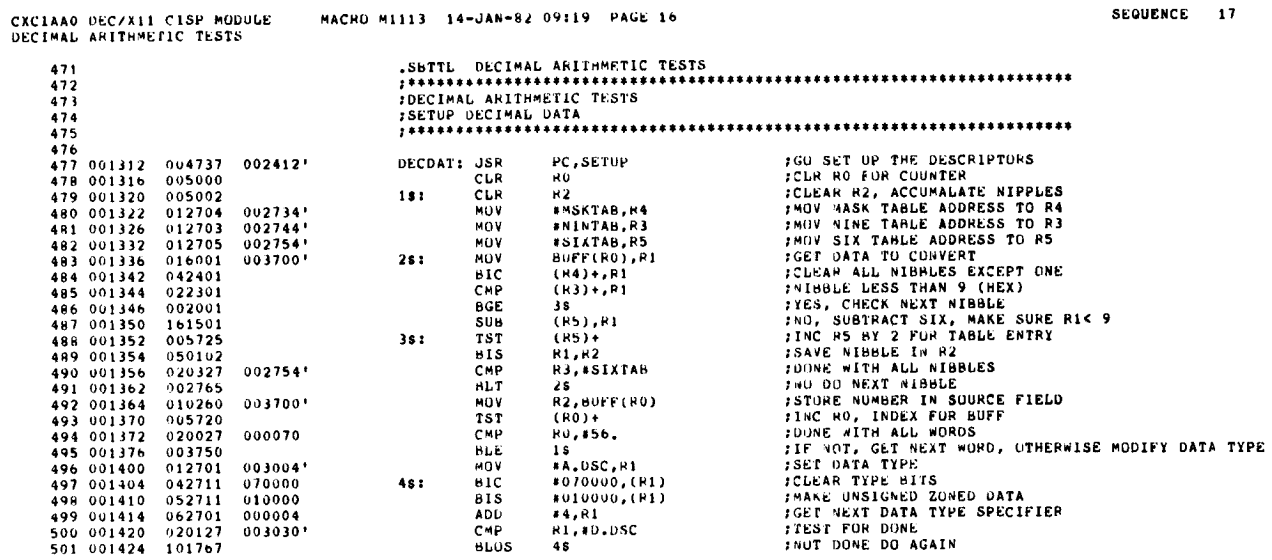

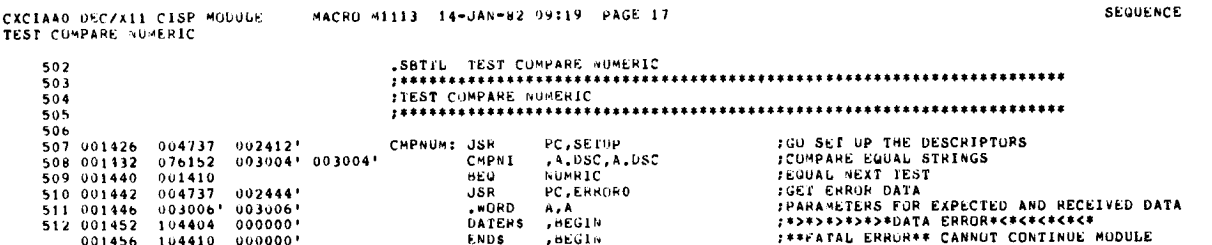

 $\ddot{\phantom{1}}$ 

 $10\,$ 

 $\overline{1}$ 

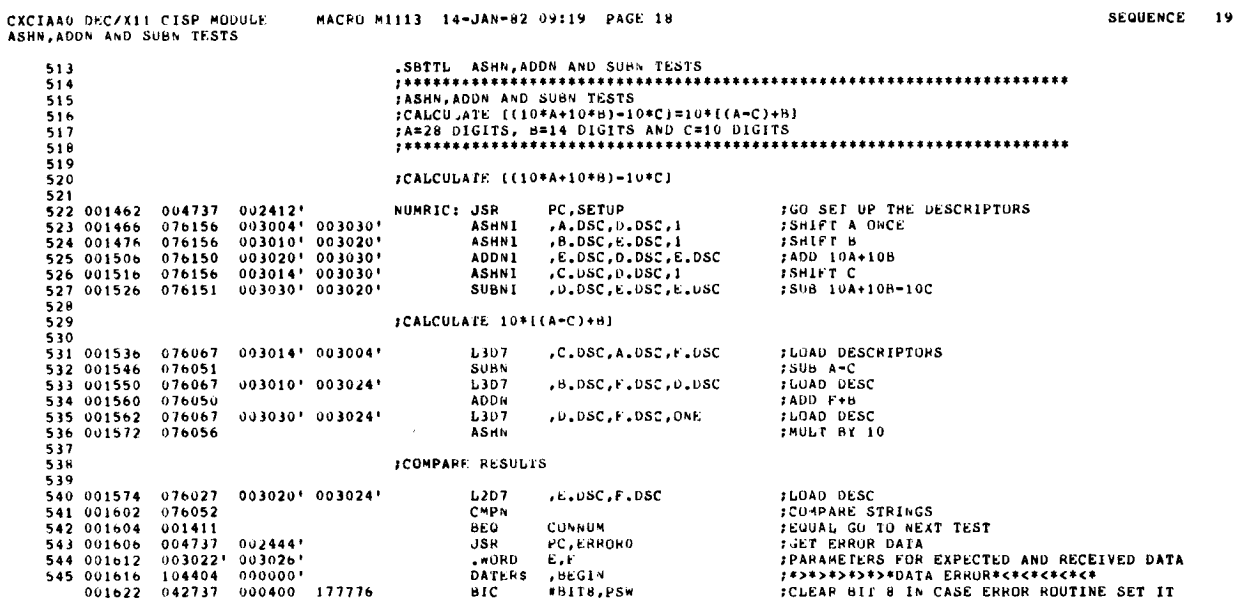

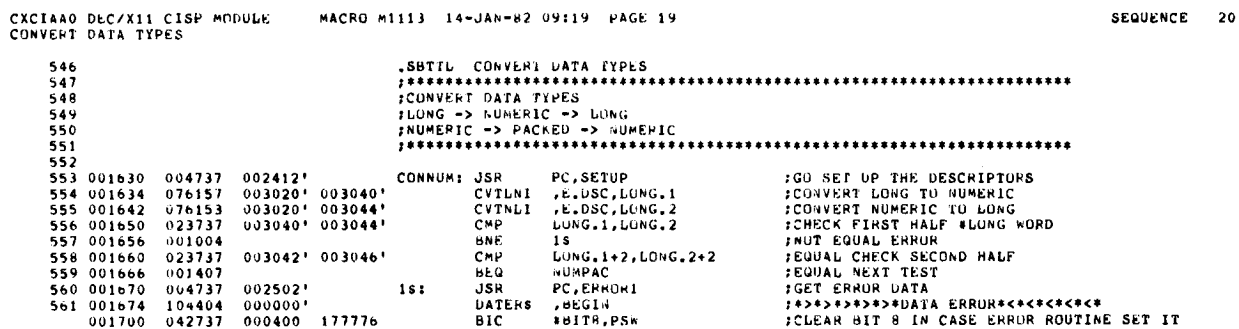

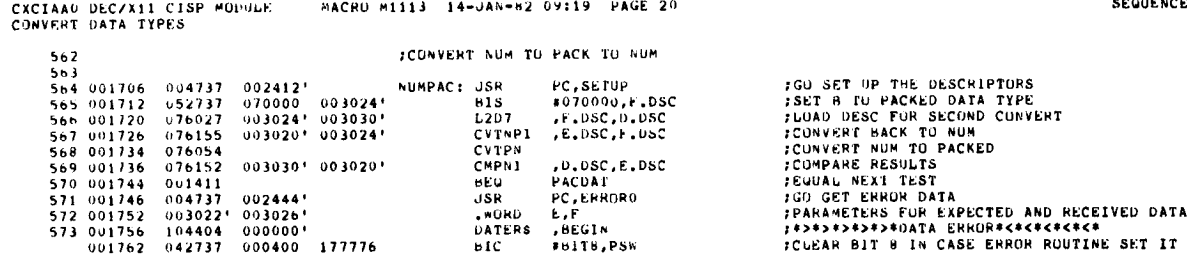

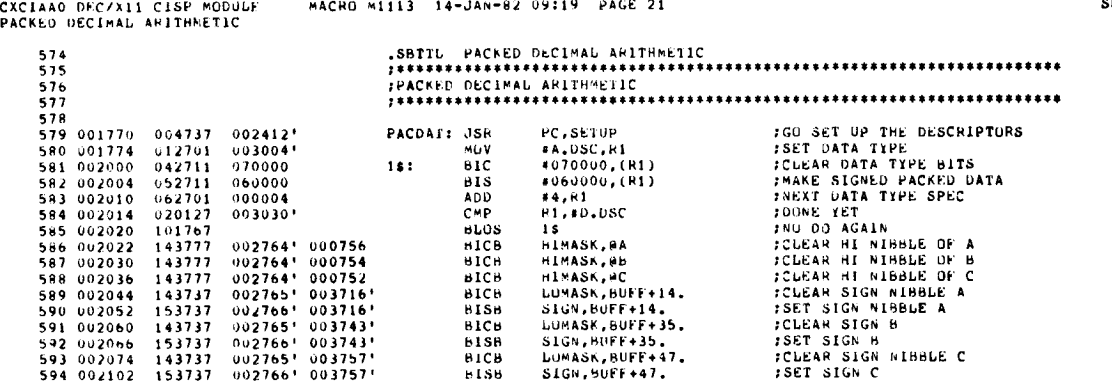

SEQUENCE 22

 $\bar{z}$ 

÷.

 $\sigma$  ,  $\sigma$  ,  $\sigma$  $\bar{z}$ 

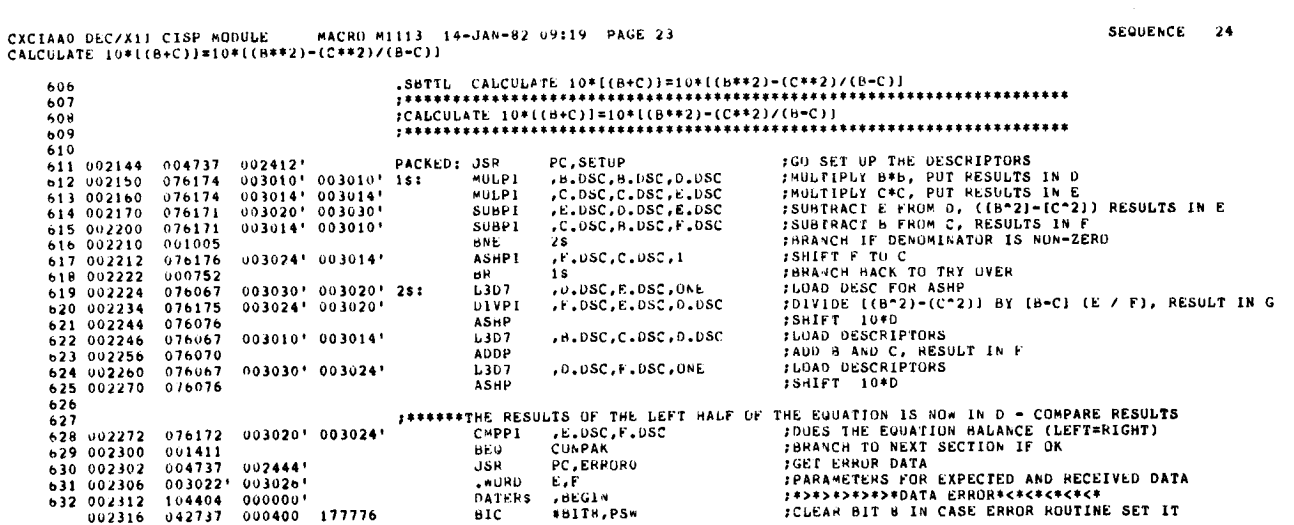

 $\mathcal{L}_{\mathcal{A}}$ 

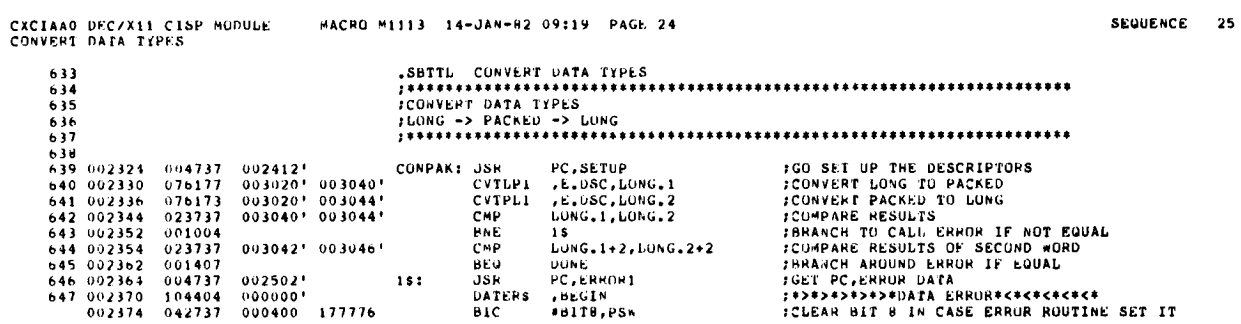

CXCIAAO DEC/X11 CISP MODULE<br>CONVERT DATA IYPES MACRO M1113 14-JAN-82 09:19 PAGE 25 SEQUENCE 26 :SIGNAL END OF LIERATION, MONITOR TO TEST END OF PASS<br>:RETURN TO START  $\begin{array}{cccc} 648 & 002402 & 104413 & 000000 \text{'} \\ 649 & 002406 & 000137 & 000234 \text{'} \end{array}$ DONE: ENOITS , HEGIN<br>UMP RESTRI

 $\cdot$ 

 $\mathcal{A}$ 

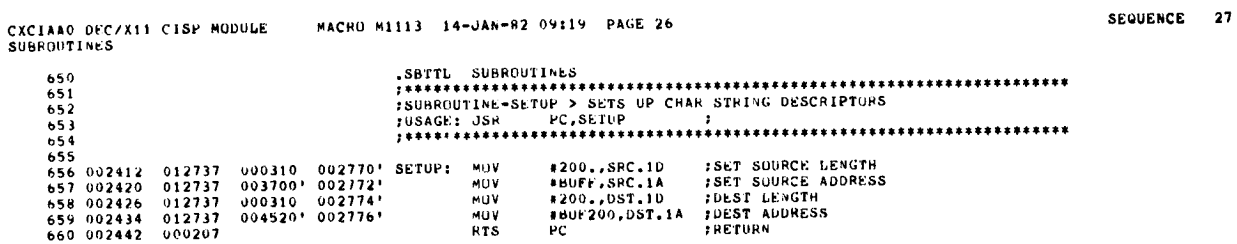

 $\sim$   $\sim$ 

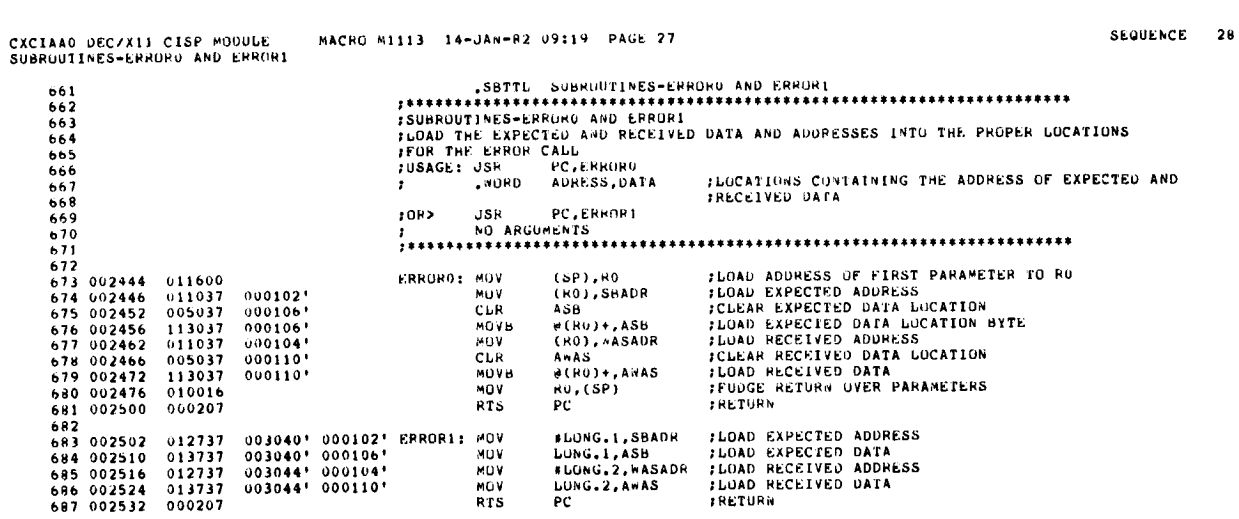

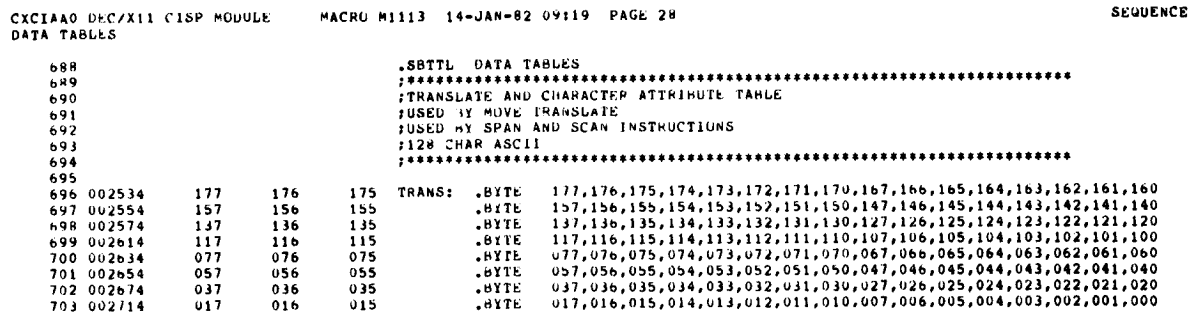

 $\sim$ 

CXCIAAO DEC/X11 CISP MODULE<br>DATA TABLES

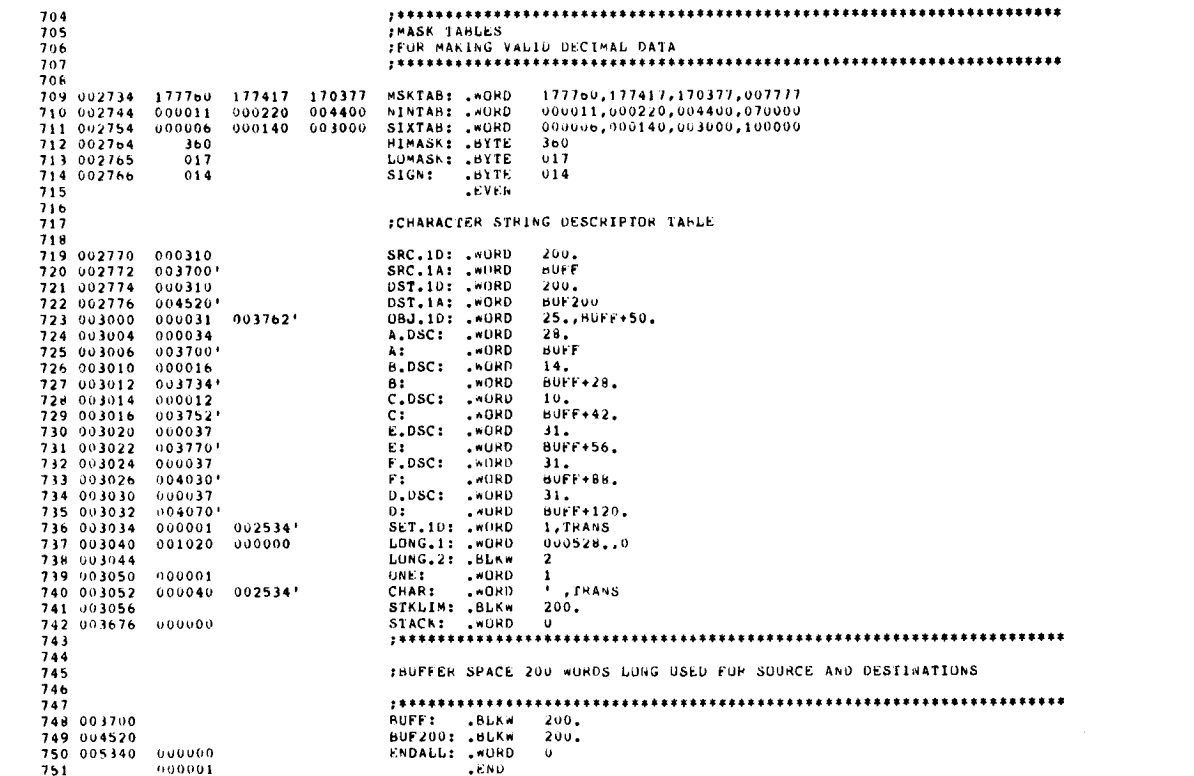

MACRO M1113 14-JAN-82 09:19 PAGE 29

SEQUENCE 30

 $\bullet$ 

 $29$ 

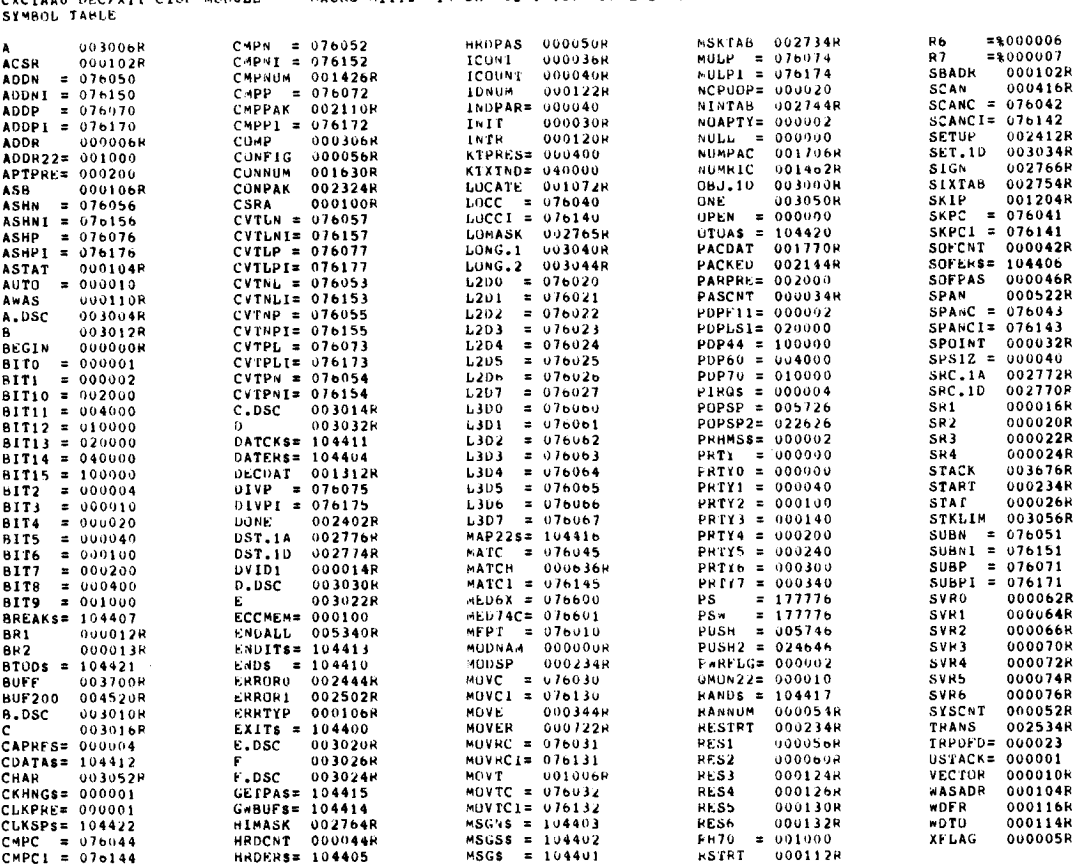

ABS. 000000 000<br>005342 001<br>ERRORS DETECTED: 0

 $\overline{a}$ 

VIRTUAL MEMORY USEDL 6786 NURDS ( 27 PAGES)

MACRO M1113 14-JAN-82 09:19 PAGE 29-2 CXCIAAO DEC/X11 CISP MODULE<br>SYMBOL TABLE

DYNAMIC MEMORY: - 7362 WORDS - (-28 PAGES)<br>ELAPSED TIME: - 00:00:25<br>CXCIAA,CXCIAA,SEQZ=SPZCRZNL:TOC=DDXCUM.P11,CXCIAA.P11

SEQUENCE 32

الدعاب

 $\boldsymbol{I}$ 

CXCTAAO DEC/X11 CISP MODULE

MACRO M1113 14-JAN-82 09:19 PAGE 29-1

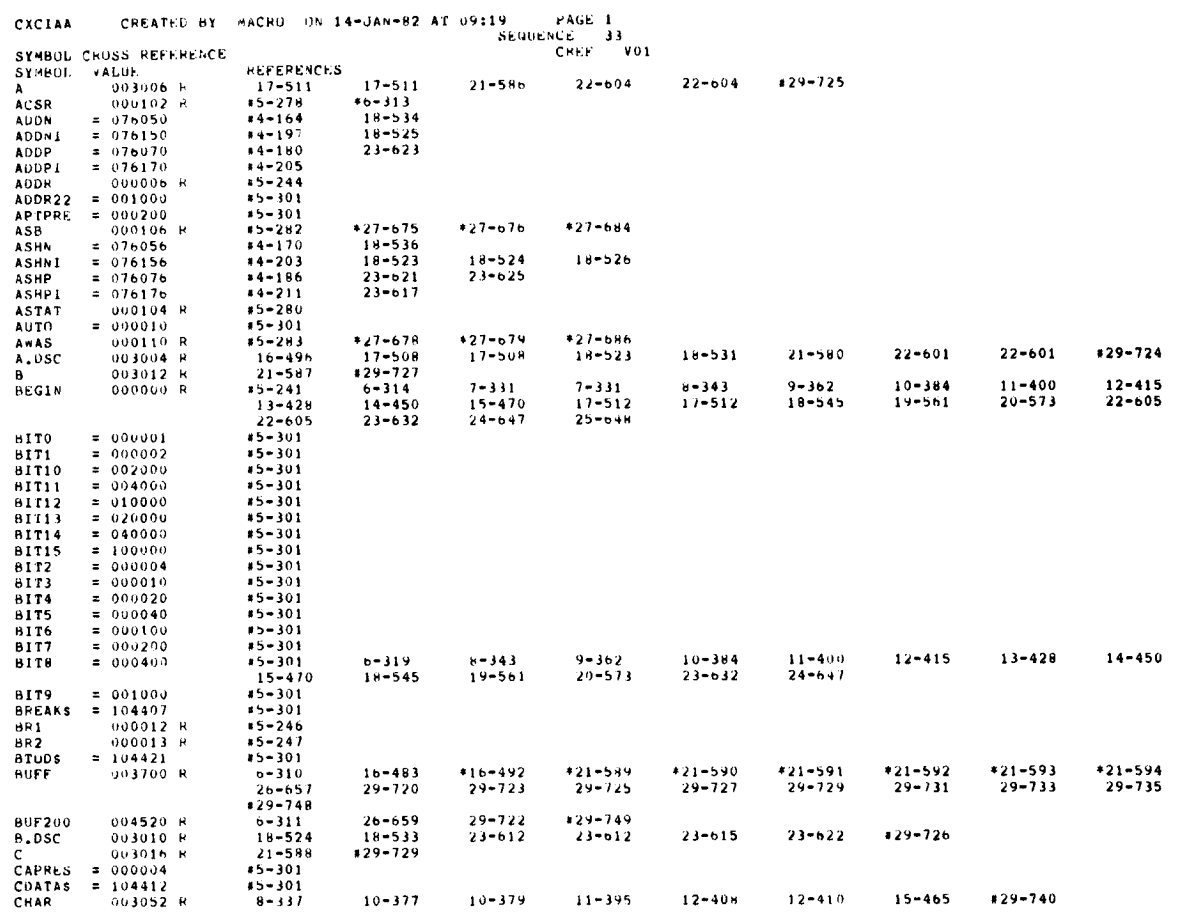

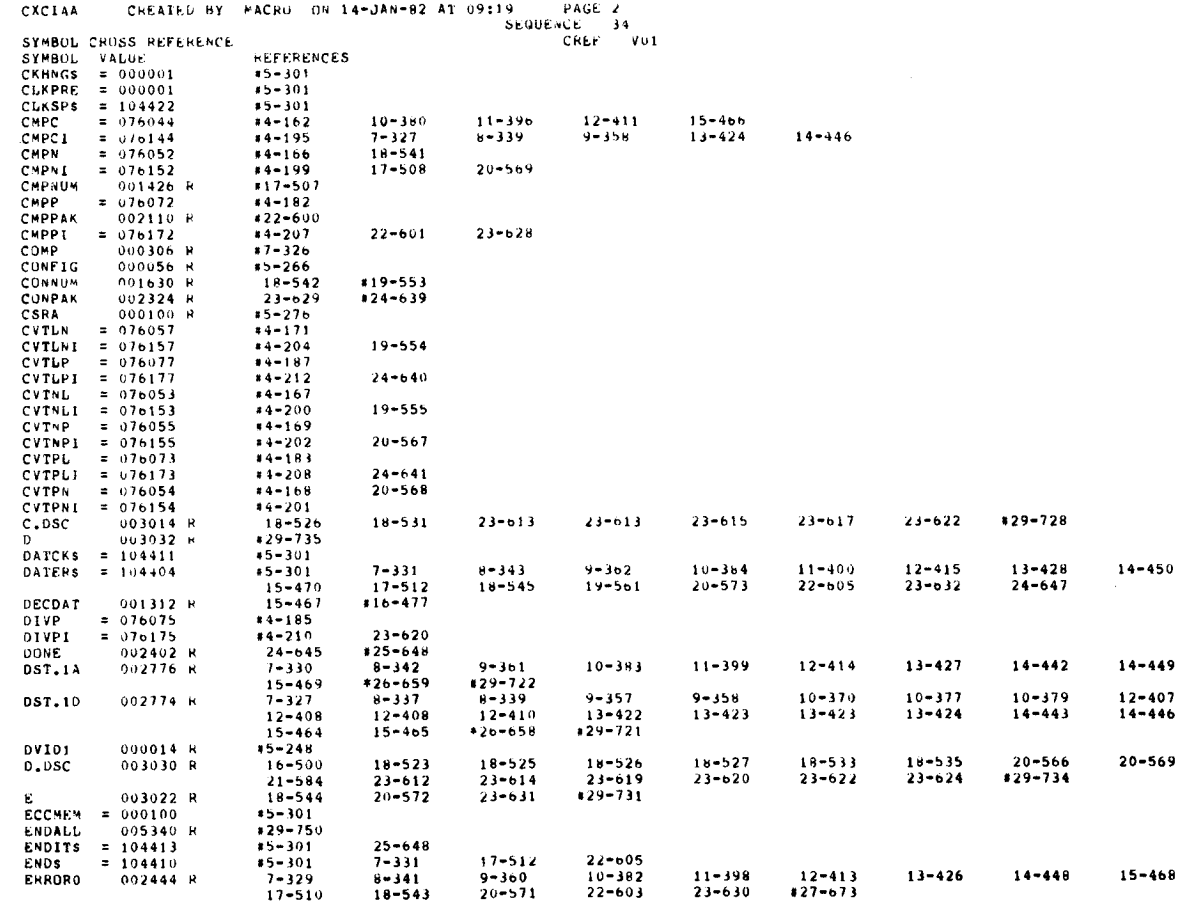

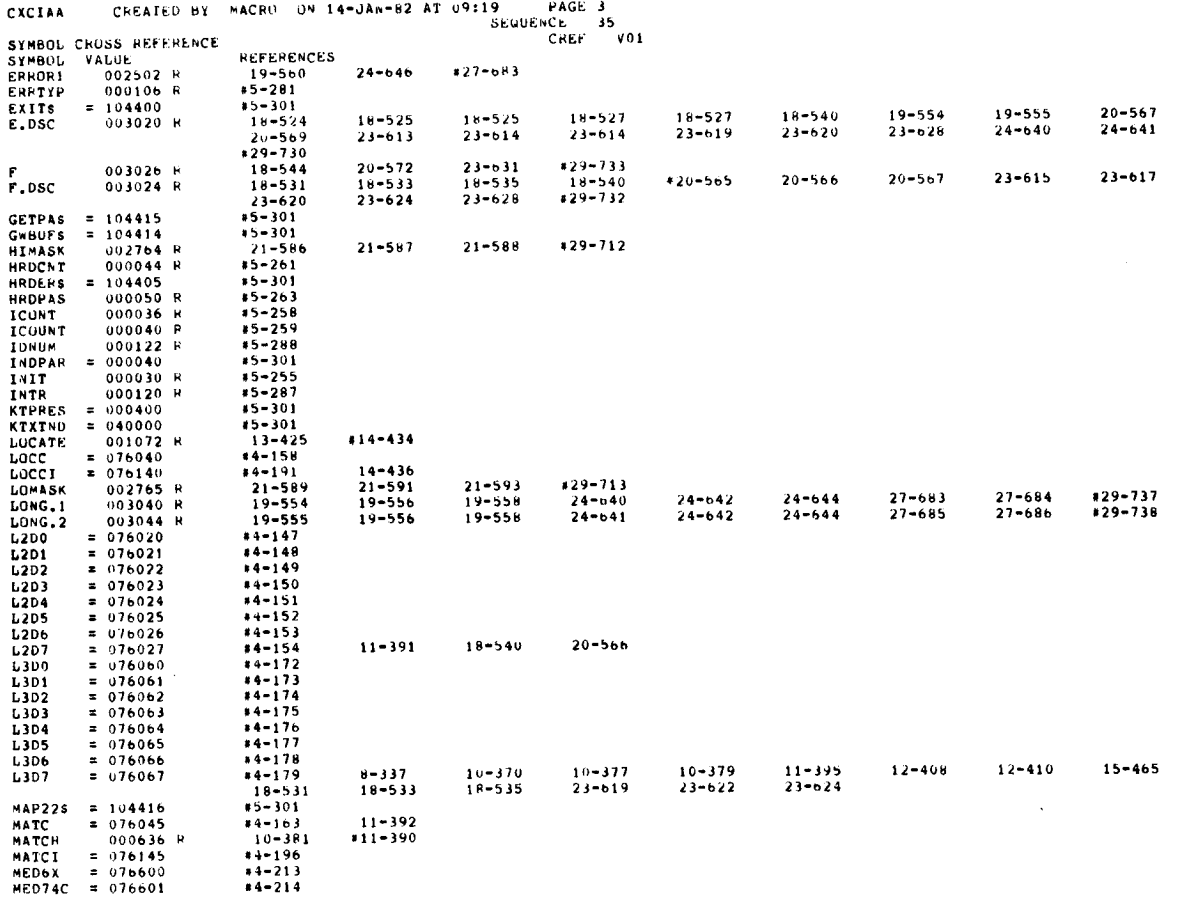

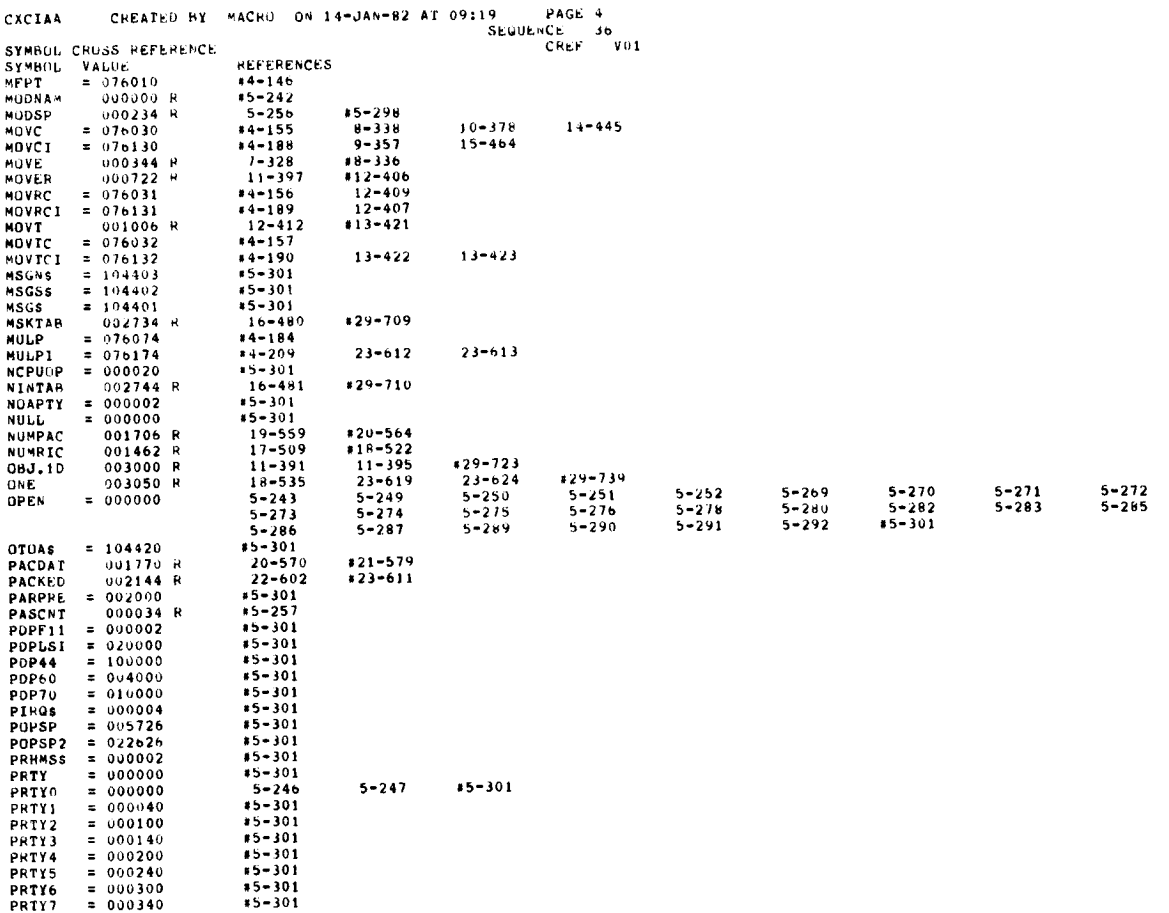

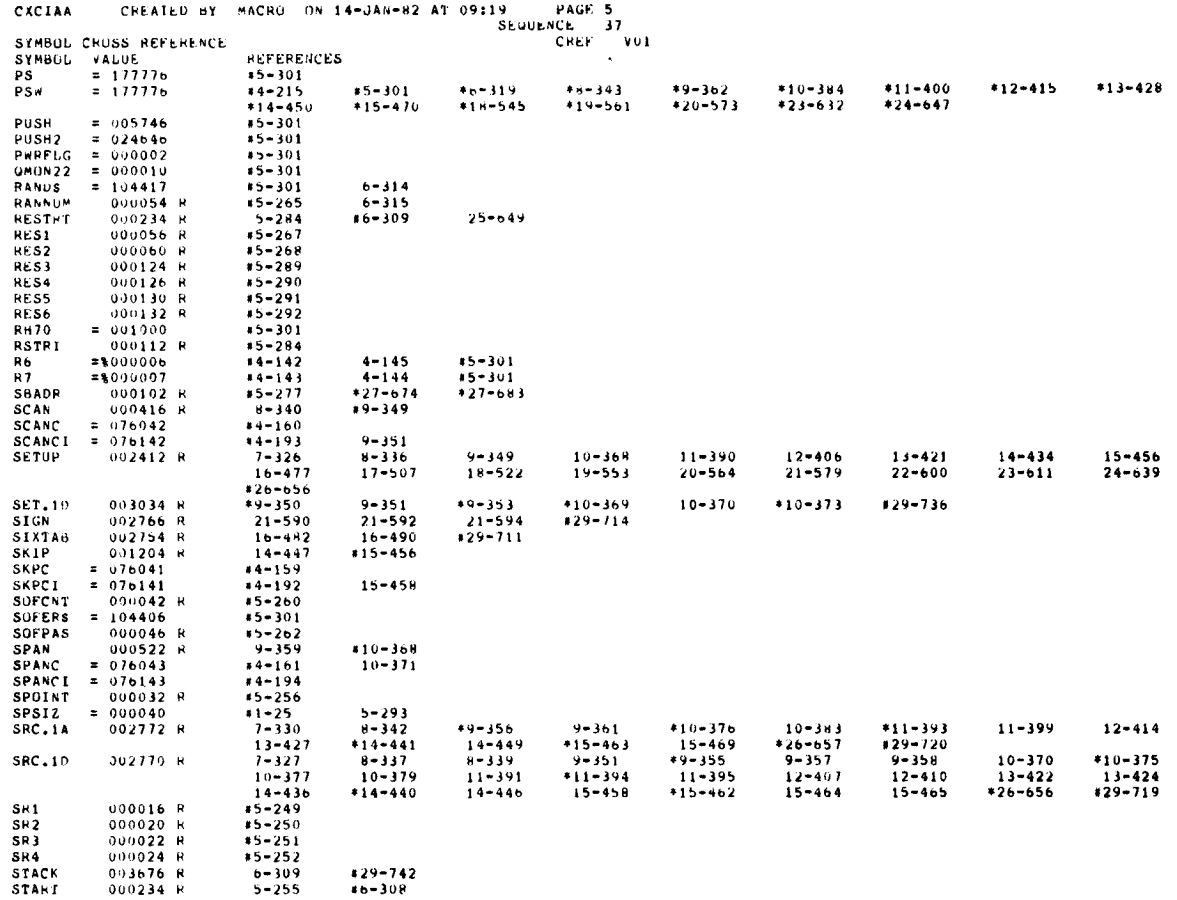

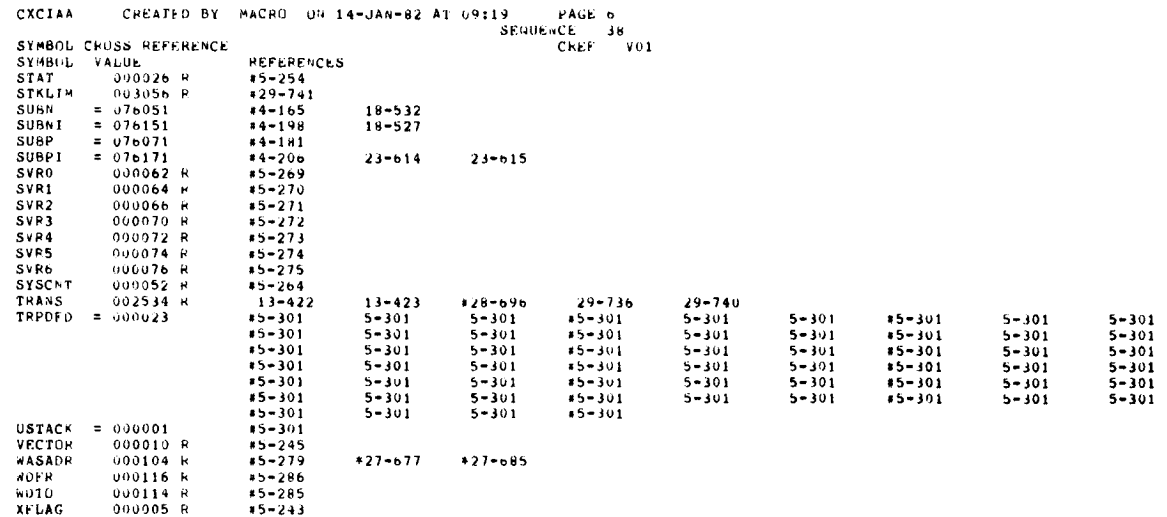

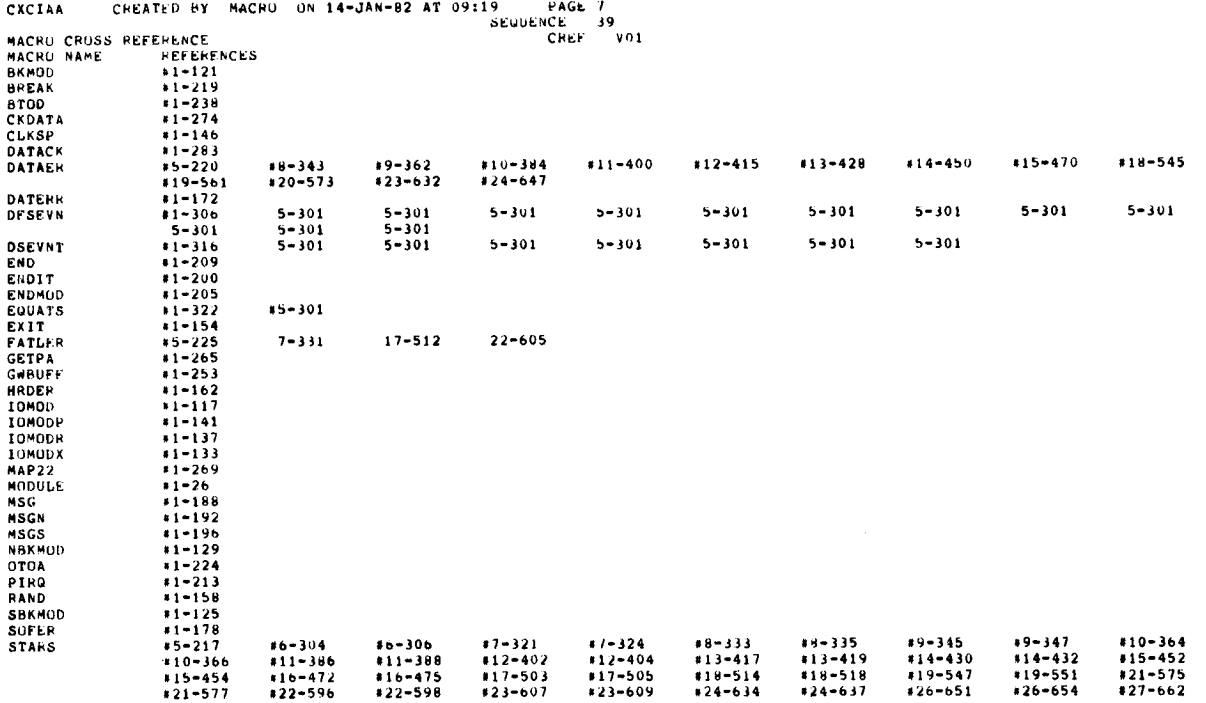

 $\label{eq:2.1} \mathcal{L}_{\mathcal{A}}(\mathcal{A})=\mathcal{L}_{\mathcal{A}}(\mathcal{A})\mathcal{A}(\mathcal{A})\mathcal{A}(\mathcal{A})\mathcal{A}(\mathcal{A})\mathcal{A}(\mathcal{A})$ 

 $\mathcal{L}^{\pm}$ 

 $\overline{\mathcal{A}}$ 

 $\mathbb{Z}^{\mathbb{Z}}$ 

## IDENTIFICATION

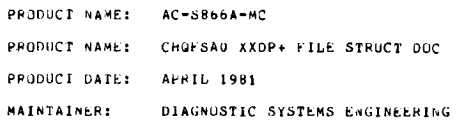

 

THE INFURMATION IN THIS DOCUMENT IS SUBJECT TO CHANGE WITHOUT NOTICE<br>AND SHUULD NOT BE CUNSTRUED AS A CUMMITMENT BY DIGITAL EQUIPMENT<br>CORPORATION. DIGITAL EQUIPMENT CORPORATION ASSUMES NO RESPONSIBILIT!<br>FUR ANY ERRORS THAT

NO RESPONSIBILITY 15 ASSUMED FOR THE USE OR RELIABILITY OF SOFTNARE ON EQUIPMENT THAT 16 NUT SUPPLIED BY DIGITAL OR ITS AFFILIATED COMPANIES .

COPYRIGHT (C) : 1981 BY DIGITAL EQUIPMENT CORPORATION

THE FOLLOWING ARE TRADEMARKS OF DIGITAL EQUIPMENT CORPURATION:<br>DIGITAL, PDP, UNIBUS, MASSBUS, DEC, DECUS, DECTAPE, DEC/X11

SEQ 0002

DOCUMENT: XXFURM, MEM DATE: 17 FEB 1981 CHARGE NUMBER : P9B-U8823

 $\ddot{\phantom{a}}$ 

XXDP+ FILE STRUCTURE SPECIFICATION REVI5IUN 0 .0

MAINTAINED BY: DIAGNOSTIC SYSTEM ENGINEERING REVISION HISTORY REVISION 0.0 FEB 17 1981 BY MICHAEL CINNAMON

## CONTENTS PAGE

2.1.2 SEQUENTIAL ACCESS DEVICES

3.0 FILE STRUCTURES 3.1 EYPES OF FILES 3.1.1 CUNTIGUOUS FILES 3.1.2 TEXT FILES

4.0 MEDIA STRUCTURE 4.1 RANDOM ACCESS STRUCTURE 4.1.1 MASTER FILE DIRECTORY 4.1.2 USER FILE DIRECTORY

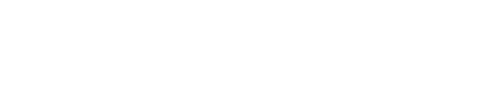

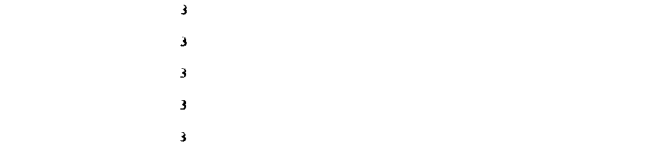

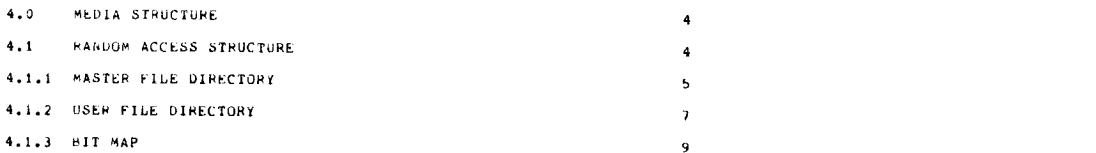

12

1 .0 INTRODUCTION

<sup>4</sup> .2 .2 CASSETTE

THE STRUCTURE THAT XXDP+ USES FOR STORING FILES ON MEDIA IS UNIQUE TO<br>XXDP+, THE STRUCTURE WAS URIGINALLY BASED ON DUS-11 BUT IT HAS SINCE<br>BEEN MODIFIED TO ACCOMMODATE THE NEEDS OF XXDP+, ALTHOUGH MANY<br>SIMILARITIES STILL E

1.0 INTRODUCTION 2 2.0 IF FRAME STRUCTURES 2002 2.1 UATA BLOCKS 2 2.1.1 RANDOM ACCESS DEVICES 2

3.2.3 BINARY FILES 4

4 .1 .4 RANDOM ACCESS DEVICE INFORMATION 10 4.2 SEGUENTIAL ACCESS DEVICE 11 4.2.1 MAGTAPE 11

5.0 GLOSSARY 13

XXVP+ SUPPURTS BOTH FANDUM ACCESS AND SEQUENTIAL ACCESS IYPE DEVICES.<br>A DIRECTORY INDEX STRUCTURE IS USED FOR ACCESSING FILES ON RANDOM<br>ACCESS TIPE DEVICES SUCH AS DISKS, FOR SEQUENTIAL DEVICES LACK<br>PILE, A HEADER RECURD C

<sup>2</sup> .0 DATA STRUCTURES

2.1 DATA BLOCKS

THE BASIC UNIT OF DATA TRANSFERRED IN XXDP+ FILE 1/O IS A DATA - BLOCK,<br>A DATA BLOCK IS DEFINED AS A GROUP OF 512(10) 8 BIT BYTES.

2 .1 .1 RANDOM ACCESS DEVICES .

UN RANUUM ACCESS DEVICES, DATA BLOCKS ARE ADADERSSED BY THEIR LOGICAL BLOCK NUMBER, LOGICAL BLOCKS ARE DATA BLOCKS HAT ARE ADDRESSABLE IN<br>THE MAXIMUM NUMBER OF BLOCKS ARE DATA BLOCKS FROM O TO N-1, WHERE N 1S<br>THE MAXIMUM N

LUGICAL BLUCKS ARE NUT NECESSARILY THE SAME AS PHYSICAL BLUCKS, A<br>PHYSICAL BLUCK IS USUALLY LIMITED TO THE AMOUNT OF DATA A PHYSICAL SECTOR<br>CONTAINS WHICH MAY BE LESS THAN 512 (10) BYTES, ALSO A PHYSICAL BLUCY<br>HOUSES AI MO

A LINNED LIST OF LOGICAL BLOCKS IS SET UP LIST G LINKED BLOCKS, A<br>LINKED BLOCK IS A LOGICAL BLOCK THAT DEVOTES THE FIRST WORD OF THE<br>BLOCK TO CONTAIN A LINK WORD, THE LINK WORD CONTAINS THE LOGICAL BLOCK<br>RONTAINING IT IS T

PAGE 2 SEQ 0004

PAGE 4

## 2.1.2 SEQUENTIAL ACCESS DEVICES

UM SCUUCNITAL ACCESS DEVICES SUCH AS MAGTAPE AND CASSETTE, DATA BLUCKS<br>ARE STORED AS 512 BITE RECORDS. BECAUSE AXDP+ USES THE SAME<br>READ/WRITE ROUTINES FOR BUTH RANDOM AND SEQUENTIAL ACCESS DEVICES,<br>LOGICAL LINKED BLOCKS AR

HOWEVER, THE L1NK WORD IS ONLY SOME NON-ZERO VALUE TO INDICATE THAT THERE APE MORE BLOCKS IN THE LIST . A ZERO LINK WORD INDICATES THE LAST BLOCK OF THE LIST .

3 .0 FILE STRUCTURES

<sup>3</sup> .1 TYPES OF FILES

THERE ARE THREE TYPES OF FILES SUPPORTED BY XXDP+. THEY ARE CONTIGUOUS<br>FILES, TEXT FILES AND BINARY FILES. THIS IS NOT TO MEAN THAT UTHER IYPES<br>OF FILES CANNOT BE STORED ON AN XXDP+ MEDIUM, BUT XXDP+ ONLY HAS THE<br>CAPABILIT

## 3.1.1 CONTIGUOUS FILES

A CUNTIGUOUS FILE IS A SET OF LOGICAL BLOCKS WHICH PHYSICALLY RESIDENT PROPERTY IS ON THE MEDIA. THE TERM<br>'IMMEDIATELY ADJACENT TO ONE ANOTHER ON THE MEDIA. THE TERM<br>QUITE AS APPARENT FOR RANDOM ACCESS DEVICES. FOR THESE I

CONTIGUOUS FILES ARE NORMALLY USED TO STORE CURE IMAGE DATA SUCH AS THE XXDP+ MONITOR.

3.1.2 TEXT FILES

IEAT FILES ARE MADE UP OF A SERIES OF LINKED BLOCKS. EACH BLOCK<br>CONTAINS 510(10) B BIT ASCII CHARACTERS, AN ASCII NULL CHARACTER (A<br>BYTE WITH A VALUE OF ZERO) IS USED TO INDICATE THE END OF THE FILE.

<sup>3</sup> .1 .3 BINARY FILES

DIMARY FILES ARE USED TO STORE EXECUTABLE PROGRAMS. THEY ARE MADE UP<br>OF A SERIES OF LINNED BLOCKS EACH OF WHICH CONTAIN SECTIONS OF THE<br>PROGRAM. THESE SECTIONS ARE IN ABSOLUTE FORMATTED BINARY AND THERE IS<br>AT LEAST ONE PER

THE ABSOLUTE FURMATTED BINARY SPECIFICATION IS AS FOLLOWS:

BYTE I - CONTAINS A VALUE OF 1 TO INDICATE STARTING POINT.

BYTE 2 - CONTAINS A VALUE OF 0. THIS MUST FOLLOW BYTE 1.

- BYTES 3 AND 4 CUNIAINS NUMBER UF BYTES (N) IN IHIS BINARY BLOCK. IT<br>INCLUDES BYTES 1, 2, 3 AND 4 BUT EXCLUDES THE CHECKSUM BYTE.
- BYTES 5 AND N CONTAINS THE STARTING MEMORY ADDRESS WHERE THE FOLLOWING DATA BYTES ARE TO BE STORED .
- BYTES 7 TO N DATA BYTES. N <= 509. THE MAXIMUM NUMBER OF DATA BYTES IS 503 .
- BYTE N+1 CONTAINS THE CHECKSUM BYTE . THE CHECKSUM IS THE 2'S COMPLEMENT OF IRE SUM OF THE DATA IN ALL N <sup>B</sup> ITES . IT IS GENERATED IGNORING OVERFLOW AND CARRY CONDITIONS .

INE END OF A BINARY FILE IS INDICATED BY A BINARY BLOCK THAT HAS A<br>BYTE COUNT OF 6. BYTES 5 AND 6 CONTAIN THE PROGRAM'S TRANSFER ADDRESS.<br>THIS BLOCK IS KNOWN AS THE 'TRANSFER BLOCK'.

A BINARY BLOCK WITH A BYTE COUNT OF 5 IWDICATES A 'BIAS BLOCK' . BITS U AND <sup>1</sup> OF BYTE 5 REPRESENT HITS 16 AND 17, RESPECIIVELY, OF THE LUAU ADDRESS FUR IRE NEXT BINARY BLOCK .

<sup>4</sup> .0 MEDIA STRUCTURE

<sup>4</sup> .1 RANDOM ACCESS STRUCTURE

ALL XXDP+ RANDOM ACCESS DEVICES ARE SET UP TO CUNIAIN THE FOLLOWING<br>PIECES OF INFORMATION: BOOTSTRAP, MONITOR CORE IMAGE, MASTER FILE<br>DIRECTORIES (MFD), USER FILE DIRECTORIES (UFD), AND BIT MAPS.

THE BOOTSTAP IS A PROGRAM THAT ALWAYS OCCUPIES LOGICAL BLOCK 0 ON THE<br>COMMAND 'SAYN', THE BOOTSTRAP KNOWS WHERE ON THE DISK THE MONITOR<br>CORE THACE BESINES CORE IMAGE RESIDES .

THE MUNITUR CURE IMAGE IS A CONTIGUOUS FILE THAT IS THE BLUCKS LUNG.<br>IT IS PLACED ON THE DISK BY THE UTILITY COMMAND 'SAVM', ITS POSITION<br>DEPENDS ON THE TYPE OF DISK, THE MFD IS A TABLE OF INFURMATION WHICH<br>CUNTAINS PUINTE

SEQ 000b

THE MFD 15 PLACED ON THE DISK BY THE UTILITY 'ZERO' COMMAND . THE TYPE OF DISK DETERMINES WHICH OF TWU VARIETIES OF MFU IS USED AND WHERE IT 18 ON THE DEVICE.

MFD VARIETY #1

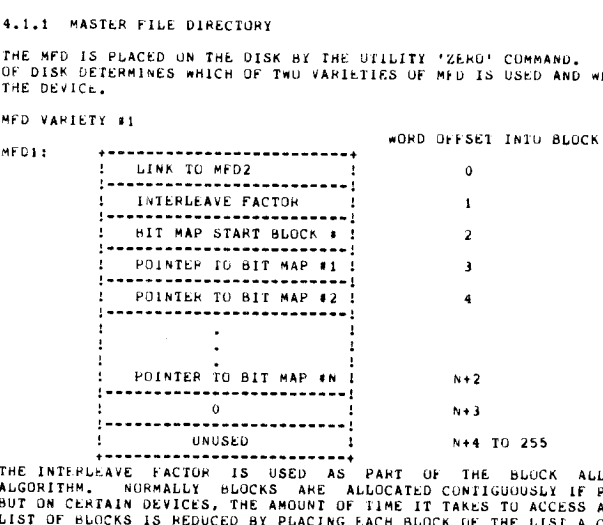

THE INTERVENTION IS USED AS PART OF THE BLOCK ALLOCATION<br>ALGORITHM, NORMALLY BLOCKS ARE ALLOCATED CONTIGUOUSLY IF POSSIBLE<br>BUT ON CERTAIN DEVICES, THE AMOUNT OF TIME IT TAKES TO ACCESS A LINKED<br>LIST OF BLOCKS IS REDUCED BY MFD2 : 

WORD UFFSEI INTO BLOCK Q U NORMALLY BLOCKS ARE ALLOCATE<br>
TAIN DEVICES, THE AMOUNT OF THE I<br>
TAIN DEVICES, THE AMOUNT OF THE I<br>
BLOCKS APART. THIS CONSTANT N<br>
DEVICES APART. THIS CONSTANT N<br>
THE POLNTERS IN THE TABLE ARE TH<br>
THE POLNTERS IN THE TABLE 401 ; •- - ----- <sup>I</sup> POINTER TO FIRST UFD BLOCK <sup>2</sup> 1 THE POINTERS IN THE TABLE ARE THE<br>
IVE BIT MAPS,<br>  $\frac{1}{2}$ <br>  $\frac{1}{2}$ <br>  $\frac{1}{2$ 9 (10) 3 4 !<br>
!<br>
!<br>
!<br>
!<br>
!<br>
!<br>
PUINTER TO FIRST UPD BLOCK<br>
!<br>
!<br>
!<br>
PUINTER TO FIRST UPD BLOCK.<br>
!<br>
!<br>
!<br>
!<br>
WHORE DESCRIP PUINTER TO FIRST UPD FIRST UPD FIRST UPD FIRST PER ONE OF THE POST-ILLIC (1,11).<br>
TOPONDS TO THE DOS-11 ULC ( UNUSED 5-255

THE FINST WURD IS A LINK OF ZERU INDICATING NO MURE MFOS. THE SECOND<br>WURD CURRESPONDS TO THE DOS-11 UIC (1,1). THE THIRD IS THE LUGICAL<br>BLOCK NUMBER OF THE FIRST UFD BLOCK. THE FOURTH IS THE NUMBER OF<br>WURDS IN EACH UFD ENT

PAGE 6

MFD VARIETY #2

 $\bar{z}$ 

 $\langle \varphi_{\alpha} \rangle$ 

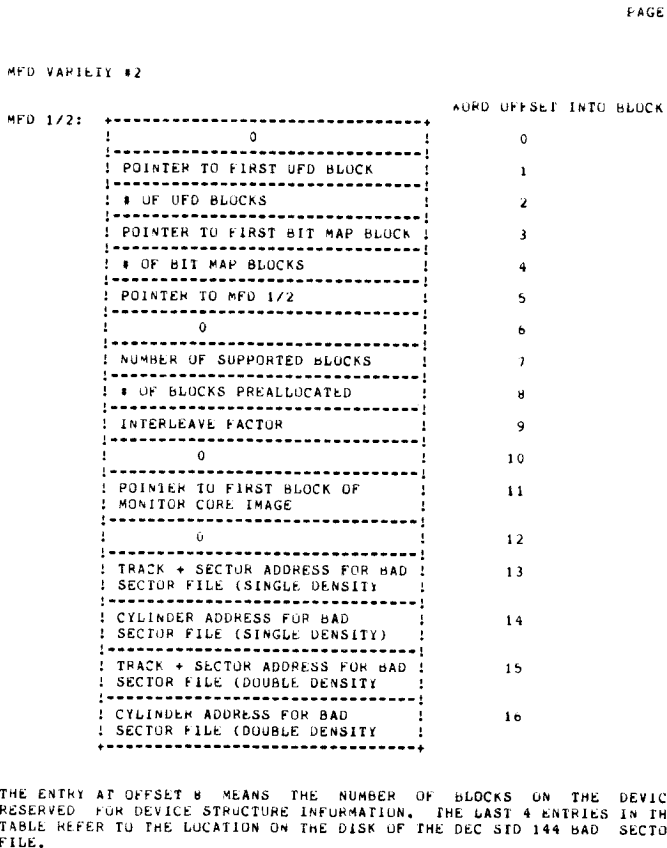

THE ENTRY AT OFFSET 8 MEANS THE NUMBER OF BLOCKS ON THE DEVICE<br>RESERVED FOR DEVICE STRUCTURE INFORMATION, THE LAST 4 ENTRIES IN THE<br>TABLE REFER TO THE LOCATION ON THE DISK OF THE DEC STD 144 BAD SECTOR<br>FILE,

SEA 0008

## <sup>4</sup> .1 .2 USER FILE DIRECTORY

e<br>1970 - Johann Barnett, frysk skriuwer<br>1970 - Johann Barnett, frysk skriuwer

THE USER FILE DIRECTORY (UFO) IS A LIST OF THE FILES ON THE MEDIA, IT<br>IS CREATED BY THE UTILITY 'ZERO' COMMAND, THE UFD IS ARRANGED AS A<br>LINKED LIST OF LOGICAL BLOCKS AND THE NUMBER OF BLOCKS IHAT THE UFD<br>OCCUPIES DEPENDS

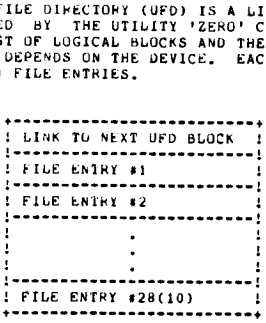

EACH FILE ENTRY IS A TABLE OF 9(10) WORDS THAT CONTAINS THE FOLLOWING<br>INFORMATION ABOUT THE FILE.

SEQ 0010

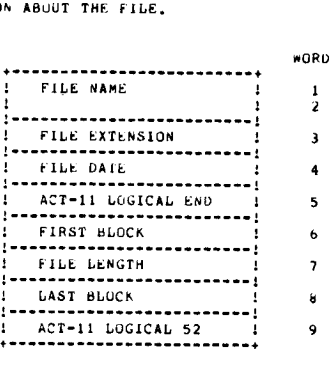

WORDS 1, 2 AND 3 - THE FILE'S SIX CHARACTER FILENAME AND 3 CHARACIER<br>EXTENSION ENCODED<br>IN FAD-50, A DELETED FILE IS INDICATED BY A ZERO IN<br>THESE THREE WORDS. WORD 4 THE DUS-11 FORMAT FUR THE DATE GIVEN THE FILE WHEN IT WAS PUT ON THE MEDIA . WORD 5 AND 9 - ACT-11 USE ONLY, NOT USED IN XXDP+. WORD 6 THE BLOCK NUMBER OF THE FIRST LOGICAL BLOCK THAI THE FILE OCCUPIES . WORD 7 - THE NUMBER OF LOGICAL BLOCKS THAT THE FILE OCCUPIES. WORD 8 THE BLOCK NUMBER OF THE LAST LOGICAL BLOCK THAT THE FILE<br>OCCUPIES. FILENAME AND 3 CHARACTER

## 4.1.3 BII MAP

THE BIT MAP 15 A FILE 1HAT CUNIAINS THE CURRENT STATUS OF EVERY SUPPUHIEU LOGICAL BLOCK ON THE MEDIA .

THE BIT MAP IS ARRANGED AS A LINKED LIST OF LUGICAL BLUCKS. THE<br>NUMBER OF BLUCKS THAT THE MAP UCCUPIES DEPENDS ON THE DEVICE. IT IS<br>CREATED BY THE UTILITY 'ZERU' COMMAND, ONLY THE FIRST 04 WORDS OF<br>EACH MAP BLOCK HAVE MEAN

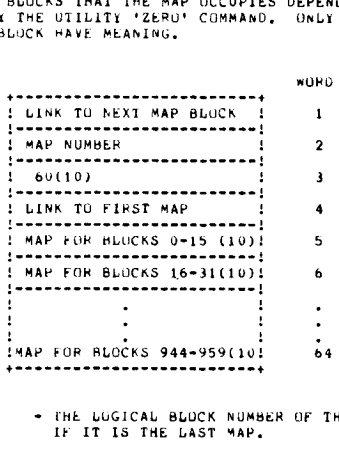

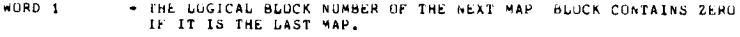

WORD 2 - WHICH MAP THIS ONE IS.

WORD 3 - NUMBER OF WORDS USED FUR MAP.

WORD 4 - THE LOGICAL BLOCK NUMBER OF FIRST BIT MAP.

WORDS 5-b4 WORDS b5-255 MAP FOR 960 BLOCKS, BIT IS SET WHEN BLOCK IS USED. BIT IS<br>CLEARED WHEN BLOCK IS FREE,<br>NOT USED,

4 .1 .4 RANDOM ACCESS DEVICE INFORMATION

PAGE 10

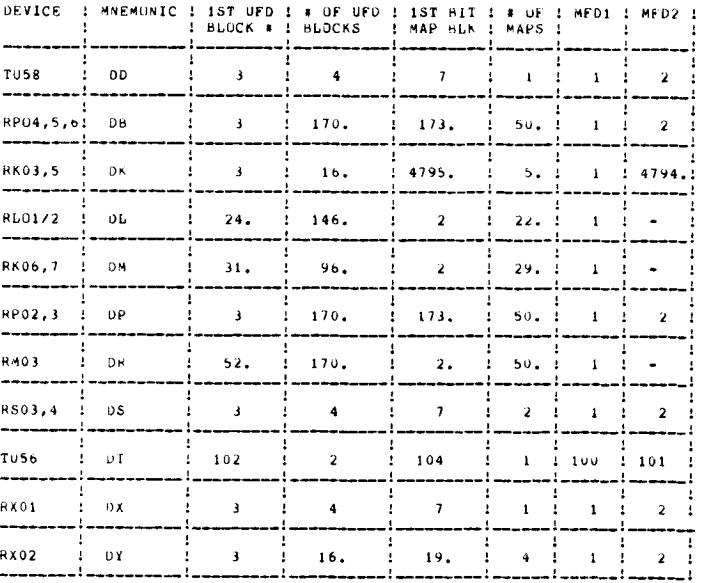

SEW 0012

 $\hat{\mathcal{P}}$ 

DEVICE : « OF BLKS ! » OF BLKS TO ! INTER- ! HOOT ! MUNITOR !<br>1 ON DEV : PREALLOCATE : LEAVE : BLK : BLOCK :

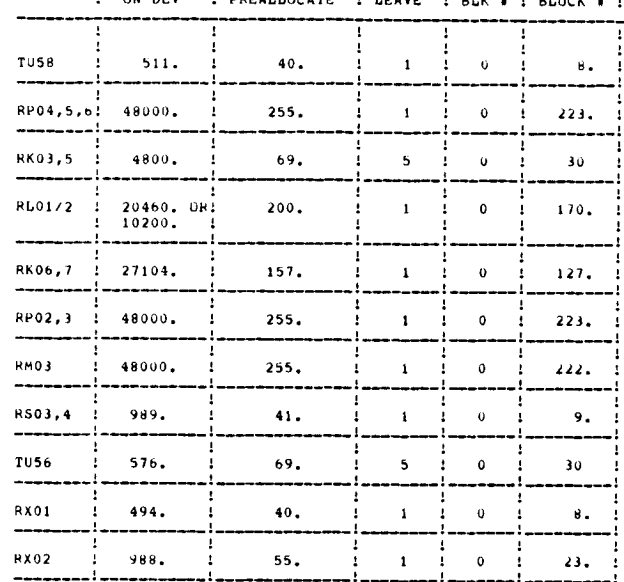

## <sup>4</sup> .2 SEQUENTIAL ACCESS DEVICES

4 .2 .1 MAGTAPE

 

ALTHOUGH MAGTAPE IS NOT USUALLY CONSIDERED AS A FILE SIRUCTURED DEVICE<br>CERTAIN - STRUCTURE - FEATURES - ARE - IMPLEMENTED - TO ENABLE CREATION AND<br>RETRIFVAL OF MULTIPLE FILES, ALTHOUGH MAGTAPE<br>CERTAIN STRUCTURE<br>RETRIEVAL OF MUL<br>THE FILES UN MAG<br>TAR FILES UN MAG<br>CONSECUTIVE EURS<br>CONSECUTIVE EURS<br>: IST FILE ! EUR<br>EACH FILE ! UN MAG<br>EACH FILE ! UN MAG

THE FILES UN MAGTAPE ARE TERMINATED BY AN END-OF-FILE MARK (EOF) OR<br>TAPE MARK (TM), THE LAST FILE ON THE TAPE IS TERMINATED BY 2<br>CONSECUTIVE EUFS TO INDICATE LOGICAL-END-OF-TAPE, TO INDICATE LOGICAL-END-OF-TAPF .

! IST FILE ! EOF ! 2ND FILE ! FOF ! LAST FILE ! EOF ! EUF !

EACH FILE ON MAGTAPE IS MADE UP OF A HEADER AND DATA RECORDS.

--------------------------------------------------------------------- HEADER | IRG ! DATA RECORD ! 1RG ! DATA RECORD ! 1RG ! EUF ! IRG !<br>7 WORDS ! : 256 WURDS ! : 256 WORDS ! : : : :

 $\frac{1}{2}$ 

THE HEADER HECOHD IS STRUCTURED AS FOLLOWS :

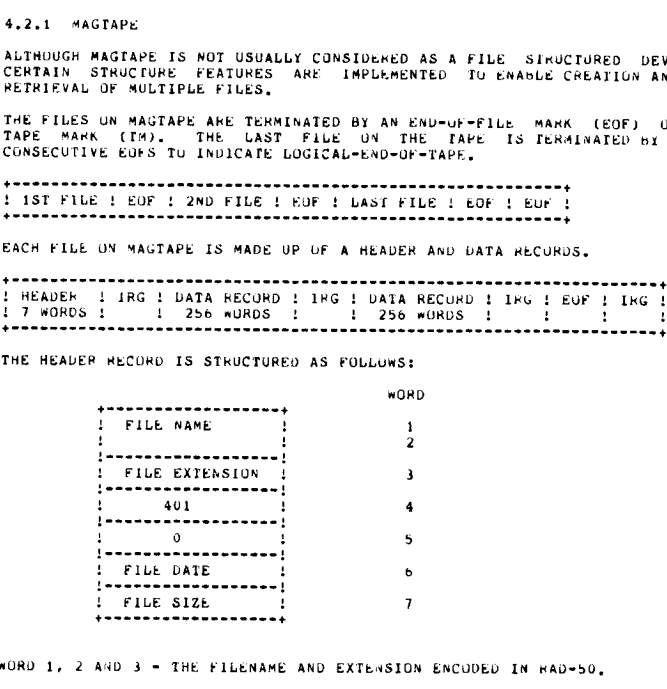

WORD 1, 2 AND 3 - THE FILENAME AND EXTENSION ENCODED IN RAD-50.

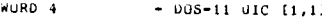

٠

WORD 5  $-$  SET TO ZERO.

WORD b DATE GIVEN THE FILE WHEN WHITEN ON THE TAPE, IT IS IN<br>DOS-11 - FORMAT, - BIT 15 OF THE DATE, WHEN SET,<br>INDICATES A CONTIGUOUS FILE.

WORD 7 - THE WUMBER OF LOGICAL BLOCKS (RECURDS) IN THE FILE.

THE FINST FILE ON A MAGTAPE IS NORMALLY THE XXDP+ MONITOR CORE IMAGE, IT IS<br>WRITTEN AS A CONTIGOOUS FILE, EVERY NEW FILE IS ARITTEN AT THE LOGICAL END<br>OF TAPE, THE LAST FILE ON TAPE MAY BE MKITTEN SO PART LIES AFTER THE PH

PAGE 11 SEQ 0014

PAGE 12

<sup>4</sup> .2 .2 CASSETTE (TUb0)

CASSETTE IS STRUCTURED SIMILARILX TO MAGTAPE IN THAT EACH FILE IS<br>PRECEDED Bf A HEADER AND A MARNER THAT IDENTIFIES THE LOGICAL END OF<br>TAPE, HUMEVER, THE ACTUAL DATA IN THE HEADER AND END-OF-FILE MARKER<br>ARE DIFFERENT,

THE TILES ON CASSETTE ARE TERMINATED BY A FILE GAP. THE TAPE THE UN<br>THE TAPE 15 TERMINATED HY A SENTINEL FILE. A FILE GAP HUST PRECEDE<br>THE FIRST FILE JN THE CASSETTE. THE TAPE IS FORMATTED AS FULLOAS: TAPE. NUMEVER, THE ACTUAL DATA IN THE HEADER AND END-OF-FILE<br>ARE DIFFERENT.<br>THE TILES ON CASSETTE ARE TERMINATED BY A FILE GAP. THE LAST F<br>THE TAPE IS TERMINATED BY A SENTIMEL FILE. A FILE GAP MUST<br>THE FINST FILE ON THE CA

! GAP ! FILE A ! GAP ! FILE B ! GAP ! FILE C ! ----------------- GAP ! 5EN1'1NEL !

THE SENTINEL FILE IS A 32 BYTE RECORD CONTAINING ALL ZERO'S.

EACH FILE UN CASSETTE IS MADE UP OF A FILE HEADER RECURD AND FILE DATA<br>RECORDS IN MULTIPLES OF 4.

L IS A 32 BY1<br>
SETTE IS MADE<br>
PLES UF 4.<br>
DATA RECURD !<br>
128 BYTES !<br>
129 BYTES !<br>
129 BYTES H FILE HEADER DATA RECORD DATA RECUHU DATA RECORD DATA HECURU GAP 32 BYTES 118 BYTES 128 BYTES 118 BXT'ES 128 SATES • . 

SEQ 0016

 $\sim$ J.

 $\ddot{\phantom{a}}$ 

## THE FILE HEADER PECURD 1S STRUCTURED AS FULLOWS:

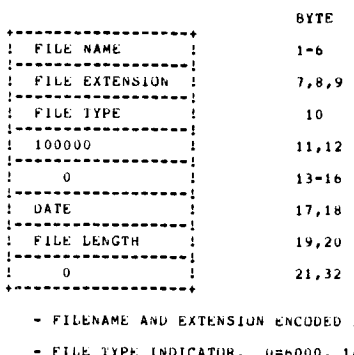

BYTES 1-9 – FILENAME AND EXTENSION ENCODED IN RAD-50.

BYTE 10 - FILE TYPE INDICATOR, 0=6000, 14=DELEIEU.

- BYTES 11,12 WORD INDICATING RECORD LENGTH SET TO 100,000 (128 bYTH<br>RECORDS).
- BYTE 13
- BYTE 13 SEQUENCE NUMBER NOT USED IN XXDP+.<br>BYTE 14 HEADER CONTINUATION NOT USED IN XXDP+.<br>BYTES 15,16 NOT USED.
- BYTES 15,16 NOT USED.

 

- BYTES 17,18 DOS-11 FURMATTED DATE GIVEN THE FILE WHEN PUT ON THE<br>TAPE.
- BYTES 19,20 NUMBER OF LOGICAL BLOCKS IN THE FILE. HAS MEANING FOR<br>CONTIGUOUS FILES ONLY.
- BYTES 21-32 NUT USED.

<sup>5</sup> .0 GLU55AKY PAGE 13 IRG - INTERRECORD GAP. THE GAP THAT IS WRITTEN BETWEEN RECORDS ON MAGTAPE. MFD - MASTER FILE DIRECTORY

HAD-50 - RADIX-50, A METHOD OF ENCODING 3 ASC11 CHARACTERS INTO UNE 16 BITH<br>WORD,

UFD - USER FILE DIRECTORY.

UIC - USER IDENTIFICATION CODE .

SEQ 0018

 $\label{eq:2.1} \frac{1}{\sqrt{2}}\left(\frac{1}{\sqrt{2}}\right)^{2} \left(\frac{1}{\sqrt{2}}\right)^{2} \left(\frac{1}{\sqrt{2}}\right)^{2} \left(\frac{1}{\sqrt{2}}\right)^{2} \left(\frac{1}{\sqrt{2}}\right)^{2} \left(\frac{1}{\sqrt{2}}\right)^{2} \left(\frac{1}{\sqrt{2}}\right)^{2} \left(\frac{1}{\sqrt{2}}\right)^{2} \left(\frac{1}{\sqrt{2}}\right)^{2} \left(\frac{1}{\sqrt{2}}\right)^{2} \left(\frac{1}{\sqrt{2}}\right)^{2} \left(\$ 

 $\label{eq:2.1} \frac{1}{\sqrt{2}}\left(\frac{1}{\sqrt{2}}\right)^{2} \left(\frac{1}{\sqrt{2}}\right)^{2} \left(\frac{1}{\sqrt{2}}\right)^{2} \left(\frac{1}{\sqrt{2}}\right)^{2} \left(\frac{1}{\sqrt{2}}\right)^{2} \left(\frac{1}{\sqrt{2}}\right)^{2} \left(\frac{1}{\sqrt{2}}\right)^{2} \left(\frac{1}{\sqrt{2}}\right)^{2} \left(\frac{1}{\sqrt{2}}\right)^{2} \left(\frac{1}{\sqrt{2}}\right)^{2} \left(\frac{1}{\sqrt{2}}\right)^{2} \left(\$ 

 $\frac{1}{2}$ 

 $\label{eq:2.1} \frac{1}{2} \sum_{i=1}^n \frac{1}{2} \sum_{j=1}^n \frac{1}{2} \sum_{j=1}^n \frac{1}{2} \sum_{j=1}^n \frac{1}{2} \sum_{j=1}^n \frac{1}{2} \sum_{j=1}^n \frac{1}{2} \sum_{j=1}^n \frac{1}{2} \sum_{j=1}^n \frac{1}{2} \sum_{j=1}^n \frac{1}{2} \sum_{j=1}^n \frac{1}{2} \sum_{j=1}^n \frac{1}{2} \sum_{j=1}^n \frac{1}{2} \sum_{j=1}^n \frac{$ 

# $\overline{a}$

CMAA DEC/X11 SYSTEM EXERCISER M MACRO V03 .02811-NOV-80 <sup>11</sup> :04 :54 PAGE <sup>2</sup>

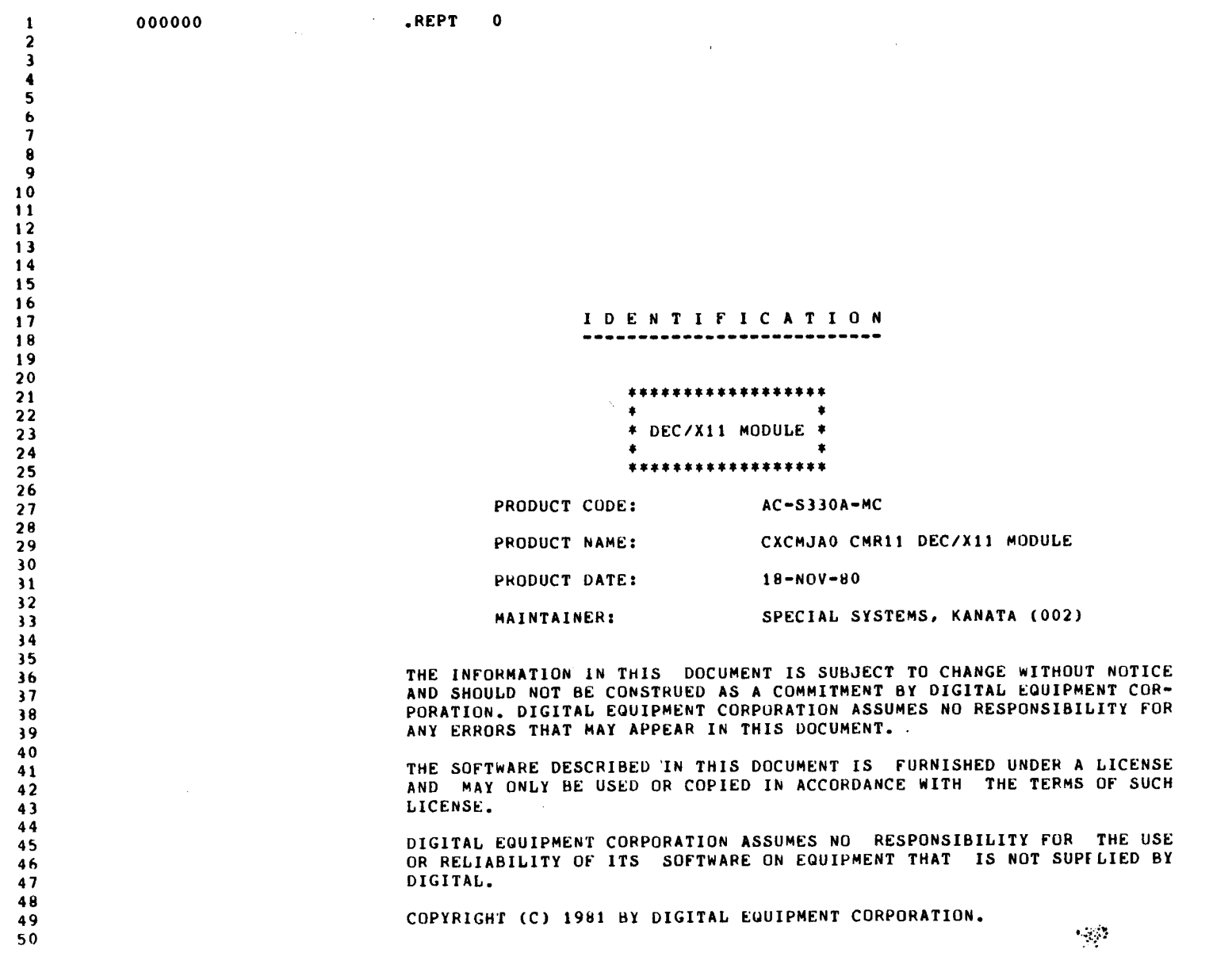

SEQ 0001

 $\ddot{\phantom{1}}$ 

 $\mathcal{L}(\mathcal{L}(\mathcal{L}))$  . The set of  $\mathcal{L}(\mathcal{L})$ 

 $\mathcal{A}^{\text{max}}_{\text{max}}$ 

## CMAA DEC/X11 SYSTEM EXERCISER M MACRO V03 .02B11-NOV-80 11 :04 :54 PAGE <sup>3</sup>

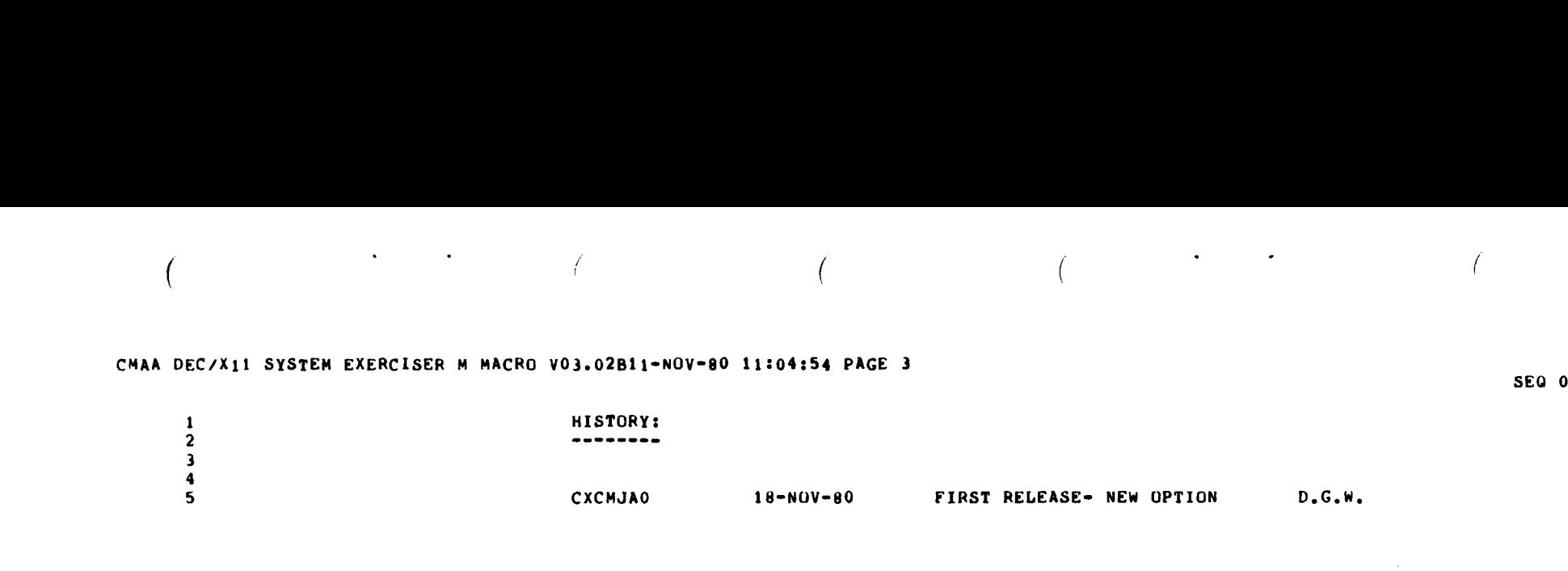

SEQ 0002

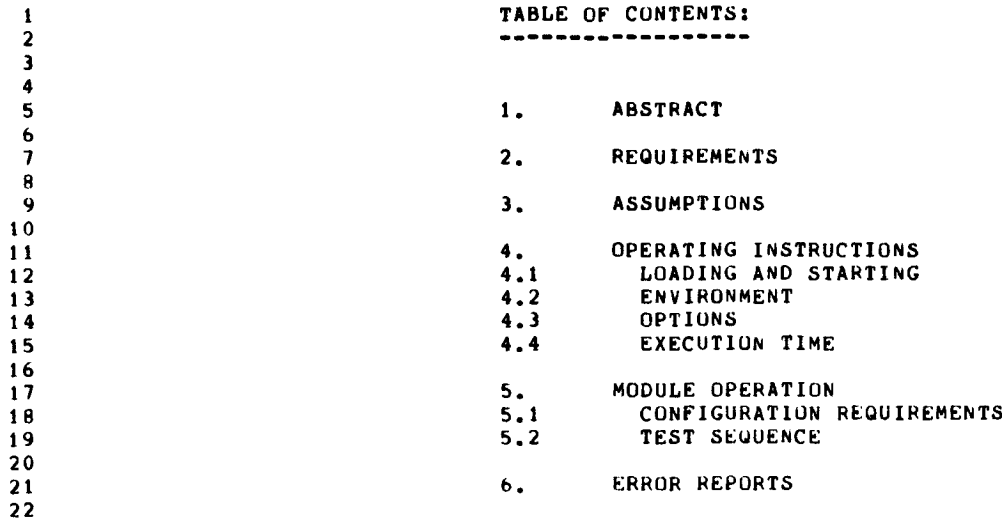

 $\sim$ 

SEQ 0003

 $\mathbf{v}$ 

 $\mathcal{O}(\delta)$ 

## CMAA DEC/X11 SYSTEM EXERCISER M MACRO V03 .02811-NOV-80 <sup>11</sup> :04 :54 PAGE <sup>5</sup>

 $\overline{a}$ 

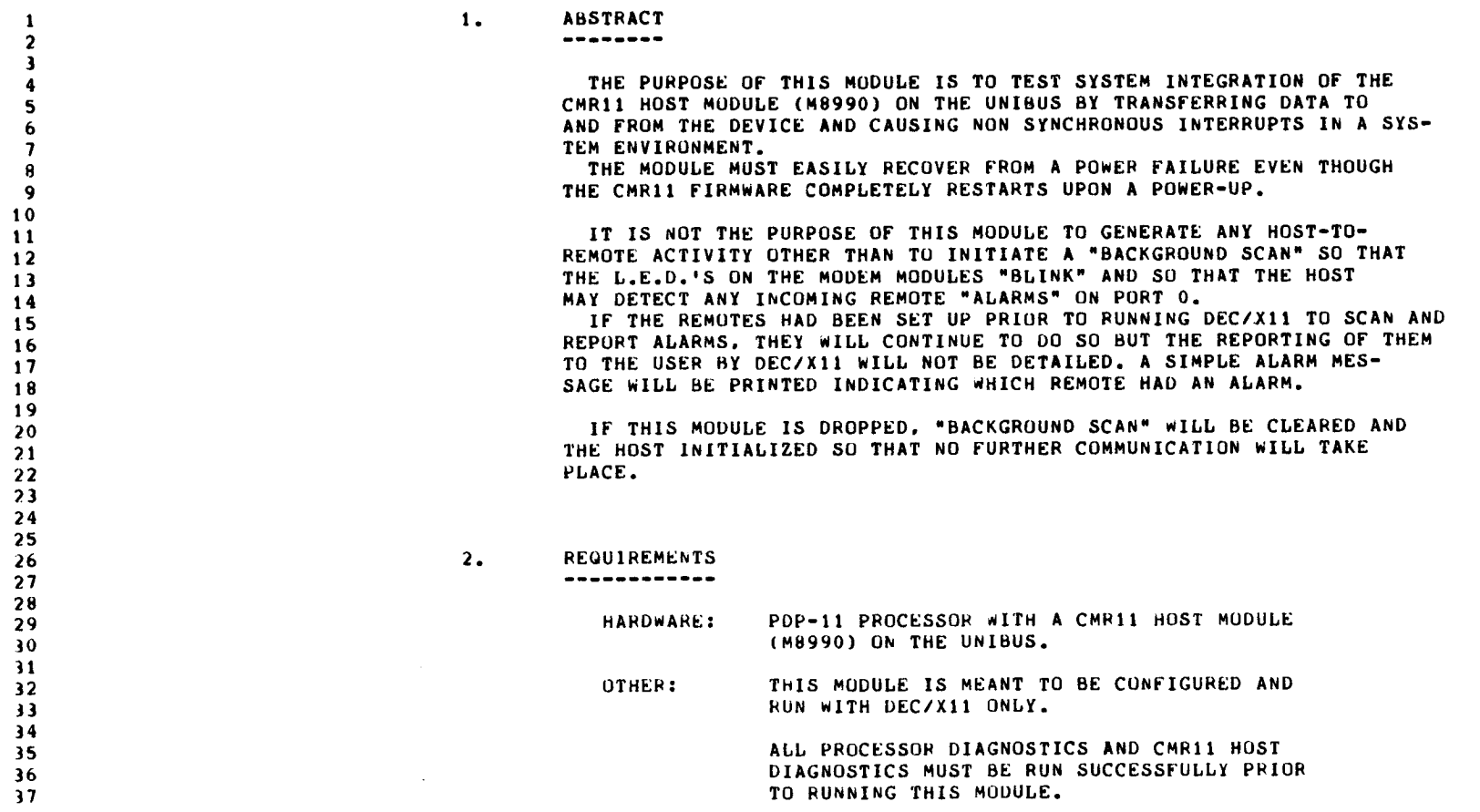

SEQ 0004

2 3

13  $14$ <br> $15$ 

 $\begin{array}{c} 17 \\ 18 \end{array}$ 

 $\frac{19}{20}$ 

 $\frac{24}{25}$ 

 $\frac{26}{27}$ 

 $\frac{28}{29}$ 

 $30$ <br> $31$ 

33

 $\frac{36}{37}$ 

 $\frac{40}{41}$ 

 $43$ <br> $44$ 

 $\frac{45}{46}$ 

SEQ 0005

# 1 3. ASSUMPTIONS<br>2 . The state of the state of the state of the state of the state of the state of the state of the state of the

4 **IT IS ASSUMED THAT THE CMR11 HOST FIRMWARE IS INSTALLED AND**<br>FILMMING PROPERTY IN THE TWO LEDDOM! CHIDS EAR AND EAL ON THE 5 **S** RUNNING PROPERLY IN THE TWO 'EPROM' CHIPS E66 AND E61 ON THE M8990. <sup>6</sup> 1 IT IS ALSO ASSUMED THAT IF ANY REMOTE "ALARMS" OCCUR, THEY WILL<br>BE CLEADED MANUALLY OR ICHORED. THIS MODULE WILL DRIVE AN ALARM BE CLEARED MANUALLY OR IGNORED. THIS MODULE WILL PRINT AN ALARM 8 MESSAGE REPETEDLY AS LONG AS AN ALARM CONDITION EXISTS ON ANY OF THE REMOTES ON ANY OF 9 THE REMOTES ON PORT 0.<br>10 THE ALARM MAY BE TOM

10 THE ALARM MAY BE IGNORED BY DISCONNECTING THE COMMUNICATION<br>
CABLE FROM THE PLUG FOR THE PORT CONNECTED TO THE ALARM-THO 11 CABLE FROM THE PLUG FOR THE PORT CONNECTED TO THE ALARM-ING<br>12 CABLE FROM THE PLUG BIT O IN SR2 (CMAAO 20 ). REMOTE, OR BY SETTING BIT 0 IN SR2 ( CMAAO 20 ).

# 15 4. OPERATING INSTRUCTIONS<br>16 - Present Present Present Present Present Present Present Present Present Present Present Present Present<br>20 - Present Present Present Present Present Present Present Present Present Present

## 4.1 LOADING AND STARTING:

--------------------

20 THIS IS A DEC/X11 OBJECT MODULE WHICH MUST BE CONFIGURED AS<br>21 The PART Of A DEC/X11 'RUN-TIME' SYSTEM USING THE DEC/X11 RUN TIME 21 **PART OF A DEC/X11 'RUN-TIME' SYSTEM USING THE DEC/X11 RUN TIME**<br>22 **PART OF A DEC/X11 'RUN-TIME' SYSTEM USERS DOCUMENTATION AND** 22 MONITOR, REFERENCE DXQBA DEC/X11 USERS DOCUMENTATION AND 23 REFERENCE GUIDE.

4.2 ENVIRONMENT:

THIS PROGRAM RUNS UNDER DEC/X11 ONLY.

29 4 .3 OPTIONS :

31 SRI BIT 15 SET (1) IF ERROR RETRY LIMIT IS EXCEDED, RESET THE RETRY COUNT AND CONTINUE. (DON'T DROP)

- 34 SRI BIT 15 CLR (0) IF ERROR RETRY LIMIT IS EXCEDED, A HARD ERROR IS ASSUMED AND THE MODULE IS DROPPED.
- $37$  SR2 BIT 0 SET (1)<br> $38$ IF A REMOTE ALARM OCCURS, READ IT BUT DON'T 38 PRINT ANYTHING AS A RESULT . (INHIBIT CMR ALARM 39 REPORT) .
- 41 SR2 BIT 0 CLR (0) IF A REMOTE ALARM OCCURS, READ IT AND PRINT 42 ALARM MESSAGE GIVING REMOTE NUMBER .

44 4 .4 EXECUTION TIMES :

46 (STANDALONE) = ABOUT 49 SECONDS PER PASS

## CMAA DEC/X11 SYSTEM EXERCISER M MACRO V03 .02B11-NOV-80 11 :04 :54 PAGE <sup>7</sup>

 $\sim$  4.

 

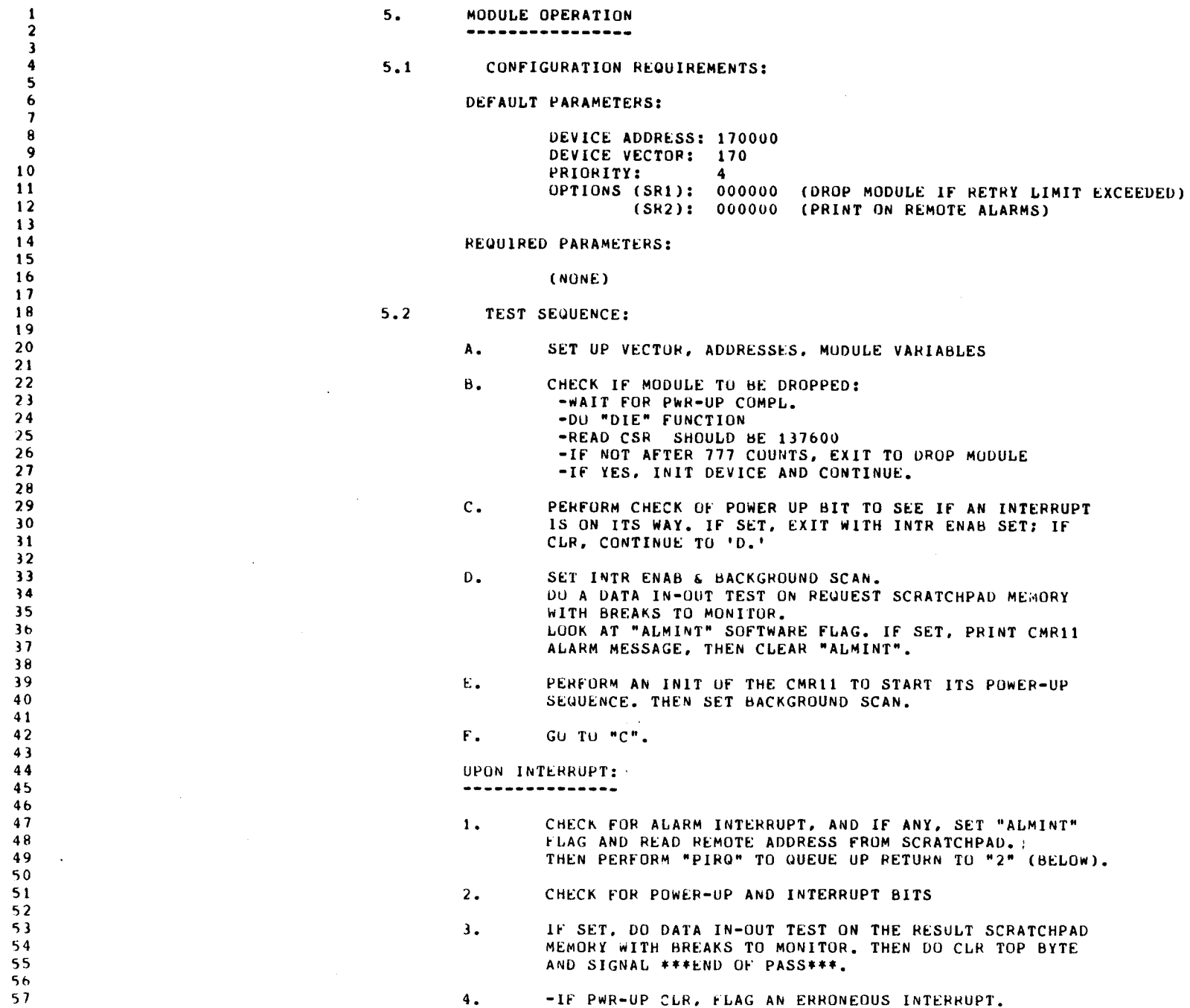

SEQ 0006

 $\sim$ 

 $\overline{a}$ 

 $\sim$   $\sim$ 

58 59 5 . GO TO "C" ABOVE . SEQ 0007

 $\langle \psi \rangle$ 

 $\sim$   $\sim$ 

 $\sim$
## CMAA DEC/X11 SYSTEM EXERCISER M MACRO V03 .02B11-NUV-80 11 :04 :54 PAGE <sup>8</sup>

{

 $\begin{array}{c} \begin{array}{c} \begin{array}{c} \begin{array}{c} \end{array} \end{array} \end{array} \end{array}$ 

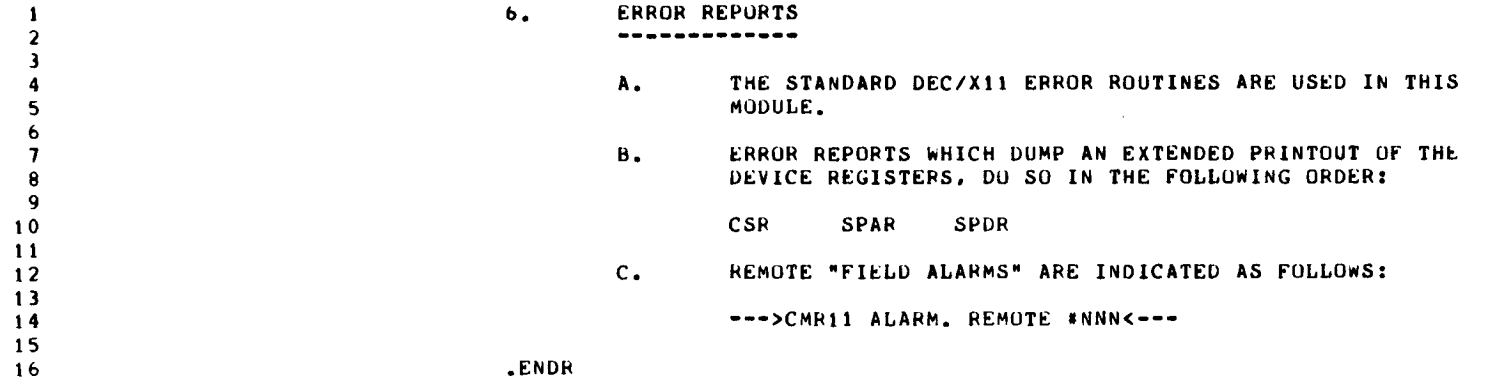

SEQ 0008

 $\label{eq:2.1} \frac{1}{\sqrt{2}}\int_{\mathbb{R}^3}\frac{1}{\sqrt{2}}\left(\frac{1}{\sqrt{2}}\right)^2\frac{1}{\sqrt{2}}\left(\frac{1}{\sqrt{2}}\right)^2\frac{1}{\sqrt{2}}\left(\frac{1}{\sqrt{2}}\right)^2.$ 

 $\mathcal{L}(\mathcal{L}(\mathcal{L}))$  and  $\mathcal{L}(\mathcal{L}(\mathcal{L}))$  and  $\mathcal{L}(\mathcal{L}(\mathcal{L}))$  . Then  $\mathcal{L}(\mathcal{L})$ 

 $\sim 400$ 

 $\cdot$ 

**SEQ 0009** 

 $\bar{z}$ 

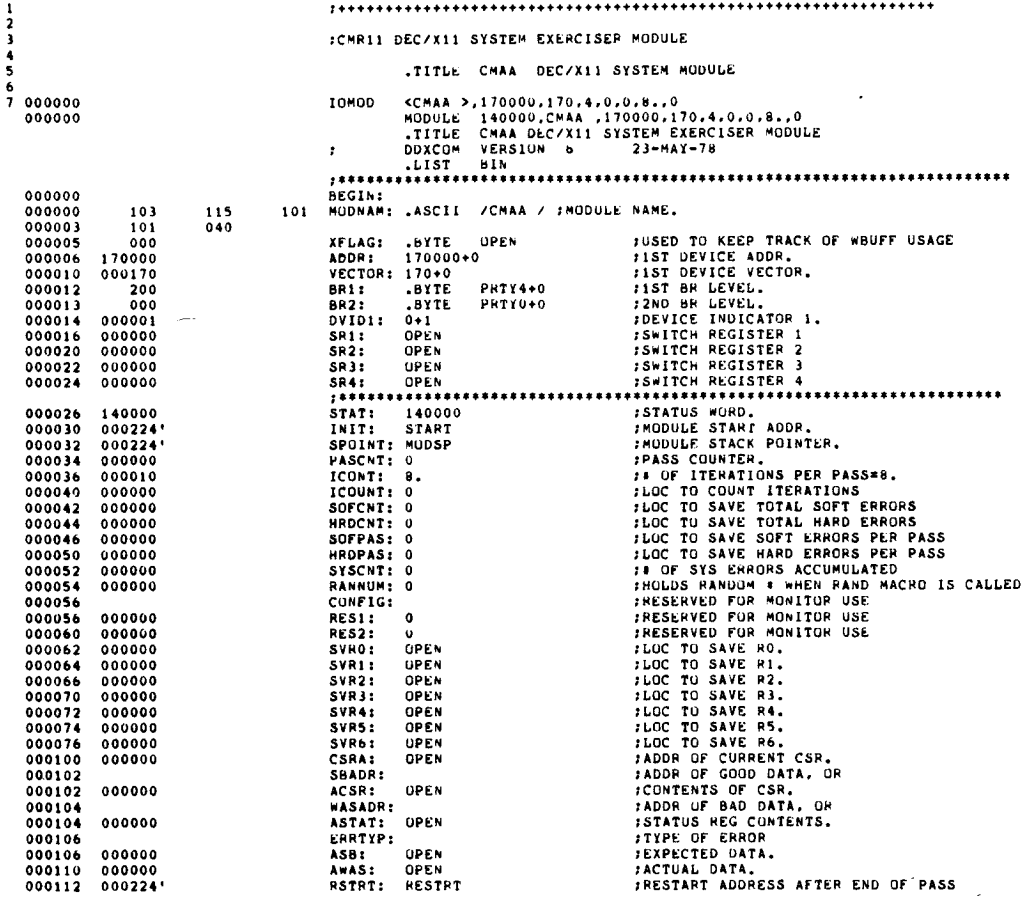

CMAA DEC/X11 SYSTEM EXERCISER M MACRO V03.02B11-NOV-80 11:04:54 PAGE 9-1

 $\ddot{\phantom{1}}$ 

 $\bullet$ 

**WOTO:** OPEN<br>
NDTR: OPEN : MORDS TO MEMORY PER ITERATION<br>
INTR: OPEN :# OF INTERRUPTS PER ITERATION<br>
IDNUM: 0<br>
.REPT SPSIZ :#MODULE STACK STARTS HERE.<br>
.RULIST<br>
.RULIST<br>
.RULIST<br>
.ENDR<br>
.ENDR<br>
.ENDR<br>
.ENDR<br>
.ENDR<br>
.ENDR<br> 000114 000000<br>000116 000000<br>000120 000000<br>000122 000000<br>000122 000000 000224 89011234567890 REGAD<br>
RESAD<br>
PWRUP = =<br>
ALMOET = =<br>
INT<br>
MAIN = = =<br>
CLRTPB =<br>
ENABKS =<br>
ENABKS =  $\begin{array}{l} 0 \\ 1000 \\ 2000 \\ 10000 \\ 100000 \\ 200 \\ 100 \\ 20 \\ 4 \end{array}$ 

**SEQ 0010** 

SEQ 0011

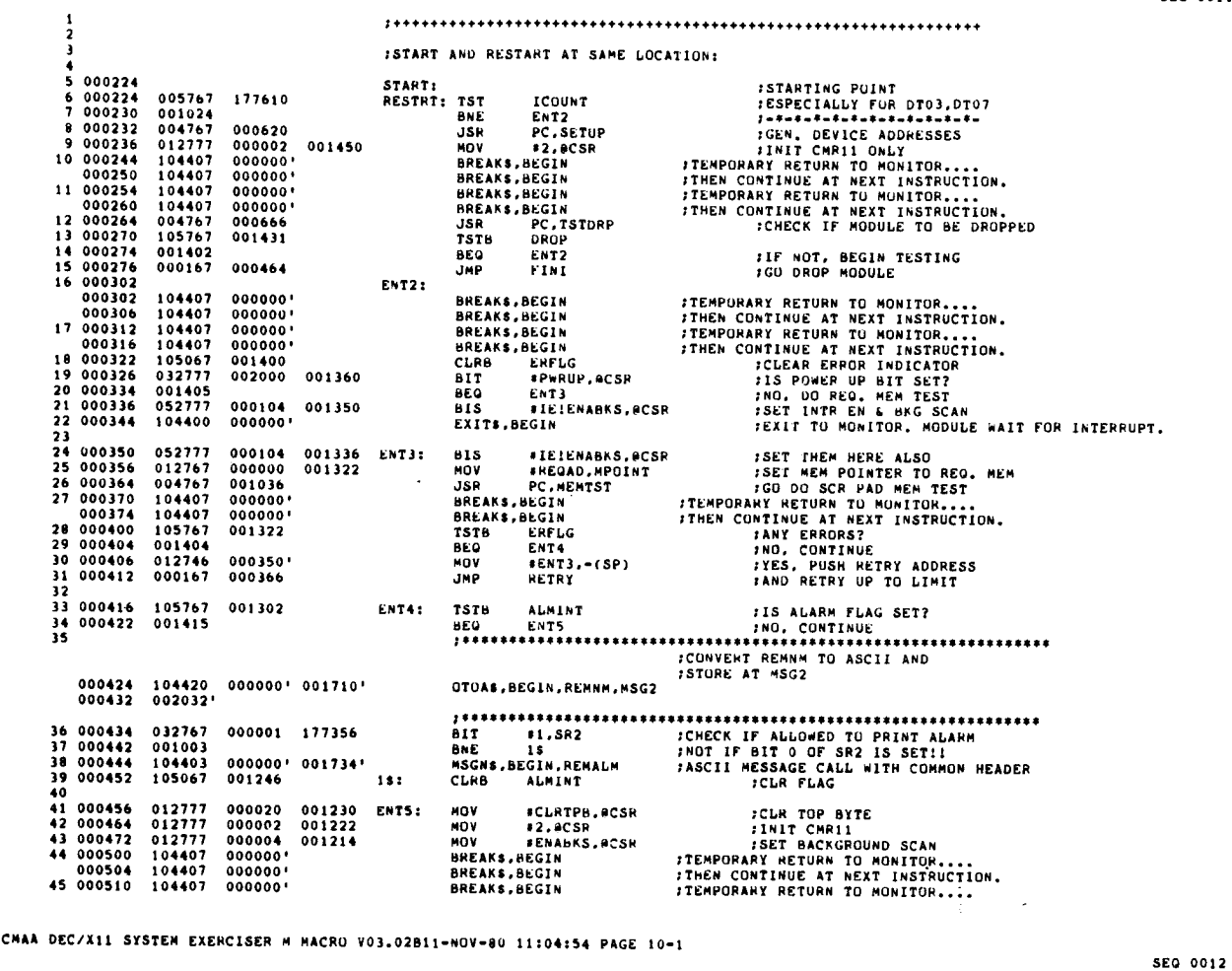

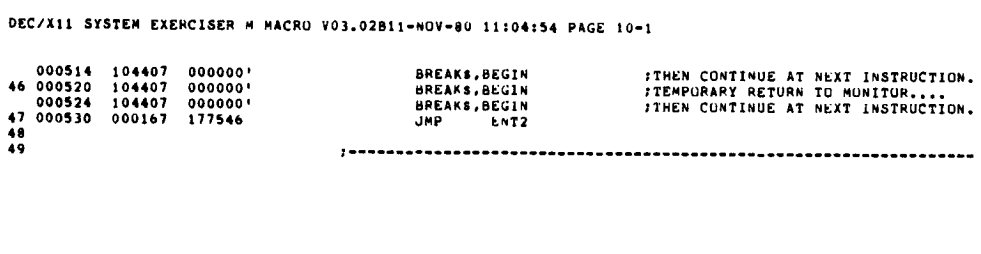

 $\mathbb{R}^2$ 

 $\bullet$ 

SEQ 0013

SEQ 0014

 $\bar{z}$ 

 $\sim$   $\sim$ 

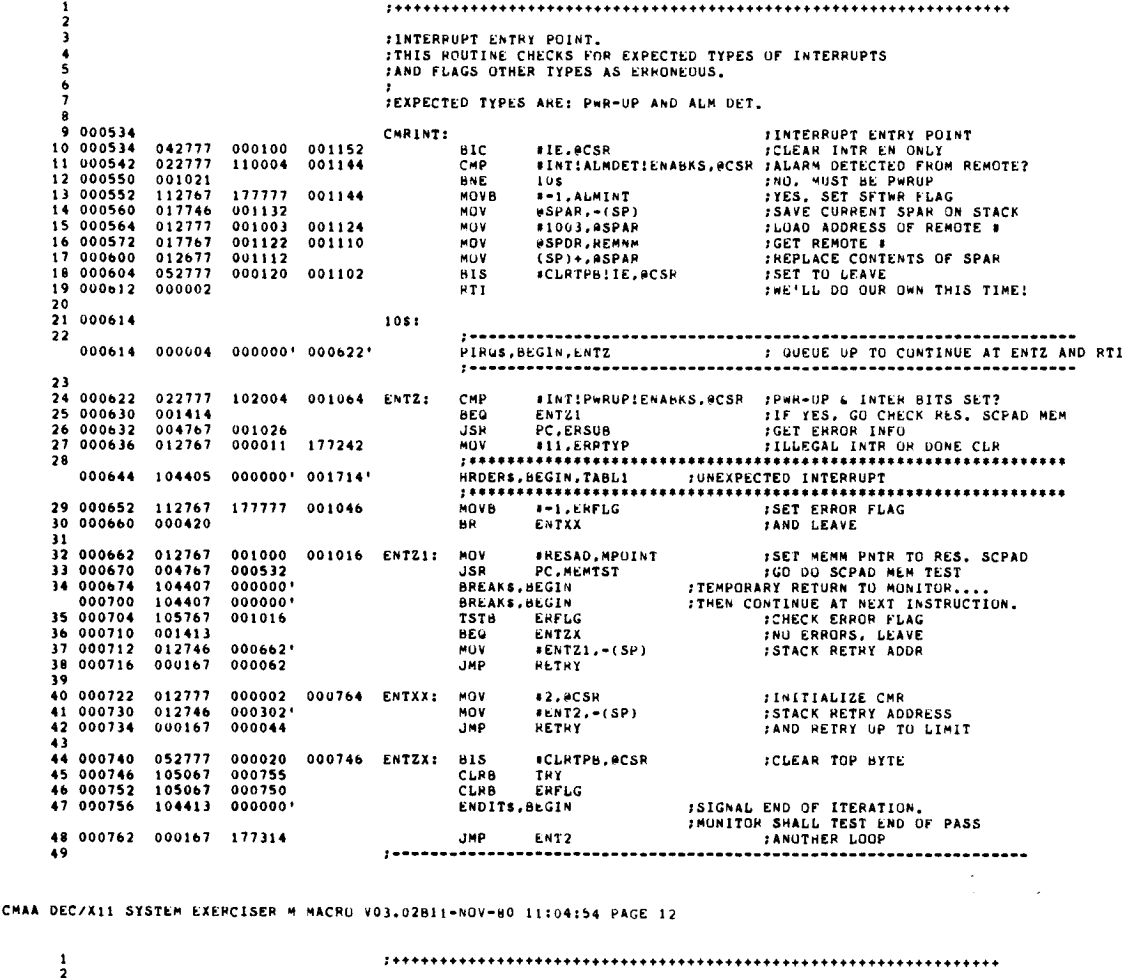

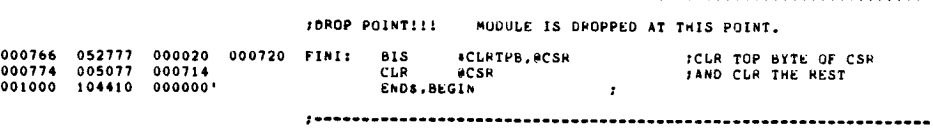

 $\sim$ 

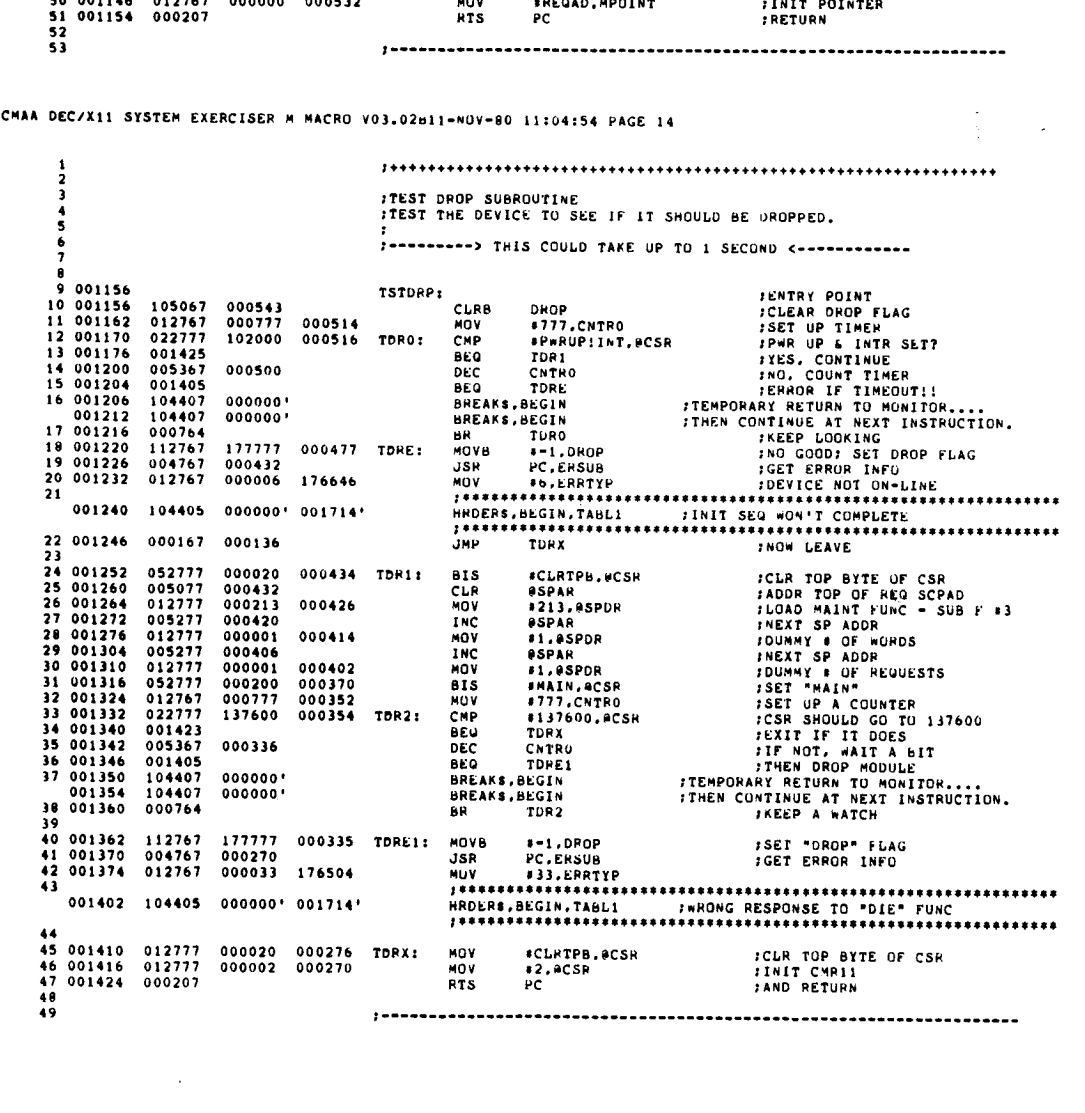

 $\bullet$ 

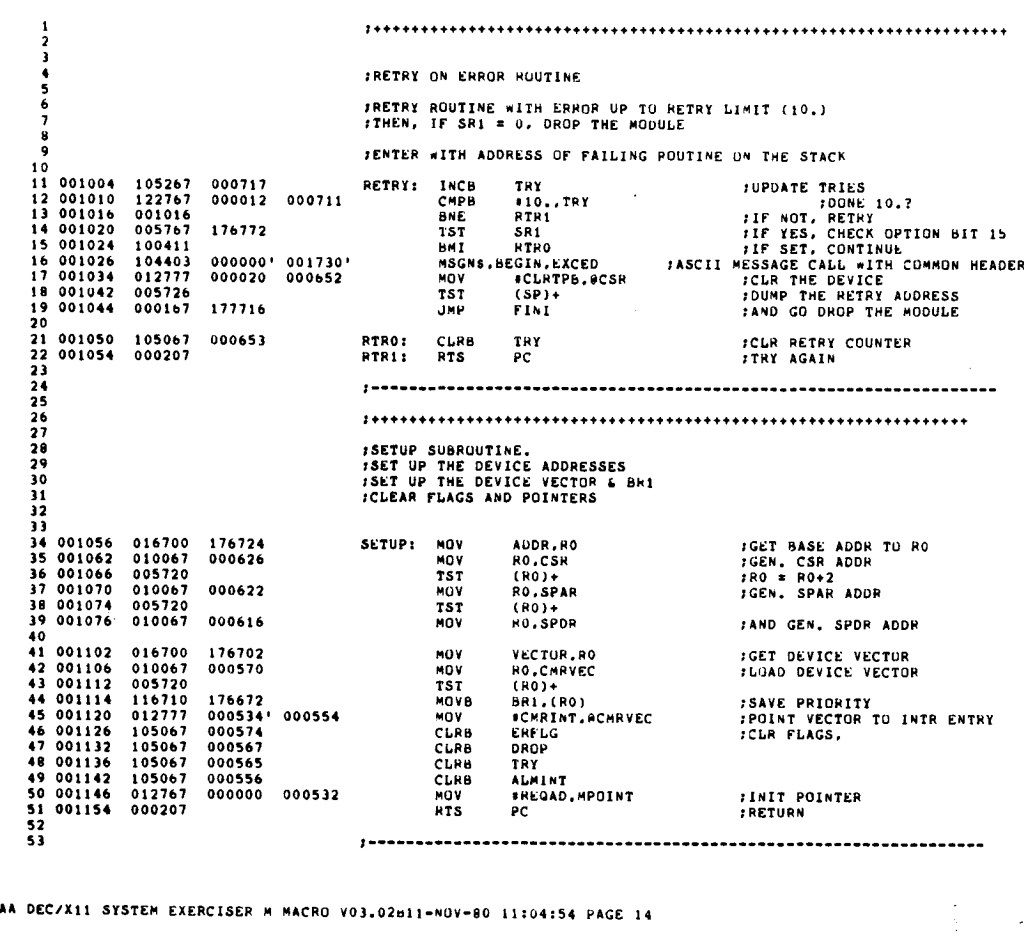

à.

SEQ 0016

i

 $\mathbb{R}^2$ 

 $\ddot{\phantom{a}}$ 

SEQ 0017

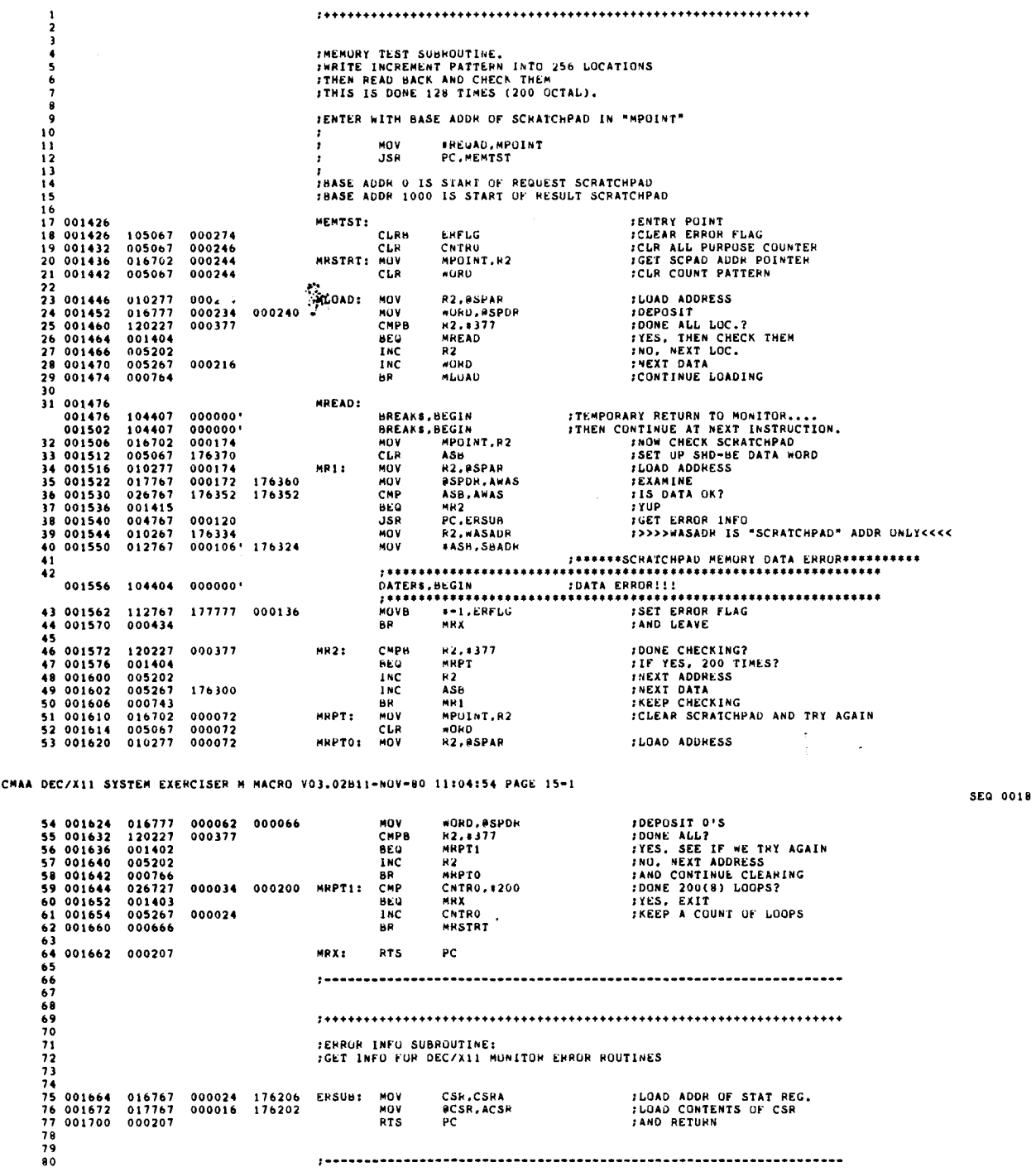

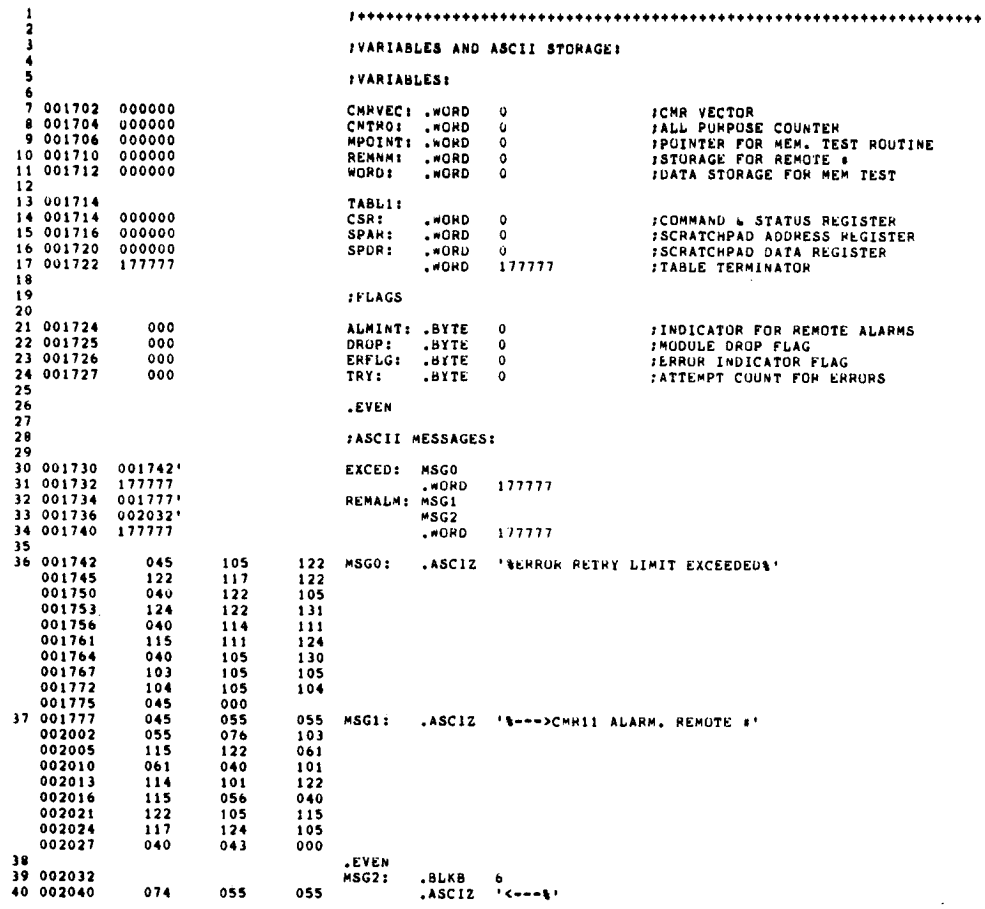

 $\ddot{\phantom{a}}$ 

 $\bar{z}$ 

CMAA DEC/X11 SYSTEM EXERCISER M MACRO VO3.02811-NOV-80 11:04:54 PAGE 16-1

 $002043$  055<br>41<br>42  $045$  $000$ .EVEN<br>.END  $\bar{\gamma}$ 

 $\mathcal{L}$ 

**SEG 0019** 

 $\ddot{\phantom{0}}$ 

CMAA DEC/X11 SYSTEM FXERCISER M MACRO V03.02811-MOV-80 11:04:54 PAGE 16-2<br>SYMBOL TABLE

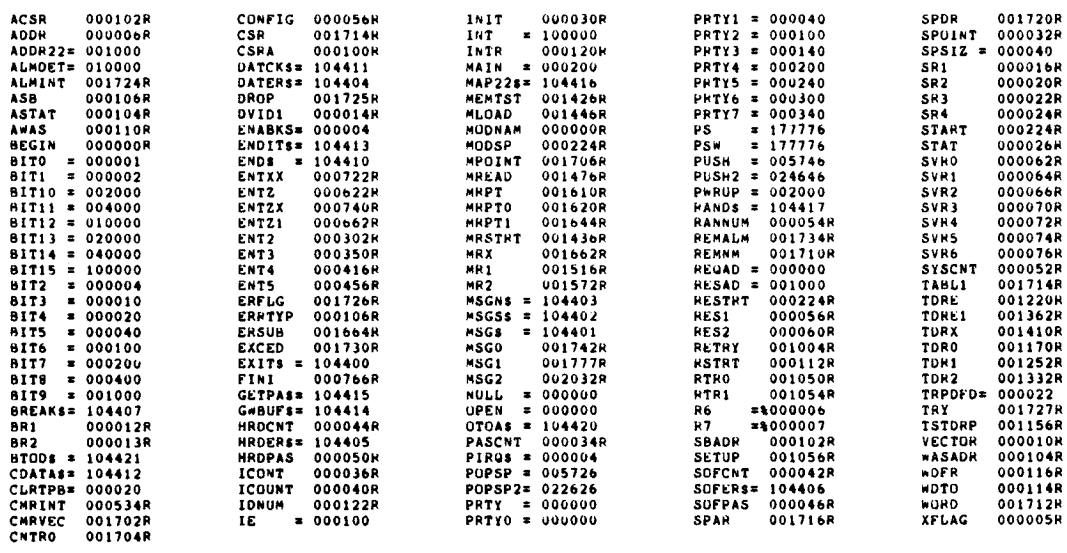

 $\cdot$ 

 $\bullet$ 

. ABS. 000000 000<br>002046 001<br>ERRORS DETECTED: 0

VIRTUAL MENORY USED: 7986 WURDS ( 32 PAGES)<br>DYNAMIC MEMORY AVAILABLE FOR 66 PAGES<br>DK1:CMAA,CMAA/C/W:TTM=DK1:DDXCOM.P!1,CMRDX

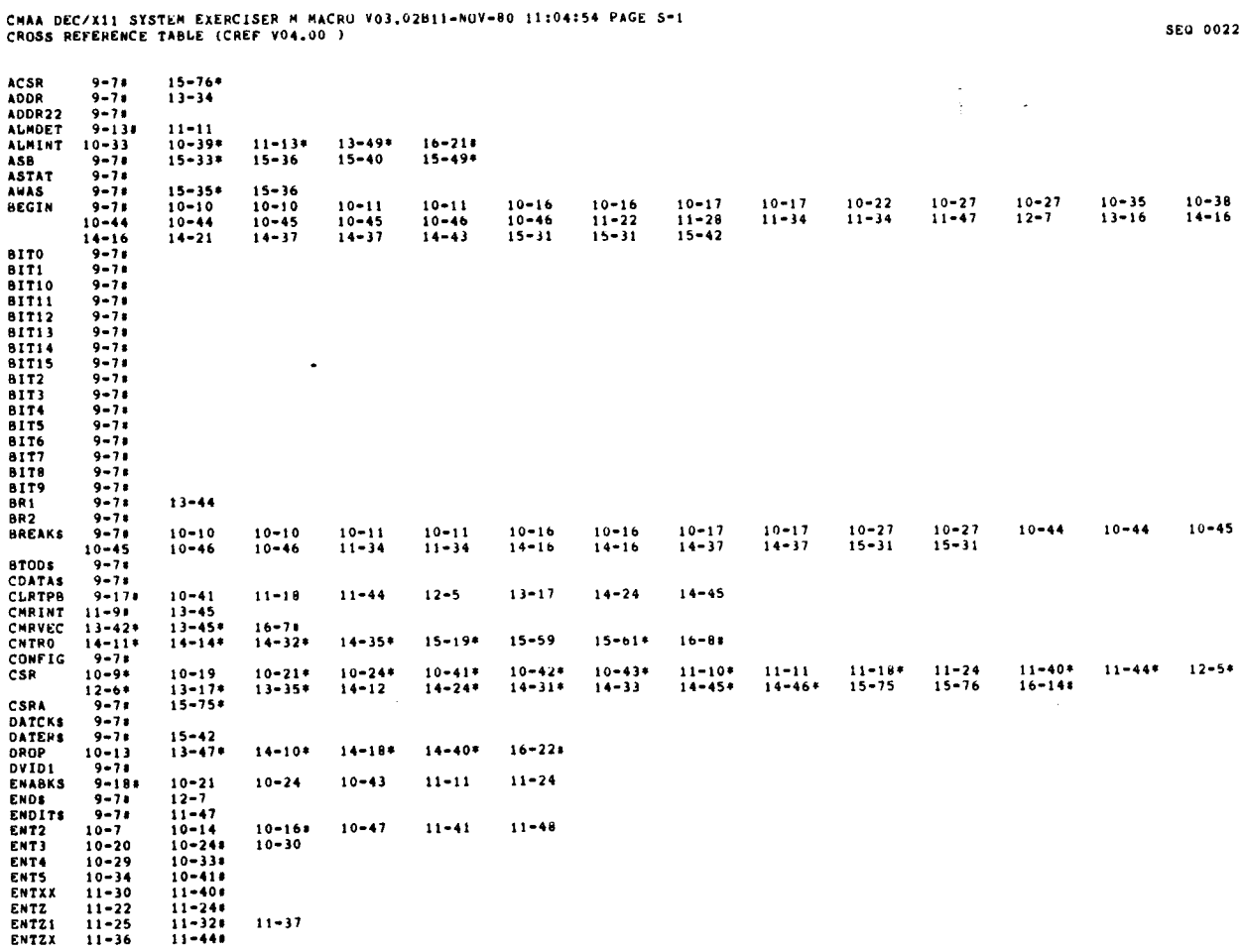

SEG 0021

CMAA DEC/X11 SYSTEM EXERCISER M MACRO V03 .02811-NOV-80 11 :04154 PAGE 5-2 CROSS REFERENCE TABLE (CREF V04 .00 ) SEW 0023

 $\ddot{\phantom{0}}$ 

 $\bar{\lambda}$ 

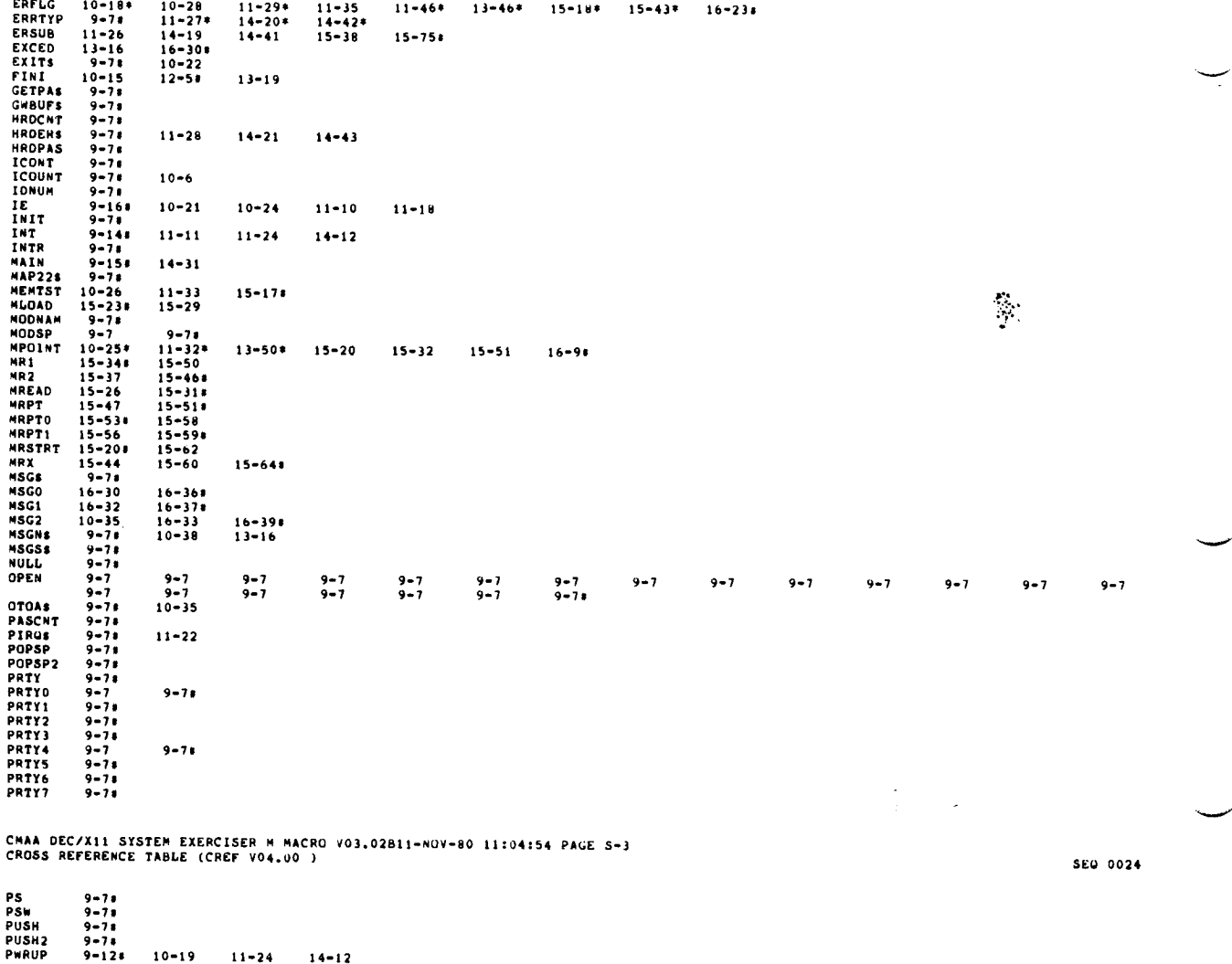

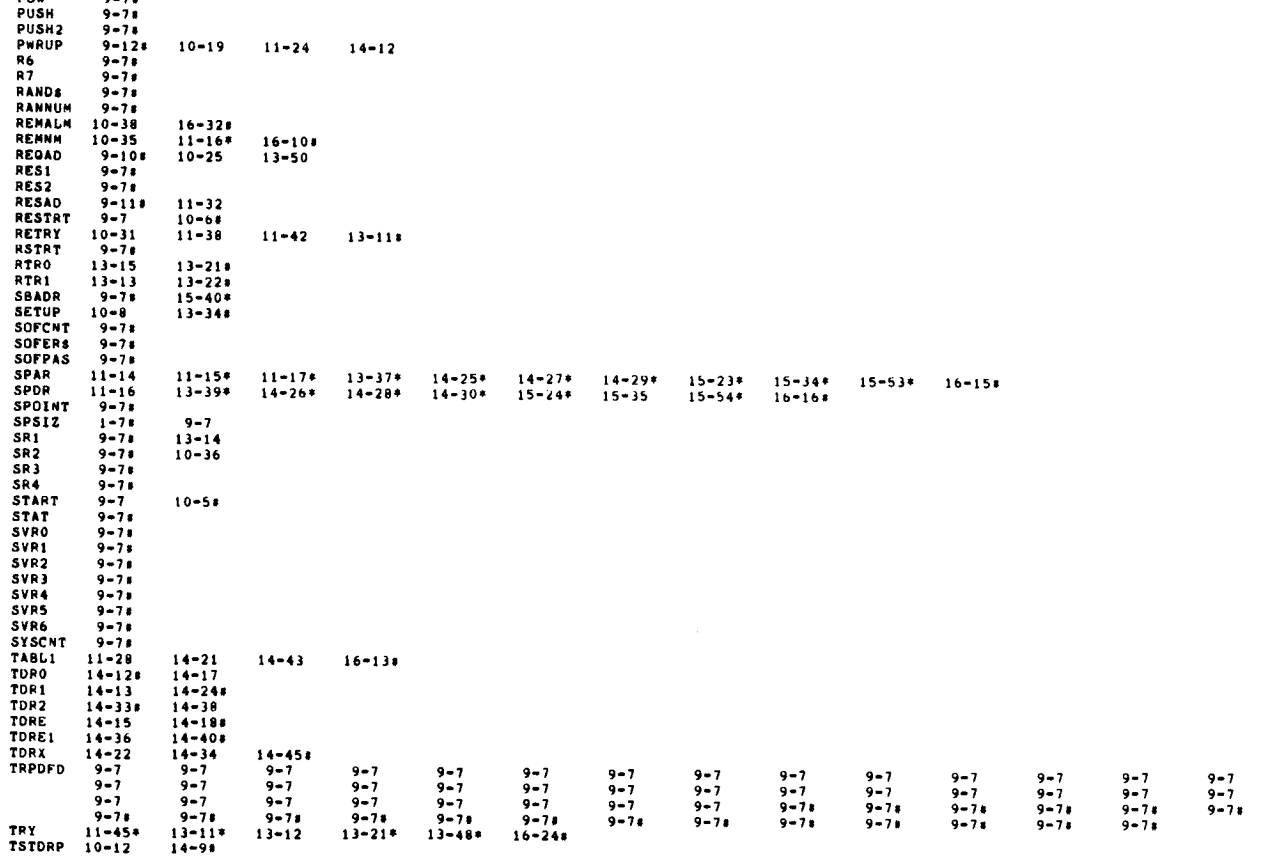

 $\bar{z}$ 

c

 $\bar{\lambda}$ 

CMAA DEC/X11 SYSTEM EXERCISER M MACRO V03.02B11-NOV-80 11:04:54 PAGE S-4<br>CROSS R<mark>eference Table (Chef V04.00 )</mark>

VECTOR WASADR WOFR WDTO 9-71<br>9-71<br>9-71<br>9-71 13-41 15-39\* 15-24 WORD 15-210 15-29\* 15-524 15-54 lb-111 XFLAG 9-71

CMAA DEC/X11 SYSTEM EXEKCISER M MACRO VO3.02B11-NOV-80 11:04:54 PAGE M-1<br>CROSS REFERENCE TABLE (CREF V04.00 )

 $\sim$   $\sim$ 

I

 $\overline{\phantom{a}}$ 

l.

 $\ddot{\phantom{0}}$  $\ddot{\phantom{a}}$ 

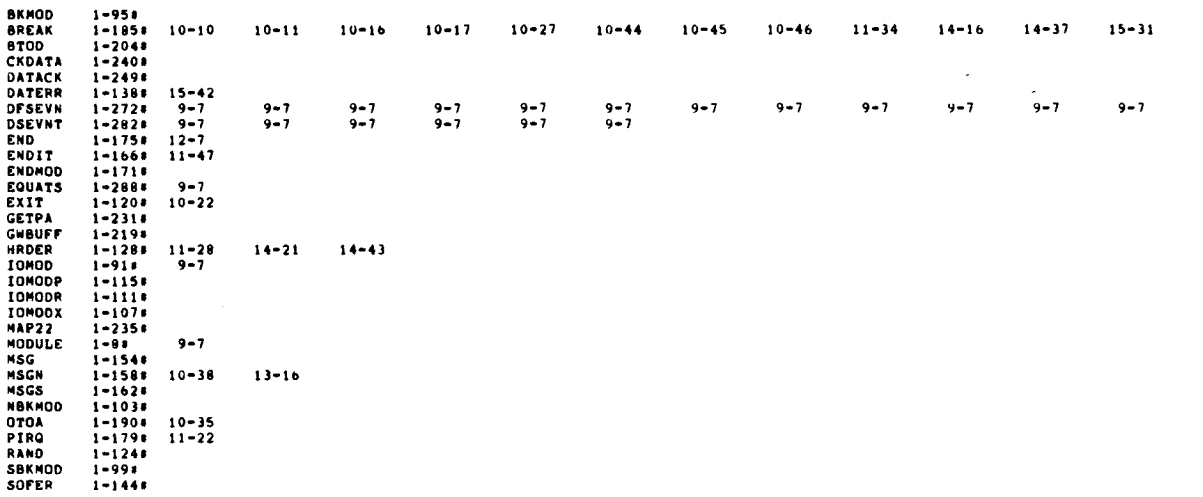

 $\ddot{\phantom{a}}$ 

SEQ 0025

 $\bar{\nu}$ 

 $\label{eq:2.1} \frac{1}{\sqrt{2\pi}}\int_{0}^{\infty}\frac{1}{\sqrt{2\pi}}\left(\frac{1}{\sqrt{2\pi}}\right)^{2\pi} \frac{1}{\sqrt{2\pi}}\int_{0}^{\infty}\frac{1}{\sqrt{2\pi}}\left(\frac{1}{\sqrt{2\pi}}\right)^{2\pi} \frac{1}{\sqrt{2\pi}}\frac{1}{\sqrt{2\pi}}\int_{0}^{\infty}\frac{1}{\sqrt{2\pi}}\frac{1}{\sqrt{2\pi}}\frac{1}{\sqrt{2\pi}}\frac{1}{\sqrt{2\pi}}\frac{1}{\sqrt{2\pi}}\frac{1}{\sqrt{$ 

.Rim

 $\hat{\Sigma}_k$ 

## IDENTIFICATION --------------

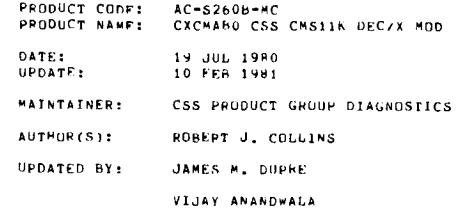

COPYRIGHT(C) 1981, DIGITAL FUUIPMENT CURPORATIUN, MAYNARD, MASS.

CMAB DEC/%11 SYSTEM EXERCISER MODULE — MACY11 30A(1052) = 10+MAR+61 = 15:18 = PAGE 3<br>CXCMAB .SRC — 10+MAR+61 10:34

<sup>I</sup> ABSTRACT

CMA IS AN TOMOD THAT EXERCISES THE CMSII-K CARD READER, IT<br>READS A PREPRINTED MARKSENSE DECK, FORMING A CHECKSUM<br>FOR EACH CARD READ, THE CALCULATED CHECKSUM IS COMPARED<br>AGAINST A RNONDE TESTS BOTH THE IMAGE AND ENCODED DAT

REQUIREMENTS<br>-----------2 .

HARDWARE : CMS11-K READER AND INTERFACE MARKS F :NSE CARL) DECK - MAINDEC-11-DZCMF-Col

3 . PASS DEFINITION ---------------

ONE PASS OF READING 80 80-COLUMN<br>CARDS (6400 CHARACTERS), AT WHICH TIME THE INPUT HOPPER<br>SHOULD B<mark>E EMPTY.</mark>

4 EXECUTION TIME --------------

ONE PASS OF BbN RUNNING ALONE ON A PDP-l1/4U TAKES APPROXIMATELY 20 SECONDS .

5 . CONFIGURATION REUUIREMENTS --------------------------

DEFAULT PARAMETERS :

DEVAUR: 177160, VECTUR: 230, BR1: 6. DEVCNT: 1

REQUIRED PARAMETERS :

NONE

- $\mathbf 6$  . DEVICE/UPTTON SETUP -------------------
- 
- A . R . C . POWER UP THE HEADER LOAD THE CARD DECK READY THE READER
- 

SEU 0002

 $\mathbb{R}^d$  $\mathcal{A}$ 

 $\bar{\mathcal{A}}$ 

MODULE <sup>7</sup> . OPERATION ----------------

TEST SEQUENCE :

- 
- A. SETUP DEVICE<br>B. TE ON-LINE.<br>C. READ A CARD
- 
- A. SETUP DEVICE REGISTER ADDRESSES AND MODULE VAITABLES<br>A. IF ON-LINE, GU TO C: ELSE WAIT FOR READY<br>C. READ A CARD FNAHLE INTERRUPT<br>D. INTERRUPT SERVICE:<br>J. CHECK FOR NON-DATA ERRURS (TIMING, ETC.) FOR NUN-DATA
	- 1. CHECK<br>2. COUNT<br>3. FORM
	-
- ERRORS
- E. IF<br>F. AT<br>GO 2. COUNT COLUMN<br>3. FORM CHECKSUMS (UIRECT AND ENCODED)<br>4. TE 80 COLUMNS READ: CHECK DAIA - REPORT ANY<br>HOPPER NUT EMPTY COFF-LINE) AND NO GARDS READ, REPORT<br>OP PASS AND START AT A. ELSE REPORT ERROR AND<br>TO A.
- 8 OPERATION OPTIONS

NONE

 $9.$ NON-STANDARD PRINTOUTS ----------------------

-----------------

NONE

 $\sim$ 

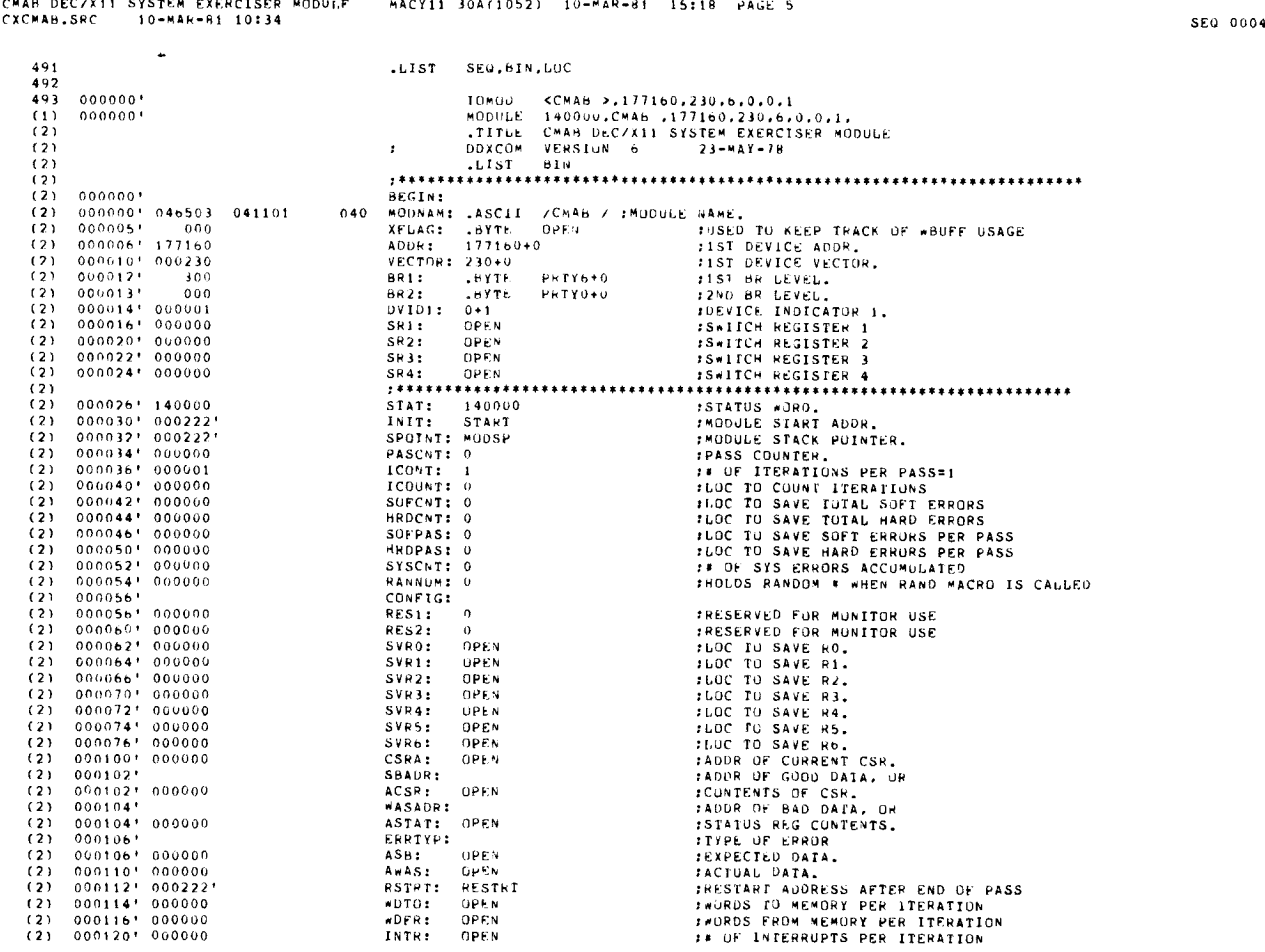

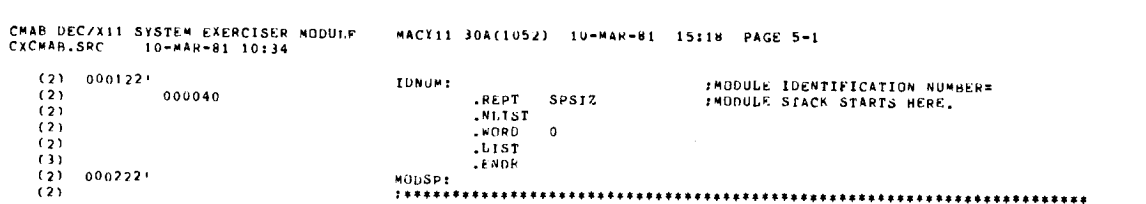

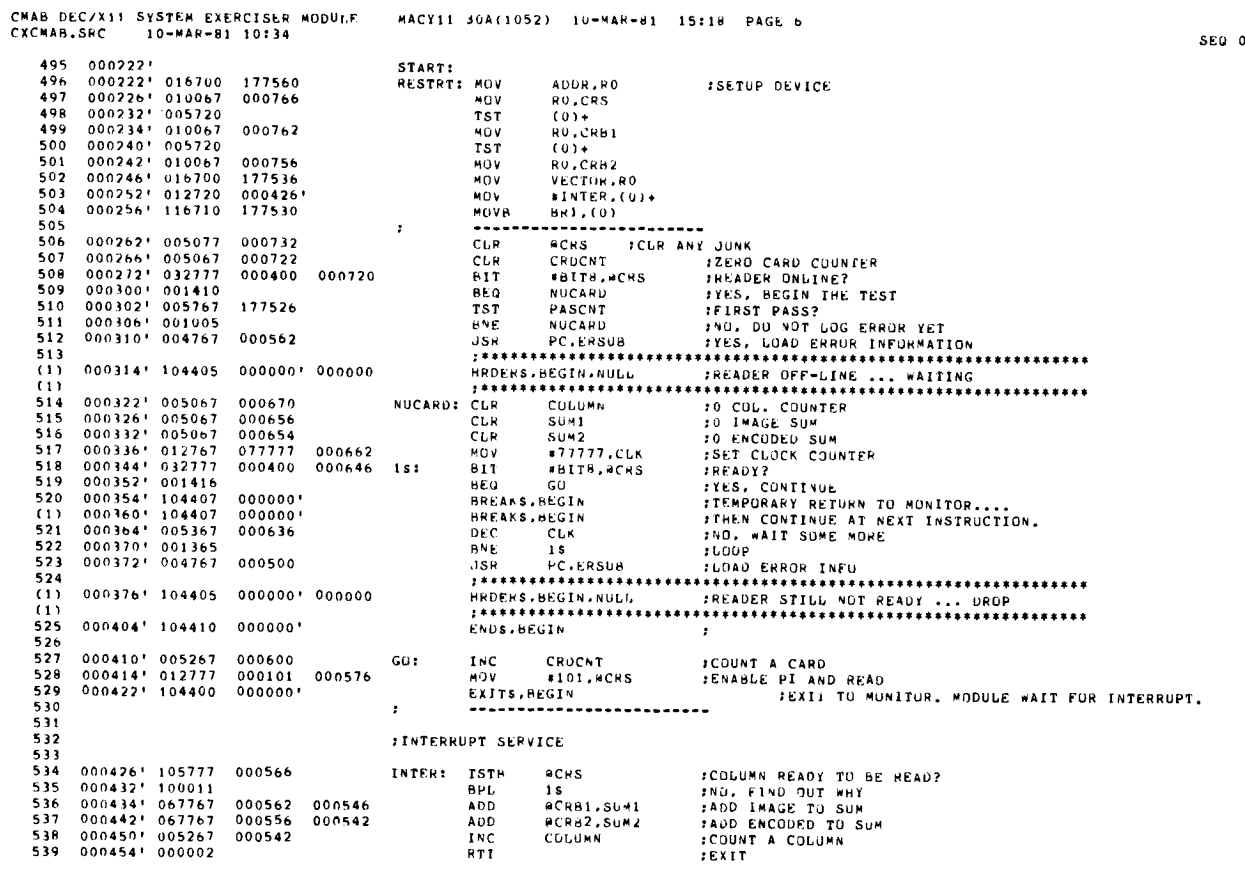

SEQ 0006

CMAB DEC/X11 SYSTEM EXERCISER MODULE : MACY11 30A(1052) 10-MAR-81 15:18 PAGE 7<br>CXCMAB.SRC : 10-MAR-81 10:34 541 000456' 004767<br>542 000462' 042777  $000414$ JSR<br>BIC PC.ERSUE :SAVE ERROR INFO 000100 000530 543  $\overline{1}$ 000470' 000004 000000' 000476' PIROS, BEGIN, WHY  $\begin{array}{cccc} 0.0476 & 0.05767 & 177400 \\ 0.00502 & 100444 \\ 0.00504 & 0.32767 & 0.40000 \\ 0.06512 & 0.01027 & 0.40000 \\ 0.00514 & 0.32767 & 0.02000 \\ 0.00522 & 0.01405 & \end{array}$  $1 - 1 - 1$ 544  $W$  is  $V$   $*$  $TST$  $ACSD$  $. 500002$ 545<br>545<br>547<br>548<br>549 HAI<br>BMI<br>BIT 2s<br>#BIT14,ACSR FYES<br>FYES<br>FCARD DONE? 040000 177370 002000 177360  $\frac{550}{11}$  $000524 + 104405 - 000000 + 000000$  $(1)$ <br>551<br>552 00n532' 000167<br>00n536' 032767<br>00n544' 001405 000356 **BULLI**<br>**BULTB.ACSH** 000400 177336 5s: **BIT** *IREADER READY?*  $553$ <br> $554$ <br>(1) 000546\* 104405 000000\* 000000  $(1)$ 000554' 000167 177542<br>000560' **SES JMP** NUCARD  $\frac{555}{11}$ 115:  $(1)$ <br>(1)<br>557<br>558 000560' 104405 000000' 000000 000566' 000167 177530 **JMP NUCARD**  $0.00572$ <sup>+</sup> 022767 000120 000416 1s:<br>000600<sup>+</sup> 001451  $559$ <br> $560$ CMP #80.,COLUMN FALL COLUMNS CHECKED?  $\frac{561}{(1)}$ 000602' 104405 000000' 000000  $(1)$ <br>562  $\begin{array}{cccc} 000610 & 000167 \\ 000614 & 032767 \\ 000622 & 001405 \end{array}$ 177506 **ITRY ANDTHER CARD**<br>ITIMING ERRORY **JMP NUCARD** #BIT11.ACSR  $563$ 004000 177260 251  $504$  $565$ <br>(1) 000624' 104405 000000' 000000  $\frac{11}{566}$ 000632! 000167<br>000636! 032767<br>000644! 001405 177464 \*BITI2.ACSR 010000 177236 181 567  $B1T$ **SEPED FRRIEZ** 568  $\frac{500}{11}$ 000646\* 104405 000000\* 000000  $(i)$  $\begin{array}{cccc} 000654 & 000167 \\ 000660 & 032767 \\ 000666 & 001411 \\ 000670 & 022767 \\ 000676 & 01473 \end{array}$ .<br>JMP NUCARD<br>#BIT13,ACSR 570 177442 **ITRY AGAIN**<br>IHOPPER EMPTY?  $\frac{571}{572}$  $020000$  177214 31s: **BIT** 8E0 4 S  $B = NQ$ 573 000121 000316  $574$ <br>575 000700' 104405 000000' 000000  $(i)$ Ξŝ  $000706$ \* 000167 000154<br>000712\*  $JMP$  $FINI$ 577 481  $\alpha$ \*\*\*\*\*\*\*\*\*\*\*\*\*\*\*\*\*\*  $\cdots$ 000712' 104405 000000' 000000 HRDERS, BEGIN, NULL FERR RIT SET BY ITSELF!

CHAB DEC/X11 SYSTEM EXERCISER MODULE<br>CXCMAB.SRC - 10-MAR-81 10:34 MACY11 30A(1052) 10-MAR-81 15:18 PAGE 7-1

578 000720' 000167 177376

JMP NUCARD

SEG 0007

SE0 0008

CMAB DEC/X11 SYSTEM EXERCISER MODULE MACY11 30A(1052) 10-MAR-81 15:18 PAGE 8<br>CXCMAB.SRC 10-MAR-81 10:34  $000724! 026767$ 590 000260 000252 CHECK: CMP<br>8FQ SUM1.CKSUM1 **FIS IMAGE SUM CORRECT?**<br>FYES, CHECK ENCODED  $000732! 001416  
000734! 012767  
000742! 016767$  $\frac{581}{582}$ 15<br>\*CKSUM1.SBADR 001204' 177140 MOV  $000236 \t177136  
001210 \t177126  
000226 \t177124$ 583  $\overline{M}$ CKSUM1.ASB 584  $000750! 012767$ 000756' 016767 NOV  $\frac{1}{2}$  $586$ <br>(1)  $000764! 104404 000000!$  $\frac{1}{587}$  $\begin{array}{cccc} 000770 \textcolor{black}{0} & 026767 & 000216 & 000210 & 18 \textcolor{black}{t} \\ 000776 \textcolor{black}{0} & 001416 & 001206 \textcolor{black}{0} & 177074 \\ 001000 \textcolor{black}{0} & 012767 & 001206 \textcolor{black}{0} & 177074 \\ 001006 \textcolor{black}{0} & 016767 & 000174 & 177072 \\ 001014 \textcolor{black}{0} & 012767 &$  $508$ CMP<br>BEO SUM2, CKSUM2 #IS ENCODED CORRECT? 2S<br>#CKSUM2+SBADR **TYES**  $590$ **MOV** 591<br>592  $593$ <br> $593$ <br> $594$ <br>(1)  $001030! 104404 000000!$  $\frac{11}{595}$  $\begin{array}{cccc} 001034 & 032777 \\ 001042 & 001407 \\ 001044 & 022767 \\ 001052 & 001405 \end{array}$  $\frac{596}{597}$ 000400 000156 25:  $B1T$ #biT8.ACRS **JON-LINE?** REQ 3s<br>#81..CRDCNT **IBREYES**  $\frac{57}{598}$ 000121 000142 CMP 600  $\frac{1}{1}$ 001054' 104405 000000' 000000 001062' 000167 177234 601 3s:<br>Fini: **JHP NUCARD IGET NEXT** 602  $0010661$  $\frac{002}{(1)}$ 001066' 104413 000000' ENDITS.BEGIN ISIGNAL END OF ITERATION.<br>IMONITOR SHALL TEST END OF PASS 603 001072 000167 177124 JHP RESTRT  $600$ 001076' 016767 000116 176774 ERSUB:<br>001104' 017767 000110 176770<br>001112' 000207 CRS.CSRA<br>#CRS.ACSR<br>PC 605 MOV *ILOAD ERROR INFO* 606  $507$ **RTS TEXIT**  $606$ 609  $\begin{array}{c} 001114^+ & 012777 \\ 001122^+ & 005077 \\ 001126^+ & 012777 \\ 001134^+ & 104400 \\ 001140^+ & 017767 \\ 001146^+ & 042777 \end{array}$ #LOAD NEW RETURN<br>#CLEAR IT<br>#SET I.E. READ+EJECT<br>#SAVE CRS<br>#SAVE CRS 001140' 176666 EJECT:<br>000072<br>000103 000064 1s:  $610$  $MQV$ #28.WVECTOR  $\frac{610}{611}$ CLR **ACRS**  $\overline{1}$ #103, ACRS  $0000000$ 613 EXITS, BEGIN  $614$ ITS,BEGIN<br>V #CRS,ACSR<br>C #100,ACKS<br>================= 176734  $23:$ MUV<br>BIC 615 000100 000044 616  $(1)$ <br> $(1)$ <br> $(1)$ <br> $617$ 001154' 000004 0000001001162 PIPOS.BEGIN.35  $1 - 1 - 1 - 1 - 1 - 1$  $\begin{array}{cccc} 0 & 0 & 1 & 1 & 6 & 2 & 1 & 6 & 3 & 2 & 7 & 6 & 7 \\ 0 & 0 & 1 & 1 & 7 & 0 & 1 & 0 & 0 & 1 & 7 & 5 & 6 \\ 0 & 0 & 1 & 1 & 7 & 2 & 1 & 0 & 1 & 2 & 7 & 7 & 7 \\ 0 & 0 & 1 & 2 & 0 & 0 & 1 & 0 & 0 & 0 & 1 & 6 & 7 \end{array}$ 020000 176712 3s: **BIT** #BIT13.ACSR **IHOPPER EMPTY?** 618 BE0  $P$ RR=NO 15 : RR=NO<br>#INTER.@VECTOR :RES1ORE OLD RETURN  $510$  $000426! 176610$ MOV 620 **FINI** 177662 JMP  $621$  $\begin{array}{cccc} 0 & 0 & 1 & 2 & 0 & 4 & 1 & 0 & 7 & 7 & 6 & 7 \\ 0 & 0 & 1 & 2 & 0 & 6 & 1 & 0 & 0 & 0 & 5 & 7 & 3 \\ 0 & 0 & 1 & 2 & 1 & 0 & 1 & 0 & 0 & 0 & 0 & 0 \\ 0 & 0 & 1 & 2 & 1 & 2 & 1 & 0 & 0 & 0 & 0 & 0 & 0 \\ \end{array}$  $622$ <br> $623$ CKSUM1: 107767 CKSUM2: 4573  $624$ SUM1:<br>SUM1:  $\frac{0}{0}$ 625 CNAB DEC/X11 SYSTEM EXERCISER MODULE<br>CXCMAB.SRC 10-MAR-81 10:34 MACY11 30A(1052) 10-MAR-81 15:18 PAGE 8-1 SEQ 0010 CRDCNT: 0 CRUCHI: 0<br>COLUMN: 0<br>CRS: 0<br>CRB1: 0

 $\begin{array}{cccc} 626 & 001214' & 000000 \\ 627 & 001216' & 000000 \\ 628 & 001220' & 000000 \\ 629 & 001222' & 000000 \\ 630 & 001224' & 000000 \\ 631 & 001226' & 000000 \\ \end{array}$  $631$ <br> $632$ <br> $633$ 

000001

 $CRS2$ Ā  $CLK$  $.$  $<sub>END</sub>$ </sub>

:THAT'S ALL FOLKS!

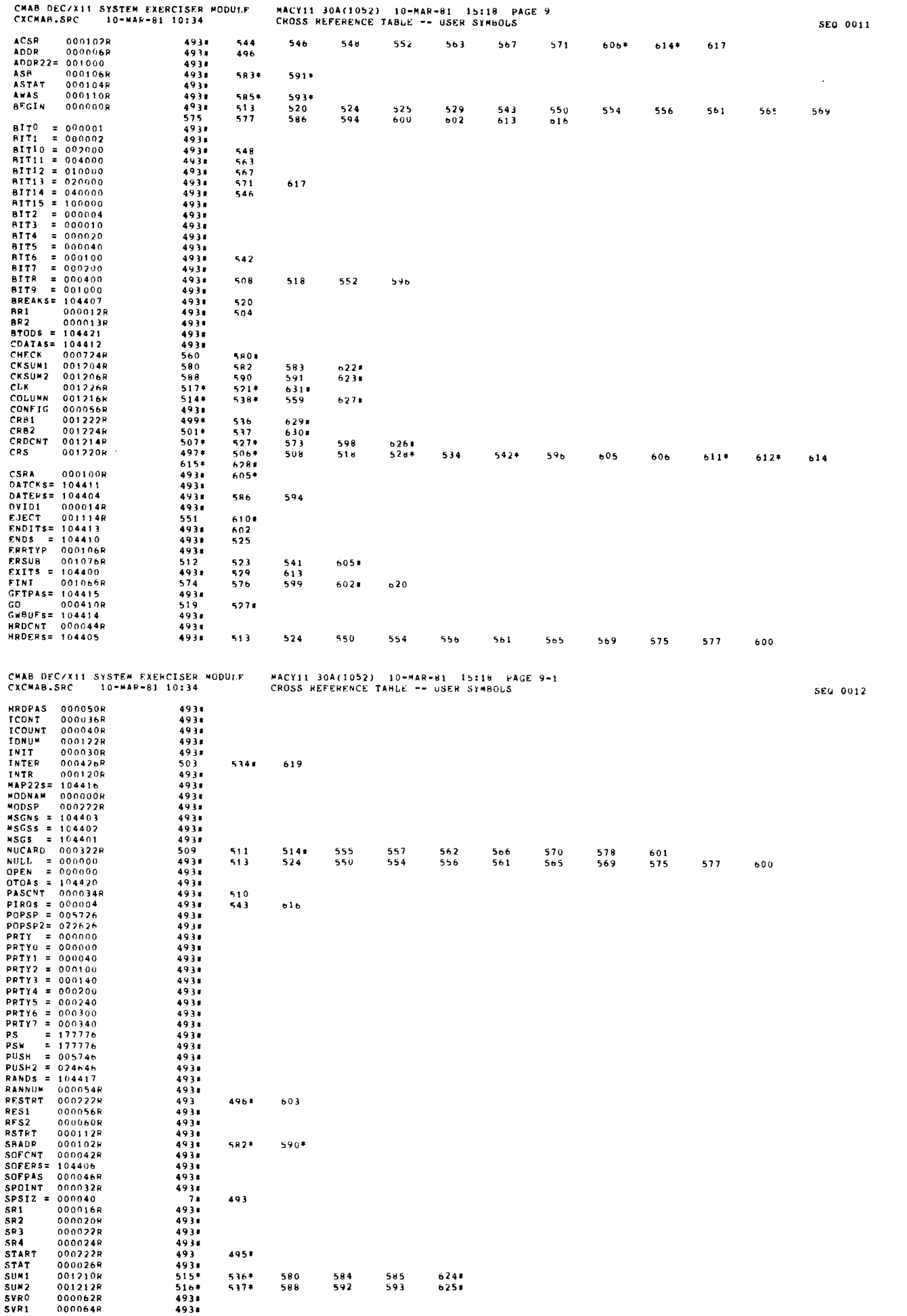

 $\ddot{\phantom{a}}$ 

 $\ddot{\cdot}$ 

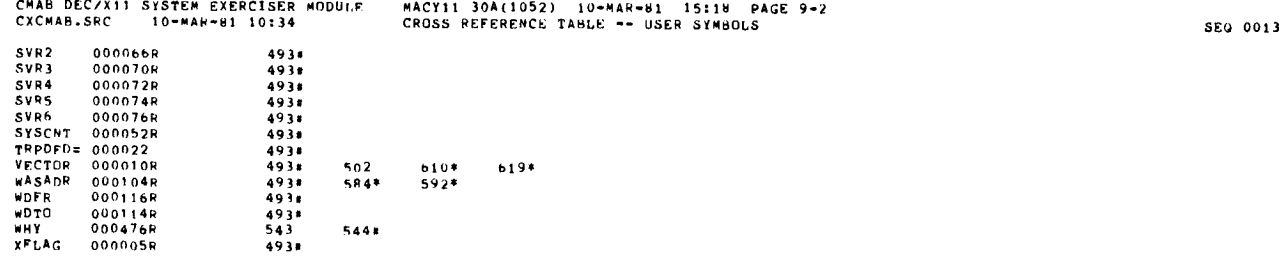

 $\bar{\beta}$ 

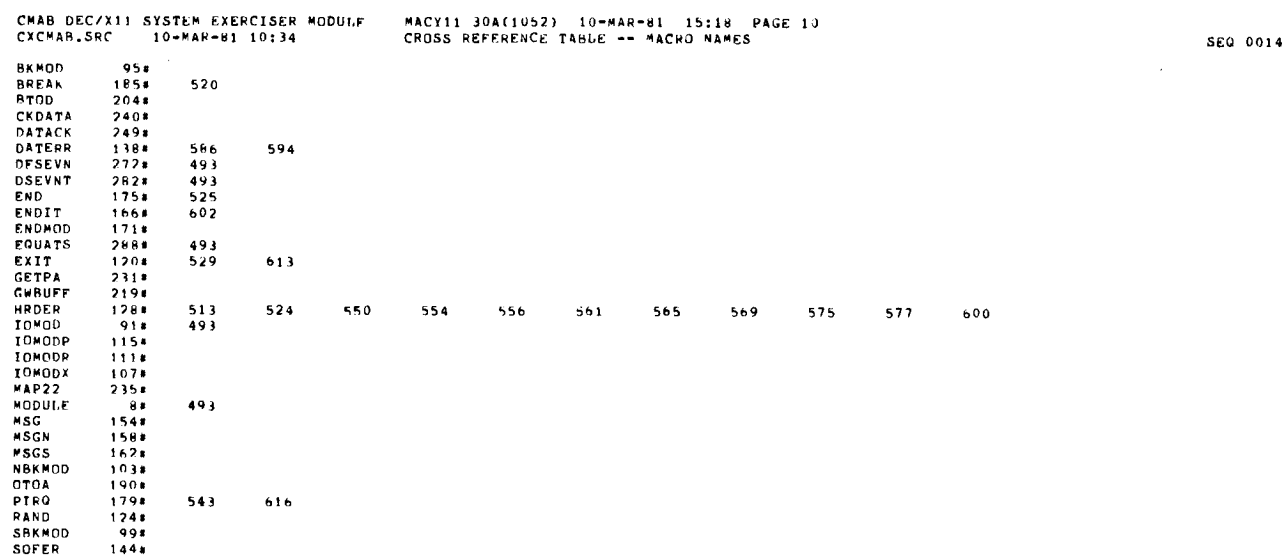

ABS . 000000 000 001230 001

 $\bar{\beta}$  $\bar{\zeta}$ 

 $\ddot{\phantom{1}}$ 

ERRORS DETECTED: 0<br>DEFAULT GLOBALS GENERATED: 0 CXCMAB .CXCMAP .SEO/CRF=DDXCOM .C6 .CXCMAB .SRC<br>RUN-TIME : 6 % .9 SECONDS<br>RUN-TIME RATIO: 97/15=6 .2<br>CORE USFD: 7K (13 PAGES)

 $\bar{z}$ 

369 370

387<br>388<br>389<br>390<br>391

405

409

413

415

~~

368 REM\_

MACY11 30A(1052) 25-AUG-80 10 :58 PAGE 2

PRODUCT CODE: AC-S257A-MC PRODUCT NAME: CXDRKAO CSS DR70 DEC/X MOD DATE: 15 -JUL -1980 AUTHOR(S): JAMES M. DUPRE MAINTAINER: C.S.S. PRODUCT GROUP THE INFORMATION IN THIS DUCUMENT IS SUBJECT TO CHANGE WITHOUT<br>1022 - MOTITAL AND SHOULD NOT BE CONSTRUED AS A COMMITMENT BY DIGITAL<br>103<br>104 - MORESPONSIBILITY FOR ANY ERRORS THAT MAY APPEAR IN THIS DOCUMENT. 406 THE SOFTWARE DESCRIBED IN THIS DOCUMENT IS FURNISHED UNDER A<br>License to the such that the such and the orient be used or copied in accurdance with the<br>408 Terms of Such License, 410 DIGITAL EQUIPMENT CORPORATION ASSUMES NO RESPONSIBILITY FUR 411 THE USE OR RELIABILITY OF ITS SOFTWARE ON EQUIPMENT THAT 15 412 NUT SUPPLIED BY DIGITAL .

COPYRIGHT (C) 1980 BY DIGITAL EQUIPMENT CORPORATION

416 MAYNARD MASS .

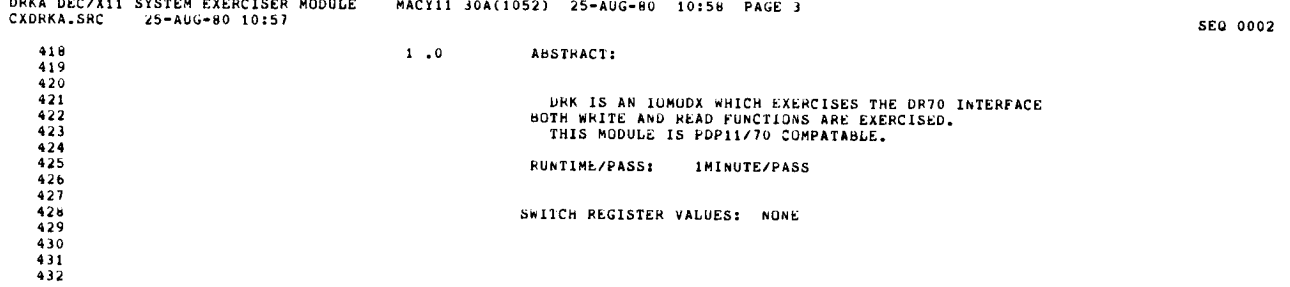

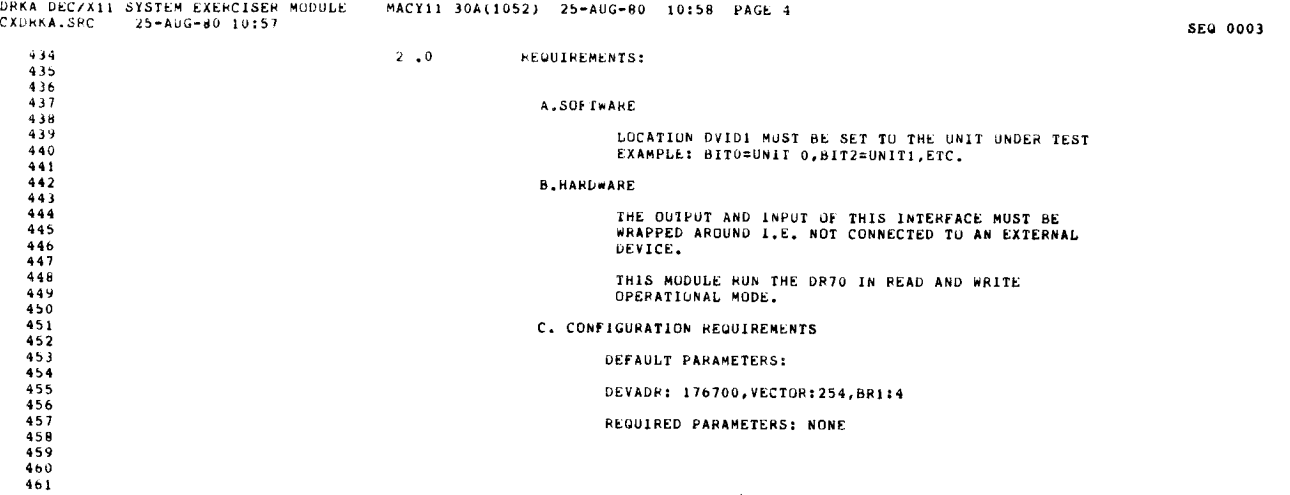

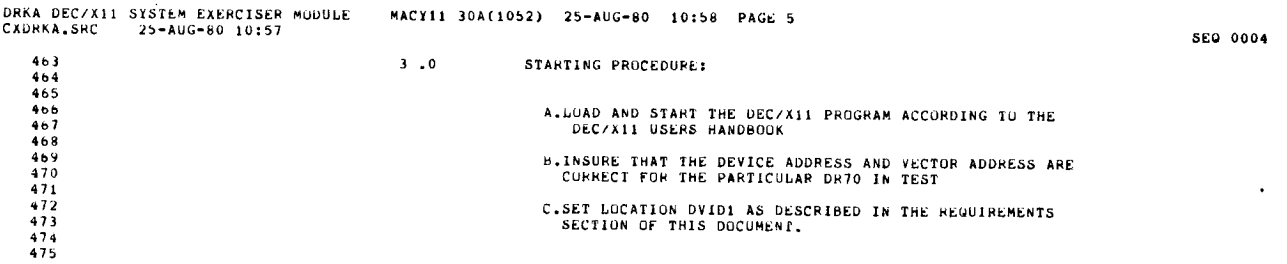

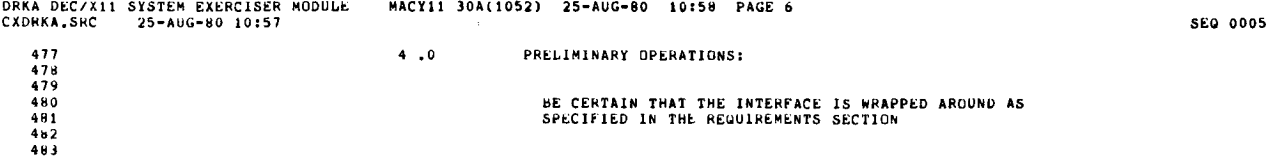

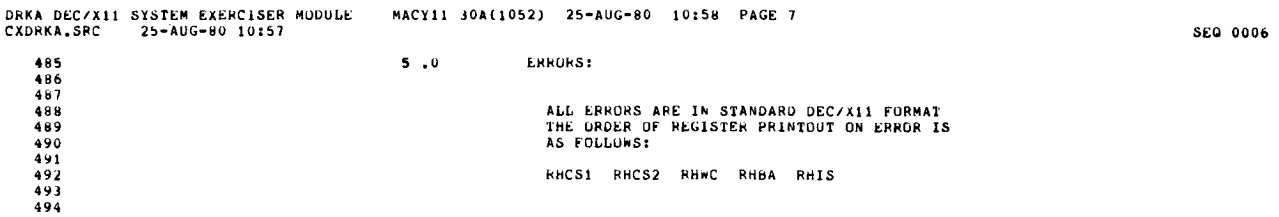

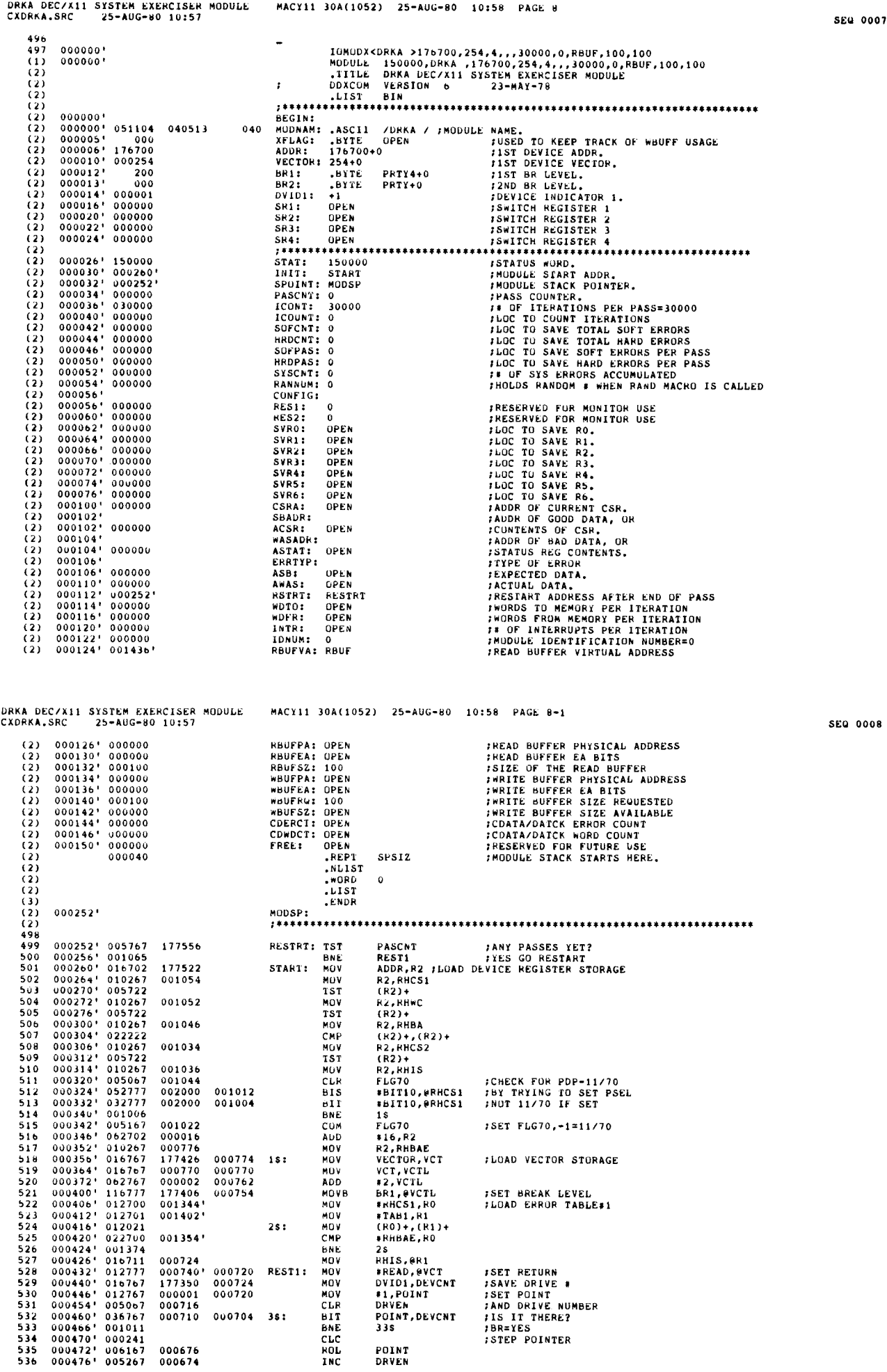

Τ

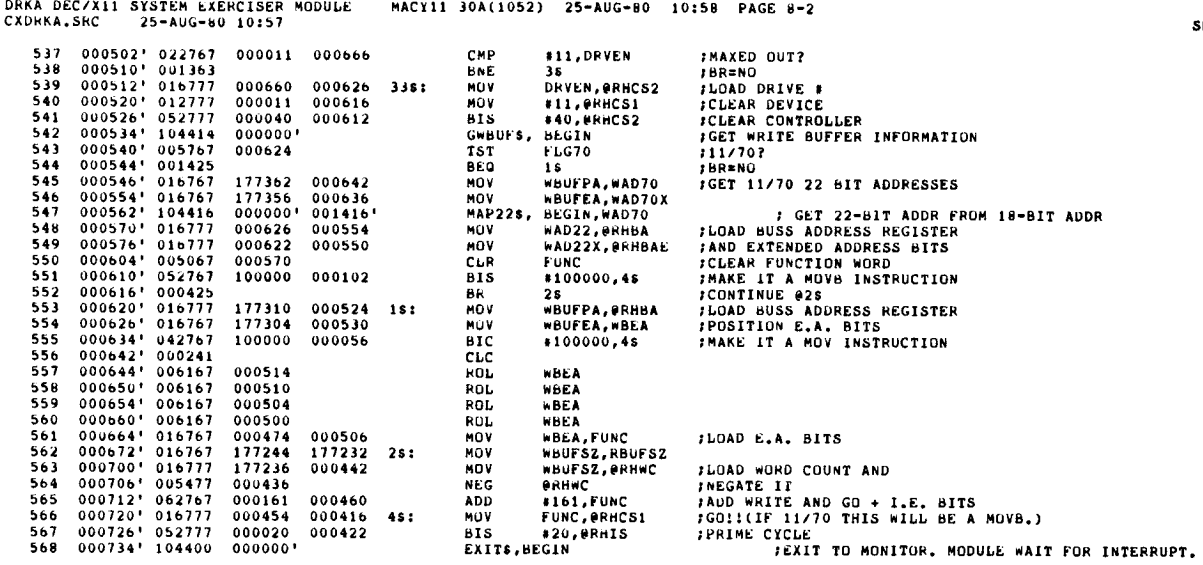

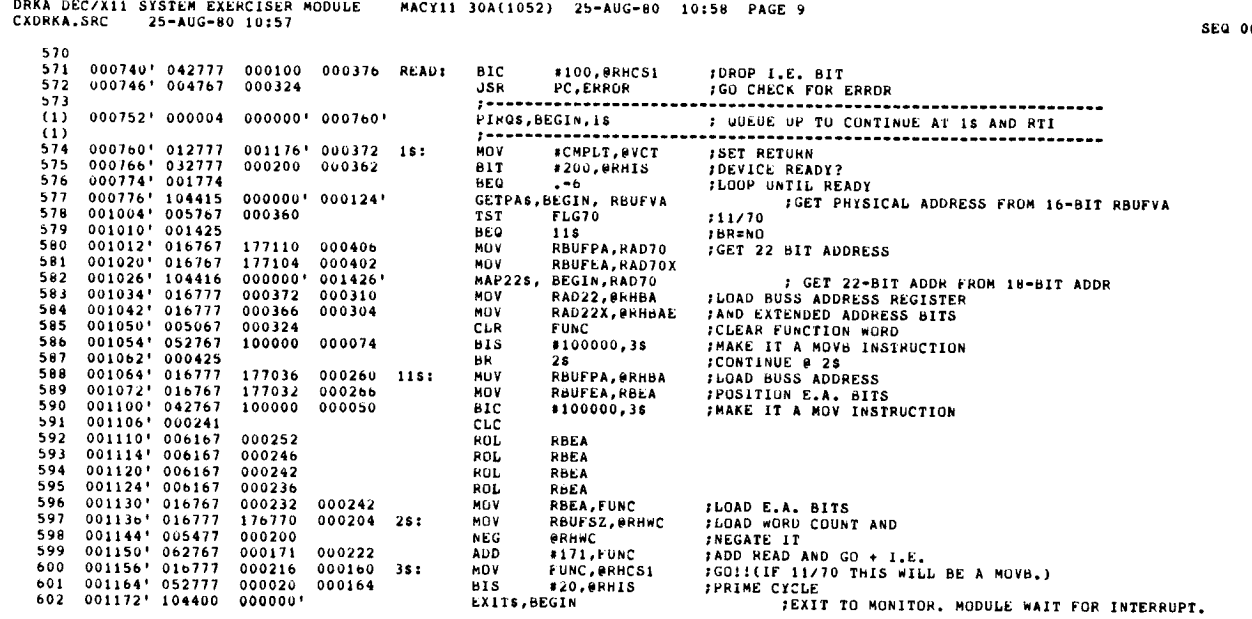

010

ica 0009

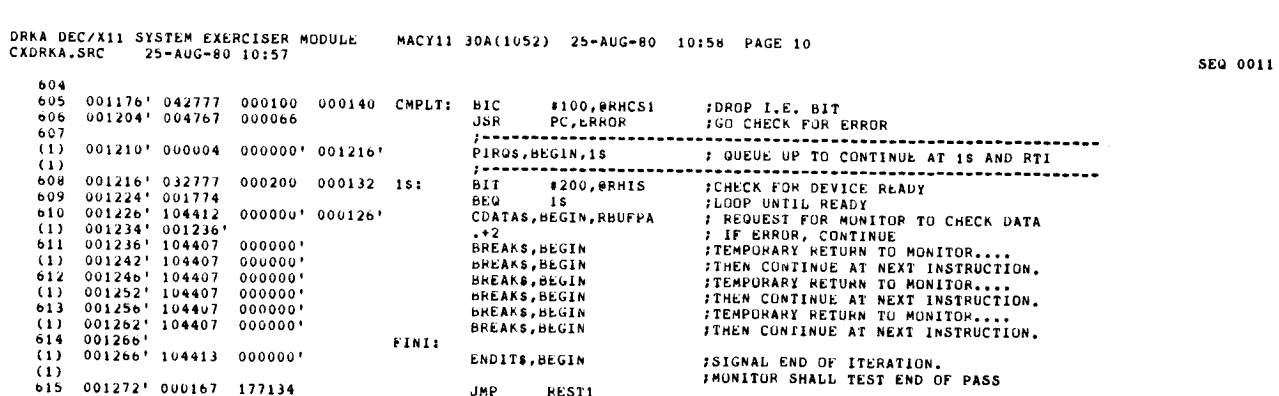

 $\frac{1}{2}$ 

 $\ddot{\phantom{a}}$ 

 $\hat{\xi}$ 

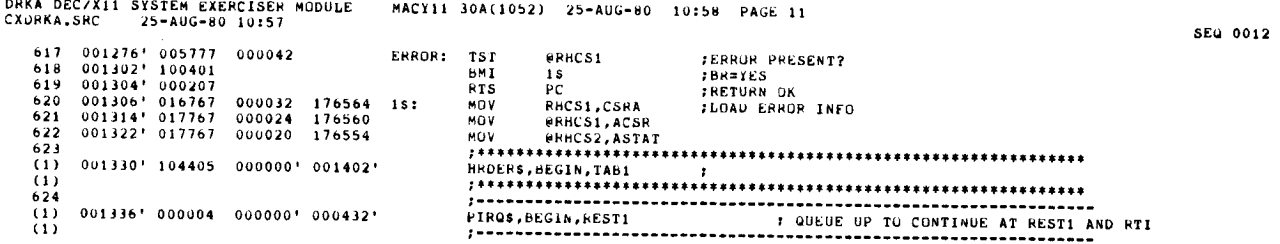

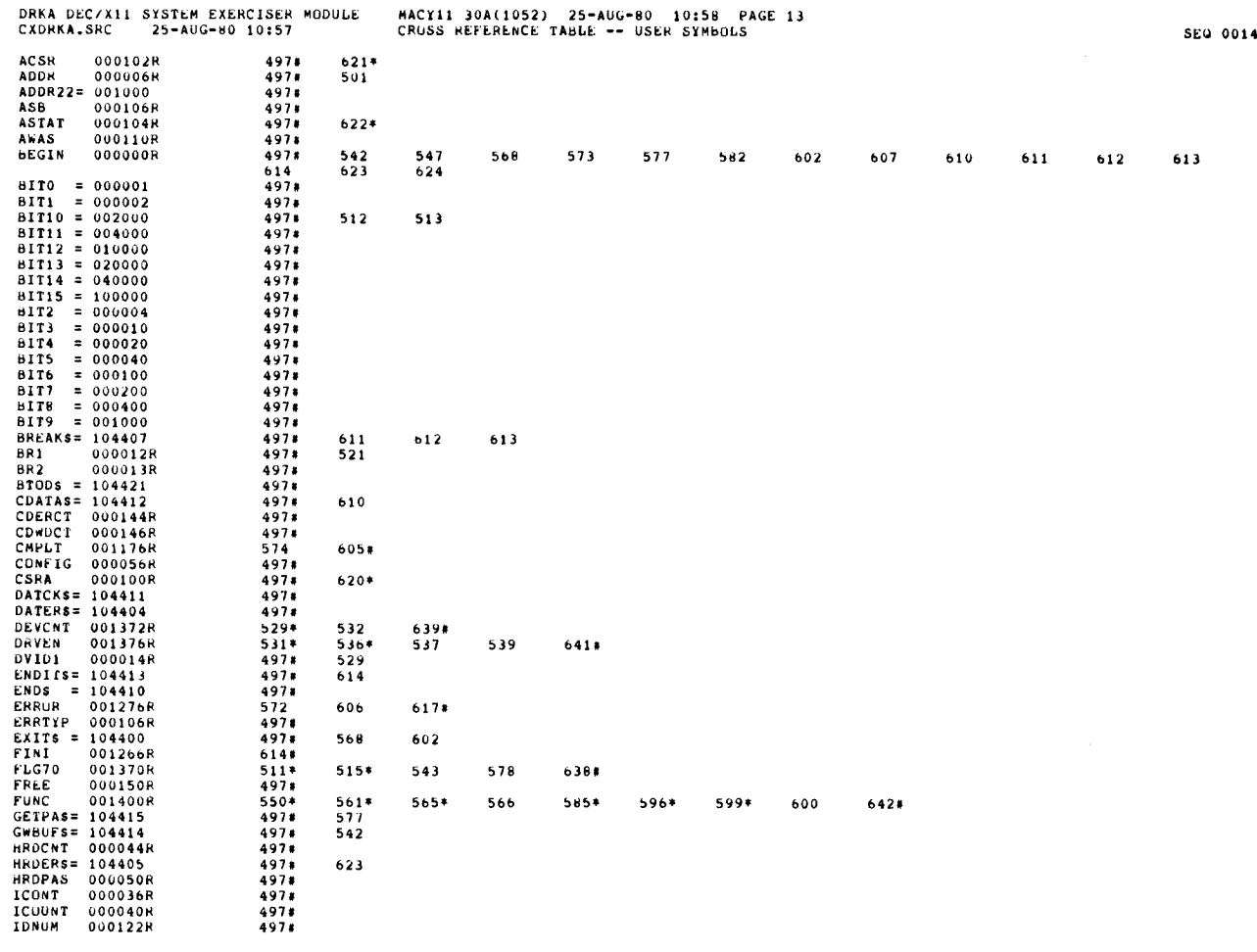

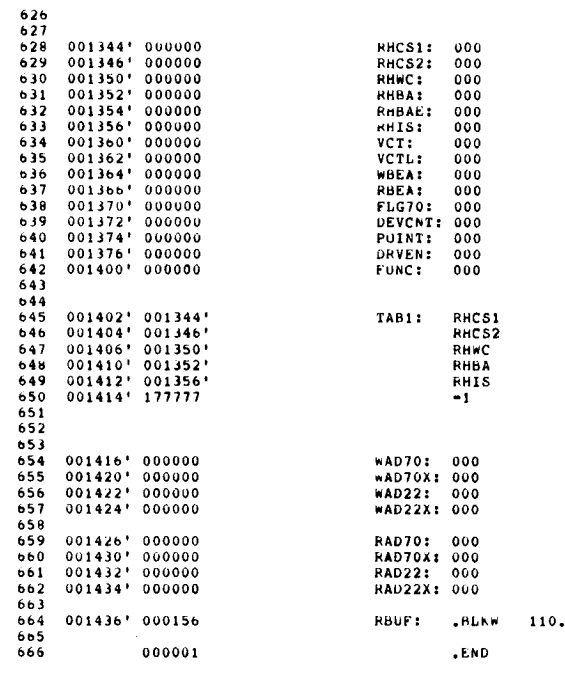

 $\mathbf{r}$ 

J.

DRKA DEC/X11 SYSTEM EXERCISER MODULE MACY11 308(1052) 25-AUG-80 10 :58 PAGE 12 CXDHKA .SRC 25-AUG-80 10 :57 SEQ 0013

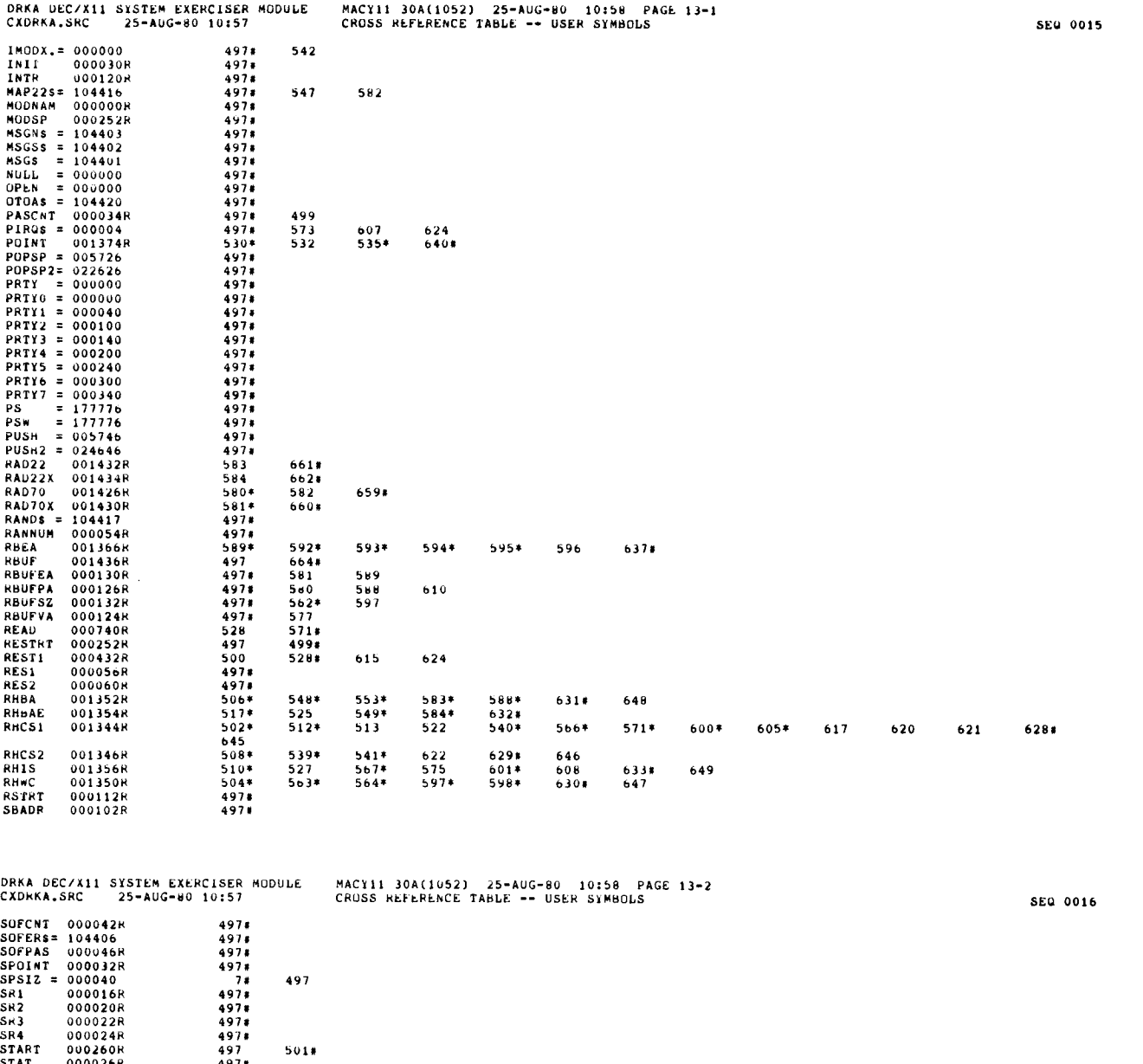

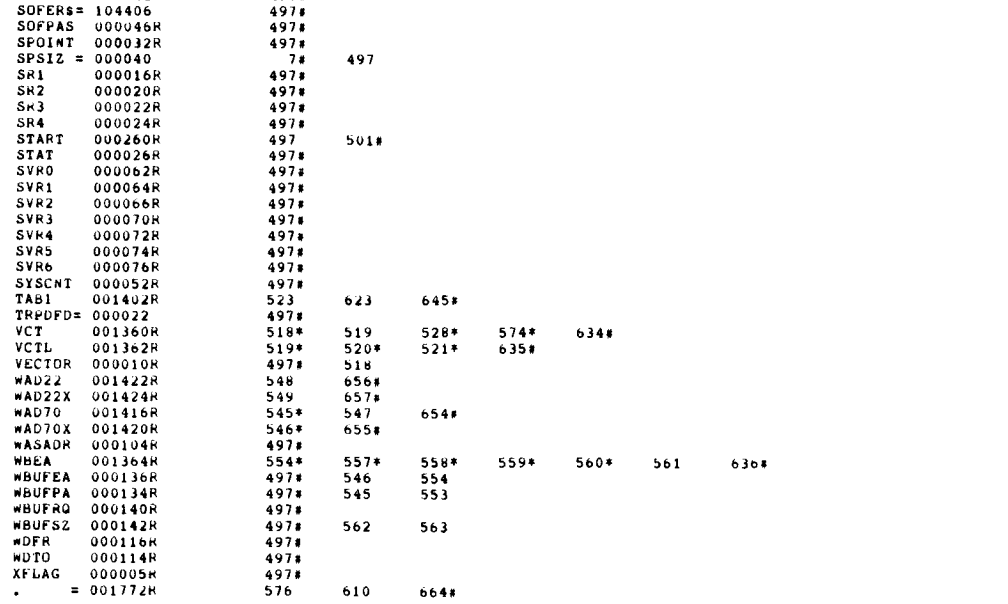

 $\overline{\phantom{a}}$ 

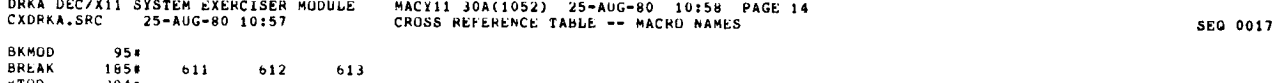

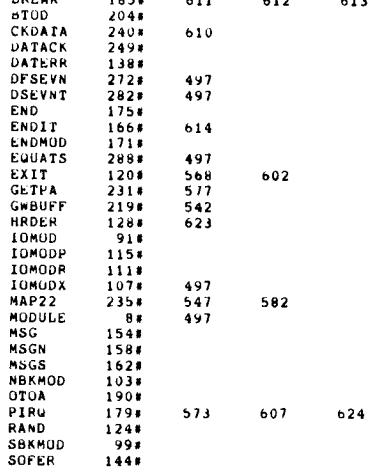

ABS . 000000 000 001172 001

 $\overline{\phantom{a}}$ 

ERRORS DETECTED: 0<br>DEFAULT GLOBALS GENER<mark>ATE</mark>D: 0

CXDRKA,CXDRKA.LST/CRF=DDXCOM.C6,CXDRKA.SRC<br>RUN-TIME: 3 4 .8 SECONDS<br>RUN-TIME RATIO: 38/9=4.1<br>CORE USED: 7K (13 PAGES)

 $\bar{z}$ 

 $\begin{array}{c} \begin{array}{c} \begin{array}{c} \end{array} \\ \begin{array}{c} \end{array} \end{array} \end{array}$ 

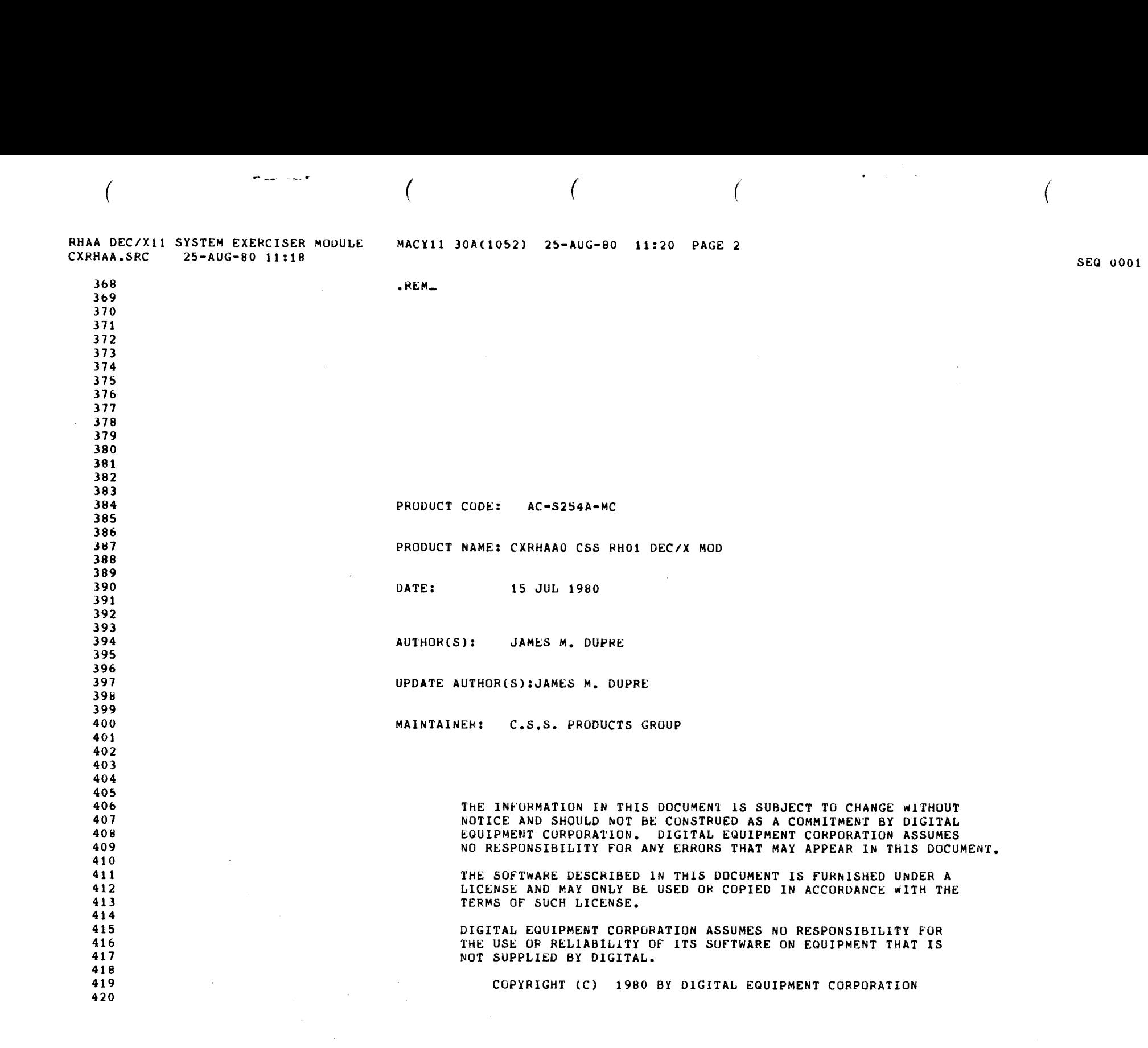

 $\sigma_{\rm{max}}$  and  $\epsilon$ 

and the contract of the contract of

 $\mathcal{L}(\mathbf{z})$  , where  $\mathcal{L}(\mathbf{z})$ 

 $\mathcal{L}^{\text{max}}_{\text{max}}$  and  $\mathcal{L}^{\text{max}}_{\text{max}}$ 

 $\mathcal{A}^{\mathcal{A}}$  $\ddot{\phantom{0}}$  $\frac{1}{2}$ 

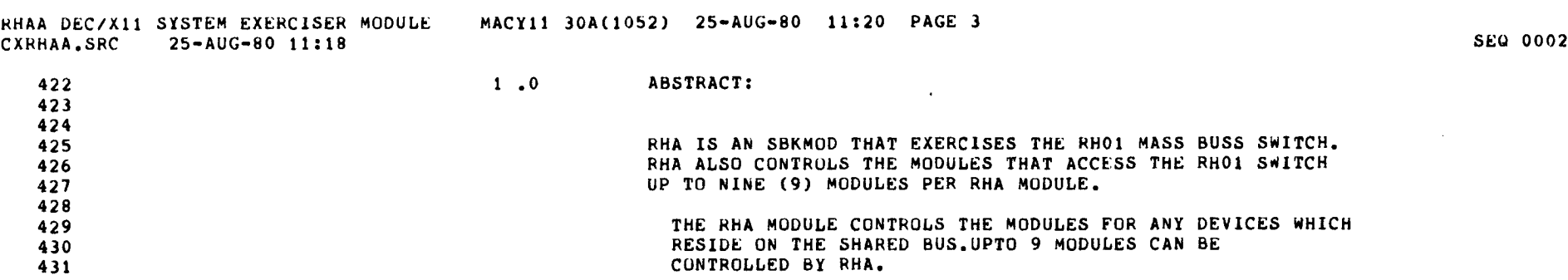

 $\label{eq:2.1} \frac{1}{\sqrt{2}}\sum_{i=1}^n\frac{1}{\sqrt{2}}\left(\frac{1}{\sqrt{2}}\sum_{i=1}^n\frac{1}{\sqrt{2}}\right)^2\left(\frac{1}{\sqrt{2}}\sum_{i=1}^n\frac{1}{\sqrt{2}}\right)^2.$ 

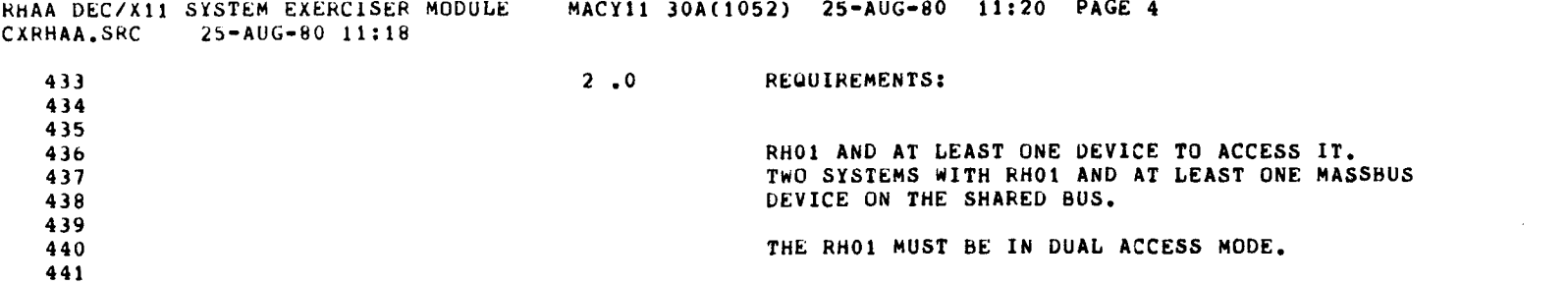

SEQ 0003

 $\sim 10^{-1}$ 

 $\mathbf{A}$ 

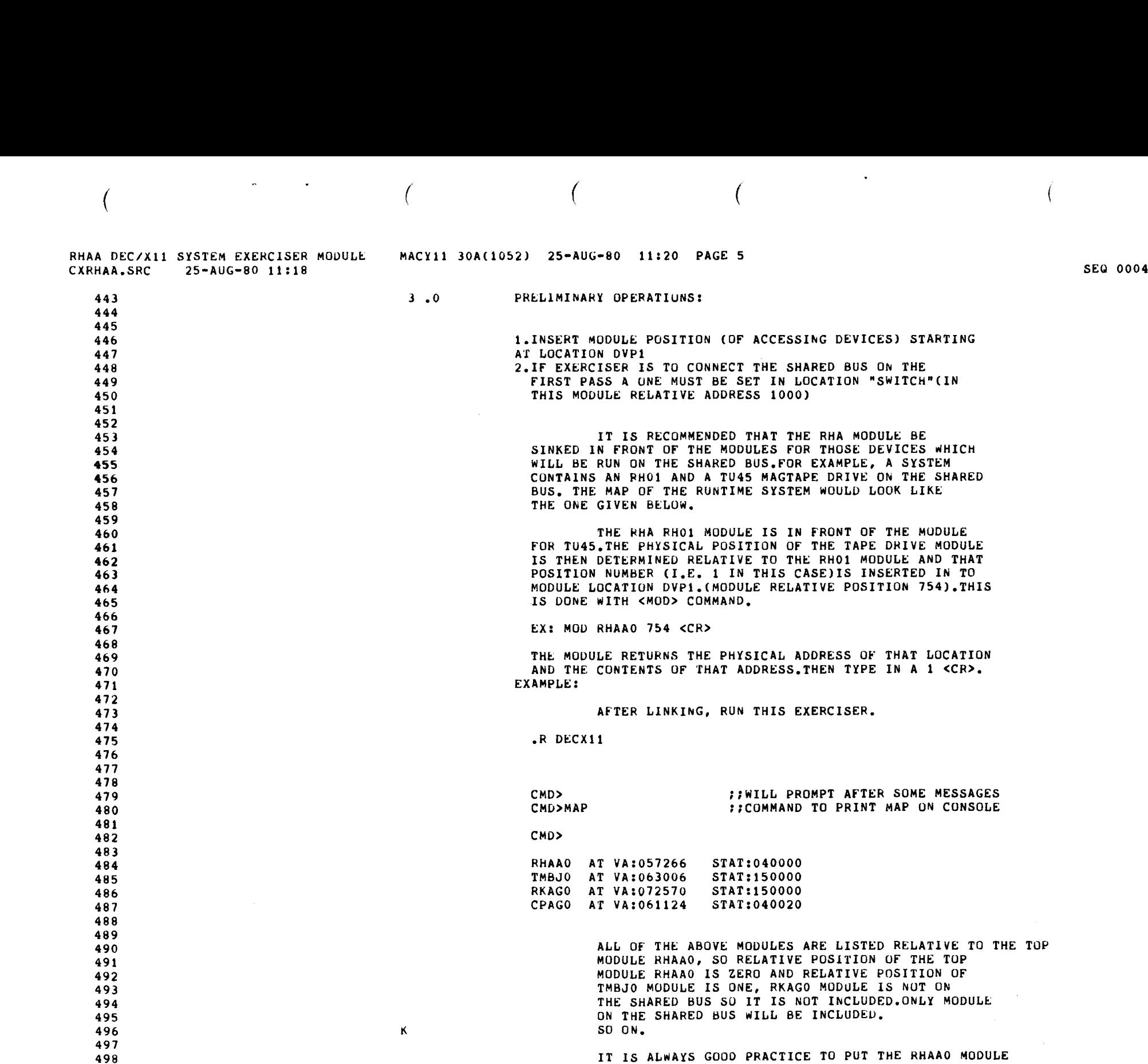

 $\blacksquare$ 

RHAA DEC/X11 SYSTEM EXERCISER MODULE<br>CXRHAA.SRC 25-AUG-80 11:18 MACY11 30A(1052) 25-AUG-80 11 :20 PAGE 5-1 CXRHAA .SRC 25-AUG-80 11:18 SEQ 0005 and the top of the top of the top of the top of the top of the top of the top of the top of the top of the top of the top of the top of the top of the top of the top of the top of the top of the top of the top of the top o 500<br>501 501 **IN THE ABOVE EXAMPLE ONLY ONE MODULE**<br>502 **IS ASSUCIATED WITH THE RHAAO. INSERT RELATIVE** 502 IS ASSOCIATED WITH THE RHAAO . INSERT RELATIVE 503 POSITION OF THIS MODULE AT THE LOCATION "DVP1" 504 AS SHOWN BELOW. USE <MOD> COMMAND TO INSERT<br>505 THIS VALUE. 506 507 508 509 RHAA DEC/X11 SYSTEM EXERCISER MODULE<br>
CXRNAA,SRC 25-AUG-90 11118<br>
THE TOP,<br>
SOO 11118<br>
DVP1: THE ABOVE EXAMPLE ONLY ONE MODULE<br>
DVP1: 1<br>
DVP1: 1<br>
DVP1: 1<br>
DVP1: 1<br>
DVP1: 1<br>
DVP1: 1<br>
DVP1: 1<br>
DVP1: 1<br>
DVP1: 1<br>
DVP1: 1<br>
DVP1

510
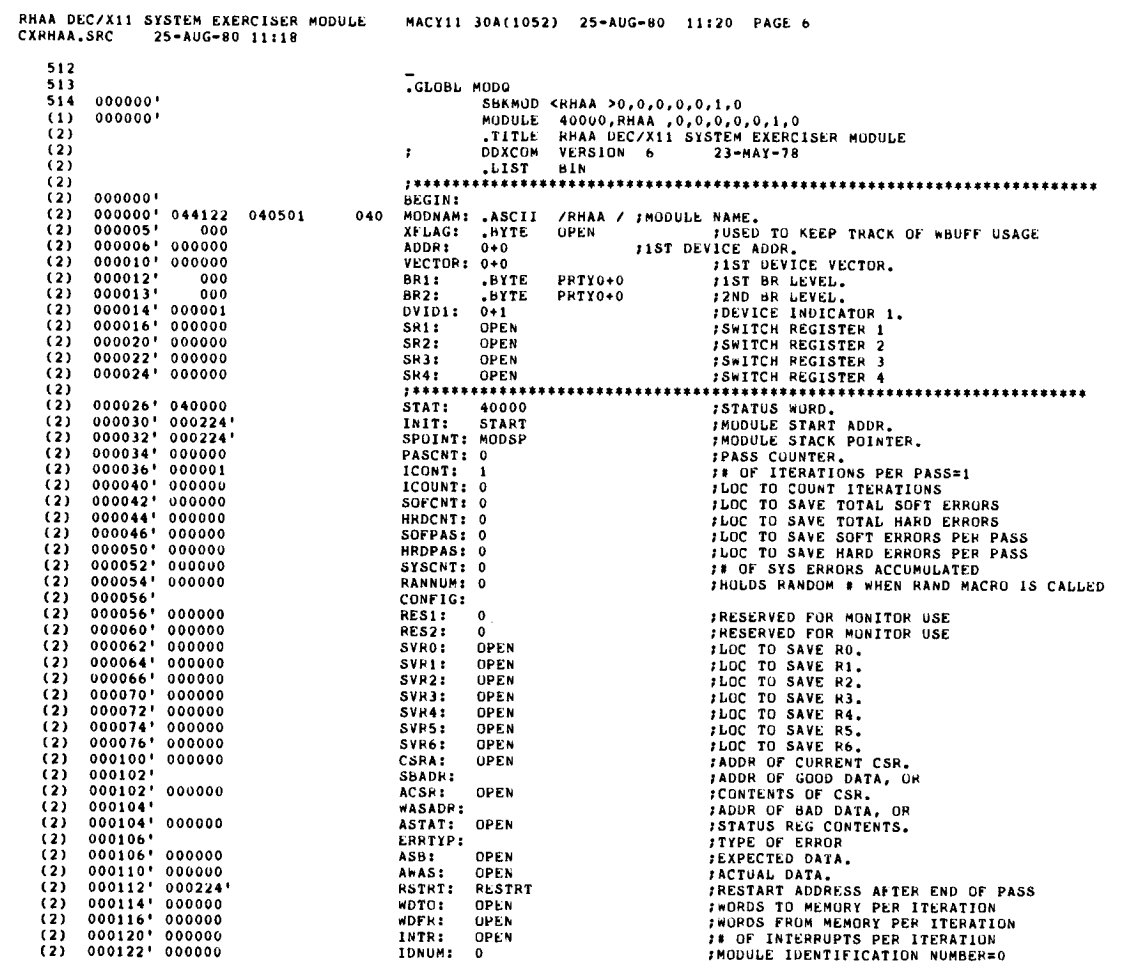

**SEQ 0006** 

SEG 0007

 $\mu_{\rm{max}} = 1/2$ 

RHAA DEC/X11 SYSTEM EXERCISER MODULE MACY11 30A(1052) 25-AUG-00 11:20 PAGE 6-1<br>CXRHAA,SRC 25-AUG-00 11:10

 $\bar{z}$ 

 $\ddot{\phantom{a}}$ 

 $\ddot{\phantom{a}}$ 

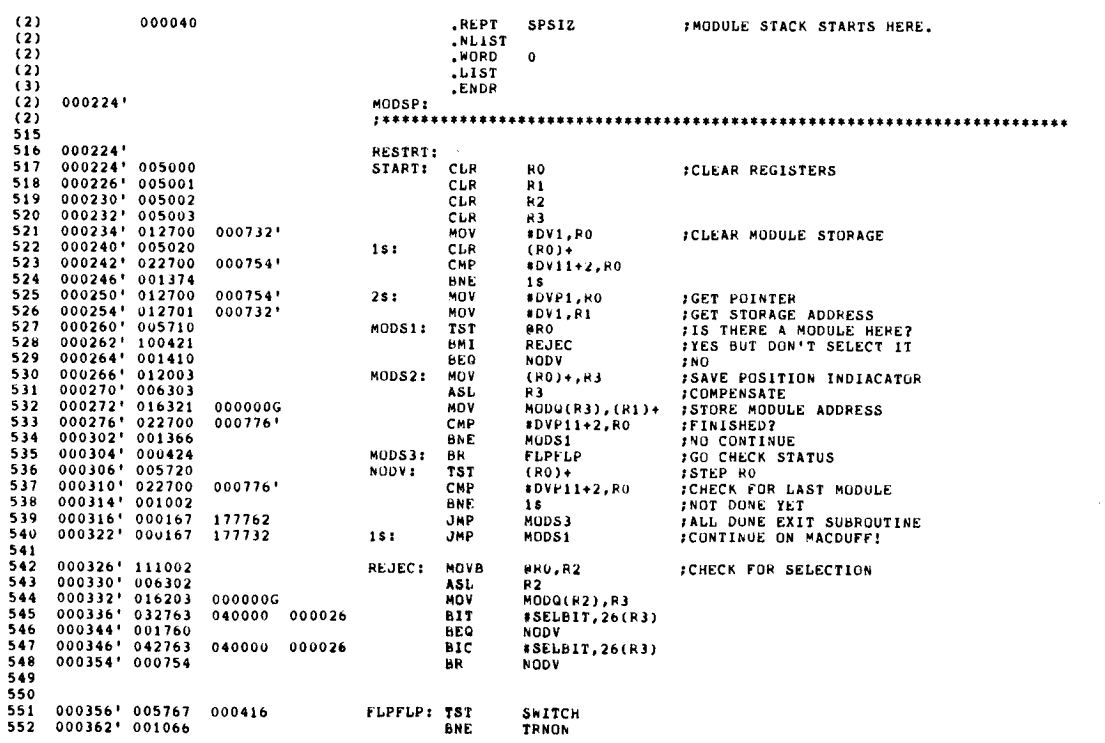

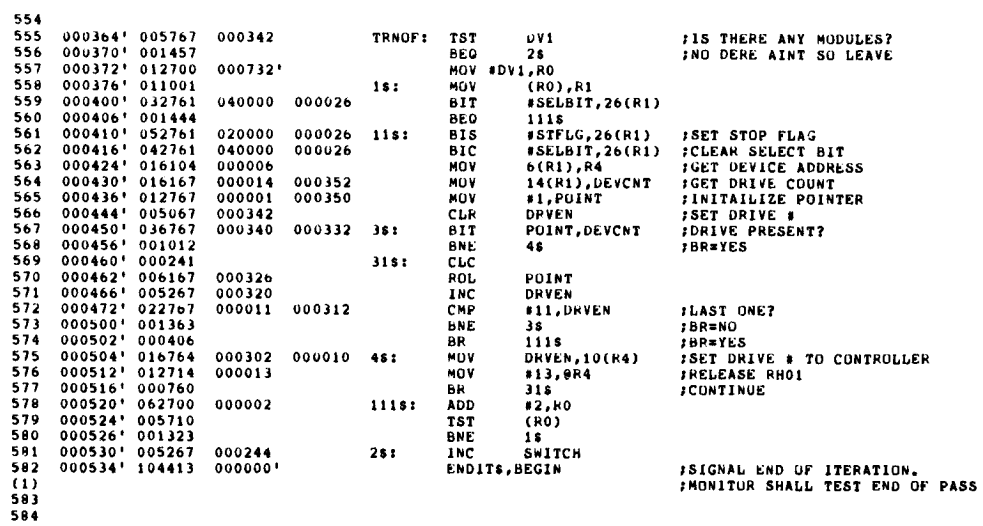

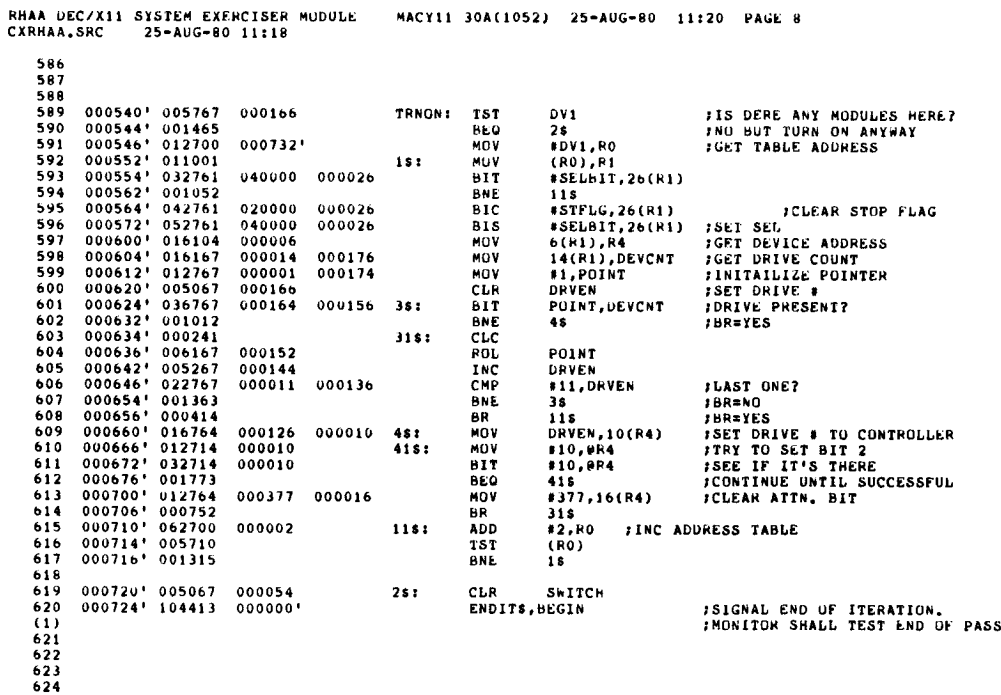

**SEG 0009** 

سب

 $\overline{\phantom{0}}$ 

 $\bar{z}$  $\sim$  $\bar{\epsilon}$ 

ے

RHAA DEC/X11 SYSTEM EXERCISER MODULE<br>CXRHAA.SRC 25-AUG-80 11:18 MACY11 30A(1052) 25-AUG-80 11:20 PAGE 7

 $\bar{z}$ 

ł.

 $\overline{1}$ 

 $\bar{\gamma}$ 

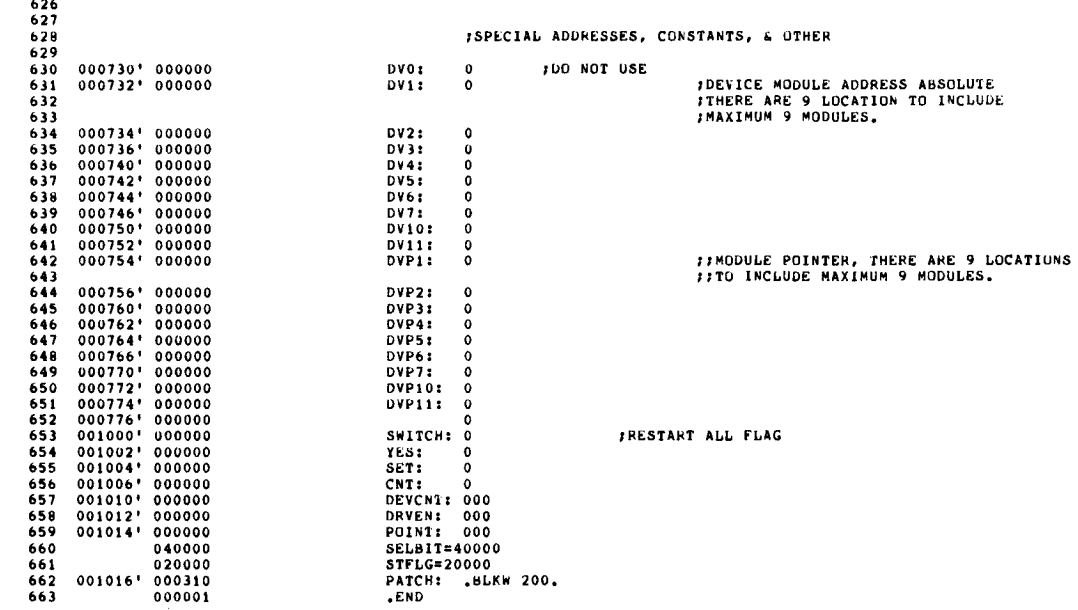

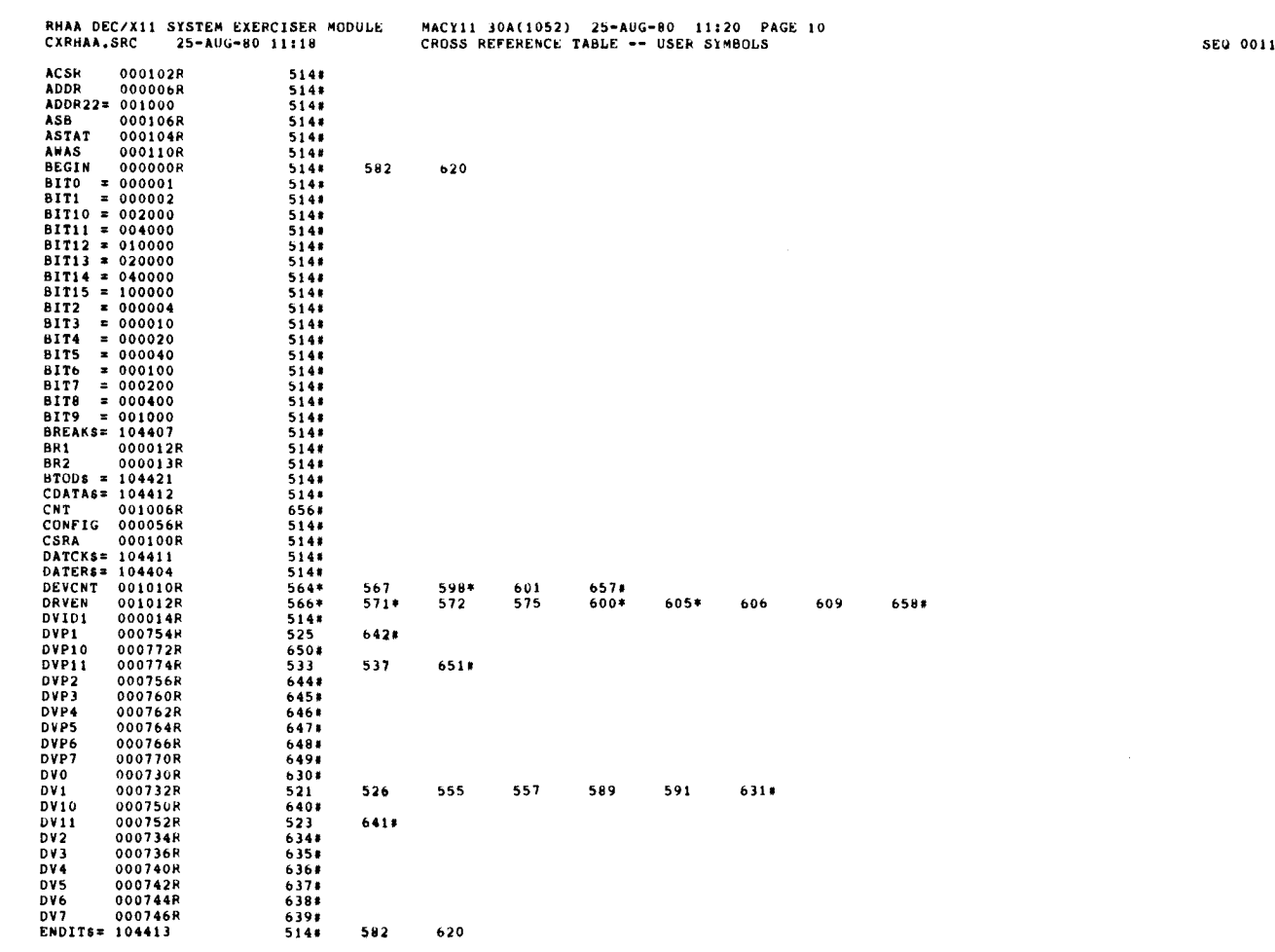

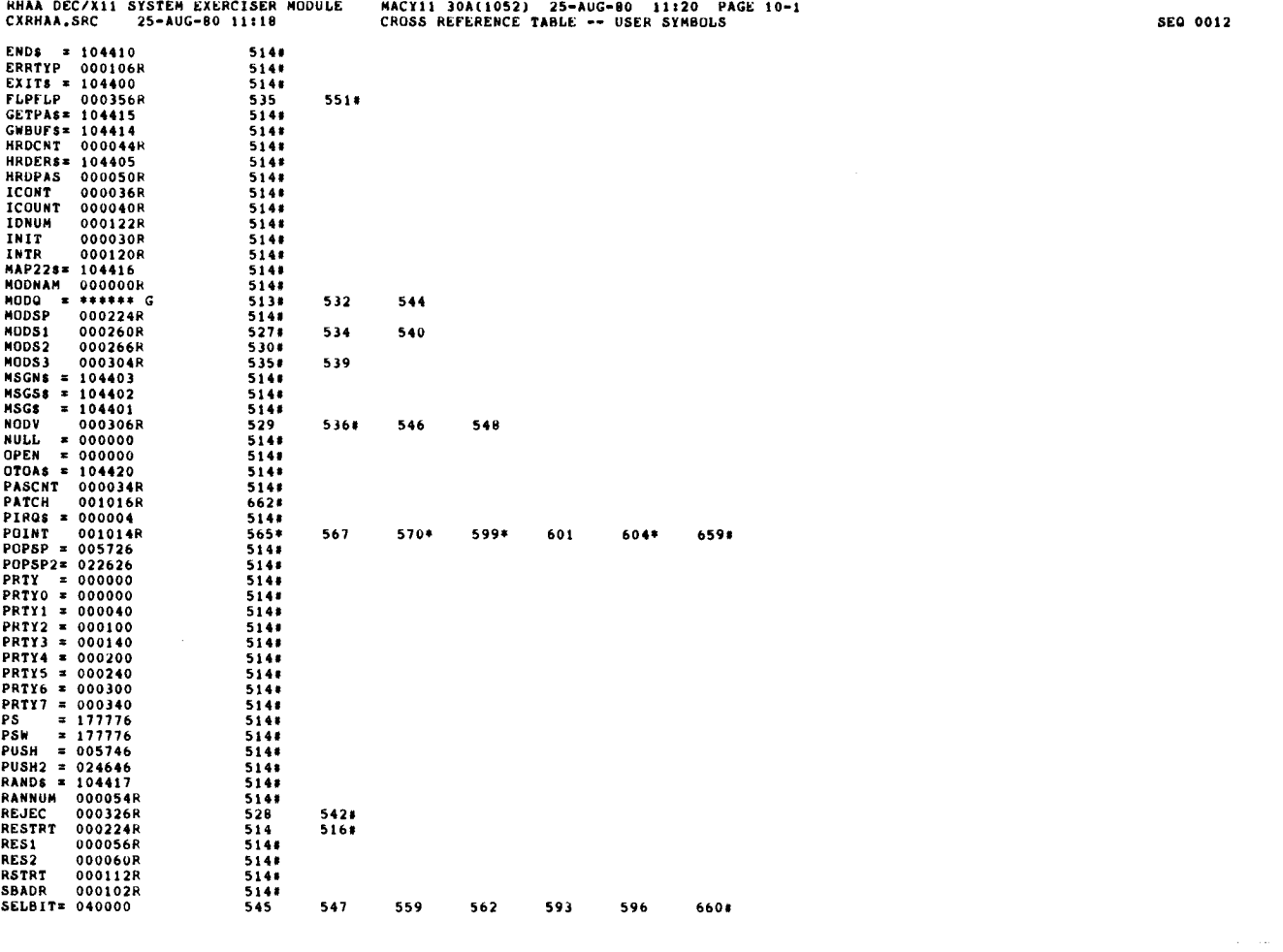

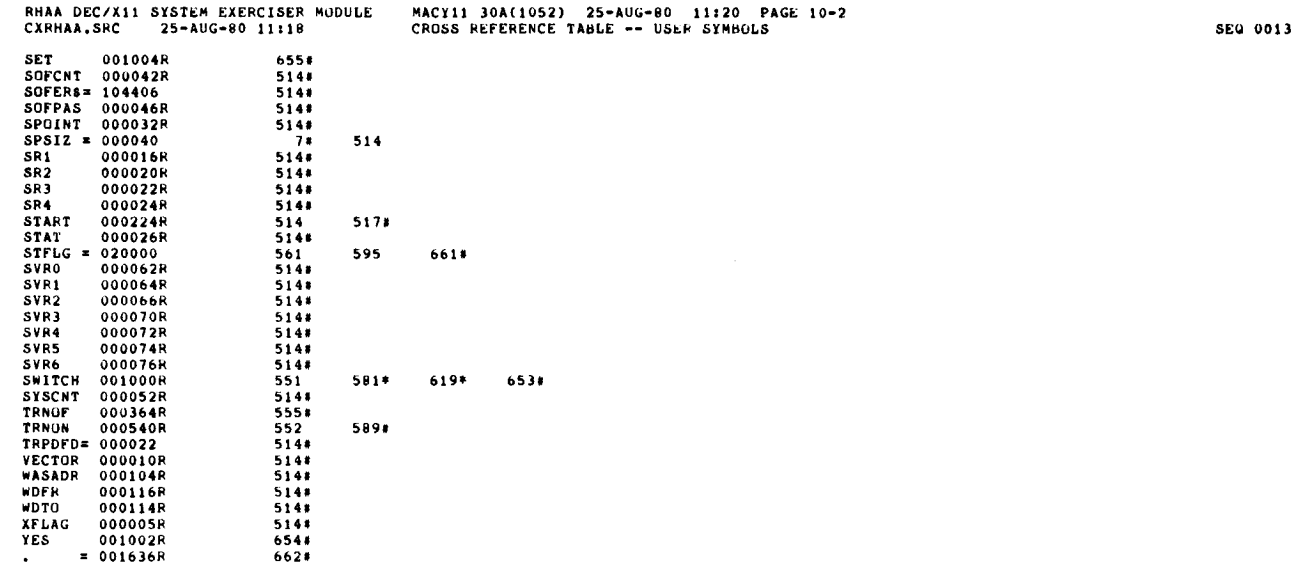

 $\mathbb{Z}$ 

 $\mathbb{Z}^{\mathbb{Z}}$ 

سد

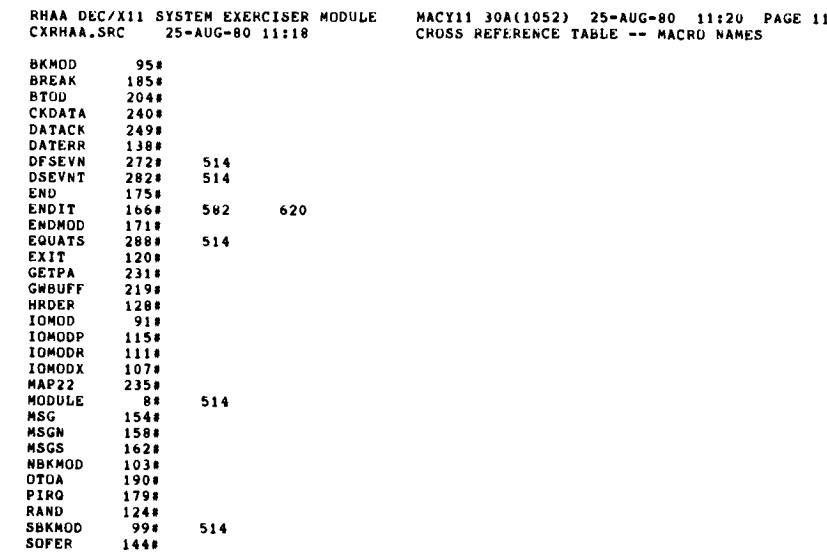

 $\ddot{\phantom{a}}$ 

 $\langle\ldots\rangle\ldots\langle\ldots\rangle$ 

 $\bar{z}$ 

ABS . 000000 000 001636 001

## ERRORS DETECTED: 0<br>DEFAULT GLOBALS GENERATED: 0

CXRHAA,CXRHAA.LST/CRF=DDXCOM.C6,CXRHAA.SRC<br>RUN**-TIME: 3 4 .7** SECONDS<br>RUN**-TIME RATIO: 25/8=3.**0<br>CORE USED: 7K (13 PAGES)

 $\frac{1}{2}$  $\ddot{\phantom{0}}$  $\mathcal{L}^{\text{max}}_{\text{max}}$